การประยุกต์ใช้ตัวควบคุมแบบมัลติพาราเมตริกโมเดลพรีดิกที่ฟของการทดลองระบบสี่ถัง

นาย อลงกรณ์ จรัญชล

วิทยานิพนธ์นี้เป็นส่วนหนึ่งของการศึกษาตามหลักสูตรปริญญาวิศวกรรมศาสตรมหาบัณฑิต ึ่ สาขาวิชาวิศวกรรมเคมี ภาควิชาวิศวกรรมเคมี คณะวิศวกรรมศาสตร์ จุฬาลงกรณ์มหาวิทยาลัย ปีการศึกษา 2552 ลิขสิทธิ์ของจุฬาลงกรณ์มหาวิทยาลัย

APPLICATION OF MULTI-PARAMETRIC MODEL PREDICTIVE CONTROL OF AN EXPERIMENTAL FOUR-TANK SYSTEM

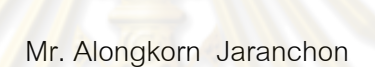

A Thesis Submitted in Partial Fulfillment of the Requirements for the Degree of Master of Engineering Program in Chemical Engineering Department of Chemical Engineering Faculty of Engineering Chulalongkorn University Academic Year 2009 Copyright of Chulalongkorn University

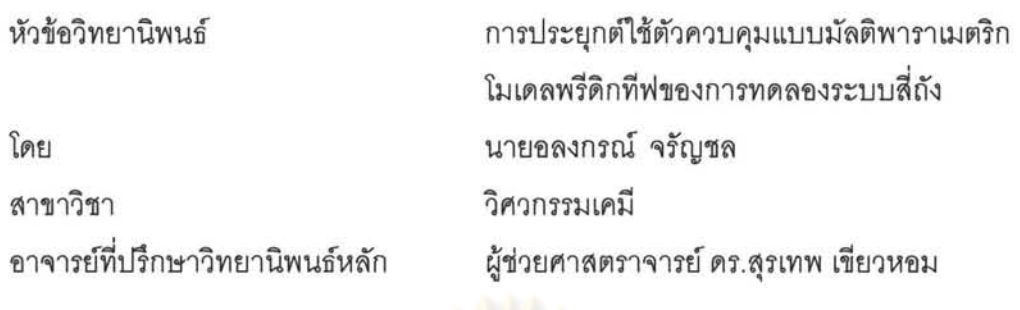

คณะวิศวกรรม<mark>ศาสตร์ จุฬ</mark>าลงกรณ์มหาวิทยาลัย อนุมัติให้นับวิทยานิพนธ์ฉบับนี้เป็น ส่วนหนึ่งของการศึกษาตามหลักสูตรปริญญามหาบัณฑิต

> **LONG VOID** <u>..................</u> คณบดีบัณฑิตวิทยาลัย (รองศาสตราจารย์ ดร.บุญสม เลิศหิรัญวงศ์)

คณะกรรมการสอบวิทยานิพนธ์

... .... ... ~.''' .. ... .. ~.~~~ .. .... ... .... . t.I~~fil'Wm~)..Jn1~

(รองศาสตราจารย์ ดร.ธราธร มงคลศรี)

 ${\cal S}$ : m $\lq\lq$ 

(ผู้ช่วยศาสตราจารย์ ดร.สุรเทพ เข้ยวหอม)

~~ *... n1mm'* 

(อาจารย์ ดร.กษิดิศ หนูทอง)

.... ~ ... ~ ..... m~)..Jn1UlIt1'W'iln)..JVlI-:S'Vltl1~tI

(ผู้ช่วยศาสตราจารย์ ดร.วรพล เกียรติกิตติพงษ์)

การทดลองระบบสี่ถัง (APPLICATION OF MULTI-PARAMETRIC MODEL PREDICTIVE CONTROL OF AN EXPERIMENTAL FOUR-TANK SYSTEM) อ. ที่ปรึกษาวิทยานิพนธ์หลัก: ผศ.ดร.สุรเทพ เขียวหอม, 338 หน้า.

งานวิจัยนี้เสนอการประยุกต์ใช้ตัวควบคุมแบบมัล<br>ควบคุมระดับของของหลวในกระบว<mark>นการระบบสี่ถังซึ่</mark>งเป็นก:<br>กัน โดยเปรียบเทียบสมรรถนะการควบคุมกับตัวควบคุมแบบ<br>ดิกทีฟ โดยสมรรถนะของตัวควบคมชี้วัดโดยค่าผลรวมความค ควบคุมระดับของของหลวในกระบวนการระบบสี่ถังซึ่งเป็นกระบวนการที่มีปฏิสัมพันธ์ภายในต่อ กับตัว<mark>ควบคุมแบ</mark>บพีไอดี และตัวควบคุมแบบโมเดลพรี คึกษาอิทธิพลของความไม่แน่นอนของแบบจำลองต่อสมรรถนะของตัวควบคุม

ผู้วิจัยได้ใช้การจำลองกระบวนการเพื่อเปรียบเทียบสมรรถนะการควบคุมและศึกษา ผลกระทบของความไม่แน่นอนของแบบจำลองโดยวิธีจำลองเทคนิคมอนติคาร์โลเพื่อวิเคราะห์หา อิทธิพลของปัจจัยที่มีผลต่อสมรรถนะของการควบคุมด้วยวิธีทางสถิติ พบว่าอิทธิพลของปัจจัยที่มี ผลต่อสมรรถนะการควบคุมคื<mark>อ ชนิดของตัวควบคุม ร้อยละความผิดพลาดของแบบจำลอง</mark> ตลอดจนอันตรกิริยาระหว่า<mark>งสองปัจจัยนี้ ในช่วงความผิดพลาดของแบบจำลองต่ำกว่า ±20% ตัว</mark> ควบคุมแบบมัลติพาราเมตริกโมเดลพรีดิกที่ฟให้สมรรถนะการควบคุมดีที่สุด และในช่วงความผิด พลาดของแบบจำลองตั้งแต่ ±40% ขึ้นไป ตัวควบคุมแบบพีไอดีให้สมรรถนะการควบคุมดีที่สุด ในช่วงตั้งแต่  $\pm$ 20% ถึง  $\pm$ 30% ของความผิดพลาดของแบบจำลองพบว่าสมรรถนะการควบคม ของตัวควบคุมทั้งสามแบบไม่มีความแตกต่างกันอย่างมีนัยสำคัญ

., นอกจากนั้นยังทดสอบสมรรถนะการควบคุมโดยไข้การทดลอง ผลการทดลองแสดงให้<br>-เห็นว่าตัวควบคุมแบบแบบมัลติพาราเมตริกโมเดลพรีดิกที่ฟให้สมรรถนะการควบคุมดีกว่าตัว ้ควบคมแบบโมเดลพรีดิกที่ฟและพีไอดี และการเปลี่ยนแปลงตัวแปรปรับของตัวควบคุมแบบมัลติ พาราเมตริกโมเดลพรีดิกที่ฟไม่รุนแรงเมื่อเปรียบเทียบกับตัวควบคุมแบบโมเดลพรีดิกที่ฟและพีไอ  $\frac{1}{2}$ 

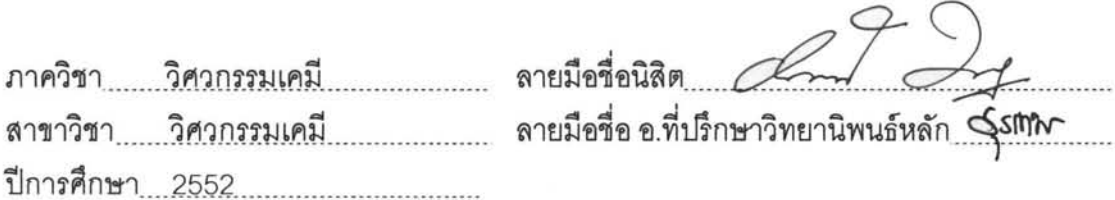

##5170649321 : MAJOR CHEMICAL ENGINEERING KEYWORDS : MUL TI-PARAMETRIC/ MODEL PREDICTIVE CONTROL/FOUR-TANK SYSTEM/MONTE CARLO SIMULATION METHOD

ALONGKORN JARANCHON: APPLICATION OF MULTI-PARAMETRIC MODEL PREDICTIVE CONTROL OF AN EXPERIMENTAL FOUR-TANK SYSTEM.THESIS ADVISOR: ASST. PROF.SOORATHEP KHEAWHOM, Ph.D., 338 pp

This research presents the application of multi-parametric model predictive controller (mp-MPC) to control liquid level in a four-tank system which is an interaction process. The control performance of multi-parametric model predictive control is compared with model predictive controller (MPC) and PID controller. The control performance is indicated by integral of the absolute value of the error (IAE). The impacts of model uncertainty to control performance are also studied.

The control performances are compared using simulation technique, and the impacts of model uncertainty are investigated by Monte Carlo simulation in order to analyze the influence of affecting factors. The results show that the affecting factors are controller type, percent of plant model uncertainty and the interaction between these two factors. In the case that the percent of plant model uncertainty lower than  $\pm$ 20%, mp-MPC gives the best control performance. The PID controller yields better performance when the percent of plant model uncertainty greater than  $\pm$ 40%. In the range of the percent of plant model uncertainty from  $\pm$ 20% to  $\pm$ 40%, significant difference of control performances between each controller cannot be observed.

In addition, the control performance of each controller is investigated by experimental work. The results show that mp-MPC provides a better control performance in comparison with MPC and PID controller. Moreover, the control action of mp-MPC is less drastic compared with MPC and PID controller.

Department : ..... Chemical Engineering .... Department : ...... Chemical Engineering .... Student's Signature ... Alongkorn Jaxanchov,<br>Field of Study : ... Chemical Engineering .... ... Advisor's Signature ... Soont hep *Chea*vhom Academic Year : .. 2Qm~ ............................. . Advisor's Signature ... 200121.14 West ham

## กิตติกรรมประกาศ

ขอขอบพระคุณ ผู้ช่วยศาสตราจารย์ ดร.สุรเทพ เขียวหอม เป็นอย่างสูงสำหรับ การให้คำปรึกษาแนะนำทางการวิจัย และให้ข้อคิดเห็นในการแก้ไขปัญหาต่างๆตลอดจนความ ช่วยเหลือด้านต่างๆ อย่างดี

ขอขอบพระคุณ รองศาสตราจารย์ ดร.ธราธร มงคลศรี ดร.กษิดิศ หนูทอง ผู้ช่วย ศาสตราจารย์ ดร.วรพล เกี่ยรติกิตติพงษ์ ที่กรุณาสละเวลามาร่วมเป็นคณะกรรมการสอบ ้วิทยานิพนธ์ และให้ข้อเสนอแนะอันเป็นประโยชน์อย่างมากที่สดสำหรับงานวิจัยนี้ทำให้งานวิจัยมี ้คุณภาพมากขึ้น

ขอขอบคุณภาควิชาวิศวกรรมเคมี คณะวิศวกรรมศาสตร์ จุฬาลงกรณ์ ุมหาวิทยาลัย ที่สนับสนุนโดยให้ทุนการศึกษาตลอดจนจบการศึกษา

ขอขอบคุณฝ่<mark>ายวิจัย จุฬาลงกรณ์มหาวิ</mark>ทยาลัย บัณฑิตวิทยาลัยที่ให้ ี ทุน 90 ปี จุฬาลงกรณ์มหาวิทยาลัย ซึ่งเป็นทุนอุดหนุนวิทยานิพนธ์ ซึ่งมีส่วนทำให้วิทยานิพนธ์ เป็นไปคย่างด้วยดี

<u>ขอขอบคุณ คุณกิจชัย กาญจนประภากุ</u>ล เจ้าหน้าที่ปฏิบัติการ ภาควิชาวิศวกรรม ้เคมี ที่ช่วยเรื่องเทคนิคในการสร้างอุปกรณ์ชุดการทดลองต่างๆ ร่วมไปถึงคำแนะนำดีๆสำหรับ ดุปกรณ์ต่างๆ

ขอขอบคุณเพื่อนๆรุ่นพี่และรุ่นน้องและบุคคลอื่นที่ไม่ได้กล่าวถึงในที่นี้ ล้าหรับ ข้อแนะนำและกำลังใจในการทำวิทยานิพนธ์มาโดยตลอด

ี สุดท้ายนี้ ขอกราบขอบพระคุณบิดาและมารดาที่ให้กำเนิด เลี้ยงดูด้วยความรัก และมคบการศึกษาดันเป็นทรัพย์ที่ประเมินค่าไม่ได้มาตลอด

# **สารบัญ**

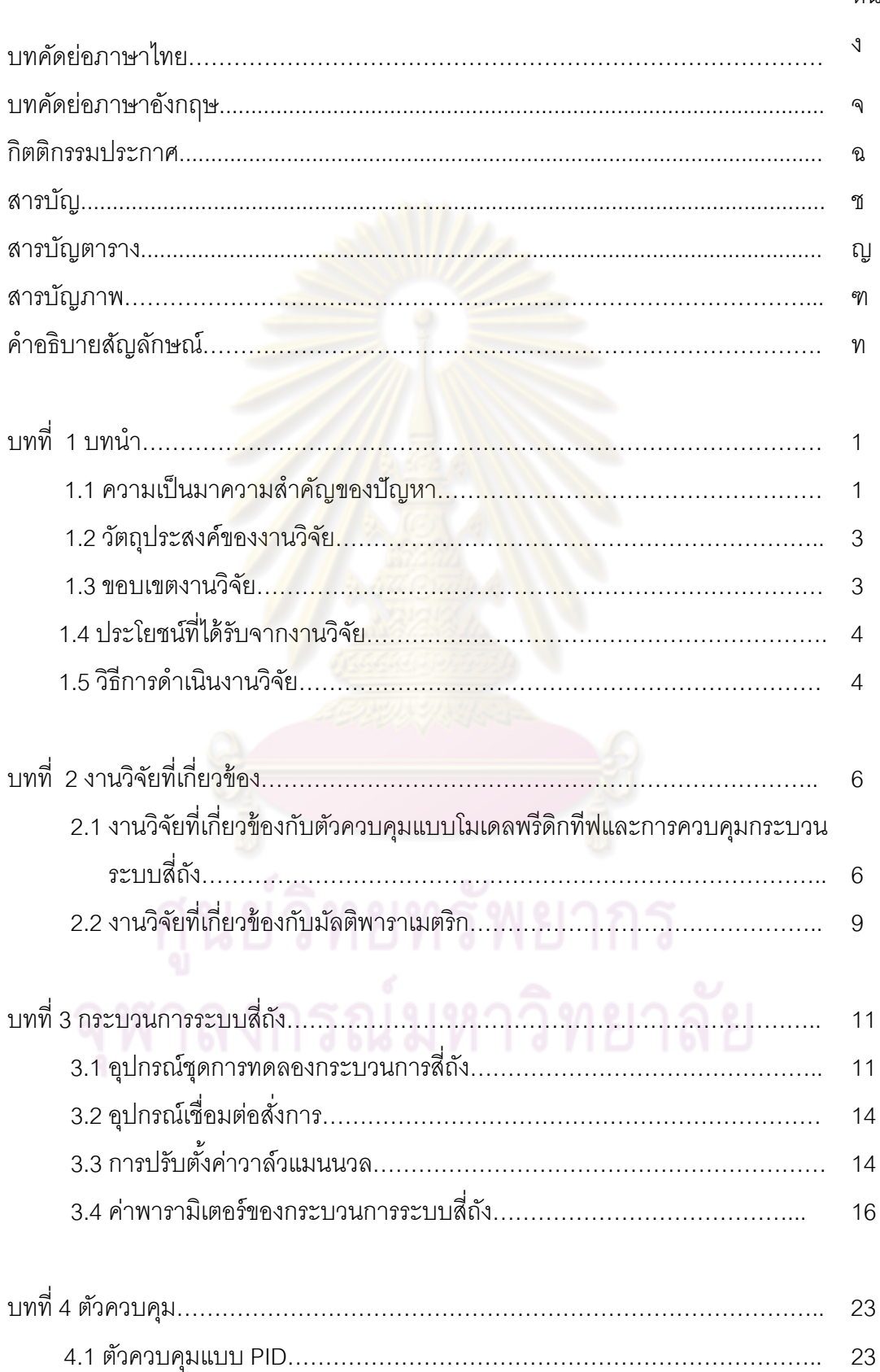

## หน้า

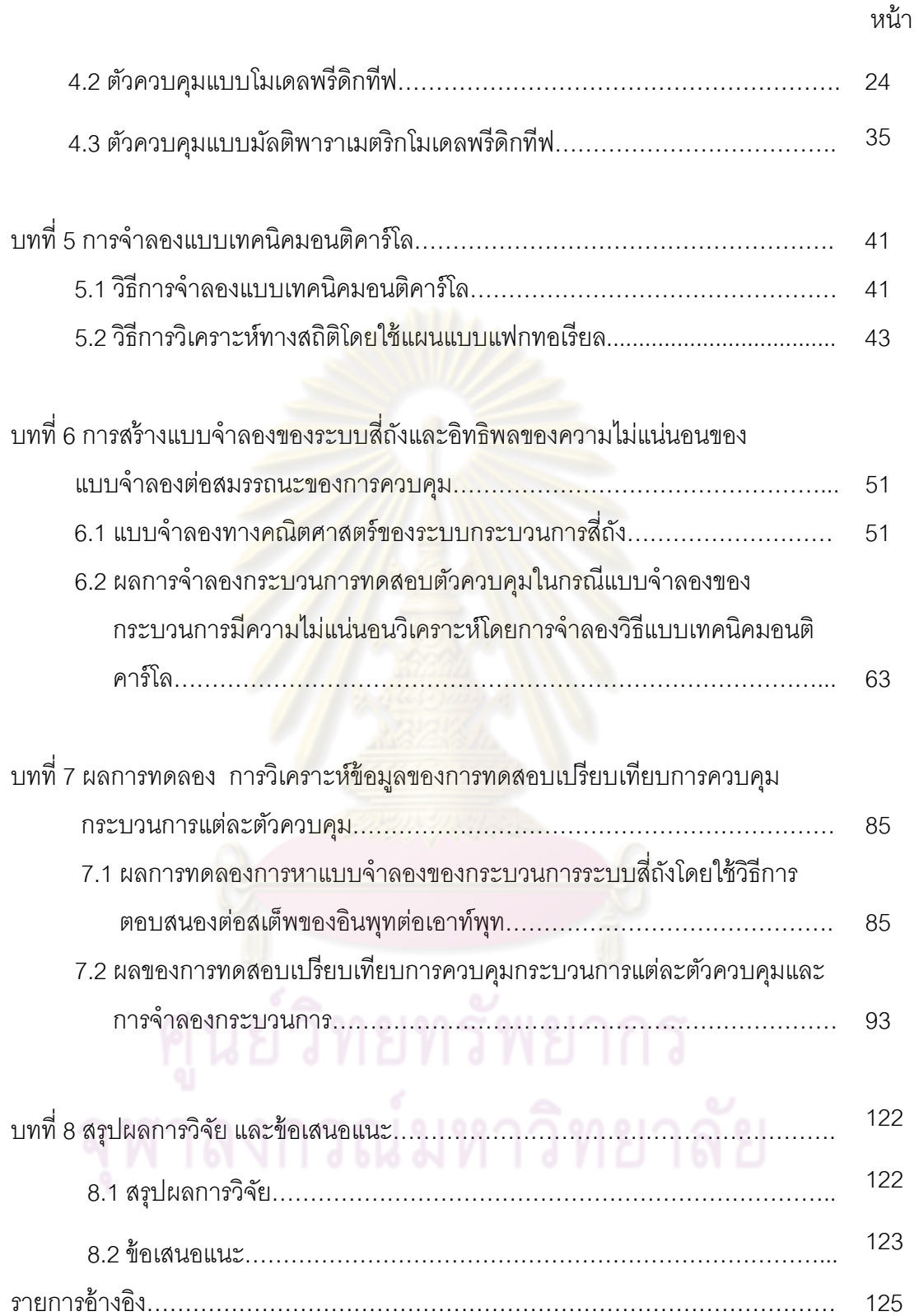

ซ

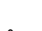

ฌ

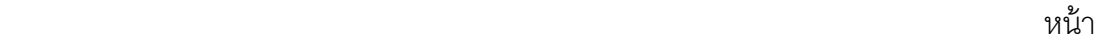

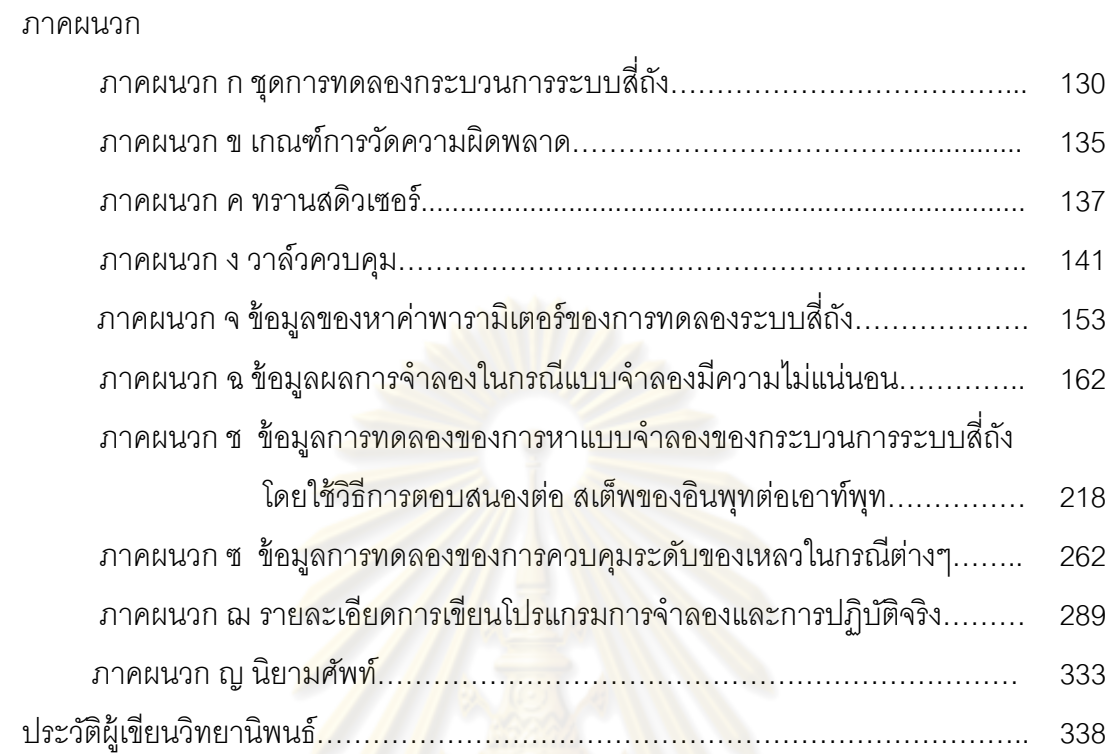

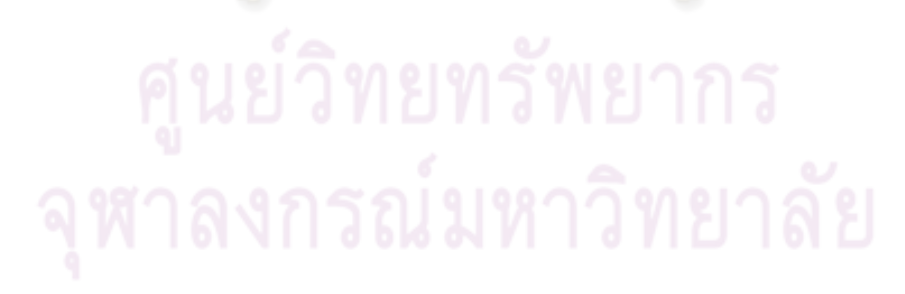

# **สารบัญตาราง**

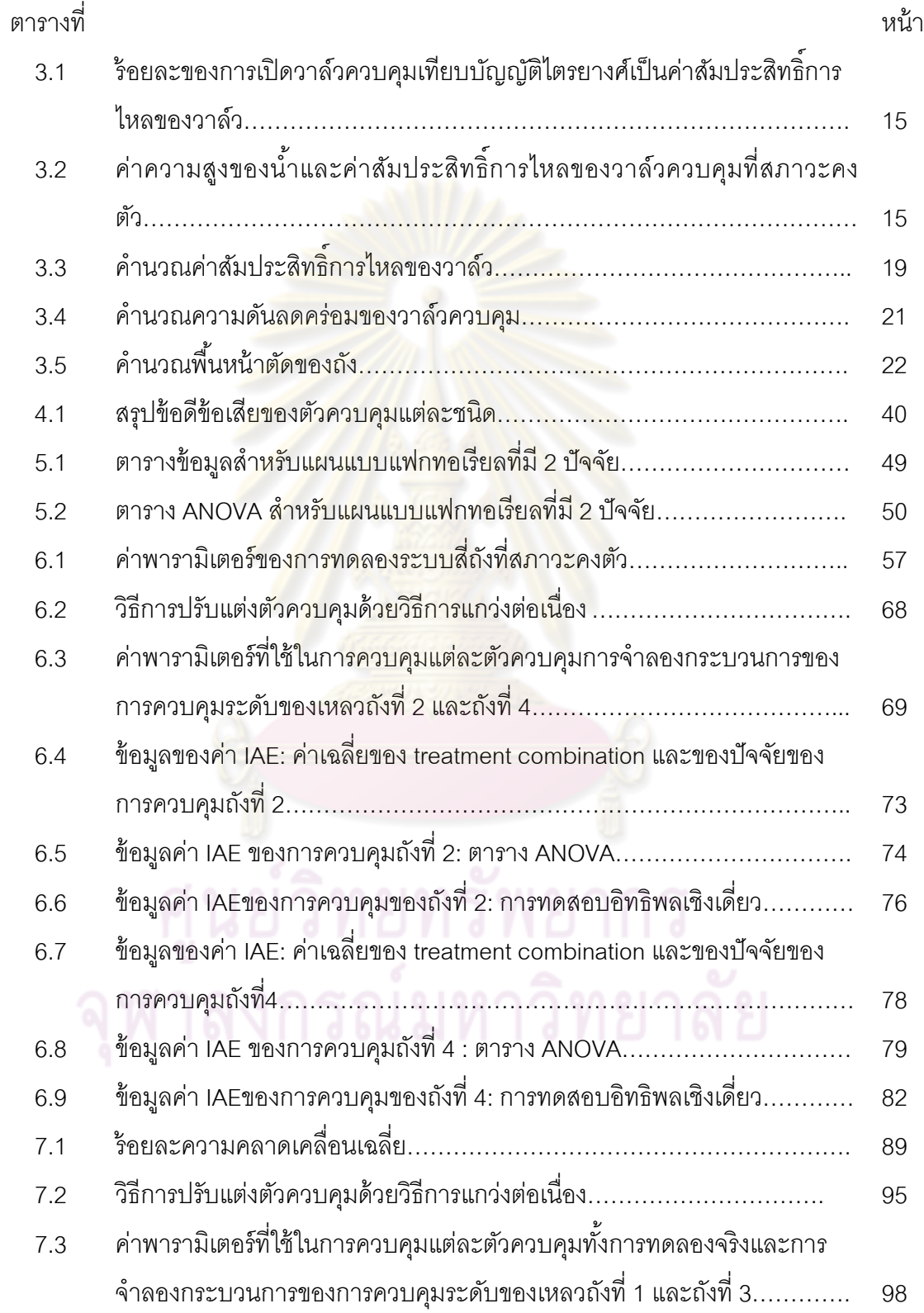

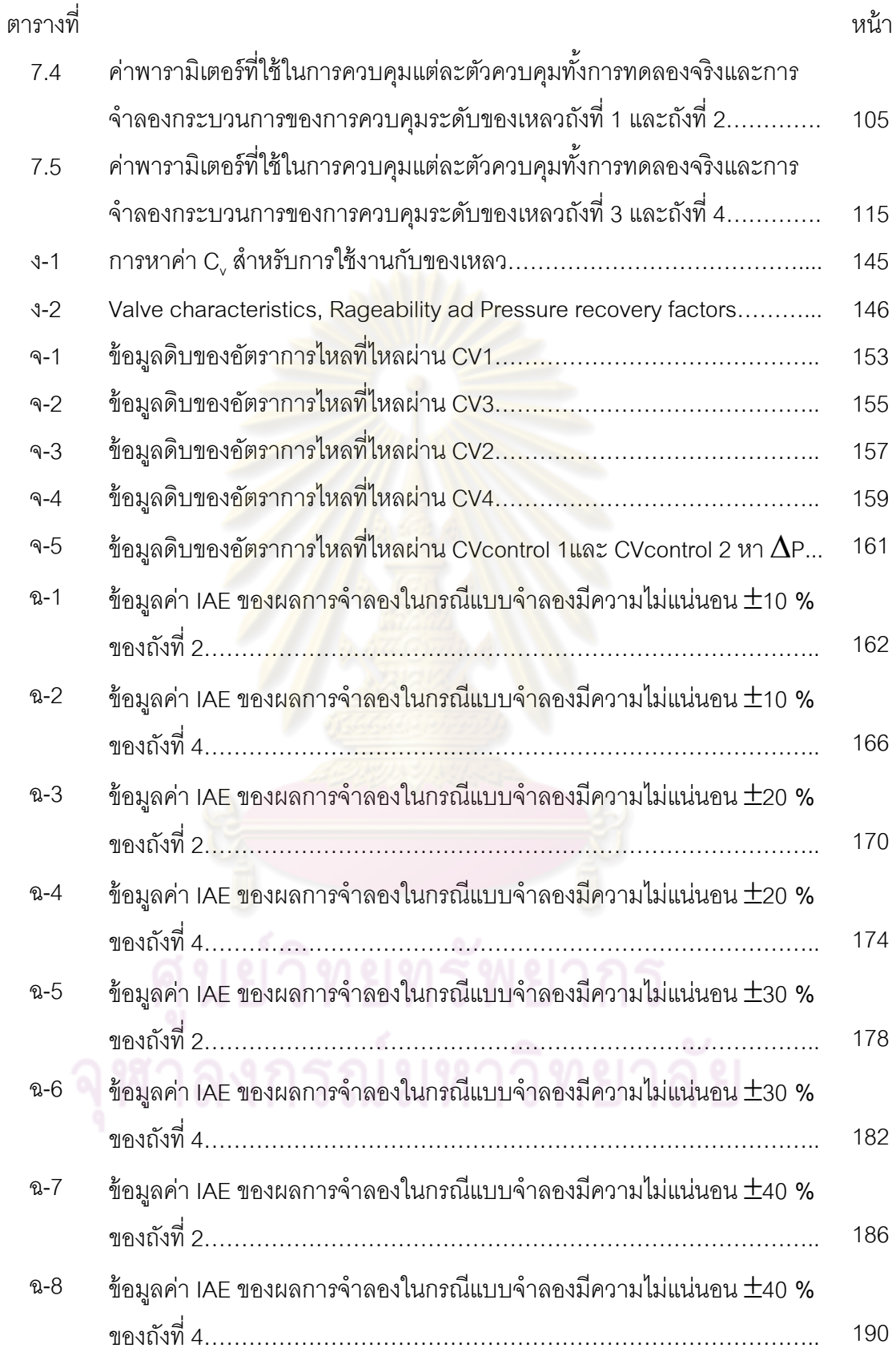

ฎ

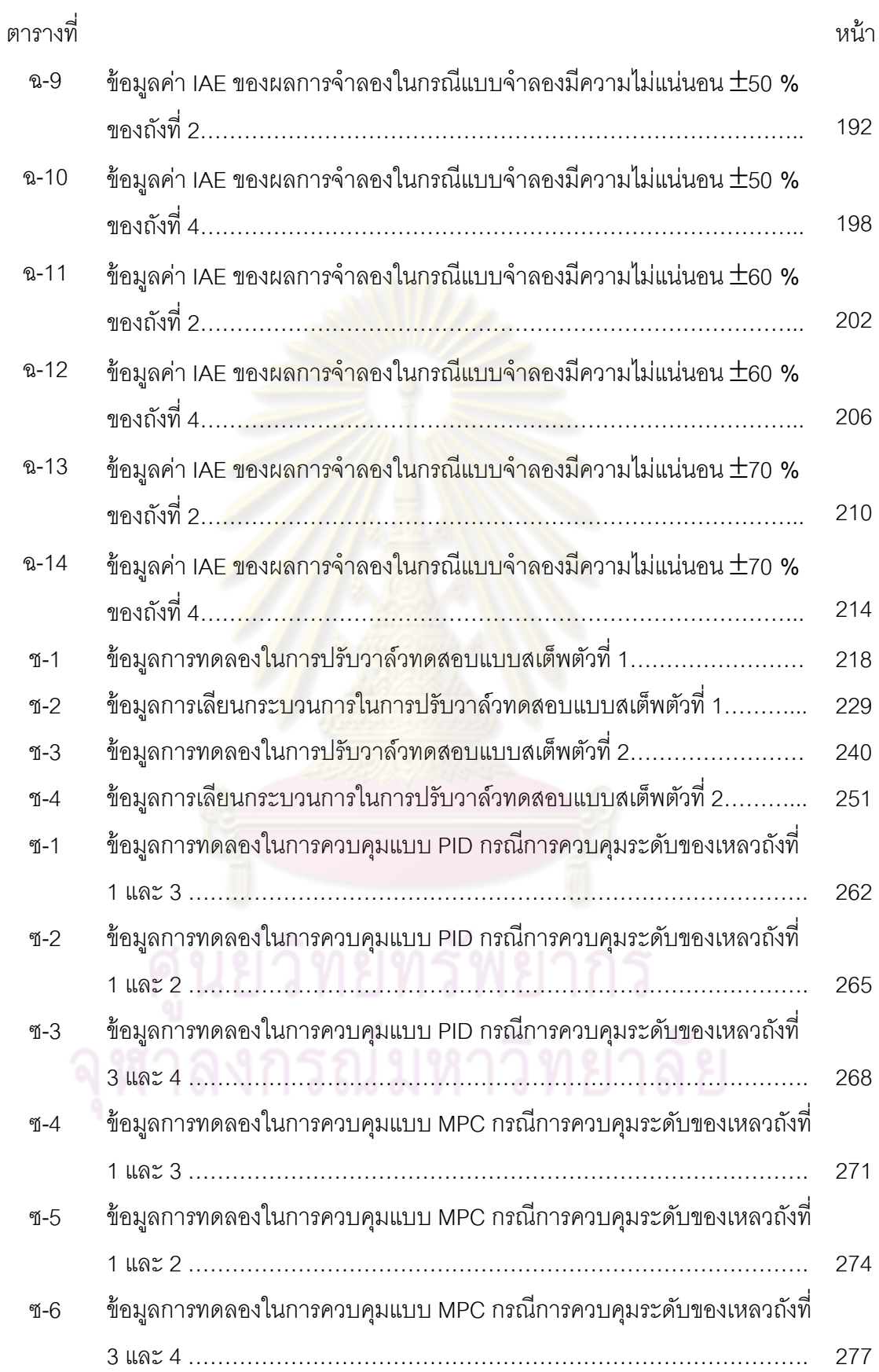

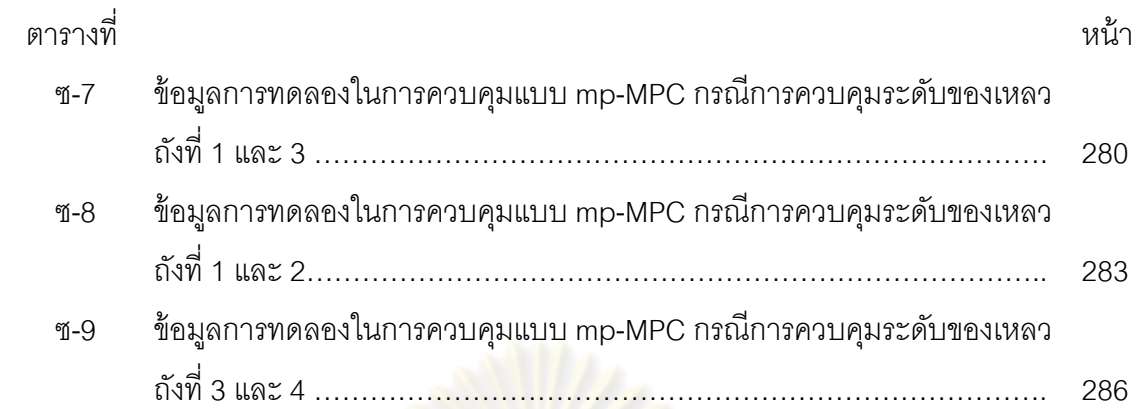

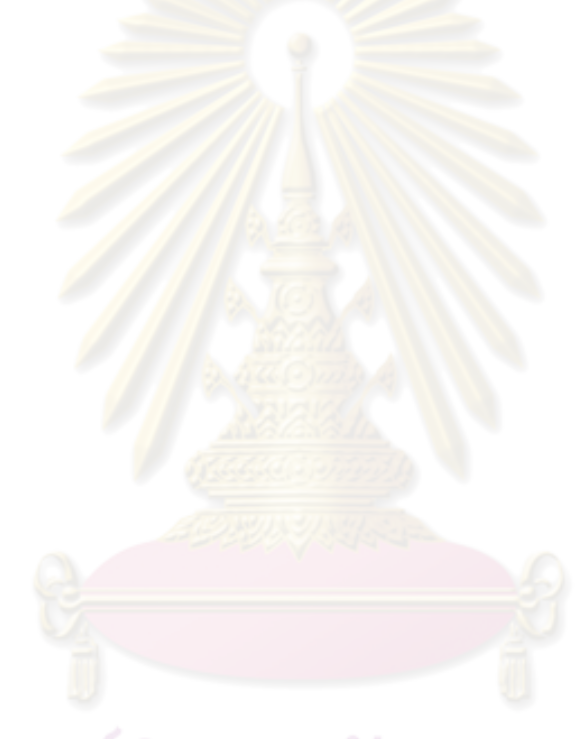

# **สารบญภาพ ั**

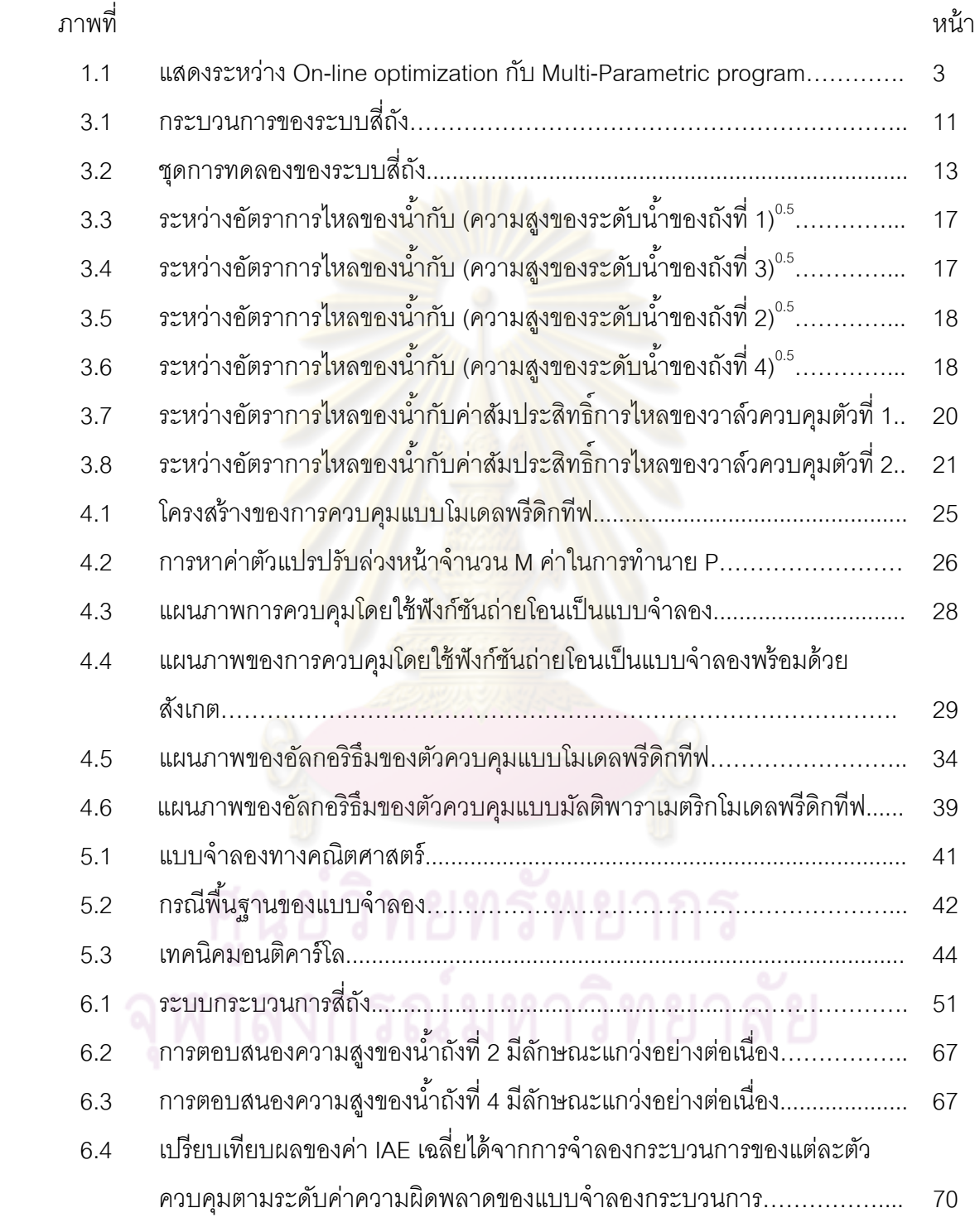

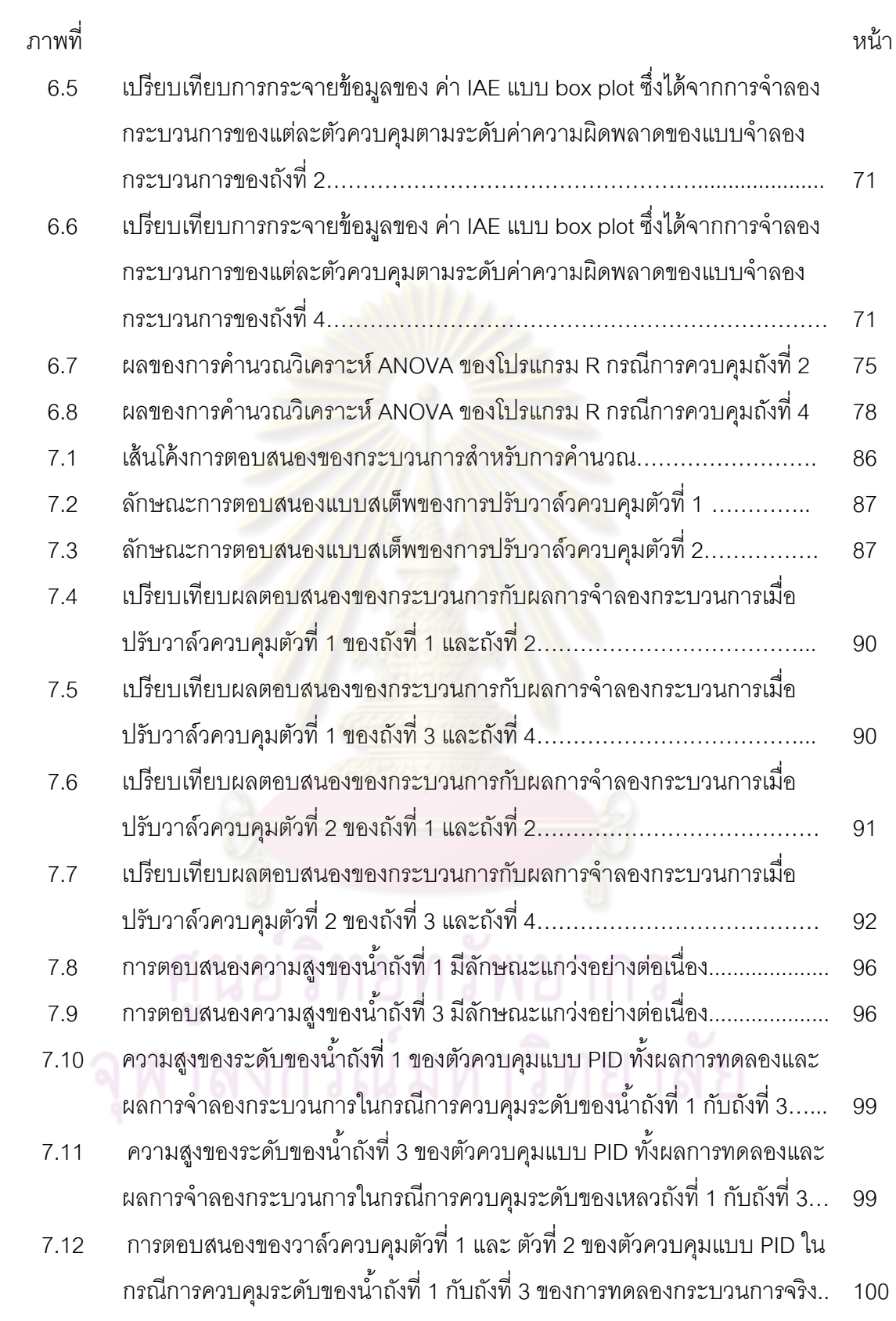

ฒ

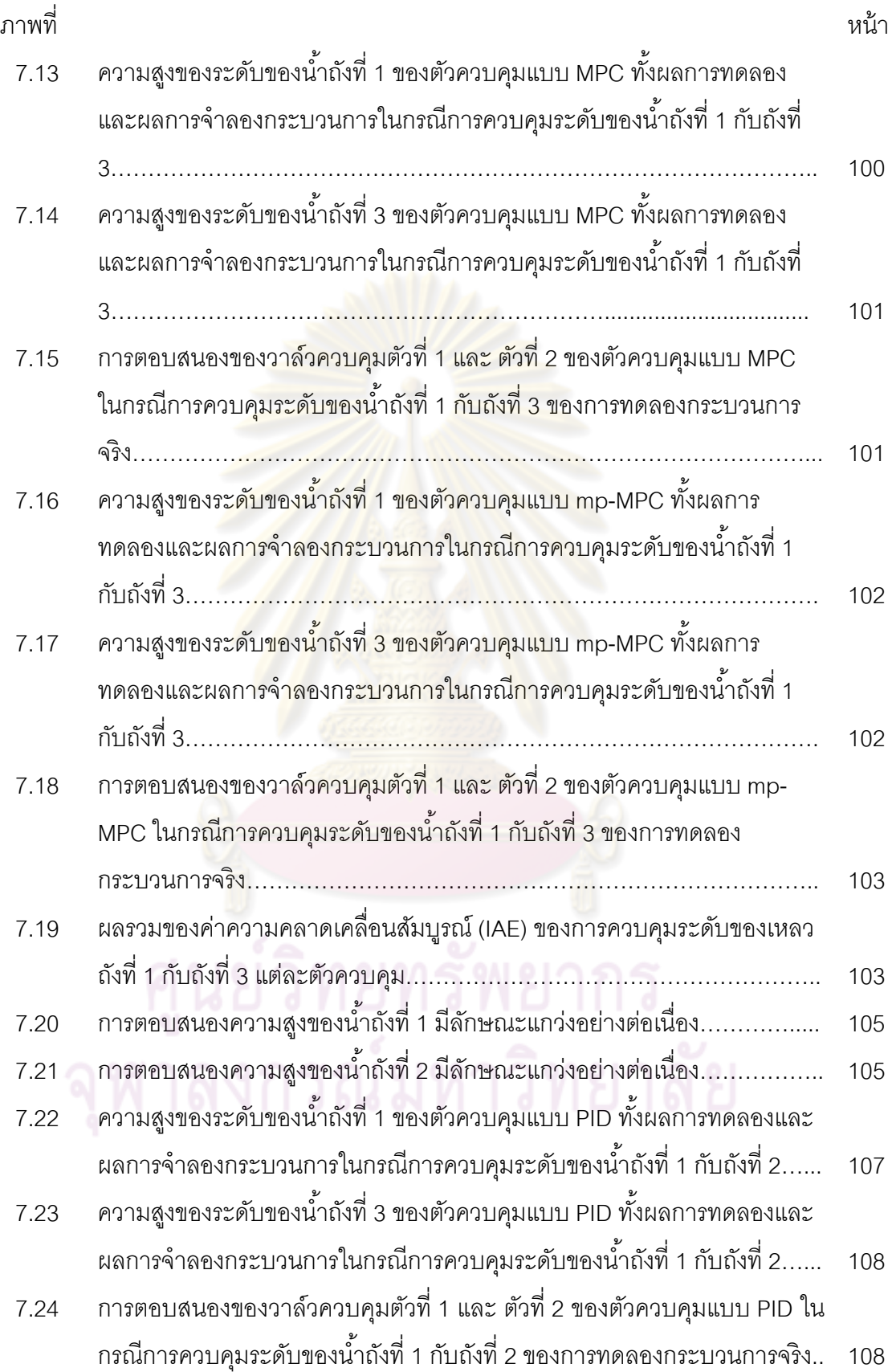

ณ

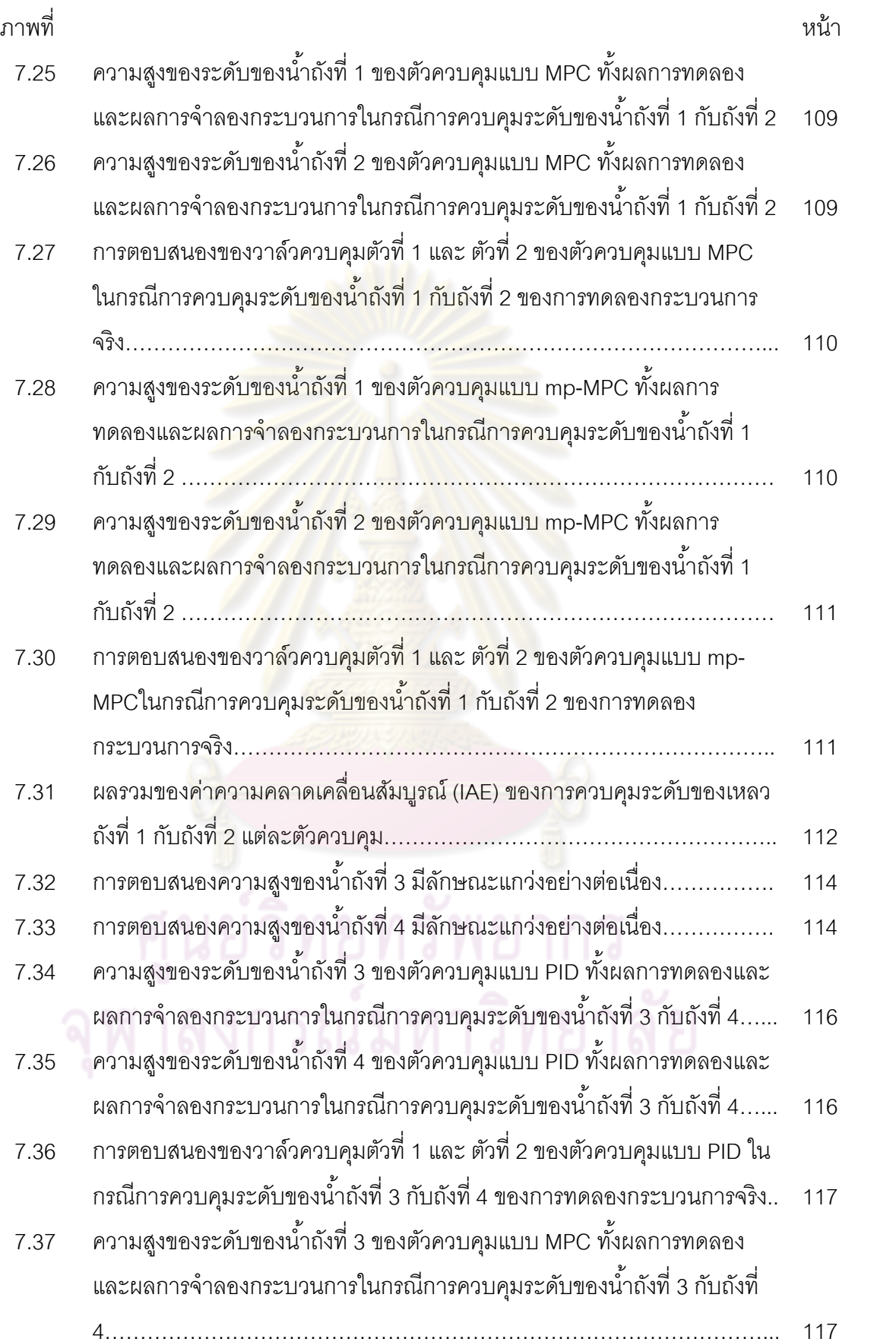

ด

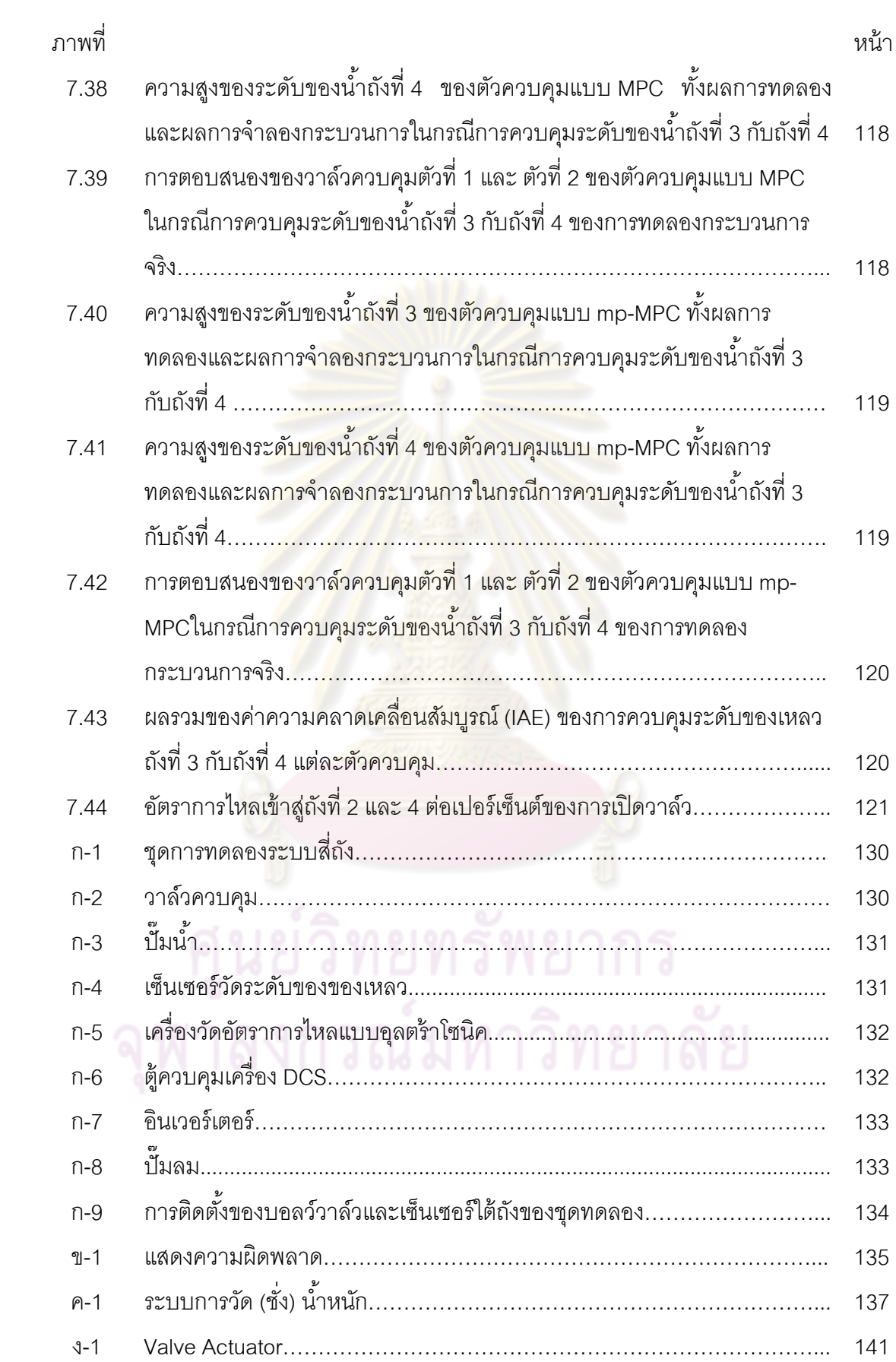

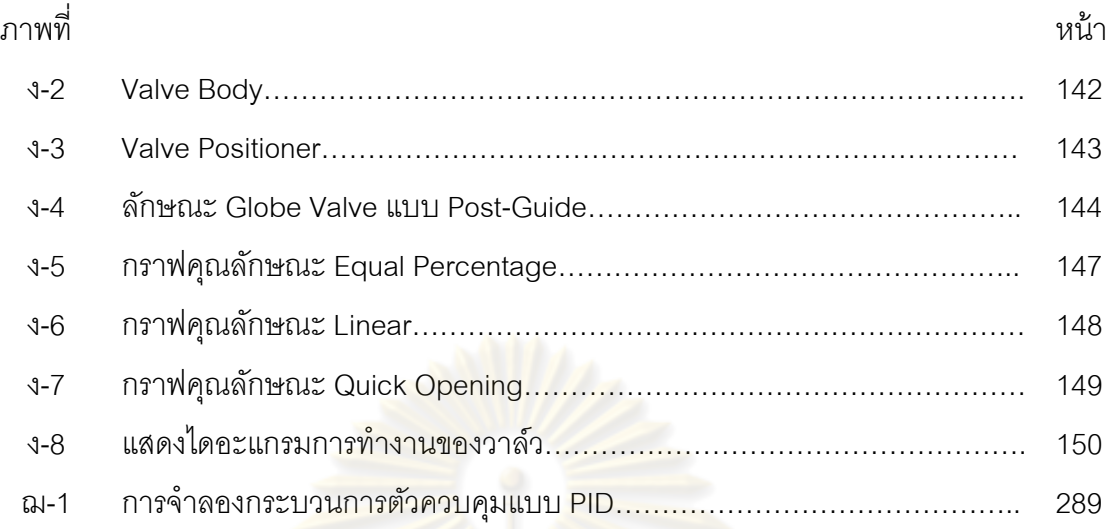

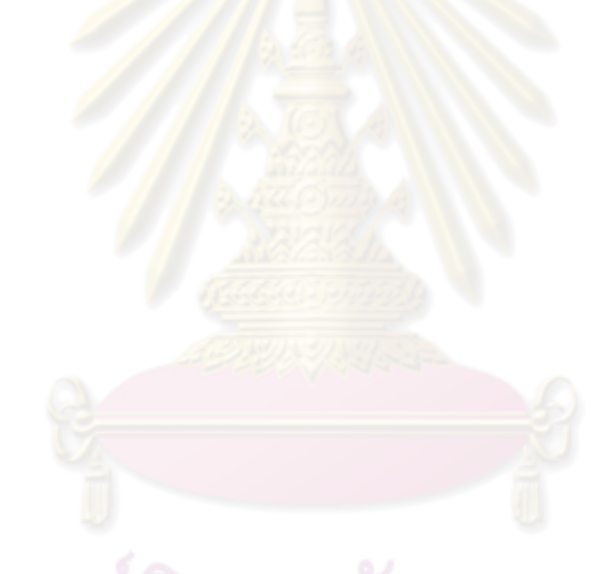

# **คําอธิบายสัญลักษณ์**

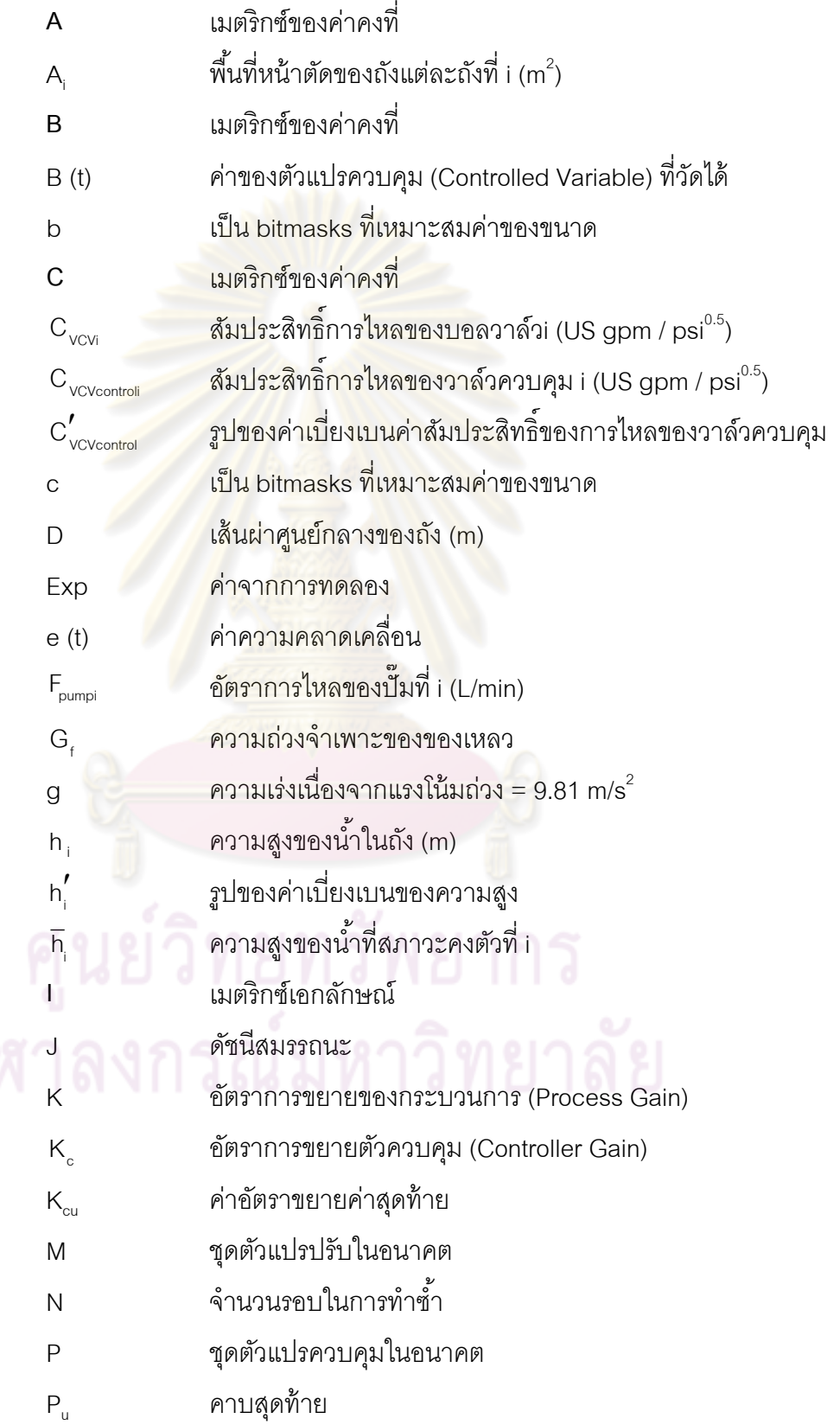

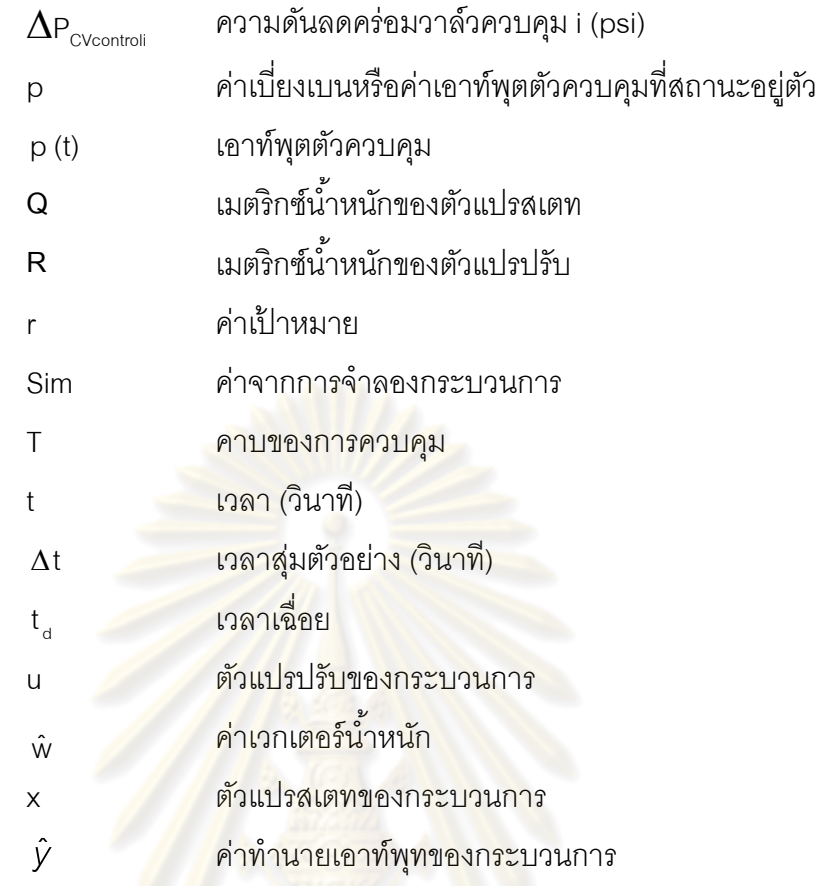

# ์<br>ตัวอักษรกรีก

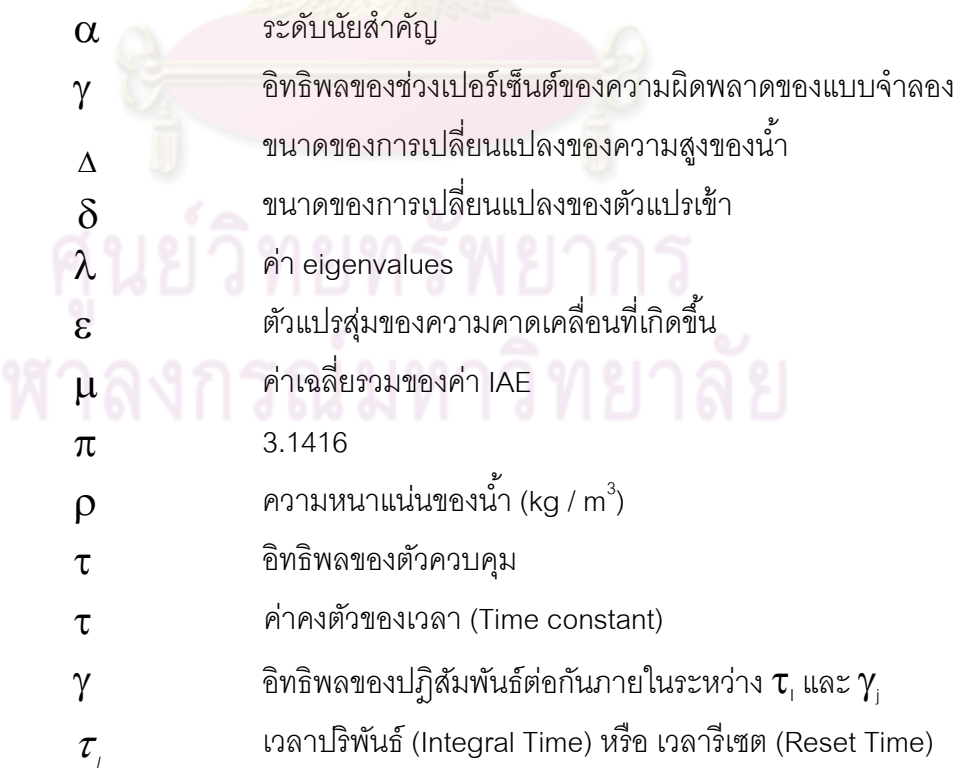

 $\tau_{\textit{n}}$  เวลาอนุพันธ์ (Derivative, Time)

#### ตัวอักษรย่อ

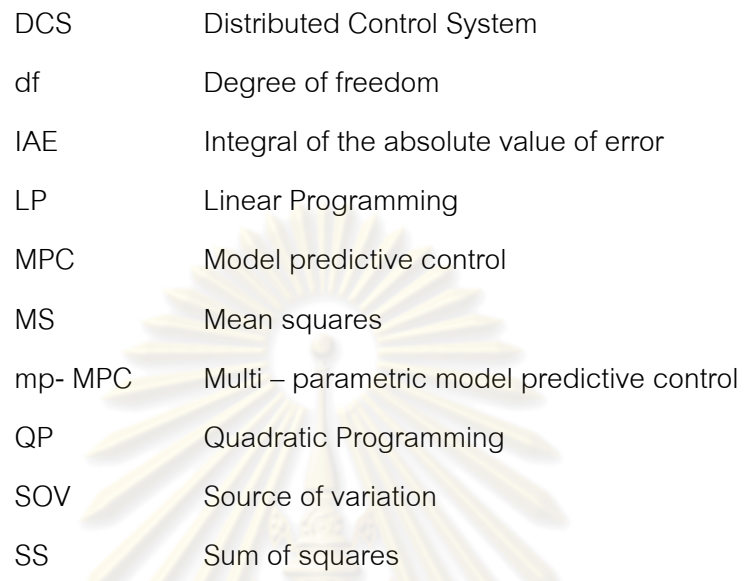

**บทที่ 1 บทนํา**

## **1.1 ความเป็นมาและความสาคํ ัญของปัญหา**

ปัจจุบันกระบวนการในอุตสาหกรรมเคมีได้มีการพัฒนาอย่างต่อเนื่อง โดยเฉพาะ อุตสาหกรรมปิโตรเลียมและปิโตรเคมี ทั้งนี้เพื่อเพิ่มความสามารถในการแข่งขัน ลดต้นทุน ี ้ ื่ ค่าใช้จ่าย เพิ่มประสิทธิภาพการใช้ทรัพยากร โด<mark>ยตระ</mark>หนักถึงความสำคัญของปัญหาสิ่งแวดล้อม ิ่ ด้วย โดยอุตสาหกรรมเหล่านี้ใช้กร<mark>ะบวนการที่มีความส</mark>ลับซับซ้อนและเป็นกระบวนการที่มี ปฦิสัมพันธ์ต่อกันภายในสูง (Strongly ั้ Interaction) ในระบบ ดังนั้นจึงจำเป็นต้องพัฒนาตัว ควบคุมให้มีสมรรถนะสูงเพื่อให้สามารถควบคุมตัวกระบวนการให้เข้าสู่ค่าเป้าหมาย (Set point) และขณะเดียวกันสามารถก<mark>ำจัดตัวแปรรบกวน</mark>ต่างภายในระบบได้อย่างรวดเร็วแม่นยำ [1]

์ตัวควบคุมแบบ PID ได้ถูกนำมาใช้ในการควบคุมกระบวนการในอุตสาหกรรม ตั้งแต่ปี ค.ศ. 1939 ซึ่งเมื่อใ<u>ช้ในกระบ</u>วนการที่มีลักษณะเป็นแบบอินพุท-เอาท์พุทตัวเดียว (Single Input-Single Output, <mark>SISO) ให้ผลการควบคุมเป็นที่น่าพอ</mark>ใจ แต่อย่างไรก็ตามเมื่อใช้ในการ ควบคุมระบบแบบที่มีตัวแปรหล<mark>า</mark>ยตัว (Multivariable Systems) ความสามารถในการควบคุมถูก จำกัดลง ดังนั้นจึงจำเป็นต้องพัฒ<mark>นาตัวควบคุมให้</mark>มีสมรรถนะสูงขึ้น เพื่อให้สามารถควบคุม ั้ กระบวนการที่มีความซับซ้อนมา<mark>กขึ้นและกระบวนที่มีปฏิสัมพันธ์</mark>ต่อกันภายในสูงได้ ส่งผลให้ ึ้ เทคโนโลยีการควบคุม<mark>กระบวนการขั้นสูง (Advance process control) ได้</mark>รับความสนใจและ ั้ นํามาใช้มากขึ้น [2]

ในปัจจุบันความสำคัญของการควบคุมกระบวนการขั้นสูงเริ่มมีความสำคัญมาก ั้ ขึ้นเพราะสามารถที่จะลดต้นทุนได้ถึง 5-10 % ของมูลค่าการผลิตต่อปี โดยเทคโนโลยีด้านการ ี่ ควบคุมกระบวนการขั้นสูงสามารถที่จะดำเนินการในระบบการควบคุมแบบกระจาย (Distributed ั้ Control System (DCS)) ได้เป็นอย่างดี และอีกปัจจัยหนึ่งซึ่งเป็นตัวกระตุ้นให้เกิดการพัฒนาของ การควบคุมกระบวนการขั้นสูงนี้คือการพัฒนาการอย่างรวดเร็วของดิจิตอลคอมพิวเตอร์ โดย ั้ ในช่วง 40 ปี ที่ผ่านมาได้มีการพัฒนาเกิดขึ้นทั้งในด้านความเร็วในการคำนวณและประสิทธิภาพ ึ้ การทำงานของดิจิตอลคอมพิวเตอร์ จนกระทั่งในตอนนี้ความเร็วในการคำนวณไม่ใช่ปัญหาสำคัญ ของการควบคุมกระบวนการขั้นสูงอีกต่อไปแล้ว ั้

ตัวควบคุมชนิดหนึ่งซึ่งได้ชื่อว่าเป็นตัวควบคุมกระบวนการขั้นสูงที่มีสมรรถนะดี ึ่ ั้ มากคือ ตัวควบคุมแบบโมเดลพรีดิกทีฟ (Model Predictive Controller, MPC) ซึ่งเป็นตัวควบคุม ี ชนิดอาศัยแบบจำลอง (Model Based) โดยใช้แบบจำลองของกระบวนการในการคำนวณค่าตัว แปรปรับที่เหมาะสมเพื่อใช้ในการควบคุม และสามารถที่จะใช้กับระบบที่มีค่าจำกัดต่างๆ (Constraint) นอกจากนี้ยังสามารถที่จะกำหนดฟังก์ชันวัตถุประสงค์เพื่อให้การควบคุมเป็นไปได้ ี่ อย่างราบวื่นและอย่างเหมาะสมได้

## แนวโน้มการพัฒนาของตัวควบคุมแบบโมเดลพรีดิกที่ฟ

1. การพัฒนาอัลกอริธิ์มของตัวควบคุมแบบโมเดลพรีดิกทีฟเพื่อใช้งานได้สะดวก มากขึ้น และเพิ่มประสิทธิภาพของความเร็วของฮาร์ดแวร์ให้เร็วขึ้นก็ย่อมสามารถที่จะเพิ่ม ึ้ ึ้  $\mathcal{L}^{\mathcal{L}}(\mathcal{L}^{\mathcal{L}})$  and  $\mathcal{L}^{\mathcal{L}}(\mathcal{L}^{\mathcal{L}})$  and  $\mathcal{L}^{\mathcal{L}}(\mathcal{L}^{\mathcal{L}})$ ความสามารถในการควบคุมให้เข้าสู่ค่าเป้าหมายได้รวดเร็วและแม่นยําและตัวแปรปรับ เปลี่ยนแปลงไม่รุนแรง

2. ตัวควบคุมแ<mark>บบโมเดลพรีดิกที่ฟจะใช้ใน</mark>ระดับล่างสุดของระบบควบคุมแบบดีซี เอส โดยจะเริ่มมีการใช้ประ<mark>ยุกต์ใช้ตัวคว</mark>บคุมแบบโมเดลพรีดิกทีฟแทนการทำงานของตัวควบคุม แบบด*ั้*งเดิมคือพีไอดี ั้

3. การพัฒนาตัวควบคุมแบบโมเดลพรีดิกที่ฟ แบบไม่เป็นเชิงเส้น และการ พัฒนาการวิเคราะห์แบบจ<mark>ำลองแบบไม่เป็นเชิงเส้น เพื่อใช้ส</mark>ำหรับควบคุมในระบบที่มีความ ี ซับซ้อนและกระบวนการที่มี<mark>ปฏิสัมพันธ์ภายในต่อกันในภาคอุตสา</mark>หกรรม

ี 4. การพัฒนาตัวควบคุมแบบโมเดลพรีดิกที่ฟให้มีความทนทานในการควบคุม เพื่อเพิ่มสมรรถนะของการควบคุ<mark>ม</mark>ของก<mark>ระบวนก</mark>าร ื่

อย่างไรก็ตามตัวค<mark>วบคุมแบบโมเดลพรีดิก</mark>ทีฟก็มีข้อจำกัดบางเรื่องเช่น ถ้า ื่ กระบวนการมีความซับซ้อนอย่างม<mark>าก มีปัญหาในการคำ</mark>นวณเพื่อใช้ในการปรับตัวแปรปรับเพราะ ์ตัวควบคุมแบบโมเดลพรีดิกที่ฟเป็นการคำนวณแบบออนไลน์ (On-line) ส่งผลให้เกิดความล่าช้า ในการควบคุมกระบวนการ Pistikopoulos และคณะ [3] ได้นำเสนออัลกอริธึมใหม่คือ การ แก้ปัญหาออนไลน์ออปติไมซ์เซชันด้วยการคํานวณออฟไลน์ (Off-line) โดยวิธีพาราเมตริก โปรแกรม พื้นฐานของเทคนิคนี้คือจะทำการคำนวณออฟไลน์ก่อน และส่งผลการคำนวณไปใช้ใน การปรับกระบวนการ โดยในการคํานวณออฟไลน์นั้นจะหาคําตอบในรูปผลเฉลยแบบเอกซ์พลิซิท (Explicit Solution) ออกมาเพื่อใช้กำหนดจุดคำตอบที่เหมาะสมในช่วงระยะการเปลี่ยนแปลงของ กระบวนการเมื่อกระบวนการไม่มีความคลาดเคลื่อนโดยใช้มัลติพาราเมตริกโปรแกรม (multi parametric programming) ส่งผลให้การคำนวณแบบออนไลน์ออปติไมซ์เซชันของฟังก์ชันลดเพื่อ หาชุดตัวแปรปรับในขั้นต่อไปจะกระทำได้ง่ายขึ้น

 แผนผังอธิบายการคํานวณแบบพาราเมตริกโปรแกรมและการคํานวณแบบ ้ออนไลน์ออปติไมซ์เซชัน แสดงดังรูปที่ 1.1 ซึ่งการคำนวณแบบพาราเมตริกโปรแกรมจะทำการ คำนวณแบบออฟไลน์ไว้ก่อน หลังจากนั้นทำการคำนวณแบบออนไลน์โดยการรับค่าสเตทจาก กระบวนเพื่อส่งต่อไปในส่วนพาราเมตริกโปรไฟล์ที่คำนวณไว้ก่อน จากนั้นทำการคำนวณตัวแปร ื่

ปรับเพื่อไปปรับกระบวนการเข้าสู่ค่าเป้าหมายต่อไป ซึ่งจะแตกต่างกับการคำนวณแบบออนไลน์ ออปติไมซ์เซชัน ซึ่งทําการรับค่าสเตทจากกระบวนการเข้าสู่ฟังก์ชันของการออปติไมซ์เซชัน หลังจากนั้นทำการออปติไมซ์เซชันแล้วคำนวณหาค่าตัวแปรปรับเพื่อไปปรับกระบวนการเข้าสู่ค่า เป้าหมายตอไป ่

ในงานวิจัยนี้ได้ศึกษากระบวนการที่มีความซับซ้อนและมีปฏิสัมพันธ์ภายในโดย ้ทำการสร้างชุดทดลองเป็นระบบสี่ถัง ซึ่งเป็นระบบที่มีความซับซ้อนและมีปฏิสัมพันธ์ภายในต่อกัน ชุดการทดลองแบ่งวงจรควบคุมเป็น 2 วงจร โดยถ้าควบคุมวงจรหนึ่งจะส่งผลกระทบต่ออีกวงจร หนึ่งด้วย ซึ่งกระบวนการประเภทนี<mark>้สามารถควบคุ</mark>มได้ยากกว่ากระบวนการที่ไม่มีปฏิสัมพันธ์ ึ่ ภายในต่อกัน ถ้าใช้ตัวควบคุมแบบ PID สามารถควบคุมให้ค่าตัวแปรควบคุมเข้าสู่ค่าเป้าหมายได้ แต่พบว่าสมรรถนะในการคว<mark>บคุมไม่ดี ดังนั้นจึงจำเป็นต้องใช้กา</mark>รควบคุมกระบวนการขั้นสูง ั้ ั้

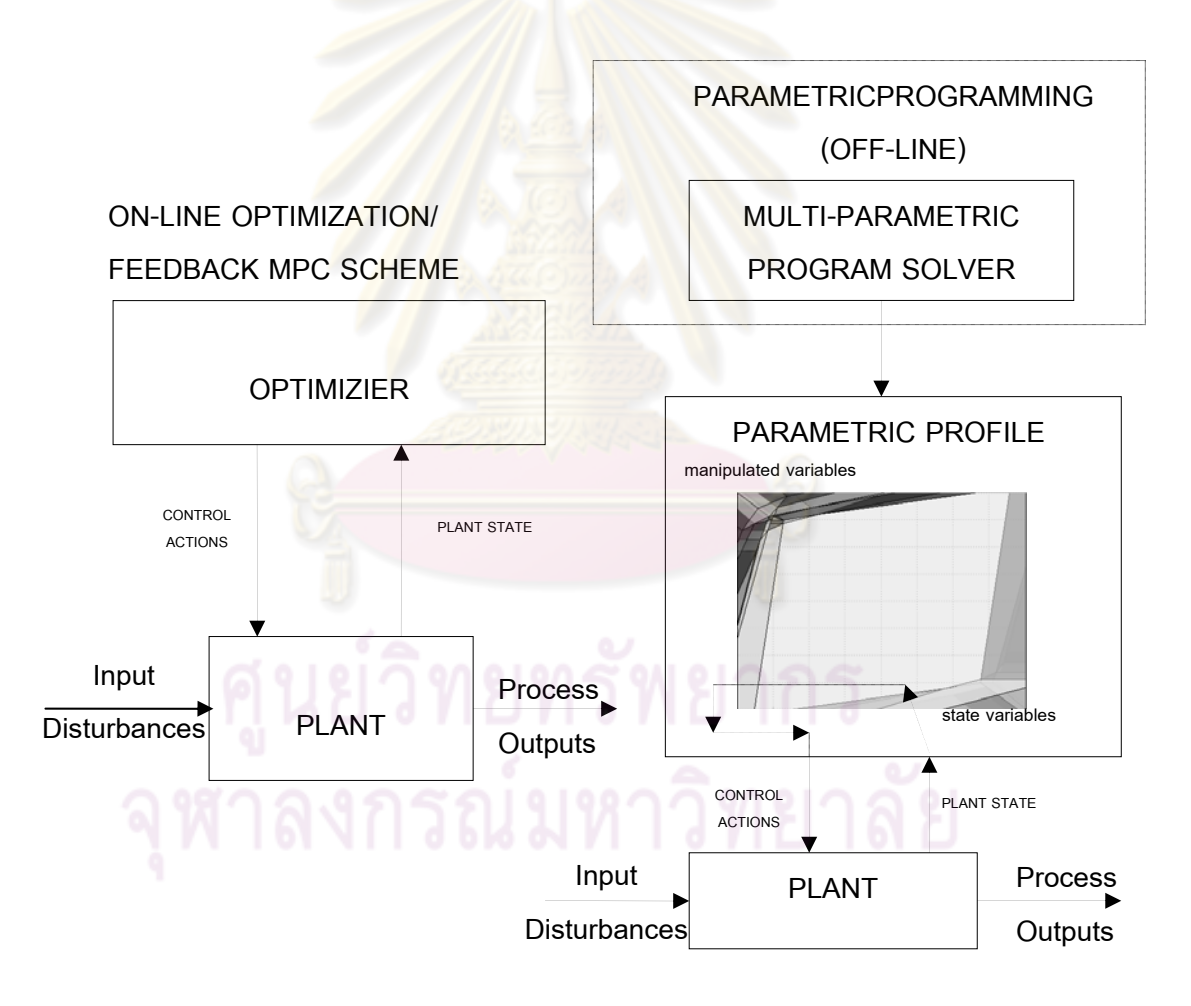

**รูปท 1.1 ี่** On-line optimization กับ Multi-Parametric program

3

#### **1.2 วัตถุประสงค์ของงานวิจัย**

1) ประยกต์ตัวควบคมแบบมัลติพาราเมตริกโมเดลพรีดิกทีฟสำหรับกระบวนการ ระบบสี่ถัง

4

2) เปรียบเทียบสมรรถนะของตัวควบคุมแบบมัลติพาราเมตริกโมเดลพรีดิกทีฟ ตัว ี ควบคุมแบบโมเดลพรีดิกที่ฟและตัวควบคุมแบบพี่ไอดีในการควบคุมระบบสี่ถังโดยวิธีการจำลอง ภายใต้สถานการณ์ซึ่งแบบจําลองมีความผิดพลาดแฝงอยู่

3) เปรียบเทียบสมรรถน<mark>ะของตัวควบคุมแบบมัลติพาราเมตริกโมเดลพรีดิกที่ฟ</mark> ี ตัวควบคุมแบบโมเดลพรีดิกทีฟ และตัวควบคุมแบบพี่ไอดีในการควบคุมชุดทดลองของระบบสี่ถัง

#### **1.3 ขอบเขตงานวิจัย**

1) ศึกษาการประยุกต์ใช้ตัวควบคุมแบบมัลติพาราเมตริกโมเดลพรีดิกที่ฟ

2) เขียนโปรแกรมควบคุมระดับของของเหลวโดยการประยุกต์ใช้ตัวควบคุมมัลติ ้ พาราเมตริกโมเดลพรีดิกที่ฟ โดยใช้โปรแกรมแมทแล<mark>บ</mark>

3) ทำก<mark>ารทดสอบ</mark>โปรแ<mark>กรมควบคุมระดับของ</mark>ของเหลวกับชุดการทดลองที่สร้าง ขึ้นจะควบคุมการทำงาน ป<mark>ระมว</mark>ลผล และแสดงผลโด<mark>ยเชื่อ</mark>มต่อกับระบบควบคุมแบบกระจาย (Distributed Control System; DCS) รุ่น Centum CS3000 ของบริษัท yokogawa ซึ่งจะสามารถ รับค่าตัวแปรปรับต่างๆของระบบมาและแสดงผลทางจอคอมพิวเตอร์

 4) ทําการวิเคราะห์ความไม่แน่นอนของแบบจําลองโดยใช้วิธีการจําลองเทคนิค แบบมอนติคาร์โลและวิเคราะห์ผลทางสถิติด้วยโปรแกรม R (โปรแกรมสำเร็จรูปทางสถิติ)

#### **1.4 ประโยชน์ที่ได้รับจากงานวิจัย**

.....\_ . .... .... ...<br>1) ชุดการทดลองระบบสี่ถังสำหรับทดสอบการควบคุมระดับของของเหลว 2) สร้างประสบการณ์และความชำนาญให้นิสิตในการประยุกต์ใช้ตัวควบคุมแบบ พาราเมตริกโมเดลพรีดิกทีฟเพื่อควบคุมกระบวนการซึ่งมีความซับซ้อน

#### **1.5 วิธีการดาเนํ ินงานวิจัย**

1) ศึกษาระบบการควบคุมระดับของของเหลวในกระบวนการระบบสี่ถัง 2) ออกแบบชุดทดลองระบบการควบคุมระดับของของเหลวในกระบวนการระบบ

สี่ถัง

3) สร้างชุดการทดลองระบบการควบคุมระดับของของเหลวในกระบวนการ

ระบบสี่ถัง

- 4) ศึกษาการใช้โปรแกรมแมทแลบ (MATLAB) และการใช้อุปกรณ์ช่วยตางๆ ่
- 5) ศึกษาการควบคุมโมเดลพรีดิกทีฟและการประยุกต์ใช้มัลติพาราเมตริก

โปรแกรม

 6) ศึกษาความไม่แน่นอนของแบบจําลองที่ส่งผลกระทบต่อสมรรถนะของการ ควบคมโดยใช ุ ้การจําลองแบบเทคนิคมอนติคาร์โล

- 7) เขียนโปรมแกรมการจำล<mark>องกระบ</mark>วนการและทำการควบคุมกระบวนการ
- 8) สรุปผลและเปรียบเทียบผลการทดลอง
- 9) ทำการร<mark>วบรวมข้อมู</mark>ลและจัดท<mark>ำรายงานวิท</mark>ยานิพนธ์

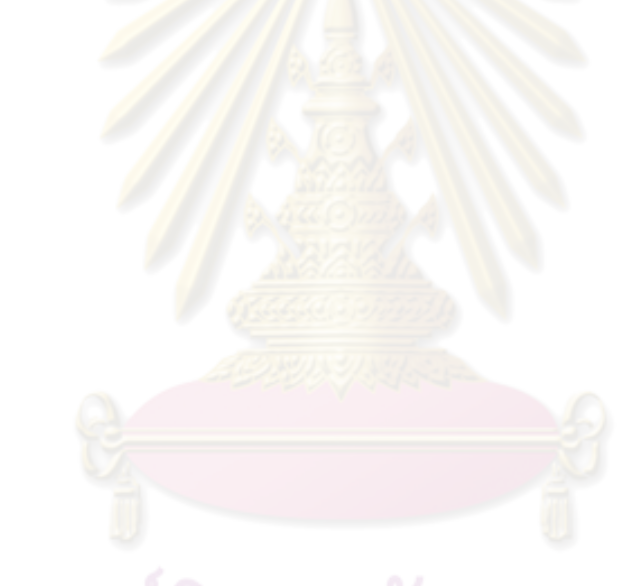

#### **บทที่ 2 งานวิจัยทเก ยวข ี่ ้อง ี่**

บทนี้จะกล่าวถึงงานวิจัยต่างๆที่เป็นแหล่งข้อมูลที่สำคัญสำหรับการศึกษาทฤษฎี ี ้ และแนวทางในการวิจัย รวมทั้งหลักการในการตรวจสอบตัวควบคุม ซึ่งสามารถแบ่งออกเป็น 2 เรื่องหลักๆ ผลงานทางด้านระบบควบคุม<mark>แบบ</mark>โมเดลพรีดิกทีฟ ผลงานที่เกี่ยวข้องกับมัลติพารา ื่ ี่ เมตริกโมเดลพรีดิกทีฟ

## 2.1 งานวิจัยที่เกี่ยวข้องกั<mark>บตัวควบคุมแบบโมเดลพรีดิกทีฟ</mark>และการควบคุมกระบวนระบบ **สี่ถัง**

ิ จากการ<mark>รวบรวมพบว่าระบบควบคุมแบบโมเดลพ</mark>รีดิกทีฟมีพื้นฐานจากระบบการ ควบคุมแบบออปติมัล (Optimal control) ซึ่งเสนอโดย Zadeh และ Halen [4] ในปีค.ศ. 1962 โดยใช้การโปรแกรมออปติไมซ์แบบเชิงเส้น และใช้ฟังก์ชันวัตถุประสงค์ที่อยู่ในรูปกำลังสองของตัว แปรปรับและตัวแปรควบคุม โดยทำการออปติไมซ์ให้ฟังก์ชันวัตถุประสงค์มีค่าน้อยที่สุด หรือ เรียกว่า Least Square Meth<mark>od ซึ่งผลที่ได้ยังไม่ดี</mark>กว่<mark>าระบบ</mark>ควบคุมแบบพีไอดี ต่อมาในปีค.ศ. 1963 Propoi [5] ได้ปรับปรุงให้มี<mark>การคำนวณค่าตัวแ</mark>ปรปรับล่วงหน้าเพื่อให้ตัวแปรควบคุมของ ระบบเข้าสู่ค่าที่ต้องการอันเป็นที่ม<mark>าของระบบควบคุมโมเดลพรีดิกทีฟในปัจจุบั</mark>น ี่

ในงานวิจัยของ Klienman [6] ในปีค.ศ. 1970 ได้ใช้วิธีการควบคุมที่มีจุดสิ้นสุด ้ ของการคำนวณ (finite horizon concept) ในการหาค่าเกนของการควบคุมตัวแปรสเตทป้อนกลับ (state feedback gain) ต่อมาในงานวิจัยของ Thomas [7] ในปีค.ศ. 1975 ได้นำรูปแบบสมการ แบบควอดราติก (Quadratic) มาใช้เป็นฟังก์ชันวัตถุประสงค์

 ในปี ค.ศ. 1976 Richalet และคณะ [8] ได้พัฒนาระเบียบวิธีการควบคมแบบ ุ โมเดลฮิวริสติค (Model Predictive Heuristic Control, MPHC) หรือโมเดลอัลกอริทึม (Model Algorithm Control, MAC) โดยใช้ซอฟแวร์ IDCOM แบบจําลองทางคณิตศาสตร์ของกระบวนการ ่ เป็นสมการอิมพัสล์ ซึ่งอยู่ในรูปแบบระบบสมการเชิงเส้น สามารถกำหนดการทำนายตัวควบคุมใน อนาคตและคํานวณชุดของตัวแปรปรับของกระบวนการ และขอบเขตจํากัดต่างๆ เข้าไว้ใน แบบจําลองสําหรับการควบคุม โดยได้นําระเบียบวิธีดังกล่าวมาประยุกต์ใช้กับหน่วยฟลูอิดคะ ตะไลติกแครกกิ้ง(Fluid Catalytic Cracking Unit, FCCU) นอกจากนี้ยังมีการประยุกต์ใช้กับการ ้ ผลิตพอลิไวนิลคลอไรด์ที่มีขอบเขตจำกัดต่างๆในการดำเนินงาน

 ในปีค.ศ.1980 Cutler และ Ramaker [9] ได้เสนอรายละเอียดของการควบคุม แบบไดนามิกเมตริกซ์ (Dynamic Matric Control, DMC) และในปีค.ศ.1980 Prett และ Gillette [10] ได้ประยุกต์ใช้การควบคุมแบบไดนามิกเมตริกซ์กับเครื่องปฏิกรณ์ฟลูอิดคะตะไลติกแครกกิ้ง โดยใช้แบบจำลองแบบเชิงเส้นซึ่งได้จากการทำการทดสอบการตอบสนองแบบสเต็บ พฤติกรรม ของเอาท์พุทของกระบวนการในอนาคตถูกกําหนดโดยผลต่างระหว่างตัวแปรควบคุมกับค่า เป้าหมายน้อยที่สุดกำลังสอง และค่าของตัวแปรปรับที่เหมาะสม สามารถนำไปประยุกต์ใช้ในการ ควบคุมอุณหภูมิของเตาหลอมโลหะและพบว่ามีสมรรถนะในการควบคุมดีกว่าการควบคุมแบบ พีไอดี

โดยสรุปว่าอาจกล่าวได้ ว่าการควบคุมแบบโมเดลพรีดิกทีฟรุ่นแรกมีอยู่ใน อัลกอริทึมโมเดลฮิวริสติกแ<mark>ละไดนามิกเมตริกซ์ซึ่งเป็นพื้นฐา</mark>นในการออกแบบการควบคุมใน ่ อุตสาหกรรม ต่อมาวิศวกรบริษัทเชลล์ได้พัฒนาอัลกอริทึมของการควบคุมแบบไดนามิกเมตริกซ์ ในรูปแบบควอดราติกโปรแกรม(Quadratic Program, QP) เรียกว่า ควอดราติกไดนามิกเมตริกซ์ (Quadratic Dynamic Matric Control, QDMC) โดยขอบเขตจำกัดต่างๆ จะปรากฎอย่างชัดเจน <u>ในอัลกอริทึมสำหรับการค<mark>วบคุม ซึ่ง</mark>รูปแบบเหมือนกับการควบคุ</u>มแบบไดนามิกเมตริกซ์ แตกต่าง เพียงการคำนวณค่าตัวแปรป<mark>รับนั้น</mark>เป็นผ<mark>ลเฉลยของปัญหาควอ</mark>ดราติกโปรแกรมเท่านั้น

<u>ในปีค.ศ. 1982 Garcia และคณะ [11] ได้เสนออัลกอริธึมการควบคุมแบบอิน</u> ี เทอนัลโมเดล การควบคุมแบบอินเ<mark>ทอนัลโมเดลเป็นการ</mark>ควบคุมสำหรับกระบวนการแบบเชิงเส้นที่ มีตัวแปรเข้าออกตัวแปรเดียว (Single Input Single Output, SISO) หรือมีตัวแปรเข้าออกหลายตัว แปร (Multi Input Multi Output, MIMO) ในเบื้องต้นการควบคุมแบบอินเทอนัลโมเดลถูกใช้ในการ ควบคุมระบบต่างๆที่มีเวลาหน่วง ต่อมาในปีค.ศ. 1991 Clark และคณะ [12] พัฒนาอัลกอริธึม โมเดลเบสพรีดิกทีฟ (Model Base Predictive Control, MBPC) อัลกอริธึมท ี่ได้รับการยอมรับ ือย่างมากคือ เจนเนอรัลไลซ์พรีดิกทีฟ (Generalize Predictive) ซึ่งสามารถควบคุมระบบได้ดีมี ความทนทาน ลดการคำนวณ และสามารถใช้กับปัญหาการควบคุมกระบวนการต่างๆที่ไม่มีเฟส ต่ำสุด (non-minimum phase) และการควบคุมกระบวนการที่ไม่มีเสถียรภาพในลูปเปิดได้ การ ้ ควบคุมได้ประยุกต์ใช้กับกระบวนการแบบไม่เป็นเชิงเส้น 2 กระบวนการ คือ การควบคุมมอเตอร์ที่ ใช้ขัดชิ้นไม้และการควบคุมพีเอช

ในปี ค.ศ. 1997 Qin และ Badgwell [13] ได้พัฒนาการควบคุมโดยใช้แบบจำลอง แบบไม่เป็นเชิงเส้น (nonlinear model) เรียกว่าการควบคุมแบบโมเดลพรีดิกที่ฟแบบไม่เป็นเชิง เส้น (Nonlinear Model Predictive, NMPC) โดยสามารถควบคุมโดยใช้ฟังก์ชันวัตถุประสงค์ (Objective Function) ได้มากกว่าหนึ่งพังก์ชัน แต่ทว่าหาคำตอบได้ยากขึ้น การคำนวณการ

้ ปรับตัวแปรปรับของการควบคุมทำได้โดยการแก้ปัญหาออปติไมเซซันออนไลน์โดยใช้แบบจำลอง แบบไมเป่ ็นเชิงเส้นในการทํานายเอาท์พุทในอนาคต

ในปีค.ศ. 1998 ศราวุธ [14] ทำการประยุกต์ใช้การควบคุมแบบโมเดลพรีดิกที่ฟ สําหรับการควบคุมอุณหภูมิของเคร ื่องปฏิกรณ์เคมีแบบแบตซ์ที่มีปฏิกิริยาคายความร้อนโดย เปรียบเทียบกันเจนเนอริกโมเดล ผลการวิจัยพบว่าการควบคมแบบโมเดลพรีดิกที่ฟร่วมกับคาล มานฟิลเตอร์สำหรับประมาณค่าความร้อนของปฏิกิริยา ให้ผลการควบคุมอุณหภูมิของเครื่อง **่** ปฏิกรณ์ได้ดีกว่าเจนเนอริกโมเดล รวมทั้งใน<mark>กรณีมี</mark>ความผิดพลาดของค่าคงที่พารามิเตอร์ และของ กระบวนการได้แก่ สัมประสิทธิ์<mark>การถ่ายเทความร้อน</mark> มวลรวมในเครื่องปฏิกรณ์ อัตราการ เกิดปฏิกิริยา และความร้อนของปฏิกิริยา โดยโมเดลพรีดิกที่ฟสามารถปรับตัวเข้าสู่ค่าเป้าหมายได้ คย่างรวดเร็วกว่า

ในปี ค.ศ. 1999 Loeblein และ Perkin [15] ประยุกต์ใช้การควบคุมโมเดลพรีดิก ทีฟ สำหรับการปรับปรุงการควบคุมและการออปติไมซ์หน่วยฟลูอิดคะตะไลติกของโรงงานแยก ี แก๊ส ซึ่งมีตัวแปรรบกวน<mark>และความไม่แน่นอนขอ</mark>งพารามิเต<mark>อ</mark>ร์มีผลต่อการออปติไมซ์กระบวนการที่ ี จุดปฏิบัติการเช่น ค่าสัมป<mark>ระสิทธ์กา</mark>รถ่าย<mark>เทความร้อน คุณภาพตั</mark>วเร่งปฏิกิริยา คุณภาพของอัตรา ไหลสายป้อนและความต้<mark>องการของตลาดเป็น</mark>ต้น โ<mark>ดยเมื่</mark>อตัวแปรรบกวนเข้ามารบกวนใน ึ กระบวนการ โมเดลพรีดิกที่ฟร่<mark>ว</mark>มกับตัวกรองคาลมานจะทำการออปติไมซ์และทำการปรับปรุงการ ควบคุม แบบจำลองของกระบวนการที่ใช้อยู่ในรูป<mark>สเตทส</mark>เปซ และการหาผลเฉลยใช้การโปรแกรม ควอดราติก

ในปีค.ศ. 1999 ปริญญาพร [16] ประยุกต์ใช้การควบคุมแบบโมเดลพรีดิกที่ฟ ร่วมกับตัวกรองคาลมานใ<mark>น</mark>การควบคุมอุณหภูมิและความเข้มข้นสำหรับเครื่องปฏิกรณ์เคมีถังกวน แบบต่อเนื่องที่มีปฏิกิริยาคายความร้อนอันดับหนึ่ง ซึ่งแสดงพฤติกรรมความไม่เป็นเชิงเส้นสูง ื่ ึ่ ี พบว่าตัวควบคุมมีสมรรถนะในการควบคุมดี และมีเสถียรของระบบสูงภายใต้ขอบเขตจำกัดต่างๆ ของการดำเนินการเช่น เมื่อมีการเปลี่ยนแปลงตัวแปรรบกวนระบบ และเมื่อมีความผิดพลาดของ ื่ ื่ พารามิเตอร์และของกระบวนการท ั้งในกรณีที่มีความว่องไวต่อการเปลี่ยนแปลงค่าพารามิเตอร์ และกรณีที่มีหลายสภาวะคงตัว

ในปี ค.ศ. 2000 Gatzke และ Meadows [17] ได้พัฒนาและประยุกต์ใช้ระบบ ควบคุมขั้นสูง โดยทดสอบการควบคุมระดับของเหลวในระบบสี่ถังโดยใช้วิธีการควบคุมซึ่งอาศัย ั้ แบบจำลอง และพัฒนาแบบจำลองจากการทดลองโดยใช้วิธีอย่างง่ายและเปรียบเทียบกับตัว ควบคุม Internal Model Control (IMC) กับ Dynamic Matrix Control (DMC)

 ในปี ค.ศ. 2002 อธิป ถายานุวัตร [18] ได้ทําการสร้างชุดการทดลอง และตัว ควบคุมแบบโมเดลพรีดิกทีฟ สำหรับควบคุมระดับของเหลวแบบเฉลี่ยซึ่งมักใช้เป็นถังพักที่เชื่อม ึ่ ื่ ระหว่างหน่วยปฏิบัติการ โดยมีวัตถุประสงค์เพื่อให้การเปลี่ยนแปลงของอัตราไหลเป็นไปอย่าง ิ ราบรื่น ซึ่งสรุปได้ว่าการควบคุมของตัวควบคุมแบบโมเดลพรีดิกทีฟสามารถทำงานได้เป็นไปตาม ่ แนวทางที่ต้องการเป็นอย่างดีและทำการเปรียบเทียบกับตัวควบคุมแบบพีและพีไอ

ในปี ค.ศ. 2006 Raff และคณะ [19] ศึกษาเสถียรภาพของตัวควบคมโมเดลพรีดิก ู่ ที่ฟแบบไม่เป็นเชิงเส้น โดยใช้การทดลองควบคมระดับของเหลวในระบบสี่ถังเป็นกรณีศึกษา โดย กรณีศึกษาแบ่งออกเป็น 2 กรณี คือ Zero terminal state constraint และ Quasi-infinite horizon ้ ทำการเปรียบเทียบกับเวลาในการคำนวณและสมรรถนะในการควบคุม พบว่าตัวควบคุมโมเดลพรี ดิกที่ฟแบบไม่เป็นเชิงเส้นใ<mark>นกรณีของ Qu</mark>asi-infinite\_horizon\_ใช้เวลาในการคำนวณต่ำกว่าและ ํ่ ี สมรรถนะในการควบคุมดีกว่ากรณีของ Zero terminal state constraint

 ในปี ค.ศ. 2006 Mercango และ Doyle [20] ได้นําเสนอกรอบการทํางาน Distributed model predictive control (DMPC) โดยเสนอวิธีการประมาณคาแบบใหม ่ ่และทํา ิ การปรับปรุงประสิทธิภาพ<mark>ของการควบคุมแบบกร</mark>ะจายส่วนให้มีความสมบูรณ์ยิ่งขึ้น

 ในปี ค.ศ. 2009 Biswas และ Srivastava [21] ได้นําเสนอระเบียบวิธีใหม่โดยใช้ ตัวควบคุมแบบ Sliding mode <mark>และนำไปใช้กับการทดลองระบบสี่</mark>ถังและเปรียบเทียบกับตัว ควบคุมแบบ PI ซึ่งตัวควบคุมแบบ Sliding mode มีความทนทานและสมรรถนะสูงกว่าตัวควบคุม แบบ PI

#### **2.2 งานวิจัยทเก ี่ ี่ ยวข้องกับมัลตพาราเมตร ิ ิก**

 Pistikopoulos และคณะ [3] ในปี ค.ศ. 2001 ได้นําเสนอระเบียบวิธีใหม่คือ การ แก้ปัญหาออนไลน์ออปติไมซ์เซชันด้วยการคํานวณออฟไลน์ (Off-line) โดยวิธีพาราเมตริก โปรแกรม พื้นฐานของเทคนิคนี้คือจะทำการคำนวณออฟไลน์ก่อน และส่งผลการคำนวณไปใช้ใน การปรับกระบวนการ โดยในการคำนวณออฟไลน์นั้นจะหาคำตอบในรูปผลเฉลยแบบเอกซ์พลิซิท (Explicit Solution) ออกมาเพื่อใช้กำหนดจุดคำตอบที่เหมาะสมในช่วงระยะการเปลี่ยนแปลงของ กระบวนการเมื่อกระบวนการไม่มีความคลาดเคลื่อนโดยใช้มัลติพาราเมตริกโปรแกรม (multi parametric programming) ส่งผลให้การคำนวณแบบออนไลน์ออปติไมซ์เซชันของฟังก์ชันลดเพื่อ หาชุดตัวแปรปรับในขั้นต่อไปจะกระทำได้ง่ายขึ้น

 ในปี ค.ศ. 2001 Tondel และคณะ [22] ได้เสนอการหาผลเฉลยแบบเอกซ์พลิซิท โดยกำหนดข้อจำกัดของปัญหาออพติไมเซชันเป็นแบบเชิงเส้น โดยการควบคุมแบบโมเดลพรีดิก

ู่ ที่ฟได้จากวิธีการแก้ปัญหามัลติพาราเมตริกควอดราติกโปรแกรมมิ่ง (mp-QP) และทำการศึกษา คุณสมบัติการแบ่งส่วนของรูปหลายเหลี่ ยม (polyhedral partition) ของสเตทสเปซ โดยวิธีการ แก้ปัญหามัลติพาราเมตริกแบ่งเป็นหลายๆส่วน และได้นำเสนอวิธีการแก้ปัญหาใหม่โดยใช้ mp-QP เปรียบเทียบกับระเบียบวิธีที่มีความคล้ายคลึงกัน และเลือกใช้วิธีการสําหรับแบ่งส่วน พารามิเตอร์สเปซ หลีกเลี่ยงความไม่แน่นอนของการแบ่งส่วนและแก้ปัญหาด้วยควอดราติก โปรแกรมมิ่ง ซึ่งระเบียบวิธีนี้สามารถปรับปรุงสมรรถนะการควบคมให้ดีขึ้น

 ในปี ค.ศ. 2003 Borrelli และ Bemporad [23] ได้นําเสนอระเบียบวิธีใหม่สําหรับ การแก้ปัญหามลตั ิพาราเมตริกที่มีขอบเขตแบบเชิงเส้น ซึ่งจะแตกต่างกับการคํานวณออปติไมซ์ แบบเชิงเส้น คือ ทําการยึดหลักทางเรขาคณิตในการหาค่าพารามิเตอร์ในสเปซ ซึ่งข้อดีของ อัลกอริธึมนี้ คือ ง่ายต่อก<mark>ารคำนวณสามารถแก้ปัญหาขอบเข</mark>ตของเวลา และปัญหาออปติมัล คอนโทรลของระบบพลศาสตร์ที่ไม่ต่อเนื่<mark>องอยู่ในรูปแบบเชิงเส้น</mark>ได้ ื่

 Petter Tondel และ Johansen [24] ในปี ค.ศ. 2003 ได้นําเสนอระเบียบวิธีใหม่ ี สำหรับการโปรแกรมมัลติพาราเมตริกของสมการกำลังสองและหาคำตอบของตัวควบคุมโมเดลพรี ดิกที่ฟแบบเอกซ์พลิซิท โด<mark>ยศึกษาสมบัติการแบ่งส่วนรูปหลายเห</mark>ลี่ยมของตัวแปรสภาวะที่กำหนด ซึ่งเป็นคำตอบของการโปรแ<mark>กรมมั</mark>ลติพาราเมตริก แล้วเปรียบเทียบระเบียบวิธีที่สร้างขึ้นกับระเบียบ ึ้ วิธีที่มีอยู่เดิม พบว่าระเบียบวิธีที่สร้<mark>างขึ้นให้การคำนวณที่มีประ</mark>สิทธิภาพดีกว่าระเบียบวิธีที่มีอยู่ เดิม โดยระเบียบวิธีใหม่นั้นจะหลีกเลี<mark>่ยงการแบ่งส่วนของปั</mark>ญหา ี่

จากงานวิจัยที่ผ่านพบว่าได้มีการพัฒนาตัวควบคุมอย่างต่อเนื่อง เริ่มจากการ ควบคุมอย่างง่าย คือ ตัวควบคุมแบบพีไอดี ไปยังการควบคุมกระบวนการขั้นสูงและนำไป ั้ ประยุกต์ใช้กับกระบวนการต่างๆ โดยเฉพาะกระบวนการที่มีปฎิสัมพันธ์ภายในต่อกัน โดยใน งานวิจัยนี้สนใจกระบวนการที่มีปฏิสัมพันธ์ภายในต่อกัน และได้ประยุกต์ใช้ในกระบวนการระบบสี่ ถังซึ่งเป็นกระบวนที่มีปฏิสัมพันธ์ภายในต่อกันและสามารถสร้างชุดทดลองเพื่อทำการทดลองใน ื่ ห้องปฏิบัติการ ส่วนตัวควบคุมที่นำมาทดสอบในงานวิจัยนี้ได้นำอัลกอริธึ์มของตัวควบคุมแบบมัล ติพาราเมตริกโมเดลพรีดิกทีฟของ Pistiopoulos และคณะ [3] นํามาทดสอบประยุกต์ใช้กับ ึกระบวนการระบบสี่ถัง และเปรียบเทียบสมรรถนะของตัวควบคุมโดยการจำลองกระบวนการและ การทดลองกระบวนการจริง ตัวควบคุมที่พิจารณาคือ ตัวควบคุมแบบพีไอดี, ตัวควบคุมแบบ โมเดลพรีดิกทีฟ, ตัวควบคุมแบบมัลติพาราเมตริกโมเดลพรีดิกทีฟ หลังจากนั้นทำการศึกษา ั้ สมรรถนะของตัวควบคุมในกรณีแบบจำลองของกระบวนการมีความไม่แน่นอนโดยการจำลอง เทคนิคแบบมอนติคาร์โล

## **บทที่ 3**

# **กระบวนการระบบสี่ถัง**

ในงานวิจัยนี้ได้ทำการสร้างชุดการทดลองการควบคุมระดับความสูงของน้ำของ กระบวนการระบบสี่ถังโดยบทนี้จะกล่าวถึงรายละเอียดของอุปกรณ์ชุดการทดลองและการหา ค่าพารามิเตอร์ต่างๆ ที่ใช้กับกระบวนการระบบสี่ถัง

# **3.1 อุปกรณ์ชุดการทดลองกระบวนการสี่ถัง**

ชุดการทดล<mark>องกระบวน</mark>การควบค<mark>ุมระดับน้ำ</mark>แบบ 4 ถัง ประกอบด้วยส่วนประกอบ ต่างๆ ดังแสดงในรูปที่ 3.1

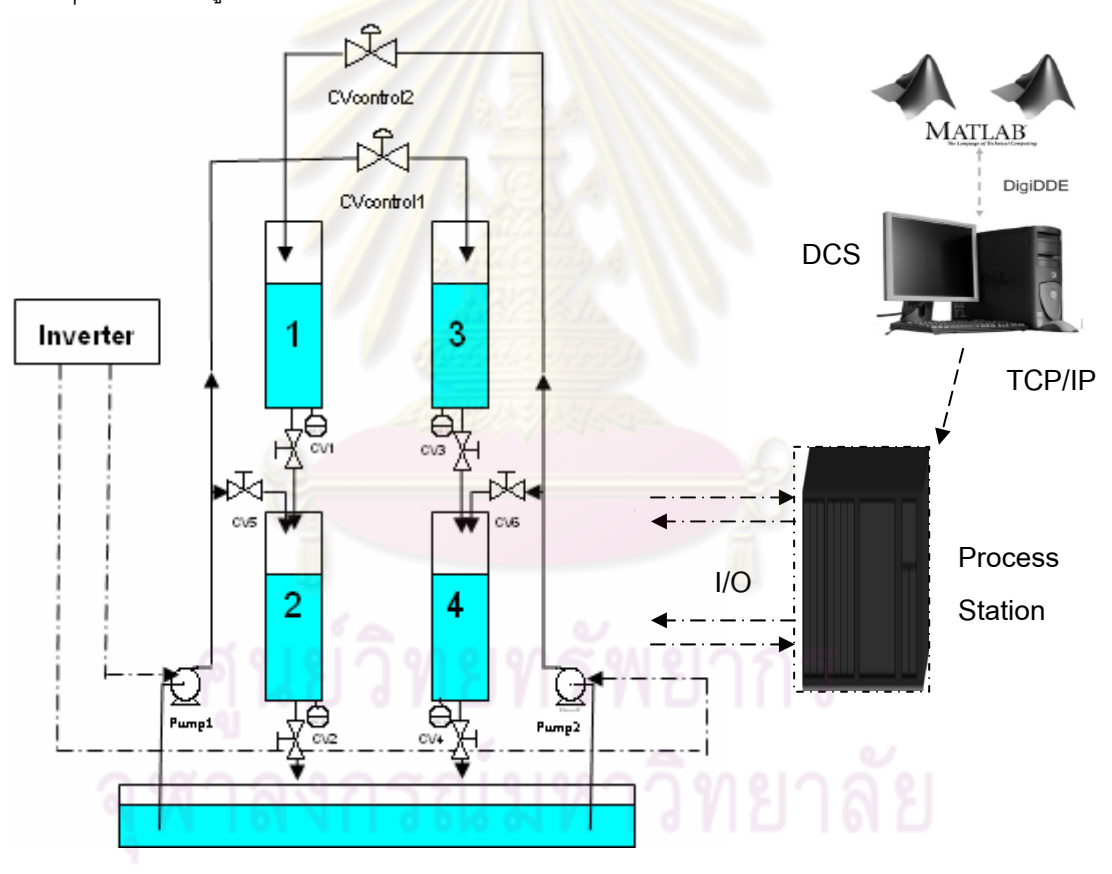

**รูปท 3.1 ี่** กระบวนการของระบบสี่ถัง

 3.1.1 ถังควบคุมระดับน ารูปร่างลักษณะเป็นทรงกระบอกขนาดเส้นผ่าน ํ ้

ศูนย์กลาง 14.5 เซนติเมตร สูง 90 เซนติเมตร ซึ่งผลิตจากอะคริลิค จำนวน 4 ถัง

3.1.2 Pressure transmitter จำนวน 4 ตัว ซึ่งย่านการวัดอยู่ที่ 0 ถึง100 mbar ี สัญญาณขาออกเป็นสัญญาณมาตรฐาน 4~20 mA ซึ่งใช้ตรวจวัดระดับความสูงของน้ำในถัง ใน งานวิจัยนี้ได้สอบเทียบช่วงของการปฏิบัติการ 0-80 เซนติเมตร (โดยอาศัยความแตกต่างของความ ์ ดันในถังเทียบกับความดันบรรยากาศแล้วแปลงกลับให้เป็นระดับความสูงของน้ำในถัง)

3.1.3 วาล์วควบคุม(Control Valve)ใช้สำหรับปรับอัตราการไหลของน้ำที่ ้ป้อนเข้าสู่ถังแต่ละใบ โดยวาล์ว<mark>ควบคุมเป็นวาล์วแบบโกล</mark>บวาล์ว ยี่ห้อ Samson <sub>-</sub> รุ่น 3241 การ ิตอบสนองวาล์วมีลักษณะเป็<mark>นแบบปกติ</mark>ปิด (Fail Closed) และคุณลักษณะของวาล์วเป็นแบบเชิง เส้น มีค่าสัมประสิทธิ์การไ<mark>หลของวาล์วสูงสุด C<sub>v max</sub> = 5 US gallons/min. โดยค่าสัมประสิทธิ์การ</mark> ไหลของวาล์วสูงสุดทั้งสองตัวเท่ากัน <mark>รายละเอี</mark>ยด<mark>ของวาล์วควบคุ</mark>มมีลักษณะดังนี้ ั้

- CVcontrol 1 เป็นวาล์วควบคุม ขนาด ½ นิ้ว ใช้ปรับอัตราการไหลของน้ำไหล

ี่ เข้าถังที่ 3 และถังที่ 2 สำหรับการควบคุมความระดับของความสูงของของเหลวถังที่ 3 และถังที่ 2 - CVcontrol 2 เป็นวาล์วควบคุม ขนาด ½ นิ้ว ใช้ปรับอัตราการไหลของน้ำไหล

ี่ เข้าถังที่ 1 และถังที่ 4 สำหรับ<mark>การควบคุมความระดับของความสู</mark>งของเหลวถังที่ 1 และถังที่ 4 3.1.4 ปั๊มน้ำแบบแ<mark>รงเหวี่ยงหนีศูนย์กลาง</mark> (Centrifugal Pump) ใช้มอเตอร์ขนาด  $\ddot{\phantom{a}}$ ี่ 1/2 แรงม้า จำนวน 2 ตัว ซึ่งใช้ใน<mark>การสูบ</mark>น้ำจากถังพักน้ำไปยังถังควบคุมความสูงของน้ำทั้ง 4 ใบ โดยปั้มน้ำที่ตัวที่ 1 สูบน้ำป้อนเข้าสู่ถังที่ 2 และถังที่ 3 และปั้มน้ำที่ตัวที่ 2 สูบน้ำป้อนเข้าสู่ถังที่ 1 ํ ้ ํ ้ และถังที่ 4 และปั้มน้ำทั้ง 2 ตัวจะต่อกับอินเวอร์เตอร์เพื่อใช้ ปรับอัตราการไหลรวมของน้ำในระบบ  $\ddot{\phantom{0}}$ ให้ได้ตามคัตราการไหลที่ต้องการ

3.1.5 อินเวอร์เตอร์ (Inverter) ขนาด 1 แรงม้า จำนวน 2 ตัวต่อเข้ากับปั้มน้ำโดย อินเวอร์เตอร์ตัวที่ 1 ใช้ปรับแรงดันไฟฟ้าของปั้มตัวที่ 1 เพื่อควบคุมอัตราการไหลรวมที่ไหลออก ื่ จากปั้มตัวที่ 1 และอินเวอร์เตอร์ตัวที่ 2 ใช้ปรับแรงดันไฟฟ้าของปั้มตัวที่ 2 เพื่อควบคุมอัตราการ ื่ ไหลรวมที่ไหลออกจากปั้มตัวที่ 2

3.1.6 CV1 เป็นบอลวาล์วชนิดทองเหลืองขนาด 1/2 นิ้ว ใช้ปรับตั้งค่าอัตราการ ั้ ไหลออกจากถงทั ี่ 1 ของช่วงที่ทําการทดลอง

3.1.7 CV2 เป็นบอลวาล์วชนิดทองเหลืองขนาด 1/2 นิ้ว ใช้ปรับตั้งค่าอัตราการ ั้ ไหลออกจากถงทั ี่ 2 ของช่วงที่ทําการทดลอง

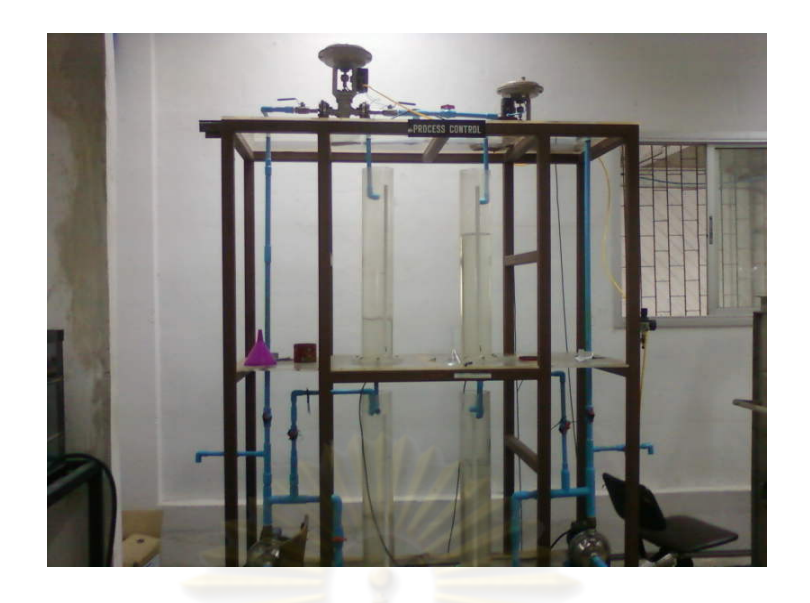

**รูปท 3.2 ี่** ชุดการทดลองของระบบสี่ถัง

3.1.8 CV3 เป็นบอ<mark>ลวาล์วชนิด ทองเหลืองขนาด</mark> 1/2 นิ้ว ใช้ปรับตั้งค่าอัตราการ ั้ ้ไหลออกจากถังที่ 3 ของช่วงที่ทำการทดลอ<mark>ง</mark>

3.1.9 CV4 <mark>เป็นบ</mark>อลวาล์วชนิดทอง<mark>เหลืองขนา</mark>ด 1/2 นิ้ว ใช้ปรับตั้งค่าอัตราการ ั้ ไหลคอกจากถังที่ 4 ของช่วงที่ทำการทดล<mark>อง</mark>

3.1.10 CV5 เป็น<mark>บอลวาล์วชนิดพลาสติก</mark>ขนาด 1/2 นิ้ว ใช้ปรับตั้งค่าอัตราการ ์<br>( ้ไหลเข้าจากถังที่ 2 ของช่วงที่ทำกา<mark>รทดลอง</mark>

3.1.11 CV6 เป็นบอลวาล์วชนิดพลาสติกขนาด 1/2 นิ้ว ใช้ปรับตั้งค่าอัตราการ ้ไหลเข้าจากถังที่ 4 ของช่วงที่ทำการทดลอง

3.1.12 ถังพักน้ำเข้ากระบวนการขนาด 180 X 45 X 20 เซนติเมตร

 $3.1.13$  ท่อส่งน้ำ PVC เกรด 13.5 ซึ่งประกอบด้วยท่อขนาด 1/2 นิ้ว, 3/4 นิ้ว และ 1 นิ้ว

 $\sim$  3.1.14 โครงสร้างตัวเครื่องมีขนาด 180 X 75 X 240 เซนติเมตร ทำจากเหล็ก ึกล่องขนาด 1นิ้ว X 1นิ้ว ทาสีกันสนิม พื้นปูด้วยอะคริลิดความหนา 10 มิลลิเมตร

จากรูปที่ 3.1 ปั๊มน้ำจะสูบน้ำจากถังพัก (Water Reservoir) เพื่อป้อนเข้าสู่ถังทั้ง 4 ํ ้ ใบ โดยปั้มตัวที่ 1 สูบน้ำจากถังพักป้อนเข้าสู่ถังที่ 2 และ 3 โดยแบ่งอัตราการไหลเป็นสองสายด้วย  $\ddot{\phantom{a}}$ การปรับวาล์ว CV5 ซึ่งติดอยู่กับท่อที่ต่อไปยังถังที่ 2 ส่วนวาล์วควบคุมตัวที่ 1 (CVcontrol 1) ทำ หน้าที่ปรับอัตราการไหลของน้ำที่มีผลกระทบต่อความสูงของน้ำในถังที่ 2 และถังที่ 3 ส่วนปั้มตัวที่ 2 จะสูบน้ำจากอ่างน้ำป้อนเข้าสู่ถังที่ 1 และ 4 โดยแบ่งอัตราการไหลเป็นสองสายด้วยการปรับ วาล์ว CV6 ซึ่งติดอยู่กับท่อที่ต่อไปยังถังที่ 4 ส่วนวาล์วควบคุมตัวที่ 2 (CVcontrol 2) ทำหน้าปรับ

ที่อัตราการไหลของน้ำที่มีผลกระทบต่อความสูงของน้ำในถังที่ 1 และถังที่ 4 โดยวาล์ว CV1, CV2, CV3, CV4, CV5, CV6 ทำหน้าที่ปรับอัตราการไหลเพื่อปรับระดับความสูงของน้ำในแต่ละถัง ให้เหมาะสมสําหรับการควบคุม

#### **3.2 อุปกรณ์เชื่ อมต่อส งการ ั่**

 3.2.1 เคร องคอมพิวเตอร์ ้<br>.

3.2.2 เครื่องควบคุมแบบกระจายส่วน (Distributed Control System; DCS) รุ่น ื่ Centum CS3000 ของบริษัท yokogawa

การแสดงผลแล<mark>ะการประมวลผลของ</mark>การควบคุมกระบวนการโดยเชื่อมต่อกับ ื่ เครื่องควบคุมแบบกระจายส่วน (Distributed Control System; DCS) รุ่น Centum CS3000 ของ **่** บริษัท yokogawa ซึ่งสา<mark>มารถรับค่าตัวแปรต่างๆของระบบและ</mark>ส่งค่าตัวแปรปรับเพื่อทำการปรับ ื่ กระบวนการ โปรแกรมที่ใช้คือ โปรแกรม MATLAB สําหรับการคํานวณและการควบคุม กระบวนการ

## **3.3 การปรับตงค ั้ ่าวาล์วแมนนวล**

การปรับระ<mark>ดับค</mark>วามสูงของน้ำในแต่ละถังให้เหมาะสมสำหรับการควบคุมมี ขั้นตอนดังต่อไปนี้ ั้

1. เปิดปั้มตัวที่ 1 แ<mark>ละตัวที่ 2 ปรับอินเวอ</mark>ร์เตอร์ทั*้*งสองตัวให้ได้อัตราการไหลของ นํ ้าเท่ากับ 30 L/min ด้วยแรงดัน 310 Volt ทั้งสองตัว

2. ทำการปรับวาล์วควบคุมตัวที่ 1 (CVcontrol1) และตัวที่ 2 (CVcontrol2) อยู่ที่

50%

3.ปรับระดับความสูงของน้ำถังที่ 1 โดยปรับวาล์ว CV1 ให้ความสูงของน้ำถังที่ 1 มีค่าเท่ากับ 20 เซนติเมตร และปรับระดับความสูงของน้ำถังที่ 2 โดยปรับวาล์ว CV2, CV5 ให้ ความสูงของน้ำถังที่ 2 มีค่าเท่ากับ 40 เซนติเมตร

ี่ 4.ปรับระดับความสูงของน้ำถังที่ 3 โดยปรับวาล์ว CV3 ให้ความสูงของถังที่ 3 มี ค่าเท่ากับ 20 เซนติเมตร และปรับระดับความสูงของน้ำถังที่ 4 โดยปรับวาล์ว CV4, CV6 ให้ความ ี่ สูงของถังที่ 4 มีค่าเท่ากับ 40 เซนติเมตร

โดยค่าสัมประสิทธิ์การไหลของวาล์วสูงสุดของวาล์วควบคุมทั้งสองตัวมีค่า C<sub>v max</sub> ั้ = 5 US gallons/min. เนื่องจากวาล์วมีคุณลักษณะเชิงเส้น ทำการเทียบบัญญัติไตรยางศ์ดัง ื่ ตารางที่ 3.1 จะได้ความสูงของน้ำที่สภาวะคงตัวของถังที่ 1 และถังที่ 3 อยู่ที่ 20 เซนติเมตร และ ี่
ความสูงของน้ำที่สภาวะคงตัวของถังที่ 2 และถังที่ 4 อยู่ที่ 40 เซนติเมตร ปรับวาล์วควบคุมตัวที่ ี่ 1 (CVcontrol1) และตัวที่ 2 (CVcontrol2) ให้เปิดที่ 50 % ซึ่งค่าที่สภาวะคงตัวสรุปได้ดังตารางที่ 3.2

**ตารางที่ 3.1** ร้อยละของการเปิดวาล์วควบคุมเทียบบัญญัติไตรยางศ์เป็นค่าส้มประสิทธิ์การไหล ของวาล์ว

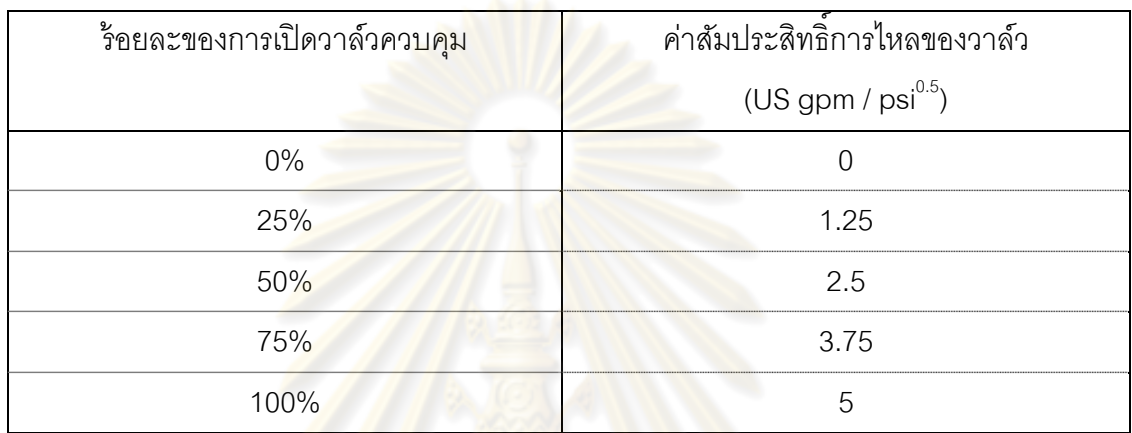

**ตารางที่ 3.2** ค่าความสูงของน้ำแล<mark>ะค่า</mark>สัมประสิทธิ์การไหลของวาล์วควบคุมที่สภาวะคงตัว

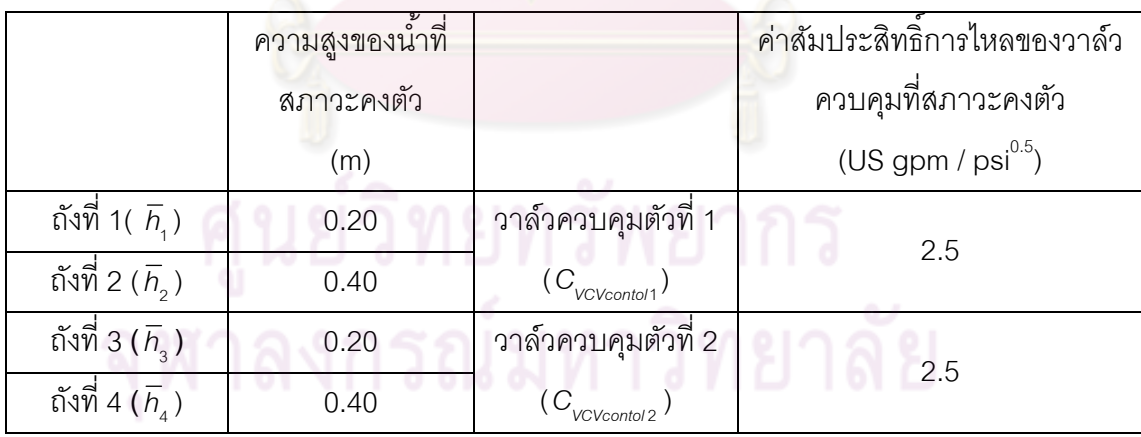

การหาค่าพารามิเตอร์กระบวนการของระบบสี่ถัง ได้มาจากการวัดค่าของ ึกระบวนการจริง ค่าพารามิเตคร์ที่ต้องการของระบบสี่ถังมีดังต่อไปนี้

1.ค่าสัมประสิทธิ์การไหลของวาล์ว CV1, CV2, CV3, CV4 หาได้ดังสมการ ต่คไปนี้

$$
F = C_v \sqrt{\frac{\rho g h}{G_f}}
$$
 (3.1)

 $\rm C_{_{V}}$  = ค่<mark>าสัมประสิท</mark>ธิ์การไหล<mark>ของวาล์ว</mark> (US gpm / psi $^{0.5})$ 

 $\begin{array}{lll} \mathsf{F} & = \frac{\mathsf{e}}{\mathsf{e}}\mathsf{g} \mathsf{g} \mathsf{g} \mathsf{g} \mathsf{h} \mathsf{g} \mathsf{h} \mathsf{g} \mathsf{g} \mathsf{g} \mathsf{g} \mathsf{g} \mathsf{g} \mathsf{h} \ \mathsf{h} & = \mathsf{e} \mathsf{g} \mathsf{g} \mathsf{h} \mathsf{g} \mathsf{g} \mathsf{g} \mathsf{g} \mathsf{g} \mathsf{g} \mathsf{g} \mathsf{h} \mathsf{h} \mathsf{h} \mathsf{h} \end{array}$ 

 $g = \sin \theta$  = ค่าแรงโน้มถ่วงเท่ากับ 9.81 m/s<sup>2</sup>

 $\boldsymbol{\rho}$  = ความหนาแน่นของน้ำเท่ากับ 1000 kg/m $^3$ ํ ้

 $G_f$ = ค่าความถ่วงจ<mark>ำเพาะของน้ำเท่ากับ 1</mark>  $\ddot{\phantom{0}}$ 

กําหนดให้ m=

$$
m = C_v \sqrt{\frac{\rho g}{G_f}}
$$
(3.2)

$$
\sqrt{\frac{G}{G}}
$$
, 3.3 แทนสมการที่ 3.1 ได้ดังสมการที่ 3.3

$$
F = m\sqrt{h} \tag{3.3}
$$

f

จากสมการที่ 3.3 ทำการวัดอัตราการไหลของน้ำ ( *F* ) กับระดับ<mark>ค</mark>วามสูงของน้ำ ( *h* ) นำข้อมูลที่วัด ได้ทำการพล็อตกราฟหาความชัน นำค่าความชันไปแทนสมการที่ 3.2 เพื่อหา  $\,c_{_{{}_{\nu}}}$  ออกมา ื่

ึ การวัดอัตราการไหลของน้ำโดยใช้วิธีการตวงปริมาณแล้วจับเวลาโดยทำการวัด อัตราการไหลขาออกของวาล์ว ส่วนความสูงของระดับน้ำวัดโดยทำการวัดความสูงของถังหลัง จากนั้นกำหนดความสูงระยะที่วัดได้ สังเกตดูระดับของสูงของน้ำตามระยะที่กำหนด ได้ค่า ั้ ํ ้ สัมประสิทธิ์การไหลของวาล์ว CV1, CV2, CV3, CV4 โดยได้ความชันจากรูปที่ 3.3, 3.4, 3.5, 3.6 ้ ดัง และสรุปดังตารางที่ 3.3 (ข้อมูลดิบอยู่ในภาคผนวก จ)

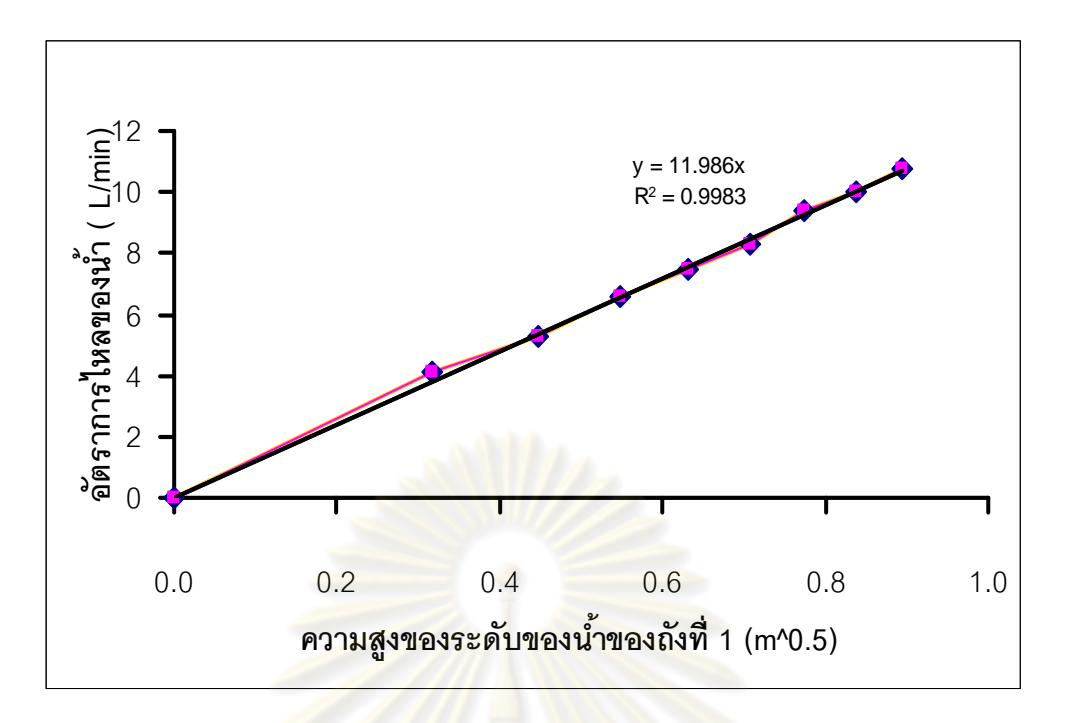

 $\boldsymbol{\mathfrak{g}}$ ปที่ 3.3 ระหว่างอัตราการไหลของน้ำกับ (ความสูงของระดับน้ำของถังที่ 1)<sup>0.5</sup>

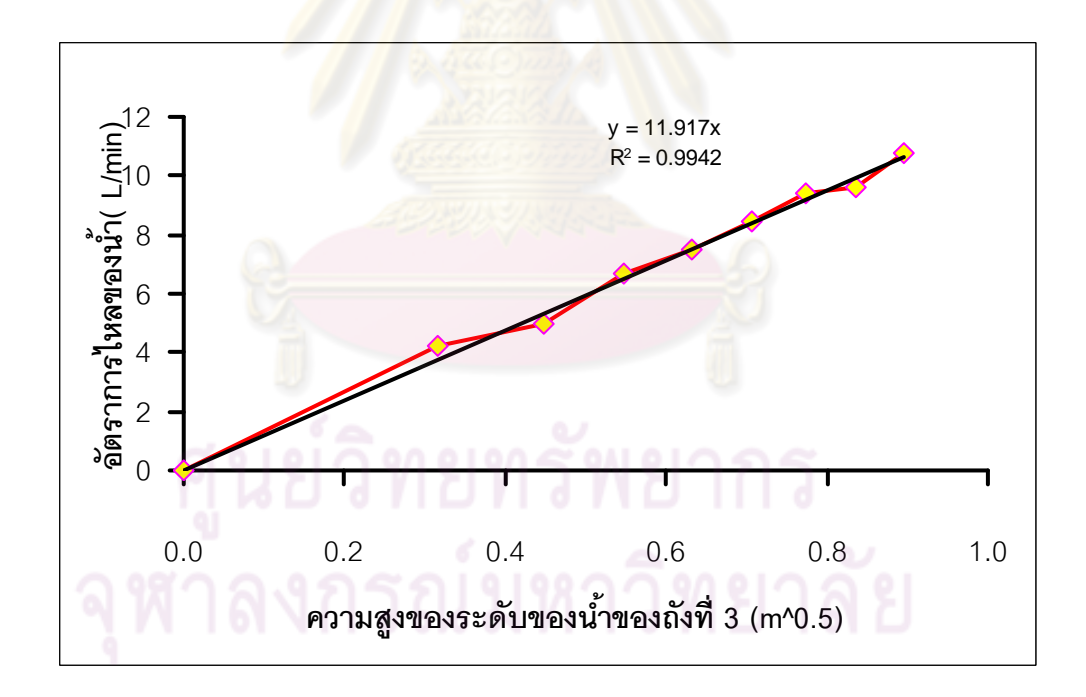

 $\,$ **รูปที่** 3.4 ระหว่างอัตราการไหลของน้ำกับ (ความสูงของระดับน้ำของถังที่ 3) $^{0.5}$ 

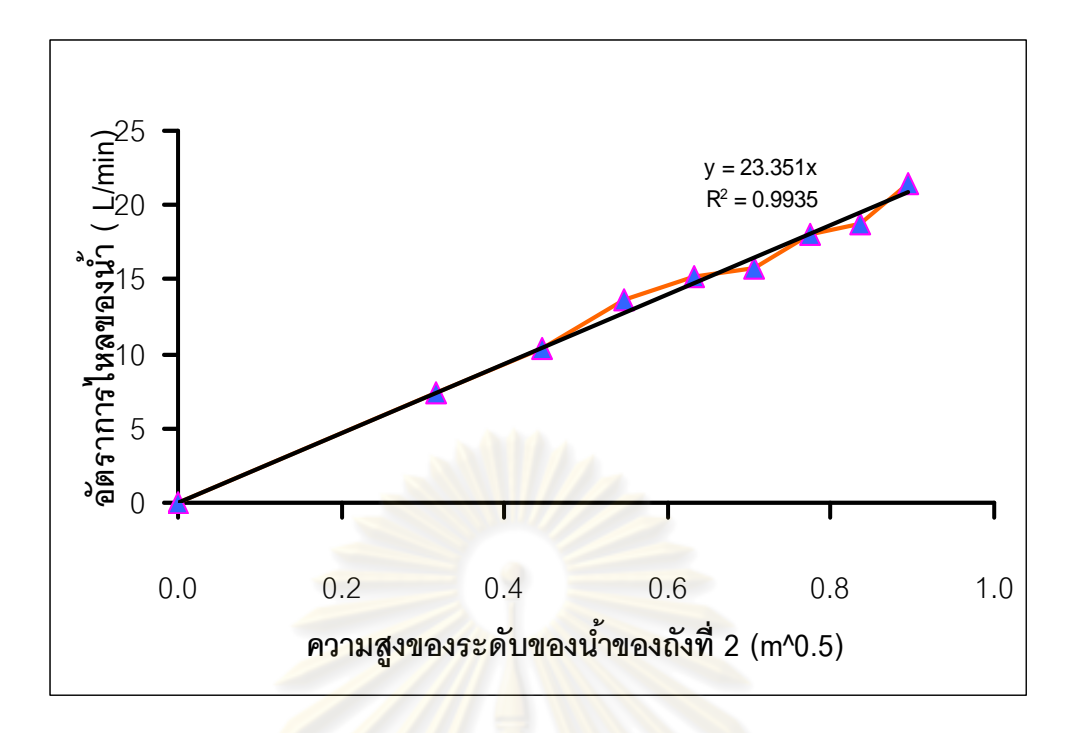

 $\boldsymbol{\mathfrak{g}}$ ปที่ 3.5 ระหว่างอัตราการไหลของน้ำกับ (ความสูงของระดับน้ำของถังที่ 2)<sup>0.5</sup>

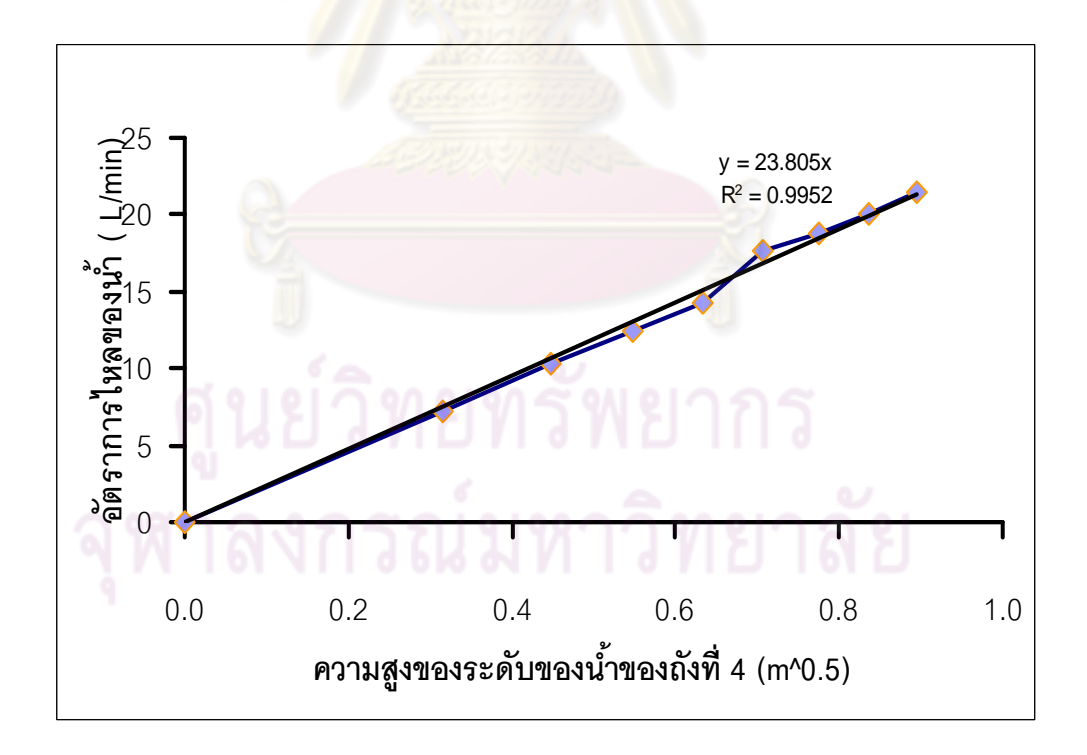

 $\boldsymbol{\mathfrak{g}}$ ปที่ 3.6 ระหว่างอัตราการไหลของน้ำกับ (ความสูงของระดับน้ำของถังที่ 4)<sup>0.5</sup>

**ตารางที่ 3.3** คำนวณค่าสัมประสิทธิ์การไหลของวาล์ว

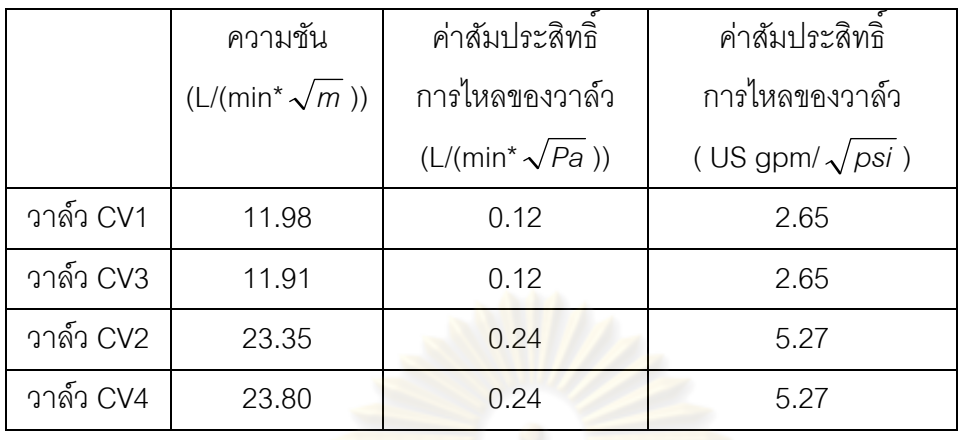

 ได้ค่าสมประส ั ทธิ ิการไหลของวาล์วCV 1 เท่ากับ 2.65 (US gpm/ *psi* ) และ ค่าสัมประสิทธิการไหลข<mark>องวาล์วCV 2 เท่ากับ 2.65 (US gpm/ $\sqrt{\rho s}$ i</mark> ) และค่าสัมประสิทธิการ ไหลของวาล์วCV 3 เท่ากับ 5.27 (US gpm/ $\sqrt{\rho s}i$  ) และค่าส้มประสิทธิการไหลของวาล์วCV 4 เท่ากับ 5.27 (US gpm/ *psi* )

2.ค่าความดันลดคร่อมข<mark>องวาล์ว</mark>ควบคุม  $\Delta$ P $_{\text{CVcontrol}}$  และ  $\Delta$ P $_{\text{CVcontrol2}}$  หาได้ดัง ี สมการต่อไปนี้

$$
F = C_{\text{vCVcontrol}} \sqrt{\frac{\Delta P}{G_{\text{f}}}}
$$
(3.4)  
C\_{\text{vCVcontrol}} = ค่าสัมประสิทธิ์การในลของวาล์วความคุม (US gpm / psi<sup>0.5</sup>)  
F = ēติภาพารในลของาล์วคมคุม (L/min)  

$$
\Delta P = \text{ความดันลดคร่อนของาล์วควบคุม (psi)Gf = ค่าความถ่วงจำเพาะของน้ำเท่ากับ 1กำหนดให้ m =  $\sqrt{\frac{\Delta P}{G_{\text{f}}}}$ (3.5)
$$

สมการท ี่ 3.5 แทนสมการท ี่ 3.4 ได้ดังสมการท ี่ 3.6

$$
F = mC_{\text{VCVcontrol}} \tag{3.6}
$$

จากสมการที่ 3.3 ทำการวัดอัตราการไหลของน้ำ ( $\,F$ ) กับค่าสัมประสิทธิ์การไหลของวาล์ว ควบคุม *Vcontrol C* นําข้อมลทู ี่วัดได้ทําการพลอตกราฟหาความช ็ ัน นําคาความช ่ นไปแทนสมการท ั ี่ 3.5 เพื่อหา  $\Delta$ P ออกมา ื่

การวัดอัตราการใหลของน้ำโดยใช้เครื่องวัดอัตราการใหลแบบอัลตร้าโซนิค ยี่ห้อ ื่ 3G Engineering และตั้งค่าหน่วยการวัดเป็น (US gpm) ทำการวัดอัตราการไหลขาออกของวาล์ว ั้ ควบคุม ส่วนค่าสัมประสิทธิ์การใหลของวาล์วควบคุมทำการเทียบบัญญัติไตรยางศ์กับเปอร์เซ็นต์ การเปิดวาล์วซึ่งคุณลักษณะของวาล์วควบคุมเป็นแบบเชิงเส้น ซึ่งค่าสัมประสิทธิ์การไหลของวาล์ว ึ่ ี ควบคุมสูงสุดมีค่า 5 US gpm / psi<sup>0.5</sup> เทียบกับเป<mark>อร์เซ็</mark>นต์การเปิดวาล์วมีค่าเท่ากับ 100 % และค่า สัมประสิทธิ์การไหลของวาล์วค<mark>วบคุมสูงสุดมีค่า 5 US gpm</mark> / psi<sup>0.5</sup> เทียบกับเปอร์เซ็นต์การเปิด วาล์วมีค่าเท่ากับ 0 % และ <mark>ค่าสัมประสิ</mark>ทธิ์<mark>การใหลของวาล์ว</mark>ควบคุมสูงสุดมีค่า 2.5 US gpm / psi<sup>0.5</sup> เทียบกับเปอร์เซ็นต์การเปิดวาล์วมีค่าเท่<mark>ากับ 50 % และค่าสัมประสิทธิ์</mark>การไหลของวาล์ว ควบคุมสูงสุดมีค่า 1.25 US gpm / psi<sup>0.5</sup> เที**่ย**บกับเปอร์เซ็นต์การเปิดวาล์วมีค่าเท่ากับ 25 % และ สัมประสิทธิ์การไหลของวาล์วควบคุมสูงสุดม<mark>ีค่า 3.25 US gpm / psi<sup>0.5</sup> เทียบกับเปอร์เ</mark>ซ็นต์การ เปิดวาล์วมีค่าเท่ากับ 75  $\%$  ได้ $\Delta$ P $_{\tiny{CVcontrol}}$  และ  $\Delta$ P $_{\tiny{CVcontrol}}$  ได้ความชัน จากรูปที่ 3.7 และ 3.8 และสรุปตารางการคำนวณ<mark>หาความดันลดคร่อมของวาล์วตัวที่ 1</mark> และตัวที่ 2 ดังตารางที่ 3.4

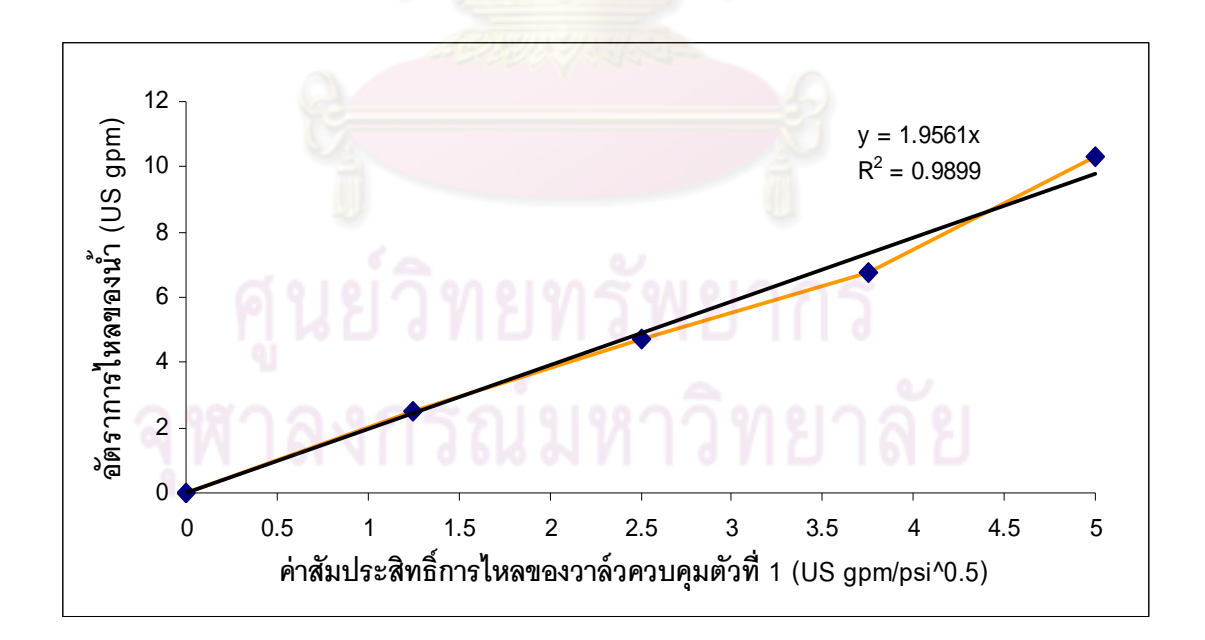

 $\boldsymbol{\mathfrak{g}}$ ป**ที่** 3.7 ระหว่างอัตราการไหลของน้ำกับค่าส้มประสิทธิ์การไหลของวาล์วควบคุมตัวที่ 1

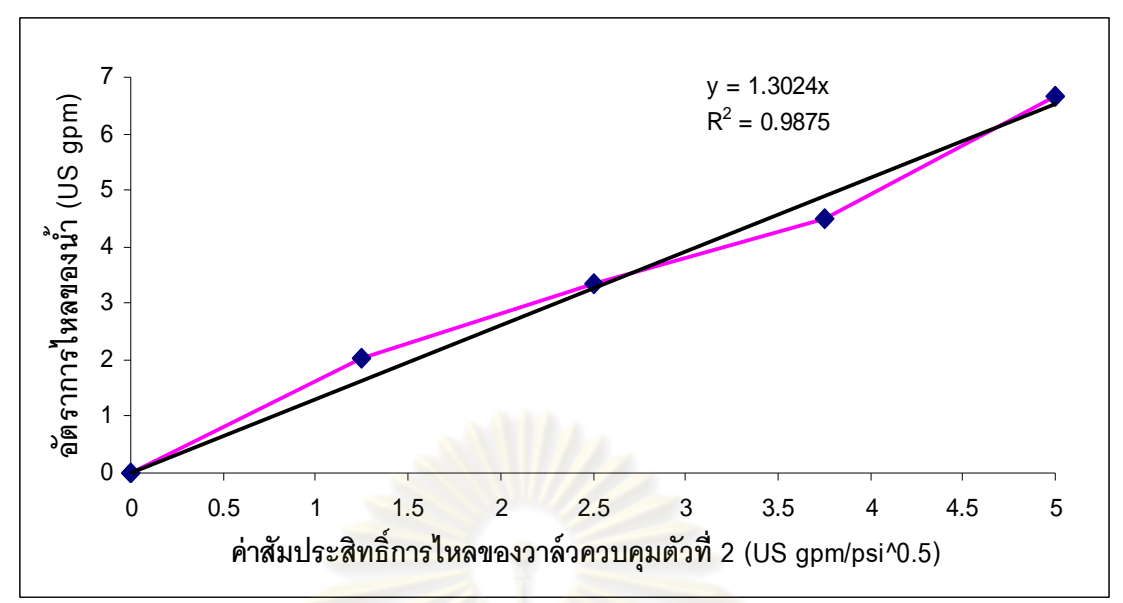

 $\boldsymbol{\mathfrak{g}}$ ปที่ 3.8 ระหว่างอัตราการไหลของน้ำกับค่าส้มประสิทธิ์การไหลของวาล์วควบคุมตัวที่ 2

# **ิตารางที่ 3.4** คำนวณความดัน<mark>ลดคร่อ</mark>มของวาล์วควบคุม

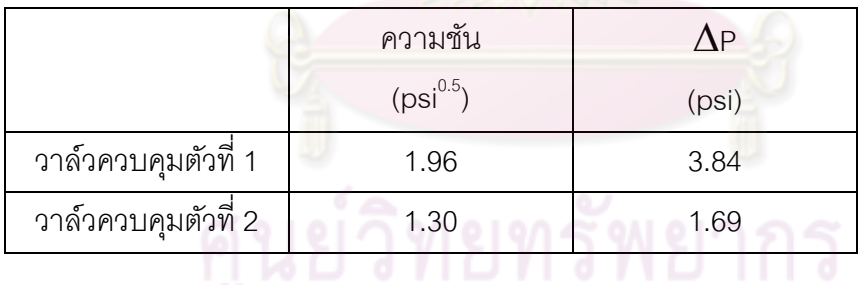

ได้ค่าความดันลดคร่อมของวาล์วควบคุมตัวที่ 1 เท่ากับ 3.84 psi และค่าความดันลดคร่อมของ วาล์วควบคุมตัวที่ 2 เท่ากับ 1.69 psi

3. พื้นที่หน้าตัดของถังแต่ล่ะถัง A1, A2, A3, A4 วัดโดยใช้เวอร์เนียคาลิปเปอร์ใน ี่ การวัดเส้นผ่าศูนย์กลางของถังแล้วคำนวณพื้นที่หน้าตัดของถังได้ดังนี้ ้ ี่

$$
A = \pi D^2 / 4 \tag{3.7}
$$

เมื่อ

 $A = \vec{\tilde{\mathfrak{M}}}\omega\vec{\tilde{\mathfrak{h}}}$ หน้าตัดของถัง (m $^2$ ) ี่ D = เส้นผ่าศูนย์กลางของถัง (m)  $\pi$  = 3.1416

#### **ตารางที่** 3.5 คำนวณพื้นหน้าตัดของถัง ้

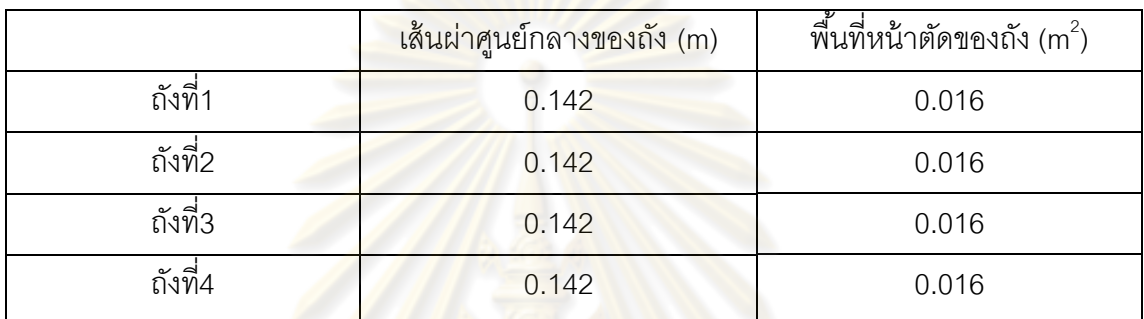

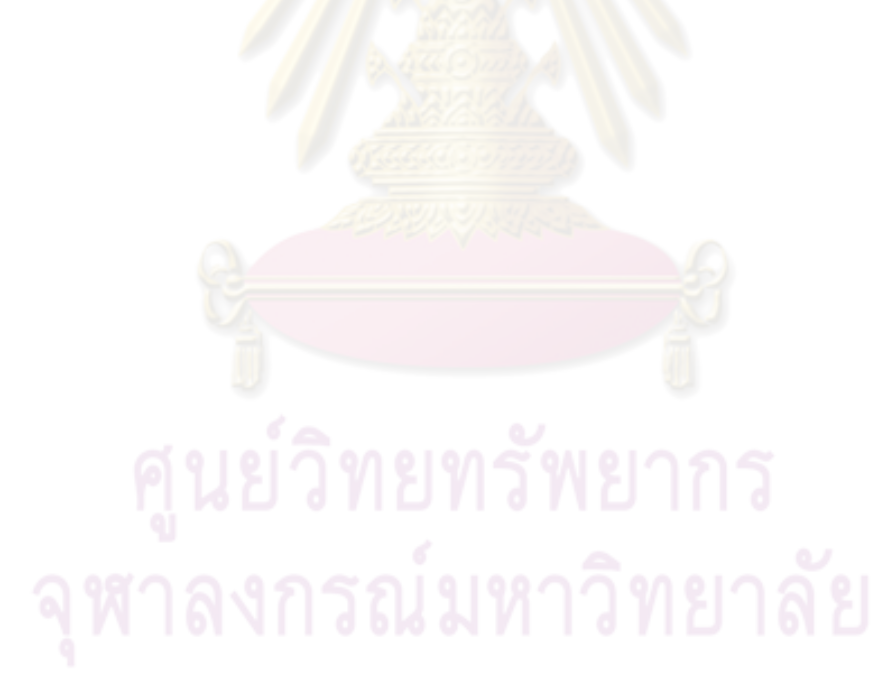

# **บทที่ 4 ตัวควบคุม**

ในบทนี้จะนำเสนอความรู้พื้นฐานของตัวควบคุมต่างๆ ที่ใช้ในงานวิจัยนี้เช่น ตัว ์<br>เ ี ควบคุมแบบ PID ตัวควบคุมแบบโมเดลพรีดิก ตัวควบคุมแบบมัลติพาราเมตริกโมเดลพรีดิกทีฟ ซึ่ง ่ มีระเบียบวิธีที่แตกต่างกันไป โดยจะมีรายละเอียดดังนี้

# **4.1 ตัวควบคุมแบบ PID (PID Controller)**

์ ตัวควบคุมแ<mark>บบ PID พื้นฐานมาจากการค</mark>วบคุมแบบป้อนกลับ (Feedback Control) วัตถุประสงค์ขอ<mark>งการควบคุมแบบป้อนกลับ คือ เพื่อ</mark>ลดค่าความผิดพลาด (Error, e (t)) ื่ <u>ให้เป็นศูนย์โดยที่</u>

$$
e(t) = R(t) - B(t)
$$
 (4.1)

เมื่อ  $R(t)$  คือ ค่าเป้าหมาย (Set point)

B (t) คือ ค่า<mark>ของตั</mark>วแปร<mark>ควบคุม (Controlled</mark> Variable) ที่วัดได้

้วิธีการควบคุม<mark>ป้</mark>อนกลับประกอบด้วย 3 โหมด คือ สัดส่วนหรือพี (Proportional, P) ปริพันธ์หรือไอ (Integral,I) และอนุพันธ์หรือดี (Derivative,D) จะให้ Controller Output เป็นไป ์ ตามสมการต่อไปนี<u>้</u>

$$
p(t) = p + K_c e(t) + \frac{1}{\tau_i} \int e(t) dt + \tau_o \frac{de(t)}{dt}
$$
\n(4.2)

เมื่อ *p* (t) = เอาท์พุตตวควบค ั ุม

 $\rho$  = ค่าเบี่ยงเบนหรือค่าเอาท์พุตตัวควบคุมที่สถานะอยู่ตัว ี่ ี่

 $K_c = 2^{\circ}$ อัตราการขยายตัวควบคุม (Controller Gain)

 $\tau$  = เวลาปริพันธ์ (Integral Time) หรือ เวลารีเซต (Reset Time)

 $\tau_{\text{e}}$  = เวลาอนุพันธ์ (Derivative, Time)

ค่าอัตราการขยายตัวควบคุม ( $\kappa_{_c}$ ) จะใช้เพื่อปรับค่าเอาต์พุตตัวควบคุมให้ ่ เปลี่ยนแปลงตามต้องการโดยจะนำไปคูณกับผลต่างระหว่างค่าเป้าหมายกับตัวแปรควบคุม ทั้งนี้  $\ddot{\phantom{a}}$ ค่า  $\kappa$  อาจเป็นบวกหรือลบก็ได้ขึ้นอยู่ว่าต้องการให้ค่าเอาต์พุตตัวควบคุมเพิ่มขึ้นหรือลดลงใน ึ้ ขณะที่ค่าผลต่างเพิ่มขึ้น โดยทั่วไป  $\kappa_{_{c}}$ จะไม่มีหน่วย การควบคุมไอให้ผลตอบสนองค่อนข้างช้า ิ่

ไม่สามารถทําให้เอาต์พุตของการกระบวนการเข้าสู่ค่าเป้าหมายได้อย่างรวดเร็ว การควบคุม อนุพันธ์จะให้ผลตอบสนองรวดเร็วมาก ทําให้ตัวแปรปรับมีการเปลี่ยนแปลงค่อนข้างรุนแรงและยัง ส่งผลให้ตัวแปรควบคุมเกิดการแกว่ง [26]

# **4.2 ตัวควบคุมแบบโมเดลพรีดิกทีฟ (Model Predictive Control)**

ตัวควบคมแบบโมเดลพร ุ ีดิกทีฟ (Model Predictive Control, Receding Horizon Control หรือ Moving Horizon Control) [27, 28] เป็นระบบควบคุมที่ใช้แบบจำลอง กระบวนการสำหรับประมาณผลต<mark>อบสนองของกระบวนกา</mark>ร ร่วมกับเทคนิคการออปติไมเซชันเพื่อ หาค่าตัวแปรปรับที่เหมาะสมล่วงหน้า โดยการคว<mark>บคุ</mark>มกระบวนการแบบโมเดลพรีดิกทีฟ (MPC)  $\mathcal{L}^{\mathcal{L}}(\mathcal{L}^{\mathcal{L}})$  and  $\mathcal{L}^{\mathcal{L}}(\mathcal{L}^{\mathcal{L}})$  and  $\mathcal{L}^{\mathcal{L}}(\mathcal{L}^{\mathcal{L}})$ สามารถแบ่งโดยอาศัยลักษณะความเป็นเชิงเส้นของความสัมพันธ์ของตัวแปรต่างๆเช่น Dynamic Matrix Control (DMC) กับ MPC ที่<mark>อาศัยแบบจำลองที่ไม่เป็นเ</mark>ส้น (มีเทอมของตัวแปรซึ่งคูณกัน, ึ่ ียกกำลังสอง, เอ็กซ์โปเนนเชียล เป็นต้น) เช่น Receding Horizon Control (RHC) และฟังก์ชัน ้วัตถุประสงค์ที่ใช้สามารถ<mark>ประยุกต์ใช้กับกระบวนการต่างๆ ได้ดี ร</mark>ะเบียบวิธีการคำนวณของระบบ ควบคุมโมเดลพรีดิกที่ฟจ<mark>ะทำการห</mark>าค่า<mark>ตัวแปรปรับใหม่ที่เหม</mark>าะสมจากค่าตัวแปรสเตทที่แทน พฤติกรรมของกระบวนกา<mark>รทุกค</mark>รั้งที่ท<mark>ำการควบคุม ทำให้ร</mark>ะบบควบคุมสามารถควบคุมการ ั้ เปลี่ยนแปลงที่เกิดขึ้นในกระบ<mark>วนการได้แม้แบบจำลองกร</mark>ะบวนการในระบบจะผิดพลาดหรือมี ี สัญญาณรบกวนเกิดขึ้น และยังสาม<mark>ารถควบคุมกระบวน</mark>การให้อยู่บนขอบเขตที่ปลอดภัยได้โดยไม่ ต้องปรับปรุงแก้ไขระบบควบคุมบ่อยครั้ง

# **4.2.1 โครงสร้างของกระบวนการของตวควบค ั ุมแบบโมเดลพรีดิกทีฟ**

การควบคุมกระบวนการแบบโมเดลพรีดิกที่ฟเป็นการควบคุมที่อาศัยสัญญาณ ของตัวแปรที่วัดได้ และค่าที่ได้จากการประมาณค่าซึ่งถูกนำไปคำนวณหาตัวแปรปรับที่เหมาะสม ึ่  $\mathcal{L}^{\mathcal{L}}$ ตามสภาวะของกระบวนการท เกิดขึ้น ตัวควบคุมแบบโมเดลพรีดิกทีฟอาศัยแบบจําลองของ กระบวนการที่ประกอบตัวแปรสเตท ซึ่งบางตัวแปรไม่สามารถทำการวัดค่าได้โดยตรงเพราะฉะนั้น จึงมีการนำตัวสังเกตมาช่วยในการประมาณตัวแปรนั้นๆ ณ เวลาที่ทำการควบคุม โดยอาศัยค่าตัว ั้ ้ แปรวัดและตัวแปรปรับ ณ เวลาที่ผ่านมา ทำให้สามารถเขียนโครงสร้างทั่วไปของระบบควบคุมได้ ดังรปที่ 4.1

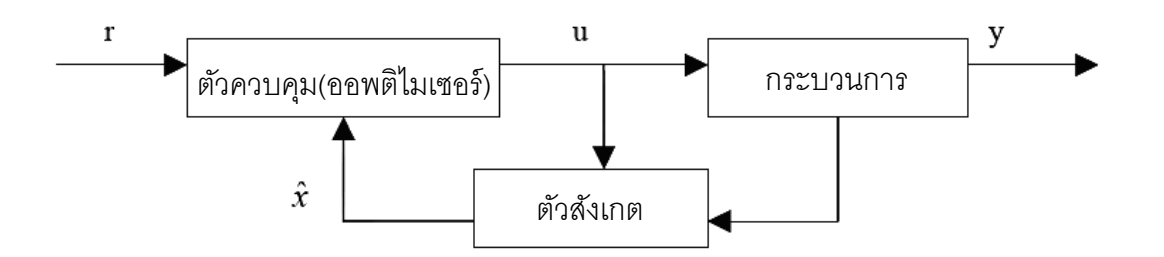

**ุรูปที่ 4.1** โครงสร้างของการควบคุมแบบโมเดลพรีดิกที่ฟ

พิจารณาจากรูปที่ 4.1 ผลกระทบของสัญญาณรบกวนที่เกิดในกระบวนการและ ส่งผลต่อตัวแปรวัดจะถูกก<mark>ำจัดโดยการประมาณค่าตัวแปรวัดที่</mark>ถูกต้องของตัวสังเกต (Observer) ์ ซึ่งนอกจากจะประมาณตัวแปรวัดที่ถูกต้องแล้ว ตัวสังเกตยังสามารถใช้ในการประมาณค่าตัวแปร ี ที่ไม่ทราบค่าได้อีกด้วย ใน<mark>ขณะเดียวกันตัวควบคุมแบบโมเดลพร</mark>ิดิกทีฟสามารถหาค่าตัวแปรปรับ ที่เหมาะสมสำหรับกระบว<mark>นการที่มีความผิดพลาดของแบบจ</mark>ำลอง (Model Mismatch)และ  $\mathcal{L}^{\mathcal{L}}(\mathcal{L}^{\mathcal{L}})$  and  $\mathcal{L}^{\mathcal{L}}(\mathcal{L}^{\mathcal{L}})$  and  $\mathcal{L}^{\mathcal{L}}(\mathcal{L}^{\mathcal{L}})$ สัญญาณรบกวน (Disturba<mark>nce) ที่เกิดในกระบวนการผลิตได้</mark> ตราบเท่าที่แบบจำลองยังสามารถ ใช้แทนกระบวนการจริงได้

การออปติไม<mark>ซ์ใ</mark>นระบบควบคุมโมเดลพรีดิกที่ฟ ทำเพื่อหาค่าที่เหมาะสมในการ ื่ <u>ปรับตัวแปรปรับ</u>ที่ทำให้ตัวแปรควบคุม (y) เข้าสู่ค่าที่ต้องการ (r) โดยทำการควบคุม M ครั้ง ในการ ออปติไมซ์ล่วงหน้า P ครั้ง (M < P) ดังรูปที่ 4.2 เรียกระบบการหาค่าตัวแปรปรับค่าแรกที่ได้จาก การออปติไมซ์จะถูกนํามาใช้ควบคุมกระบวนการ ณ ปัจจุบัน หลังจากน นระบบควบคุมแบบ ั้ โมเดลพรีดิกที่ฟจะทำการวัดค่าตัวแปรวัดและประมาณค่าตัวแปรสเตทเพื่อนำไปออปติไมซ์หา ค่าตัวแปรปรับใหม่ทุกครั้งที่ทำการวัด ั้

 ตัวควบคุมแบบโมเดลพรีดิกทีฟมีการพัฒนาระเบียบวิธีเป็นหลายรูปแบบ แต่ ี ส่วนประกอบหลักของตัวควบคมแบบโมเดลพรีดิกที่ฟจะแบ่งออกเป็น 4 ส่วนใหญ่ ซึ่งจะเหมือนใน ทุกระเบียบวิธีคือ

 1) การหาแนววิถีอ้างอิง (Reference Trajectory Specification) ส่วนประกอบ แรกของเอ็มพีซีคือ การกำหนดค่าเส้นแนวโน้มของเป้าหมายที่ต้องการสำหรับสัญญานขาออกของ กระบวนการ *<sup>k</sup> y*ˆ ซึ่งจะทําให้ง่ายในการเปลี่ยนแปลงเข้าไปสู่ค่าเช็ตพอยต์ใหม่

2) การทำนายค่าสัญญาณขาออกของกระบวนการ (Process Output Prediction) เป็นการทำนายค่าเอาท์พุทที่เกิดขึ้นโดยไม่ได้พิจารณาถึงคอนโทรลแอ๊กชันที่จะเกิดขั้น ในเวลาต่อไป

3) การคำนวณคอนโทรลแอ๊กชันแบบต่อเนื่อง(Control Action Sequence ื่ Computation) โดยการคำนวณแบบต่อเนื่องนี้จะต้องให้เข้ากับเป้าหมายการออปติไมซ์ที่ตั้งไว้เช่น ี ้

> - ทําให้ค่าการทํานายเอาท์พุทของกระบวนการเบ ี่ยงเบนจากเป้าหมายในช่วง Prediction horizon น้อยที่สุด

- ใช้การควบคมให้น้อยที่สุดในการทำให้ค่าสัญญาณขาออกเข้าสู่ค่าเป้าหมาย 4) การทำนายความคลาดเคลื่อนให้ทันกับเหตุการณ์ (Error Prediction Update) โดยการใช้ค่าที่วัดได้จากกระบวนการ y<sub>k</sub> เปรียบเทียบกับค่าการทำนายจากแบบจำลอง  $\hat{\textbf{y}}_{\nu}$  จะได้ ค่าทำนายความคลาดเคลื่อน  $\hat{\mathcal{E}}_{\mathbf{k}} = \mathbf{y}_{\mathbf{k}} - \hat{\mathbf{y}}_{\mathbf{k}}$  ซึ่งจะใช้ในการทำนายค่าให้ทันกับเหตุการณ์ต่อไป

### **4.1.2 ส่วนประกอบของตวควบค ั ุมแบบโมเดลพรีดิกทีฟ**

โครงสร้า<mark>งโดยทั่วไปของ</mark>ตัว<mark>ควบคุมแบบโมเดลพ</mark>รีดิกทีฟ Clarke และ Scattolini [12] ได้เสนอไว้ประกอบด้วยฟังก์ชันวัตถุประสงค์ (Objective Function - F) ซึ่งโดยทั่วไปจะอยู่ใน ้รูปผลรวมของค่ากำลังสอ<mark>งข</mark>อง<mark>ความผิดพลาดระหว่างสัญญาณข</mark>าออก (Output) กับค่าเป้าหมาย (Set Point) และกำลังสอง<mark>ของค่าตัวแปรปรับ, แบบจำลองขอ</mark>งกระบวนการ (Process Model), ี พังก์ชันข้อจำกัดของกระบว<mark>นการ</mark> (Constraint function) ทั้งในรูปของสมการ (h) และรูปของ อสมการ (k) ดงนั ี ้คือ

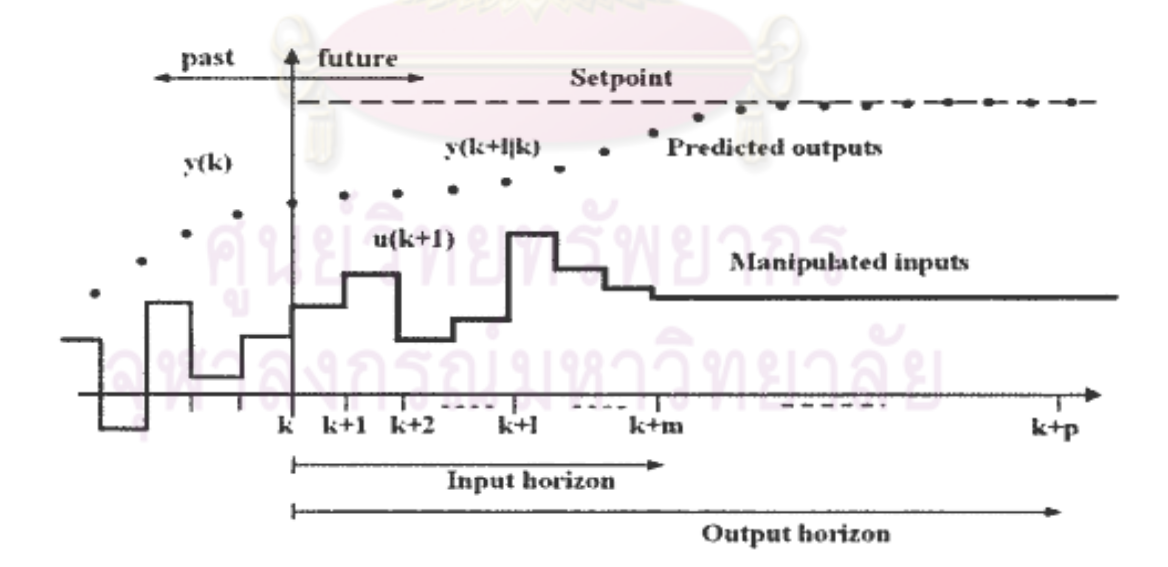

 $\bar{\mathfrak{g}}$ ป**ที่ 4.2** การหาค่าตัวแปรปรับล่วงหน้าจำนวน M ค่าในการทำนาย P [28]

27

พังก์ชันวัตถุประลงค์ 
$$
F = f[u(t), x(t), y(t)]
$$
 (4.3)

ดัชนีสมรรถนะ min J; J = 
$$
\int_{t_0}^{t_0+PT} F[u(t), x(t), y(t)] dt
$$
 (4.4)

โดยที่

$$
\frac{dx}{dt} = f(x, u); y = g(x, u)
$$
\n(4.5)

ข้อจำกัดของกระบวนการ h (x, u) = 0 ; k(x,u)  $\geq$  0 (4.6) ค่าเริ่มต้น ิ่  $x(t_0) = x_0$  (4.7)

ซึ่งส่วนป<mark>ระกอบสำคัญทั้ง</mark>สามส<mark>่วนอันได้แก่ แบ</mark>บจำลองของกระบวนการ ฟังก์ชัน ั้ ้วัตถุประสงค์ และข้อจำกัด<mark>ของกระบวนการทั้งของตัวแปรปรับและ</mark>ตัวแปรควบคุม

### **4.2.3 สมการแบบจาลองของกระบวนการ ํ**

ในระบบควบคุมโมเดลพรีดิกทีฟสมการแบบจําลองกระบวนการสามารถ เปลี่ยนแปลงได้ตามกระบวน<mark>การที่ใช้งาน จากงาน</mark>วิจัยที่<mark>ผ่านม</mark>าพอจะสรุปรูปแบบของแบบจำลอง ของกระบวนการได้ 3 รูปแบบ ดังน  $\overline{\phantom{a}}$ 

1) ฟังก์ชันอินพุท<mark>เอาท์พุท (Input/ Output Model) เป็นแบบจำลองที่ค่าตัวแปร</mark> ควบคุมขึ้นกับค่าตัวแปรปรับ สามารถแยกได้สามแบบตามการวัดค่าคือ เป็นพังก์ชันพัลส์ (Pulse ึ้ function) ฟังก์ชันสเต็ป (Step function) และฟังก์ชันถ่ายโอน (Transfer function)

ฟังก์ชันพัลส์ (Pulse function)  $y_{k} = \sum$  $=$  $=\sum H_{j}u_{k-j}$ P  $j = 0$  $\mathbf{y}_{k} = \sum \mathbf{H}_{j} \mathbf{u}_{k-j-1}$  (Finite Impulse Response Model-FIR) (4.8) ฟังก์ชันสเต็ป (Step function) P

$$
y_{k} = \sum_{j=0}^{P} S_{j} \Delta u_{k-j-1}
$$
 (Finite Step Response Model-FSR) (4.9)

โดยที่ เมตริกซ์**H** และ**S** เป็นเมตริกซ์ค่าคงที่ที่เปลยนแปลงตามเวลา ี่

ฟังก์ชันถ่ายโอน (Transfer function)

ี ฟังก์ชันการเปลี่ยนแปลงของค่าตัวแปรควบคุมกับตัวแปรวัดในรูป z โดเมนโดย สามารถเขียนฟังก์ชันถ่ายโอนระบบวงเปิดที่เป็นเศษส่วนของพจน์โพลิโนเมียล

$$
\frac{Y(z)}{U(z)} = \frac{B(z)}{A(z)}
$$
(4.10)

 $_{n-1}Z$  T  $_{n}$ 

โดยที่

 $_{n-1}Z$  T  $_{n}$  $n-1$ 1 n  $B(z) = b_0 z^n + b_1 z^{n-1} + ... + b_{n-1} z + b$  $\overline{a}$ 

 $n-1$ 1  $A(z) = z^n + a_1 z^{n-1} + ... + a_{n-1} Z + a$ 

 $\overline{a}$ 

ใช้สมการไดโอเฟนไทน์ ในการหาค่าตัวแปรปรับ

 $\alpha(z)A(z) + \beta(z)b(z) = H(z)F(z)$ 

โดยที่

 $n-1}$  $Z \top \mu_n$  $n-1$ 1 n  $\beta(z) = \beta_0 z^n + \beta_1 z^{n-1} + ... + \beta_{n-1} z + \beta_n$  $n-1}$ z T $\alpha$ <sub>n</sub>  $n-1$ 1  $\alpha(z) = z^{n} + \alpha_{1}z^{n-1} + ... + \alpha_{n-1}z + \alpha_{n}$  $\overline{\phantom{0}}$  $\overline{a}$ จะได้ฟังก์ชันถ่ายโอนของระบบวงปิด

$$
Y(z) = \alpha(z)B(z)
$$

$$
\frac{Y(z)}{R(z)} = K \frac{\alpha(z)B(z)}{H(z)F(z)}
$$
(4.11)

โดยที่ค่า K เป็นค่าเกนของระบบควบคม

และถ้าระบบควบคุมมีตัวสังเกต (Observer)

$$
\frac{Y(z)}{R(z)} = K \frac{B(z)}{H(z)}
$$
(4.12)

โดยที่ F (z) เป็นฟังก์ชันโพลิโนเมียลของตัวสังเกต

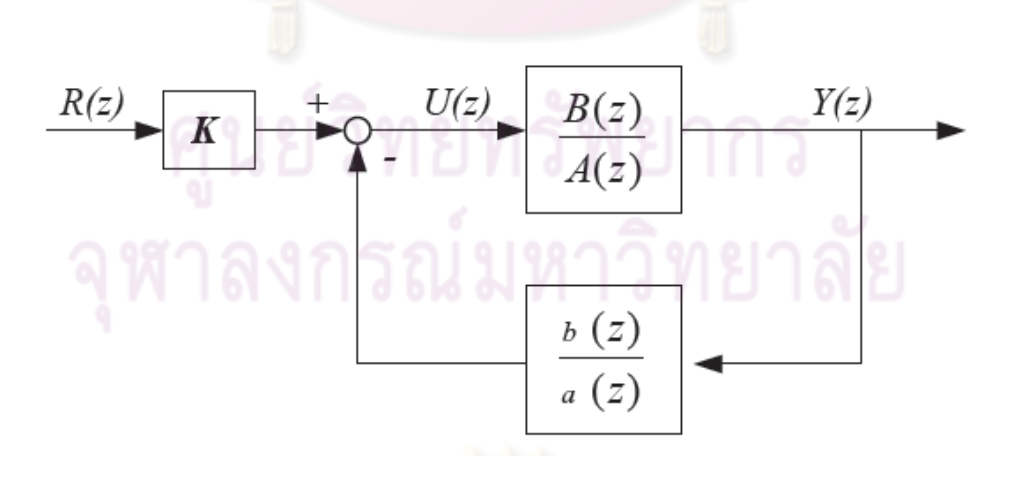

 $\boldsymbol{\mathfrak{g}}$ ปที่ 4.3 แผนภาพการควบคุมโดยใช้ฟังก์ชันถ่ายโอนเป็นแบบจำลอง

28

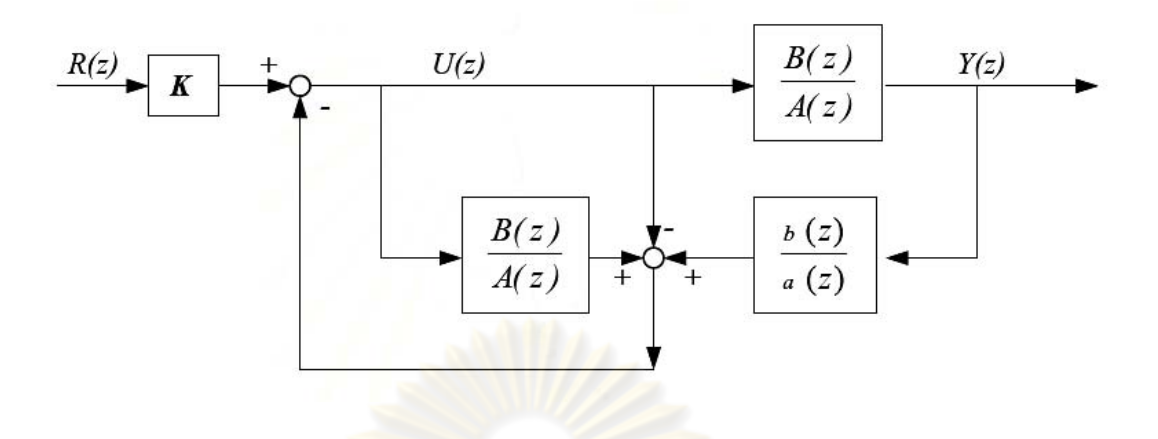

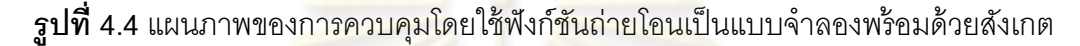

2) สมการตัวแปรสเตท (State Equation) เป็นแบบจำลองเชิงเส้นเขียนอยู่ในรูป ี่ ตัวแปรสเตท (State variable) เช่น ตัวแปรปรับ (แทนสัญลักษณ์ u) ตัวแปรสเตท (แทนด้วย ี สัญลักษณ์ x) และตัวแป<mark>รวัด (แทนด้วยสัญลักษณ์ y) และตัวแปร</mark>สเตทบางตัวแปรไม่สามารถวัด โดยตรงได้แต่สามารถประมาณค่าได้จากตัวแปรที่วัดได้ สมการทั่วไปของกระบวนการเพื่อใช้แทน ึกระบวนการจริงในระบบคว<mark>บคุมโ</mark>มเดลพรีดิกที่ฟสามารถเขียนได้ดังนี้  $\ddot{\phantom{a}}$ 

$$
\begin{aligned}\n\dot{x} &= f(x, u) \\
y &= g(x, d)\n\end{aligned} \tag{4.13}
$$

โดยที่ xˆ คือเวคเตอร์สถานะ

้น คือ เวคเตอร์ของตัวแปรปรับ (สัญญาณขาเข้ากระบวนการ)

กรณีที่แบบจําลองของกระบวนการมีความไม่เป็นเชิงเส้น ในการเขียนสมการ ้ สเตทจึงต้องทำการแปลงแบบจำลองให้เป็นสมการเชิงเส้น ซึ่งเรียกเทคนิคนี้ว่าการแปลงเชิงเส้น (Linearization) และถ้าทำการแปลงให้เป็นเชิงเส้นใหม่ทุกค่าของการควบคุมจะเรียกว่า (Locally Linearization) หลังจากการแปลงให้เป็นเชิงเส้นจะได้สมการสเตทของกระบวนการทั้งในรูปของ สมการต่อเนื่อง และสมการไม่ต่อเนื่อง (Discrete) **่** 

สมการต่อเนื่อง  
\n
$$
\hat{x} = A\hat{x} + B\hat{u}
$$
  
\n $y = C\hat{x}$   
โดยที่ A, B และ C เป็นเมตริกซ์ของค่าคงที่

$$
A = \begin{bmatrix} \frac{\partial f_1}{\partial x_1} & \frac{\partial f_1}{\partial x_2} & \cdots & \frac{\partial f_1}{\partial x_n} \\ \frac{\partial f_2}{\partial x_1} & \frac{\partial f_2}{\partial x_2} & \cdots & \frac{\partial f_2}{\partial x_n} \\ \vdots & \vdots & & \vdots \\ \frac{\partial f_n}{\partial x_1} & \frac{\partial f_n}{\partial x_2} & \cdots & \frac{\partial f_n}{\partial x_n} \end{bmatrix} \qquad B = \begin{bmatrix} \frac{\partial f_1}{\partial u_1} & \frac{\partial f_1}{\partial u_2} & \cdots & \frac{\partial f_1}{\partial u_n} \\ \frac{\partial f_2}{\partial u_1} & \frac{\partial f_2}{\partial u_2} & \cdots & \frac{\partial f_n}{\partial u_n} \\ \vdots & \vdots & & \vdots \\ \frac{\partial f_n}{\partial u_1} & \frac{\partial f_n}{\partial u_2} & \cdots & \frac{\partial f_n}{\partial u_n} \end{bmatrix}
$$

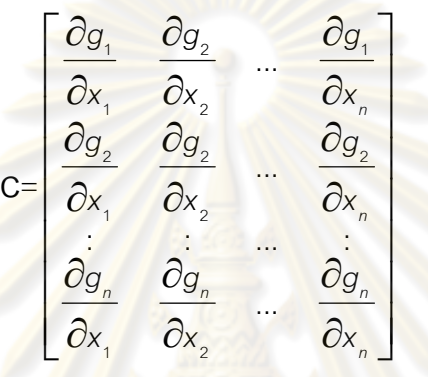

สมการไม่ต่อเน อง ื่

$$
\hat{x}_{k+1} = G\hat{x}_{k} + H\hat{u}_{k}^{(1)}
$$
\n
$$
y = C\hat{x}_{k}
$$
\n
$$
G = e^{AT} = I + A\Psi
$$
\n
$$
H = \Psi B
$$
\n
$$
\Psi = T + \frac{A T^{2}}{2!} + \frac{A^{2} T^{3}}{3!} + ... + \frac{A' T'^{1}}{(I+1)!}
$$
\n
$$
T = \text{equation: } x_{k+1} = T + \frac{A T^{2}}{2!} + \frac{A^{2} T^{3}}{3!} + ... + \frac{A' T'^{1}}{(I+1)!}
$$
\n
$$
T = \text{equation: } x_{k+1} = T + \frac{A T^{2}}{3!} + \frac{A' T^{3}}{(I+1)!}
$$
\n
$$
T = \text{equation: } x_{k+1} = T + \frac{A T^{2}}{3!} + \frac{A T^{3}}{(I+1)!}
$$
\n
$$
T = \text{equation: } x_{k+1} = T + \frac{A T^{2}}{3!} + \frac{A T^{3}}{3!} + ...
$$
\n
$$
T = \text{equation: } x_{k+1} = T + \frac{A T^{2}}{3!} + \frac{A T^{3}}{3!} + ...
$$
\n
$$
T = \text{equation: } x_{k+1} = T + \frac{A T^{2}}{3!} + \frac{A T^{2}}{3!} + ...
$$
\n
$$
T = \text{equation: } x_{k+1} = T + \frac{A T^{2}}{3!} + \frac{A T^{3}}{3!} + ...
$$
\n
$$
T = \text{equation: } x_{k+1} = T + \frac{A T^{2}}{3!} + \frac{A T^{3}}{3!} + ...
$$
\n
$$
T = T + \frac{A T^{2}}{3!} + \frac{A T^{3}}{3!} + ...
$$
\n
$$
T = T + \frac{A T^{2}}{3!} + \frac{A T^{3}}{3!} + ...
$$
\n
$$
T = T + \frac{A T^{2}}{3!} + \frac{A T^{3}}{3!} + ...
$$
\n
$$
T = T + \frac{A T^{2}}{3!} + \frac{A T^{2}}{
$$

# **4.2.4 ฟังก์ชันวัตถุประสงค์ (Objective function)**

ฟังก์ชันวัตถุประสงค์คือฟังก์ชันที่กำหนดสมรรถนะของการออปติไมซ์ ซึ่งเป็น ฟังก์ชันท ี่ให้ผลเป็นค่าบวกเพียงค่าเดียวในกรณีที่หาค่าที่น้อยที่สุด (เป็นลบในกรณีที่หาค่ามาก ที่สุด) สามารถเปลี่ยนตามกระบวนการหรือตัวแปรที่ต้องการออปติไมซ์ ในระบบตัวควบคุมแบบ โมเดลพรีดิกที่ฟ ส่วนมากจะเขียนฟังก์ชันเป้าหมายในรูปกำลังสองของตัวแปรควบคุมและตัวแปร ปรับ โดยงานวิจัยนี้ได้ใช้ฟังก์ชันวัตถุประสงค์ในรูปของตัวแปรควบคุมและตัวแปรวัดคือ ฟังก์ชัน

เป้าหมายในรูปกำลังสองของตัวแปรควบคุมและตัวแปรปรับหรือสมการควอดราติก โดยกำหนดให้ ้ตัวแปรควบคุมมีความผิดพลาดยกกำลังสองน้อยที่สุด และคำนึงถึงการเปลี่ยนแปลงของตัวแปร ปรับ โดยกำหนดปัจจัยถ่วงน้ำหนักเพื่อให้ได้ผลตอบสนองที่ต้องการ  $\ddot{\phantom{a}}$ 

่ ฟังก์ชันวัตถุประสงค์ในตัวควบคุมควอดราติกไดนามิกแสดงดังต่อไปนี้

$$
F = (y_r - \hat{y})^T Q(y_r - \hat{y}) + (u_k - u_{k-1})^T R(u_k - u_{k-1})
$$
\n(4.17)

เมื่อ

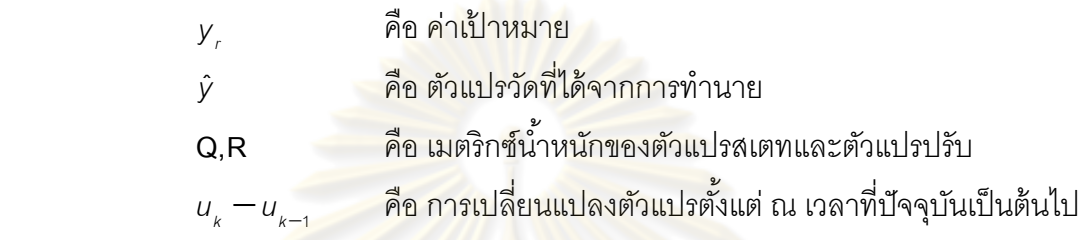

เพื่อให้ฟังก์ชันวัตถุประสงค์เป็นฟังก์ชันที่เป็นบวกจึงเขียนให้อยู่ในรูปยกกำลังสอง ี ของตัวแปรสเตทและตัว<mark>แปรปรับ โดยมีเมตริกซ์บ</mark>วก (Positive definite) Q และ R เป็นเมตริกซ์ นํ ้าหนกของต ั วแปรสเตทและต ั วแปรปร ั ับตามลําดับ ซึ่งเมตริกซ์นํ ้าหนัก **Q** และ**R** เป็นเมตริกซ์ที่ระบุ ความสำคัญของตัวแปรใ<mark>นการควบคุมและการปรับจูนขอ</mark>งระบบควบคุมเป็นค่าที่สามารถ ปรับเปลี่ยนได้

เมื่อพิจารณาฟังก์<mark>ชันเป้าหมายในระบบควบคุม</mark>โมเดลพรีดิกที่ฟตลอดเวลาการ ื่ ควบคุมให้ค่าตัวแปรควบคุมเข้าสู่ค่าที่ต้องการภายในการควบคุม M ค่าและการคํานวณ นลตอบสนองกระบวนการ P ค่าทำให้สามารถหาค่าดัชนีสมรรถนะ (J) ได้ดังสมการดังนี้

$$
J = \int_{k}^{t+PT} (x^{T} Qx + u^{T} Ru) dt \quad \text{where}
$$
\n
$$
J = \sum_{k}^{t+P} (x^{T} Qx + u^{T} Ru) = \sum_{k}^{k+M} (x^{T} Qx + u^{T} Ru) + \sum_{k+M}^{k+P} (x^{T} Qx + u^{T} Ru)
$$
\n(4.18)

้ ระบบควบคุมโมเดลพรีดิกที่ฟสามารถควบคุมให้ค่าตัวแปรปรับเข้าสู่ค่าที่ต้องการ ภายในเวลา M ทำให้ค่าตัวแปรปรับและตัวแปรสเตทมีค่าเท่ากับศูนย์ทำให้สามารถเขียนฟังก์ชัน ดัชนีสมรรถนะ (J) คือ

$$
J = \sum_{k=1}^{k+M} (x^T Q x + u^T R u)
$$
  
\n
$$
\text{null}^k \text{min} \quad \text{and}
$$
  
\n
$$
x_{k+1} = Gx_k + H u_k
$$

นำหลักการของ Lagrange Multipliers ทำให้รวมสมการ ได้สมการหาดัชนี สมรรถนะใหมในสมการ ่

$$
L(x, u) = \sum_{k=0}^{k+M} \left[ -x_k^T Q x_k + u_k^T R u_k \right] + \lambda_{k+1} (G x_k + H u_k - x_{k-1}) \tag{4.20}
$$

เมื่อทำการแก้สมการจะ<mark>ได้สมก</mark>ารริคาติ (Ricati Equation) ช่วยในการแก้สมการ ื่ เพื่อให้ได้เมตริกซ์น้ำหนัก **P** สำหรับ<mark>การคำนวณหาค่าเก</mark>นของระบบควบคุม และหาชุดตัวแปรปรับ สำหรับการควบคุมกระบวนก<mark>ารต่อไป ใน</mark>กรณีที่เมตริกซ์น<mark>้ำห</mark>นัก P Q และ R มีค่าคงที่จะเรียก ี่ ระบบควบคุมนี้ว่าระบบควบคุมออปติมัลคงตัว (Steady State Optimal Control) จะได้สมการริ คาติซึ่งจะทําให้ค่า **P**kที่ได้จะมีค่าเข้าสู่ค่าคงท

$$
P_{k} = Q + GP_{k+1}G - GP_{k+1}H(R + H^{T}P_{k+1}H)^{-1}H^{T}P_{k+1}G^{T}
$$
\n(4.21)

ี และสมการหาค่าเกนสำหรับวิธีควบคุมป้อนกลับ (State Feedback) จากสมการ ในการควบคุม ทำการหาค่าเพียงครั้งเดียวคือ <mark>ณ</mark> เวล<mark>าควบ</mark>คุม ั้

$$
K_{k} = R^{-1}H^{T}(G^{T})^{-1}(P_{k} - Q)
$$
\n(4.22)

สมการหาค่าแปรปรับ (หาเพียงค่าเดียวคือค่า ณ เวลา k $\Delta$ t สำหรับควบคุม)

$$
\mathsf{P}^{\mathsf{L}=\mathsf{K}_{\mathsf{K}}\mathsf{K}_{\mathsf{K}}} \mathsf{P}^{\mathsf{L}} \mathsf{P}^{\mathsf{L}} \mathsf{P}^{\
$$

ข้คจำกัดขคงตัวแปรปรับและตัวแปรสถานะ

 ในปัจจุบันระบบควบคุมโมเดลพรีดิกทีฟสามารถควบคุมระบบให้อยู่ภายใน ข้อจำกัดของตัวแปรปรับและตัวแปรสเตทที่ต้องการได้นอกเหนือจากข้อจำกัดของกระบวนการที่ ึกล่าวมาแล้ว การแบ่งชนิดของข้อจำกัดสามารถแบ่งตามรูปแบบของสมการขอบเขตได้สองชนิด คือ ข้อจํากัดแบบสมการ (equality constraint) และ ข้อจํากัดแบบอสมการ (inequality constraint) ดังรายละเคียดต่อไปนี้

(1) ข้อจำกัดแบบสมการ (equality constraint) มีลักษณะเป็นสมการที่หาค่าได้ ี่ ชัดเจนสามารถเขียนเป็นสมการทั่วไปได้ดังนี้  $\ddot{\phantom{a}}$ 

$$
h(x, u) = 0
$$
 (4.24)

์ ดังเช่น สมการขัดจำกัดของกระบานการ

$$
Gx_k + Hu_k - x_{k+1} = 0 \tag{4.25}
$$

(2) ข้อจำกัดแบบอสมการ (inequality constraint) มีลักษณะเป็นอสมการที่ ้กำหนดข้คจำกัดของตัวแปรภายในกระบวนการซึ่งทั่วไปเขียนได้ดังนี้  $\ddot{\phantom{a}}$ 

$$
G(x,u) > 0 \tag{4.26}
$$

่ ในปัจจุบันข้อจำกัดแบ<mark>บอสมการยั</mark>งแบ่งได้สองประเภทคือ อสมการที่มีขอบเขต ชัดเจนเรียกว่า Hard Constriant และอสมการที่มีขอบเขตไม่ชัดเจนเรียกว่า Soft Constraint

 (2.1) ข้อจํากดแบบอสมการท ั ี่มีขอบเขตชดเจน ั (Hard Constraint) umin u umax (4.27)

(2.2) ข้อจำกัดแบบอสมการที่มีของเบขตไม่ชัดเจน (Soft Constraint)  
น<sub>min</sub> ±
$$
\varepsilon
$$
 ≤ น ≤น<sub>max</sub> ± $\varepsilon$   
0 ≤ $\varepsilon$  ≤  $\varepsilon$ <sub>max</sub> (4.28)

ตัวควบคุมแบบโม<mark>เดลพรีดิกที่ฟสามารถเพิ</mark>่มข้อจำกัดทั้งในรูปของสมการและใน รูปของอสมการ โดยในก<mark>า</mark>รเพิ่มข้อจำกัดแบบอสมการมีความยุ่งยากและซับซ้อนและใช้เวลาในการ ์ คำนวณนานทำให้ไม่สะดวกต่อการใช้งานในอุตสาหกรรม ในการศึกษาระบบควบคุมโมเดลพรีดิก ที่ฟแบบไม่กำหนดข้อจำกัดของตัวแปรสเตทและตัวแปรปรับจะใช้ข้อจำกัดของตัวแปรปรับของ ระบบควบคุมระดับล่างแทน (ตัวควบคุมแบบพีไอดี- PID Controller) เพื่อไม่ให้มีการควบคุมอยู่ นอกเหนือขอบเขตของตัวแปรปรับที่สามารถทำได้ ี่

# **4.2.5 อัลกอริธึมของตวควบค ั ุมแบบโมเดลพรีดิกทีฟ**

 ในการศึกษานี ้ตัวควบคุมแบบโมเดลพรีดิกทีฟที่ใช้สามารถนํามาเขียนเป็ น อัลกอริธึมเป็นขั้นตอนของการทำออปติไมซ์และการคำนวณค่าตัวแปรปรับที่เหมาะสมสำหรับ ั้ กระบวนการดังรูปที่ 4.5

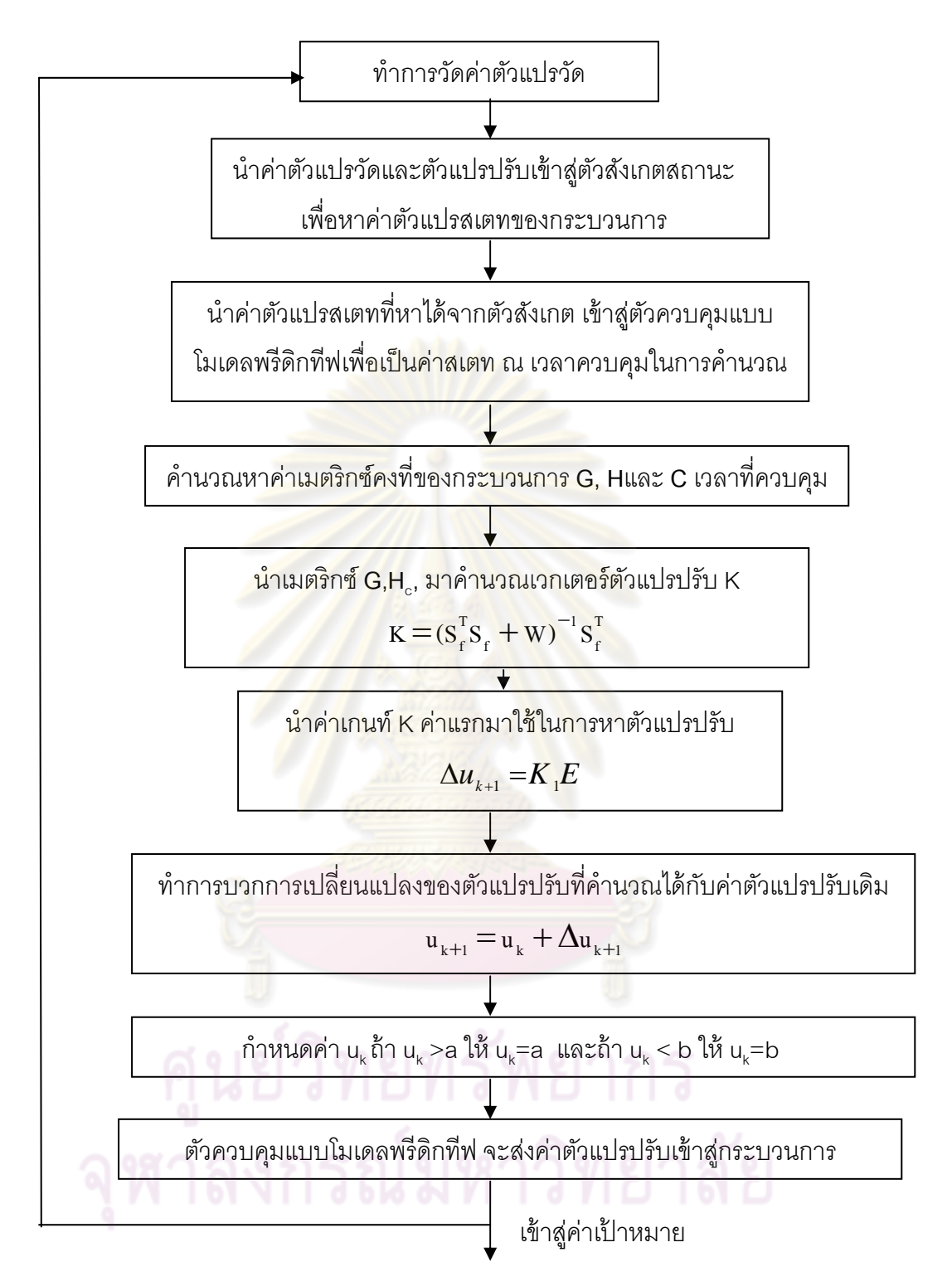

 $\boldsymbol{\mathfrak{g}}$ ปที่ 4.5 แผนผังของอัลกอริธิ์มของตัวควบคุมแบบโมเดลพรีดิกที่ฟ

**4.3 ตัวควบคุมแบบมัลตพาราเมตร ิ ิกโมเดลพรีดิกทีฟ (Multi-parametric model predictive control)** 

ตัวควบคมแบบม ุ ลตั ิพาราเมตริกโมเดลพรีดิกทีฟ **(**Multi-parametric model predictive control, Mp-mpc) [29] เป็นเทคนิคการควบคุมที่อาศัยแบบจำลองทางคณิตศาสตร์ ของกระบวนการ สามารถควบคุมตัวแปรเอาต์พุต 1 ตัว หรือหลายตัวก็ได้ เทคนิคนี้คล้ายกับตัว ์<br>( ์ ควบคุมแบบโมเดลพรีดิกที่ฟ แต่ตัวควบคุมแบบมัลติพาราเมตริกโมเดลพรีดิกที่ฟแบ่งการคำนวณ เป็น 2 ส่วนหลักๆ คือส่วนที่คำนวณแ<u>บบอ<mark>อฟไลน์ (</mark>off-line) โดยส่วนนี้ใช้เทคนิคที่เรียกว่า มัลติ</u> ้ พาราเมตริกโปรแกรมมิ่ง และส่วนที่คำนวณแบบ<mark>ออนไลน์</mark> (on-line) ในส่วนนี้คำนวณเหมือนกับตัว ควบคุมแบบโมเดลพรีดิกทีฟ ข้อได้เปรียบเทียบของตัวควบคุมแบบมัลติพาราเมตริกโมเดลพรีดิก ทีฟคือ ตัวควบคุมแบบมัลติ<mark>พาราเมตริกโมเดลพรีดิกที่ฟจะคำน</mark>วณแบบออฟไลน์ ซึ่งคำตอบที่ได้ เป็นคำตอบแบบเอกซ์<mark>พลิซิทซึ่งคำนวณจากแบบจำลองทาง</mark>คณิตศาสตร์ของกระบวนการ ึ่ หลังจากนั้นทำการคำน<mark>วณแบบออนไลน์ ในการคำนวณออฟไล</mark>น์สามารถช่วยในควบคุมได้เป็น อย่างดีในกระบวนการที่มีความสลับซับซ้อน และสามารถลดเวลาในการคํานวณได้ด้วย ซึ่ง แตกต่างจากตัวควบคุมแบ<mark>บโมเดลพ</mark>รีดิกที่<mark>ฟซึ่งทำการคำนวณอ</mark>อนไลน์อย่างเดียว ถ้ากระบวนการ ้มีความซับซ้อนมากๆ จะทำใ<mark>ห้</mark>ตัวควบคุมทำการคำนวณล่าช้าได้

# **4.3.1 จากตวควบค ั ุมแบบโมเดลพรีดิกทฟแบบเช ี งเส ิ ้นไปยังปัญหามัลติ พาราโปรมแกรมมิ่ง**

หลักการคำนวณพื้นฐานของตัวควบคุมแบบมัลติพาราเมตริกโมเดลพรีดิกที่ฟมา ้ จากตัวควบคุมแบบโมเดลพรีดิกทีฟ [25] โดยพิจารณาระบบที่เป็<mark>น</mark>แบบเชิงเส้นดังต่อไปนี้

$$
\hat{x} (t + 1) = A\hat{x}(t) + B\hat{u}(t)
$$
\n(4.29)\n
$$
y(t) = C\hat{x}(t)
$$
\n(4.30)

เง ื่อนไข

$$
y_{\min} \leq y_t \leq y_{\max} \tag{4.31}
$$

$$
u_{\min} \le u_t \le u_{\max} \tag{4.32}
$$

โดยที่

 $\mathsf{x}\left(\mathsf{t}\right) \in$ R $^{\mathsf{n}}$  เป็นสเตทเวกเตอร์

 $u$  (t)  $\in$ R $^{\mathsf{m}}$  เป็นสเตทอินพุต

A  $\in R^{n \times n}$  $B \in R^{n \times m}$ (A; B) เป็นคู่ลำดับที่ควบคุมได้

 ตัวควบคุมแบบโมเดลพรีดิกทีฟที่เป็นระบบเชิงเส้น โดยเริ่ มต้นการควบคุมท ี สภาวะคงตัว (steady state) ให้เป็นไปตามแนววิถีที่ต้องการไปยังค่าเป้าหมาย ในกรณีนี้มีฟังก์ชัน วัตถุประสงค์ที่ทำให้ผลต่างระหว่างค่าเป้าหมายกับสัญญาณขาออกที่ออกมาซึ่งฟังก์ชัน วัตถุประสงค์เป็นฟังก์ชันของเวลา

 โดยทั่วไปสร้างฟังก์ชันวัตถุประสงค์ที่เปรียบเทียบกับค่าเป้าหมายดังสมการ ้ต่อไปนี้

$$
\min_{U} J(U, x_{t}, r_{t}) = \sum_{k=0}^{N_{y}} (y_{t+k|t} - r_{t})' Q(y_{t+k|t} - r_{t+k}) + \delta u'_{t+k} R \delta u_{t+k}
$$
\n
$$
\text{s.t} \qquad y_{\min} \le y_{t+k|t} \le y_{\max}, \qquad k = 1, \dots, N_{c}
$$
\n
$$
u_{\min} \le u_{t+k} \le u_{\max}, \qquad k = 0, 1, \dots, N_{c}
$$
\n
$$
\delta u_{\min} \le \delta u_{t+k} \le \delta u_{\max}, \qquad k = 0, 1, \dots, N_{d} - 1
$$
\n
$$
x_{t+k+1|t} = Ax_{t+k|t} + Bu_{t+k}, \qquad k \ge 0
$$
\n
$$
(4.33)
$$

$$
y_{t+k|t} = Cx_{t+k|t}, \quad k \ge 0
$$
  

$$
u_{t+k} = u_{t+k-1} + \delta u_{t+k}, \quad k \ge 0
$$
  

$$
\delta u_{t+k} = 0, \quad k \ge N_u
$$

โดยที่

 $U \underline{\Delta} \{\!\delta\! u_{_t},\!...,\delta\! u_{_{t+N_u-1}}\}$  สเตทของเอาท์พุตเป็นตัวแปรปรับ  $r_{\iota} \underline{\Delta} \big\vert r_{\iota},...,r_{\iota+N_{\operatorname{y}}-1} \big\}$  ค่าเป้าหมาย  $\delta u \in R^m$  *น*ลต่างของค่าตัวแปรปรับ

ี สมการของตัวแปรปรับเป็นดังนี้

$$
u_{t+k} = u_{t+k-1} + \delta u_{t+k}, \tag{4.34}
$$

โดยกำหนดให้  $u_t$ -1 เป็นเวกเตอร์ตัวแปรปรับในอดีต

จะได้สมการซึ่งเป็นปัญหาควอราติกโปรแกรมมิ่งดังนี้

$$
J(x_t, u_{t-1}, t) = \min_{U} \left\{ \frac{1}{2} U' H U + [x'_t u'_{t-1} t'_t'] F U \right\}
$$
(4.35)

37

$$
\text{s.t.} \qquad \qquad \text{GU} \leq W + \mathbb{E} \left[ \begin{array}{c} x_{t} \\ u_{t-1} \\ r'_{t} \end{array} \right] \tag{4.36}
$$

#### และจากสมการข้างต้นจัดรูปเป็นสมการในรูปของปัญหามัลติพาราเมตริกโปรแกรม

ł  $\overline{\phantom{a}}$ 

 $\cdot$ 

t

r

 $\mathsf{l}$  $\mathbf{r}$ 

 $\overline{\phantom{a}}$ 

$$
V_{z}(x_{t}) = \min_{z} \frac{1}{2}r_{Hz}
$$
\ns.t\n
$$
GU \le W + S \begin{bmatrix} x_{t} \\ u_{t-1} \\ r_{t}' \end{bmatrix}
$$
\n
$$
z = U + H^{-1}F' \begin{bmatrix} x_{t} \\ u_{t-1} \\ u_{t-1} \end{bmatrix}
$$
\n
$$
(4.37)
$$
\n
$$
V_{z}(x_{t}) = \min_{z} \frac{1}{2}r_{t} \qquad (4.38)
$$

 โดยระเบียบวิธีของตัวควบคุมแบบมัลติพาราเมตริกโมเดลพรีดิกดังรูปที่ 4.6 สามารถใช้สมการที่ 4.37 ในการคำนวณ และคำตอบที่ได้จากสมการที่ 4.37 คือค่า U เป็นแบบเชิง เส้น, พังก์ชันpiecewise affine U (x<sub>t</sub>,u<sub>t-1</sub>,r<sub>t</sub>) ของ (x<sub>t</sub> ,u<sub>t-1</sub>,r<sub>t</sub>) ซึ่งค่า x<sub>t</sub>,u<sub>t-1</sub>, r<sub>t</sub> จะกำหนดไว้บน region CR<sup>0</sup> ซึ่งคำตอบที่ได้ต้องส<mark>อ</mark>ดคล้องกัน โดยทำการปรับกระบวนก<mark>า</mark>รดังสมการต่อไปนี้

$$
u_{t} = u_{t-1} + \delta u_{t}(x_{t}, u_{t-1}, r_{t})
$$
\n(4.39)

เมื่อ

เม็ค

 $\partial_{\theta} M \partial_{u_{t}}(x_{t}, u_{t-1}, r_{t})$  เป็นส่วนประกอบของเวกเตอร์  $U(x_{t}, u_{t-1}, r_{t})$ 

ดังนั้น สามารถใช้ระเบียบวิธีของตัวควบคุมแบบโมเดลพรีดิกทีฟโดยทําการ

คํานวณแบบออนไลน์

1.ทำการวัดค่าของตัวแปรสเตทในเวลาขณะนั้น

2.ได้ region CR $^{\rm o}$  ซึ่งเป็นส่วนหนึ่ง X

 $3.1$ ด้ control action u, จากสมการ 4.39 และไปปฏิบัติการของระบบ

4.ซ้ำในทันทีและสุ่มตัวอย่างถัดไป

ดังต่อไปปี้

if  $x \in \mathbb{C} \mathsf{R}^0$  then  $u_t = [1 \ 0 \dots 0] U^{T}(x_t)$ 

# **4.3.2 ความไม่แน่นอนของพาราเมตริกในระบบเชงเส ิ ้น**

ในหัวข้อนี้นำเสนอระ<u>บบที่มีความ</u>ไม่แน่นอนเพิ่มเข้าไปในระบบเมตริก A ซึ่งมี ้ ประโยชน์มากสำหรับในกรณีความ<mark>ไม่แน่นอนของแบบ</mark>จำลองอธิบายดังต่อไปนี้ [29]

$$
x_{t+1} = Ax_t + Bu_t
$$
  
\n
$$
x_t \in R^n, u_t \in R^m, A \in R^{n \times n}, B \in R^{n \times m}
$$
\n(4.40)

เมื่อ ค่า a<sub>ij</sub> เพิ่มเข้ามาขอ<mark>งเมตริกซ์ A เป็นค่าที่ไม่ทราบค่าแต่สามา</mark>รถได้จากสมการต่อไปนี้

$$
a_{ij} = \overline{a}_{ij} + \delta a_{ij}
$$
\n
$$
\delta a_{ij} \in A_{ij} = \left\{ \delta a_{ij} \in R \middle| -\varepsilon \middle| \overline{a}_{ij} \middle| \le \delta a_{ij} \le \varepsilon \middle| \overline{a}_{ij} \middle| \right\} \tag{4.42}
$$

$$
i = 1,..,n \quad j = 1,...,n
$$

เมื่อ

 $\overline{a}_{\scriptscriptstyle i\! j}$  เป็นค่า base case เพิ่มเข้ามาของเมตริกซ์ A ิ่

 $\delta\!a_{ij}^{\phantom{\dag}}$  เป็นค่าความไม่แน่นอนของเมตริกซ์ที่เพิ่มเข้ามา ซึ่งกำหนดขอบเขตสมการ ิ่  $(4.42)$  ขอบเขตของ  $\delta\!a_{ii}$  ขึ้นอยู่กับการกำหนดร้อยละความผิดพลาดของค่า base case  $\bar{\mathbf{z}}_{ii}$  ที่  $0 < \varepsilon < 1$ 

 ในการจัดการปัญหาความไม่แน่นอนของแบบจําลองใช้การกําจัด ด้วย feedback min-max algorithms ซึ่งการกำจัดความไม่แน่นอนของสมการที่ 4.42 เหมือนกับ polytoptic model uncertainty และ ลำดับของการควบคุมสามารถยอมรับได้ของความไม่ ี แน่นอนที่รุนแรงได้ ข้อดีหลักของวิธี against traditional min-max robust MPC สามารถ ยอมรับได้ของความไมแน่ ่นอนที่รุนแรงได้

วัตถุประสงค์ของงานวิจัยนี้จะพิจารณาค่าที่เป็นกรณีที่แย่ที่สุด กรณีพื้นฐาน และ กรณีที่ดีที่สุด ของความไม่แน่นอนของแบบจําลอง ซึ่งสมการ 4.40 และ 4.41 นั้นนํามาใช้ศึกษา ความไม่แน่นอนของพารามิเตอร์ในการวิเคราะห์ความไม่แน่นอนของแบบจําลองจะใช้วิธีการ ึ จำลองมอนติคาร์โลเป็นการวิเคราะห์รายละเอียดอยู่ในบทต่อไป

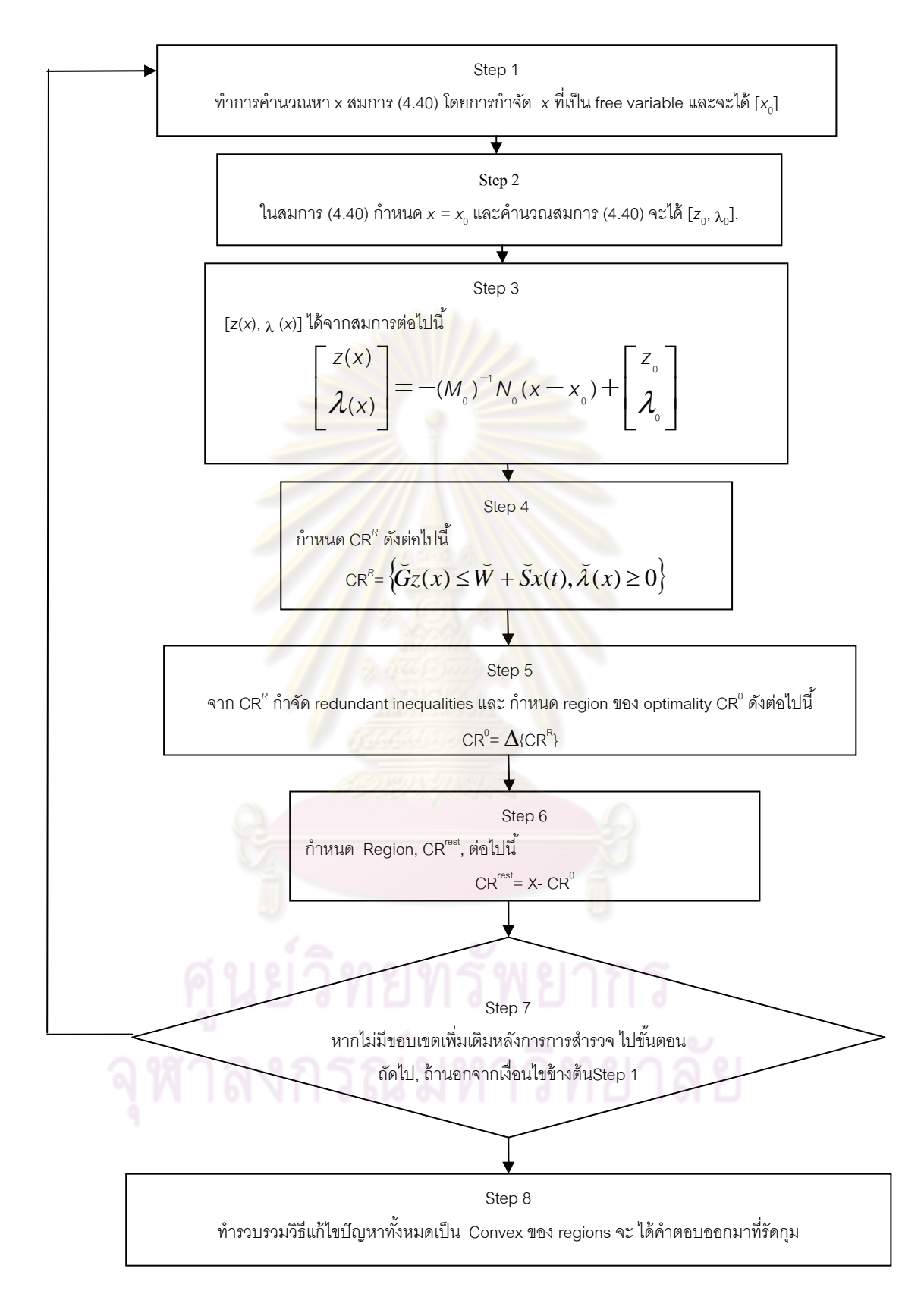

 **รูปที่ 4.6** แผนภาพของอัลกอริธิ์มของตัวควบคุมแบบมัลติพาราเมตริกโมเดลพรีดิกที่ฟ

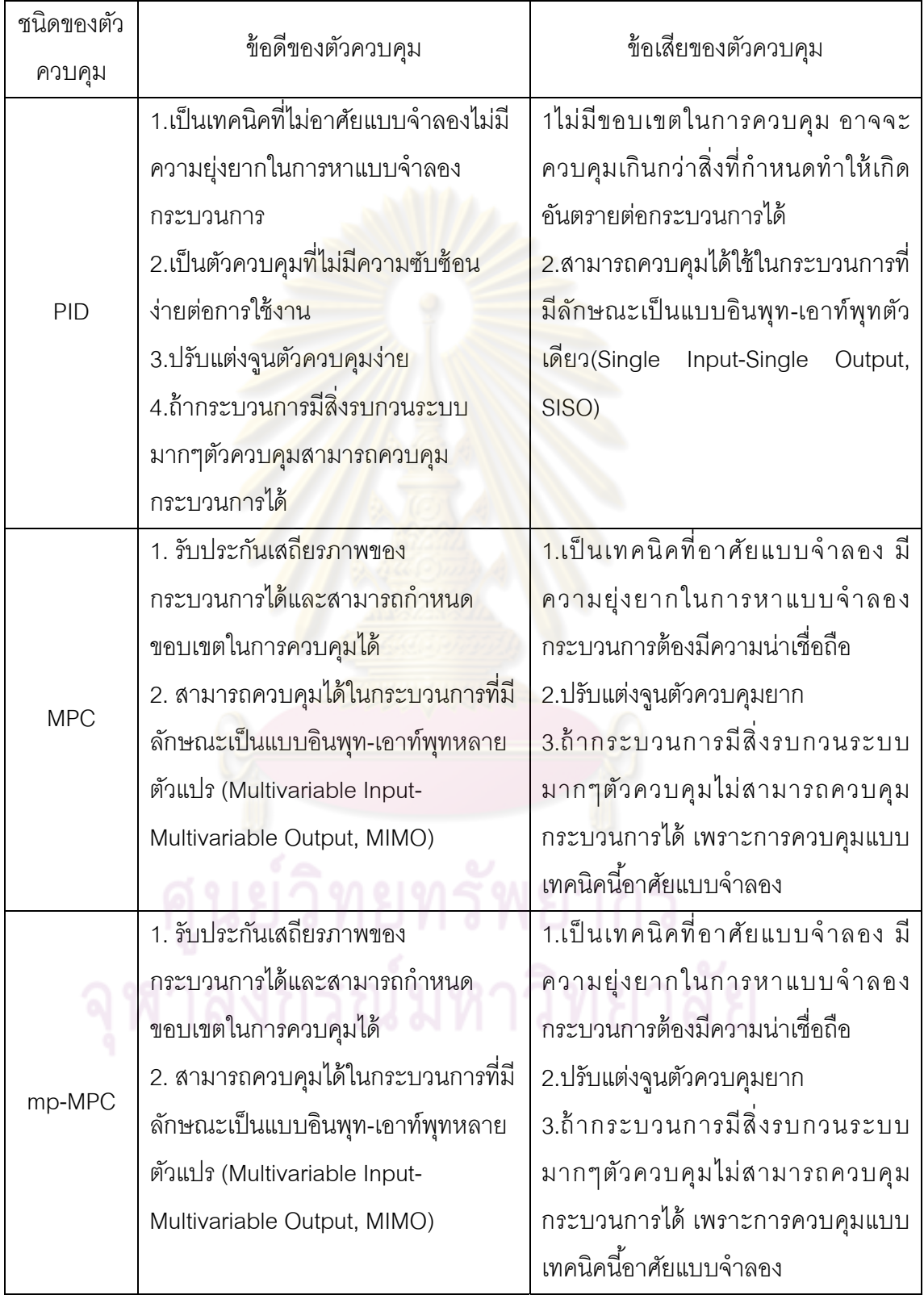

# **บทที่ 5**

# **การจาลองแบบเทคน ํ ิคมอนติคาร์โล**

บทนี้กล่าวถึงการวิเคราะห์ความไม่แน่นอนของแบบจำลองโดยใช้วิธีทางสถิติและ ้ ใช้วิธีการจำลองแบบเทคนิคมอนติคาร์โลโดยทำการสุ่มขนาดของความผิดพลาดของแบบจำลอง

# **5.1 วิธีการจาลองแบบเทคน ํ ิคมอนตคาร ิ ์โล**

การจําลองแบบเทคนิคมอนติคาร์โลเป็นวิธีการซ ึ่งโดยทั่วไปใช้สําหรับการ ตรวจสอบประสิทธิภาพของค่า<mark>พารามิเตอร์ทางสถิติภายใ</mark>ต้สถานการณ์ที่แตกต่างกัน [31] นอกจากนี้ยังเป็นเทคนิคหนึ่งสำหรับการจำลองข้อมูลเชิงทฤษฎี

การจำลอง (simulation) เป็นกระบวนการสร้างตัวแบบ (model) เพื่อศึกษา ื่ พฤติกรรมของธรรมชาติ<mark>ที่แท้จริงที่อาจจะ</mark>มีค<mark>วามสลับซับซ้อนของ</mark>ระบบที่สนใจ ตัวแบบเหล่านี้จะ ี่ ช่วยให้สามารถศึกษาผลกระทบข<mark>องการเปลี่ยนแปลงได้ และเป็</mark>นการลดความเสี่ยงโดยยังไม่ต้อง ้ไปทำจริง และสามารถว*ด*สมรรถนะของทางเลือกต่างๆของระบบที่กำลังออกแบบได้

เทคนิคการจําลองข้อมูลแบบมอนติคาร์โล เป็นการจําลองโดยใช้โปรแกรม คอมพิวเตอร์ในการแก้ปัญหา (Computer simulation) ซึ่งเป็นวิธีที่นิยมใช้กันมาก การป้อนข้อมูล เข้า จะต้องจัดเตรียมข้อมูลและวิเคราะห์ข้อมูล โดยอาจจะใช้ วิธีการทางสถิติมาช่วยทําการ วิเคราะห์ นอกจากนี้ กล่าวได้ว่าการจำลองข้อมูลด้วยเทคนิคมอนติคาร์โลเป็นเทคนิคหนึ่งที่ใช้ ี ้ ึ่ ้สำหรับออกแบบจำลองกระบวนการ สำหรับแก้ปัญหาทางด้านคณิตศาสตร์ วิศวกรรมศาสตร์ หรือ ้ด้านสถิติการจำลองข้อมูล

ในงานวิจัยน ี ้ใช้แบบจําลองทางคณิตศาสตร์ของกระบวนการในการศึกษาความ ไม่แน่นอนของแบบจำลอง โดยแบบจำลองขึ้นอยู่กับจำนวนพารามิเตอร์อินพุทซึ่งแบบจำลองจะ ึ้ คำนวณออกเป็นเอาท์พุตหนึ่งตัวหรือมากกว่าหนึ่งตัวดังรูปที่ 5.1 ึ่ ึ่

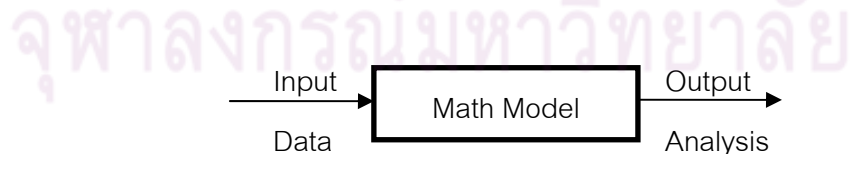

**รูปท 5.1 ี่** แบบจําลองทางคณิตศาสตร์

ตัวแปรอินพุทของแบบจำลองขึ้นอยู่กับปัจจัยภายนอกหลายอย่าง แบบจำลองจะ ใช้เป็นตัวแทนของระบบได้จริงนั้นขึ้นอยู่กับความไม่แน่นอนของแบบจำลองจากระบบที่ ั้ ึ้ ้ เปลี่ยนแปลงตัวแปรอินพุทด้วย ซึ่งโดยปกติจะไม่พิจารณาการเปลี่ยนแปลงของเทอมที่เป็นกรณี

ฐาน (base case) แต่จะพิจารณาค่าของตัวแปรอินพุทที่เป็นไปได้มากที่สุดซึ่งจะส่งผลให้ความ แม่นยำของแบบจำลองเป็นที่ยอมรับได้ ในการพิจารณาความไม่แน่นอนของแบบจำลองที่มี  $\mathcal{L}^{\mathcal{L}}(\mathcal{L}^{\mathcal{L}})$  and  $\mathcal{L}^{\mathcal{L}}(\mathcal{L}^{\mathcal{L}})$  and  $\mathcal{L}^{\mathcal{L}}(\mathcal{L}^{\mathcal{L}})$ ความสัมพันธ์ต่อการเปลี่ยนแปลงตัวแปรอินพุท ในเหตุการณ์จริงอาจจําเป็นต้องพิจารณา แบบจําลองในหลายๆกรณีซึ่งประกอบด้วยกรณีฐาน กรณีที่ดีที่สุด (best case) และกรณีที่แย่ที่สุด (worst case) ดังรูปที่ 5.2 ซึ่งพิจารณาการค่าเปลี่ยนแปลงของอินพุทซึ่งรวมกรณีฐาน กรณีที่ดี ที่สุด และกรณีที่แย่สุดไว้ด้วย

้ข้อดีของการใช้ข้อมูลที่ได้จากการจำลองข้อมูลด้วยเทคนิคมอนติคาร์โลมี 4 ประการได้แก่

1. การใช้ข้อมูลจากการจำลองข้อมูลด้วยเทคนิคมอนติคาร์โลจะเป็นการได้มาซึ่ง ข้อมูลที่สามารถทำซ้ำไ*ด้* 

2. มีประสิทธิภาพในการเก็บข้อมูลที่ใช้ในทฤษฎีของการแจกแจงความน่าจะเป็น

3. เป็นการง่<mark>ายที่จะเปลี่ย</mark>นพารามิเตอร์ของทฤษฎีการแจกแจง

4. ได้ข้อมูลตามสถานการณ์ที่กำหนดในหลายสถานการณ์ ซึ่งข้อมูลเชิงประจักษ์ ี ที่ได้จากการเก็บรวบรวมนั้นจะให้รูปแบบของข้อมูลเพียงแบบเดียวเท่านั้น

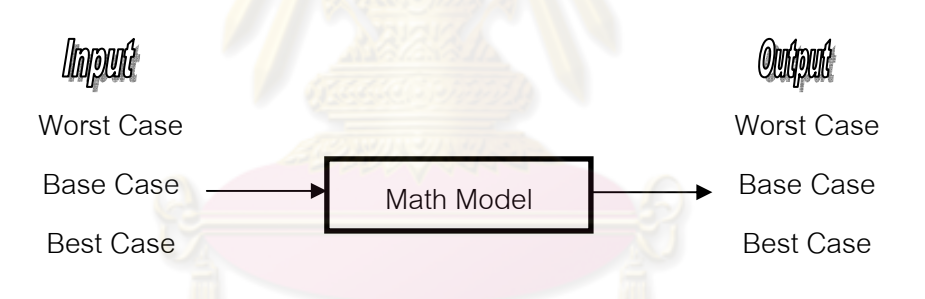

 $\overline{\mathbf{3}}$ ปที่ 5.2 กรณีพื้นฐานของแบบจำลอง

# **5.1.1 ระเบียบวิธีของการจาลองแบบเทคน ํ ิคมอนตคาร ิ ์โล**

หลกการของเทคน ั ิคมอนตคาร ิ ์โล คือการนําเลขสมมาประย ุ่ กตุ ์ใช้ในการแก้ปัญหา ต่างๆ ที่สนใจศึกษาในผลสรุปของปัญหานั้นๆโดยมีขั้นตอนที่สำคัญ 3 ขั้นตอนดังนี้

์ ขั้นตอนที่ 1 การสร้างเลขสุ่ม (generate random number) การสร้างเลขสุ่มจะ กำหนดให้มีการแจกแจงแบบยูนิฟอร์มในช่วง [0,1] โดยการสุ่มจะเป็นอิสระซึ่งกันและกัน จากนั้น ึ่ นำเลขสุ่มนี้ไปสร้างตัวแปร ตามลักษณะการแจกแจงที่ต้องการในปัญหาที่ศึกษา เพื่อเป็นข้อมูล ของปัญหานั้นๆ ในการสร้างเลขสุ่ม (generate random number) ของงานวิจัยนี้ จะใช้โปรแกรม MATLAB ในการสร้างเลขสุ่มโดยใช้ฟังก์ชันคำสั่ง rand ซึ่งฟังก์ชันนี้จะกำหนดวิธีการสร้างเลขสุ่ม ี ้ โดยวิธีการสร้างตัวเลขสุ่มแบบเทียม (pseudo-random numbers) ระเบียบวิธีในการสร้างเลขสุ่ม จะใช้ Mersenne twister [32] ซึ่งเป็นระเบียบวิธีในการสร้างตัวเลขสุ่มแบบเทียมซึ่งมีการแจกแจง แบบยูนิฟอร์ม

ขั้นตอนที่ 2 การประยุกต์ปัญหาที่ต้องการศึกษาโดยใช้เลขสุ่ม ขั้นตอนนี้ขึ้นอยู่กับ ปัญหาที่ศึกษา ซึ่งเป็นขั้นตอนที่นำเลขสุ่มมาใช้ในการหาค่าต่างๆตามปัญหาที่ต้องการตามสูตร ึการคำนวณในปัญหาที่ศึกษา (วิธีการต่างๆ กล่าวในบทที่ 6)

ขั้นตอนที่ 3 การทดลอง เมื่อประยุกต์ปัญหาที่ต้องการศึกษาโดยใช้เลขสุ่มแล้วขึ้น ต่อไปคือ การทำวิธีการนั้นซ้ำๆกัน (replication) จำนวนหลายครั้ง โดยถือว่าการทำซ้ำๆกันนั้นเป็น วิธีการรวบรวมข้อมูลให้มีจำนวนมากเพื<mark>่อลดความไม่</mark>แน่นอนของคำตอบ

จากหลักของเ<mark>ทคนิคมอนติคาร์โล จะเห็นว่าการใช้เลขสุ่มเพื่อเป็นพื้นฐานในการ</mark> หาคำตอบของปัญหา เป็นวิธี<mark>การที่จะนำ</mark>ไปสู่แนวคิดในทางทฤษฎีที่เกี่ยวข้องกับการคำนวณโดยมี ี่ ี่ ผลกระทบจากเรื่องอื่นๆ <mark>เข้ามาเกี่ยวในการทดลองเมื่อทำซ้ำ</mark>ๆ กันเป็นจำนวนมากแล้วความ **่** ื่  $\ddot{\phantom{a}}$ คลาดเคลื่อนอย่างสุ่มที่เกิดขึ้นในการวิเคราะห์หาค่าต่าง<mark>ๆ ใ</mark>นแต่ล่ะครั้งจะหมดไป (Counter ื่ balance) จากขั้นตอนเทคนิคมอนติคาร์โล <mark>สามารถเขียนแผนผัง</mark>ได้ดังรูปที่ 5.3

# **5.2 วิธีการวิเคราะห์ทางสถิติโดยใช้แผนแบบแฟกทอเรียล**

แผนแบบแฟกเรียล(Factorial designs) [34] เป็นแผนแบบการทดลองที่มี วัตถุประสงค์เพื่อศึกษาอิทธิพล (effects) ของสองปัจจัย (factor) หรือสองทรีตเมนต์ขึ้นไป โดยแต่ ื่ ิละปัจจัยมีหลายระดับ (level) แผนแบบแฟกทอเรียลเป็นแผนแบบที่มีประโยชน์ในการศึกษาเพื่อ วิเคราะห์หาระดับ หรือจุดที่ดีที่เหมาะสมที่สุดของทรีตเมนต์ใดๆ ช่วยให้สามารถเปรียบเทียบ ระหว่างระดับในแต่ละท<sub>ี</sub>่วีตเมนต์ และบอกถึงความสำคัญระหว่างความสัมพันธ์ความเกี่ยวข้องกัน ี่ หรืออันตรกิริยา (interaction) ระหว่างทรีตเมนต์ได้อีกด้วย

# **5.2.1 ปัจจัยและระดบของป ั ัจจัย**

ปัจจัย (Factor) หมายถึง สิ่งท ี่สนใจศึกษาว่ามีผลต่อหน่วยทดลองหรือ ผลตอบสนองหรือไม่

ิ<br>ระดับของปัจจัย (Levels of factor) หมายถึง ความแตกต่างของปัจจัยอาจ สามารถจัดเรียงลำดับความมากน้อยได้ ปัจจัยที่มีระดับแตกต่างกันสามารถทำหน้าที่เป็นทรีต เมนต์ได้

ความแตกต่างระหว่างทรีตเมนต์และปัจจัย ตามที่ได้ให้นิยามไว้แล้วว่า ทรีตเมนต์ หมายถึง ระเบียบวิธีที่กระทำต่อหน่วยทดลอง ดังนั้น ปัจจัยที่มีระดับต่าง ๆ กัน เช่น ปุ๋ย 30, 40

และ 50 กิโลกรัม ที่นําไปใสในแปลงทดลอง ่ ปุ๋ยทั้ง 3 ระดับ จะเป็นทรีตเมนต์ที่ให้กับหน่วยทดลอง ดังนั้น ปัจจัยที่ระดับต่าง ๆ หากนำไปกระทำต่อหน่วยทดลองจะเป็นทรีตเมนต์ แต่ทรีตเมนต์ไม่ ี จำเป็นต้องมาจากปัจจัยในระดับต่าง ๆ กันก็ได้ เช่น ทรีตเมนต์อาจจะเป็นกระบวนการที่ต้นไม้ ได้รับแสงแดด และกระบวนการการได้รับน้ำของต้นไม้ในการทดลองเดี่ยวกัน หากการทดลอง  $\ddot{\phantom{a}}$ ึ กระทำโดยใช้หลายปัจจัย แต่ละปัจจัยมีหลายระดับทรีตเมนต์ที่ให้กับหน่วยทดลองจะเป็นทรีต ี่ เมนต์ที่เกิดจากระดับของแต่ละปัจจัยร่วมกัน เรียกว่า ทรีตเมนต์ คอมบิเนชัน (Treatment combinations) ซึ่งมีจำนวนเท่ากับผลคูณของระดับของปัจจัยเหล่านั้น เช่น กรณีที่มี 2 ปัจจัย ี ปัจจัย A มี a ระดับ ปัจจัย B มี b ระดับ ทรีตเมนต์<mark>คอ</mark>มบิเนชัน ที่เ กิด ขึ้ น ไ ด้ แ ก่ A<sub>1</sub>B<sub>1</sub>, A<sub>1</sub>B<sub>2</sub> ,… ,A<sub>1</sub>B<sub>b</sub> , A<sub>2</sub>B<sub>1</sub>, A<sub>2</sub>B<sub>2</sub>,…, A<sub>2</sub>B<sub>b</sub> ,…, A<sub>a</sub>B<sub>1</sub>, A<sub>a</sub>B<sub>2</sub>,…, A<sub>a</sub>B<sub>b</sub> ซึ่งมีจำนวน ab ทรีตเมนต์

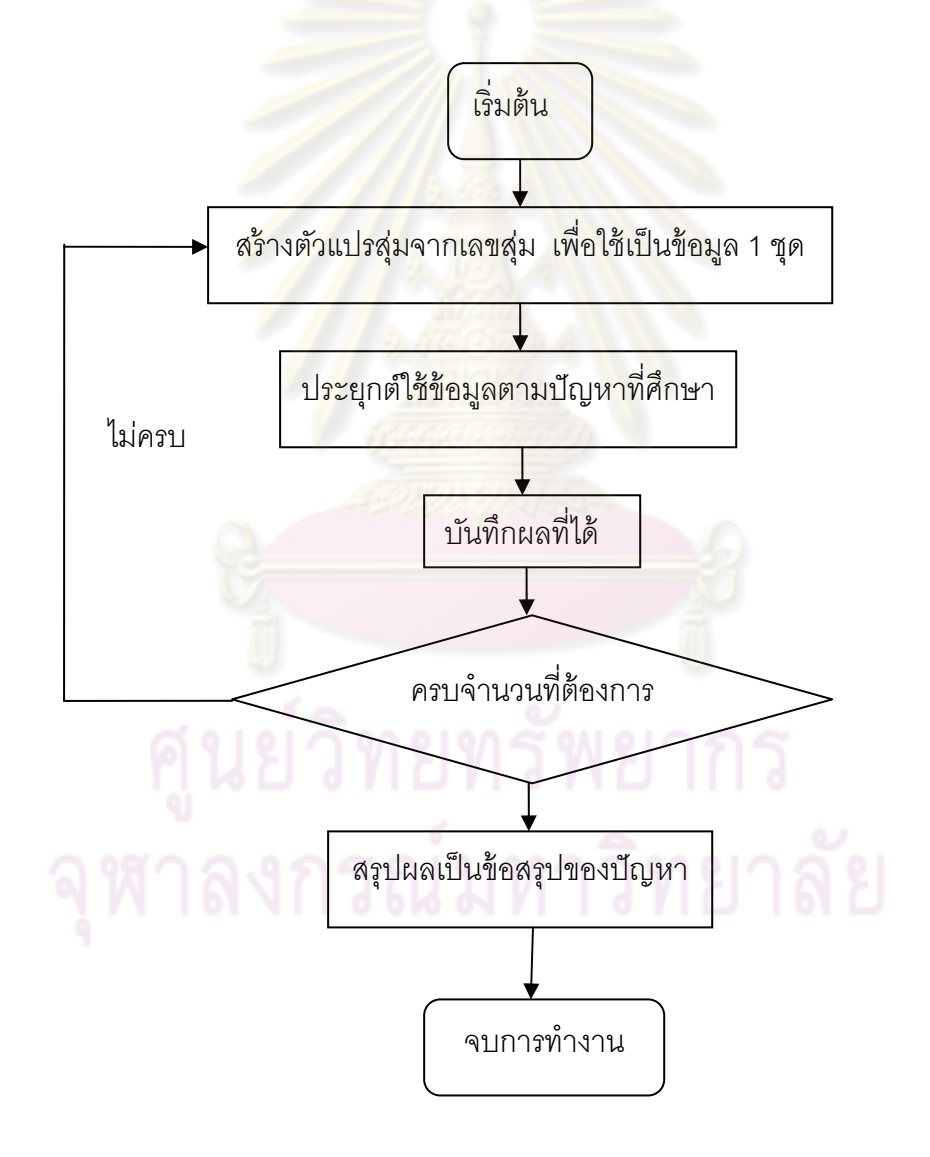

**รูปท 5.3 ี่** เทคนิคมอนติคาร์โล

การศึกษาอิทธิพลของปัจจัยทดลองซึ่งมีเพียงปัจจัยเดียวอย่างไรก็ตามการศึกษา ในบางเรื่อง อาจจำเป็นต้องเกี่ยวข้องกับปัจจัยมากกว่า 1 ปัจจัย ยกตัวอย่างเช่น ในการศึกษา ี่ เกี่ยวกับความเจริญเติบโตของพืชชนิดหนึ่ง อาจตั้งข้อสมมุติฐานว่าทั้งปุ๋ยและพันธุ์ ต่างก็เป็น ี่ ปัจจัยที่มีอิทธิพลต่อผลผลิตของพืชชนิดนี้ ดังนั้นจึงสนใจที่จะทำการทดลองเพื่อทดสอบสมมุติฐาน ื่ ดังกล่าว ซึ่งในกรณีนี้การทดลองของจะต้องเกี่ยวข้องกับปัจจัยทั้ง 2 ปัจจัย คือ ปุ๋ยและพันธุ์ ี่ สำหรับวิธีที่จะทำการทดลองนั้น อาจทำได้ง่าย ๆ โดยให้ปัจจัยหนึ่งคงที่ที่ระดับหนึ่ง แล้วทำการ ทดลองที่ระดับต่าง ๆ ของปัจจัยแรก ซึ่งจะเห็นว่าวิธีที่กล่าวมานี้ก็คือการทดลองเมื่อมีปัจจัยเดียว ี่ ื่ แต่มี 2 การทดลองรวมกันนั่นเอง โด<mark>ยทั่วไป ถ้ามีปัจจัย</mark>มากกว่า 2 ปัจจัย ก็อาจทำการทดลองทีละ ปัจจัย โดยกำหนดให้ปัจจัยหนึ่ง<mark>คงที่ที่ระดับหนึ่ง อย่างไรก็ต</mark>ามการทดลองในลักษณะเช่นนี้อาจไม่ สะดวก เพราะจะต้องทำการ<mark>ทดลองหลา</mark>ยครั้<mark>ง</mark>และยังไม่ส<mark>ามา</mark>รถจะศึกษาถึงความสัมพันธ์ระหว่าง ั้ ปัจจัยทั้ง 2 ได้อีกด้วย ดังนั้นในบทนี้ จะได้พิจ<mark>ารณาวิธีการทด</mark>ลองที่สามารถช่วยให้ศึกษาปัจจัย ี่ หลายปัจจัยได้ภายในการท<mark>ดลองครั้งเดียวนอกจากนี้ยังสามารถ</mark>ให้ข้อเกี่ยวข้องอิทธิพลของการ ั้ ี่ กระทำร่วมกัน (Interaction effect) ระหว่างปัจจัยเหล่านี้อีกด้วย ซึ่งเรียกการทดลองแบบดังกล่าว นี้ว่า การทดลองแบบแฟ<mark>คทอเรี</mark>ยล (Factorial experiment)

#### **5.2.2 การทดลองเม อมี 2 ปัจจัย ื่**

ี่ ได้พิจารณาลักษณะของการทดลองแบบแฟคทอเรียลไปแล้วในหัวข้อนี้ จะ พิจารณาทดลองเมื่อมี 2 ปัจจัย ถ้าให้ A และ B เป็นปัจจัยทั*้*งสอง โดยที่จำนวนระดับของ A และ B ื่ เท่ากับ a และ b ตามลํา ดับ การทดลองแบบแฟคทอเรียลจะประกอบด้วยทรีตเมนต์ซึ่งเกิดจาก การจัดหมู่ของระดับต่าง ๆ ของ A และ B ดังนี้  $\ddot{\phantom{a}}$ 

# $A_1B_1$ ,  $A_1B_2$ ,..,  $A_1B_b$  $A_2B_1, A_2B_2, ..., A_2B_6$  2 1 3 1 2 1 2 3  $\sim$   $\sim$   $\sim$  $A_{a}B_{1}$ ,  $A_{a}B_{2}$ ,..,  $A_{a}B_{b}$

ทรีตเมนต์เหล่านี้เรียกว่า ทรีตเมนต์คอมบิเนชัน (Treatment combination) หรือ แฟคทอเรียลทรีตเมนต์จะต้องนำไปทดลองตามแผนแบบที่กำหนด การทดลองที่มี 2 ปัจจัยภายใต้ แผนการทดลองแบบสุ่มสมบูรณ์ ที่มีจำนวนซ้ำเท่ากับ n  $\ddot{\phantom{a}}$ 

สมมุติให้ A และ B เป็นปัจจัย 2 ปัจจัย ที่ต้องการศกษา ึ โดยที่ปัจจัยA มี a ระดับ ปัจจัย B มี b ระดับ ดังนั้น จำนวน treatment combinations จึงมีค่าเท่ากับ  $a\mathsf{X}b$ 

#### **5.2.3 ตัวแบบเชิงเส้น**

ตัวแบบเชิงเส้นของ Y<sub>ijk</sub> ซึ่งเป็นตัวแปรจากหน่วยทดลองที่ k = 1,2,…,r ที่ได้รับ ปัจจัย A ที่ระดับที่ i = 1,2,...,a และปัจจัย B ระดับที่ j = 1,2,...,b คือ

$$
Y_{ijk}
$$
 = **μ**+τ<sub>i</sub>+γ<sub>j</sub>+(τγ)<sub>ijk</sub>+ε<sub>ijk</sub>; i=1,2,...,a; j = 1,2,...,b; k = 1,2,...,r (5.1)  
\n**μ** 

 $\tau$ : แทน อิทธิพลของระดับที่ i ของปัจจัย A

- $\gamma$  แทน อิทธิพลของระดับที่ j ของปัจจัย B
- $\langle (\tau \gamma)_{\shortparallel \text{\tiny K}} \mid$  แทน อิทธิพลของอันตรกิริยาระหว่าง  $\tau_{\shortparallel}$  และ  $\gamma_{\shortparallel}$

 $\boldsymbol{\mathcal{E}_{_{ijk}}}$  แทน ตัวแปรสุ่มของความคาดเคลื่อนที่เกิดขึ้นในหน่วยทดลองที่ k ที่ ี่ ได้รับปัจจัย A ระดับที่ i แ<mark>ละ</mark>ได้รับปั<mark>จจัย B ระดับที่ j</mark>

## **5.2.4 ตารางข้อมูล**

ตารางข้อมลสู าหร ํ ับแผนแบบแฟกทอเรียลใน CRD ที่มี 2 ปัจจัย โดยที่ปัจจัย A มี a ระดับ ปัจจัยB มี b ระดับ และสมมุติว่าแต่ละ treatment combination มี 2 ซ้ำ สามารถเขียนได้ ดังตารางท ี่ 5.1

# **5.2.5 ผลบวกกาลํ ังสองและตารางวิเคราะห์ความแปรปรวน**

**ผลบวกกาลํ ังสอง**

$$
C.T. = \frac{y^2 ...}{abr}
$$
 (5.2)

ผลบวกกำลังสองของค่าสังเกตทั้งหมด ั้

$$
SST = r \sum_{i=1}^{a} \sum_{j=1}^{b} \sum_{k=1}^{r} (y_{ijk} - \overline{y}_{..})^2 = \sum_{i} \sum_{j} \sum_{k} y_{ijk}^2 - C.T
$$
 (5.3)

ผลบวกกําลงสองของ ั treatment combination

$$
SSTr = r \sum_{i=1}^{a} \sum_{j=1}^{b} (\overline{y}_{ij} - \overline{y}_{ij})^2 = \frac{1}{r} \sum_{i} \sum_{j} y_{ij}^2 - C.T
$$
 (5.4)

ผลบวกกำลังสองของปัจจัย A

$$
SSA = ab \sum_{i=1}^{a} (\overline{y}_{i} - \overline{y}_{i})^{2} = \sum_{i=1}^{a} \frac{y_{i}^{2}}{br} - C.T
$$
\n(5.5)

ผลบวกกำลังสองของปัจจัย B

$$
SSB = ar \sum_{j=1}^{b} (\overline{y}_{\cdot j} - \overline{y}_{\cdot j})^2 = \sum_{j=1}^{b} \frac{y_{\cdot j}^2}{a r} - C \cdot T
$$
 (5.6)

้ ผลบวกกำลังสองของอันตรกิริยา (A<mark>B</mark>)

SSAB = 
$$
r \sum_{i=1}^{a} \sum_{j=1}^{b} (\overline{y}_{ij} - \overline{y}_{i} - \overline{y}_{i} + \overline{y}_{j})^{2}
$$
 (5.7)

$$
= \sum_{i=1}^{a} \sum_{j=1}^{b} \frac{y_{ij}^{2}}{r} - \sum_{i=1}^{a} \frac{y_{ji}^{2}}{br} - \sum_{j=1}^{b} \frac{y_{ij}^{2}}{ar} + C.T = SSTr - SSA - SSB
$$
(5.8)

ผลบวกกำลังสองของคว<mark>ามคลาดเคลื่อน</mark>

 SSE=SST-SSA-SSB-SSAB (5.9) โดยค่าที่<mark>ได้สรุปดังใ</mark>นตารางที่ 5.2

# **5.2.6 สมมุติฐานการทดสอบ**

1. H<sub>0</sub> : (TY)<sub>ij</sub> =0, i=1,2, ..., a j=1,2, ..., b (ไม่มีอิทลิพลของอันตภกิริยา)  
\nH<sub>1</sub> : (TY)<sub>ij</sub> ≠ 0, ลำหรับบาง i, j (อิทธิพลของอันตภกิริยา)  
\nปฏิเสธ H<sub>0</sub>ถ้า F<sub>0</sub> = 
$$
\frac{MS(AB)}{MSE} \ge F_{\alpha_{([a-1)(b-1),ab(r-1)]}}
$$
 หรือค่า p ≤ α  
\n2. H<sub>0</sub> : T<sub>i</sub> =0, i=1,2, ..., a (อิทธิพลของปัจจัยAไม่แตกต่าง)  
\nH<sub>1</sub> : T<sub>i</sub> ≠ 0, ลำหรับบาง i, (อิทธิพลของปัจจัยAแตกต่าง)  
\nJฎิเสธ H<sub>0</sub>ถ้า F<sub>0</sub> =  $\frac{MSA}{MSE} \ge F_{\alpha_{([a-1,ab(r-1)]}}$  หรือค่า p ≤ α  
\n3. H<sub>0</sub> : Y<sub>j</sub> =0, j=1,2, ..., b (อิทธิพลของปัจจัยBไม่แตกต่าง)  
\nH<sub>1</sub> : Y<sub>j</sub> ≠ 0, ลำหรับบาง j, (อิทธิพลของปัจจัยBไม่แตกต่าง)  
\nJฎิเสธ H<sub>0</sub>ถ้า F<sub>0</sub> =  $\frac{MSB}{MSE} \ge F_{\alpha_{([b-1,ab(r-1)]}}$  หรือค่า p ≤ α  
\n5.2.7 การทด**สอบอิทธิพลเชิงเดียว**  
\n5.2.7 การทด**สอบอิทธิพลเชิงเดียว**

าราช 10 ปี ค.ศ. 1141<br>เนื้องการเขียน ื่ องจากอิทธิพลเชิงเดี่ยวเป็นการทดสอบผลต่างของค่าเฉลี่ยของ Treatment ี่ combination ดังนั้น จึงเป็นการเปรียบเทียบเชิงตั้งฉาก และการสรุปผลการทดลองทดสอบจะ ั้

พิจารณาจากช่วงความเชื่อมั่น 100(1- $\alpha$ )% ของการเปรียบต่างโดยใช้สถิติค่าสถิติ Bonferroni t ื่ ซึ่งมีสูตรในการคำนวณ คือ $\| \hat{c}\pm t_{\frac{\alpha}{2^{(\ell,\mathcal{F})}}}$  $\hat{C}\pm t_{\frac{\alpha}{2^{(\ell,\mathcal{F})}}}(S_{_{\hat{C}}})$ โดยที่  $t_{\frac{\alpha}{2^{(\ell,\mathcal{F})}}}$ คือ ค่าสถิติ Bonferroni t k คือจำนวน การเปรียบเทียบทั้งหมดที่ต้องการทดสอบ และ **v** คือ df ของความคาดเคลื่อน และ $\mathbf{s}_{_{\mathrm{\mathcal{S}}}}$ คือค่า ื่ ความคาดเคลื่อนมาตรฐาน (S.E) ของการเปรียบเทียบ ถ้าช่วงความเชื่อมั่นที่คำนวณได้รวมค่า 0 ื่ ื่ แสดงว่าการเปรียบต่างนั้นเท่ากับ 0 นั่น คือ ความแตกต่างระหว่างค่าเฉลี่ยของระดับของปัจจัย ี่ หนึ่งในระดับหนึ่งของอีกปัจจัยหนึ่งไม่มีนัยสำคัญหรืออิทธิพลเชิงเดียวมีค่าเป็น 0 นั่นเอง

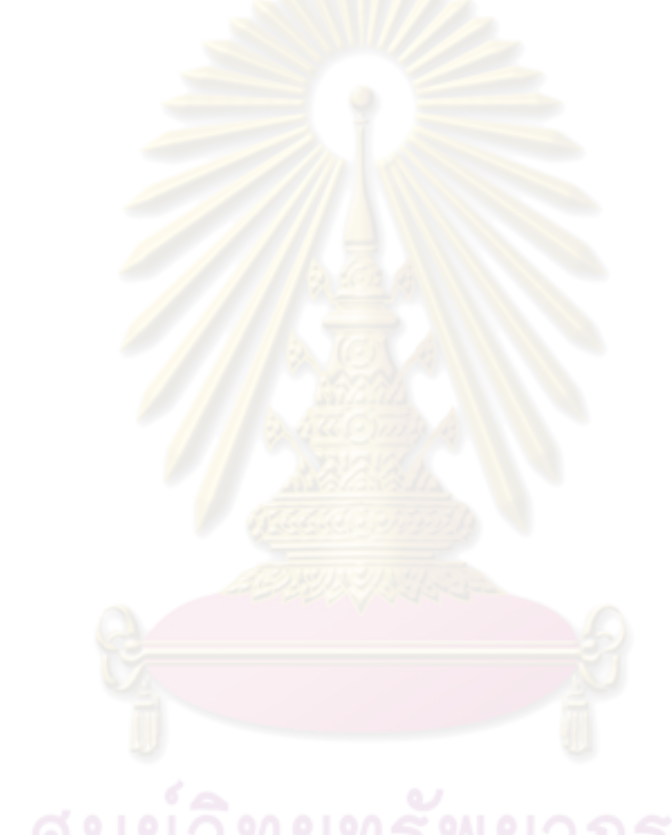

| ปัจจัย A       | ปัจจัย B                           |                |          |                                       |          |                              |           |  |
|----------------|------------------------------------|----------------|----------|---------------------------------------|----------|------------------------------|-----------|--|
|                | $\mathbf{1}$                       | $\overline{2}$ | $\cdots$ | j                                     | $\cdots$ | b                            |           |  |
| $\overline{1}$ | $y_{111}$                          | $y_{121}$      |          | $\mathsf{y}_{\text{1j1}}$             |          | $y_{1b1}$                    |           |  |
|                | $y_{112}$                          | $y_{122}$      |          | $\mathsf{y}_{1j2}$                    |          | $y_{1b2}$                    |           |  |
|                | $y_{21^*}$                         | $y_{12^*}$     | ha dhe   | $y_{1j^{\star}}$                      |          | $y_{1b^*}$                   | $y_{1**}$ |  |
| $\overline{c}$ | $y_{211}$                          | $y_{221}$      |          | $y_{2j1}$                             |          | $y_{2b1}$                    |           |  |
|                | $y_{212}$                          | $y_{222}$      |          | $y_{2j2}$                             |          | $y_{2b2}$                    |           |  |
|                | $y_{21^*}$                         | $y_{22^*}$     |          | $y_{2j^*}$                            |          | $y_{2b^*}$                   | $y_{2^*}$ |  |
| $\vdots$       |                                    |                |          |                                       |          |                              |           |  |
| İ              | $y_{111}$                          | $y_{i21}$      |          | $y_{ij1}$                             |          | $y_{ib1}$                    |           |  |
|                | $y_{112}$                          | $y_{i22}$      |          | $y_{ij2}$                             |          | $y_{ib2}$                    |           |  |
|                | $y_{i1*}$                          | $y_{i2^*}$     |          | $y_{ij^*}$                            |          | $y_{ib^*}$                   | $y_{i^*}$ |  |
| $\vdots$       |                                    |                |          |                                       | m,       |                              |           |  |
| $\mathsf a$    | $\mathsf{y}_{\mathsf{a11}}$        | $y_{a21}$      |          | $y_{ij1}$                             |          | $y_{ib1}$                    |           |  |
|                | $y_{a12}$                          | $y_{a22}$      |          | $y_{ij2}$                             |          | $y_{ib2}$                    |           |  |
|                | $\mathsf{y}_{\mathsf{a1}^{\star}}$ | $y_{a2^*}$     |          | $\mathsf{y}_{\mathsf{a}\mathsf{j}^*}$ |          | $\mathsf{y}_{\mathsf{ab}^*}$ | $y_{a**}$ |  |
| ยอดรวม         | $y_{*_{1}*}$                       | $y_{*_{2^*}}$  |          | $y_{*j*}$                             |          | $y_{*b*}$                    | $y^*$ * * |  |

**ตารางที่ 5.1** ตารางข้อมูลสำหรับแผนแบบแฟกทอเรียลที่มี 2 ปัจจัย

โดยที่

 $y_{ij}$ . คือ ยอดรวมของ treatment combination ij,i=1,2,....,a j =1,2,...,b<br>y<sub>i</sub>... คือ ยอดรวมของปัจจัย A ระดับที่ i

- $y_{i^*}$  : คือ ยอดรวมของปัจจัย A ระดับที่ i
- $y_{\star_{j^{\star}}}$  คือ ยอดรวมของปัจจัย B ระดับที่ j
- y... คือ ยอดรวมทั้งหมด

| SOV              | Df           | SS          | <b>MS</b>  | E(MS)                                                          |
|------------------|--------------|-------------|------------|----------------------------------------------------------------|
| ปัจจัย A         | $a-1$        | <b>SSA</b>  | <b>MSA</b> | $br\sum \tau_i^2$                                              |
|                  |              |             |            | $\sigma^2 +$ — $\sigma$<br>$a - 1$                             |
| ปัจจัย B         | $b-1$        | <b>SSB</b>  | <b>MSB</b> |                                                                |
|                  |              |             |            | $\sigma^2+\frac{ar}{b-1}\sum_i\beta_i^2$                       |
| อันตรกิริยา AB   | $(a-1)(b-1)$ | <b>SSAB</b> | MS(AB)     | $\sigma^2 + \frac{r}{(a-1)(b-1)} \sum_{k} (\tau \beta)^2_{ij}$ |
|                  |              |             |            |                                                                |
| ้ความคลาดเคลื่อน | $ab(r-1)$    | <b>SSE</b>  | <b>MSE</b> |                                                                |
| รวม              | abr-1        | <b>SST</b>  |            |                                                                |
|                  |              |             |            |                                                                |

**ตารางที่ 5.2** ตาราง ANOVA สำหรับแผนแบบแฟกทอเรียลที่มี 2 ปัจจัย

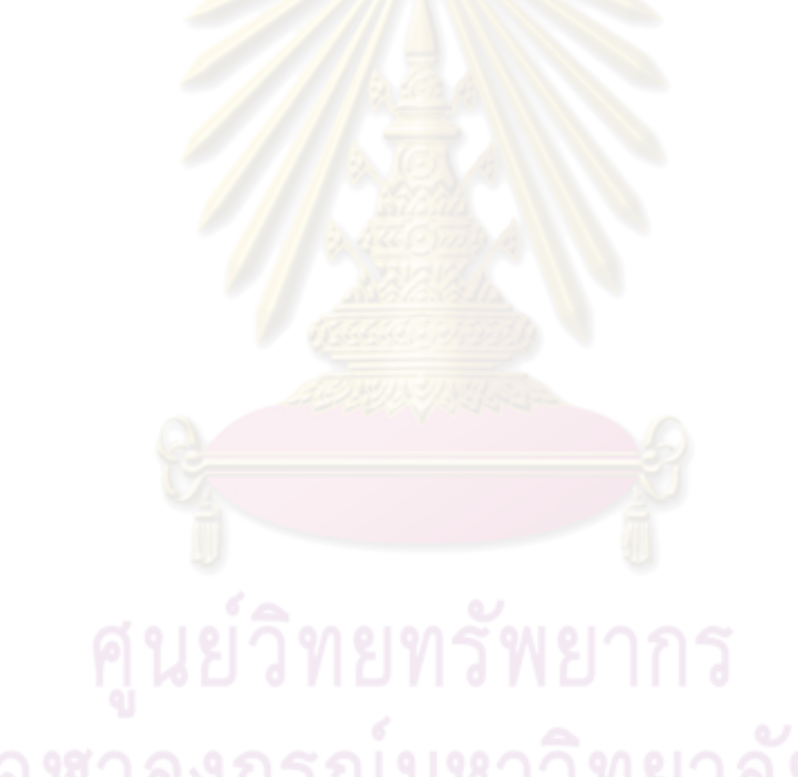
### **บทที่ 6 การสร้างแบบจาลองของระบบส ํ ี่ถังและอทธิ ิพลของความไม่แน่นอนของ แบบจาลองต ํ ่อสมรรถนะของการควบคุม**

โดยบทนี้จะกล่าวถึงการสร้างแบบจำลองของระบบสี่ถังเพื่อนำไปใช้ในการศึกษา ื่ อิทธิพลของความไมแน่ ่นอนของแบบจําลองต่อสมรรถนะการควบคุมโดยใช้การจําลองเทคนิคมอน ์ติคาร์โล และวิเคราะห์อิทธิพลของ<mark>ปัจจ</mark>ัยที่ส่งผลต่อสมรรถนะของการควบคุมด้วยวิธีแผนแบบแฟก ทอเรียล

#### **6.1 แบบจาลองทางคณ ํ ิตศาสตร์ของระบบกระบวนการสี่ถัง**

<mark>ในการสร้างแบบจำลองทางคณิตศาสตร์ของกระ</mark>บวนการระบบสี่ถังซึ่งแสดงในรูป ที่ 6.1 นั้น ในขั้นแรกจะพิจารณาการทำดุลมวลสารในแต่ละถัง จากนั้นแปลงรูปสมการที่ได้จาก ึ การทำดุลมวลสารให้อยู่ใน<mark>รูป</mark>ตัวแปรเบี่ยงเบนและแปลงให้อยู่ในรูประบบสมการเชิงเส้น จากนั้น จะเขียนสมการให้อยู่ในรูปเ<mark>มตริกซ์เพื่อนำไปใช้ใ</mark>นก<mark>ารทดสอ</mark>บเสถียรภาพของระบบและทดสอบ ื่ ความสามารถควบคุมได้ซึ่งรายละเอียดในการพัฒนาแบบจําลองทางคณิตศาสตร์ในแต่ละ ขั้นตอนมีดังนี้

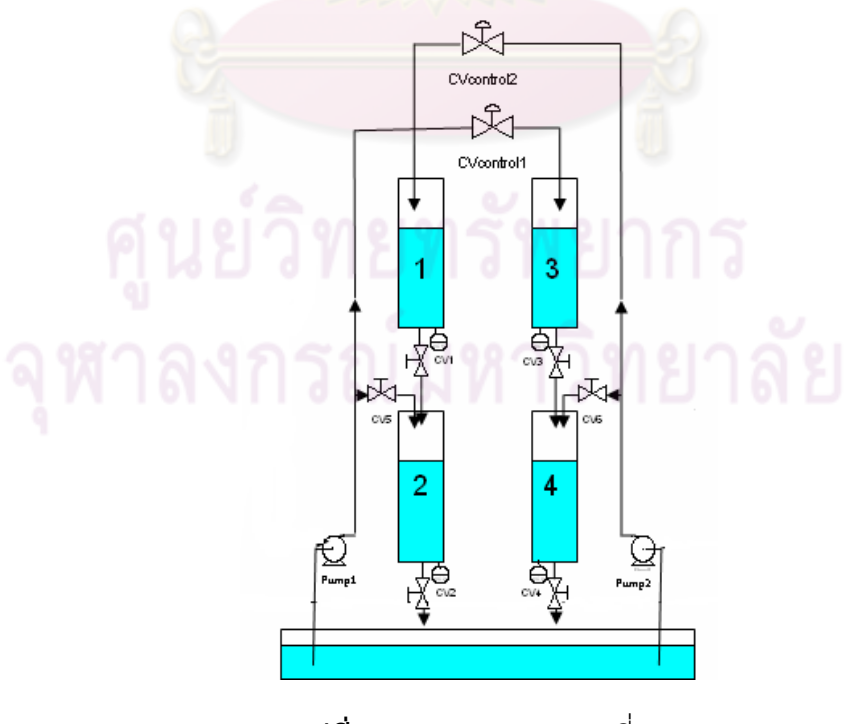

**รูปท 6.1 ี่** ระบบกระบวนการสี่ถัง

#### **6.1.1 สมการดุลมวลสาร**

ในข*ั้*นตอนแรกจะทำสมดุลมวลสารในแต่ละถังโดยกำหนดสมมติฐานต่างๆดัง รายละเคียดต่อไปนี้

สมมติฐาน

1.อุณหภูมิของน้ำในแต่ละถังมีค่าคงที่ เนื่องจากอุณหภูมิขณะทำการทดลองใน ื่ แต่ละถังอยู่ในพื้นที่ใกล้เคียงกันแล<mark>ะอุณหภูมิในห้องป</mark>ฏิบัติการในแต่ละวันไม่มีความแตกต่างกัน มากนัก ดังนั้นจึงกำหนดให้อุณหภูมิของน้ำในแต่<mark>ละถังมีค่าคง</mark>ที่ ั้

2.ความเร่งเนื่องจ<mark>ากแรงโน้มถ่วงมีค่าคงที่เท่ากับ</mark> 9.81 m/s<sup>2</sup> ี่

3.พื้นที่<mark>หน้าตัดของถังแต่ละถังคงที่ซึ่งถังแ</mark>ต่ละถังมีรูปร่างลักษณะเป็น ทรงกระบอก โดยที่พื้นที่<mark>หน้าตัดตลอดทั้งถังมีค่า</mark>เท่า<mark>กัน</mark> ี่ ั้

4.ความหนาแน่น<mark>ข</mark>องน้ำมีค่าคงที่ เนื่<mark>องจากความหนาแน่นขึ้นอยู่</mark>กับอุณหภูมิเป็น ํ ้ ื่ หลัก จากสมมติฐานซึ่งกำห<mark>นดให้</mark>อุณหภูมิมี<mark>ค่าคงที่ดังนั้นค่าค</mark>วามหนาแน่นของน้ำจึงกำหนดให้มี ั้ ํ ้ ค่าคงที่ด้วย

5.ค่าสัมประสิทธิ์ของการไหลของวาล์ว CV1, CV2, CV3, CV4 มีค่าคงที่ วาล์ว CV1, CV2, CV3, CV4 ติดตั้งอยู่ที่ตำแหน่งก้นถังในแต่ละถัง เมื่อทำการปรับวาล์ว CV1, CV2, ื่ CV3, CV4 ให้อัตราการไหลที่ไหลผ่านวาล์วเหมาะสมกับช่วงสำหรับทำการทดลองแล้ว จากนั้นจะ ั้ กำหนดให้สัดส่วนการเปิดวาล์วทั้งสี่ตัวนี้คงที่ตลอดการทดลองดังนั้นค่าสัมประสิทธิ์ของการไหล ี ้ ของวาล์ว CV1, CV2, CV3, CV4 มีค่าคงที่ โดยการเปลี่ยนแปลงความสูงของน้ำในถังทั้ง 4 ถังจะมี ความสัมพันธ์โดยตรงต่ออัตราการไหลของน้ำที่ไหลผ่านวาล์ว CV1, CV2, CV3, CV4

ี่ 6.ค่าความดันคร่อมของวาล์วควบคุมตัวที่ 1 และตัวที่ 2 มีค่าคงที่ โดยการ เปลี่ยนแปลงของความดันลดในระบบท่อที่เชื่อมต่อกันอยู่กับวาล์วควบคุมเมื่ออัตราการไหลของน้ำ ื่ เปลี่ยนแปลงไปนั้นไม่ถูกนำมาพิจารณาเนื่องจากการเปลี่ยนแปลงความดันลดของระบบท่อ ดังกล่าวเมื่อเทียบกับความดันลดของวาล์วควบคุมแล้วถือว่ามีค่าน้อยมาก ดังนั้นค่าความดัน ื่ ั้ ้ คร่อมของวาล์วควบคุมของตัวที่ 1 และตัวที่ 2 มีค่าคงที่

7.อัตราการใหลรวมของปั้มตัวที่ 1 และตัวที่ 2 มีค่าคงที่ เนื่องจากปั้มทั้งสองตัวมี ั้ ขนาดแรงม้าเท่ากันและอินเวอร์เตอร์ทำการจ่ายแรงดันเท่ากันทั้งสองตัว ดังนั้นจึงส่งผลให้อัตรา ั้ การไหลรวมของปั้มตัวที่ 1 และตัวที่ 2 มีค่าคงที่

ี ้

ี สมการดุลมวลสารของถังที่ 1 จะได้ดังนี้

อัตราการสะสม = มวลไหลเข้า – มวลไหลออก + มวลที่เกิดขึ้น – มวลที่สูญหายไป

$$
\frac{d(\rho V_1)}{dt} = \rho F_{\text{CVcontrol 2}} - \rho F_{\text{CV1}} \tag{6.1}
$$

$$
\mathbf{W} = \mathbf{A}\mathbf{h}
$$
 (6.2)

$$
F = C_v \sqrt{\frac{\rho gh}{G_t}} \qquad = C_v \sqrt{\frac{\Delta P}{G_t}}
$$
\n(6.3)

ี แทนค่าตัวแปรจากสมการที่ 6.2 และ 6.3 ลงในสมการที่ 6.1

$$
A_1 \frac{dh_1}{dt} = C_{\text{vCVcontrol2}} \sqrt{\frac{\Delta P_{\text{CVcontrol2}}}{G_f}} - C_{\text{vCV1}} \sqrt{\frac{pgh_1}{G_f}}
$$
(6.4)

จากนั้นจัดรูปใหม่จะได้รูปสมการดังสมการที่ 6.5 ั้

$$
\frac{dh_1}{dt} = \frac{C_{\text{VCVcontrol2}}}{A_1} \sqrt{\frac{\Delta P_{\text{CVcontrol2}}}{G_f}} - \frac{C_{\text{VCV1}}}{A_1} \sqrt{\frac{\rho g h_1}{G_f}}
$$
(6.5)

ี สมการดุลมวลสารของถังที่ 2 จะได้ดังนี้

อัตราการละสม = มวลไหลเข้า – มวลไหลออก + มวลที่เกิดขึ้น – มวลที่สูญหายไป
$$
\frac{d(DV2)}{dt} = DFCV5+DFCV1-DFCV2
$$
 (6.6)

โดยกำหนด  $V = Ah$  (6.7)

$$
F_{\text{pump1}} = F_{\text{CVcontrol1}} + F_{\text{CV5}} \tag{6.8}
$$

$$
F = C_v \sqrt{\frac{\rho g h}{G_f}} = C_v \sqrt{\frac{\Delta P}{G_f}}
$$
\n(6.9)

แทนค่าตัวแปรที่ได้จากสมการที่ 6.7, 6.8, 6.9 ลงในสมการที่ 6.6 จะได้ว่า

$$
A_2 \frac{dh_2}{dt} = -C_{\text{vCVcontrol1}} \sqrt{\frac{\Delta P_{\text{CVcontrol1}}}{G_f}} - C_{\text{vCV2}} \sqrt{\frac{\rho g h_2}{G_f}} + C_{\text{VCV1}} \sqrt{\frac{\rho g h_1}{G_f}} + F_{\text{pump1}} \tag{6.10}
$$

เมื่อจัดรูปสมการที่ 6.10 ใหม่จะได้รูป<mark>สมการดังสมการที่ 6.</mark>11 ื่

$$
\frac{dh_2}{dt} = -\frac{C_{\text{VCVcontrol1}}}{A_2} \sqrt{\frac{\Delta P_{\text{CVcontrol1}}}{G_f}} - \frac{C_{\text{VCV2}}}{A_2} \sqrt{\frac{\rho g h_2}{G_f}} + \frac{C_{\text{VCV1}}}{A_2} \sqrt{\frac{\rho g h_1}{G_f}} + \frac{F_{\text{pump1}}}{A_2}
$$
(6.11)

สมการดุลมวลสารของถังที่ <mark>3 จะได้ดัง</mark>นี้ ี ้

อัตราการสะสม = มวลไหลเข้า – มวลไหลออก + มวลที่เกิดขึ้น – มวลที่สูญหายไป

$$
\frac{d(\rho V_s)}{dt} = \rho F_{\text{evcontrol}} - \rho F_{\text{cvs}} \tag{6.12}
$$

โดยกําหนด V = Ah (6.13)  $F = C_{v} \sqrt{\frac{\rho gh}{\rho}}$ P  $= C_{v_{A}} \sqrt{\frac{\Delta P}{\Delta}}$  (6.14)

f  $\mathsf{v}\setminus\mathsf{G}$ 

เมื่อแทนตัวแปรที่ได้จากสมการที่ 6.14 และ 6.15 ลงในสมการที่ 6.12 จะได้ ื่

$$
A_{3} \frac{dh_{3}}{dt} = C_{\text{vCVcontrol1}} \sqrt{\frac{\Delta P_{\text{CVcontrol1}}}{G_{f}}} - C_{\text{VCV3}} \sqrt{\frac{\rho g h_{3}}{G_{f}}}
$$
(6.15)

จากนั้นจัดรูปสมการใหม่จะได้รูปสมการดังสมการที่ 6.16 ั้

f  $\sqrt[y]{\mathsf{G}}$ 

$$
\frac{dh_3}{dt} = \frac{C_{\text{VCVcontrol1}}}{A_3} \sqrt{\frac{\Delta P_{\text{CVcontrol1}}}{G_f}} - \frac{C_{\text{VCV3}}}{A_3} \sqrt{\frac{\rho g h_3}{G_f}}
$$
(6.16)

ี สมการดุลมวลสารของถังที่ 4 จะได้ดังนี้

อัตราการสะสม = มวลไหลเข้า – มวลไหลออก + มวลที่เกิดขึ้น – มวลที่สูญหายไป

 $\ddot{\phantom{a}}$ 

$$
\frac{d(\rho V_4)}{dt} = \rho F_{\text{cv6}} + \rho F_{\text{cv3}} - \rho F_{\text{cv4}}
$$
\n(6.17)

โดยกำหนด  $V = Ah$  (6.18)

$$
F_{\text{pump2}} = F_{\text{CVcontrol2}} + F_{\text{CV6}} \tag{6.19}
$$

$$
F = C_v \sqrt{\frac{\rho g h}{G_f}} = C_v \sqrt{\frac{\Delta P}{G_f}}
$$
(6.20)

เมื่อแทนค่าตัวแปรจากสมการที่ 6.18, 6.19, 6.20 ลงใน สมการที่ 6.17 จะได้ ื่

$$
A_4 \frac{dh_4}{dt} = -C_{\text{vcvcontrol2}} \sqrt{\frac{\Delta P_{\text{cvcontrol2}}}{G_f}} - C_{\text{vcv4}} \sqrt{\frac{\rho g h_4}{G_f}} + C_{\text{vcv3}} \sqrt{\frac{\rho g h_3}{G_f}} + F_{\text{pump2}} \tag{6.21}
$$

และเมื่อจัดรูปใหม่จะได้รูปสมการดังสมการที่ 6.22 ื่

$$
\frac{dh_4}{dt} = -\frac{C_{\text{VCVcontrol2}}}{A_4} \sqrt{\frac{\Delta P_{\text{CVcontrol2}}}{G_f}} - \frac{C_{\text{VCV4}}}{A_4} \sqrt{\frac{\rho g h_4}{G_f}} + \frac{C_{\text{VCV3}}}{A_4} \sqrt{\frac{\rho g h_3}{G_f}} + \frac{F_{\text{pump2}}}{A_4}
$$
(6.22)

จากการทำดุลมวลสารทั้งสี่ถัง จะได้ระบบสมการซึ่งเป็นตัวแทนของระบบ ซึ่งสรุปไว้ในสมการที่ 6.23ถึง 6.26 คู่ นยวิทยทรัพยากร

$$
\frac{dh_1}{dt} = \frac{C_{\text{VCVcontrol2}}}{A_1} \sqrt{\frac{\Delta P_{\text{CVcontrol2}}}{G_f}} - \frac{C_{\text{VCV1}}}{A_1} \sqrt{\frac{\rho gh_1}{G_f}} = f_1(h, C_{\text{VCVcontrol}})
$$
\n
$$
\frac{dh_2}{dt} = -\frac{C_{\text{VCVcontrol1}}}{A_2} \sqrt{\frac{\Delta P_{\text{CVcontrol1}}}{G_f}} - \frac{C_{\text{VCV2}}}{A_2} \sqrt{\frac{\rho gh_2}{G_f}} + \frac{C_{\text{VCV1}}}{A_2} \sqrt{\frac{\rho gh_1}{G_f}} + \frac{F_{\text{pump1}}}{A_2}
$$
\n
$$
= f_2(h, C_{\text{VCVcontrol}})
$$
\n(6.24)

$$
\frac{dh_3}{dt} = \frac{C_{\text{VCVcontrol1}}}{A_3} \sqrt{\frac{\Delta P_{\text{CVcontrol1}}}{G_f} - \frac{C_{\text{VCV3}}}{A_3} \sqrt{\frac{\rho g h_3}{G_f}}} = f_3(h, C_{\text{VCVcontrol}})
$$
(6.25)

$$
\frac{dh_4}{dt} = -\frac{C_{\text{VCVcontrol2}}}{A_4} \sqrt{\frac{\Delta P_{\text{CVcontrol2}}}{G_f}} - \frac{C_{\text{VCV4}}}{A_4} \sqrt{\frac{\rho g h_4}{G_f}} + \frac{C_{\text{VCV3}}}{A_4} \sqrt{\frac{\rho g h_3}{G_f}} + \frac{F_{\text{pump2}}}{A_4}
$$
\n
$$
= f_4(h, C_{\text{VCVcontrol}})
$$
\n(6.26)

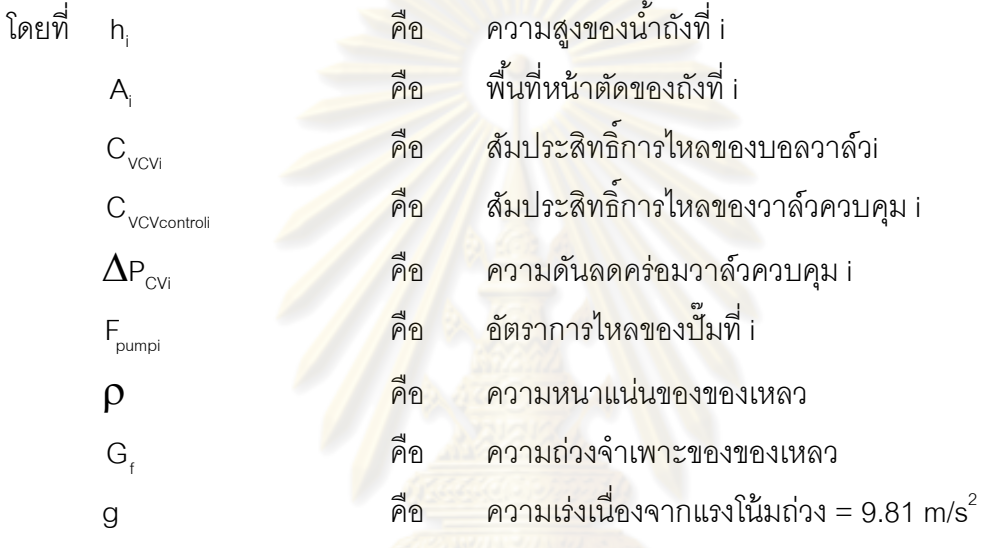

จากสมการที่ 6.3, 6.4, 6.5, 6.6 ตัวแปรสเตต x คือ h<sub>1</sub>, h<sub>2</sub>, h<sub>3</sub>, h<sub>4</sub> ตัวแปรปรับ u คือ $\rm C_{\rm VCVcontrol}$ ,  ${\tt C}_{\tt v{\tt cov}_{\tt controlZ}}$ โดยเราจะทำการเปลี่ยนตัวแปรสเตทและตัวแปรปรับให้อยู่ในรูปตัวแปรเบี่ยงเบน (Deviation variable) โดยเทียบกับค่าตัวแปรที่สภาวะคงตัว จากนั้นจะทำการประมาณระบบ สมการให้อยู่ในรูปเชิงเส้น

$$
[0.1]
$$
 
$$
[0.1]
$$
 
$$
h_{1}^{\prime} = h_{1} - \overline{h}_{1}
$$

$$
h_{2}^{\prime} = h_{2} - \overline{h}_{2}
$$

$$
h_{3}^{\prime} = h_{3} - \overline{h}_{3}
$$

$$
h_{4}^{\prime} = h_{4} - \overline{h}_{4}
$$

$$
C_{\text{VCVcontrol1}}^{\prime} = C_{\text{VCVcontrol1}} - \overline{C}_{\text{VCVcontrol1}}
$$

$$
C_{\text{VCVcontrol2}}^{\prime} = C_{\text{VCVcontrol2}} - \overline{C}_{\text{VCVcontrol2}}
$$

56

จะได้  ${\sf h}'_{_1},\,{\sf h}'_{_2}, {\sf h}'_{_3}, {\sf h}'_{_4}, {\sf C}'_{\sf vCvoontrol1}, {\sf C}'_{\sf vCvoontrol2}$  อยู่ในรูปตัวแปรเบี่ยงเบนในสมการที่ 6.27 โดยค่าพารามิเตอร์ของระบบสี่ถังที่สภาวะคงตัว นั้นได้จากวิธีการหาค่าดังกล่าวไว้ในบทที่ 3 ี่ ์ ค่าพารามิเตอร์เหล่านั้นเป็นไปดังตารางที่ 6.1

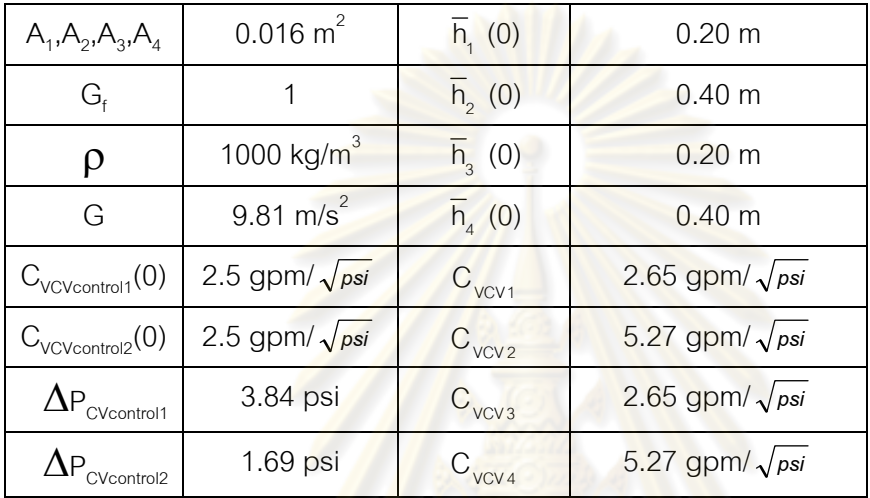

**ตารางท 6.1 ี่** ค่าพารามิเตอร์ของระบบสี่ถังท สภาวะคงตัว ี่

โดยมีขอบเขตของตัวแปรปรับและตัวแปรสเตทดังนี้

$$
\text{YAL}(\text{YAC}) \cdot \text{YAC}(\text{YAC}) = \text{YAC}(\text{YAC}) \cdot \text{YAC}(\text{YAC}) \cdot \text{YAC}(\text{YAC}) \cdot \text{YAC}(\text{YAC}) \cdot \text{YAC}(\text{YAC}) \cdot \text{YAC}(\text{YAC}) \cdot \text{YAC} \cdot \text{YAC} \cdot \
$$

ขอบเขตของตัวแปรสเตท (m)  $0 \le h_1, h_2, h_3, h_4 \le 0.8$ 

ี ้

และหากเขียนแบบจำลองที่พัฒนาขึ้นในรูปเมตริกซ์จะได้ดังนี้

$$
\begin{bmatrix}\n\frac{dh_1'}{dt} \\
\frac{dh_2'}{dt} \\
\frac{dh_3'}{dt} \\
\frac{dh_4'}{dt} \\
\frac{dh_4'}{dt}\n\end{bmatrix}\n=\n\begin{bmatrix}\na_{11} & a_{12} & a_{13} & a_{14} \\
a_{21} & a_{22} & a_{23} & a_{24} \\
a_{31} & a_{32} & a_{33} & a_{34} \\
a_{41} & a_{42} & a_{43} & a_{44}\n\end{bmatrix}\n\begin{bmatrix}\nh_1' \\
h_2' \\
h_3' \\
h_4' \\
\frac{h_4'}{dt}\n\end{bmatrix}\n+\n\begin{bmatrix}\nb_{11} & b_{12} \\
b_{21} & b_{22} \\
b_{31} & b_{32} \\
b_{41} & b_{42}\n\end{bmatrix}\n\begin{bmatrix}\nC'_{\text{VCVcontrol1}} \\
C'_{\text{VCVcontrol2}} \\
C'_{\text{VCVcontrol2}}\n\end{bmatrix}
$$
\n(6.27)

หรือ

$$
\hat{\dot{x}} = A\hat{x} + B\hat{u}
$$
\n(6.28)

$$
A = \begin{bmatrix} a_{11} & a_{12} & a_{13} & a_{14} \\ a_{21} & a_{22} & a_{23} & a_{24} \\ a_{31} & a_{32} & a_{33} & a_{34} \\ a_{41} & a_{42} & a_{43} & a_{44} \end{bmatrix} \qquad B = \begin{bmatrix} b_{11} & b_{12} \\ b_{21} & b_{22} \\ b_{31} & b_{32} \\ b_{41} & b_{42} \end{bmatrix}
$$

โดยที่

$$
a_{11} = \left[\begin{array}{c} \frac{\partial f_1(h, C_{\text{VCVcontrol}})}{\partial h_1} \end{array}\right]_{(h_{1k}, h_{2k}, h_3, h_4, C_{\text{VCVcontrol}})}_{(h_{1k}, h_{2k}, h_3, h_4, C_{\text{VCVcontrol}}} = \frac{-C_{\text{VCV1}}}{2A_1} \sqrt{\frac{pg}{G_f h_1}}
$$
\n
$$
a_{12} = \left[\begin{array}{c} \frac{\partial f_1(h, C_{\text{VCVcontrol}})}{\partial h_2} \end{array}\right]_{(h_{1k}, h_{2k}, h_3, h_4, C_{\text{VCVcontrol}})}_{(h_{1k}, h_{2k}, h_3, h_4, C_{\text{VCVcontrol}})}_{(h_{1k}, h_{2k}, h_3, h_4, C_{\text{VCVcontrol}}} = 0
$$
\n
$$
a_{14} = \left[\begin{array}{c} \frac{\partial f_1(h, C_{\text{VCVcontrol}})}{\partial h_4} \end{array}\right]_{(h_{1k}, h_{2k}, h_3, h_4, C_{\text{VCVcontrol}}}, C_{\text{VCVcontrol}} = 0
$$
\n
$$
a_{21} = \left[\begin{array}{c} \frac{\partial f_2(h, C_{\text{VCVcontrol}})}{\partial h_1} \end{array}\right]_{(h_{1k}, h_{2k}, h_3, h_4, C_{\text{VCVcontrol}}}, C_{\text{VCVcontrol}} = 0
$$
\n
$$
a_{22} = \left[\begin{array}{c} \frac{\partial f_2(h, C_{\text{VCVcontrol}})}{\partial h_2} \end{array}\right]_{(h_{1k}, h_{2k}, h_3, h_4, C_{\text{VCVcontrol}}}, C_{\text{VCVcontrol}} = \frac{C_{\text{VCV1}}}{2A_1} \sqrt{\frac{pg}{G_f h_1}}
$$
\n
$$
a_{23} = \left[\begin{array}{c} \frac{\partial f_2(h, C_{\text{VCVcontrol}})}{\partial h_2} \end{array}\right]_{(h_{1k}, h_{2k}, h_3, h_4, C_{\text{VCVcontrol}}}, C_{\text{VCVcontrol}} = 0
$$
\n
$$
a_{23} = \left[\begin{array}{c} \frac{\partial f_2(h, C_{\text{VCVcontrol}})}{\partial h_3
$$

$$
a_{34} = \left[ \frac{\partial f_2(h, C_{VVconstrab})}{\partial h_1} \right]_{(h_{1k}, h_{2k}, h_{3}, h_{4}, C_{VUconstrab}, C_{VVconstrab})} = 0
$$
  
\n
$$
a_{34} = \left[ \frac{\partial f_3(h, C_{VVconstrab})}{\partial h_3} \right]_{(h_{1k}, h_{2k}, h_{3}, h_{4}, C_{VUconstrab}, C_{VVconstrab})} = 0
$$
  
\n
$$
a_{33} = \left[ \frac{\partial f_3(h, C_{VVconstrab})}{\partial h_3} \right]_{(h_{1k}, h_{2k}, h_{3}, h_{4}, C_{VUconstrab}, C_{VVconstrab})} = 0
$$
  
\n
$$
a_{34} = \left[ \frac{\partial f_3(h, C_{VVconstrab})}{\partial h_4} \right]_{(h_{1k}, h_{2k}, h_{3}, h_{4}, C_{VUConstrab})} = \frac{C_{VVV3}}{2A_3} \sqrt{\frac{\rho g}{G_1 \overline{h_3}}}
$$
  
\n
$$
a_{44} = \left[ \frac{\partial f_4(h, C_{VVConstrab})}{\partial h_4} \right]_{(h_{1k}, h_{2k}, h_{3}, h_{4}, C_{VUConstrab})} = 0
$$
  
\n
$$
a_{42} = \left[ \frac{\partial f_4(h, C_{VVConstrab})}{\partial h_2} \right]_{(h_{1k}, h_{2k}, h_{3}, h_{4}, C_{VUConstrab})} = 0
$$
  
\n
$$
a_{43} = \left[ \frac{\partial f_4(h, C_{VVConstrab})}{\partial h_3} \right]_{(h_{1k}, h_{2k}, h_{3}, h_{4}, C_{VUConstrab})} = 0
$$
  
\n
$$
a_{44} = \left[ \frac{\partial f_4(h, C_{VVConstrab})}{\partial h_3} \right]_{(h_{1k}, h_{2k}, h_{3}, h_{4}, C_{VUConstrab})} = \frac{C_{VVV4}}{2A_4} \sqrt{\frac{\rho g}{G_1 \overline{h_4}}} = \frac{C_{VV4}}{2A_4} \sqrt{\frac{\rho g}{G_1 \overline{h_4}}} = 0
$$

$$
b_{12} = \left[\begin{array}{c} \frac{\partial f_1(h, C_{\text{VCVcontrol2}})}{\partial C_{\text{VCVcontrol2}}} \end{array}\right]_{(h_{1k}, h_{2k}, h_{3}, h_{4}, C_{\text{VCVcontrol1}}, C_{\text{VCVcontrol2}})} = \frac{1}{A_1} \sqrt{\frac{\Delta P_{\text{CVcontrol2}}}{G_1}}
$$
\n
$$
b_{21} = \left[\begin{array}{c} \frac{\partial f_2(h, C_{\text{VCVcontrol1}})}{\partial C_{\text{VCVcontrol2}}} \end{array}\right]_{(h_{1k}, h_{2k}, h_{3}, h_{4}, C_{\text{VCVcontrol1}}, C_{\text{VCVcontrol2}})} = 0
$$
\n
$$
b_{32} = \left[\begin{array}{c} \frac{\partial f_3(h, C_{\text{VCVcontrol1}})}{\partial C_{\text{VCVcontrol1}}} \end{array}\right]_{(h_{1k}, h_{2k}, h_{3}, h_{4}, C_{\text{VCVcontrol1}}, C_{\text{VCVcontrol2}})} = -\frac{1}{A_2} \sqrt{\frac{\Delta P_{\text{Vcontrol1}}}{G_1}}
$$
\n
$$
b_{31} = \left[\begin{array}{c} \frac{\partial f_3(h, C_{\text{VCVcontrol1}})}{\partial C_{\text{VCVcontrol1}}} \end{array}\right]_{(h_{1k}, h_{2k}, h_{3}, h_{4}, C_{\text{VCVcontrol1}}, C_{\text{VCVcontrol2}})} = 0
$$
\n
$$
b_{42} = \left[\begin{array}{c} \frac{\partial f_4(h, C_{\text{VCVcontrol2}})}{\partial C_{\text{VCVcontrol1}}} \end{array}\right]_{(h_{1k}, h_{2k}, h_{3}, h_{4}, C_{\text{VCVcontrol1}}, C_{\text{VCVcontrol2}})} = \frac{1}{A_2} \sqrt{\frac{\Delta P_{\text{VVcontrol1}}}{G_1}}
$$
\n
$$
b_{42} = \left[\begin{array}{c} \frac{\partial f_4(h, C_{\text{VCVcontrol1}})}{\partial C_{\text{VCVcontrol1}}} \end{array}\right]_{(h_{1k}, h_{2k}, h_{3}, h_{4}, C_{\text{VCVcontrol1}}, C_{\text{VOVcontrol2}})} = -\frac{1}{A_1} \sqrt{\frac{\Delta P_{
$$

# จะสามารถหาเมตริกซ์ **A** และ เมตริกซ์ **B** ได้จากการแทนจากคาพาราม ่ เตอร ิ ์ที่ได้

จากบทท ี่ 3 หรือคาซ่ งแสดงไว ึ่ ้ในตารางที่ 6.1 และจะได้ค่าเมตริกซ์ **A** และ เมตริกซ์ **B** ดังน

$$
A = \begin{bmatrix} a_{11} & a_{12} & a_{13} & a_{14} \\ a_{21} & a_{22} & a_{23} & a_{24} \\ a_{31} & a_{32} & a_{33} & a_{34} \\ a_{41} & a_{42} & a_{43} & a_{44} \end{bmatrix} = \begin{bmatrix} -0.15 & 0 & 0 & 0 \\ 0.15 & -1.17 & 0 & 0 \\ 0 & 0 & -0.15 & 0 \\ 0 & 0 & 0.15 & -1.17 \end{bmatrix}
$$
(6.29)

$$
\mathbf{B} = \begin{bmatrix} b_{11} & b_{12} \\ b_{21} & b_{22} \\ b_{31} & b_{32} \\ b_{41} & b_{42} \end{bmatrix} = \begin{bmatrix} 0 & 0.07 \\ -0.05 & 0 \\ 0.05 & 0 \\ 0 & -0.07 \end{bmatrix}
$$
(6.30)

#### **6.1.2 ทดสอบเสถียรภาพของระบบ (System stability)**

่ ในการตรว<mark>จสอบเสถียรภาพข</mark>องร<mark>ะบบ สามารถทดสอบได้จากค่าของโพลลูปเปิด</mark> ของระบบนั้นว่าอยู่ทางซ้าย<mark>หรือทางขวาของ</mark>แกนเชิงซ้อน ซึ่งค่า eigenvalues มีค่าเท่ากับโพลลูป ั้ ้เปิดของเมตริกซ์ A ระบบ<mark>ใดๆ จะมีเสถียรภาพก็ต่อเมื่อ ค่า eige</mark>nvalues มีค่าน้อยกว่าศูนย์ทุกตัว ์ ซึ่งค่าของเมตริกซ์ A ของระบบซึ่งได้มาจากการทำดุลมวลสาร มีค่าดังต่อไปนี้

$$
A = \begin{bmatrix} -0.15 & 0 & 0 & 0 \\ 0.15 & -1.17 & 0 & 0 \\ 0 & 0 & -0.15 & 0 \\ 0 & 0 & 0.15 & -1.17 \end{bmatrix}
$$

ในการหาค่า eigenvalues จะหาได้จากสมการน  $\ddot{\phantom{a}}$ 

$$
\det (\lambda I - A) = 0
$$
\n
$$
\text{det} (\lambda I - A) = 0
$$
\n
$$
\text{det} (\lambda I - A) = 0
$$
\n
$$
\text{det} (\lambda I - A) = 0
$$
\n
$$
\text{det} (\lambda I - A) = 0
$$
\n
$$
\text{det} (\lambda I - A) = 0
$$
\n
$$
\text{det} (\lambda I - A) = 0
$$
\n
$$
\text{det} (\lambda I - A) = 0
$$
\n
$$
\text{det} (\lambda I - A) = 0
$$
\n
$$
\text{det} (\lambda I - A) = 0
$$
\n
$$
\text{det} (\lambda I - A) = 0
$$
\n
$$
\text{det} (\lambda I - A) = 0
$$
\n
$$
\text{det} (\lambda I - A) = 0
$$
\n
$$
\text{det} (\lambda I - A) = 0
$$
\n
$$
\text{det} (\lambda I - A) = 0
$$
\n
$$
\text{det} (\lambda I - A) = 0
$$
\n
$$
\text{det} (\lambda I - A) = 0
$$
\n
$$
\text{det} (\lambda I - A) = 0
$$
\n
$$
\text{det} (\lambda I - A) = 0
$$
\n
$$
\text{det} (\lambda I - A) = 0
$$
\n
$$
\text{det} (\lambda I - A) = 0
$$
\n
$$
\text{det} (\lambda I - A) = 0
$$
\n
$$
\text{det} (\lambda I - A) = 0
$$
\n
$$
\text{det} (\lambda I - A) = 0
$$
\n
$$
\text{det} (\lambda I - A) = 0
$$
\n
$$
\text{det} (\lambda I - A) = 0
$$
\n
$$
\text{det} (\lambda I - A) = 0
$$
\n
$$
\text{det} (\lambda I - A) = 0
$$
\n
$$
\text{det} (\lambda I - A) = 0
$$
\n
$$
\text{det} (\lambda I - A) = 0
$$
\n
$$
\text{det} (\lambda I - A) = 0
$$
\n
$$
\text{det} (\lambda I - A) = 0
$$
\n
$$
\text{det} (\lambda I - A) = 0
$$
\n
$$
\text{det
$$

่ พบว่าค่า eigenvalues ที่ได้มีค่าเป็นลบ แสดงให้เห็นว่ากระบวนการนี้มีความเสถียร

$$
\lambda_{1} = -1.17
$$
  

$$
\lambda_{2} = -0.15
$$
  

$$
\lambda_{3} = -1.17
$$
  

$$
\lambda_{4} = -0.15
$$

#### **6.1.3 ทดสอบความสามารถควบคุมได้ (Controllability)**

การตรวจสอบความควบคุมได้ของระบบใดๆ สามารถทําได้โดยตรวจสอบ เมตริกซ์ความควบคุมได้ (Controllability Matrix) ดังสมการต่อไปนี้

**เ**มตริกซ์ความควบคุมได้ = <mark>B AB A<sup>2</sup>B ......... A<sup>n-1</sup>B</mark> (6.32) โดยที่ n คือ จำนวนของตัว<mark>แปรสเ</mark>ตท

กรณีที่เมต<mark>ริกซ์ความควบคุมได้เป็นเมตริกซ์จั</mark>ตุรัส ค่าลำดับชั้นของเมตริกซ์จะหา ี่ ได้จากค่าดีเทอร์มิแนนต์ของเม<mark>ตริกซ์นั้น ในกรณีที่ค่าดีเทอ</mark>ร์มิแนนต์ไม่เท่ากับศูนย์ค่าลำดับชั้นจะ ั้ เท่ากับขนาดของเมตริกซ์ (ลำดับชั้นสูงสุด) ส่วนในกรณีที่เมตริกซ์ความควบคุมได้ไม่เป็นเมตริกซ์ ั้ จัตุรัส ระบบจะสามารถควบคุมได้ก็ต่อเมื่อแต่ละแถวใดๆ ของเมตริกซ์ไม่สามารถแทนกันหรือ ื่ เทียบเท่ากับได้

์ซึ่งระบบที่ศึกษามีจำนวนสเตทเท่ากับ 4 หรือ n =4 จะสามารถกำหนดเมตริกซ์

ความควบคุมได้ดังนี้

 $\overline{\phantom{a}}$ 

เมตริกซ์ความควบคมได ุ ้ = **BABAABB <sup>32</sup>** (6.33)

โดยที่ เมตริกซ์ A ได้มาจากสมการที่ 6.29 และเมตริกซ์ B ได้มาจากสมการที่ 6.30 เมื่อแทน ื่ สมการท ี่ 6.29 และ 6.30 ในสมการที่ 6.33 จะได้ดังสมการท ี่ 6.34

ดังนั้น Controllability matrix =

 $\overline{\phantom{a}}$  $\overline{\phantom{a}}$  $\overline{\phantom{a}}$  $\overline{\phantom{a}}$  $\rfloor$  $-0.000\overline{2}$  $\mathsf{L}$  $\overline{ }$  $\overline{ }$  $\vert$  . L  $\overline{a}$  $10 -0.07$  0.0075 0.0819  $-0.0099$   $-0.0958$  0.0118 0.1121  $-0.0075$  0 0.0011 0  $-0.0002$  $-0.05$  0 0.0585 0.0105  $-0.0684$   $-0.0139$  0.0801 0.0165  $-0.0105$  0 0.0016 0  $0.05$  0  $-0.0075$  0  $0.0011$  0  $-0.0002$  0 0 0.07 0  $-0.0105$  0 0.0016 0  $-0.0002$ (6.34)

 ซึ่งจะเห็นว่าเมตริกซ์ความควบคุมได้ไม่เป็นเมตริกซ์จัตุรัส ระบบจะสามารถ ควบคุมได้ก็ต่อเมื่อแต่ละแ<mark>ถวใดๆของเ</mark>มตริกซ์ไม่<mark>สามารถแท</mark>นกันหรือเทียบเท่ากัน เมตริกซ์ใน ื่ สมการที่ 6.34 เป็นเมตริก<u>ซ์ 4 แถว 8 หลัก โดยที่ แถวที่ 1 เป็นขอ</u>งถังที่ 1, แถวที่ 2 เป็นของถังที่ 2, แถวที่ 3 เป็นของถังที่ 3 แ<mark>ถวที่ 4 เป็นขอ</mark>งถังที่ 4 พบว่าแถ<mark>วที่ 1</mark> หลักที่ 1 และแถวที่ 4 หลักที่ 1 สามารถแทนกันได้ แสดงว<mark>่าการควบคุมระดับของน้ำถังที่ 1 และ</mark>ถังที่ 4 ไม่สามารถควบคุมพร้อม กันได้ และแถวที่ 2 หลักที่ 2 <mark>และแถวที่ 3 หลักที่ 2 สามารถแทน</mark>กันได้ แสดงว่าการควบคุมระดับ ของน้ำถังที่ 2 และถังที่ 3 <mark>ไม่สามารถควบคุมพร้อ</mark>มกันไ<mark>ด้</mark>  $\ddot{\phantom{0}}$ 

> ี สรุปกรณีที่<mark>สามา</mark>รถควบคุมได้ - การควบคุมระดับ<mark>ของน้ำถังที่ 1 และถังที่</mark> 3 - การควบคุมระดับของน้ำถังที่ 1 และถังที่ 2 - การควบคุมระดับของน้ำถังที่ 3 และถังที่ 4 - การควบคุมระดับของน้ำถังที่ 2 และถังที่ 4

จากนั้นนำแบบจำลองทางคณิตศาสตร์ที่สร้างขึ้นไปใช้ในการศึกษาอิทธิพลของ ความไม่แน่นอนของแบบจำลองที่มีต่อสมรรถนะของการควบคุมโดยใช้วิธีการจำลองแบบเทคนิค มคนติคาร์โล

### **6.2 ผลการจาลองกระบวนการทดสอบต ํ วควบค ั ุมในกรณีแบบจาลองของกระบวนการม ํ ี ความไม่แน่นอนวิเคราะห์โดยการจาลองว ํ ิธีแบบเทคนิคมอนตคาร ิ ์โล**

ในงานวิจัยน ี ้ได้ ศึกษาสมรรถนะของตัวควบคุมในกรณีของแบบจําลอง ึกระบวนการมีความไม่แน่นอน โดยการจำลองแบบเทคนิคมอนติคาร์โล ซึ่งจะเห็นได้ว่าในขั้นตอน ั้ การสร้างแบบจำลองนั้นอาจมีความไม่แน่นอนเกิดขึ้นได้ทั้งในขั้นตอนของการทดลองเพื่อหา ั้ ื่ ค่าพารามิเตอร์ต่างๆตลอดจนขั้นตอนการสร้างแบบจำลองทางคณิตศาสตร์เองเช่น การทำการ ประมาณเชิงเส้นเป็นต้น ส่งผลให้แบบจําลองทางคณิตศาสตร์ที่ได้อาจแตกต่างไปจาก

กระบวนการจริง ดังนั้นจึงทดสอบสรรถนะของตัวควบคุมในสภาวะของแบบจำลองมีความไม่ ั้ แน่นอนในระดับความรุนแรงต่างๆ กัน โดยตัวควบคุมที่พิจารณาได้แก่ ตัวควบคุมแบบ PID, ตัว ควบคุมแบบ MPC, ตัวควบคุมแบบ mp-MPC ซึ่งในตัวควบคุมทั้ง 3 แบบที่พิจารณานั้นจะเห็นว่า มีตัวควบคุม 2 ชนิดซึ่งทำการควบคุมโดยอาศัยแบบจำลองของกระบวนการ ซึ่งถ้าแบบจำลองมี ้ ความไม่แน่นอนแฝงอยู่อาจส่งผลเสียโดยตรงต่อสมรรถนะในการควบคุมได้ โดยพิจารณาความไม่ แน่นอนของเมตริกซ์ A และเพิ่มส่วนความไม่แน่นอนของเมตริกซ์ A โดยกำหนดช่วงเปอร์เซ็นต<mark>์</mark> ิ่ ความผิดพลาดของแบบจำลองดังสมการต่อไปนี้

เมตริกซ์ **A** ได้จากการสร้างแบบจําลองด้วยการดลมวลสาร ุ

$$
A = \begin{bmatrix}\n-\frac{C_{VCV1}}{2A_1} & \sqrt{\frac{\rho g}{G_1 \overline{h}_1}} & 0 & 0 & 0 \\
\frac{C_{VCV2}}{2A_2} & \sqrt{\frac{\rho g}{G_1 \overline{h}_1}} & -\frac{C_{VCV2}}{2A_2} & \sqrt{\frac{\rho g}{G_1 \overline{h}_2}} & 0 & 0 \\
0 & 0 & -\frac{C_{VCV3}}{2A_3} & \sqrt{\frac{\rho g}{G_1 \overline{h}_3}} & 0 \\
0 & 0 & -\frac{C_{VCV3}}{2A_4} & \sqrt{\frac{\rho g}{G_1 \overline{h}_3}} & -\frac{C_{VCV4}}{2A_4} & \sqrt{\frac{\rho g}{G_1 \overline{h}_4}}\n\end{bmatrix}
$$

และเมื่อแทนค่าจากตารา<mark>ง</mark>ที่ 6.1 จะได้ค่าเมตริกซ์ A ดังนี้ ื่

$$
A = \begin{bmatrix} -0.15 & 0 & 0 & 0 & 0 \\ 0.15 & -1.17 & 0 & 0 & 0 \\ 0 & 0 & 0 & 0.15 & -1.17 \end{bmatrix}
$$

โดยที่ เมตริกซ์ A <sup>'</sup>ได้จากทำดุลมวลสารดังสมการที่ 6.29 และเมื่อเพิ่มส่วนความไม่แน่นอนของ ื่ ิ่ เมตริกซ์**A** จะได้เมตริกซ์**A** ซึ่งรวมสวนของความไม ่ แน่ ่นอนแล้ว เป็นไปตามสมการที่ 6.34

$$
A = \begin{bmatrix} -0.15 & 0 & 0 & 0 \\ 0.15 & -1.17 & 0 & 0 \\ 0 & 0 & -0.15 & 0 \\ 0 & 0 & 0.15 & -1.17 \end{bmatrix} + \begin{bmatrix} \pm (ppn) & 0 & 0 & 0 \\ \pm (ppn) & \pm (ppn) & 0 & 0 \\ 0 & 0 & \pm (ppn) & 0 \\ 0 & 0 & \pm (ppn) & \pm (ppn) \end{bmatrix}
$$
(6.34)

เมื่อ ppm คือค่าความผิดพลาดของแบบจำ<mark>ลอง (per</mark>cent plant mismatch)

ppm = ค่าแบบจำลองไม่มีความผิดพลาด $\times$ ร้อยละความผิดพลาด (6.35)

ซึ่งร้อยละความผิดพลาดหาได้จากการสุ่มตัวเลขแบบเทียม (Pseudo-random numbers) โดยทำการส<mark>ุ่มด้วยโปรแกร</mark>ม<code>MATLAB ด้วยคำสั่ง</code> rand และใช้อัลกอริธึ์มของ Mersenne twister ในการสุ่ม ซึ่งก<mark>ารสร้างตัวเลขสุ่มแบบเทียมนี้จ</mark>ะกำหนดการแจกแจงให้เป็นแบบ **์**<br>ค ยูนิฟอร์มและมีค่าที่สุ่มได้อยู่ในช่วง [0,1] หลังจากนั้นจะทำการกำหนดช่วงที่ต้องการศึกษา เช่น -20% ถึง +20% ของคว<mark>ามผิดพลาดของแบบจำลอง เมื่อท</mark>ำการสุ่มตัวเลขจาก 0 ถึง 1 ออกมา ื่ <u>แ</u>ล้ว จะนำตัวเลขที่สุ่มได้เทีย<mark>บบัญญัติไตรยางค์ให้อยู่ในช่วงที่</mark>กำหนดเช่น -20% ถึง +20% ของ ่ ความผิดพลาดของแบบจำลอง ซึ่งจะได้ร้อยละความผิดพลาดมาค่าหนึ่ง แล้วนำไปแทนในสมการ ที่ 6.35 และสมการที่ 6.34 ต่อไป หลังจากนำเมตริกซ์ **A** ที่เพิ่มส่วนของความไม่แน่นอนไปจำลอง ิ่ กระบวนการด้วยโปรแกรม MATLAB โดยทำการสุ่มจำนวน 100 รอบ ในแต่ละตัวควบคุมและช่วง เปอร์เซ็นต์ของความผิดพลาด สมรรถนะของการควบคุมชี้วัดโดยดัชนี IAE (Integral of the absolute value of error) และค่า IAE เฉลี่ย (Integral of the absolute value of error average) ดังสมการที่ 6.36, 6.37 (รายละเอียดอยู่ในภาคผนวก ข)

 IAE = 0 าเป้าหมายค่ ความสูงของนํ ้าที่ต้องการควบคุม dt (6.36) IAE เฉลี่ย = N ( าเป้าหมายค่ ความสงของ ู นํ ้าที่ต้องการควบคุม )dt Ni 0 (6.37)

โดยที่

dt = ผลต่างของเวลาหรือเวลาสุ่มตัวอย่าง N = จำนวนรคบในการทำซ้ำ

ึ กรณีศึกษาของแบบจำลองมีความไม่แน่นอน โดยศึกษาการควบคุมความสูงของ น้ำถังที่ 2 และ ถังที่ 4 ซึ่งการควบคุมในกรณีนี้ ความไม่แน่นอนของแบบจำลองจะมีผลกระทบต่อ สมรรถนะในการควบคุมมากที่สุด ซึ่งการควบคุมความสูงของน้ำถังที่ 2 และ ถังที่ 4 มีตัวแปรเข้า 2 ี่ สาย จะทำให้ส่งผลกระทบต่อสมรรถนะในการควบคมมากที่สุด ตัวควบคมที่พิจารณา 3 ชนิดคือ ตัวควบคุมแบบ PID ตัวควบคุมแบบ MPC และตัวควบคุมแบบ mp-MPC ส่วนช่วงเปอร์เซ็นต์ของ ความผิดพลาดของแบบจำลองที่พิจารณาคือ $\pm$ 10%,  $\pm$ 20%,  $\pm$ 30%,  $\pm$ 40%, $\pm$ 50%,  $\pm$ 60%,  $\pm$ 70% ความผิดพลาดของแบบจำลอง ค่าสภาวะคงตัวของการเริ่มต้นของการควบคุมความสูง ของน้ำถังที่ 2 และถังที่ 4 มีค่าเท่ากับ 40 เซนติเมตร ศึกษากรณีเปลี่ยนแปลงค่าเป้าหมาย (Step ํ ้ point) และขจัดผลรบกวน<mark>ของระบบโดยที่ค่าเป้าหมายอยู่ที่ 5</mark>0 เซนติเมตร เวลาที่สุ่มตัวอย่าง 4 ้วินาที ในการปรับแต่งของ<mark>ตัวควบคุมในการจำลองกระบวนการ</mark>โดยจะทำการปรับแต่งตัวควบคุม กรณีของแบบจำลองไม่มีความผิดพลาดก่อนและนำค่าพารามิเตอร์ไปใช้กับกรณีความไม่แน่นอน ของแบบจําลองได้ดังน ี ้

- การปรับแต่งตัวควบคมแบบPID

ในงานวิจัยนี<mark>้จะปรับค่าพารามิเตอร์ของตัวคว</mark>บคุมแบบ PID โดยใช้วิธีการ ปรับแต่งตัวควบคุมด้วยวิธีก<mark>ารแก</mark>ว่งอย<mark>่างต่อเนื่อง (</mark>Con<mark>tinuo</mark>us Cycling Method) ของซิกเลอร์ และนิโคลส์ ซึ่งวิธีนี้เหมาะสมกับกระ<mark>บวนการที่มีการตอบสน</mark>องที่ค่อนข้างรวดเร็วและระบบที่มีการ แกว่งของตัวแปรควบคุม เนื่องจาก<mark>ในงานวิจัยนี้เป็นกระ</mark>บวนการในการควบคุมความสูงของน้ำซึ่ง เป็นกระบวนการที่การ<mark>ตอบสนองเร็วดังนั้นจึงเลือกใช้วิธีนี้</mark> ี่ ั้

การปรับแต่งค่าพารามิเตอร์ของตัวควบคุมPID ทำตามขั้นตอนดังต่อไปนี้ ั้

ขั้นที่ 1 ลดผลการควบคุมของไอและดีโดยให้  $\tau_{_D}^{}$  น้อยที่สุดและ  $\tau_{_I}^{}$  มากที่สุด ขั้นที่ 2 ให้ K ูมีค่าน้อยๆ (ประมาณ 0.5) และเริ่มการควบคุมอัตโนมัติ ิ่ ื่

ขั้นที่ 3 เพิ่มค่า K $_{\rm c}$  ชี้ ที่ล่ะน้อยจนเกิดการแกว่งอย่างต่อเนื่อง (Continuous Cycling) (การแกว่งที่มีแอมพลิจูดคงตัว) ภายหลังเปลี่ยนแปลงโหลดเพียงเล็กน้อย ค่า K ที่ได้จะ เรียกว่าค่าอัตราขยายค่าสุดท้าย (Ultimate Gain, K $_{\textrm{\tiny{cu}}}$ ) ระยะเวลาที่เกิดการแกว่งอย่างต่อเนื่องจะ เรียกว่า คาบสุดท้าย (Ultimate Period, P<sub>u</sub>) ซึ่งในกรณีนี้ K<sub>cu</sub> ของการควบคุมถังที่ 2 และถังที่ 4 มี ค่าเท่ากับ -2 เกิดการแกว่งอย่างต่อเนื่อง ดังรูปที่ 6.2 และ 6.3 แล้วใช้การตั้งค่าตัวควบคุม PID ื่ ั้ ตามตารางที่ 6.2 ดังต่อไปนี้

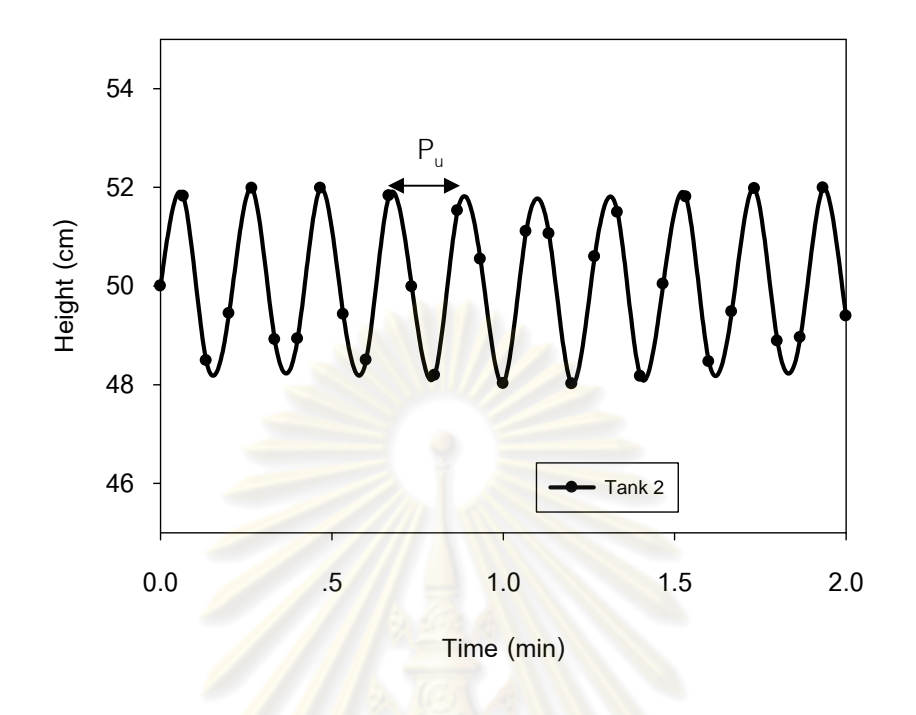

**รูปที่ 6.2** การต<mark>อบสนองความสูงของน้ำถังที่ 2 มีลักษ</mark>ณะแกว่งอย่างต่อเนื่อง

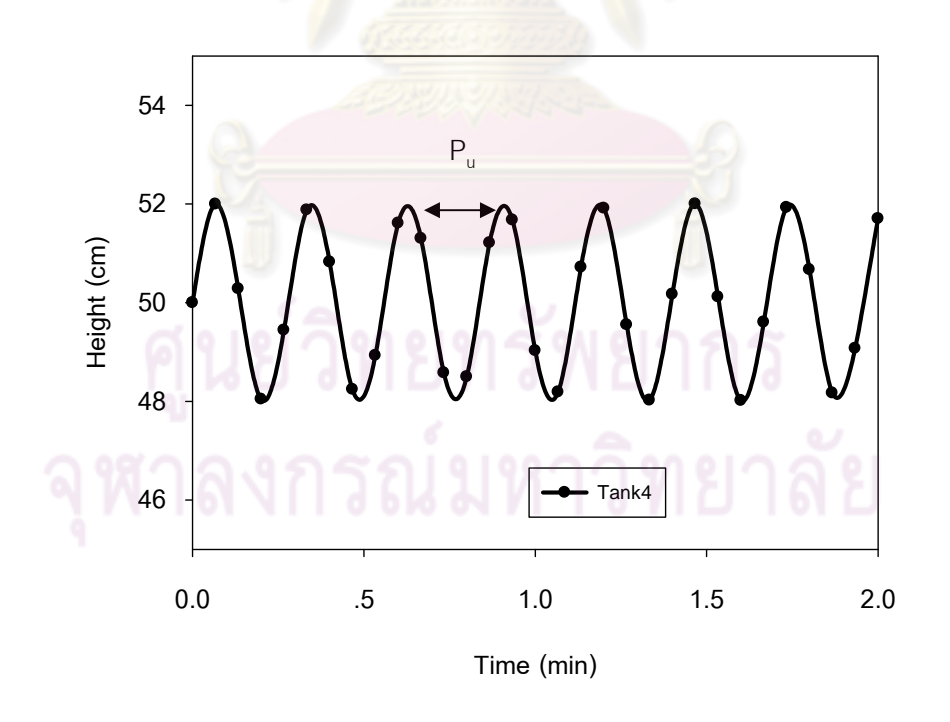

 $\boldsymbol{\mathfrak{g}}$ ป**ที่ 6.3** การตอบสนองความสูงของน้ำถังที่ 4 มีลักษณะแกว่งอย่างต่อเนื่อง

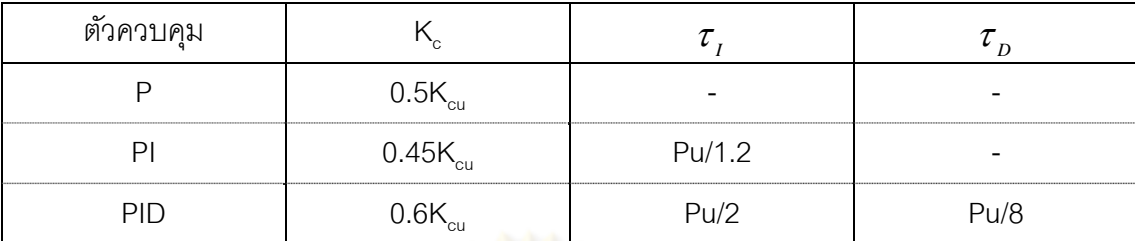

#### **ตารางที่ 6.2** วิธีการปรับแต่งตัวควบคุมด้วยวิธีการแกว่งต่อเนื่อง

่ ในงานวิจัยนี้ตัวควบคุมแบบ PID จะใช้โหมดของการควบคุมคือ โหมด P และ โหมด I จะไม่ใช้โหมด D เพราะว่าการตอบสนองของระบบค่อนข้างรวดเร็ว ดังนั้นโหมด D จึงไม่ ้จำเป็นต้องใช้ สามารถคำนวณค่าพารามิเตอร์ได้ดังนี้

การควบคุมความสูงของน<mark>้ำถังที่ 2 K<sub>c</sub>= -0.9,  $\tau_{_I}$ = - 0.22 นาที = 13.2 วินาที</mark> การควบคุมความสูงของน้<mark>ำถังที่ 4 K<sub>c</sub>= -0.9,  $\tau_{_I}$ = - 0.333 นาที</mark> = 20 วินาที

การควบคุมความสูงของน้<mark>ำถังที่ 2 และ 4 ค่า K<sub>c</sub>,  $\tau_{_I}$ </mark> มีค่าเป็นลบ เนื่องจากการ ื่ ควบคุมความสูงของน้ำถังที่ 2 <mark>และ 4 เป็นการตอบสนองแบ</mark>บทิศทางตรง คือ ความสูงของน้ำถังที่ 2 และ 4 มีค่าลดลง ดังนั้นว<mark>าล์วคว</mark>บคุมตัวที่ 1 และ 2 จ<mark>ะปรับว</mark>าล์วให้ปิดลงเพื่อปรับอัตราการไหล เข้าสู่ถังที่ 2 และ 4 ให้มีค่าม<mark>ากขึ้น ส่งผลให้ความสูงของน้ำ</mark>ถังที่ 2 และ 4 มีค่าเพิ่มขึ้น ในทาง ิ่ กลับกัน ความสูงของน้ำถังที่ 2 แล<mark>ะ 4 มีค่าเพิ่มขึ้น ดังนั้น</mark>วาล์วควบคุมตัวที่ 1 และ 2 จะทำปรับ ิ่ วาล์วให้เปิดขึ้นเพื่อปรับอัตราการไหลเข้าสู่ถังที่ 2 และ 4 ให้มีค่าลดลงส่งผลให้ความสูงของน้ำถังที่ 2 และ 4 มีค่าลดลง สรุปได้ว่า K $_{\rm c}$ , เป็นบวกหรือลบขึ้นอยู่กับการตอบสนองของตัวควบคุมที่มีผล ต่อกระบวนการ

ขั้นที่ 4 ทำการปรับแต่งตัวควบคุมแบบละเอียดให้ได้ค่า IAE น้อยที่สุด โดย หลักการในการปรับละเอียดคือ ปรับค่า K $_{\rm c}$  ลดลงเพื่อลดการโอเวอร์ชูทแต่การทำเช่นนี้จะส่งผลให้ ี ้ การตอบสนองช้าลง และปรับค่า  $\tau_{_I}$  ลดลงเพื่อกำจัดออฟเซต แต่หากปรับค่า  $\tau_{_I}$  ต่ำจนเกินไปจะ ื่ ทำให้ผลการตอบสนองรุนแรงและโอเวอร์ชูทสูงขึ้น ค่าพารามิเตอร์ของตัวควบคุม PID ภายหลัง ึการปรับแบบละเอียดสรุปดังตารางที่ 6.3

- การปรับแต่งตัวควบคุม MPC และ mp-MPC มีขั้นตอนดังนี้

1. กำหนดปัจจัยถ่วงน้ำหนักเพื่อให้ได้ผลตอบสนองที่ต้องการ ปัจจัยถ่วงน้ำหนัก  $\ddot{\phantom{a}}$  $\ddot{\phantom{a}}$ ของตัวแปรควบคุม (**y**<sub>w</sub> ) เป็นเมตริกซ์ที่เป็น diagonal ที่มีค่าเป็นบวก ค่าเมตริกซ์ปัจจัยถ่วงน้ำหนัก ํ ้ ่ ของตัวแปรควบคุมพื้นฐานเป็นการวัดความสำคัญของการควบคุมสำหรับแต่ละตัวแปรควบคุม ถ้า ค่าเมตริกซ์ปัจจัยถ่วงน้ำหนักของตัวแปรควบคุมเพิ่มขึ้นการเบี่ยงเบนจากค่าเป้าหมายของตัวแปร ํ ้ ึ้ ี่

ควบคุมจะลดลง ส่วนปัจจัยถ่วงน้ำหนักของตัวแปรปรับ(u<sub>w</sub> ) เป็นเมตริกซ์ที่เป็น diagonal ที่มีค่า ํ ้ เป็นบวก ปัจจัยถ่วงน้ำหนักของตัวแปรปรับมีผลต่อการเคลื่อนที่ของตัวแปรปรับ ถ้าปัจจัยถ่วง ํ ้ ื่ ี่ น้ำหนักของตัวแปรปรับเพิ่มขึ้นทำให้การเปลี่ยนแปลงตัวแปรปรับลดลง ซึ่งจะส่งผลให้สมรรถนะใน ิ่ การควบคุมลดลงแต่ความทนทานในการควบคุมจะเพิ่มขึ้น

2.เลือกช่วงเวลาการประมาณ (Prediction Horizon, P)

ิหลักการเลือกช่วงเวลาการประมาณคือ เลือกช่วงเวลาการประมาณให้มากกว่า ค่าโพลลูปเปิดเพื่อรับประกันเสถียรภาพ<mark>ของกระบ</mark>วนการ อย่างไรก็ตามอาจจะเลือกช่วงเวลาการ ื่ ประมาณน้อยกว่าค่าโพลลูปเปิด<mark>ก็เป็นได้ ทั้งนี้ต้องตรว</mark>จสอบว่าตัวแปรควบคุมสามารถเข้าสู่ค่า เป้าหมายได้ภายในเวลาที่เลือกไว้หรือไม่

3.กำหนดช่วงเวลาการควบคม (Control Horizon, M)

ปกติจะกำหนดช่วงเวลาการควบคุมให้น้อยกว่าช่วงเวลาการประมาณ ทั้งนี้เพื่อ ี ้ ลดเวลาในการประมวล<mark>ผลโดยวิธีออปติไมซ์ ทั้งนี้ช่วงเวลากา</mark>รควบคุมที่เหมาะสมจะต้องให้ สมรรถนะการควบคุมที่ดี<mark>และใช้เวลาคำนวณสั้นกว่าเวลาการควบ</mark>คุมที่ต้องการ จึงจะสามารถนำ ตัวแปรปรับที่ได้ไปใช้ควบ<mark>คุมกระบวนการ หลักเกณฑ์ของการป</mark>รับแต่งตัวควบคุมคือ ทำการปรับ ึ กระบวนการให้มีค่า IAE น้อ<mark>ยที่สุด และคำนึงถึงการเปลี่ยนแป</mark>ลงตัวแปรปรับไม่มีความรุนแรง โดย ค่าพารามิเตอร์ของการปรับแต่งตัวค<mark>วบคุม MPC และ mp-MPC สรุปดัง</mark>ตารางที่ 6.3

**ิตารางที่ 6.3** ค่าพารามิเตอร์ที่ใช้ในการควบคุมแต่ละตัวควบคุมการจำลองกระบวนการของการ ควบคมระดับของเหลวถังที่ 2 และถังที่ 4

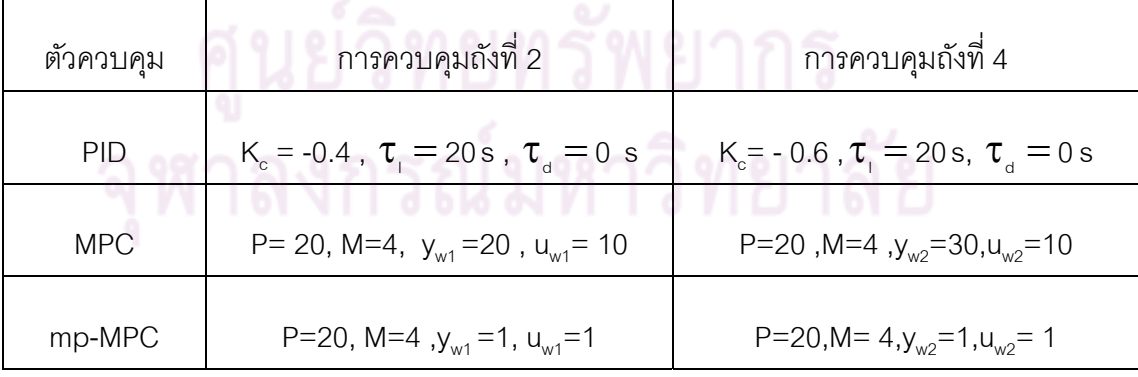

จากรูปที่ 6.4 เป็นผลการจำลองกระบวนการที่ชี้วัดโดยค่าเฉลี่ยของ IAE ของการ ควบคุมความสูงของน้ำถังที่ 2 และถังที่ 4 ต่อช่วงเปอร์เซ็นต์ของความผิดพลาดของแบบจำลอง พบว่าตัวควบคุมแบบ mp-MPC มีค่า IAE เฉลี่ยน้อยกว่า ตัวควบคุมแบบ MPCและตัวควบคุม ี่

แบบ PID ในช่วงความผิดพลาดของแบบจำลองต่ำกว่า  $\pm$ 40% แสดงว่าตัวควบคุมแบบ mp-MPC ํ่ ่ มีสมรรถนะในการควบคุมที่ดีกว่าตัวควบคุมแบบ MPC และ ตัวควบคุมแบบ PID แต่ในช่วง เปอร์เซ็นต์ของความผิดพลาดของแบบจำลองมากกว่าตั้งแต่  $\pm$ 40% ขึ้นไป ตัวควบคุมแบบ PID มี ี สมรรถนะในการควบคุมดีกว่าตัวควบคุมแบบ mp-MPC และ ตัวควบคุมแบบ MPC

ูรูปที่ 6.5 แสดงการกระจายตัวของข้อมูลของค่า IAE ในกรณีการควบคุมถังที่ 2 พบว่ากระจายตัวของค่า IAE ของตัวควบคุมแบบ PID มีความกระจายตัวน้อยกว่าตัวควบคุมแบบ MPC และ mp-MPC แสดงว่าตัวควบคุมแบบ PID มีสมรรถนะในการควบคุมที่ดีกว่าตัวควบคุม แบบ MPC และmp-MPC เมื่อสนใจในส่วนของการกระจายตัวของข้อมูลของค่า IAE ส่วนในกรณี การควบคุมถังที่ 4 มีลักษณ<mark>ะคล้ายกับการควบคุมถังที่ 2 ดังรูป</mark>ที่ 6.6

ี ซึ่งจากรูปที่ 6.4, 6.5, 6.6 ยังไม่สามารถตอบได้ว่าตัวควบคุมแบบใดมีสมรรถนะ ในการควบคุมที่ดีกว่ากันซึ่<mark>งผลจากค่า IAE เฉลี่ยกับการกระจ</mark>ายตัวของข้อมูลของค่า IAE มีความ ี่ ขัดแย้งกัน ดังนั้นจึงใช้แผนแ<mark>บบแฟกทอเรียลในการวิเคราะห์หา</mark>จุดที่ดีที่เหมาะสมที่สุดและบ่งบอก ว่าตัวควบคุมแบบใดแล<mark>ะช่วงเปอร์เซ็นต์ของความผิดพลาดของ</mark>แบบจำลองมีสมรรถนะในการ ์ ควบคุมได้ดีกว่ากัน สามา<mark>รถเปรียบเ</mark>ทียบระหว่าง ตัวควบคุมแบบในแต่ละช่วงเปอร์เซ็นต์ของความ ้ผิดพลาดของแบบจำลอง ท<mark>ำการทดสอบในหัวข้อถัดไป</mark>

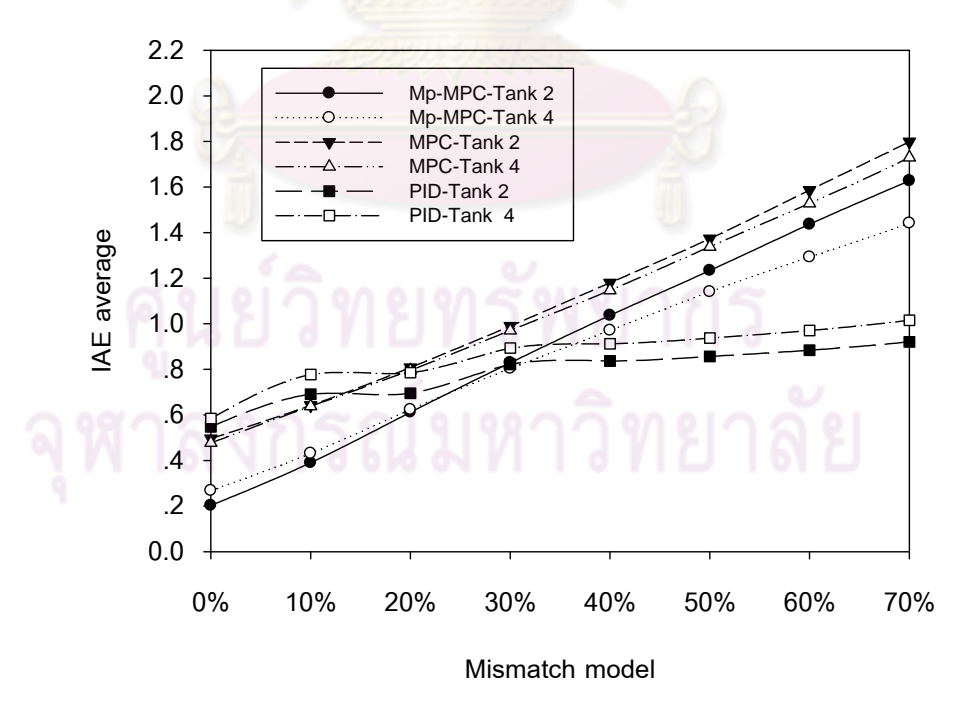

 $\boldsymbol{\mathfrak{g}}$ ป**ที่ 6.4** เปรียบเทียบผลของค่า IAE เฉลี่ยได้จากการจำลองกระบวนการของแต่ละตัวควบคุม ตามระดับค่าความผิดพลาดของแบบจำลองกระบวนการ

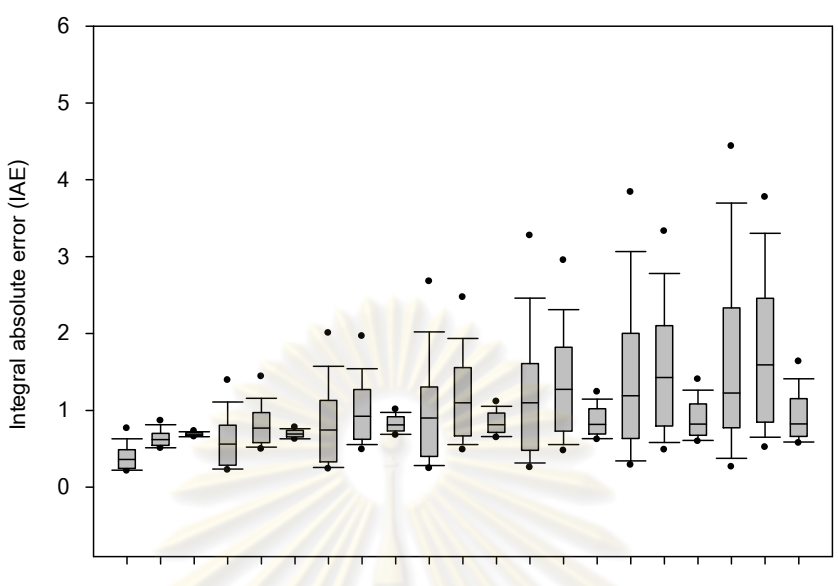

**1A 1B 1C 2A 2B 2C 3A 3B 3C 4A 4B 4C 5A 5B 5C 6A 6B 6C 7A 7B 7C**

**รูปท 6.6 ี่** เปรียบเทียบการกระจายข้อมลของ ู ค่า IAE แบบ box plot ซึ่งได้จากการจําลอง กระบวนการของแ<mark>ต่ละตัวควบคุมตามระ</mark>ดับค่<mark>าความผิด</mark>พลาดของแบบจำลอง กระบวนการของถงทั ี่ 2

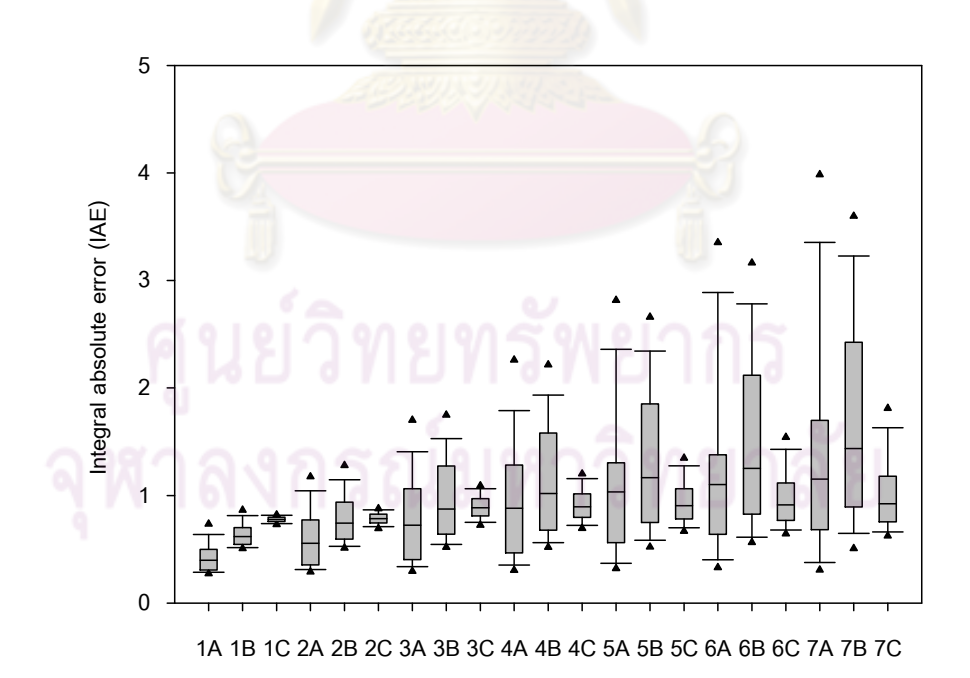

**ุรูปที่ 6.7 เปรียบเทียบการกระจายข้อมูลของ ค่า IAE แบบ box plot ซึ่งได้จากการจำลอง** ึ กระบวนการของแต่ละตัวควบคุมตามระดับค่าความผิดพลาดของแบบจำลอง กระบวนการของถงทั ี่ 4

- $1 = \pm 10\%$  plant model mismatch
- $2 = \pm 20\%$  plant model mismatch
- $3 = \pm 30\%$  plant model mismatch
- $4 = \pm 40\%$  plant model mismatch
- $5 = \pm 50\%$  plant model mismatch
- $6 = \pm 60\%$  plant model mismatch
- $7 = \pm 70\%$  plant model mismatch
- $A = \tilde{\mathfrak{g}}$ วควบคุมแบบ mp-MPC
- $B = \n\phi$ ควบคุมแบบ MPC
- $C = \n\varnothing$ วัควบคุมแบบ PID

#### **6.2.1 ผลการศึกษาอทธิ ิพลของตวควบค ั ุมต่อความผิดพลาดของแบบจาลองโดยใช ํ ้แผน แบบแฟกทอเรียล**

์ศึกษาอิทธิพลของตัวควบคุมต่อความผิด<mark>พลาดของแบบจำลอง โดยนำข้อมูลที่</mark> ี ได้จากการศึกษาความไม่แน่<mark>นอน</mark>ของแบบจำลองในหัวข้อข้างต้นทำการวิเคราะห์โดยใช้ โปรแกรม สําเร็จรูปทางสถิติด้วยโปรแกรม R

ี ทำการทดสอบอิทธิพลโดยนำข้อมูล IAE ของการควบคุมระดับของความสูงของ

์<br>บ้ำกังที่ 2

การตั้งสมมุติฐานและทำการกำหนดตัวแปรดังนี้

ตัวแบบเชิงเส้น

 $Y_{ijk} = \mu + \tau_i + \gamma_j + (\tau \gamma)_{ijk} + \varepsilon_{ijk}$ ; i=1,2,3; j = 1,2,...,7; k = 1,2,...,100  $\mu$  แทน ค่าเฉลี่ยรวมของค่า IAE ของถังที่ 2 ี่

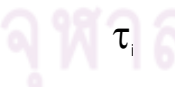

 $\tau_{\shortparallel}$  แทน อิทธิพลของระดับที่ 3 ของปัจจัย ชนิดของตัวควบคุม

 $\boldsymbol{\gamma}_\text{j}$  แทน อิทธิพลของระดับที่ 7 ของปัจจัย ช่วงเปอร์เซ็นต์ของความผิดพลาด ของแบบจําลอง

 $(\tau \gamma)_{\scriptscriptstyle\rm int}$  แทน อิทธิพลของปฏิสัมพันธ์ต่อกันภายในระหว่าง  $\tau$ , และ  $\gamma$ 

 $\bm{\mathop{\varepsilon}}_{\scriptscriptstyle\mathsf{j}\text{}}$ , แทน ตัวแปรสุ่มของความคาดเคลื่อนที่เกิดขึ้นในหน่วยทดลองที่ k  $\,$  ที่ ี่ ได้รับปัจจัยชนิดของตัวควบคุมระดับที่ i และได้รับปัจจัยช่วงเปอร์เซ็นต์ของความผิดพลาดของ แบบจำลองระดับที่ i

สร้างตารางค่าเฉลี่ยของค่า IAE ี่ จำแนกตามชนิดของตัวควบคุมและช่วง เปอร์เซ็นต์ความผิดพลาดของแบบจำลองของการควบคุมถังที่ 2 โดยค่าเฉลี่ยของ Treatment ี่ combination และของแต่ละปัจจัยได้สรุปดังตารางที่ 6.4 (ข้อมูลดิบอยู่ในภาคผนวก ฉ)

**ตารางที่ 6.4** ข้อมูลของค่า IAE: ค่าเฉลี่ยของ treatment combination และของปัจจัยของการ ี่ ควบคุมถังที่ 2

| ตัว                   | ้เปอร์เซ็นต์ความผิดพลาดของแบบจำลอง |       |       |       |       |       |       |                                                                                         |       |
|-----------------------|------------------------------------|-------|-------|-------|-------|-------|-------|-----------------------------------------------------------------------------------------|-------|
| ควบคุม                | $0\%$                              |       |       |       |       |       |       | $\pm$ 10% $\pm$ 20% $\pm$ 30% $\pm$ 40% $\pm$ 50% $\pm$ 60% $\pm$ 70% $(\bar{y}_{\mu})$ |       |
| <b>PID</b>            | 0.548                              | 0.690 | 0.695 | 0.821 | 0.836 | 0.856 | 0.883 | . በ 920                                                                                 | 6.25  |
| MPC.                  | 0.496                              | 0.641 | 0.808 | 0.989 | 1.179 | 1.373 | 1.586 | 1 798                                                                                   | 8.87  |
| $mp-MPC$              | 0.202                              | 0.390 | 0.611 | 0.828 | 1.036 | 1.233 | 1.436 | 1 627                                                                                   | 7.36  |
| $(\bar{y}_{\cdot k})$ | 1.246                              | 1.722 | 2.114 | 2.639 | 3.053 | 3.463 | 3.906 | 4.346                                                                                   | 22.48 |

การวิเคราะห์ด้<mark>วย</mark>ตาราง ANOVA ค่าสถิติของตารางANOVA สำหรับข้อมูลนี้ ี สามารถคำนวณโดยโปรแกรม R (โป<mark>รแกรมวิเคราะห์ทา</mark>งสถิติ) ดังรูปที่ 6.7

```
> summary (IAE. anova)
                           Df Sum Sq Mean Sq F value
                                                         Pr(>F)controller.tvpe
                           2 51.11 25.5536 68.046 < 2.2e-16 ***
                           6 179.67 29.9444 79.737 < 2.2e-16 ***
mismatch
                           12 \quad 48.71 \quad 4.0593 \quad 10.809 \leq 2.2e-16 \quad ***controller.type:mismatch
           2079 780.74 0.3755
Residuals
Signif. codes: 0 '***' 0.001 '**' 0.01 '*' 0.05 '.' 0.1 ' ' 1
```
 $\boldsymbol{\mathfrak{g}}$ ปที่ 6.7 ผลของการคำนวณวิเคราะห์ ANOVA ของโปรแกรม R กรณีการควบคุมถังที่ 2

สรุปผลตาราง ANOVA ดังตารางที่ 6.5 และทำการทดสอบอิทธิพลของแต่ละตัว ิ ควบคุมและอิทธิพลของเปอร์เซ็นต์ความผิดพลาดของแบบจำลอง และผลกระทบต่อกันระหว่าง แต่ละตัวควบคุมและเปอร์เซ็นต์ความผิดพลาดของแบบจำลอง ที่ช่วงความเชื่อมั่น 95 % ื่

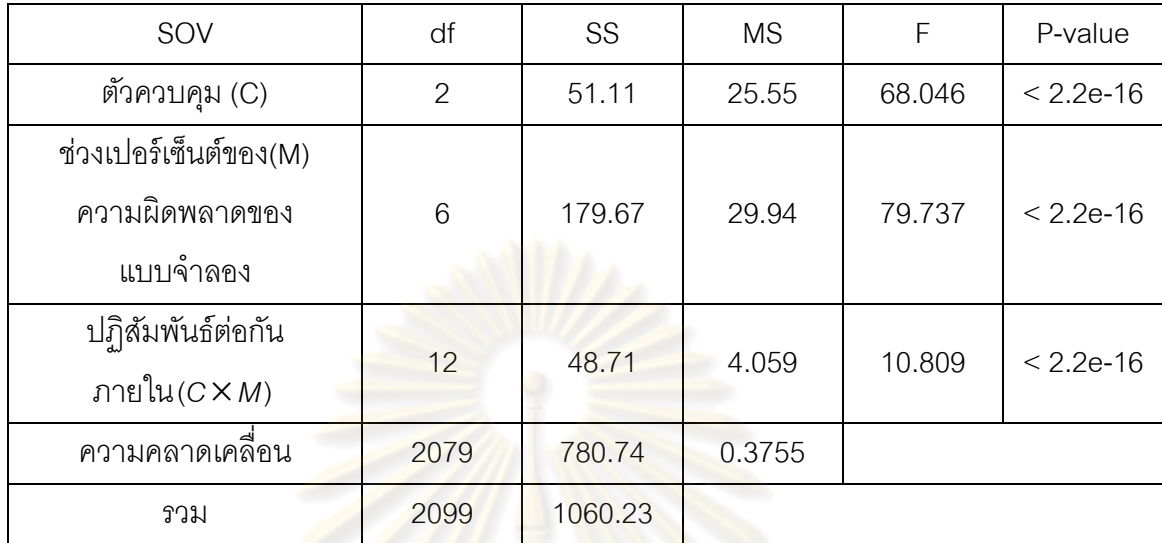

#### **ตารางท 6.5 ี่** ข้อมลคู ่า IAE ของการควบคมถุ งทั ี่ 2: ตาราง ANOVA

โดยตั้งสมมุติ<mark>ฐานดังนี้</mark>

1. H<sub>0</sub> : (τγ)<sub>ii</sub> =0 , i=1,2,...,a j=1,2,...,b (ชนิดของตัวควบคุมกับช่วงเปอร์เซ็นต์ ึ ของความผิดพลาดของแบบจำล<mark>อ</mark>งไม่มีผลต่อกันและไม่มีผลต่อค่า IAE)

 $H_1$  :  $(\tau \gamma)_{ii} \neq 0$ , สำหรับบาง i,j (ชนิดของตัวควบคุมกับช่วงเปอร์เซ็นต์ของ

ความผิดพลาดของแบบจำลองมีผล<mark>ต่อกันและมีผลต่อค่า</mark> IAE)

$$
\mathrm{J}\mathfrak{J}_{\mathrm{u}}\mathfrak{g}_{\mathrm{u}}\mathfrak{g}_{\mathrm{u}}+\mathfrak{g}_{\mathrm{u}}\mathfrak{g}_{\mathrm{u}}\mathfrak{g}_{\mathrm{u}}\mathfrak{g}_{\mathrm{u}}\mathfrak{g}_{\mathrm{u}}\mathfrak{g}_{\mathrm{u}}\mathfrak{g}_{\mathrm{u}}^{\mathrm{u}}\mathfrak{g}_{\mathrm{u}}\mathfrak{g}_{\mathrm{u}}\math
$$

ี ผลทดส<mark>อบ</mark>อิทธิพลของระหว่างตัวควบคุมกับช่วงเปอร์เซ็นต์ของความผิดพลาด

ของแบบจำลองมีผลกระทบต่อค่า IAE พบว่า F $_{\mathrm{o}}= \frac{m_{\mathrm{o}}(\mathrm{C} \times \mathrm{C} \times \mathrm{C}$  $MS(C \times M)$ =10.809 มีค่า p= 2.2e-16 น้อย กว่า 0.05 จึงปฏิเสธ H $_{\rm o}$  ยอมรับ H $_{\rm 1}$ 

2. H $_{\rm o}$ :  $\tau$  =0, i=1,2,..,a (อิทธิพลของชนิดของตัวควบคุมไม่มีผลต่อค่า IAE)

 $H_1: \mathcal{T}_1 \neq 0$ , สำหรับบาง i, (อิทธิพลของชนิดของตัวควบคุมมีผลต่อค่า IAE)

$$
\mathsf{L}{\hat{\mathsf{\mathit{in}}}}\mathsf{R}_{\mathsf{0}}\mathsf{R}_{\mathsf{0}}\mathsf{R}_{\mathsf{0}}=\frac{\mathsf{MSA}}{\mathsf{MSE}}\geq\mathsf{F}_{\boldsymbol{\alpha}_{\mathsf{0}}\mathsf{[a-1,ab(r-1)]}}\mathsf{W}_{\mathsf{0}}^{\mathsf{H}}\mathsf{B}\mathsf{A}\mathsf{A}_{\mathsf{0}}\mathsf{P}\leq\boldsymbol{\alpha}
$$

้ ค่าสถิติสำหรับการทดสอบอิทธิพลของชนิดตัวควบคุมที่ทำการทดสอบ พบว่า  $F_0=$ *MSE MSC* =68.046 มีค่า p= 2.2e-16 น้อยกว่า 0.05 จึงปฏิเสธ H $_{\rm o}$  ยอมรับ H $_{\rm \scriptscriptstyle 1}$ 

3. H $_{\rm o}$ :  $\gamma_{\rm j}$  =0, j=1,2,..,b (อิทธิพลของช่วงเปอร์เซ็นต์ของความผิดพลาดของ แบบจําลองไม่มีผลตอค่ ่า IAE)

 $H_1: \gamma_1 \neq 0$ , สำหรับบาง j, (อิทธิพลของช่วงเปอร์เซ็นต์ของความผิดพลาดของ แบบจําลองมีผลตอค่ ่า IAE)

ค่าสถิติสําหรับการทดสอบอิทธิพลของชวงเปอร ่ ์เซนต็ ์ของความผิดพลาดของ แบบจำลองที่ทำการทดสอบ พบว่า  $\mathsf{F}_{\overline{0}}$ = *MSE MSM* =79.737 มีค่า p= 2.2e-16 ซึ่งน้อยกว่า 0.05 จึง ปฏิเสธ $H_0$  ยอมรับ  $H_1$ 

ี สรุปได้ว่า ชนิดตัวควบคุมที่ใช้ใน<mark>การควบคุ</mark>มและเปอร์เซ็นต์ความผิดพลาดของ ี แบบจำลอง มีอิทธิพลต่อค่<mark>า IAE อย่างมีนัยสำคัญ และระหว่างชนิดของตัวควบคุมกับช่วง</mark> เปอร์เซ็นต์ของความผิดพลาดของแบบจำลองมีผลต่อกันและมีผลต่อค่า IAF

ตรวจส<mark>อบอิทธิพลเชิงเดี่ยวของตัวควบคุมในแ</mark>ต่ละช่วงเปอร์เซ็นต์ของความ ผิดพลาดของแบบจำลอง <mark>โดยมีความคลาดเคลื่อนมาตรฐาน</mark> **่** 

$$
S_{\hat{c}} = \sqrt{\frac{\text{MSE}}{r} [1^{2} + (-1)^{2}]} = \sqrt{\frac{0.3755}{100} (2)} = 0.0867
$$

และคาสถ ่ ิติ Bonferroni t ),;( <sup>2</sup> *<sup>k</sup> t* = t0.025,(24,2079) = 3.08 โดยคํานวณคาสถ ่ ิติหาจากโปรแกรม R

ตารางที่ 6.6 เป็นผลการทดสอบอิทธิพลเชิงเดี่ยว ซึ่งสรุปได้ว่าอิทธิพลเชิงเดี่ยว ี่ ี่ ของตัวควบคุมที่มีต่อช่ว<mark>ง</mark>ของเปอร์เซ็นต์ความผิดพลาดของแบบจำลอง ที่ช่วง  $\pm$ 20% ถึง  $~\pm$ 30% ของความผิดพลาดของแบบจำลองนั้น ค่า IAE เฉลี่ยของการควบคุมที่ควบคุมโดยตัวควบคุมแบบ ี่ PID, ตัวควบคุมแบบ MPC และ ตัวควบคุมแบบ mp-MPC ไม่สามารถสรุปได้ว่าสมรรถนะของการ ควบคุมของตัวควบคุมแบบใดดีกว่ากัน เนื่องจากค่าขอบเขตบนเป็นค่าบวกและค่าขอบเขตล่าง ื่ เป็นค่าลบทั้งหมด จึงไม่สามารถบ่งบอกได้ว่าสมรรถนะของตัวควบคุมชนิดใดมีสมรรถนะของการ ควบคุมดีกว่ากันในทางสถิติ ถ้าพิจารณาช่วงความผิดพลาดของแบบจำลองจาก 0% ถึง  $\pm$ 10% ค่า IAE เฉลี่ยของการควบคุมที่ควบคุมโดยตัวควบคุมแบบ mp-MPC ต่ำกว่าตัวควบคุมแบบ MPC ี่ ู และตัวควบคุมแบบ PID อย่างมีนัยสำคัญทางสถิติ ซึ่งบ่งบอกได้ว่าตัวควบคุมแบบ mp-MPC มี สมรรถนะที่ดีกว่าตัวควบคุมแบบ MPC และ PID ในช่วงนี้ แต่ในช่วง  $\pm$ 40% ถึง  $\pm$ 70% ของความ  $\ddot{\phantom{a}}$ ผิดพลาดของแบบจำลอง ค่า IAE เฉลี่ยของการควบคุมที่ควบคุมโดยตัวควบคุมแบบ PID ต่ำกว่า ี่ ู ตัวควบคุมแบบ mp-MPC และตัวควบคุมแบบ MPC อย่างมีนัยสำคัญทางสถิติซึ่งบ่งบอกได้ว่าตัว ควบคุมแบบ PID มีสมรรถนะที่ดีกว่าตัวควบคุมแบบ mp-MPC และ MPC ในช่วงนี้

| ช่วงเปอร์เซ็นต์ของ |                                                                           | ช่วงความเชื่อมั่น 95%                                                 |          |          |
|--------------------|---------------------------------------------------------------------------|-----------------------------------------------------------------------|----------|----------|
| ความผิดพลาด        | การเปรียบต่างระหว่างตัวควบคุม 2 ชนิด                                      | $\hat{C}$ ± $t_{0.025,(24,2079)}$ S <sub><math>\hat{c}_i</math></sub> |          |          |
| ของแบบจำลอง        |                                                                           | ขอบเขตล่าง                                                            | ขอบเขตบน |          |
|                    | $\hat{C}_{1}$ : $\bar{y}_{11} - \bar{y}_{21} =$                           | 0.052                                                                 | $-0.215$ | 0.319    |
| $0\%$              | $\hat{C}_2 : \overline{y}_{11} - \overline{y}_{31} =$                     | 0.345                                                                 | 0.078    | 0.612    |
|                    | $\hat{C}_3 : \overline{y}_{21^*} - \overline{y}_{31^*} =$                 | 0.293                                                                 | 0.026    | 0.560    |
|                    | $\hat{C}_4 : \overline{y}_{12^*} - \overline{y}_{22^*} =$                 | 0.049                                                                 | $-0.218$ | 0.316    |
| ±10%               | $\hat{C}_{_5}$ : $\overline{y}_{_{12^*}} - \overline{y}_{_{32^*}} =$      | 0.301                                                                 | 0.034    | 0.568    |
|                    | $\hat{C}_{_6}$ : $\bar{y}_{_{22^*}} - \bar{y}_{_{32^*}} =$                | 0.251                                                                 | $-0.016$ | 0.518    |
|                    | $\hat{C}_7$ : $\bar{V}_{13^*}$ - $\bar{V}_{23^*}$ =                       | $-0.113$                                                              | $-0.380$ | 0.154    |
| ±20%               | $\ddot{C}_{8}$ : $\overline{Y}_{13^{*}}$ - $\overline{Y}_{33^{*}}$ =      | 0.083                                                                 | $-0.184$ | 0.350    |
|                    | $\hat{C}_{9}$ : $\bar{y}_{23^{*}} - \bar{y}_{33^{*}} =$                   | 0.196                                                                 | $-0.071$ | 0.463    |
|                    | $\hat{C}_{_{10}}$ : $\overline{y}_{_{14^*}} - \overline{y}_{_{24^*}} =$   | $-0.168$                                                              | $-0.435$ | 0.099    |
| ±30%               | $\hat{C}_{_{11}}$ : $\bar{y}_{_{14^*}} - \bar{y}_{_{34^*}} =$             | $-0.007$                                                              | $-0.274$ | 0.260    |
|                    | $\hat{C}_{_{12}}$ : $\overline{y}_{_{24^*}} - \overline{y}_{_{34^*}} =$   | 0.161                                                                 | $-0.106$ | 0.428    |
|                    | $\hat{C}_{_{13}}$ : $\overline{y}_{_{15^*}} - \overline{y}_{_{25^*}} =$   | $-0.343$                                                              | $-0.610$ | $-0.076$ |
| ±40%               | $\hat{C}_{_{14}}$ : $\bar{y}_{_{15^*}} - \bar{y}_{_{35^*}} =$             | $-0.200$                                                              | $-0.467$ | 0.067    |
|                    | $\hat{C}_{_{15}}$ : $\bar{y}_{_{25^*}} - \bar{y}_{_{35^*}} =$             | 0.143                                                                 | $-0.124$ | 0.410    |
|                    | $\hat{C}_{_{16}}$ : $\overline{y}_{_{16^*}} - \overline{y}_{_{26^*}} =$   | $-0.516$                                                              | $-0.783$ | $-0.249$ |
| 土50%               | $C_{_{17}}$ : $\overline{y}_{_{16^*}} - \overline{y}_{_{36^*}} =$         | $-0.377$                                                              | $-0.644$ | $-0.110$ |
|                    | $\hat{C}_{_{18}}$ : $\bar{y}_{_{26^{\ast}}}-\bar{y}_{_{36^{\ast}}}=$      | 0.140                                                                 | $-0.127$ | 0.407    |
|                    | $\hat{C}_{_{19}}$ : $\bar{y}_{_{17^*}} - \bar{y}_{_{27^*}} =$             | $-0.702$                                                              | $-0.969$ | $-0.435$ |
| ±60%               | $\hat{C}_{_{20}}$ : $\overline{y}_{_{17^*}} - \overline{y}_{_{37^*}} =$   | $-0.553$                                                              | $-0.820$ | $-0.286$ |
|                    | $\hat{C}_{_{21}}$ : $\overline{y}_{_{27^*}} - \overline{y}_{_{37^*}} =$   | 0.149                                                                 | $-0.118$ | 0.416    |
|                    | $\tilde{C}_{_{22}}$ : $\overline{y}_{_{18^*}} - \overline{y}_{_{28^*}} =$ | $-0.878$                                                              | $-1.145$ | $-0.611$ |
| ±70%               | $\hat{C}_{_{23}}$ : $\overline{y}_{_{18^*}} - \overline{y}_{_{38^*}} =$   | $-0.706$                                                              | $-0.973$ | $-0.439$ |
|                    | $\hat{C}_{_{24}}$ : $\overline{y}_{_{28^*}} - \overline{y}_{_{38^*}} =$   | 0.172                                                                 | $-0.095$ | 0.439    |

**ตารางที่ 6.6** ข้อมูลค่า IAEของการควบคุมของถังที่ 2: การทดสอบอิทธิพลเชิงเดี่ยว ี่

โดยที่

 $\overline{\mathsf{y}}_{\scriptscriptstyle{\|\cdot\|}}$ . คือ ค่าเฉลี่ยของ IAE ของชนิดของตัวควบคุมระดับที่ i

 $1 = \tilde{\mathfrak{g}}$ วควบคุมแบบ PID

- $2 = \tilde{\mathfrak{g}}$ วควบคุมแบบ MPC
- $3 = 6$ วัควบคุมแบบ mp-MPC

 $\overline{\mathsf{y}}_{\,\boldsymbol{*}_{\,j}}$ . คือ ค่าเฉลี่ยของ IAE ช่วงเปอร์เซ็นต์ของความผิดพลาดของแบบจำลอง ี่

ระดับที่ i

 $1 = 0\%$  $2 = \pm 10\%$  $3 = \pm 20\%$  $4 = \pm 30\%$  $5 = \pm 40\%$  $6 = \pm 50\%$  $7 = \pm 60\%$  $8 = \pm 70\%$ 

การทดสอบอิทธิพลโดยนำข้อมูล IAE ของการควบคุมระดับของความสูงของน้ำ

ถังที่ 4

การตั้งสมมุติฐานและทำการกำหนดตัวแปรดังนี้

ตัวแบบเชิงเส้น

 $Y_{ijk} = \mu + \tau_i + \gamma_j + (\tau \gamma)_{ijk} + \varepsilon_{ijk}$ ; i=1,2,3; j = 1,2,...,7; k = 1,2,...,100

 $\mu$  ีนทน ค่าเฉลี่ยรวมของค่า IAE ของถังที่ 4 ี่

 $\tau_{\shortparallel}$  แทน อิทธิพลของระดับที่ 3 ของปัจจัย ชนิดของตัวควบคุม

 $\boldsymbol{\gamma}_\text{\tiny j}$  แทน อิทธิพลของระดับที่ 7 ของปัจจัย ช่วงเปอร์เซ็นต์ของความผิดพลาด

ขคงแบบจำลอง

 $\langle (\tau \gamma)_{\rangle_{\text{lik}}}$  แทน อิทธิพลของปฏิสัมพันธ์ต่อกันภายในระหว่าง  $\tau_{\text{L}}$  และ  $\gamma_{\text{i}}$ 

 $\bm{\mathop{\varepsilon}}_{\scriptscriptstyle\mathsf{j}\text{}}$ , แทน ตัวแปรสุ่มของความคาดเคลื่อนที่เกิดขึ้นในหน่วยทดลองที่ k  $\,$  ที่ ี่ ได้รับปัจจัยชนิดของตัวควบคุมระดับที่ i และได้รับปัจจัยช่วงเปอร์เซ็นต์ของความผิดพลาดของ แบบจำลองระดับที่ i

สร้างตารางค่าเฉลี่ยค่า IAE จำแนกตามตัวควบคุมและเปอร์เซ็นต์ความผิดพลาด ของแบบจำลองของการควบคุมถังที่ 4 โดยค่าเฉลี่ยของ Treatment combination และของแต่ละ ้ บัจจัยได้สรุปดังตารางที่ 6.7 (ข้อมูลดิบอยู่ในภาคผนวก ฉ) ทำการวิเคราะห์ด้วยตาราง ANOVA ค่าสถิติของตาราง ANOVA สำหรับ<mark>ข้อมูลนี้สามารถคำนวณ</mark>โดยโปรแกรม R ดังรูปที่ 6.8

```
> summary (IAE1.anova)
                          Df Sum Sq Mean Sq F value
                                                       Pr(>F)controller.type
                          2 \t24.16 \t12.079 \t46.569 < 2.2e-16 \t***7 225.97 32.282 124.463 < 2.2e-16 ***
mismatch
                         14 42.81 3.058
                                            11.790 < 2.2e-16 ***
controller.type:mismatch
Residuals
                        2376 616.26 0.259
Signif. codes: 0 '***' 0.001 '**' 0.01 '*' 0.05 '.' 0.1 ' ' 1
```
 $\bar{\mathfrak{g}}$ ปที่ 6.8 ผลของการคำน<mark>วณวิเคราะห์ ANOVA ข</mark>องโปรแกรม R กรณีการควบคุมถังที่ 4

**ตารางที่ 6.7** ข้อมูลของค่า IAE: ค่าเฉลี่ยของ treatment combination และของปัจจัยของการ ี่ ควบคุมถังที่ 4

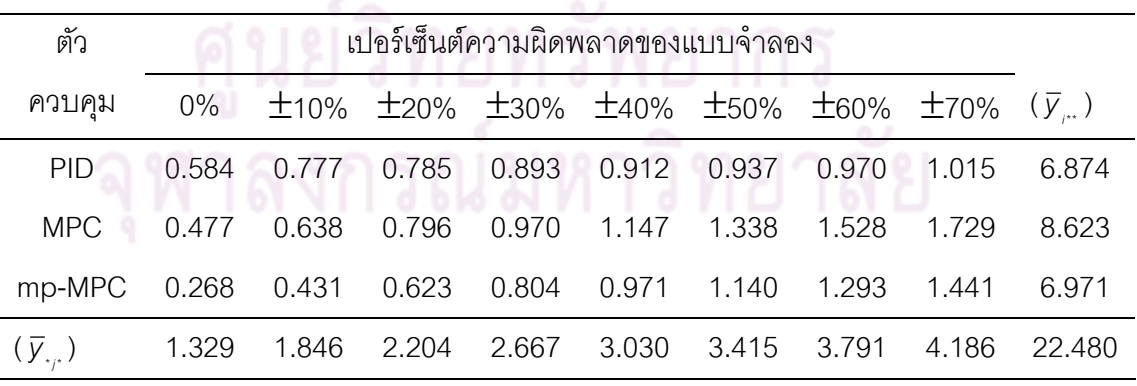

สรุปผลตาราง ANOVA ดังตารางที่ 6.8 และทำการทดสอบอิทธิพลของแต่ละตัว ์ ควบคุมและอิทธิพลของเปอร์เซ็นต์ความผิดพลาดของแบบจำลอง และผลกระทบต่อกันระหว่างแต่

ละตัวควบคุมและเปอร์เซ็นต์ความผิดพลาดของแบบจำลอง ที่ช่วงความเชื่อมั่น 95 % ื่

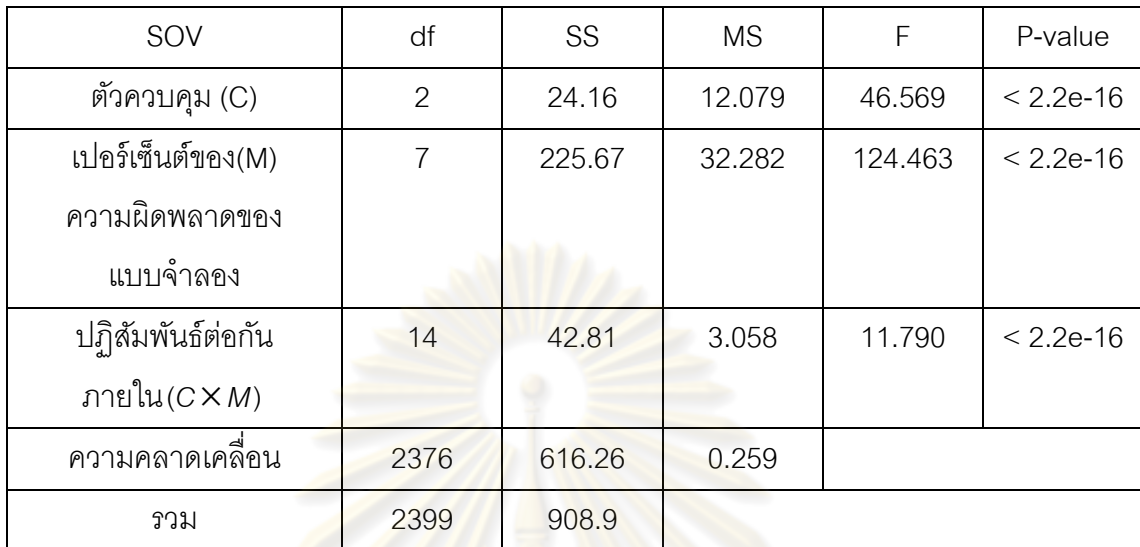

#### **ิตารางที่ 6.8** ข้อมูลค่า IAE ของการควบคุมถังที่ 4: ตาราง ANOVA

โดยตั้งสมมุติ<mark>ฐานดังนี้</mark>

1. H<sub>0</sub> : (τγ)<sub>ii</sub> =0 , i=1,2,...a j=1,2,...,b (ชนิดของตัวควบคุมกับช่วงเปอร์เซ็นต์ ึ ของความผิดพลาดของแบบ<mark>จำลอ</mark>งไม่มีผลต่อกันและไม่มีผลต่อค่า IAE)

 $H_1$ :  $(\tau \gamma)_{ij} \neq 0$ , สำหรับบาง i,j (ชนิดของตัวควบคุมกับช่วงเปอร์เซ็นต์ของ ความผิดพลาดของแบบจำลองมีผ<mark>ลต่อกันและมีผลต่อค่า IAE</mark>)

$$
\text{1/}
$$
มิสชี H<sub>o</sub>ถ้า F<sub>o</sub> = 
$$
\frac{\text{MS}(AB)}{\text{MSE}} \geq F_{\alpha_{\text{.}[(a-1)(b-1),ab(r-1)]}}
$$
 หรือค่า p ≤ α

นลทดส<mark>อบ</mark>อิทธิพลของระหว่างตัวควบคุมกับช่วงเปอร์เซ็นต์ของความผิดพลาด ของแบบจําลองมีผลกระทบตอค่ ่า IAE พบว่า F0= *MSE*  $MS(C \times M)$  = 46.569 มีค่า p= 2.2e-16 น้อย กว่า 0.05 จึงปฏิเสธ $H_0$  ยอมรับ  $H_1$ 

2. H $_0$ :  $\tau$  =0, i=1,2,..,a (ชนิดของตัวควบคุมไม่มีผลต่อค่า IAE)

 $H_1: \mathbf{T}_1 \neq 0$ , สำหรับบาง i, (ชนิดของตัวควบคุมมีผลต่อค่า IAE)

ปฎิเสธ H<sub>₀</sub>ถ้า F<sub>₀</sub>=
$$
\frac{\textit{MSA}}{\textit{MSE}}
$$
 ≥ F<sub>α ⋅ [a-1,ab(r-1)]</sub> หรือค่า p ≤ α

่ พิจารณาค่าสถิติสำหรับการทดสอบอิทธิพลของตัวควบคุมที่ทำการควบคุม

พบว่า 
$$
F_0 = \frac{MSC}{MSE} = 124.463
$$
 มีค่า p= 2.2e-16 น้อยกว่า 0.05 จึงปฏิเสธ H<sub>₀</sub> ยอมรับ H<sub>₁</sub>

 3. H0: <sup>j</sup> =0, j=1,2,..,b (ช่วงเปอร์เซนต็ ์ของความผิดพลาดของแบบจําลองไม่มี ผลต่อค่า IAE)

 $H_1: \gamma_i \neq 0$ , สำหรับบาง j, (ช่วงเปอร์เซ็นต์ของความผิดพลาดของแบบจำลองมี ผลต่อค่า IAF)

่ พิจารณาค่าสถิติสำหรับการทดสอบอิทธิพลของตัวควบคุมที่ทำการควบคุม พบว่า  $F_0=$ *MSE MSM* =11.790 มีค่า p= 2.2e-16 น้อยกว่า 0.05 จึงปฏิเสธ H $_{_0}$  ยอมรับ H $_{_1}$ 

ี สรุปได้ว่า ชนิดขอ<mark>ง</mark>ตัวควบคุมที่ใช้ในการควบคุมและเปอร์เซ็นต์ความผิดพลาด ึ ของแบบจำลอง มีอิทธิพลต่อค่า IAEอย่างมีนัยสำคัญ และชนิดของตัวควบคุมกับช่วงเปอร์เซ็นต์ ึของความผิดพลาดของแบบจำลองมีผลต่อกันและมีผลต่อค่า IAF

ตรวจสอบอิทธิพ<mark>ลเชิงเดี่ยวของตัวควบคุมในแต่ละช่วงเป</mark>อร์เซ็นต์ของความผิดพลาดของ ี่ แบบจำลอง โดยมีความ<mark>คลาดเคลื่อนมาตรฐาน</mark> **่** 

$$
S_e = \sqrt{\frac{MSE}{r}} [1^2 + (-1)^2] = \sqrt{\frac{0.259}{100}} (2) = 0.0719
$$

และค่าสถิติ Bonferroni t *t*<sub>a (k,</sub>v<sub>)</sub> = t<sub>0.025,(24,2376)</sub> = 3.08 โดยค่าสถิติคำนวณด้วยโปรแกรมR

ตารางที่ 6.9 เป็นต<mark>ารางทดสอบอิทธิพลเ</mark>ชิงเดี่ยวสรุปได้ว่า อิทธิพลเชิงเดี่ยวของ ี่ ี่ ้ตัวควบคุมที่มีต่อช่วงของเปอร์เซ็นต์<mark>ความผิดพลาดของแบบจำลองพบว่า ที่</mark>ช่วงของความผิดพลาด ของแบบจำลอง ±20% ถึง ±30% ค่า IAE เฉลี่ยของการควบคุมที่ควบคุมโดยตัวควบคุมแบบ ี่ PID, ตัวควบคุมแบบ MPC และตัวควบคุมแบบ mp-MPC ไม่สามารถสรุปได้ว่าสมรรถนะของการ ควบคุมชนิดใดให้สมรรถ<mark>น</mark>ะดีกว่ากัน เนื่องจากค่าขอบเขตบนเป็นค่าบวกและค่าขอบเขตล่างเป็น ื่ ค่าลบทั้งหมด จึงไม่สามารถบ่งบอกได้ว่าสมรรถนะของตัวควบคุมชนิดไหนมีสมรรถนะของการ ั้ ควบคุมดีกว่ากันในทางสถิติ ถ้าพิจารณาความผิดพลาดของแบบจำลองจาก 0% ถึง  $\pm$ 10% ค่า IAE เฉลี่ยของการควบคุมที่ควบคุมโดยตัวควบคุมแบบ mp-MPC ต่ำกว่าตัวควบคุมแบบ MPC  $\,$ ี่ ู และตัวควบคุมแบบ PID อย่างมีนัยสำคัญทางสถิติ ซึ่งบ่งบอกได้ว่าตัวควบคุมแบบ mp-MPC มี สมรรถนะที่ดีกว่าตัวควบคุมแบบ MPC และ PID ในช่วงนี้ ส่วนในช่วงของความผิดพลาดของ แบบจำลอง  $\pm$ 40% ถึง  $\pm$ 70% ค่า IAE เฉลี่ยของการควบคุมที่ควบคุมโดยตัวควบคุมแบบ PID ต่ำ ี่ ึ กว่าตัวควบคมแบบ mp-MPC และตัวควบคมแบบ MPC อย่างมีนัยสำคัญทางสถิติ ซึ่งบ่งบอกได้

ว่าตัวควบคุมแบบ PID มีสมรรถนะที่ดีกว่าตัวควบคุมแบบ mp-MPC และ MPC ในช่วงนี้  $\ddot{\phantom{a}}$ จากการทดสอบสรุปได้ว่า ทั้งชนิดตัวควบคุมที่ใช้ในการควบคุมและเปอร์เซ็นต์ ความผิดพลาดของแบบจําลอง มีอิทธิพลต่อค่า IAE อย่างมีนัยสําคัญ และระหว่างชนิดของตัว

ควบคุมกับช่วงเปอร์เซ็นต์ของความผิดพลาดของแบบจำลองมีผลต่อกันและมีผลต่อค่า IAE ของ การควบคุมระดับของความสูงของถังที่ 2 และถังที่ 4 และทำการทดสอบอิทธิพลเชิงเดี่ยว พบว่า ี่ ช่วงของความผิดพลาดของแบบจำลอง $\pm$ 20% ถึง  $\pm$ 30% ในทางสถิติไม่สามารถสรุปได้ว่า ้สมรรถนะของการควบคุมด้วยตัวควบคุมชนิดใดให้สมรรถนะดีกว่ากัน ส่วนในช่วงความผิดพลาด ของแบบจำลองต่ำกว่า ±20% ค่า IAE เฉลี่ยของการควบคุมที่ควบคุมโดยตัวควบคุมแบบ mp-ํ่ ี่ MPC ต่ำกว่าตัวควบคุมแบบ MPC และตัวควบคุมแบบ PID แสดงว่าตัวควบคุมแบบ mp-MPC มี ี สมรรถนะในการควบคุมที่ดีกว่าตัวควบคุมแบบ MPC และตัวควบคุมแบบ PID ส่วนในช่วงความ ผิดพลาดของแบบจำลองตั้งแต่  $\pm$ 40% ถึง  $\pm$ 70% ค่า IAE เฉลี่ยของการควบคุมที่ควบคุมโดยตัว ี่ ควบคุมแบบ PID ต่ำกว่าตัว<mark>ควบคุมแบบ</mark> mp-MPC และตัวควบคุมแบบ MPC แสดงว่าตัวควบคุม แบบ PID มีสมรรถนะในการควบคุมที่ดีกว่าตัวควบคุมแบบ mp-MPC และตัวควบคุมแบบ MPC ในช่วงน  $\ddot{\phantom{a}}$ 

| ช่วงเปอร์เซ็นต์ของ |                                                                             | ช่วงความเชื่อมั่น 95%                                 |          |          |
|--------------------|-----------------------------------------------------------------------------|-------------------------------------------------------|----------|----------|
| ความผิดพลาด        | การเปรียบต่างระหว่างตัวควบคุม 2 ชนิด                                        | $\hat{C} \pm t_{_{0.025,(24,2079)}} S_{_{\hat{c}_i}}$ |          |          |
| ของแบบจำลอง        |                                                                             | ขอบเขตล่าง                                            | ขอบเขตบน |          |
|                    | $\hat{C}_{1}$ : $\bar{y}_{11} - \bar{y}_{21} =$                             | 0.107                                                 | $-0.113$ | 0.327    |
| $0\%$              | $\hat{C}_2 : \overline{y}_{11} - \overline{y}_{31} =$                       | 0.316                                                 | 0.096    | 0.536    |
|                    | $\hat{C}_3 : \overline{y}_{21^*} - \overline{y}_{31^*} =$                   | 0.209                                                 | $-0.011$ | 0.429    |
|                    | $\hat{C}_4 : \overline{y}_{12^*} - \overline{y}_{22^*} =$                   | 0.139                                                 | $-0.081$ | 0.359    |
| ±10%               | $\hat{C}_{_5}$ : $\overline{y}_{_{12^*}} - \overline{y}_{_{32^*}} =$        | 0.346                                                 | 0.126    | 0.566    |
|                    | $\hat{C}_{_6}$ : $\bar{y}_{_{22^*}} - \bar{y}_{_{32^*}} =$                  | 0.207                                                 | $-0.013$ | 0.427    |
|                    | $\hat{C}_7$ : $\bar{V}_{13^*}$ - $\bar{V}_{23^*}$ =                         | $-0.011$                                              | $-0.231$ | 0.209    |
| ±20%               | $\ddot{C}_{8}$ : $\overline{y}_{13^{*}} - \overline{y}_{33^{*}} =$          | 0.162                                                 | $-0.058$ | 0.382    |
|                    | $\hat{C}_{9}$ : $\bar{y}_{23^{*}} - \bar{y}_{33^{*}} =$                     | 0.173                                                 | $-0.047$ | 0.393    |
|                    | $\hat{C}_{_{10}}$ : $\bar{V}_{_{14^*}} - \bar{V}_{_{24^*}} =$               | $-0.077$                                              | $-0.297$ | 0.143    |
| $±30\%$            | $\hat{C}_{_{11}}$ : $\bar{y}_{_{14^*}} - \bar{y}_{_{34^*}} =$               | 0.089                                                 | $-0.131$ | 0.309    |
|                    | $\hat{C}_{_{12}}$ : $\overline{y}_{_{24^*}} - \overline{y}_{_{34^*}} =$     | 0.166                                                 | $-0.054$ | 0.386    |
|                    | $\hat{C}_{_{13}}$ : $\overline{y}_{_{15^*}} - \overline{y}_{_{25^*}} =$     | $-0.235$                                              | $-0.455$ | $-0.015$ |
| ±40%               | $\hat{C}_{_{14}}$ : $\bar{y}_{_{15^*}} - \bar{y}_{_{35^*}} =$               | $-0.059$                                              | $-0.279$ | 0.161    |
|                    | $\hat{C}_{_{15}}$ : $\overline{y}_{_{25^*}} - \overline{y}_{_{35^*}} =$     | 0.176                                                 | $-0.044$ | 0.396    |
|                    | $\hat{C}_{_{16}}$ : $\overline{y}_{_{16^*}} - \overline{y}_{_{26^*}} =$     | $-0.401$                                              | $-0.621$ | $-0.181$ |
| 土50%               | $C_{_{17}}$ : $\overline{y}_{_{16^*}} - \overline{y}_{_{36^*}} =$           | $-0.203$                                              | $-0.423$ | 0.017    |
|                    | $\hat{C}_{_{18}}$ : $\bar{y}_{_{26^*}} - \bar{y}_{_{36^*}} =$               | 0.198                                                 | $-0.022$ | 0.418    |
|                    | $\hat{C}_{_{19}}$ : $\bar{y}_{_{17^*}} - \bar{y}_{_{27^*}} =$               | $-0.558$                                              | $-0.778$ | $-0.338$ |
| ±60%               | $\hat{C}_{_{20}}$ : $\overline{y}_{_{17^*}} - \overline{y}_{_{37^*}} =$     | $-0.323$                                              | $-0.543$ | $-0.103$ |
|                    | $\ddot{C}_{_{21}}$ : $\ddot{y}_{_{27^*}} - \ddot{y}_{_{37^*}} =$            | 0.235                                                 | 0.015    | 0.455    |
|                    | $\hat{C}_{_{22}}:\overline{y}_{_{18^{\ast}}}-\overline{y}_{_{28^{\ast}}}=$  | $-0.714$                                              | $-0.934$ | $-0.494$ |
| ±70%               | $\hat{C}_{_{23}}: \overline{y}_{_{18^{\ast}}}-\overline{y}_{_{38^{\ast}}}=$ | $-0.426$                                              | $-0.646$ | $-0.206$ |
|                    | $\hat{C}_{_{24}}: \overline{y}_{_{28^{\ast}}}-\overline{y}_{_{38^{\ast}}}=$ | 0.288                                                 | 0.068    | 0.508    |

**ตารางที่ 6.9** ข้อมูลค่า IAEของการควบคุมของถังที่ 4: การทดสอบอิทธิพลเชิงเดี่ยว ี่

โดยที่

 $\overline{\mathsf{y}}_{\scriptscriptstyle{\|\cdot\|}}$ . คือ ค่าเฉลี่ยของ IAE ของชนิดของตัวควบคุมระดับที่ i

 $1 = \tilde{\mathfrak{g}}$ วควบคุมแบบ PID

- $2 = \overset{\circ}{\mathfrak{gl}}$ ควบคุมแบบ MPC
- $3 = \tilde{\mathfrak{g}}$ วควบคุมแบบ mp-MPC

 $\overline{\mathsf{y}}_{\,\boldsymbol{*}_{\,j}}$ . คือ ค่าเฉลี่ยของ IAE ช่วงเปอร์เซ็นต์ของความผิดพลาดของแบบจำลอง ี่

ระดับที่ j

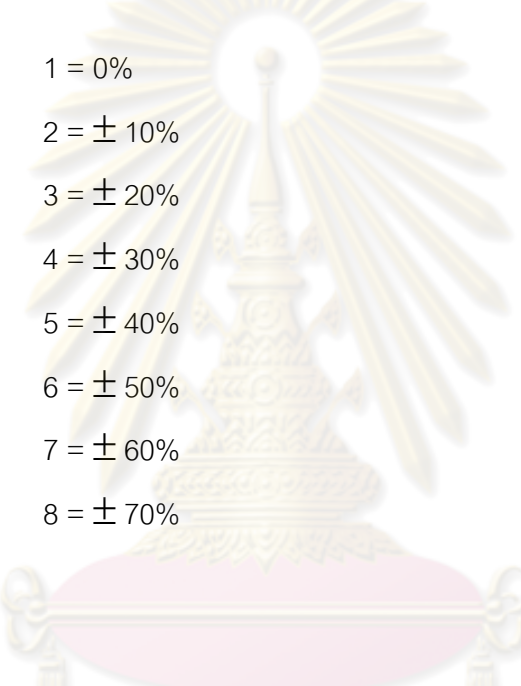

## **ผลการทดลอง การวิเคราะห์ข้อมูลของการทดสอบเปรียบเทยบี การควบคุมกระบวนการแต่ละตวควบค ั ุม**

บทน จากกล่าวถึงการสร้างแบบจําลองทางคณิตศาสตร์ของกระบวนการระบบส ์<br>ผ ถังโดยใช้ วิธีการตอบสนองของเอาท์พุทต่อสเต็พของอินพุท ผลการทดลองท ี่ได้ทําการสร้าง แบบจำลองและเปรียบเทียบกับผลการจำลองกระบวนการ หลังจากนั้นทำการทดสอบเปรียบเทียบ การควบคุมกระบวนการแต่ละตัวควบคุมและเปรีย<mark>บเที</mark>ยบกับผลการจำลองในแต่ละกรณี ก่อนที่จะ ี่ นำไปสู่การสรุปผลและวิเคราะห์ถึง<mark>ปัญหาในการวิจัย รวมทั้ง</mark>ข้อเสนอแนะแนวทางการศึกษาต่อไป

### **7.1 ผลการทดลองการหาแบบจาลองของกระบวนการระบบส ํ ี่ถังโดยใช้วิธีการตอบสนอง ของเอาท์พุทต่อสเตพของอ ็ นพิ ุท**

้วิธีการต<mark>อบสนองของเอาท์พุทต่อสเต็พของอินพุท</mark>เป็นวิธีที่ค่อนข้างง่ายและเป็นที่ ้ นิยมใช้อย่างกว้างขว้างใ<mark>นการวิเคราะห์หาแบบจำลองกระบวนการเคมี ซึ่งแบบจำลองกระบวนการ</mark> ี ที่สร้างขึ้นโดยวิธีนี้มีความ<mark>แม่นยำเพี</mark>ยงพอในการประยุกต์ใช้สำหรับการอธิบายพฤติกรรมของการ ตอบสนองของกระบวนการ<mark>ได้ โดย</mark>ตั้งสมมุติฐานให้กระ<mark>บวนก</mark>ารตอบสนองที่กำลังพิจารณาอยู่นั้น ั้ มีลักษณะเป็นแบบ"ระบบอัน<mark>ดับหนึ่งที่</mark>มีเวลาเ<mark>ฉื่อย" โดย</mark>การหาค่าของพารามิเตอร์ของทราน ึ่ สเฟอร์ชันของกระบวนการระบบสี่ถังมีขั้นตอนดังนี้

ตอนที่ 1 ศึกษาวิธีการตอบสนองของเอาท์พุทต่อสเต็พของอินพุทของวาล์วตัวที่ 1 1.เปิดปั๊มตัวที่ 1 และตัวที่ 2 ปรับอินเวอร์เตอร์ทั*้*งสองตัวให้ได้อัตราการไหลของ น้ำเท่ากับ 30 L/min ด้วยแรงดันไฟฟ้า 310 Volt ทั้งสองตัว

2.ทำการปรับวาล์วควบคุมตัวที่ 1 (CVcontrol1) และตัวที่ 2 (CVcontrol2) อยู่ที่ ี 50% รอจนกระทั่งกระบวนการเข้าสู่สภาวะคงตัว โดยที่ความสูงของน้ำถังที่ 1 และถังที่ 3 มีค่าอยู่ ที่ 20 เซนติเมตร และความสูงของน้ำถังที่ 2 และถังที่ 3 มีค่าอยู่ที่ 40 เซนติเมตร

3.ทำการปรับวาล์วควบคุมตัวที่ 1 (CVcontrol1) แบบสเต็พจาก 50% ของการ เปิดวาล์ว ไปยัง 70% ของการเปิดวาล์ว

4.บันทึกข้อมูลของการตอบสนองของการเปิดของวาล์วและความสูงของน้ำในแต่

 5.ดําเนินการคํานวณหาข้อมูลกระบวนการจากเส้นโค้งการตอบสนองของ กระบวนการที่ได้จากขั้นตอนที่ 4

ละถัง

#### **บทที่ 7**

ตอนที่ 2 ศึกษาวิธีการตอบสนองของเอาท์พุทต่อสเต็พของอินพุทของวาล์วตัวที่ 2 1.เปิดปั๊มตัวที่ 1 และตัวที่ 2 ปรับอินเวอร์เตอร์ทั<sup>้</sup>งสองตัวให้ได้อัตราการไหลของน้ำ เท่ากับ 30 L/min ด้วยแรงดันไฟฟ้า 310 Volt ทั้งสองตัว

2.ทำการปรับวาล์วควบคุมตัวที่ 1 (CVcontrol1) และตัวที่ 2 (CVcontrol2) อยู่ที่ 50% รอจนกระทั่งกระบวนการเข้าสู่สภาวะคงตัว โดยที่ความสูงของน้ำถังที่ 1 และถังที่ 3 มีค่าอยู่ที่ 20 เซนติเมตร และความสูงของน้ำถังที่ 2 และถังที่ 3 มีค่าอยู่ที่ 40 เซนติเมตร

3.ทำการปรับวาล์วควบคุมตัวที่ 2 (CVcontrol 2) แบบสเต็พจาก 50% ของการ เปิดวาล์ว ไปยัง 70% ของการเปิดวาล์ว

4.บันทึกข้อ<mark>มูลของการ</mark>ตอบ<mark>สนองของการเปิด</mark>ของวาล์วและความสูงของน้ำในแต่ ละถัง

 5.ดําเนินการคํานวณหาข้อมูลกระบวนการจากเส้นโค้งการตอบสนองของ กระบวนการที่ได้จากขั้นตอนที่ 4

ค่าพารามิเตอร์ของกระบวนการที่คํานวณได้โดยวิธีเส้นโค้งการตอบสนองของ กระบวนการนั้นจะเป็นค่าพ<mark>ารามิเ</mark>ตอร์ของทรานสเฟอร์ฟังก์ชันของกระบวนการอันดับหนึ่งที่มีเวลา เฉื่อยซึ่งแสดงความส้มพันธ์ระหว่าง<mark>ค่าส้มประสิทธิ์ของการ</mark>ไหลของวาล์วควบคุม C'<sub>vcvcontrol</sub>(s) กับ ความสูงของน้ำ H**'**(s) (ตัวแปรทั้ง <mark>2 พจน์ของกระบวนการนี้จะถูกเขียนให้อยู่ในรูปของ</mark>ตัวแปร ี ้ เบี่ยงเบน) ดังสมการต่<mark>อไป</mark>นี้ ี่

$$
\frac{H'(s)}{C'_{\text{VCVcontrol}}(s)} = \frac{Ke^{-t_d s}}{\tau_s + 1}
$$
\n(7.1)

การคํานวณหาคาพาราม ่ ิเตอร์ของทรานสเฟอร์ชันของกระบวนการโดยใช้เส้นโค้งการตอบสนองดัง <sub>รูป</sub>ที่ 7.1 ซึ่งข้อมูลที่จะได้จากเส้นโค้งตอบสนองกระบวนการคือ 1.ขนาดของการเปลี่ยนแปลงของตัวแปรเข้า  $\delta$ 2.ขนาดของการเปลี่ยนแปลงของตัวแปรออก (ความสูงของน้ำ)  $\Delta$ 

3.เวลาที่ตัวแปรออกมีค่าเท่ากับ 28.3% และ 63.2 % ของค่าสุดท้าย

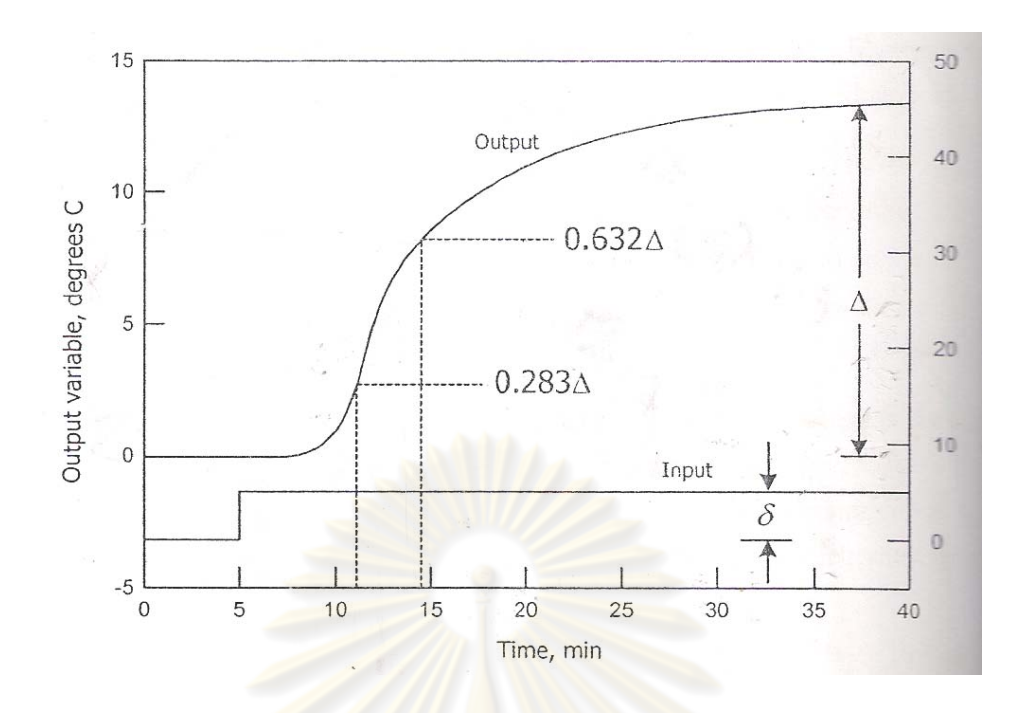

**รูปท 7.1 ี่** เส้นโค้งการตอบสนองของกระบวนการสําหรับการคํานวณ [35]

จากนั้นนำค่าที่ได้มาหาแท<mark>นค่าเพื่อห</mark>าค่า<mark>พารามิเ</mark>ตอร์<mark>ของทรานสเ</mark>ฟอร์พังก์ชันของกระบวนการจาก สมการดังต่อไปนี้

$$
K = \frac{\Delta}{\delta}
$$
 (7.2)

หาเวลาที่ตัวแปรออกมีค่าเท่ากับ 28.3% และ 63.2 % ของค่าสุดท้าย

$$
\Delta \times 0.283 = ความสูงของน้ำที่ 28.3% ของคำสุดท้าย (7.3)
$$

$$
\Delta \times 0.632 = ความสูงของน้ำที่ 63.2% ของค่าสุดท้าย (7.4)
$$

ทำการเทียบความสูงของน้ำที่ 28.3% และ 63.2% ของค่าสุดท้าย จะได้เวลาที่ 28.3% และ 63.2% ของค่าสุดท้ายออกมา นำไปคำนวณหาค่า $\tau$  และ t $_{_\mathrm{d}}$ ดังสมการที่ 7.5 และ 7.6

$$
\tau = 1.5(t_{63.2\%} - t_{28.3\%})
$$
\n(7.5)\n
$$
t_{d} = t_{63.2\%} - \tau
$$
\n(7.6)

รูปที่ 7.2 และ 7.3 แสดงผลการตอบสนองต่อการปรับวาล์วควบคุมตัวที่ 1 และตัว ที่ 2 แบบสเต็พ สามารถหาค่าพารามิเตอร์ของทรานสเฟอร์ฟังก์ชันด้วยวิธีที่กล่าวมาข้างต้น จะได้ ทรานสเฟอร์ฟังก์ชันของผลตอบสนองต่อการปรับวาล์วควบคุมตัวที่ 1 แบบสเต็พดังสมการที่ 7.7 -
7.9 และได้ทรานสเฟอร์ฟังก์ชันของตอบสนองต่อการปรับวาล์วควบคุมตัวที่ 2 แบบสเต็พดัง สมการท ี่ 7.10 -7.12

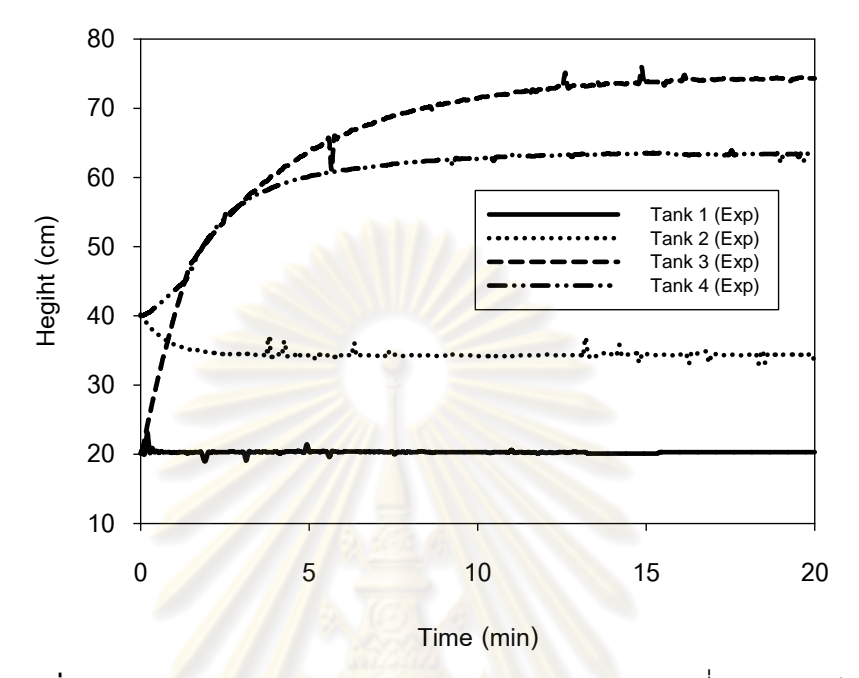

ี **รูปที่** 7.2 ลักษณ<mark>ะการตอบสนองต่อการปรับวาล์วควบคุมตัวที่</mark> 1 แบบสเต็พ

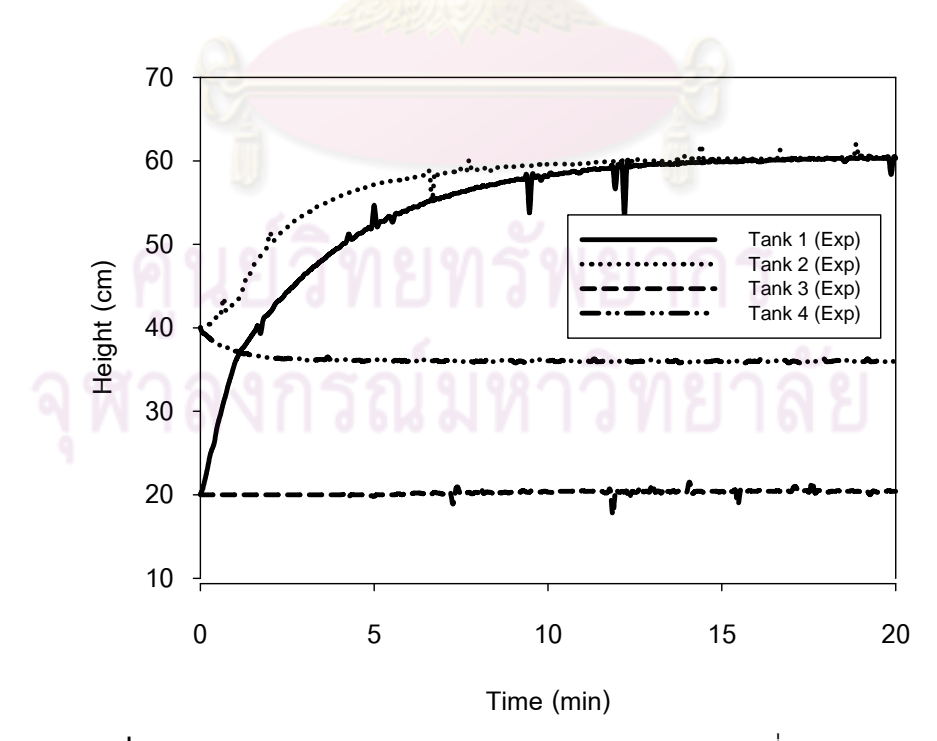

 $\,$ **รูปที่ 7.3** ลักษณะการตอบสนองต่อการปรับวาล์วควบคุมตัวที่ 2 แบบสเต็พ

ทรานสเฟอร์ฟังก์ชันการตอบสนองของการปรับวาล์วควบคุมตวทั ี่ 1

$$
\frac{H_2'(s)}{C'_{VCVcontrol(}}s = \frac{-0.3}{0.73s + 1}
$$
\n(7.7)

$$
\frac{H'_3(s)}{C'_{\text{VCVcontrol1}}(s)} = \frac{2.7}{3s + 1} \tag{7.8}
$$

$$
\frac{H_4'(s)}{C'_{\text{VCVcontrol1}}(s)} = \frac{1.2e^{-0.76s}}{3.44s + 1}
$$
\n(7.9)

ทรานสเฟอร์ฟังก์ชันการตอบสนองของการปรับวาล์วควบคุมตวทั ี่ 2

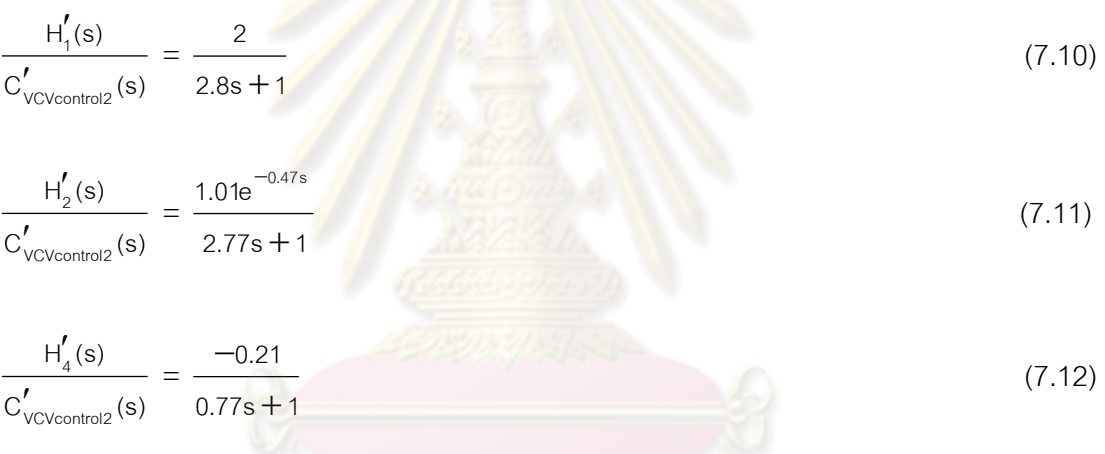

โดยที่  $H_i'(s)$  $\gamma^{'}(s)$  คือ ความสูงของน้ำถังที่ i ในรูปตัวแปรเบี่ยงเบน  $\rm c'_{\rm v_{\rm CVcontrol}}(s)$  คือ ค่าสัมประสิทธิ์การไหลของวาล์วควบคุมตัวที่ i ในรูปตัวแปร

เบี่ยงเบน ี่

ี่เมื่อได้ทรานสเฟอร์ฟังก์ชันการตอบสนองของการปรับวาล์วควบคุมตัวที่ 1 และ ตัวที่ 2 แล้ว นำทรานสเฟอร์ฟังก์ชันที่ได้ไปทำการจำลองกระบวนการเพื่อเปรียบเทียบกับผลการ ทดลองจริงอีกครั้งด้วยโปรแกรม MATLAB และตัวชี้วัดของการเปรียบเทียบ คือ ค่าร้อยละความ ั้ คลาดเคลื่อนเฉลี่ย คำนวณดังสมการที่ 7.13 ื่

ร้อยละความคลากเคลี่ย นณิ่ย = 
$$
\frac{\sum (m \times n
$$
ดท่างของเวลาที่ขณะน วับกับเ~~ที่ท~~่ยนหน้า) × 100 (7.13)

โดยที่

$$
m = \frac{|A^{i} \cap \{1011113100001 - A^{i} \cap \{111113000112112001131\}}{\|A^{i} \cap \{111111120001\}} \tag{7.14}
$$

จากรูปที่ 7.4 และ 7.5 พบว่าเส้นโค้งการตอบสนองของกระบวนการของถังที่ 2 และถังที่ 3 มีลักษณะการตอบสนองของกระบวนการเป็นแบบระบบอันดับหนึ่งที่ไม่มีเวลาเฉื่อย ื่ เห็นได้จากความสูงของน้ำมีการตอบสนองทันทีเมื่อทำการปรับวาล์วควบคุม ส่วนถังที่ 4 มี ํ ้ ื่ ลักษณะกระบวนการแบบระบบอันดับส<mark>อ</mark>งซึ่งลักษณะการตอบสนองเป็นรูปตัวเอสหรืออาจ ึ่ ประมาณเป็นระบบอันดับหนึ่งมีเ<mark>วลาเฉื่อย ดังนั้นจึงประ</mark>มาณให้กระบวนการเป็นระบบอันดับหนึ่ง ึ่ ื่ มีเวลาเฉื่อย ผลการเปรียบเทียบการตอบสนองของกระบวนการกับผลการจำลองกระบวนการเมื่อ ื่ ปรับวาล์วควบคุมตัวที่ 1 พ<mark>บว่าถ้าพิจารณาร้อยละความคลาดเ</mark>คลื่อนเฉลี่ยจากตารางที่ 7.1 ร้อย ื่ ี่ ละความคลาดเคลื่อนเฉลี<mark>่ยของถังที่ 2 ,ถังที่ 3 , ถังที่ 4 ค่าร้อยละ</mark>ความคลาดเคลื่อนเฉลี่ยมีค่าน้อย ื่ ี่ ื่ ี่ มาก ดังนั้นแบบจำลองที่<mark>ได้จากการทดลองสร้างขึ้นนั้นสามารถใช้เ</mark>ป็นตัวแทนของระบบได้

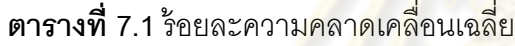

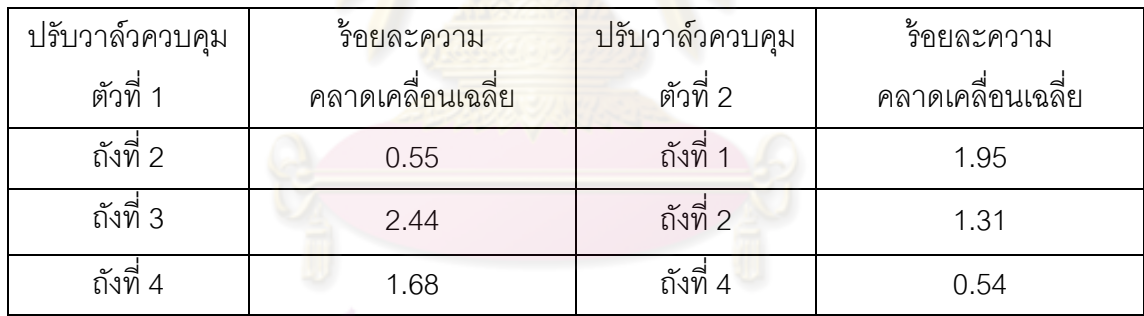

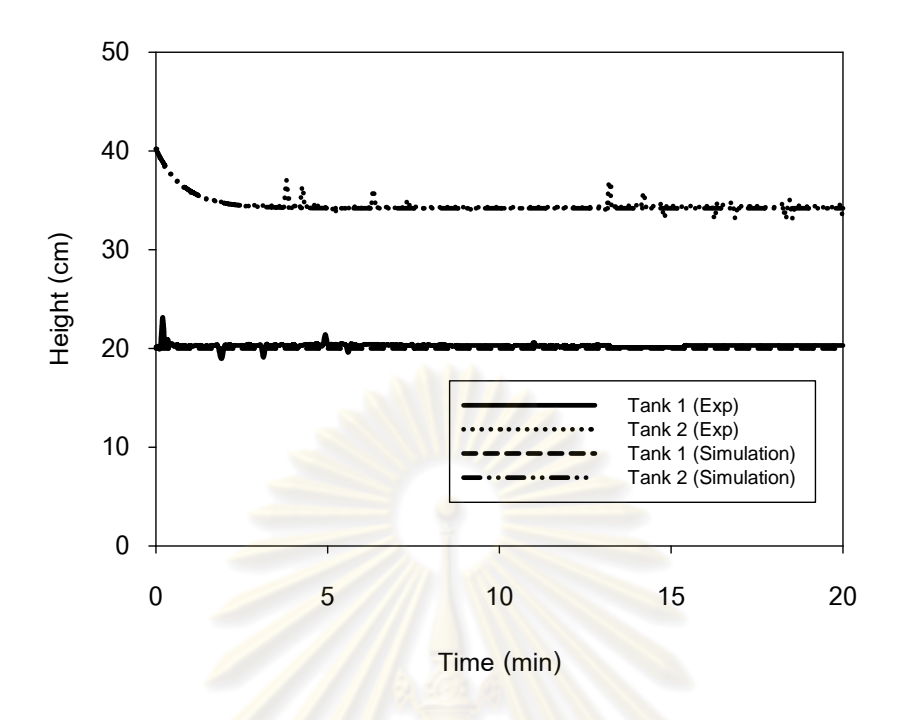

 $\boldsymbol{\mathfrak{g}}$ ป**ที่ 7.4** เปรียบเทียบผลตอบสนองของกระบวนการกับผลการจำลองกระบวนการเมื่อปรับวาล์ว ควบคมตุ วทั ี่ 1 ของถงทั ี่ 1 และถงทั ี่ 2

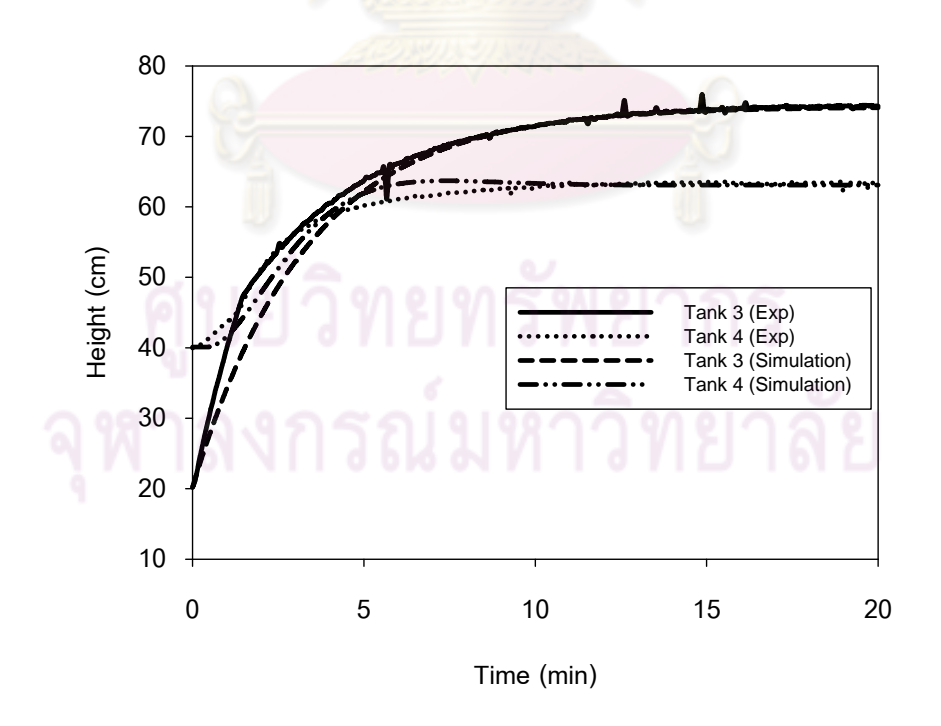

 $\boldsymbol{\mathfrak{g}}$ ป**ที่ 7.5 เปรียบเทียบผลตอบสนองของกระบวนการกับผลการจำลองกระบวนการเมื่อปรับวาล์ว** ควบคมตุ วทั ี่ 1 ของถงทั ี่ 3 และถงทั ี่ 4

 จากรูปที่ 7.6 และ 7.7 พบว่าเส้นโค้งการตอบสนองของกระบวนการของถงทั ี่ 1 และถังที่ 4 มีลักษณะการตอบสนองของกระบวนการเป็นแบบระบบอันดับหนึ่งที่ไม่มีเวลาเลื่อย ื่ เห็นได้จากความสูงของน้ำมีการตอบสนองทันทีเมื่อทำการปรับวาล์วควบคุม ส่วนถังที่ 2 มี ํ ้ ื่ ลักษณะเป็นกระบวนการแบบระบบอันดับสองซึ่งลักษณะการตอบสนองเป็นรูปตัวเอสหรืออาจ ประมาณเป็นระบบอันดับหนึ่งมีเวลาเลื่อย ดังนั้นจึงประมาณมีลักษณะระบบอันดับหนึ่งมีเวลา ื่ เฉ อย ผลการเปรียบเทียบการตอบสนองของกระบวนการจริงกับผลการจําลองกระบวนการเมื่อ ปรับวาล์วควบคุมตัวที่ 2 พบว่าถ้าพิ<mark>จารณาร้อยละควา</mark>มคลาดเคลื่อนเฉลี่ย จากตารางที่ 7.1 ร้อย ื่ ละความคลาดเคลื่อนเฉลี่ยของถังที่ 1 ,ถังที่ 2 , ถังที่ 4 ค่าร้อยละความคลาดเคลื่อนเฉลี่ยมีค่าน้อย ื่ ี่ ื่ ี่ มาก ดังนั้นแบบจำลองที่สร้างขึ้นนั้นสามารถเป็นตัวแทน<mark>ของร</mark>ะบบได้ ี่

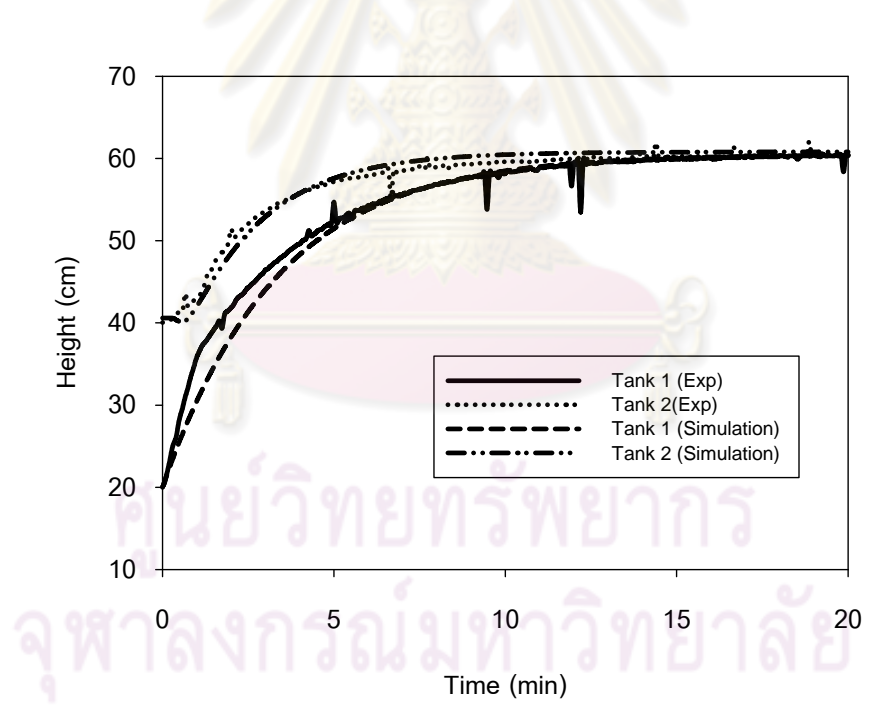

 $\boldsymbol{\mathfrak{g}}$ ป**ที่ 7.6** เปรียบเทียบผลตอบสนองของกระบวนการกับผลการจำลองกระบวนการเมื่อปรับวาล์ว ควบคมตุ วทั ี่ 2 ของถงทั ี่ 1 และถงทั ี่ 2

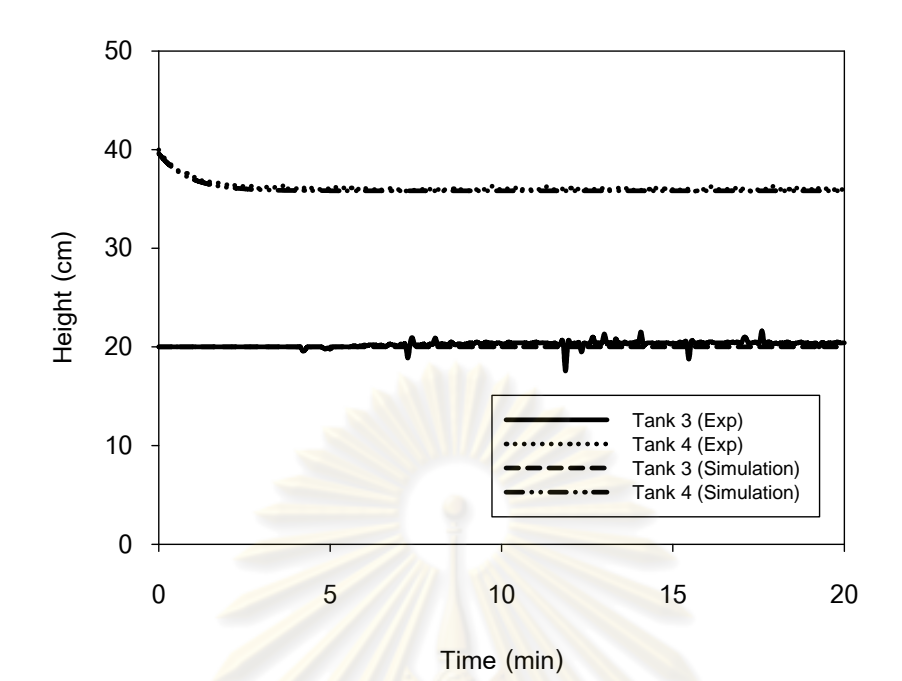

 $\boldsymbol{\mathfrak{g}}$ ป**ที่ 7.7 เปรียบเทียบผลตอบสนองของกระบวนการกับผลการจำลองกระบวนการเมื่อปรับวาล์ว** ควบคุมตัวที่ 2 <mark>ของถังที่ 3 และถังที่ 4</mark>

ึ จากทรานสเฟอร์ฟังก์ชันระหว่<mark>าง</mark>ตัวแ<mark>ปรเข้าและ</mark>ตัวแป<mark>รออก</mark>แต่ละตัว สามารถนำมาเขียนเป็น ทรานสเฟอร์ฟังก์ชันของระบบรวมในรูปเมตริกซ์โดยใช้ตัวแปรเบี่ยงเบนได้ดังน

$$
\begin{bmatrix}\nH'_{1}(s) \\
H'_{2}(s) \\
H'_{3}(s) \\
H'_{4}(s)\n\end{bmatrix} = \begin{bmatrix}\n0 & \frac{2}{2.8s+1} \\
-0.3 & \frac{1.01e^{-0.47s}}{2.27s+1} \\
\frac{2.27s+1}{2.27s+1} & 0\n\end{bmatrix} \begin{bmatrix}\nC'_{\text{VCVcontrol1}}(s) \\
C'_{\text{VCVcontrol2}}(s) \\
C'_{\text{VCVcontrol2}}(s)\n\end{bmatrix}
$$
\n(7.15)

จากสมการที่ 7.15 สามารถแปลงให้อยู่ในสเตทสเปซได้โดยการแปลงลาปลาซผกผันดังสมการที่ 7.16

$$
\begin{bmatrix}\n\frac{dh_1'}{dt} \\
\frac{dh_2'}{dt} \\
\frac{dh_3'}{dt} \\
\frac{dh_3'}{dt} \\
\frac{dh_4'}{dt}\n\end{bmatrix} =\n\begin{bmatrix}\n-0.357 & 0 & 0 & 0 \\
0.357 & -1.67 & 0 & 0 \\
0 & 0 & -0.33 & 0 \\
0 & 0 & 0.33 & 0.77\n\end{bmatrix}\n\begin{bmatrix}\nh_1' \\
h_2' \\
h_3' \\
h_4'\n\end{bmatrix} +\n\begin{bmatrix}\n0 & 0.71 \\
-0.90 & 0 \\
0.90 & 0 \\
0 & -0.71\n\end{bmatrix}\n\begin{bmatrix}\nc'_{\text{VCVcontrol1}} \\
c'_{\text{VCVcontrol2}}\n\end{bmatrix}
$$
\n(7.16)

และเมื่อเทียบกับแบบมาตรฐานจะได้สมการดังนี้ ื่

 $\overline{\phantom{a}}$ 

$$
\hat{\mathbf{x}} = \mathbf{A}\hat{\mathbf{x}} + \mathbf{B}\hat{\mathbf{u}} \tag{7.17}
$$

จะได้เมตริกซ์ A และ เมตริกซ์ B ดังน

$$
A = \begin{bmatrix} -0.357 & 0 & 0 & 0 \\ 0.357 & -1.67 & 0 & 0 \\ 0 & 0 & -0.33 & 0 \\ 0 & 0 & 0.33 & 0.77 \end{bmatrix}
$$
(7.18)  

$$
B = \begin{bmatrix} 0 & 0.71 \\ -0.90 & 0 \\ 0.90 & 0 \\ 0 & -0.71 \end{bmatrix}
$$
(7.19)

#### **7.2 ผลของการทดสอบเปรียบเทยบการควบค ี ุมกระบวนการแต่ละตวควบค ั ุมและการ จําลองกระบวนการ**

ผลการควบคุมในกรณีศึกษาซึ่งเปรียบเทียบสมรรถนะทั*้*งสามตัวควบคุมได้แก่ ตัว ั้ ควบคุมแบบ PID, ตัวควบคุมแบบ MPC, ตัวควบคุมแบบ mp-MPC ซึ่งโดยทั่วไปแล้วตัวควบคุม แบบ MPC และตัวควบคุมแบบ mp-MPC จะทำการควบคุมด้วยเทคนิคซึ่งอาศัยแบบจำลองทาง ึ่ คณิตศาสตร์ ซึ่งในการทดลองนี้ จะใช้แบบจำลองที่สร้างขึ้นจากวิธีการตอบสนองของเอาท์พุทต่อ ี่ สเต็พอินพุทที่หาได้ในหัวข้อ 7.1 และทำการควบคุมโดยเปลี่ยนแปลงค่าเป้าหมาย (Setpoint

93

change) โดยใช้การควบคุมของกระบวนการจริง และการจําลองกระบวนการ โดยแบ่ง กรณีศึกษาดังต่คไปนี้

1. กรณีการควบคุมระดับของเหลวถังที่ 1 กับถังที่ 3

2. กรณีการควบคุมระดับของเหลวถังที่ 1 กับถังที่ 2

3. กรณีการควบคมระดับของเหลวถังที่ 3 กับถังที่ 4

4. กรณีการควบคุมระดับของเหลวถังที่ 2 กับถังที่ 4

่ ในการทดลองควบคุมกระบวนการจริงมีวิธีขั้นตอนดังต่อไปนี้

1. เปิดปั้มตัวที่ 1 แล<mark>ะตัวที่ 2 ปรับ</mark>อินเวอร์เตอร์ทั*้*งสองตัวให้ได้อัตราการไหลของ น้ำเท่ากับ 30 L/min ด้วยแรงดันไฟฟ้า 310 Volt ทั้งสองตัว

2. ทำการปรั<mark>บวาล์วควบ</mark>คุม<mark>ตั</mark>วที่ 1 (CVcontrol1) และตัวที่ 2 (CVcontrol2) อยู่ที่ ี 50% รอจนกระทั่งกระบว<mark>นการเข้าสู่สภาว</mark>ะคงตัว โดยที่ความสูงของน้ำถังที่ 1และถังที่ 3 มีค่าอยู่ที่ 20 เซนติเมตร และความสูงของน้ำถังที่ 2 แล<mark>ะ</mark>ถังที่ 3 มีค่าอยู่ที่ 40 เซนติเมตร

3. ทำการค<mark>วบคุมแต่ละตัวควบคุมด้วยโปรแกร</mark>ม MATLAB โดยตั้งค่าเป้าหมายที่ 50 เซนติเมตร เนื่องจากในการควบคุมเป็น<mark>แบบเวลาไม่ต่อเนื่อง</mark> (Discrete time) กำหนดให้เวลา ื่ การสุ่มตัวอย่างเท่ากับ 4 วิ<mark>นาที</mark>

4. ทำการเก็บข้อมูลความสูงของน้ำขอ<mark>งการ</mark>ควบคุมและการตอบสนองของการ ปรับของวาล์วควบคุมแต่ละกร<mark>ณี</mark>

 5. คํานวณหาค่า IAE (Integral of the absolute value of error) โดยใช้สมการท 7.20 (รายละเอียดอยในภาคผนวก ู่ ข)

$$
IAE = \int_{0}^{\infty} \left| \rho_1^{\prime} \right| \mathrm{d} \mathfrak{h} \mathfrak{h} \mathfrak{h} = \rho_1 \mathfrak{h} \mathfrak{h} \mathfrak{g} \mathfrak{h} \mathfrak{h} \mathfrak{h} \mathfrak{h} \mathfrak{h} \mathfrak{h} \mathfrak{h} \mathfrak{h} \mathfrak{h} \mathfrak{h} \mathfrak{h} \mathfrak{h} \mathfrak{h} \mathfrak{h} \mathfrak{h} \mathfrak{h}
$$
 (7.20)

โดยที่

dt = ผลต่างของเวลาหรือเวลาสุ่มตัวอย่าง

6. ทำการปรับแต่งค่าพารามิเตอร์ของตัวควบคุมให้เหมาะสมกับการควบคุม โดย ให้ค่าของ IAE มีค่าน้อยที่สุด

7. ทำการจำลองกระบวนการด้วยโปรแกรม MATLAB และนำค่าพารามิเตอร์ใน การปรับแต่ตัวควบคุมมาใช้ในการจำลองกระการ

8. นำค่า IAE เปรียบเทียบสมรรถนะของตัวควบคมแต่ละกรณี

# **7.2.1 กรณีการควบคุมระดับของนํ้าถังท 1 ี่ กับถังท 3 ี่**

ในการควบคุมระดับของเหลวถังที่ 1 และถังที่ 3 โดยมีค่าเป้าหมายอยู่ที่ 50 เซนติเมตร ค่าสภาวะคงตัวของความสูงของระดับของเหลวถังที่ 1 เท่ากับ 20 เซนติเมตร ถังที่ 3 เท่ากับ 20 เซนติเมตร, ถังที่ 2 เท่ากับ 40 เซนติเมตร, ถังที่ 4 เท่ากับ 40 เซนติเมตร ค่าพารามิเตอร์ ี่ที่ใช้ในการควบคุมแต่ละตัวควบคุมมี่ขั้นตอนการปรับดังนี้

**-** การปรับแตงพาราม ่ เตอร ิ ์ของตวควบค ั มแบบ ุ PID

ในงานวิจัยนี้จะปรับค่าพ<mark>ารามิเตอ</mark>ร์ของตัวควบคุมแบบ PID โดยใช้วิธีการ ปรับแต่งตัวควบคุมด้วยวิธีการแ<mark>กว่งอย่างต่อเนื่อง (Con</mark>tinuous Cycling Method) ของซิกเลอร์ และนิโคลส์ ซึ่งวิธีนี้เหมาะสมกับกระบว<mark>น</mark>การที่มีการตอบสนองที่ค่อนข้างรวดเร็วและระบบที่มีการ แกว่งของตัวแปรควบคุม เน<mark>ื่องจากในงานวิจัยนี้เป็นกระบวนการ</mark>ในการควบคุมความสูงของน้ำซึ่ง เป็นกระบวนการที่การต<mark>อบสนองเร็วดังนั้นจึงเลือกใช้วิธีนี้</mark> ี่ ั้

การปรับแต่งค่าพารามิเต<mark>อร์ของตัวควบคุ</mark>มPI<mark>D ทำตามขั้นตอนดัง</mark>ต่อไปนี้ ั้

ขั้นที่ 1 ลดผลการควบคุมของไอแล<mark>ะดีโดยให้  $\tau_{_D}^{\phantom{\dagger}}$ </mark> น้อยที่สุดและ  $\tau_{_I}^{\phantom{\dagger}}$  มากที่สุด ขั้นที่ 2 ให้ K. มีค่าน้อย<mark>ๆ (ประมาณ 0.5) และเริ่</mark>มการควบคุมอัตโนมัติ ิ่

ขั้นที่ 3 เพิ่ <mark>มค่า K<sub>c</sub> ที่ล่ะน้อยจนเกิดการ</mark>แกว่งอย่างต่อเนื่อง (Continuous ื่ Cycling) (การแกว่งที่มีแอมพลิ<mark>จูดคงตัว) ภายหลังเปลี่ยนแป</mark>ลงโหลดเพียงเล็กน้อย ค่า K. ที่ได้จะ เรียกว่าค่าอัตราขยายค่าสุดท้าย (Ultimate Gain, K<sub>cu</sub>) ระยะเวลาที่เกิดการแกว่งอย่างต่อเนื่องจะ เรียกว่า คาบสุดท้าย (Ultimate Period, P.) ซึ่งในกรณีนี้ K.. ของการควบคุมถังที่ 1 และถังที่ 3 มี ค่าเท่ากับ 2 เกิดการแกว่ง<mark>อ</mark>ย่างต่อเนื่อง ดังรูปที่ 7.8 และ7.9 แล้วใช้การตั้งค่าตัวควบคุม PID ตาม ั้ ตารางท ี่ 7.2

**ตารางที่ 7.2** วิธีการปรับแต่งตัวควบคุมด้วยวิธีการแกว่งต่อเนื่อง

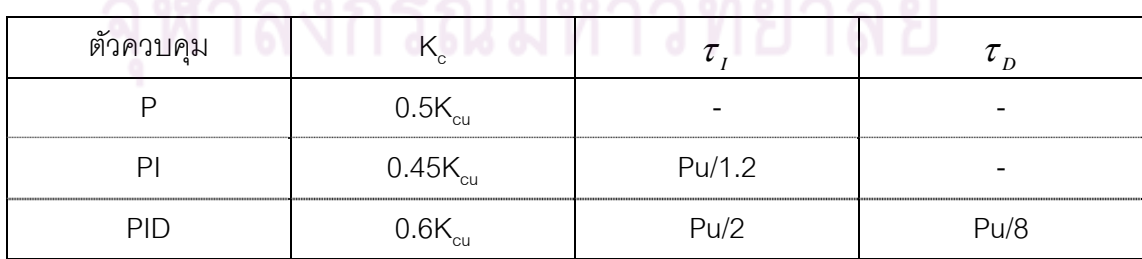

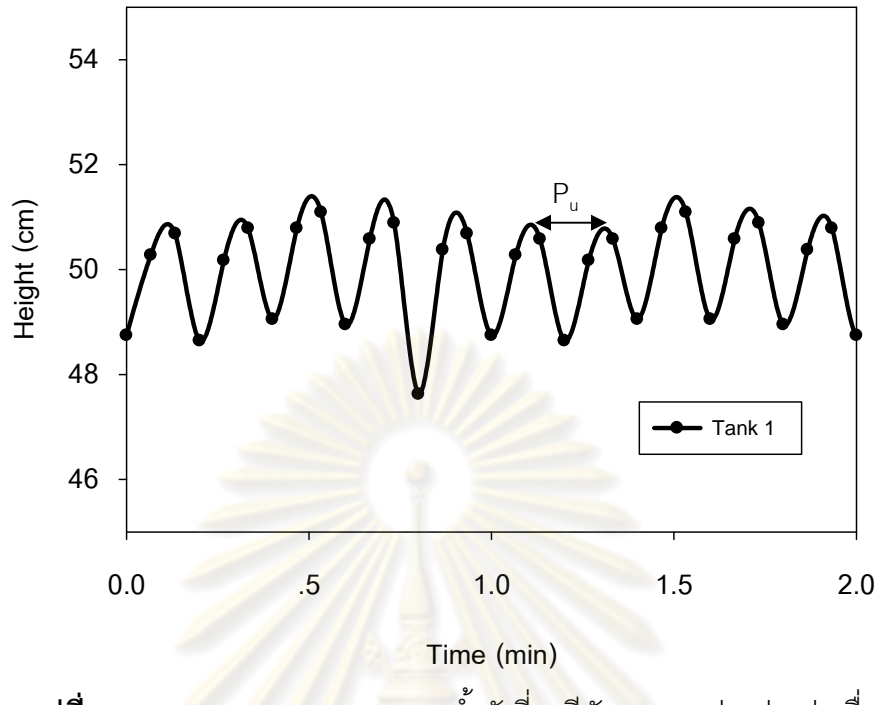

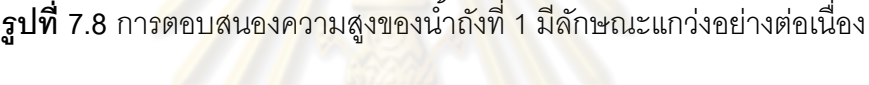

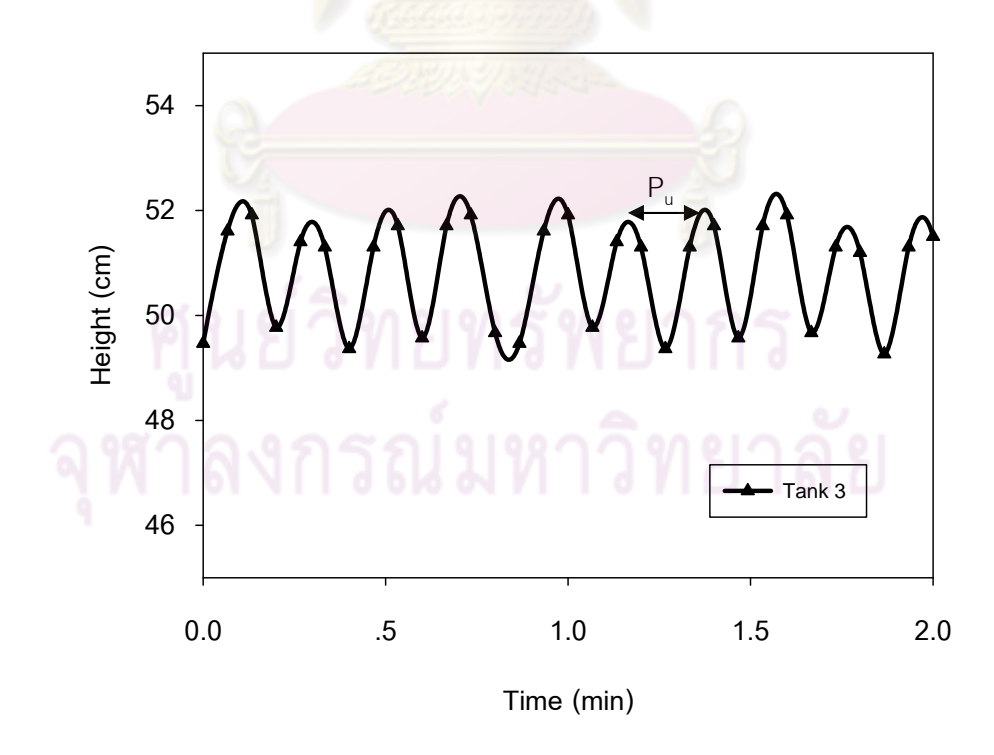

 $\boldsymbol{\mathfrak{g}}$ ป**ที่** 7.9 การตอบสนองความสูงของน้ำถังที่ 3 มีลักษณะแกว่งอย่างต่อเนื่อง

่ ในงานวิจัยนี้ตัวควบคมแบบ PID จะใช้โหมดของการควบคมคือ โหมด P และ โหมด I จะไม่ใช้โหมด D เพราะว่าการตอบสนองของระบบค่อนข้างรวดเร็ว ดังนั้นโหมด D จึงไม่ ้จำเป็นต้องใช้ สามารถคำนวณค่าพารามิเตอร์ได้ดังนี้  $\ddot{\phantom{a}}$ 

การควบคุมความสูงของน้ำถังที่ 1 K<sub>c</sub>= 0.9,  $\, \tau_{_{I}}$ =0.167 นาที = 10 วินาที การควบคุมความสูงของน้ำถังที่ 3 K $_{\textrm{\tiny{c}}}$ = 0.9,  $\,\tau_{_{I}}$ =0.167 นาที = 10 วินาที

ขั้นที่ 4 ทำการปรับแต่งตัวควบคุมแบบละเอียดให้ได้ค่า IAE น้อยที่สุด โดย หลักการในการปรับละเอียดคือ ปรับค่า K $_{\rm c}$  ลดลงเพื่อลดการโอเวอร์ชูทแต่การทำเช่นนี้จะส่งผลให้ ี ้ การตอบสนองช้าลง และปรับค่า *τ<sub>ι</sub> ล*ดลงเพื่อก<mark>ำจัด</mark>ออฟเซต แต่หากปรับค่า *τ<sub>ι</sub> ต*่ำจนเกินไปจะ ื่ ี ทำให้ผลการตอบสนองรุนแรงแ<mark>ละโอเวอร์ชูทสูงขึ้น ค่าพาร</mark>ามิเตอร์ของตัวควบคุม PID ภายหลัง การปรับแบบละเอียดสรุปดงตารางท ั ี่ 7.3

- การปรับแต่งตัวควบคุมแบบ MPC และ mp – MPC

การปรับแต่งตัวควบคุม MPC และ mp-MPC ทำได้ดังนี้

1. กำห<mark>นดปัจจัยถ่วงน้ำหนักเพื่อให้ได้ผลตอบ</mark>สนองที่ต้องการ ปัจจัยถ่วงน้ำหนัก ํ ้  $\ddot{\phantom{a}}$ ของตัวแปรควบคุม (**y**<sub>w</sub> ) <mark>เป็นเมตริกซ์ที่เป็น diagonal ที่มีค่าเป็นบ</mark>วก ค่าเมตริกซ์ปัจจัยถ่วงน้ำหนัก ํ ้ ึ ของตัวแปรควบคุมพื้นฐาน<mark>เป็นการวัดความสำคัญของการควบคุ</mark>มสำหรับแต่ละตัวแปรควบคุม ถ้า ค่าเมตริกซ์ปัจจัยถ่วงน้ำหนั<mark>กของ</mark>ตัวแปรควบคุมเพิ่มขึ้น<mark>การเบี่</mark>ยงเบนจากค่าเป้าหมายของตัวแปร  $\ddot{\phantom{a}}$ ึ้ ี่ ควบคุมจะลดลง ส่วนปัจจัยถ่ว<mark>งน้ำหนักของตัวแปรปรับ</mark>(u<sub>w</sub> ) เป็นเมตริกซ์ที่เป็น diagonal ที่มีค่า ํ ้ เป็นบวก ปัจจัยถ่วงน้ำหนักของตัว<mark>แปรปรับมีผลต่อก</mark>ารเคลื่อนที่ของตัวแปรปรับ ถ้าปัจจัยถ่วง ํ ้ ื่ ี่ น้ำหนักของตัวแปรปรับเพิ่มขึ้นทำให้การเปลี่ยนแปลงตัวแปรปรับลดลง ซึ่งจะส่งผลให้สมรรถนะใน ิ่ การควบคุมลดลงแต่ความทนทานในการควบคุมจะเพิ่มขึ้น

2.เลือกช่วงเวลาการประมาณ (Prediction Horizon, P)

ิหลักการเลือกช่วงเวลาการประมาณคือ เลือกช่วงเวลาการประมาณให้มากกว่า ค่าโพลลูปเปิดเพื่อรับประกันเสถียรภาพของกระบวนการ อย่างไรก็ตามอาจจะเลือกช่วงเวลาการ ื่ ประมาณน้อยกว่าค่าโพลลูปเปิดก็เป็นได้ ทั้งนี้ต้องตรวจสอบว่าตัวแปรควบคุมสามารถเข้าสู่ค่า เป้าหมายได้ภายในเวลาที่ เลือกไว้หรือไม ่

3.กําหนดช่วงเวลาการควบคุม (Control Horizon, M)

ปกติจะกำหนดช่วงเวลาการควบคุมให้น้อยกว่าช่วงเวลาการประมาณ ทั้งนี้เพื่อ ี ้ ลดเวลาในการประมวลผลโดยวิธีออปติไมซ์ ทั้งนี้ช่วงเวลาการควบคุมที่เหมาะสมจะต้องให้ สมรรถนะการควบคุมที่ดีและใช้เวลาคำนวณสั้นกว่าเวลาการควบคุมที่ต้องการ จึงจะสามารถนำ ตัวแปรปรับที่ได้ไปใช้ควบคุมกระบวนการ หลักเกณฑ์ของการปรับแต่งตัวควบคุมคือ ทำการปรับ กระบวนการให้มีค่า IAE น้อยที่สุด และคำนึงถึงการเปลี่ยนแปลงตัวแปรปรับไม่มีความรุนแรง โดยค่าพารามิเตอร์ของการปรับแต่งตัวควบคุม MPC และ mp-MPC สรุปดังตารางที่ 7.3

**ตารางที่ 7.3** ค่าพารามิเตอร์ที่ใช้ในการควบคุมแต่ละตัวควบคุมทั้งการทดลองจริงและการจำลอง ึกระบวนการของการควบคุมระดับของเหลวถังที่ 1 และถังที่ 3

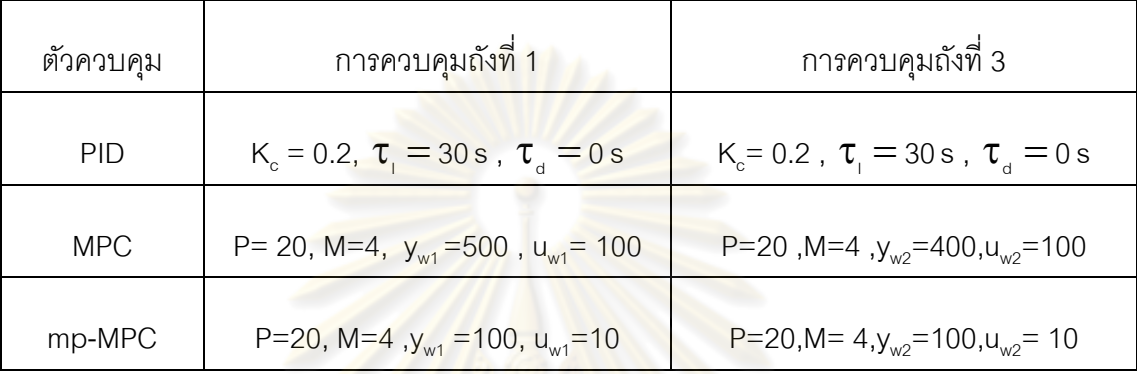

จากรูปที่ 7.<mark>10 - 7.11 , 7.13 – 7.14 , 7.1</mark>6 -7.17 เป็นผลการควบคุมของแต่ละ

้ตัวควบคุม พบว่าทั้งผลก<mark>ารทดลองในกระบวนการจริงกับผลการ</mark>จำลองกระบวนการ ตัวควบคุม ี แบบ PID, ตัวควบคุมแบบ MPC , ตัวควบคุมแบบ mp-MPC สามารถควบคุมตัวแปรควบคุมให้ เข้าสู่ระดับเป้าหมายได้ทั้งสองถัง โดยที่ตัวควบคุมแบบ mp-MPC มีสมรรถนะในการควบคุมได้ ดีกว่าตัวควบคุมแบบ MPC และตัวควบคุมแบบ PID โดยเมื่อพิจารณาจากค่า IAE พบว่า ตัว ิ ควบคมแบบ mp-MPC มีค่า IAE น้อยกว่าตัวควบคุมแบบ MPC และ PID ตามลำดับ ดังรูปที่ 7.19 ส่วนการเปรียบเทียบผลการทดลองกับผลการจำลองนั้น มีสมรรถนะในการควบคมแตกต่าง กันเม ื่อเปรียบเทียบด้วยค่า IAE ซึ่งในการทดลองกระบวนจริงอาจจะมีสิ่งรบกวนหรืออิทธิพลของ ตัวแปรอื่นๆ ที่ไม่ได้คำนึงถึงในการควบคุมในงานวิจัยนี้ เมื่อพิจารณาการเปลี่ยนแปลงตัวแปรปรับ ื่ พบว่าตัวควบคุมแบบ mp-MPC มีการเปลี่ยนแปลงตัวแปรปรับไม่รุนแรงเมื่อเปรียบเทียบกับตัว ควบคุมแบบ MPC และ PID ทั้งการทดลองในกระบวนการจริงและการจําลองกระบวนการดัง แสดงในรูปที่ 7.12 , 7.15 , 7.18

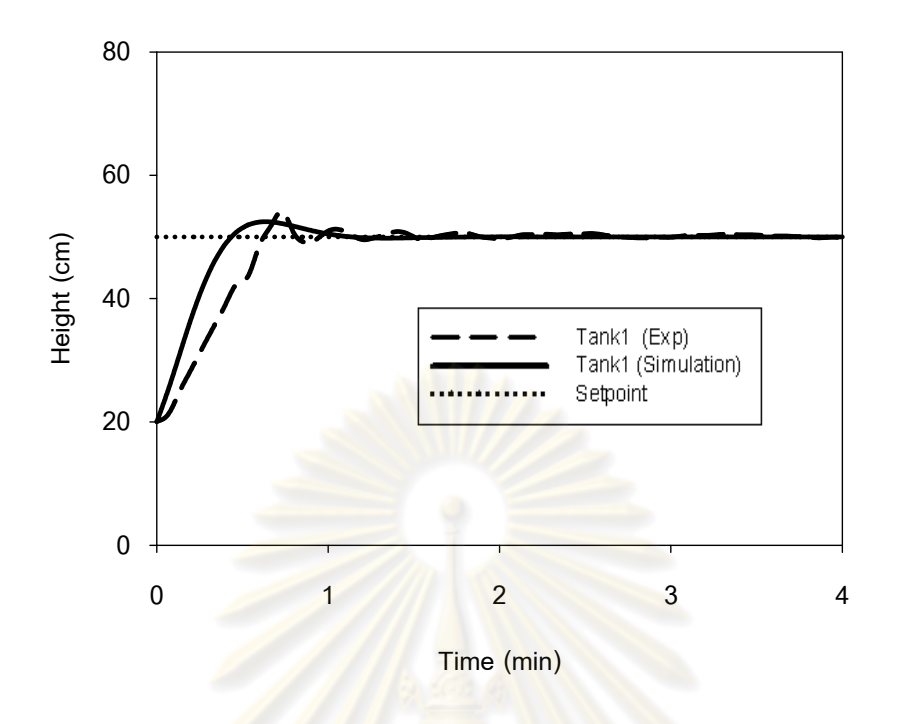

 $\boldsymbol{\mathfrak{g}}$ ปที่ 7.10 ความสูงของระดับของน้ำถังที่ 1 ของตัวควบคุมแบบ PID ทั้งผลการทดลองและ ผลการจำลองกระ<mark>บวนการในกรณีการควบคุมระดับขอ</mark>งน้ำถังที่ 1 กับถังที่ 3

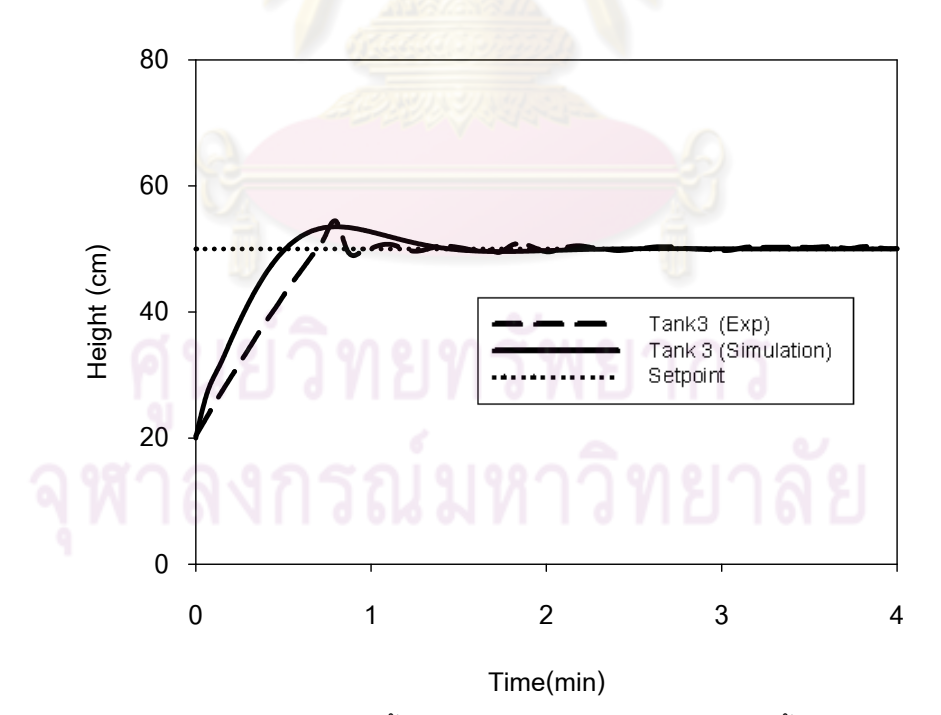

 $\boldsymbol{\mathfrak{g}}$ ปที่ 7.11 ความสูงของระดับของน้ำถังที่ 3 ของตัวควบคุมแบบ PID ทั้งผลการทดลองและ ้ผลการจำลองกระบวนการในกรณีการควบคุมระดับของเหลวถังที่ 1 กับถังที่ 3

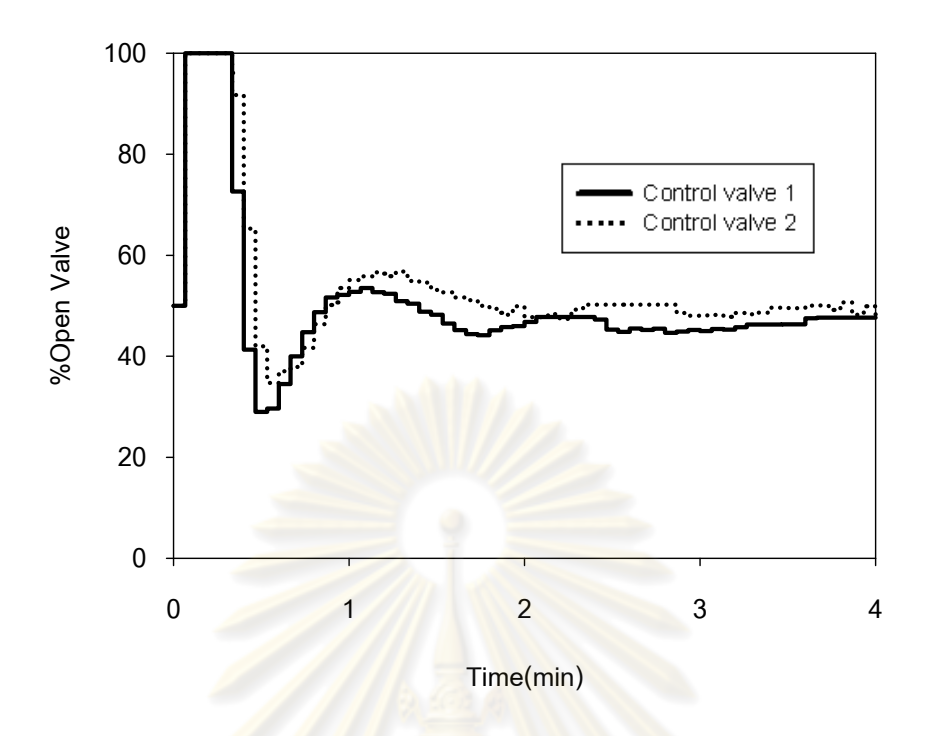

 $\boldsymbol{\mathfrak{g}}$ ปที่ 7.12 การตอบสนองของวาล์วควบคุมตัวที่ 1 และ ตัวที่ 2 ของตัวควบคุมแบบ PID ในกรณีก<mark>ารควบคุมระดับของน้ำถังที่ 1 กับถัง</mark>ที่ 3 ของการทดลองกระบวนการจริง

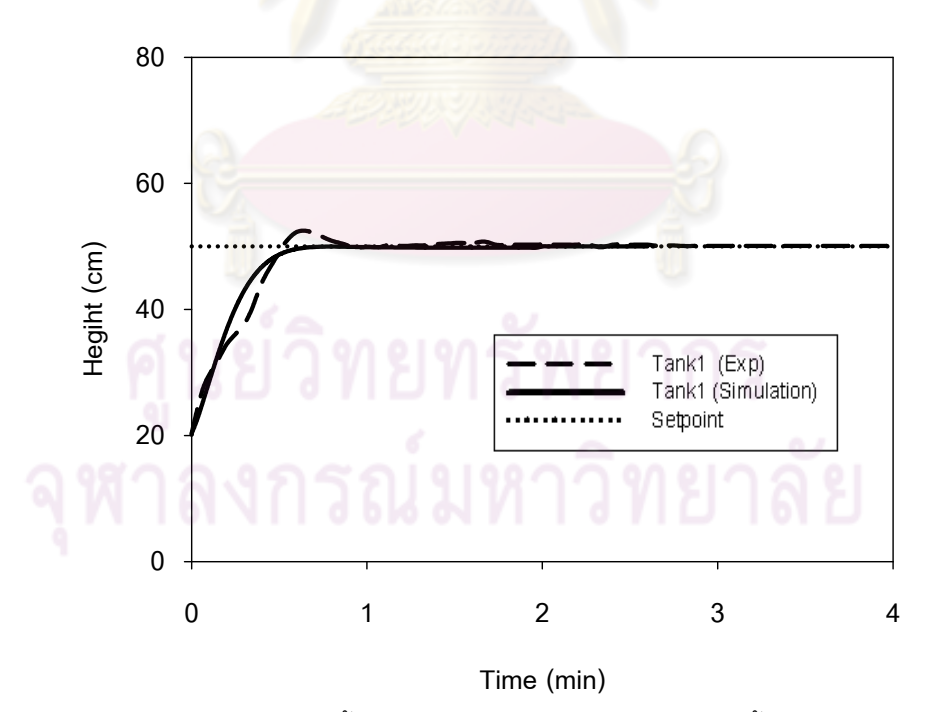

 $\boldsymbol{\mathfrak{g}}$ ป**ที่** 7.13 ความสูงของระดับของน้ำถังที่ 1 ของตัวควบคุมแบบ MPC ทั้งผลการทดลองและ ผลการจำลองกระบวนการในกรณีการควบคุมระดับของน้ำถังที่ 1 กับถังที่ 3

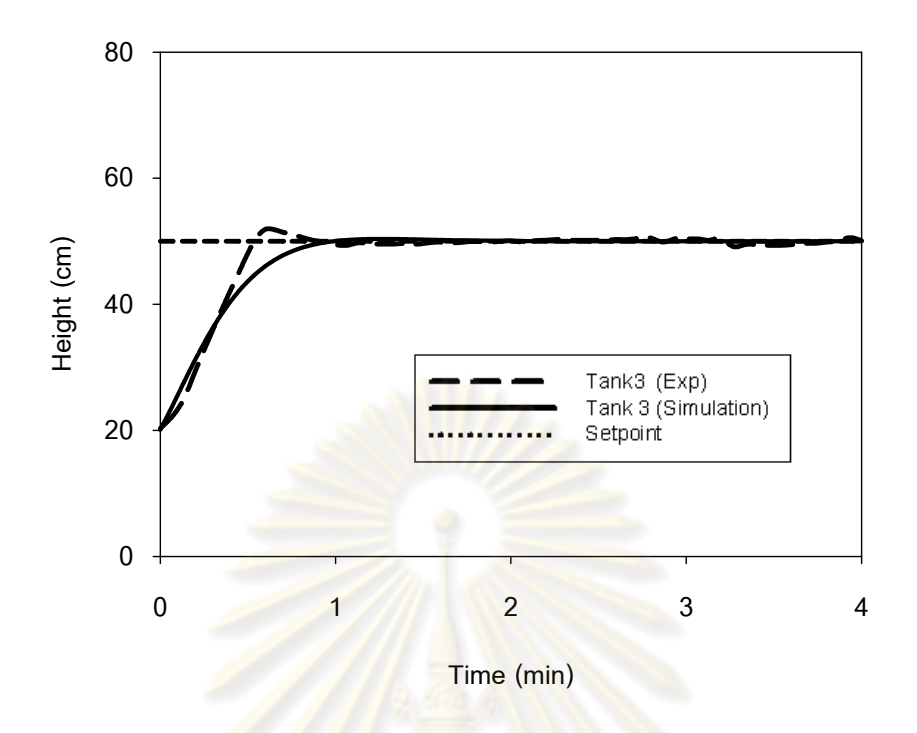

 $\boldsymbol{\mathfrak{g}}$ ปที่ 7.14 ความสูงของระดับของน้ำถังที่ 3 ของตัวควบคุมแบบ MPC ทั้งผลการทดลองและ ผลการจำลองกระ<mark>บวนการในกรณีการควบคุมระดับขอ</mark>งน้ำถังที่ 1 กับถังที่ 3

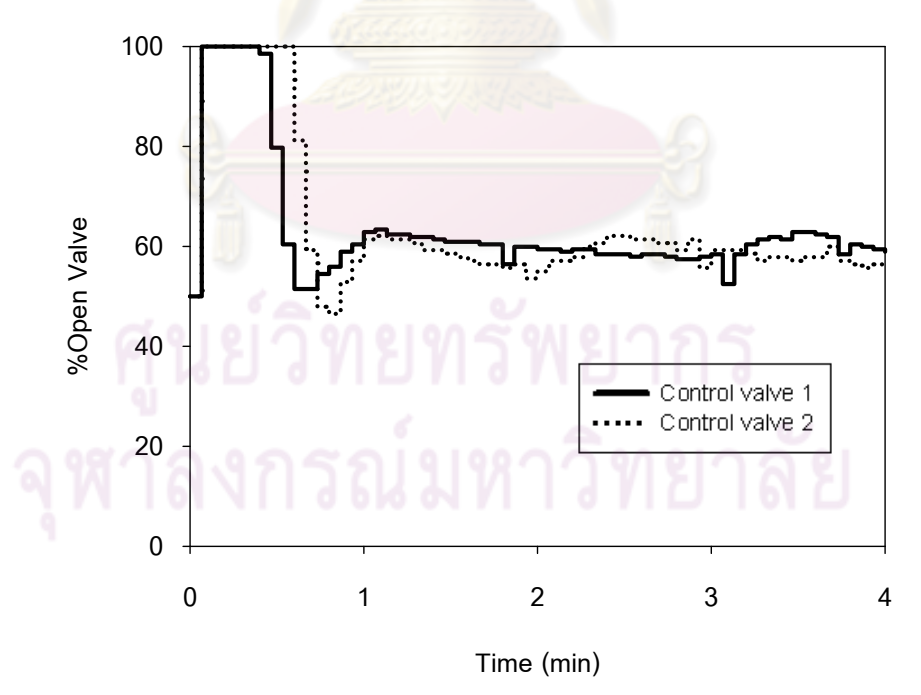

 $\boldsymbol{\mathfrak{g}}$ ป**ที่** 7.15 การตอบสนองของวาล์วควบคุมตัวที่ 1 และ ตัวที่ 2 ของตัวควบคุมแบบ MPC ในกรณีการควบคุมระดับของน้ำถังที่ 1 กับถังที่ 3 ของการทดลองกระบวนการจริง

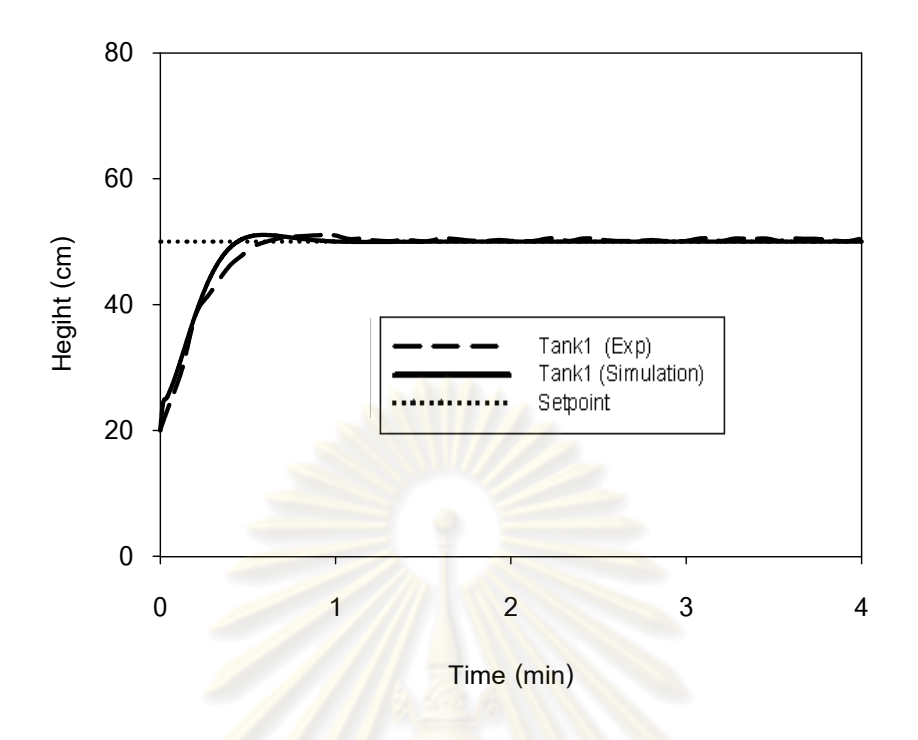

 $\boldsymbol{\mathfrak{g}}$ ปที่ 7.16 ความสูงของระดับของน้ำถังที่ 1 <mark>ของตัวควบคุมแบ</mark>บ mp-MPC ทั้งผลการทดลองและ ผลการจำลองกระบ<mark>วนการในกรณีการควบคุมระดับข</mark>องน้ำถังที่ 1 กับถังที่ 3

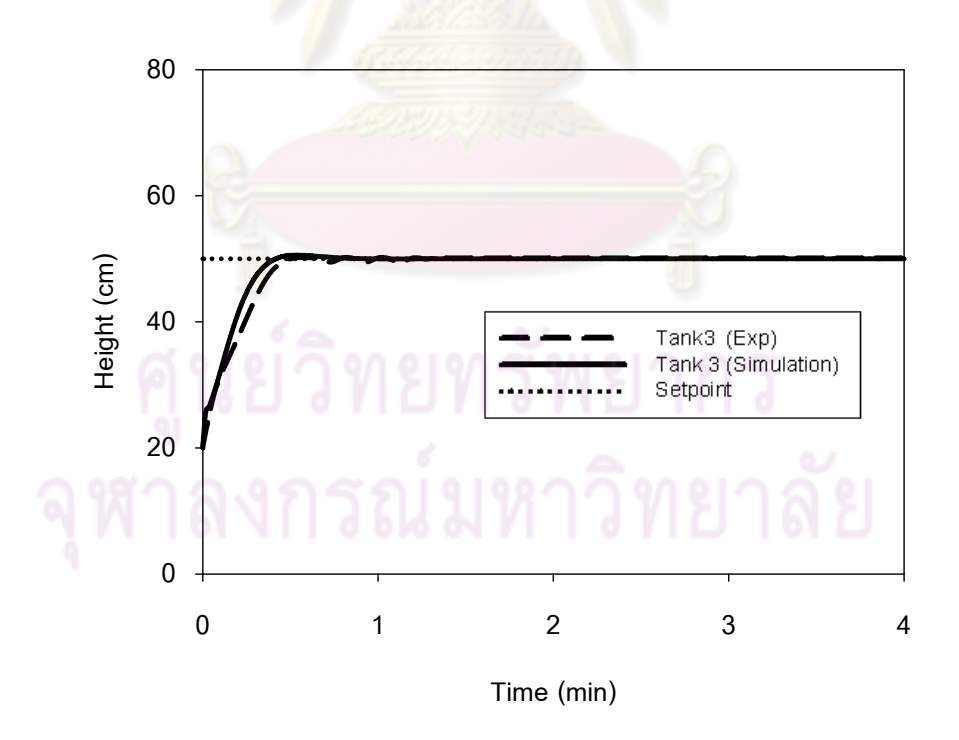

 $\boldsymbol{\mathfrak{g}}$ ป**ที่ 7.17** ความสูงของระดับของน้ำถังที่ 3 ของตัวควบคุมแบบ mp-MPC ทั้งผลการทดลองและ ผลการจำลองกระบวนการในกรณีการควบคุมระดับของน้ำถังที่ 1 กับถังที่ 3

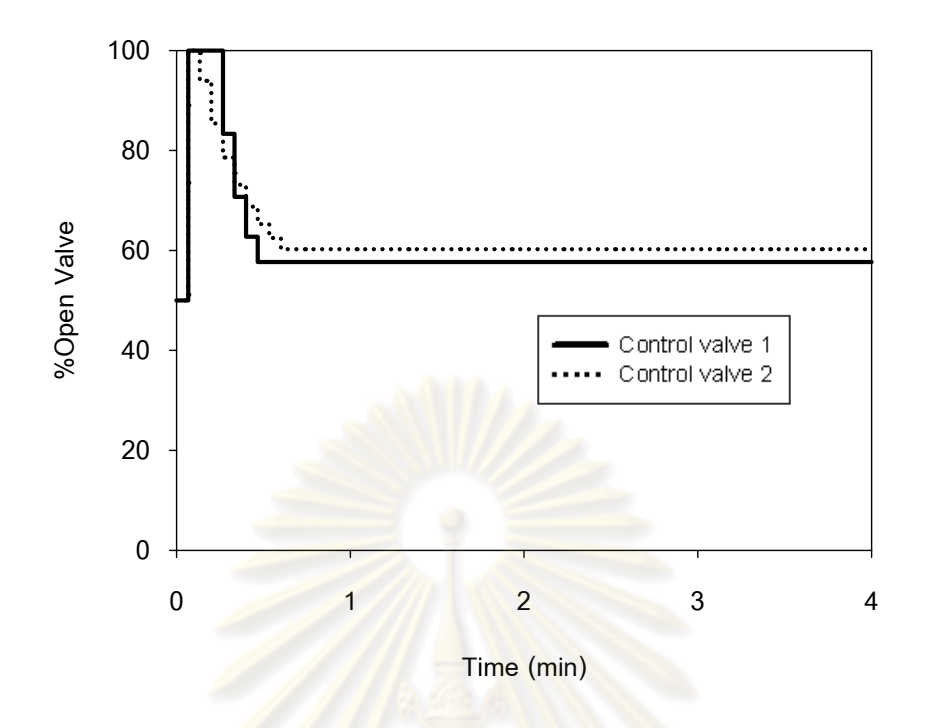

 $\boldsymbol{\mathfrak{g}}$ ปที่ 7.18 การตอบสนอง<mark>ของวาล์วควบคุมตัวที่ 1 และ ตัวที่</mark> 2 ของตัวควบคุมแบบ mp-MPC ในกรณีการ<mark>ควบคุมระดับของน้ำถังที่ 1 กับถังที่</mark> 3 ของการทดลองกระบวนการจริง

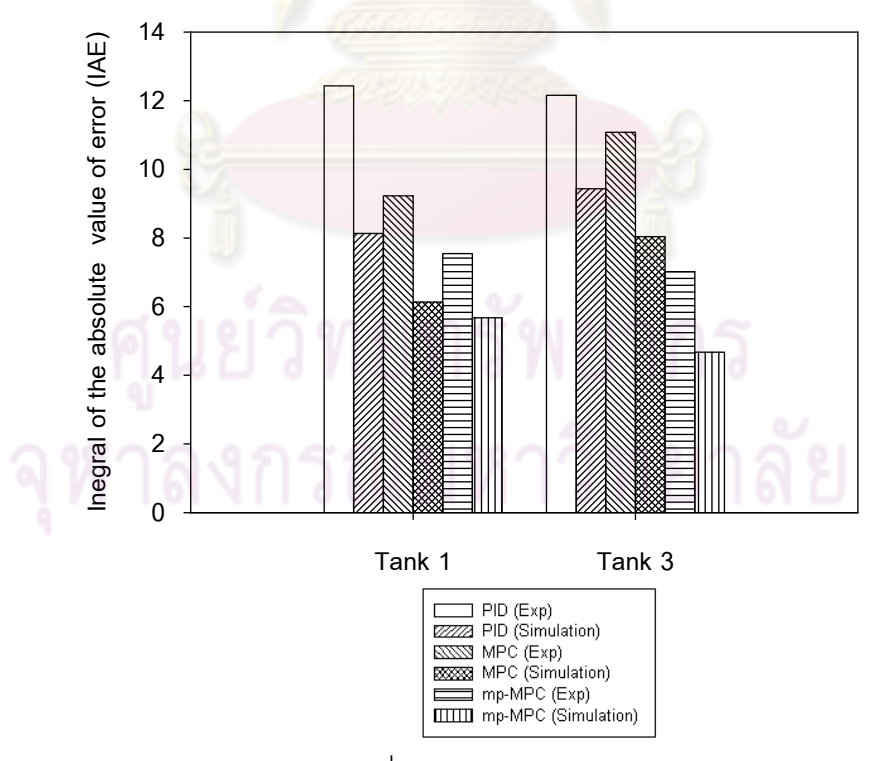

 $\boldsymbol{\mathfrak{g}}$ ป**ที่ 7.19** ผลรวมของค่าความคลาดเคลื่อนสัมบูรณ์ (IAE) ของการควบคุมระดับของเหลวถังที่ 1 ื่ กับถังที่ 3 แต่ละตัวควบคุม

#### **7.2.2 กรณีการควบคุมระดบของเหลวถ ั ังท 1 ี่ กับถังท 2 ี่**

ในการควบคุมระดับของเหลวถังที่ 1 และถังที่ 2 โดยมีค่าเป้าหมายอยู่ที่ 50 เซนติเมตร ค่าสภาวะคงตัวของความสูงของระดับของเหลวถังที่ 1 เท่ากับ 20 เซนติเมตร ถังที่ 3 เท่ากับ 20 เซนติเมตร, ถังที่ 2 เท่ากับ 40 เซนติเมตร, ถังที่ 4 เท่ากับ 40 เซนติเมตร ค่าพารามิเตอร์ ู ที่ใช้ในการควบคุมแต่ละตัวควบคุมมีขั้นตอนการปรับดังนี้

- การปรับแต่งพารามิเตอร์ของตัวควบคมแบบ PID

ในงานวิจัยนี้จะปรับค่าพ<mark>า</mark>รามิเ<mark>ตอร์ข</mark>องตัวควบคุมแบบ PID โดยใช้วิธีการ ปรับแต่งตัวควบคุมด้วยวิธีการแ<mark>กว่งอย่างต่อเนื่อง (Con</mark>tinuous Cycling Method) ของซิกเลอร์ และนิโคลส์ ซึ่งวิธีนี้เหมาะสมกับกระ<mark>บวน</mark>การที่มีการตอบสนองที่ค่อนข้างรวดเร็วและระบบที่มีการ แกว่งของตัวแปรควบคุม เน<mark>ื่องจากในงานวิจัยนี้เป็นกระบวนการ</mark>ในการควบคุมความสูงของน้ำซึ่ง เป็นกระบวนการที่การต<mark>อบสนองเร็วดังนั้นจึงเลือกใช้วิธีนี้</mark> ี่ ั้

การปรับแต่งค่าพารามิเต<mark>อร์ของตัวควบคุ</mark>มP<mark>ID ทำตามขั้นตอนดัง</mark>ต่อไปนี้ ั้

ขั้นที่ 1 ลดผลการควบคุม<mark>ของไอและดีโดยให้  $\tau_{_D}$ </mark> น้อยที่สุดและ  $\tau_{_I}$  มากที่สุด

ขั้นที่ 2 ให้ K มีค่าน้อย<mark>ๆ (ประมาณ 0.5) และเริ่</mark>มการควบคุมอัตโนมัติ ิ่

ขั้นที่ 3 เพิ<mark>่มค่า K<sub>c</sub> ทีล่ะน้อย</mark>จนเกิดการแกว่งอย่างต่อเนื่อง (Continuous ื่ Cycling) (การแกว่งที่มีแอมพลิ<mark>จูดคงตัว) ภายหลังเปลี่ยนแป</mark>ลงโหลดเพียงเล็กน้อย ค่า K. ที่ได้จะ เรียกว่าค่าอัตราขยายค่าสุดท้าย (Ultimate Gain, K<sub>cu</sub>) ระยะเวลาที่เกิดการแกว่งอย่างต่อเนื่องจะ เรียกว่า คาบสุดท้าย (Ultimate Period, P.) ซึ่งในกรณีนี้ K... ของการควบคุมถังที่ 1 และถังที่ 2 มี ค่าเท่ากับ 2 และ -5 เกิดการแกว่งอย่างต่อเนื่อง ดังรูปที่ 7.20 และ7.21 แล้วใช้การตั้งค่าตัว ื่ ควบคุม PID ตามตารางที่ 7.2 ในหัวข้อที่ 7.2.1 คำนวณได้ดังต่อไปนี้

ในงานวิจัยนี้ตัวควบคุมแบบ PID จะใช้โหมดของการควบคุมคือ โหมด P และ โหมด I จะไม่ใช้โหมด D เพราะว่าการตอบสนองของระบบค่อนข้างรวดเร็ว ดังนั้นโหมด D จึงไม่ ้ จำเป็นต้องใช้ สามารถคำนวณค่าพารามิเตอร์ได้ดังนี้ ี ้

การควบคุมความสูงของน้ำถังที่ 1 K<sub>c</sub>= 0.9,  $\, \tau_{_I}$ =0.167 นาที = 10 วินาที การควบคุมความสูงของน้ำถังที่ 2 K $_{\rm c}$ = -2.25,  $\,\tau_{_{I}}$ =0.333 นาที = 19.8 วินาที

การควบคุมความสูงของน้ำถังที่ 2 ค่า K $_{\rm c}$ ,  $\tau_{_I}$  มีค่าเป็นลบ เนื่องจากการควบคุม ื่ ความสูงของน้ำถังที่ 2 เป็นการตอบสนองแบบทิศทางตรง คือ ความสูงของน้ำถังที่ 2 มีค่าลดลง ดังนั้นวาล์วควบคุมตัวที่ 1 จะปรับวาล์วให้ปิดลงเพื่อปรับอัตราการไหลเข้าสู่ถังที่ 2 ให้มีค่ามากขึ้น ส่งผลให้ความสูงของน้ำถังที่ 2 มีค่าเพิ่มขึ้น ในทางกลับกันความสูงของน้ำถังที่ 2 มีค่าเพิ่มขึ้น ํ ้ ิ่ ิ่ ดังนั้นวาล์วควบคุมตัวที่ 1 จะทำปรับวาล์วให้เปิดขึ้นเพื่อปรับอัตราการไหลเข้าสู่ถังที่ 2 ให้มีค่า

ลดลงส่งผลให้ความสูงของน้ำถังที่ 2 มีค่าลดลง สรุปได้ว่า K $_{\rm c}$ , เป็นบวกหรือลบขึ้นอยู่กับการ ตอบสนองของตัวควบคุมที่มีผลต่อกระบวนการ

ขั้นที่ 4 ทำการปรับแต่งตัวควบคุมแบบละเอียดให้ได้ค่า IAE น้อยที่สุด โดย หลักการในการปรับละเอียดคือ ปรับค่า K $_{\rm c}$  ลดลงเพื่อลดการโอเวอร์ชูทแต่การทำเช่นนี้จะส่งผลให้ ี ้ การตอบสนองช้าลง และปรับค่า  $\tau_{_I}$  ลดลงเพื่อกำจัดออฟเซต แต่หากปรับค่า  $\tau_{_I}$  ต่ำจนเกินไปจะ ื่ ี ทำให้ผลการตอบสนองรุนแรงและโอเวอร์ชูทสูงขึ้น ค่าพารามิเตอร์ของตัวควบคุม PID ภายหลัง การปรับแบบละเอียดสรุปดงตารางท ั ี่ 7.4

- การปรับแต่งตัวควบคุมแบบ MPC และ mp – MPC

การปรับแต่งตัว<mark>ควบคุมแบบ MPC และ m</mark>p – MPC มีลักษณะเหมือนกับหัวข้อที่ 7.2.1 โดยมีหลักเกณฑ์ดังนี้ ทำการปรับแต่งตัวควบคุมให้มีค่า IAE มีค่าน้อยที่สุดและคำนึงถึงการ <u>เปลี่ยนแปลงตัวแปรปรับไม่มีความรุนแรง</u>

**ตารางที่ 7.4** ค่าพารามิเต<mark>อร์ที่ใช้ในการควบคุมแต่ละตัวควบคุม</mark>ทั้งการทดลองจริงและการจำลอง กระบวนการของการควบคุมระดับขอ<mark>งเหลวถังที่ 1 และถังที่ 2</mark>

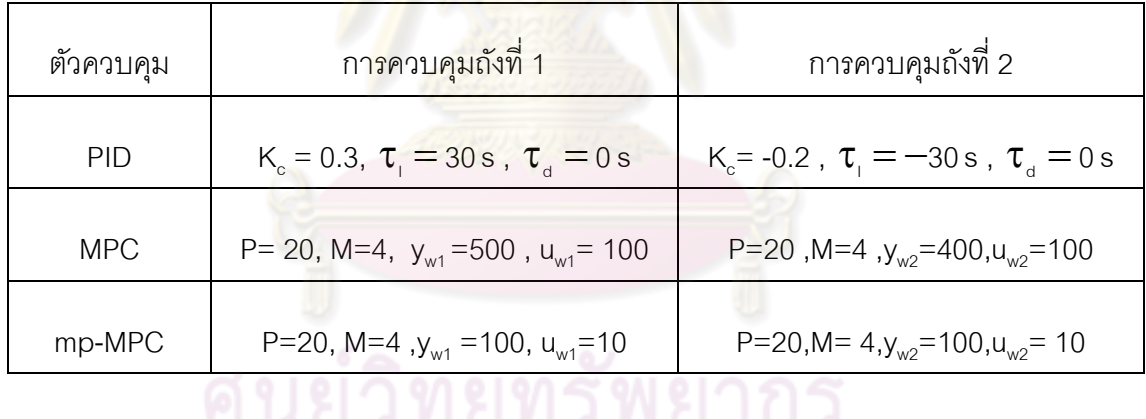

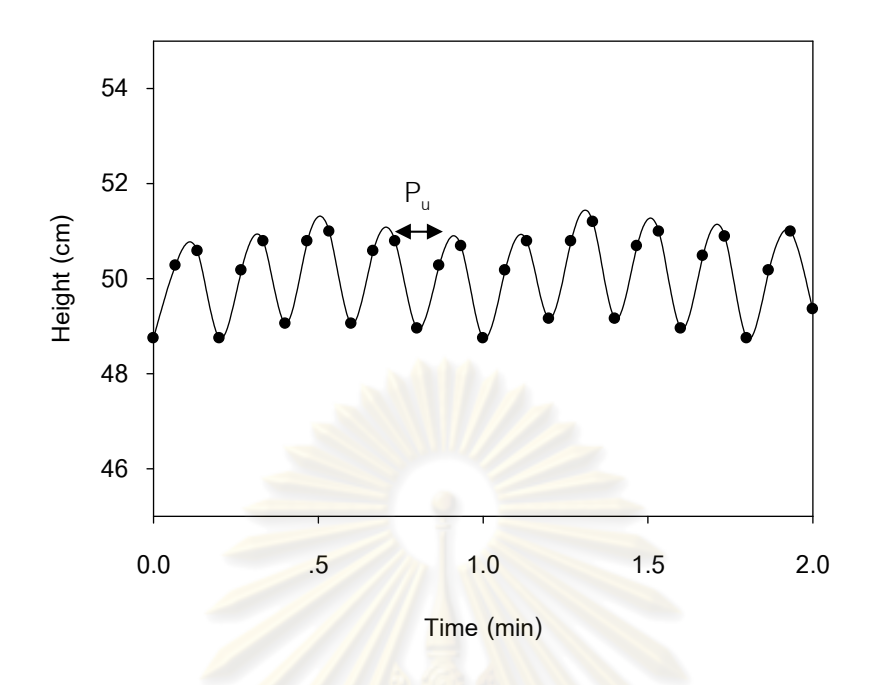

 $\boldsymbol{\mathfrak{g}}$ ปที่ 7.20 การตอบสนองความสูงของน้ำถังที่ 1 มีลักษณะแกว่งอย่างต่อเนื่อง

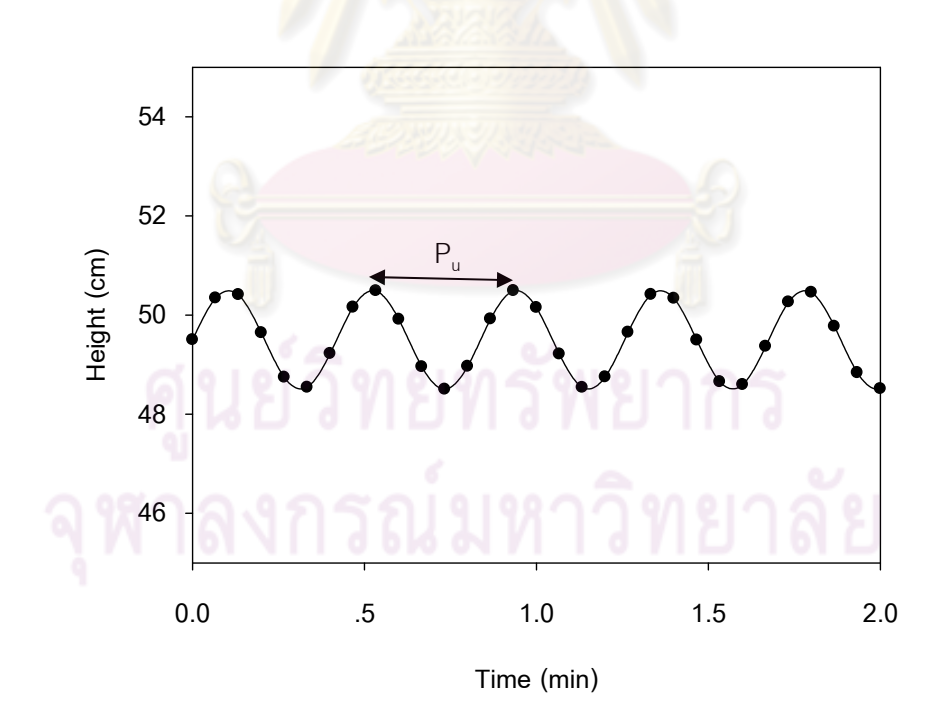

 $\boldsymbol{\mathfrak{g}}$ ป**ที่** 7.21 การตอบสนองความสูงของน้ำถังที่ 2 มีลักษณะแกว่งอย่างต่อเนื่อง

ิ จากรูปที่ 7.22 - 7.23 , 7.25 – 7.26 , 7.28 -7.29 เป็นผลการควบคุมของแต่ ิ ละตัวควบคุม พบว่าทั้งผลการทดลองในกระบวนการจริงกับผลการจำลองกระบวนการ ตัวควบคุม แบบ PID, ตัวควบคุมแบบ MPC , ตัวควบคุมแบบ mp-MPC สามารถควบคุมตัวแปรควบคุมให้ ู่ เข้าสู่ระดับเป้าหมายได้ทั้งสองถัง โดยที่ตัวควบคุมแบบ mp-MPC มีสมรรถนะในการควบคุมได้ ดีกว่าตัวควบคุมแบบ MPC และตัวควบคุมแบบ PID โดยเมื่อพิจารณาจากค่า IAE พบว่า ตัว ี ควบคุมแบบ mp-MPC มีค่า IAE น้อยกว่าตัวควบคุมแบบ MPC และ PID ตามลำดับ ดังรูปที่ 7.31 ส่วนการเปรียบเทียบผลการทดลองกับผลการจำลองนั้น มีสมรรถนะในการควบคมแตกต่าง กันเมื่อเปรียบเทียบด้วยค่า IAE ซึ่งใ<mark>นการทดลองกระบ</mark>วนจริงอาจจะมีสิ่งรบกวนหรืออิทธิพลของ ตัวแปรอื่นๆ ที่ไม่ได้คำนึงถึงในก<mark>ารควบคุมในงานวิจัยนี้ เมื่อ</mark>พิจารณาการเปลี่ยนแปลงตัวแปรปรับ ื่ พบว่าตัวควบคุมแบบ mp-MPC มีการเปลี่ยนแปลงตัวแปรปรับไม่รุนแรงเมื่อเปรียบเทียบกับตัว ควบคุมแบบ MPC และ PID ทั้งการทดลองในกระบวนการจริงและการจําลองกระบวนการดัง แสดงในรูปที่ 7.24 , 7.27 , 7.30

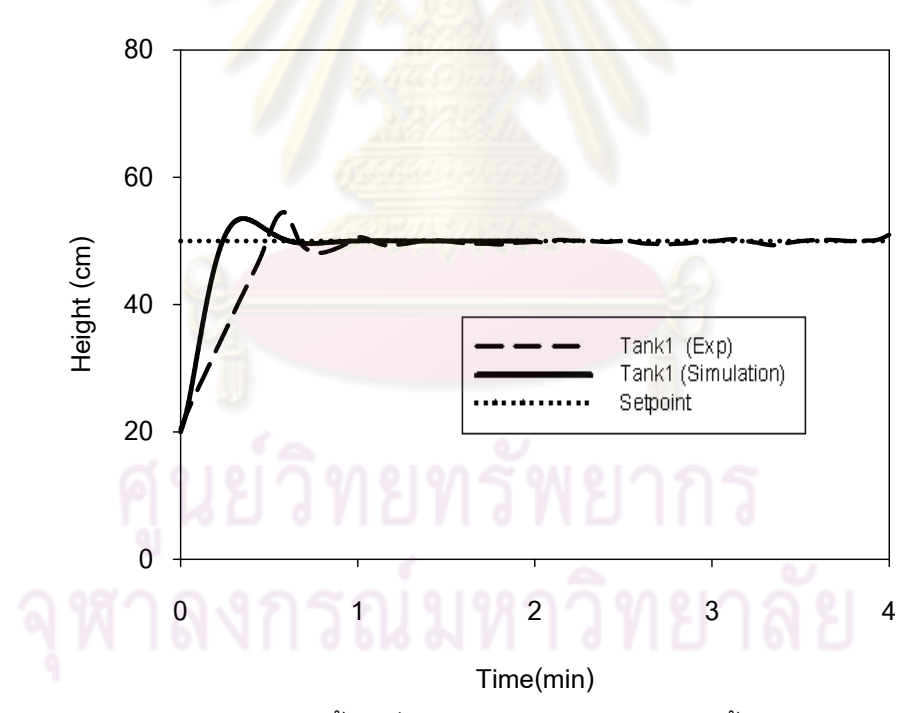

 $\boldsymbol{\mathfrak{g}}$ ป**ที่ 7.22** ความสูงของระดับของน้ำถังที่ 1 ของตัวควบคุมแบบ PID ทั้งผลการทดลองและ ผลการจำลองกระบวนการในกรณีการควบคุมระดับของน้ำถังที่ 1 กับถังที่ 2

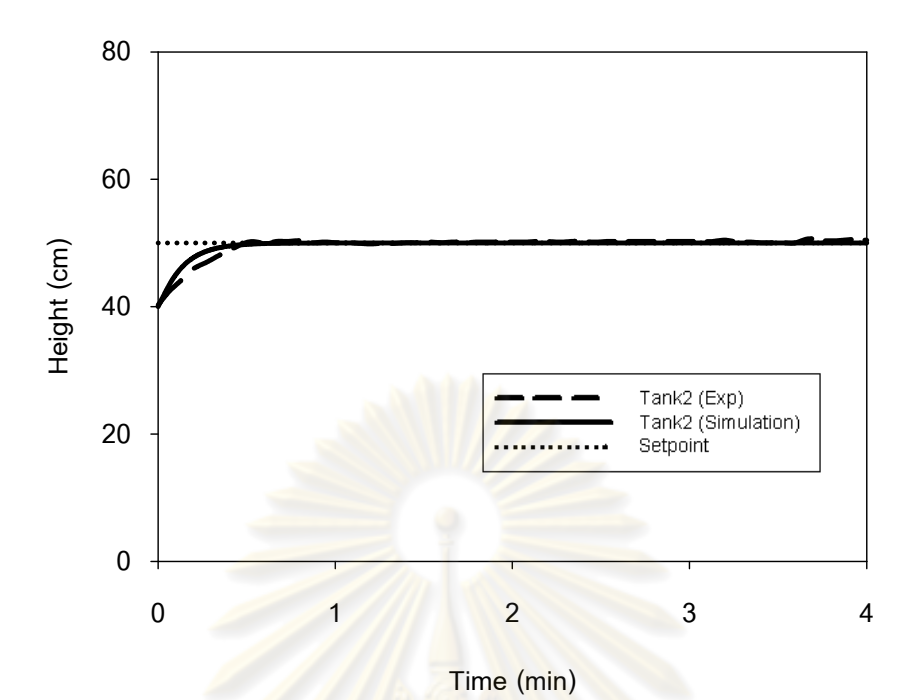

 $\boldsymbol{\mathfrak{g}}$ ป**ที่ 7.23** ความสูงของระดับของน้ำถังที่ 3 ของตัวควบคุมแบบ PID ทั้งผลการทดลองและ ผลการจำลองกระบวนการในกรณีการควบคุมระดับของน้ำถังที่ 1 กับถังที่ 2

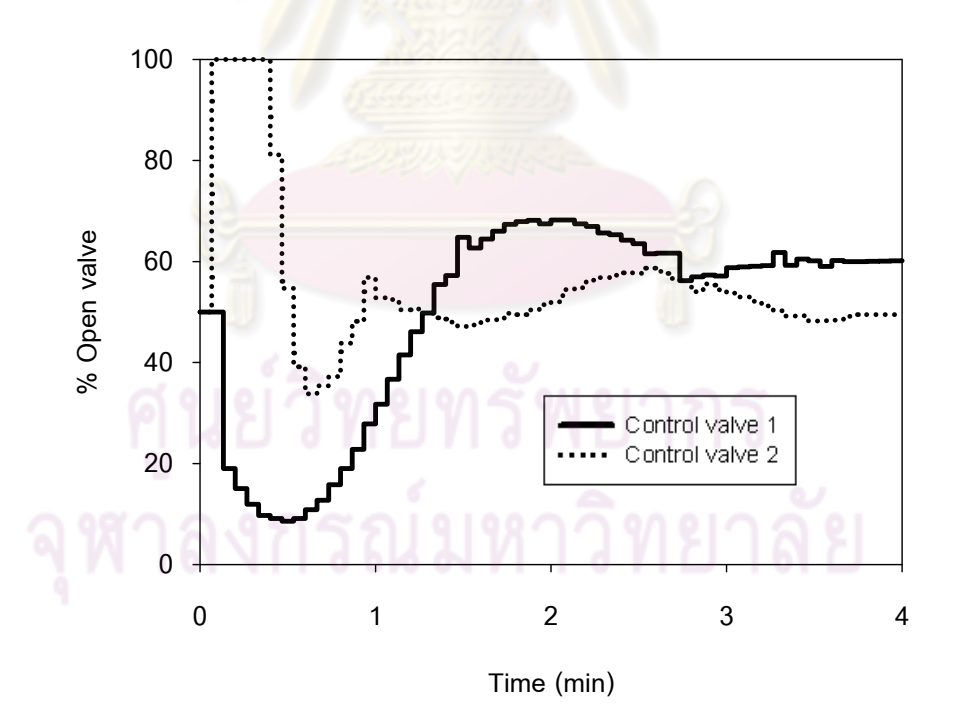

 $\boldsymbol{\mathfrak{g}}$ ป**ที่ 7.24** การตอบสนองของวาล์วควบคุมตัวที่ 1 และ ตัวที่ 2 ของตัวควบคุมแบบ PID ในกรณีการควบคุมระดับของน้ำถังที่ 1 กับถังที่ 2 ของการทดลองกระบวนการจริง

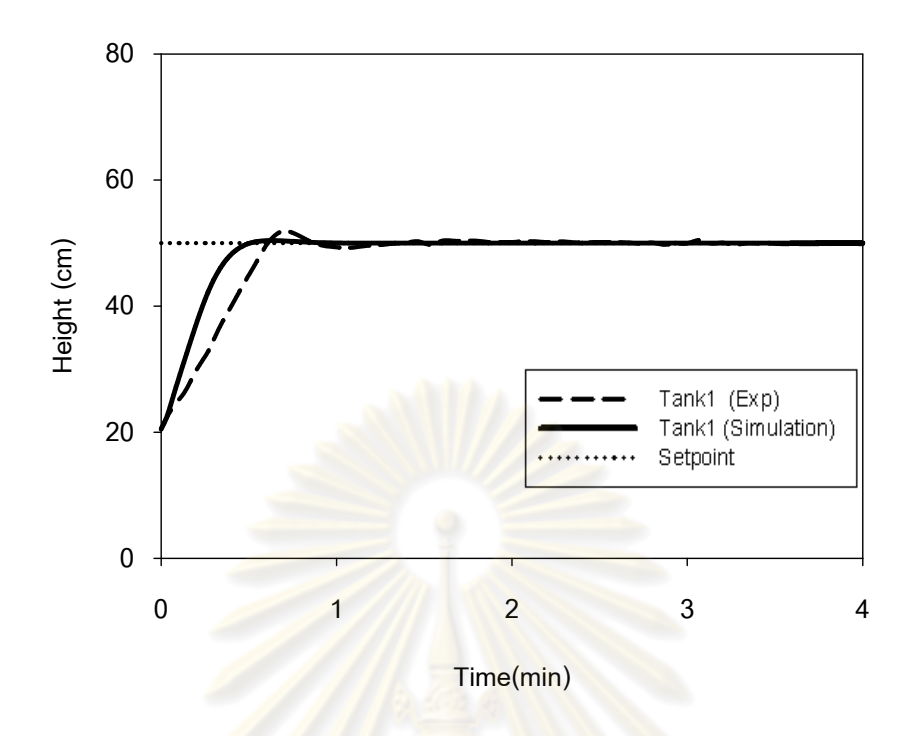

 $\boldsymbol{\mathfrak{g}}$ ปที่ 7.25 ความสูงของระดับขอ<mark>ง</mark>น้ำถังที่ <mark>1 ของตัวควบคุมแบบ</mark> MPC ทั้งผลการทดลองและ ผลการจำลองกระ<mark>บวนการในกรณีการควบคุมระดับขอ</mark>งน้ำถังที่ 1 กับถังที่ 2

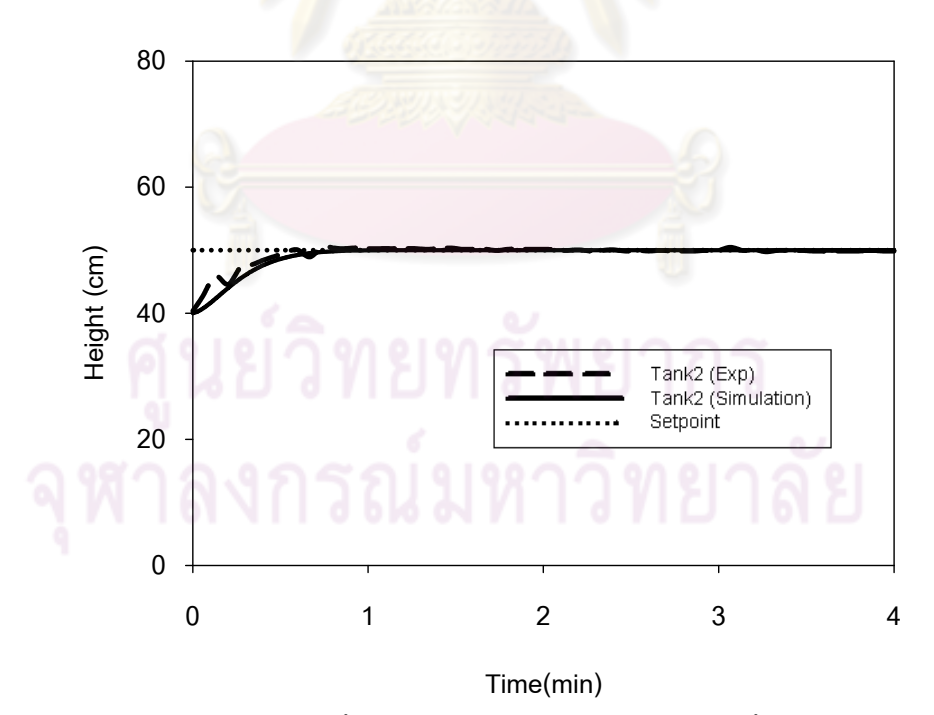

 $\boldsymbol{\mathfrak{g}}$ ป**ที่ 7.26** ความสูงของระดับของน้ำถังที่ 2 ของตัวควบคุมแบบ MPC ท*ั*้งผลการทดลองและ ผลการจำลองกระบวนการในกรณีการควบคุมระดับของน้ำถังที่ 1 กับถังที่ 2

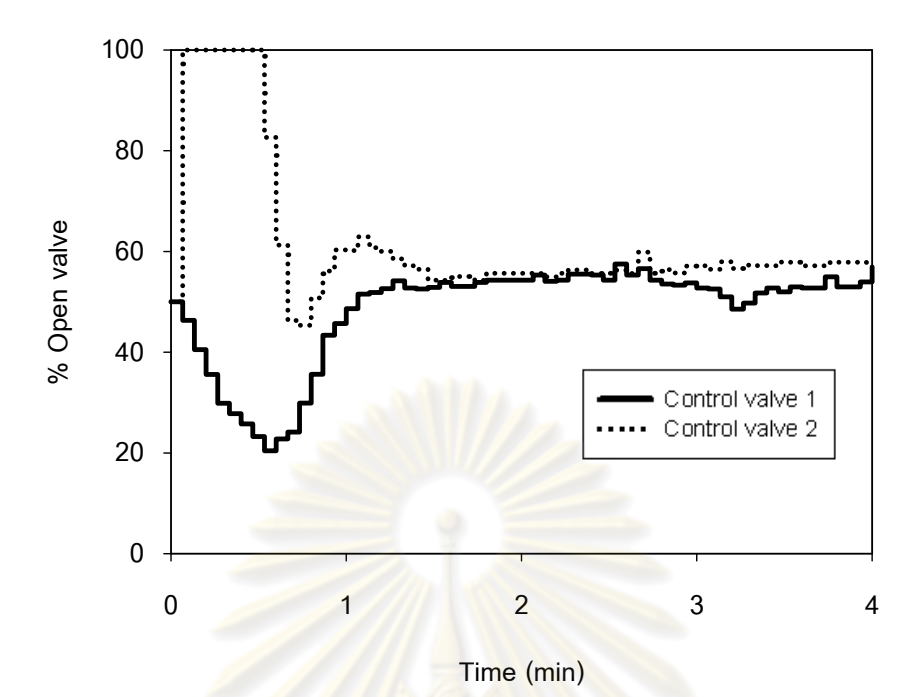

 $\boldsymbol{\mathfrak{g}}$ ปที่ 7.27 การตอบสนองของวาล์วควบคุมตัวที่ 1 และ ตัวที่ 2 ของตัวควบคุมแบบ MPC ในกรณีการ<mark>ควบคุมระดับของน้ำถังที่ 1 กับถังที่</mark> 2 ของการทดลองกระบวนการจริง

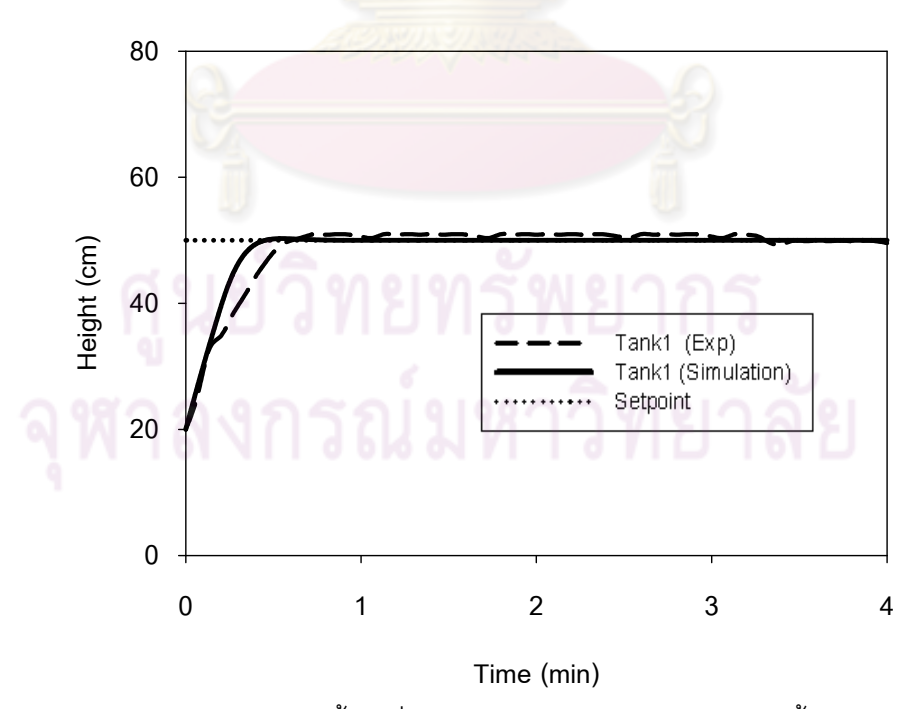

 $\boldsymbol{\mathfrak{g}}$ ป**ที่ 7.28** ความสูงของระดับของน้ำถังที่ 1 ของตัวควบคุมแบบ mp-MPC ทั้งผลการทดลองและ ผลการจำลองกระบวนการในกรณีการควบคุมระดับของน้ำถังที่ 1 กับถังที่ 2

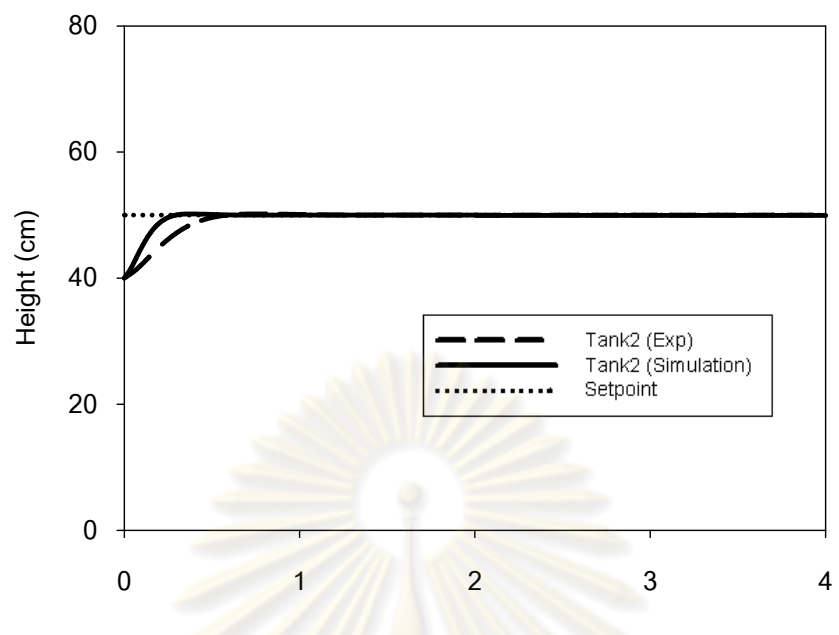

**Time (min)**

 $\boldsymbol{\mathfrak{g}}$ ป**ที่ 7.29** ความสูงของระดับของน้ำถังที่ 2 ของตัวควบคุมแบบ mp-MPC ทั้งผลการทดลองและ ผลการจำล<sub>่</sub>องกระบว<mark>นการในกรณีการควบคุมระดับ</mark>ของน้ำถังที่ 1 กับถังที่ 2

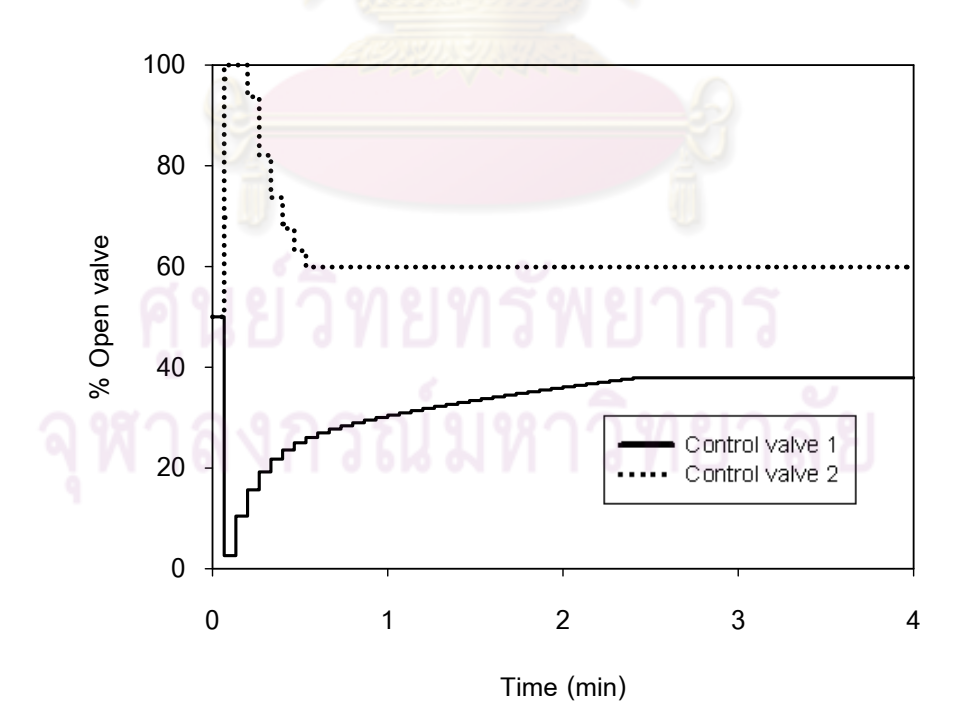

 $\boldsymbol{\mathfrak{g}}$ ป**ที่ 7.30** การตอบสนองของวาล์วควบคุมตัวที่ 1 และ ตัวที่ 2 ของตัวควบคุมแบบ mp-MPC ในกรณีการควบคุมระดับของน้ำถังที่ 1 กับถังที่ 2 ของการทดลองกระบวนการจริง

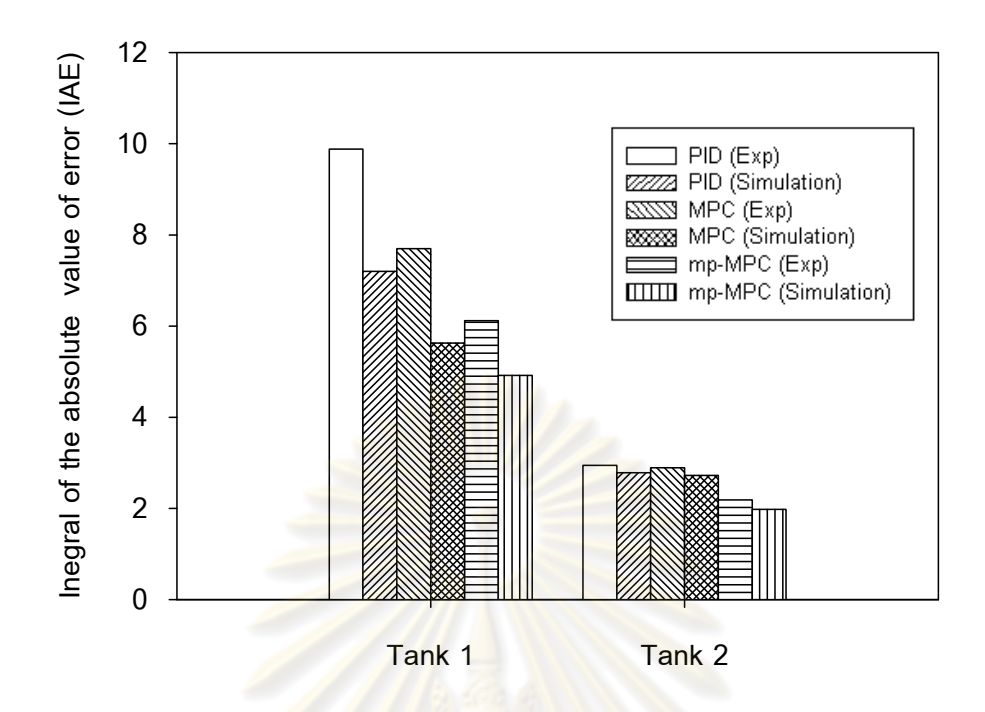

 $\,$ รูปที่ 7.31 ผลรวมของค่าคว<mark>ามคลาดเคลื่อนสัมบูรณ์ (IAE) ขอ</mark>งการควบคุมระดับของเหลวถังที่ 1 ื่ กับถังที่ 2 แต่ละตัวควบคม

#### **7.2.3 กรณีการควบคุมระดบของเหลวถ ั ังท 3 ี่ กับถังท 4 ี่**

ในการควบคมระด ุ บของเหลวถ ั งทั ี่ 3 และถงทั ี่ 4 โดยมีค่าเป้าหมายอยู่ที่ 50 เซนติเมตร ค่าสภาวะคงตัวของความสูงของระดับของเหลวถังที่ 1 เท่ากับ 20 เซนติเมตร ถังที่ 3 เท่ากับ 20 เซนติเมตร, ถังที่ 2 เท่ากับ 40 เซนติเมตร, ถังที่ 4 เท่ากับ 40 เซนติเมตร ค่าพารามิเตอร์ ี่ ที่ใช้ในการควบคุมแต่ละตัวควบคุมมีขั้นตอนการปรับดังนี้

**-** การปรับแตงพาราม ่ เตอร ิ ์ของตวควบค ั มแบบ ุ PID

ี ในงานวิจัยนี้จะปรับค่าพารามิเตอร์ของตัวควบคุมแบบ PID โดยใช้วิธีการ ปรับแต่งตัวควบคุมด้วยวิธีการแกว่งอย่างต่อเนื่อง (Continuous Cycling Method) ของซิกเลอร์ และนิโคลส์ ซึ่งวิธีนี้เหมาะสมกับกระบวนการที่มีการตอบสนองที่ค่อนข้างรวดเร็วและระบบที่มีการ แกว่งของตัวแปรควบคุม เนื่องจากในงานวิจัยนี้เป็นกระบวนการในการควบคุมความสูงของน้ำซึ่ง เป็นกระบวนการที่การตอบสนองเร็วดังนั้นจึงเลือกใช้วิธีนี้ ี่ ั้

การปรับแต่งค่าพารามิเตอร์ของตัวควบคุมPID ทำตามขั้นตอนดังต่อไปนี้ ั้ ขั้นที่ 1 ลดผลการควบคุมของไอและดีโดยให้  $\tau_{_D}$  น้อยที่สุดและ  $\tau_{_I}$  มากที่สุด ขั้นที่ 2 ให้ K ูมีค่าน้อยๆ (ประมาณ 0.5) และเริ่มการควบคุมอัตโนมัติ ิ่

ขั้นที่ 3 เพิ่มค่า K $_{\rm c}$  ทีล่ะน้อยจนเกิดการแกว่งอย่างต่อเนื่อง (Continuous ิ่ ื่ Cycling) (การแกว่งที่มีแอมพลิจูดคงตัว) ภายหลังเปลี่ยนแปลงโหลดเพียงเล็กน้อย ค่า K ที่ได้จะ เรียกว่าค่าอัตราขยายค่าสุดท้าย (Ultimate Gain, K $_{\textrm{\tiny{cu}}}$ ) ระยะเวลาที่เกิดการแกว่งอย่างต่อเนื่องจะ เรียกว่า คาบสุดท้าย (Ultimate Period, P<sub>u</sub>) ซึ่งในกรณีนี้ K<sub>cu</sub> ของการควบคุมถังที่ 3 และถังที่ 4 มี ค่าเท่ากับ 2 และ -4 เกิดการแกว่งอย่างต่อเนื่อง ดังรูปที่ 7.32 และ 7.33 แล้วใช้การตั้งค่าตัว ควบคุม PID ตามตารางที่ 7.2 ในหัวข้อที่ 7.2.1 ดังต่อไปนี้

่ ในงานวิจัยนี้ตัวควบคุมแบบ PID จะใช้โหมดของการควบคุมคือ โหมด P และ โหมด I จะไม่ใช้โหมด D เพราะว่าการตอบสน<mark>องขอ</mark>งระบบค่อนข้างรวดเร็ว ดังนั้นโหมด D จึงไม่ ้จำเป็นต้องใช้ สามารถคำนวณค่าพารามิเตอร์ได้ดังนี้  $\overline{a}$ 

การควบคุมความสูงของน้ำถังที่ 3 K<sub>c</sub>= 0.9,  $\tau_{_I}$ =0.167 นาที = 10 วินาที การควบคุมความสูงของน<mark>้ำถังที่ 4 K<sub>c</sub>= -1.8, *τ* <sub>I</sub> = - 0.389 นาที</mark> = 23.3 วินาที

การควบคุมความสูงข<mark>องน้ำถังที่ 4 ค่า K<sub>c</sub>,  $\tau$ , มี</mark>ค่าเป็นลบ เนื่องจากการควบคุม ื่ ความสูงของน้ำถังที่ 4 เป็น<mark>การตอบสนองแบบทิศทางตรง คือ คว</mark>ามสูงของน้ำถังที่ 4 มีค่าลดลง ดังนั้นวาล์วควบคุมตัวที่ 2 จะปรับว<mark>าล์วให้ปิดลงเพื่อปรับอัตร</mark>าการไหลเข้าสู่ถังที่ 4 ให้มีค่ามากขึ้น ส่งผลให้ความสูงของน้ำถังที่ <mark>4 มีค่าเพิ่มขึ้น ในทางกลับกันคว</mark>ามสูงของน้ำถังที่ 4 มีค่าเพิ่มขึ้น ํ ้ ิ่ ิ่ ดังนั้นวาล์วควบคุมตัวที่ 2 <mark>จะทำ</mark>ปรับวาล์วให้เปิดขึ้นเพื่อปรับอัตราการไหลเข้าสู่ถังที่ 4 ให้มีค่า ลดลงส่งผลให้ความสูงของน้ำถังที่ <mark>4 มีค่าลดลง สรุปไ</mark>ด้ว่า K<sub>c</sub> เป็นบวกหรือลบขึ้นอยู่กับการ ึ้ ตอบสนองของตัวควบคุมที่มีผลต่<mark>อกระบวนการ</mark>

ขั้นที่ 4 ทำการปรับแต่งตัวควบคุมแบบละเอียดให้ได้ค่า IAE น้อยที่สุด โดย หลักการในการปรับละเอี<mark>ย</mark>ดคือ ปรับค่า K<sub>c</sub> ลดลงเพื่อลดการโอเวอร์ชูทแต่การทำเช่นนี้จะส่งผลให้ ี ้ การตอบสนองช้าลง และปรับค่า  $\tau_{_I}$  ลดลงเพื่อกำจัดออฟเซต แต่หากปรับค่า  $\tau_{_I}$  ต่ำจนเกินไปจะ ื่ ี ทำให้ผลการตอบสนองรุนแรงและโอเวอร์ชูทสูงขึ้น ค่าพารามิเตอร์ของตัวควบคุม PID ภายหลัง การปรับแบบละเอียดสรุปดังตารางที่ 7.5

# - การปรับแต่งตัวควบคุมแบบ MPC และ mp – MPC

การปรับแต่งตัวควบคุมแบบ MPC และ mp – MPC มีลักษณะเหมือนกับหัวข้อที่ 7.2.1 โดยมีหลักเกณฑ์ดังนี้ ทำการปรับแต่งตัวควบคุมให้มีค่า IAE มีค่าน้อยที่สุดและคำนึงถึงการ เปลี่ยนแปลงตัวแปรปรับไม่มีความรุนแรง

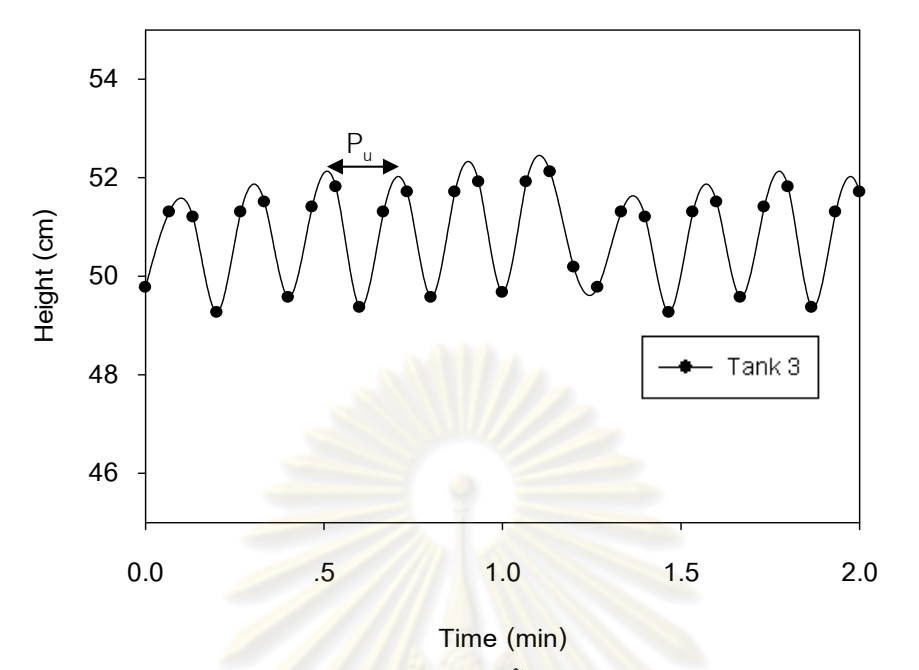

**รูปที่ 7.32** การต<mark>อบสนองความสูงของน้ำถังที่ 3 มีลักษ</mark>ณะแกว่งอย่างต่อเนื่อง

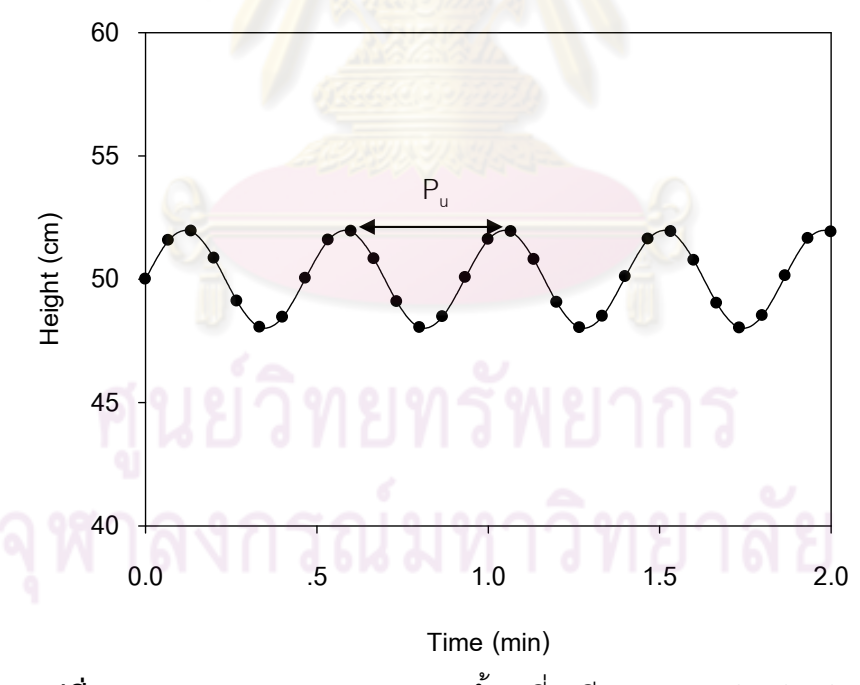

 $\boldsymbol{\mathfrak{g}}$ ป**ที่ 7.33** การตอบสนองความสูงของน้ำถังที่ 4 มีลักษณะแกว่งอย่างต่อเนื่อง

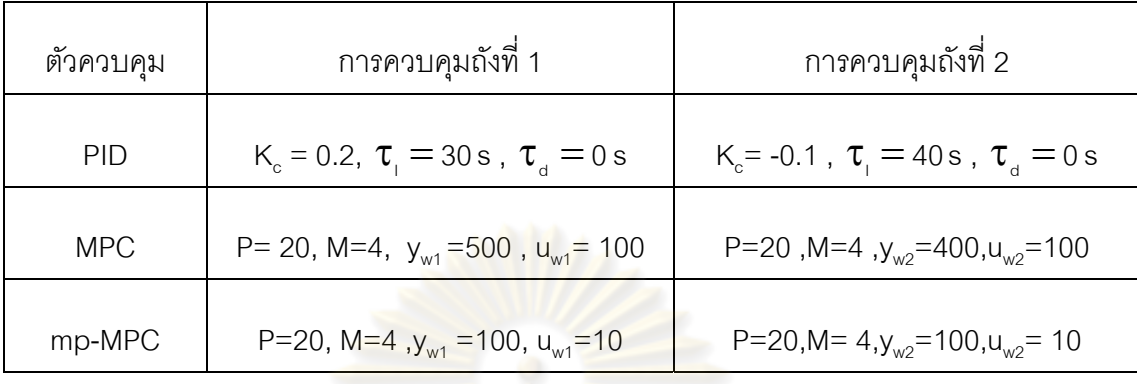

**ตารางที่ 7.5** ค่าพารามิเตอร์ที่ใช้ในการควบคุมแต่ละตัวควบคุมทั้งการทดลองจริงและการ จำลองกระบวนการของการควบคุมระดับของเหลวถังที่ 3 และถังที่ 4

จากรูปที่ 7.34 - 7.35 , 7.37 – 7.38 , 7.40 -7.41 เป็นผลการควบคุมของแต่ละ ์ตัวควบคุม พบว่าทั้งผลก<mark>ารทดลองในกระบวนการจ</mark>ริงกับผลการจำลองกระบวนการ ตัวควบคุม แบบ PID, ตัวควบคุมแบบ MPC , ตัวควบคุมแบบ mp-MPC สามารถควบคุมตัวแปรควบคุมให้ ู่ เข้าสู่ระดับเป้าหมายได้ทั้งส<mark>องถัง โดยที่ตัวควบคุมแบบ mp-MPC</mark> มีสมรรถนะในการควบคุมได้ ดีกว่าตัวควบคุมแบบ MPC <mark>และตัวควบคุมแบบ PID โดยเมื่อพิ</mark>จารณาจากค่า IAE พบว่า ตัว ควบคุมแบบ mp-MPC มีค่<mark>า IAE น้อยกว่าตัวควบคุ</mark>มแบบ MPC และ PID ตามลำดับ ดังรูปที่ <u>7.43 ส่วนการเปรียบเทียบผลการทดลองกับผลการจ</u>ำลองนั้น มีสมรรถนะในการควบคมแตกต่าง กันเมื่อเปรียบเทียบด้วยค่า IAE ซึ่ง<mark>ในการทดลองกระบวนจริงอาจจะมีสิ่งรบกวนหรืออิทธิพลข</mark>อง ตัวแปรอื่นๆ ที่ไม่ได้คำนึงถึงในการควบคุมในงานวิจัยนี้ เมื่อพิจารณาการเปลี่ยนแปลงตัวแปรปรับ ื่ พบว่าตัวควบคุมแบบ mp-MPC มีการเปลี่ยนแปลงตัวแปรปรับไม่รุนแรงเมื่อเปรียบเทียบกับตัว ควบคุมแบบ MPC และ PID ทั้งการทดลองในกระบวนการจริงและการจําลองกระบวนการดัง แสดงในรูปที่ 7.36 , 7.39 , 7.42

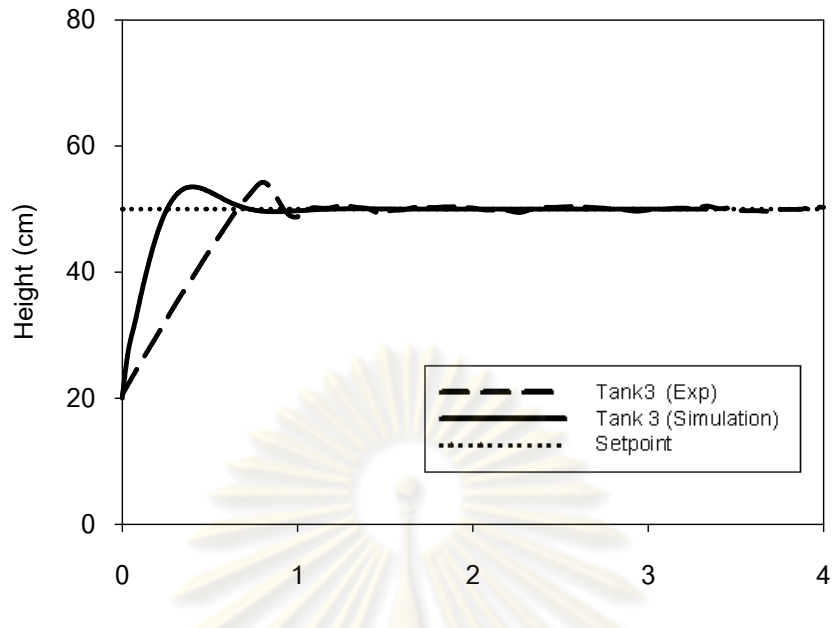

**Time (min)**

 $\boldsymbol{\mathfrak{g}}$ ปที่ 7.34 ความสูงของระดับของน้ำถังที่ 3 ของตัวควบคุมแบบ PID ทั้งผลการทดลองและ ผลการจำลองกระบว<mark>นการในกรณีการควบคุมระดับ</mark>ของน้ำถังที่ 3 กับถังที่ 4

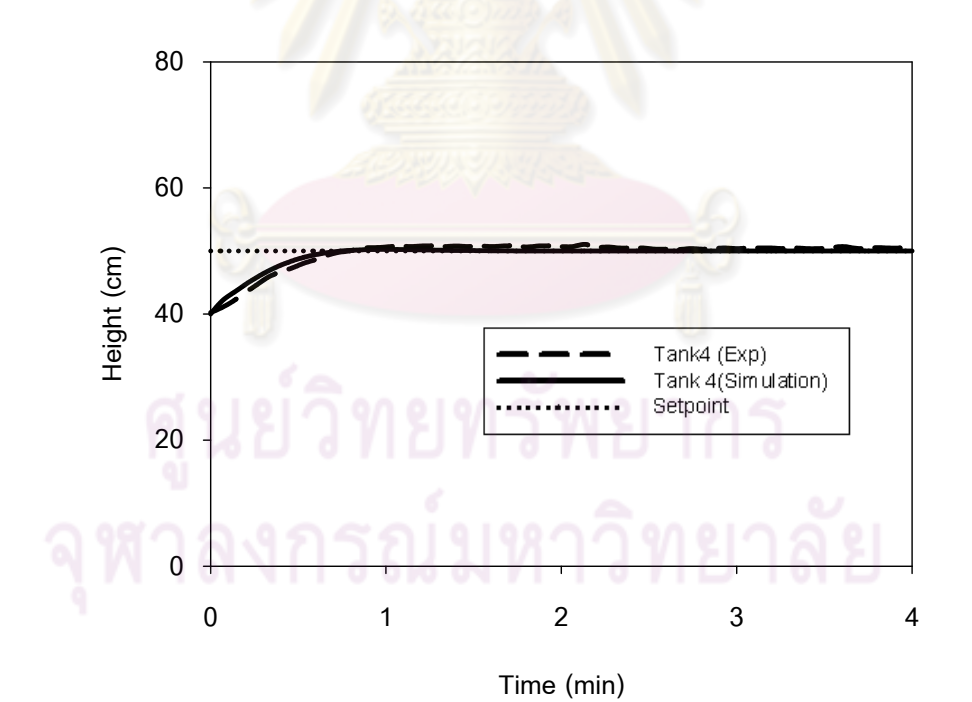

 $\boldsymbol{\mathfrak{g}}$ ป**ที่ 7.35** ความสูงของระดับของน้ำถังที่ 4 ของตัวควบคุมแบบ PID ทั้งผลการทดลองและผลการ จำลองกระบวนการในกรณีการควบคุมระดับของน้ำถังที่ 3 กับถังที่ 4

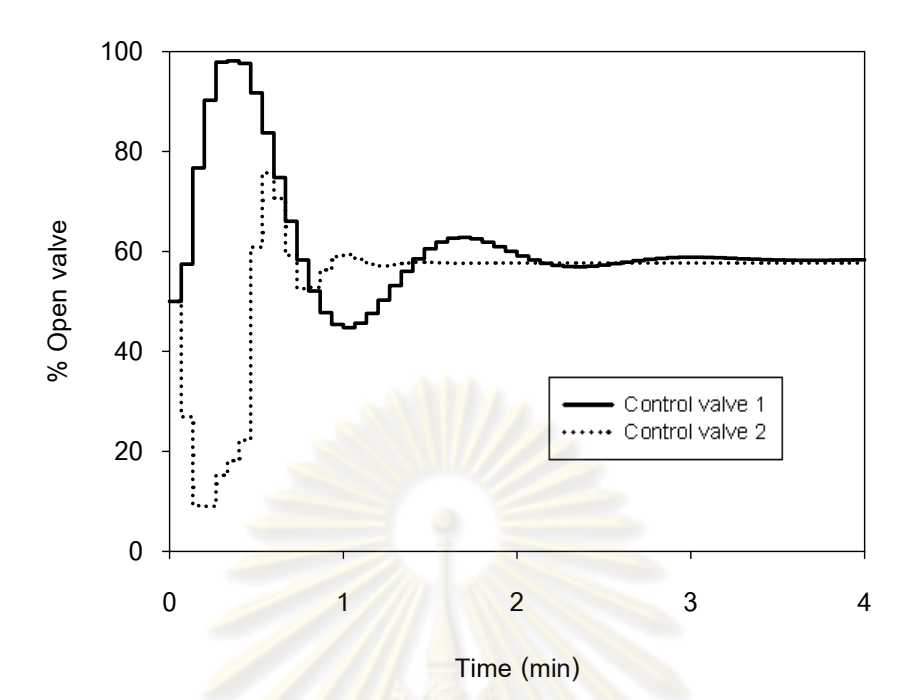

 $\boldsymbol{\mathfrak{g}}$ ปที่ 7.36 การตอบสนองของวาล์วควบคุมตัวที่ 1 และ ตัวที่ 2 ของตัวควบคุมแบบ PID ในกรณีการ<mark>ควบคุมระดับของน้ำ</mark>ถังที่ 3 กับถังที่ 4 ของการทดลองกระบวนการจริง

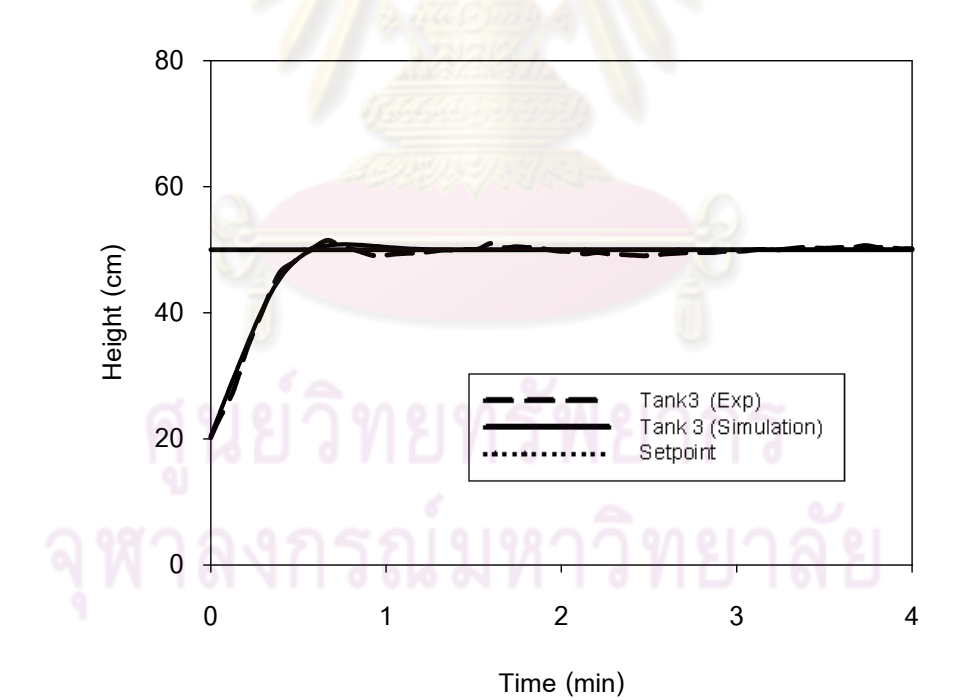

 $\boldsymbol{\mathfrak{g}}$ ป**ที่ 7.37** ความสูงของระดับของน้ำถังที่ 3 ของตัวควบคุมแบบ MPC ทั้งผลการทดลองและ ผลการจำลองกระบวนการในกรณีการควบคุมระดับของน้ำถังที่ 3 กับถังที่ 4

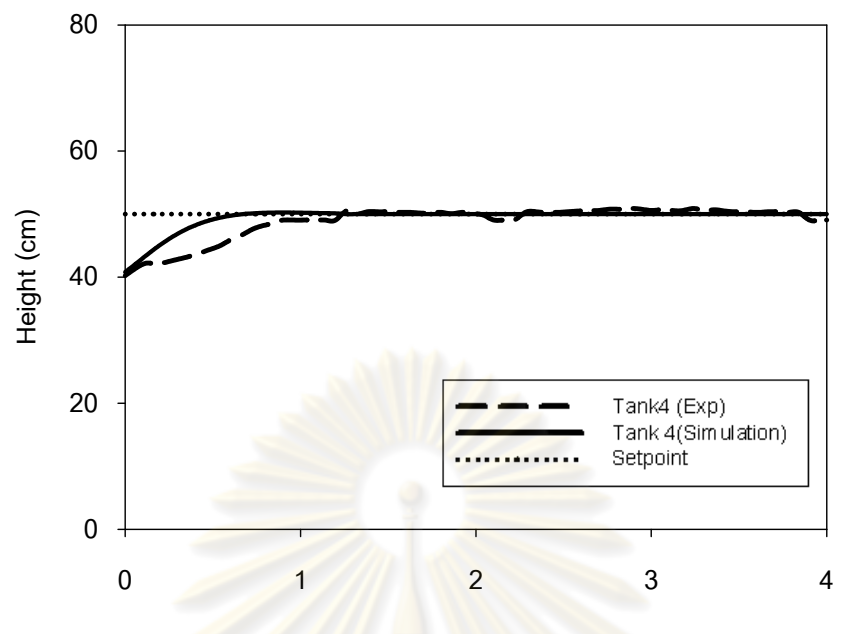

**Time (min)**

 $\boldsymbol{\mathfrak{g}}$ ป**ที่ 7.38** ความสูงของระดับของน้ำถังที่ 4 ของตัว<mark>ควบคุมแบบ</mark> MPC ทั้งผลการทดลองและ ผลการจำลองกระบว<mark>นการในกรณีการควบคุมระดับ</mark>ของน้ำถังที่ 3 กับถังที่ 4

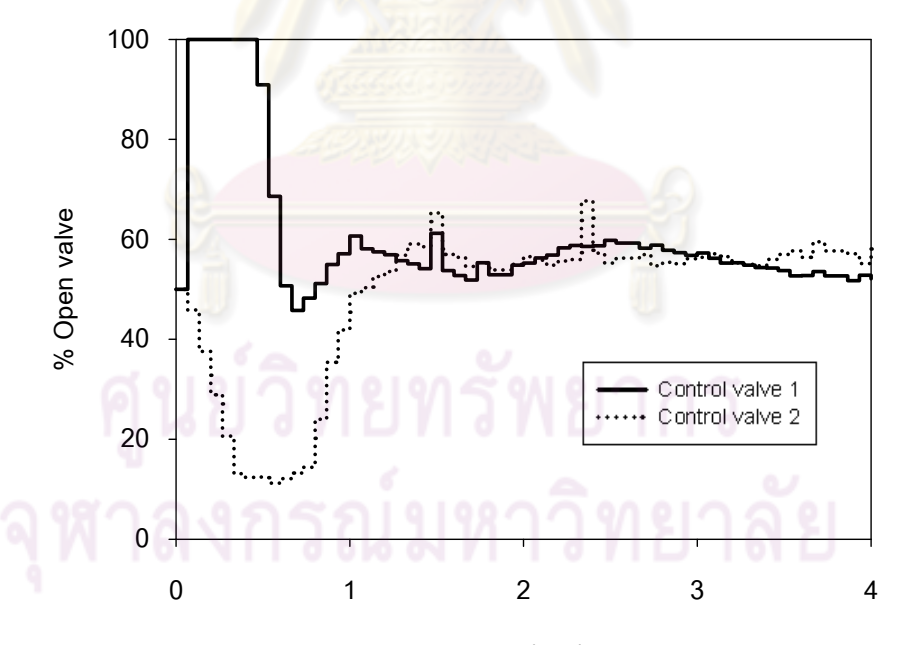

**Time (min)**

 $\boldsymbol{\mathfrak{g}}$ ป**ที่ 7.39** การตอบสนองของวาล์วควบคุมตัวที่ 1 และ ตัวที่ 2 ของตัวควบคุมแบบ MPC ในกรณีการควบคุมระดับของน้ำถังที่ 3 กับถังที่ 4 ของการทดลองกระบวนการจริง

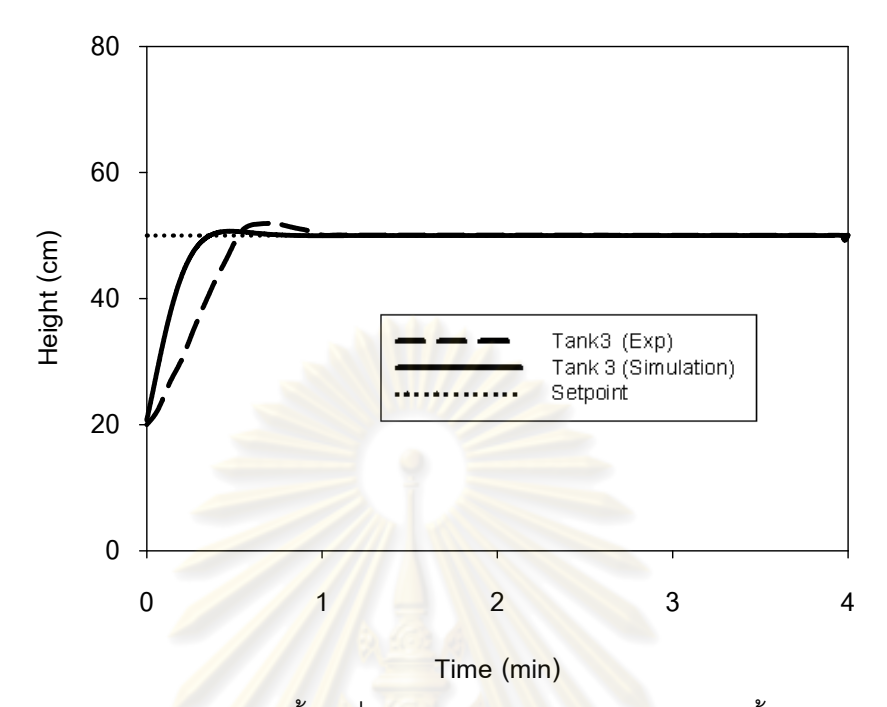

 $\boldsymbol{\mathfrak{g}}$ ป**ที่ 7.40** ความสูงของระดับของน้ำถังที่ 3 <mark>ของตัวควบคุมแบบ</mark> mp-MPC ทั้งผลการทดลองและ ผลการจำลอง<mark>กระบ</mark>วนการในกรณีการควบคุมระดับของน้ำถังที่ 3 กับถังที่ 4

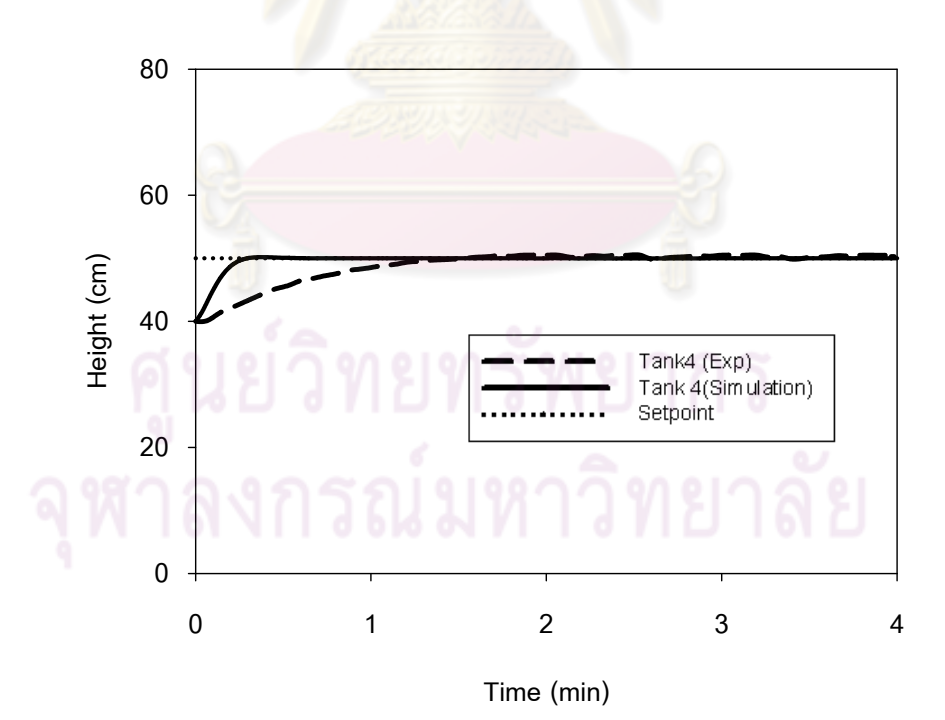

 $\boldsymbol{\mathfrak{g}}$ ป**ที่ 7.41** ความสูงของระดับของน้ำถังที่ 4 ของตัวควบคุมแบบ mp-MPC ทั้งผลการทดลองและ ผลการจำลองกระบวนการในกรณีการควบคุมระดับของน้ำถังที่ 3 กับถังที่ 4

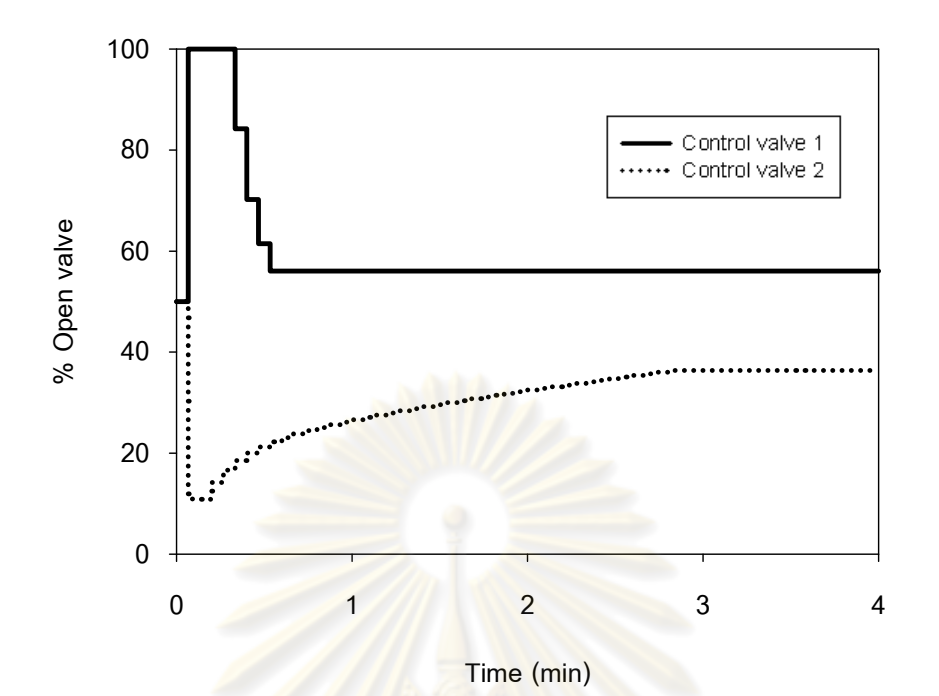

 $\,$ **รูปที่ 7.42** การตอบสนองของวาล์วควบคุมตัวที่ <mark>1 และ ตัวที่ 2</mark> ของตัวควบคุมแบบ mp-MPC ในกรณีการคว<mark>บ</mark>คุมระดับของน้ำถังที่ 3 กับถังที่ 4 ของการทดลองกระบวนการจริง

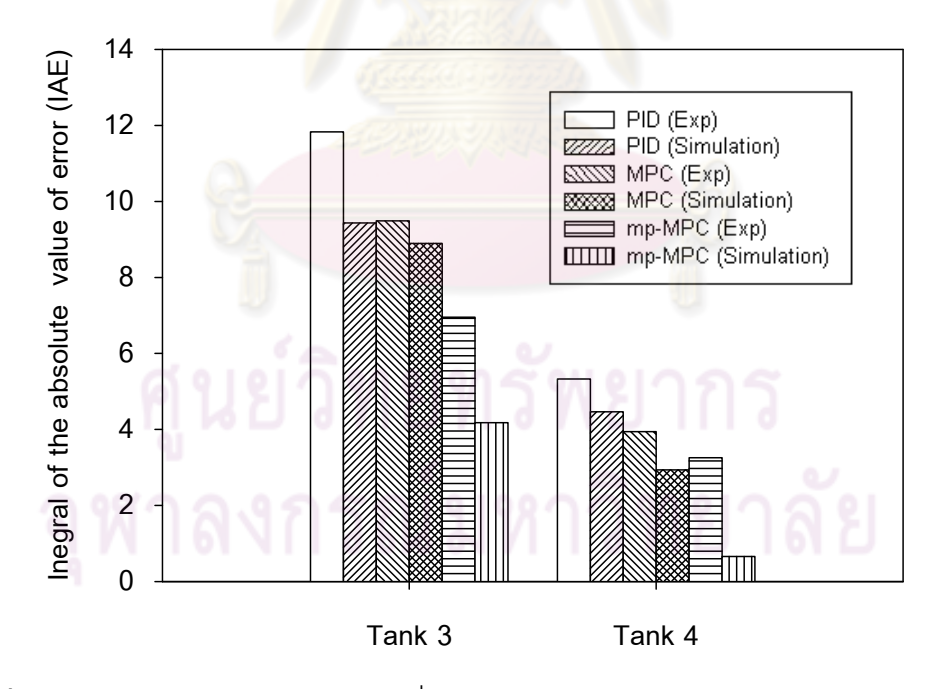

 $\boldsymbol{\mathfrak{g}}$ ป**ที่ 7.43** ผลรวมของค่าความคลาดเคลื่อนสัมบูรณ์ (IAE) ของการควบคุมระดับของเหลวถังที่ 3 ื่ กับถังที่ 4 แต่ละตัวควบคุม

#### **7.2.4 กรณีการควบคุมระดบของเหลวถ ั ังท 2 ี่ กับถังท 4 ี่**

ุ จากการทดสอบความสามารถในการควบคุมพบว่าการควบคุมระดับความสูงของ น้ำถังที่ 2 กับ ถังที่ 4 สามารถควบคุมได้ แต่กระบวนการจริงสามารถควบคุมในช่วงสั้นได้ ไม่ ี สามารถควบคุมในช่วงกว้างได้เพราะในการเปิด-ปิดของวาล์วควบคุมตัวที่ 1 และตัวที่ 2 ส่งผลให้ อัตราการไหลที่ป้อนของน้ำเข้าสู่ถังที่ 2 และถังที่ 4 ไม่แตกต่างกันมากซึ่งส่งผลกระทบต่อการเพิ่ม ํ ้ ึ่ ความสูงของน้ำในถังน้อยมาก พิสูจน์โดยการวัดอัตราการไหลของน้ำที่ป้อนเข้าสู่ถังที่ 2 และถังที่ 4 โดยทำการเปิดวาล์วควบคุมตัวที่ 1 และตัวที่ 2 ที่ 0%, 50%, 100% ดังรูปที่ 7.44 โดยที่ วาล์ว ควบคุมตัวที่ 1 และตัวที่ 2 ปิดที่ 0<mark>% อัตราการใหลของน้ำ</mark>ถูกป้อนเข้าสู่ถังที่ 2 และถังที่ 4 จะไม่ถูก ้ป้อนเข้าสู่ที่ถัง 1 และถังที่ 3 แต่เมื่อปรับวาล์วควบคุมที่ 1 และตัวที่ 2 ที่ 50% และ 100% อัตรา การไหลของน้ำจะถูกป้อนเข้าสู่ถังที่ 1 ,ถังที่ 3 ,ถังที่ 2 และถังที่ 4

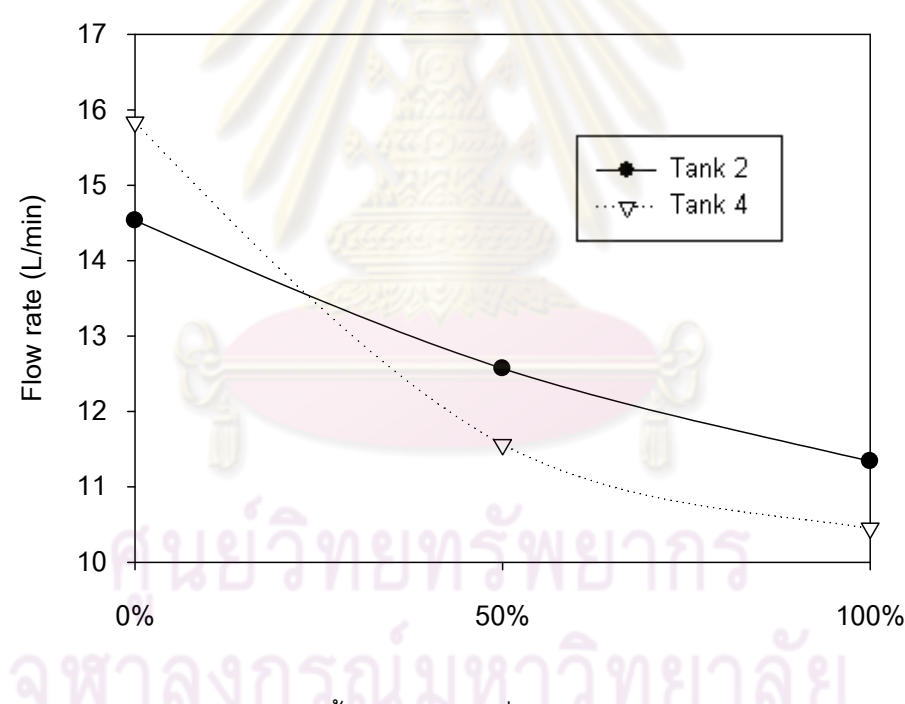

 $\boldsymbol{\mathfrak{g}}$ ป**ที่** 7.44 อัตราการไหลของน้ำป้อนเข้าสู่ถังที่ 2 และ 4 ต่อเปอร์เซ็นต์ของการเปิดวาล์ว

จากรูปที่ 7.44 พบว่าเมื่อวาล์วเปิด100 % กับวาล์วปิด 0% อัตราการไหลของน้ำ ไม่แตกต่างกันมาก เพราะฉะนั้นในการควบคุมของของเหลวของถังที่ 2 และ ถังที่ 4 ไม่สามารถ ควบคุมได้ในช่วงเปลี่ยนแปลงค่าเป้าหมายในช่วงกว้างได้

# **บทที่ 8**

### **สรุปผลการวิจัย และข้อเสนอแนะ**

#### **8.1 สรุปผลการวิจัย**

ในงานวิจัยนี้ทำการประยุกต์ใช้ตัวควบคุมแบบมัลติพาราเมตริกในการควบคุม ่ ระดับความสูงของของเหลวในกระบวนการระบ<mark>บ</mark>สี่ถัง โดยสร้างชุดทดลองของกระบวนการระบบสี่ .ถังสำหรับทดสอบแต่ละตัวควบคุ<mark>มและสามารถควบคุ</mark>มระดับของของเหลวเข้าสู่ค่าเป้าหมายที่ ้ต้องการในกรณีต่างๆ ระบบควบคุมที่ใช้คือ ระบบควบคุมแบบดีซีเอส รุ่น CS3000 ของบริษัทโยโก ้ กาวา (ประเทศไทย) เป็นระบบสั่งการในการปรับกระบวนการ ตัวควบคุมที่พิจารณาในที่นี้ ได้แก่ ตัวควบคุมแบบ PID, ตัวควบคุม MPC, ตัวควบคุมแบบ mp-MPC ซึ่งแบ่งผลการทดลองเป็น 3 ส่วน ได้แก่

1. การศึกษาการควบคมภายใต้ความไม่แน่นอนของแบบจำลองโดยใช้วิธีการ ้จำลองเทคนิคมอนติคาร์โล <mark>แล้ววิเค</mark>ราะห์อิทธิพลของปัจจัยที่มีผลต่อสมรรถนะและความทนทาน ของการควบคุมด้วยวิธีทางส<mark>ถิ</mark>ติ

2. การศึ<mark>กษาเพื่อหาแบบจำลองของ</mark>กระบวนการระบบสี่ถังโดยใช้วิธีการ ื่ ตอบสนองของเอาท์พุทต่อสเต็พอินพุท

3. การทดสอบเพื่อเปรียบเทียบสมรรถนะการควบคุมกระบวนการของแต่ละตัว

ควบคุม

## **1. การศึกษาการควบคุมภายใต้ความไม่แน่นอนของแบบจําลองโดยใช้วิธีการจําลอง เทคนิคมอนติคาร์โล แล้ววิเคราะห์อิทธิพลของปัจจัยท ผลต่อสมรรถนะของการควบคุม ด้วยวิธีทางสถิติ**

้อิทธิพลของปัจจัยที่มีผลต่อสมรรถนะในการควบคุมคือ ชนิดของตัวควบคุม ช่วง เปอร์เซ็นต์ความผิดพลาดของแบบจําลอง และพบว่ามีอันตรกิริยาระหว่างสองปัจจัยน ี ้ในช่วง ความคลาดเคลื่อนของแบบจำลองต่ำกว่า ±20% ตัวควบคุมแบบ mp-MPC มีสมรรถนะในการ ื่ ํ่ ควบคุมที่ดีกว่าเมื่อเปรียบเทียบกับตัวควบคุมแบบ MPC และ PID และช่วงความคลาดเคลื่อนของ ื่ แบบจำลองตั้งแต่ ±40% ขึ้นไป ตัวควบคุมแบบ PID มีสมรรถนะในการควบคุมที่ดีกว่าตัวควบคุม แบบ mp-MPC และ MPC ส่วนในช่วงความคลาดเคลื่อนของแบบจำลองตั้งแต่  $\pm$  20% ถึง  $\pm$ ื่
30% พบว่าไม่มีความแตกต่างอย่างมีนัยสำคัญของสมรรถนะในการควบคุมของตัวควบคุมแบบ PID, ตัวควบคุมแบบ MPC ตัวควบคุมแบบ mp-MPC

### **2. การศึกษาเพ อหาแบบจาลองของกระบวนการระบบส ํ ี่ถังโดยใช้วิธีการตอบสนองของ เอาท์พุทต่อสเตพอ็ นพิ ุท**

แบบจําลองท ี่หามาได้จากวิธีตอบสนองของเอาท์พุทต่อสเต็พอินพุทสามารถใช้ เป็นตวแทนของกระบวนการ ั ผลการตอบสนองของกระบวนการกับผลการจําลองกระบวนการมี ความใกล้เคียงกัน แต่อาจจะมีความคลาด<mark>เคลื่อนเ</mark>ล็กน้อย **่** 

### **3.การทดสอบเปรียบเทยบการควบค ี ุมกระบวนการแต่ละตวควบค ั ุม**

่ ในการศึกษาเพื<mark>่อทดสอบเปรียบเทียบการควบคุ</mark>มกระบวนการแต่ละตัวควบคุม <u>และการจำลองกระบวนการแบ่งเป็น 4 กรณี และทำการศึกษาในกรณีควบคุมโดยเปลี่ยนแปลงค่า</u> เป้าหมาย (Setpoint change) และขจัดผลก<mark>ารรบกวนที่มีผลต่อระ</mark>บบดังต่อไปนี้

- กรณีการควบคุมระดับของเหลวถังที่ 1 กับถังที่ 3

- กรณีกา<mark>รควบคุมระดับของเหลวถังที่ 1 กับถัง</mark>ที่ 2
- กรณีการค<mark>วบคุมระดับของเหลวถังที่ 3 กับถังที่</mark> 4
- กรณีการคว<mark>บ</mark>คมระดับของเหลวถังที่ 2 กับถังที่ 4

ี พบว่า กรณีการควบคุมระดับของเหลวถังที่ 1 กับถังที่ 3, 1 กับถังที่ 2, 3 กับถังที่ 4 ตัวควบคุมแบบmp-MPC มีสมรรถนะในการควบคุมดีกว่าตัวควบคุมแบบMPC และ PID การ เปลี่ยนแปลงตัวแปรปรับของตัวควบคุมแบบ mp-MPC ไม่รุนแรงเมื่อเปรียบเทียบกับตัวควบคุม ี แบบ MPC และตัวควบคุมแบบ PID ทั้งผลจากการควบคุมกระบวนการจริงและการจำลอง ส่วน กรณีการควบคุมระดับของเหลวถังที่ 2 ี่ กับถังที่ 4 ี่ 4 พบว่า ไม่สามารถควบคุมในช่วงการ เปลี่ยนแปลงค่าเป้าหมายในช่วงกว้างๆ ได้ ดังนั้นจึงไม่สามารถศึกษาในกรณีของการควบคุมระดับ

ของเหลวถังที่ 2 กับถังที่ 4 เนื่องจากในงานวิจัยนี้ทำการศึกษาการเปลี่ยนแปลงค่าเป้าหมายในช่วง ค่อบข้างกว้าง

#### **8.2 ข้อเสนอแนะ**

 1. ควรศึกษาการควบคุมของระบบในกรณีที่มีตัวแปรรรบกวนในกระบวนการ ทั้งน เพ อทดสอบความทนทานของระบบด้วย ี ้ ื่

่ 2. ควรศึกษากรณีตึ่งใช้แบบจำลองแบบข่ายงานนิวรอน

3. ควรศึกษาการควบคุมกระบวนการแบบไม่เป็นเชิงเส้นเพราะกระบวนการนี้มี ความไมเป่ ็นเชิงเส้นแฝงอยู่

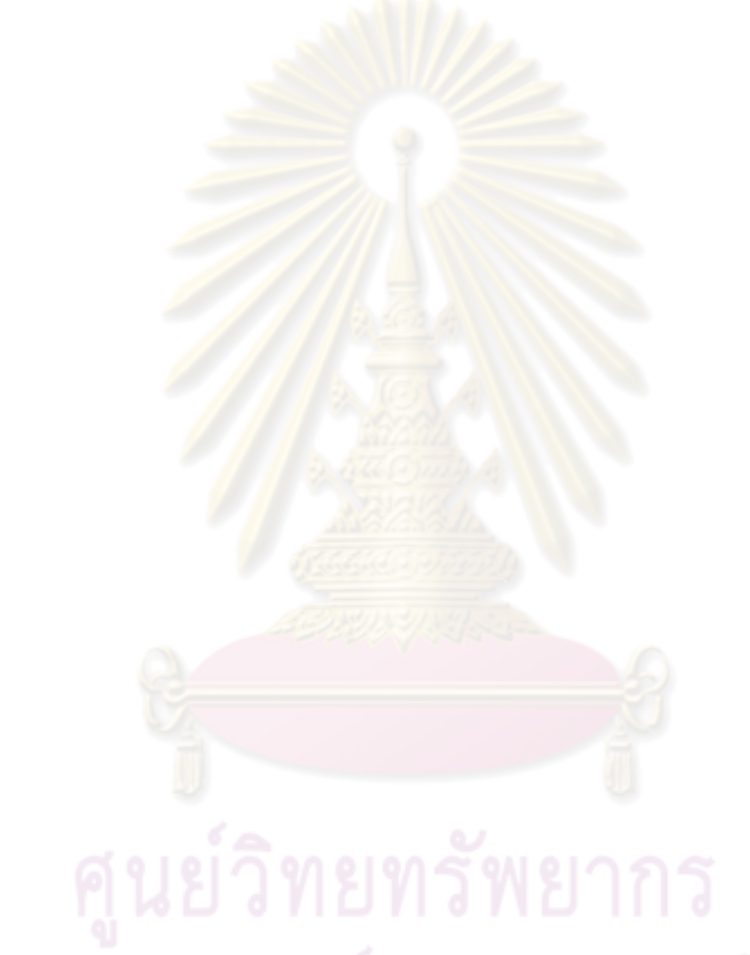

#### **รายการอ้างอิง**

- [1]. W.L. Luyben, Simple regulatory control of the eastman process, *Ind.Eng. Chem.* Res.35 (10) (1996):3280–3289.
- [2]. Seborg, D.E., Edgar, T.F., and Mellichamp, D.A. Process dynamics and control. USA: John Wiley & Sons, 2004.
- [3]. Efstratios N. Pistikopoulos etc. On-line optimization via off-line parametric

optimization tools. Computers and Chemical Engineering 24 (2000):183-188

- [4]. A. Zadeh and B. H. m'halen. On optimal control and linear programming. IRE Trans Automatic Control (Correspondence) vol. 4C-7 July 1962: 4546.
- [5]. Propoi, A. I. (1963). Use of linear programming methods for synthesizing sampled data automatic systems. Automation and Remote Control, 24(7): 837-844.
- [6]. Kleinman, An easy way to stabilise a linear constant system. IEEE Trans AC 15 6 (1970): 692
- [7]. Thomas, Y. A. (1975). Linear quadratic optimal estimation and control with receding horizon. Electronics Letters 11:19- 21.
- [8]. Richalet, J., Rault, A., Testud, J. L., & Papon, J. (1976). Algorithmic control of industrial processes. Proceedings of the Fourth IFAC symposium on identixcation and system parameter estimation: 1119-1167.
- [9]. Cutler, C. R., & Ramaker, B. L. (1980). Dynamic matrix control a computer control algorithm. Proceedings Joint Automatic Control Conference San Francisco, CA.
- [10]. Prett, D. M., & Gillette, R. D. (1980). Optimization and constrained multivariable control of a catalytic cracking unit. Proceedings of the joint automatic control Conference: WP5-c.
- [11]. GarcmHa, C. E., Prett, D. M., Morari, M. (1989). Model predictive control: theory and practice - a survey. Automatica 25 (3): 335-348.
- [12]. Clarke, D. W., and Scattolini, R. (1991). Constrained receding horizon predictive control. Proceedings of the IEE, Part D, Control theory and applications138 : 347-354.
- [13]. Qin, S. J., and Badgwell, T. A. (1997). An overview of industrial model predictive control technology. In: J. C. Kantor, C. E. GarcmHa, & B. Carnahan (Eds.), Fifth International Conference on Chemical Process Control, CACHE, AIChE : 232-256.
- [14]. ศราวุธ ภู่ไพจิตร์กุล <u>การประยุกต์ใช้การควบคมแบบโมเดลพรีดิกที่ฟบน MATLAB</u> ี สำหรับควบคมอุณหภมิ<mark>ของเครื่องป</mark>ฏิกรณ์แบบก<mark>ะที่</mark>มีปฏิกิริยาชนิดคายความร้อน ปริญญามหาบัณฑิตสาขาวิชาวิศวกรรมเคมี คณะวิศวกรรมศาสตร์ จุฬาลงกรณ์ มหาวิทยาลัย, 2541.
- [15]. C. Loeblein, J. D. Perkins, Structural design for on-line process optimization: Dynamic economics of MPC, AIChE Journal 45, 5:1018 –1029.
- [16]. ปริญญาพร รักสวิด <u>การประยุกต์ใช้การควบคุมแบบโมเดลพรีดิกที่ฟร่วมกับคาลมานฟิลเตอร์</u> <u>สำหรับเครื่องปฏิกรณ์เคมีถังกวนแบบต่อเนื่องที่มีปฏิกิริยาคายความร้อนอันดับหนึ่ง</u> ปริญญามหาบัณฑิต <mark>สา</mark>ขาวิชาวิศวกรรมเคมี คณะวิศวกรรมศาสตร์ จุฬาลงกรณ์ มหาวิทยาลัย, 2542.
- [17]. Edward P. Gatzke, Edward S. Meadows, Model based control of a four-tank system**.** Computers and Chemical Engineering 24 (2000):1503-1509.
- <u>[18]. อธิป ถายานุ ตัวควบคุมโมเดลพรีดิกที่ฟแบบง่ายบนคอมพิวเตอร์ส่วนบุคคลสำหรับควบคุม</u> ำะดับของเหลวแบบเฉลี่ย ปริญญามหาบัณฑิต สาขาวิชาวิศวกรรมเคมี คณะวิศวกรรมศาสตร์จฬาลงกรณ์มหาวิทยาลัย, 2545.
- [19]. Frank Allg¨ower. Nonlinear Model Predictive Control of a Four Tank System: An Experimental Stability Study. Proceedings of the 2006 IEEE International Conference on Control Applications Munich. Germany. October 4-6 2006: WeA07.5.
- [20]. Mehmet Mercango, Francis J. Doyle III, Distributed model predictive control of an experimental four-tank system. Journal of Process Control 17 (2007): 297–308.
- [21]. Pinak Pani Biswas, Rishi Srivastava. Sliding mode control of quadruple tank process. Mechatronics 19 (2009): 548–561.
- [22]. Tondel, P., Johansen, T. A., Bemporad, A. An algorithm for multi-parametric quadratic programming and explicit MPC solutions. Proceedings of the 40th IEEE Conference on Decision and Control. Orlando, FL, 2001: pp. 1199–1204.
- [23]. F.Borrelli, A.Bemporad. Geometric Algorithm for Multiparametric Linear Programming. Journal of optimization theory and application September 2003 Vol. 118, No. 3:515–540.
- [24]. Petter Tondel, Tor Arne Johansen. An algorithm for multi-parametric quadratic programming and explicit MPC solutions**.** Automatica 39 (2003): 489 – 497.
- [25]. Bemporad, A., Morari, M., Dua, V., and Pistikopoulos, E. N. (2002). The explicit linear quadratic regulator for constrained systems. Automatica 38 (1): 3-20.
- [26]. ไพศาล กิตติศุภกร. <u>การควบคุมที่อาศัยแบบจำลองสำหรับกระบวนการเคมีแบบแบตช์.</u> พิมพ์ ครั้งที่ 1: โรงงานพิมพ์แห่งจุฬาลงกรณ์, 2551. ั้
- [27]. ปิยะพล นันทพรภิรมย์. การควบคมเครื่องปฏิกรณ์เพอร์เวเพอเรทีฟเมมเบรนด้วยการควบคุม แบบโมเดลพรีดิกทีฟ **.**ปริญญามหาบัณฑิต สาขาวชาว ิ ศวกรรมเคม ิ ีคณะวิศวกรรมศาสตร์ จุฬาลงกรณ์มหาวิทยาลัย, 2547.
- [28]. Agachi, Paul Serban. Model based control: case studies in process engineering : Wiley-Vch Verlag GmbH& Co KGaA, Weinhei, 2006
- [29]. Efstratios N.Pistikopoulos. Multi-Parametric Model-Based Control Volume 2: Theory and Applications .Wiley-Vch Verlag GmbH&Co.KGaA, 2007.
- [30]. Samik Raychaudhuri. Introduction to Monte Carlo simulation .Proceedings of the 2008 Winter Simulation Conference.
- [31]. พัชริสร์พวงแก้ว. การทดสอบมอนตคาร ิ ์โลอัตราส่วนภาวะน่าจะเป็นสําหรับแผนการทดลอง ี แบบบล็อกส่มสมบรณ์ที่มีปัจจัยทดลองและปัจจัยบล็อกคงที่. วิทยานิพนธ์ปริญญา ิมหาบัณฑิต สาขาวิชาสถิติ ภาควิชาสถิติ คณะพาณิชยศาสตร์และการบัญชี จุฬาลงกรณ์มหาวิทยาลัย, 2547.
- [32]. Makoto matsumoto, Takuji nishimura. Mersenne Twister A 623 Dimensionally Equidistributed Uniform Pseudo-Random Number Generator. ACM Transactions on Modeling and Computer Simulation, (1998): 3–30.
- [33]. จิราวัลย์ จิตรถเวช. <u>แผนแบบการทดลอง</u>.พิมพ์ครั้งที่ 1: สถาบันบัณฑิตพัฒนบริหารศาสตร์, ั้ 2551.
- [34]. นราทิพย์ จั่นสกุล.<u>แผนแบบการทดลองและการวิเคราะห์ข้อมูลโดยใช้โปรแกรม R</u>. พิมพ์ครั้งที่ 1:สำนักพิมพ์แห่งจุฬาลงกรณ์มหาวิทยาลัย.2552. ั้
- [35]. ฉัตรชัย กันยาวุธ. <u>พลศาสตร์ของกระบวนการและการควบคุม</u>. พิมพ์ครั้งที่ 1: ภาควิชา ั้ วิศวกรรมเคมี คณะวิศวกรรมศาสตร์ มหาวิทยาเทคโนโลยีราชมงคลธัญบุรี, 2546.
- <u>[36]. อัจฉรา คงแตง. การเลียนแบบเชิงพลวัตและการควบคุมโครงสร้างดีซีเอสของหอกลั่น</u>. ปริญญามหาบณฑั ิต สาขาวิชาวิศวกรรมเคมีคณะวิศวกรรมศาสตร์ จุฬาลงกรณ์ มหาวิทยาลัย, 2545.

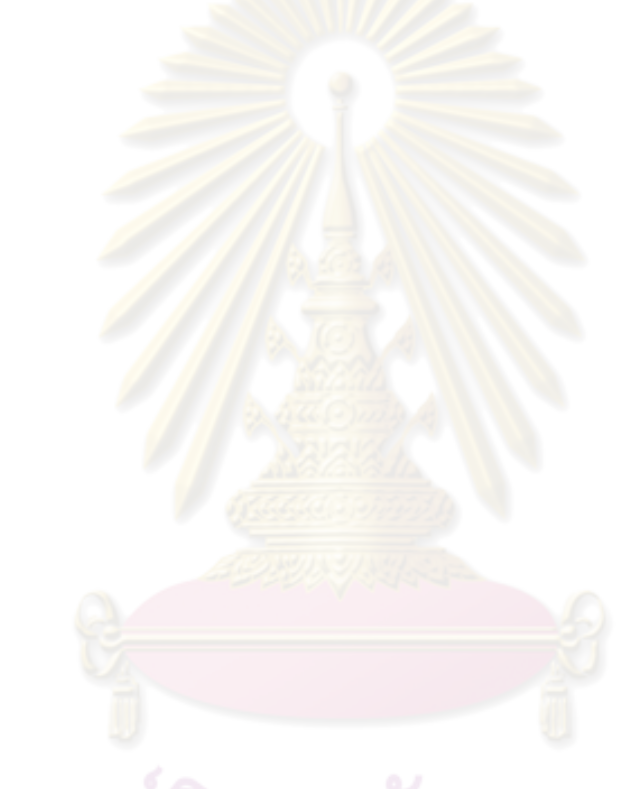

**ภาคผนวก**

**รูปที่ ก-2**วาล์วควบคุม

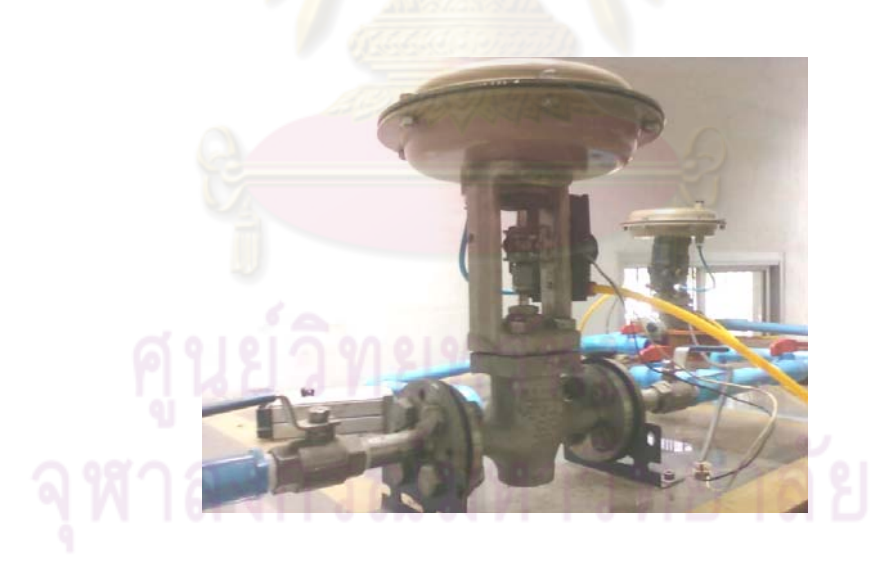

**รูปที่ ก-1**ชุดการทดลองระบบสี่ถัง

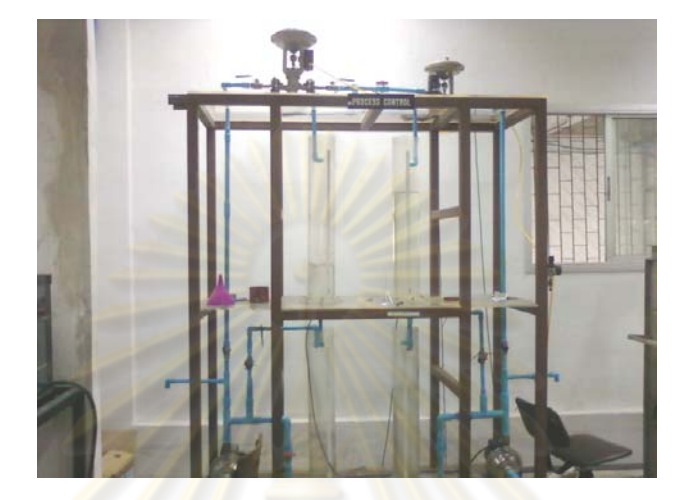

# **ชุดการทดลองกระบวนการระบบสี่ถัง**

#### **ภาคผนวก ก**

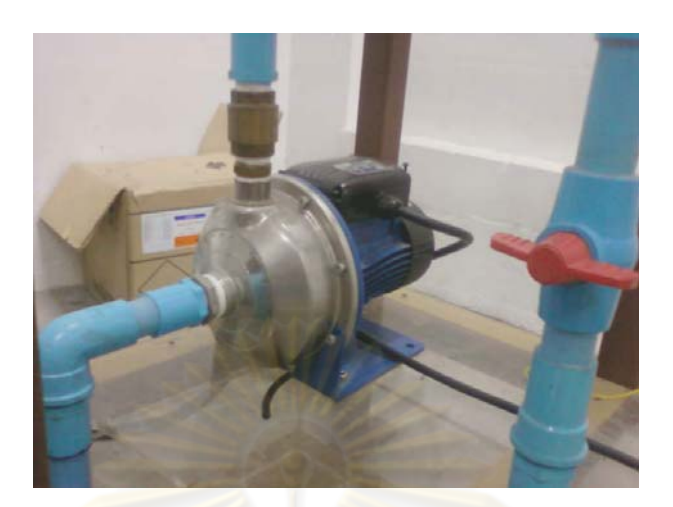

**รูปที่ ก-3** ปั๊มนํ ้า

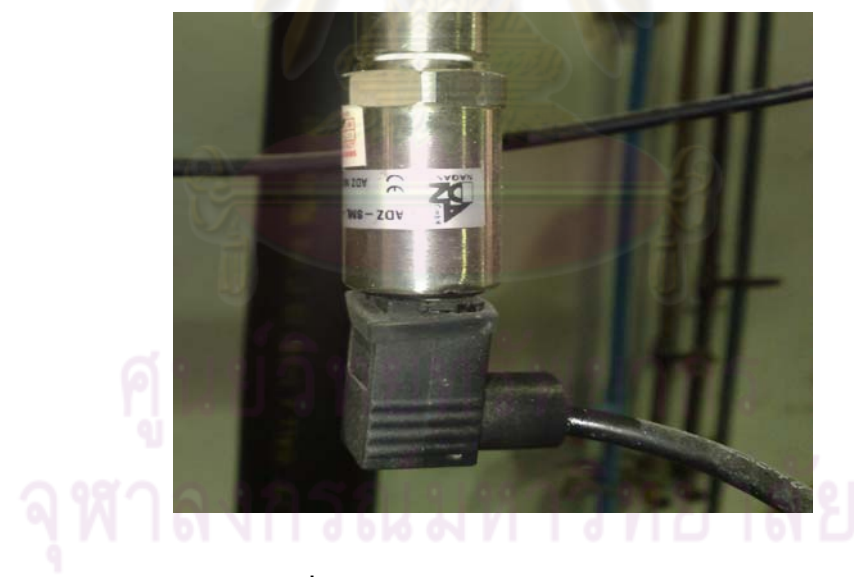

**รูปที่ ก-4** เซ็นเซอร์วัดระดับของของเหลว

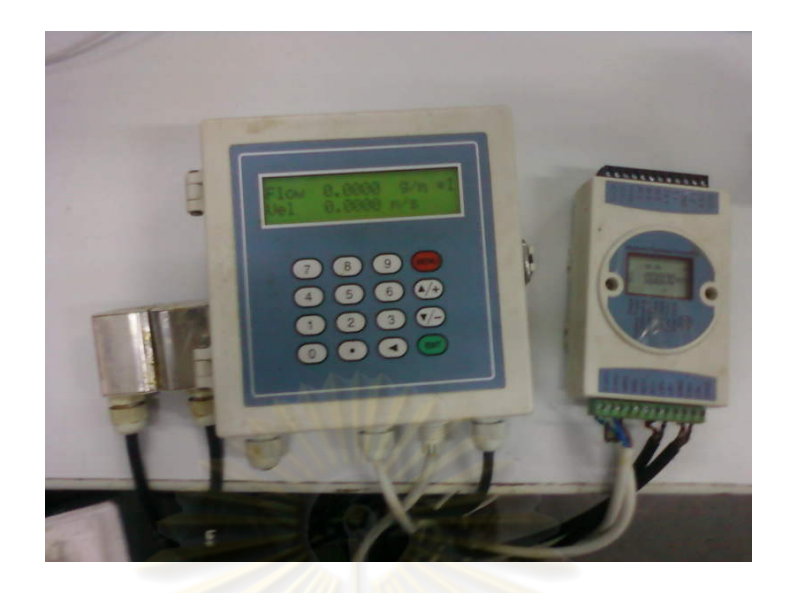

#### $\overline{s}$ ปที่ **ก**-5 เครื่องวัดอัตราการไหลแบบอุลตร้าโซนิค ื่

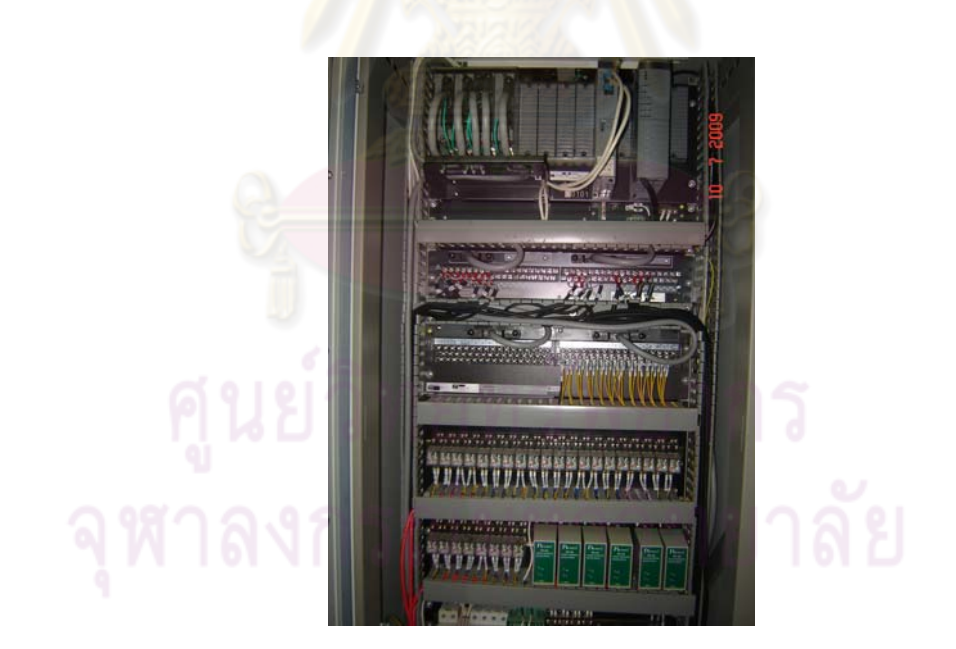

**รูปที่ ก-6** ตู้ควบคุมเครื่อง DCS

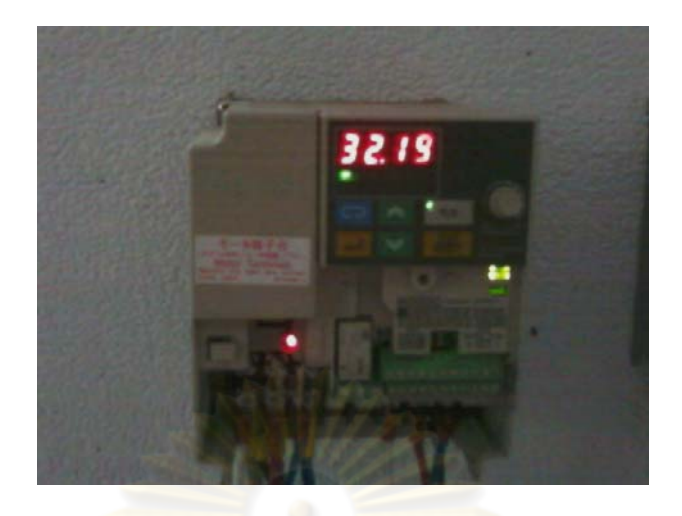

**รูปที่ ก-7**อินเวอร์เตอร์

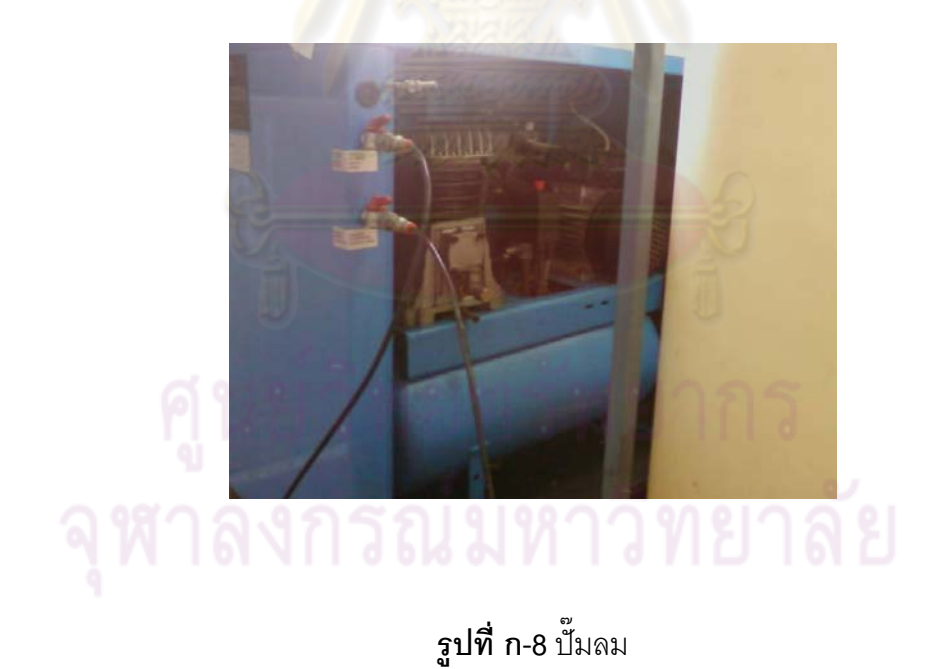

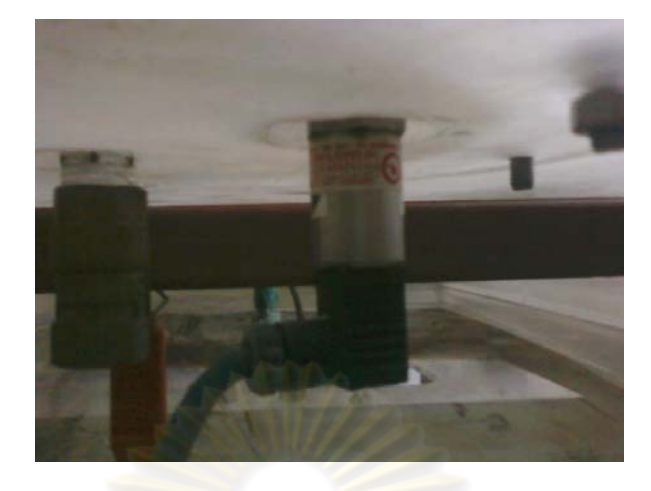

**รูปที่ ก-9** การติดตั้งของบอลว์วาล์ว<mark>และเซ็นเซอร์</mark>ใต้ถังของชุดทดลอง

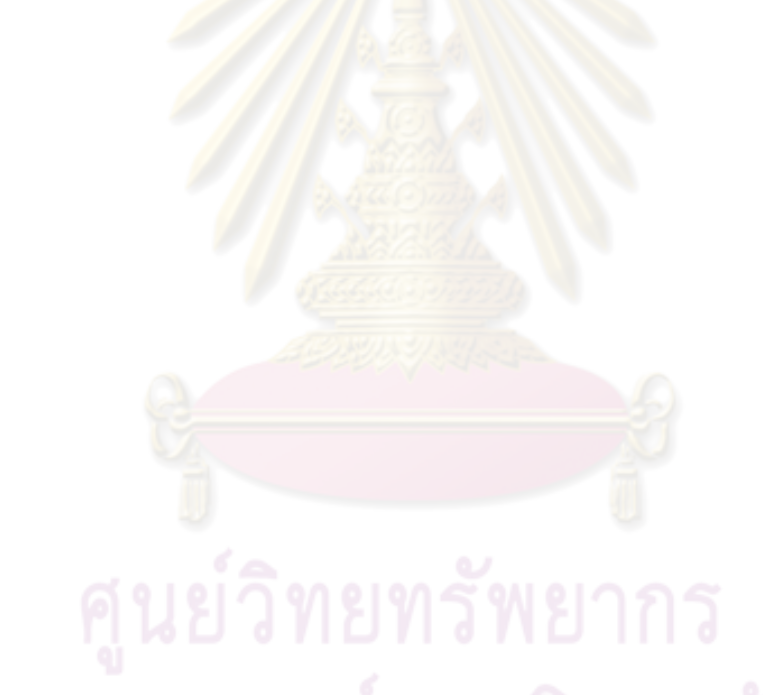

#### **ภาคผนวก ข เกณฑ์การวัดความผิดพลาด**

การรวมความผิดพลาดระหว่างค่าที่วัดได้ของการตัวแปรควบคุมกับค่าเป้าหมาย ที่ต้องการตามรูปแบบการอินทิเกรตสามารถแสดงได้ดังน  $\ddot{\phantom{a}}$ 

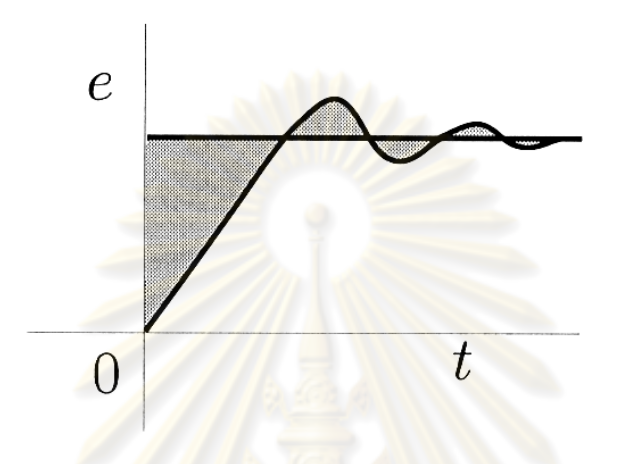

**รูปที่ ข-1**แสดงความผิดพลาด

Integral of the absolute value of error (IAE)

$$
IAE = \int_{0}^{\infty} |e(t)| dt
$$
 (1.1)

Integral of the square of error (ISE)

$$
ISE = \int_{0}^{\infty} e^{2}(t)dt
$$
 (1.2)

Integral of time-weighted absolute error (ITAE)

 0 )( *tdtteITAE* (ข.3)

Integral of time-weighted Square of error (ITSE)

$$
ITSE = \int_{0}^{\infty} e^{2}(t) t dt
$$
 (1.4)

เมื่อ e คือ ค่าความผิดพลาดปกติ

 ข้อดีของการวิเคราะห์ทั้งสี่ตั้งสมการ ข.1 ถึง ข.4 นั้นแตกต่างกันไป โดยค่า ความผิดท จากการวิเคราะห์แบบ ISE นั้นมีความเหมาะสมในกรณีที่ความคลาดเคล อนของวงี่ ื่

ควบคุมกระบวนการมีขนาดมากๆ ซึ่งมักจะเกิดขึ้นในเวลาเริ่มต้นที่วงควบคุมกระบวนการถูก ี่ รบกวนและความคลาดเคลื่อนนี้จะมีขนาดลดลงเมื่อเวลาผ่านไปมากๆ ส่วนความผิดพลาดแบบ ื่ ี ้ ื่ ITAE ของระบบตอบสนองจะได้ค่าความผิดพลาดสําหรับระยะเวลาท ยาวนาน ส่วนการคํานวณ ี่ ความผิดพลาดของ ITSE จะได้ค่าความผิดพลาดที่รุนแรงและสําหรับระยะเวลาท ยาวนาน ส่วนตัว ี่ สุดท้าย ค่าความคาดเคลื่อนแบบ IAE มีความเหมาะสมกับกรณีที่มีความคลาดเคลื่อนมีขนาด ื่ ื่ เล็กน้อย จะเหมาะสมกว่า ISE เพราะการที่ความคลาดเคลื่อนถูกกำหนดให้อยู่ในรูปยกกำลังสอง ื่ จะทำให้ขนาดของความคลาดเคลื่อนมีค่ายิ่งน้อยลงไปอีกหรือมีขนาดน้อยกว่าที่เป็นจริง ซึ่งใน ื่ ิ่ งานวิจัยนี้ได้นำ IAE วิเคราะห์และใช้ใ<mark>นการเปรียบเที</mark>ยบสมรรถนะของตัวควบคุมแบบต่างๆ เพราะ กระบวนการมีความคลาดเคลื่<mark>อนจากค่าเป้าหมายมีขนาดเ</mark>ล็กน้อย เป็นการควบคุมแบบการ ื่ เปลี่ยนแปลงค่าเป้าหมาย ส่วน ISE เหมาะสมกับการควบคุมแบบเปลี่ยนแปลงของค่าที่รบกวน ระบบ

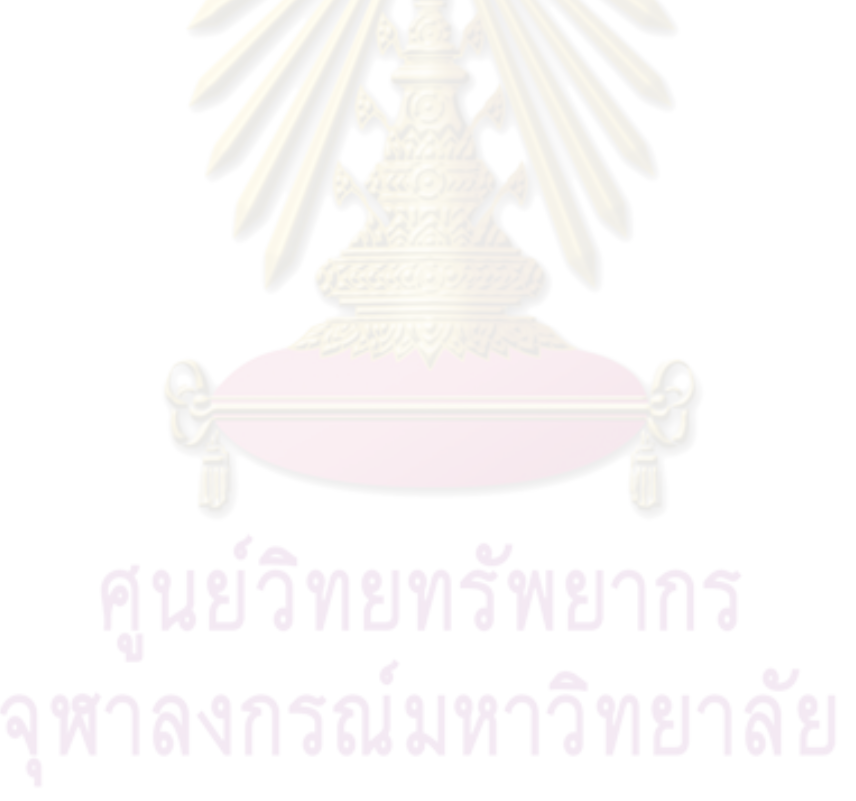

#### **ภาคผนวก ค**

#### **ทรานสดวเซอร ิ ์ (Transducer) และเซนเซอร์ (Sensors**)

#### **ค.1 นิยามของทรานสดวเซอร ิ ์**

ิ ทรานสดิวเซอร์ คือ อุปกรณ์แปลงข้อมูลหรือพลังงานรูปแบบต่าง ๆ ให้เป็นข้อมูล หรือพลังงานไฟฟ้าหรืออาจกล่าวได้ว่าคืออุปกรณ์ที่ทำหน้าที่เปลี่ยนพลังงานจากรูปแบบหนึ่งเป็น อีกรูปแบบหนึ่ง โดยที่ทรานสดิวเซอร์อาจรวมทั้งอุปกรณ์ตรวจจับและส่วนปรับแต่งสัญญาณ เช่น ทรานสดิวเซอร์ชั่งน้ำหนักจะหมาย<mark>รวมทั้ง 4 ส่วนคือ ส่วน</mark>การตรวจจับ ส่วนปรับแต่งสัญญาณ ส่วน ํ ้ ประมวลผล และส่วนแสดงผล<mark>ดังรูปที่ ค-</mark>1

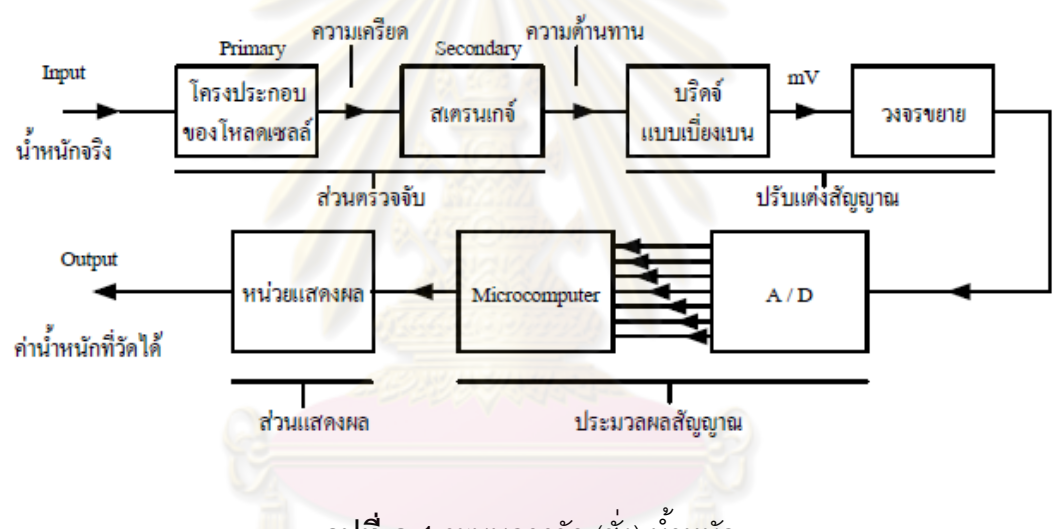

**รูปที่ ค-1**ระบบการวัด (ชั่ง) นํ ้าหนัก

ิ เซนเซอร์ คือตัวอุปกรณ์ตรวจรู้ตัวแรกในระบบการวัด ซึ่งใช้ตรวจจับหรือรับรู้การ ้ เปลี่ยนแปลงปริมาณทางกายภาพของตัวแปรต่าง ๆ เช่น ความร้อน แสง สี เสียง ระยะทาง การ เคลื่อนที่ ความดัน การไหล เป็นต้น แล้วเปลี่ยนให้อยู่ในรูปของสัญญาณหรือข้อมูลที่สอดคล้อง ื่ และเหมาะสมกับส่วนของการกำหนดเงื่อนไข ทางสัญญาณ ถ้าใช้เซนเซอร์วัดแบบสัมผัสกับตัว แปรโดยตรงเรียก ตัวตรวจรู้แบบปฐม (Primary Sensors) หรือตัวตรวจรู้ชั้นต้น หากมีการตรวจรู้ โดยผ่านส่วนอื่นก่อน เช่น สเตรนเกจตรวจรับแรงกดที่ต้องรับแรงถ่ายถอดจากแท่งโลหะที่รับแรง โดยตรงอีกทอดโดยใช้สเตรนเกจแปะติดกับแท่งโลหะดังกล่าวเพื่อวัดแรงนั้น เราจะเรียกลการ ื่ เปลี่ยนแปลงของพารามิเตอร์ในตัวเซนเซอร์เองที่สามารถตรวจวัดได้ ซึ่งส่วนใหญ่จะเป็น พารามิเตอร์ทางไฟฟ้า เช่น แรงดัน กระแส ความต้านทาน ความจุ และความเหนี่ยวนำ เป็นต้น ֦֧<u>֘</u>

เมื่อค่าตัวแปรทางกายภาพเปลี่ยนแปลงแล้วพารามิเตอร์ของตัวเซนเซอร์เหล่านี้จะเปลี่ยนตาม เมื่อ ื่ เราทราบค่าพารามิเตอร์ทางไฟฟ้าที่เปลี่ยนตาม อาจวัดได้โดยใช้มิเตอร์ หรือวงจรบริดจ์ต่าง ๆ ซึ่ง เป็นการวัดตัวแปรทางอ้อมด้วยวิธีทางไฟฟ้าโดยเราจะทำการเทียบหรือ ปรับแต่งปริมาณทางไฟฟ้า นี้แทนค่าตัวแปรที่ทำการวัดอีกทอด เราจึงอาจเรียกว่าเป็นการวัดโดยวิธีอ้อมได้ กระบวนการนี้ ี ้ ี เรียกว่า การตรวจจับ (Sensing) กรณีนี้คำว่าทรานสดิวเซอร์จะถกเรียกว่า เซนเซอร์จะเห็นว่า ทรานสดิวเซอร์และเซนเซอร์แท้จริง คือ อุปกรณ์ที่ทำหน้าที่เดียวกันต่างตรงที่เราจะกล่าวถึง  $\mathcal{L}^{\text{max}}_{\text{max}}$ ้ หลักการทำงานหรือกล่าวถึงลักษณะการใช้งาน ปัจจุบันทรานสดิวเซอร์และเซนเซอร์เป็นคำกลาง ๆ ที่ใช้ร่วมกันโดยทรานสดิวเซอร์อาจ<mark>จะรวมทั้งตัวเซ</mark>นเซอร์และวงจรการปรับแต่งสัญญาณต่าง ๆ ั้ เข้าเป็นหน่วยเดียวกัน แล้วนำไปใช้ได้ทันที เช่น ทรานสดิวเซอร์ความดัน (Pressure Transducer) เมื่อมีความดันเข้ามาจะให้เป็<mark>นแรงดันไฟ</mark>ฟ้าห<mark>รื</mark>อกร<mark>ะแสที่ด้านท</mark>างออก (Output) ที่แปรเป็นสัดส่วน ื่ กับความดันที่ต้องการวัด เ<mark>ป็นต้น ในงานวิจัยนี้ใช้อุปกรณ์วัดระด</mark>ับโดยหลักการของความดัน นำมา ้วัดระดับของของเหลวสำหรับในการควบคุม

### **ค.2 อุปกรณ์วัดระดบแบบใช ั ้หลักการของความดัน**

ในการคว<mark>บคุมกระบวนการส่วนใหญ่ ระบบกา</mark>รวัดจะต้องมีความเที่ยงตรง หรือ ี่ ึ การบอกระดับในถังที่เป็นเช<mark>ิงเ</mark>ส้น เราพบว่าความดันที่ก้นถังจะเปลี่ยนแปลงอย่างเป็นเชิงเส้นกับ ้ ระดับของเหลวในถัง ที่เรียกว่<mark>า " เฮด " (pressure head or static head) : ซึ่งความสัมพันธ์</mark> ดังกล่าวมีค่าเป็น

$$
P = \rho g h \qquad \qquad \text{A.1}
$$

เมื่อ  $P = \sqrt{m^2 + m^2}$ 

 $\rho$  = ความหนาแน่นของของเหลว, kg/m $^{\prime}$ 

 $h = 3$ ะดับของของเหลว. m

ดังนั้นเราจึงสามารถวัดระดับของของเหลวในถังได้โดยการวัดความดันที่ก้นถัง ข้อควรพิจารณาในการวัดระดับแบบดังกล่าวคือ

(1) ของเหลวจะต้องมีคุณสมบัติเดียวกันตลอด (uniform) นั่นคือความหนาแน่น ด้องคงที่

(2) หากไม่สามารถติดตั้งทรานสดิวเซอร์ที่ก้นถังได้ จะต้องใช้วงจรปรับสภาพ สัญญาณทางอิเล็กทรอนิกส์ เพื่อทำการบวกหรือลบค่าออฟเซตบางตัวออก เพื่อให้ได้จุดศูนย์ที่ ื่ ถูกต้อง

(3) หากใช้ความดันด้านล่างของถังเป็นตัวบอกระดับ ในขณะที่ถังเปิดออกส่ บรรยากาศก็สามารถจะใช้สมการเฮดพื้นฐานได้ หรือในขณะนี้ทรานสดิวเซอร์ก็จะกลายเป็นเกจวัด ้ ความดัน (เทียบกับความดันบรรยากาศ) แต่หากถังดังกล่าวถูกซีลหมด ความดันด้านล่างก็จะไม่ แปรผันตามค่าเฮดนั้นเพียงอย่างเดียว โดยจะแปรไปตามความดันด้านบนด้วย

ดังนั้นหากเป็นถังแบบปิด สมการที่ใช้ก็จะเป็น

$$
P_{\text{bottom}} = \rho g h + P_{\text{top}}
$$
\n
$$
h = \frac{P_{\text{bottom}} - P_{\text{top}}}{\rho g}
$$
\n
$$
n = \frac{\rho g h}{\rho g}
$$

แต่งานวิจัยนี้เป็นถังแ<mark>บ</mark>บเปิดใช้สมการที่ ิ<mark>ค.1</mark> จากเครื่องมือวัดระดับของ ื่ ึ ของเหลวจากความสูงข<mark>องของเหลวแปลงกลายเป็นความดัน</mark> ต่อไปจากความดันแปลงเป็น สัญญาณทางไฟฟ้าให้เป็น 4-20 mA หรือ 1-5 V ผ่านเครื่องมือดูหัวข้อดังต่อไปนี้ ื่

#### **ค.3 ทรานสมตเตอร ิ ์แบบวัดความดันดฟเฟอเรนเช ิ ียล**

์ ความดันดิฟเฟ<mark>อเรนเ</mark>ชียล มีที่ประยุกต์ใช้งานอย่างกว้างขว้างในอุตสาหกรรม เช่น ้วัดอัตราการไหล วัดระดับข<mark>อ</mark>งเหลว วัดความหนืดหรอวัดค<mark>่า</mark>ความหนาแน่นของเหลว ในปัจจุบัน ื อปกรณ์สำหรับวัดความดันดิฟ<mark>เฟอเรนเชียลพร้อมทรานสมิ</mark>ตเตอร์ (dP Transmitter) ในส่วนที่เป็น ตัววัดค่าความดันดิฟเฟอเรนเชียล <mark>อาศัยหลักการหลายอย่าง เช่น Force Balanced Resonant</mark> Wire ใช้ไดอะแฟรมเปลี่ยนค่าเป็นอินดักแตนซ์ ในส่วนของทรานสมิตเตอร์ส่วนใหญ่จะเป็นแบบ อิเล็กทรอนิกส์ให้สัญญ<mark>าณเอาต์พุตเป็นกระแสหรือในรูปของโวลเตจซึ่งมีข้อดีคือ สามารถส่ง</mark> สัญญาณนี้ไปยังเครื่องบันทึก เครื่องควบคุมหรือขี้บอกค่าได้หลายอย่างพร้อมกันในระยะที่ห่าง ื่ ้ ออกไปจากจุดที่วัดได้มาก ดีพีทรานสมิตเตอร์ในปัจจุบันได้ รับการออกแบบท เหมาะสมและ สะดวกต่อการใช้งานมากขึ้น เช่น ทนต่อสภาพแวดล้อม การเปลี่ยนแปลงอุณหภูมิ ความชื้นได้ดี ให้ผลการทำงานที่ดี มีความเที่ยงตรงสูง Dead Band ต่ำลิเนียริตีดี การเปลี่ยนค่าความดันสถิต ี่ (Static Pressure) มีผลน้อยต่อการวัดความดันดิฟเฟอเรนเชียลค่าเดียวกัน เอาต์พตของทราน ี สมิตเตอร์จ<sup>ิ้</sup>ะถูกกำหนดให้อยู่ในมาตรฐานเดียวกันโดยสมาคมผู้ผลิตดังนี้

- เอาต์พุต แบบนิวเมตริก 3 15 Psia
- เอาต์พุต แบบกระแส 4 20 mA
- เอาต์พุต แบบโวลเตจ 1 5 Volt

ค่าเอาต์พุตที่อินพุตเป็น 0% ที่ 3 Psia , 4 mA หรือ 1 โวลต์ เรียกว่าค่า Live Zero ผลดีของ Live Zero ก็คือเป็นการตรวจสอบการทํางานของทรานสมิตเตอร์ณ จุดที่อินพุต 0% ค่าเอาต์พุตจะต้องมีค่าเท่ากับ Live Zero นี้ถ้าไม่ตรงก็แสดงว่าการทำงานของทรานสมิตเตอร์ ผิดพลาด และผลดีอีกอ่าก็คือสามารถใช้ดีพีทรานสมิตเตอร์ของบริษัทใดก็ได้ที่มี  $\Delta\!P$  ย่านเดียวกัน โดยไม่ต้องเปลี่ยนเครื่องบันทึกค่าเครื่องควบคุมหรือตัวชี้บอกค่าในระบบ **่** 

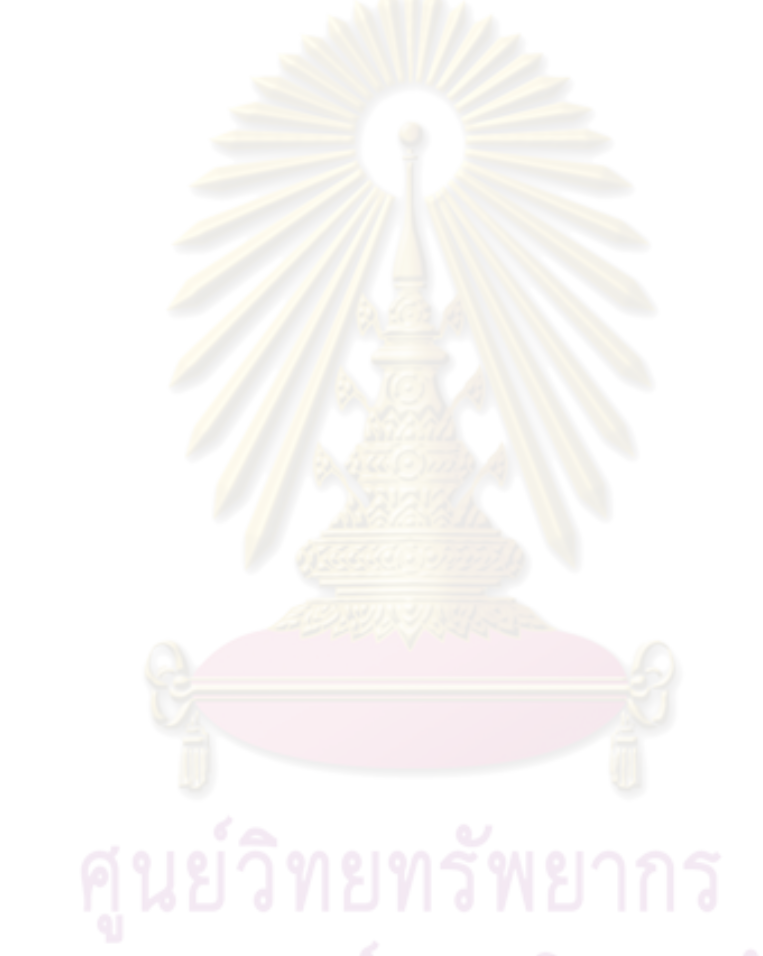

### **ภาคผนวก ง วาล์วควบคุม (Control Valve)**

#### **ง.1 ส่วนประกอบวาล์วควบคุม**

ิ วาล์วควบคุมมีส่วนประกอบหลายส่วนและมีชื่อเรียกเฉพาะส่วน ดังนั้นในลำดับ แรกจะมาทำความรู้จักชิ้นส่วนหลักๆและหน้าที่การงาน ซึ่งส่วนประกอบที่สำคัญของวาล์วควบคุม ้ ี่ ้ จะประกอบด้วยส่วนหลักๆ 3 ส่วนดังนี<sup>้</sup>

- ง.1.1 Valve Actuator
- ง.1.2 Valve body
- ง.1.3 Valve positioner

#### **ง 1.1 Valve Actuator**

จะเป็น<mark>ส่วนที่ใช้ในการขับเคลื่อนก้านวาล์ว ให้เค</mark>ลื่อนที่ตามสัญญาการควบคุม ื่ เพื่อไปใช้ในการปิดหรือเปิ<mark>ดลิ้นวาล์ว การเคลื่อนที่จะเกิดขึ้นจากแ</mark>รงกดจากความดันของสัญญาณ ้ ื่ ี่ ึ้ ลมที่แผ่นไดอะแฟรม (Diaph<mark>r</mark>agm) ในตัว Actuator แสด<mark>งส่วน</mark>ประกอบได้ดังรูปที่ ง-1

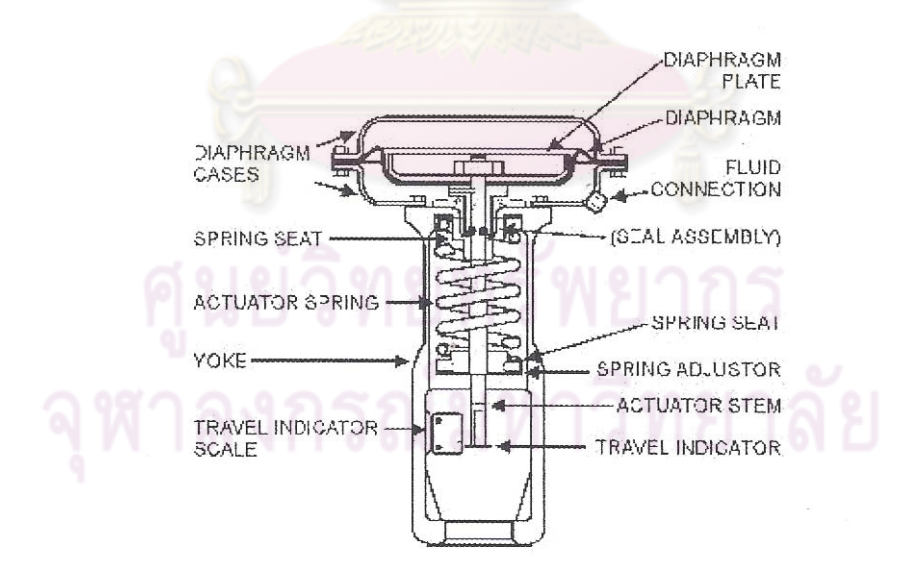

**รูปที่ ง-1** Valve Actuator

**ง.1.2 Valve body** 

เป็นส่วนที่ใช้ในการขับเคลื่อนก้านวาล์ว ให้เคลื่อนที่ตามส*ั*ญญาการควบคุมเพื่อ ื่ ี่ ไปใช้ในการปิดหรือเปิดลิ้นวาล์ว การเคลื่อนที่จะเกิดขึ้นจากแรงกดจากความดันของสัญญาณลมที่ ื่ ี่ ึ้ แผ่นไดอะแฟรม (Diaphragm) ในตัว Actuator แสดงส่วนประกอบได้ดังรูปที่ ง-2

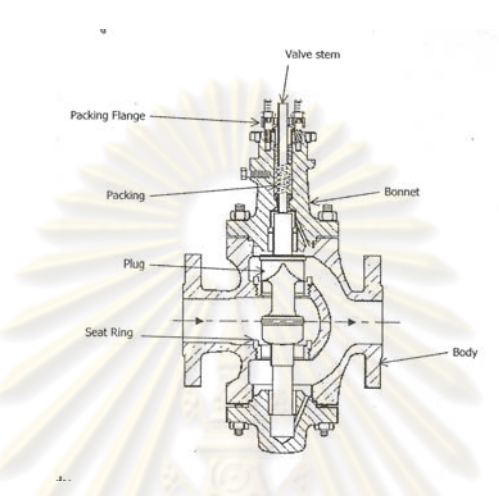

**รูปที่ ง-2** Valve Body

#### **ง 1.3 Valve Positioner**

เป็นอุปกรณ์ที่ใช้ในการเพิ่มหรือลดความดันของสัญญาณลมที่ต่อไปยังวาล์ว Actuator เพื่อทำการขับก้านวาล์วตามสัญญาณการควบคุม ส่วนประกอบของ Valve Positioner ื่ ได้ดังรูปที่ ง-3

รายละเอียดของส่วนประกอบต่างๆที่สำคัญของวาล์วควบคุม จะมีดังนี้

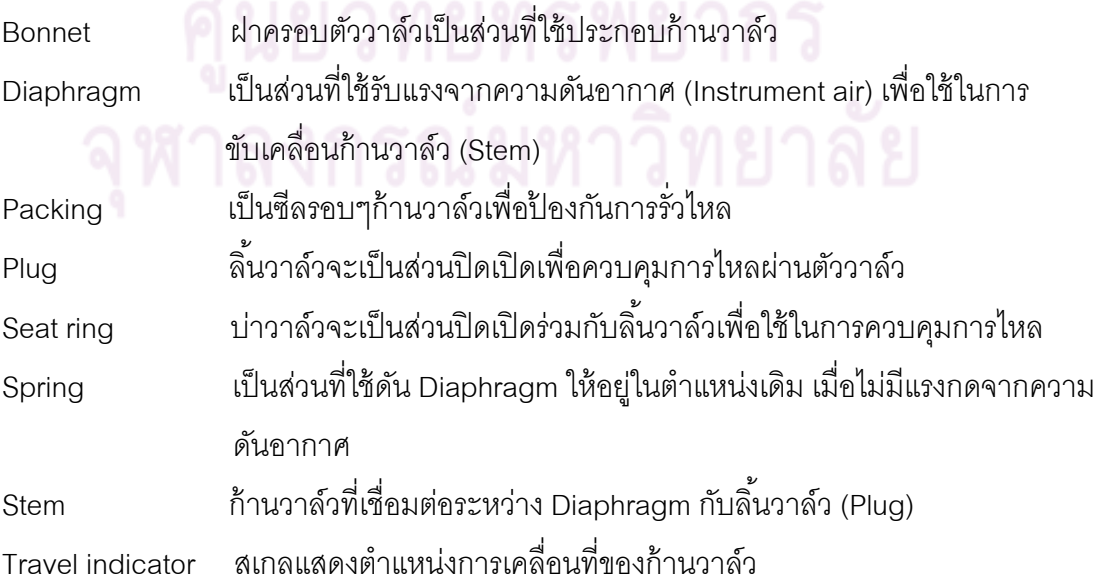

Valve body ตัววาล์วจะเป็นส่วนหลักของวาล์วควบคุมที่ต่ออยู่กับท่อ Yoke เป็นส่วนโครงสร้างที่ใช้ยึดส่วนประกอบของ Diaphragm และอุปกรณ์ เพิ่มเติมต่างๆ ิ่

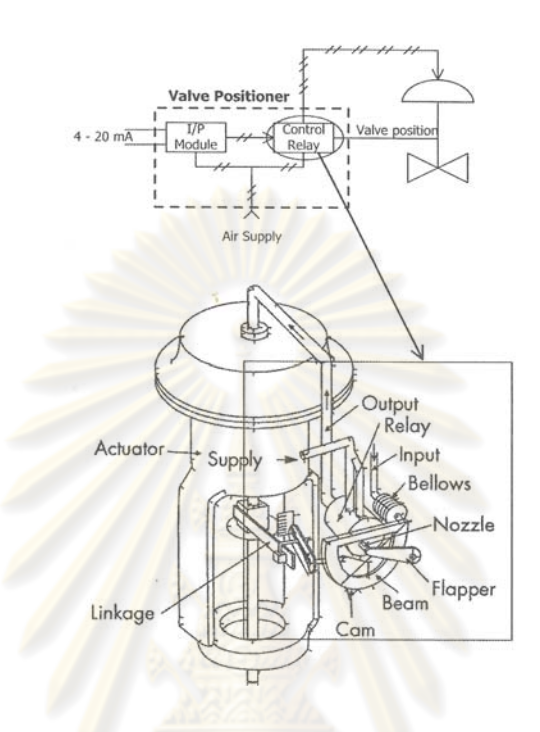

**รูปที่ ง-3** Valve Positioner

### **ง.2 ชนิดวาล์วควบคุม (Valve Type)**

ในการแสดงรายละเอียดวาล์วควบคมจะแสดงเฉพาะชน ุ ิด Globe ที่ใช้ในงานวิจัย

นี ้

#### **ง 2.1 Globe Valve**

Globe Valve จะเป็นชื่อรูปร่างของตัววาล์ว ซึ่งมีลักษณะการควบคุมการไหลผ่าน ื่ ตัววาล์วโดยการปิดเปิดลิ้นวาล์วที่เป็นผลมาจากตำแหน่งของก้านวาล์วที่เคลื่อนที่เป็นเชิงเส้น การ ื่ เคลื่อนที่เป็นเชิงเส้นในแนวขึ้นลงเกิดจากแรงขับจาก Actuator โดยGlobe Valve ยังสามารถ ื่ แบ่งแยกตามลักษณะการประคอง (Guide) การเคล อนท ของล นวาล์ว (Plug) กับก้านวาล์ว ้ (Stem) ได้เป็น2แบบคือPost-Guideและ Cage-Guide ในงานวิจัยนี้กล่าวถึง Post-Guide ้

#### **- Post-Guide**

วาล์วในรูปแบบนี้จะใช้การประคองการเคลื่อนขึ้นลงของลิ้นวาล์วที่ก้านวาล์ว โดย ึ้ ส่วนการประคองจะถูกจัดเตรียมอยู่บนฝาครอบวาล์ว (Bonnet) ด้านบน (Top-Guide) หรือทั้ง ้ด้านบนและด้านล่าง (Top and Bottom Guide) ส่วนประคองติดอย่บนฝาครอบวาล์วด้วยบชชิ่ง (Bushing)ปกติแล้ววาล์วประเภทนี้จะมีบ่าวาล์ว (Seat) และช่องผ่านของไหล เดี่ยว (Single port) ี่ ส่วนวาล์วที่มีบ่าคู่ (Double port) จะเป็นแบบที่มีส่วนประคองทั้งด้านบนและด้านล่าง วาล์วที่มีบ่า วาล์วเดี่ยวสามารถถูกใช้งานเป็นแบบ Tight Shutoff ได้ แต่เนื่องจากวาล์วที่มีบ่าวาล์วเดี่ยวจะเป็น ี่ แบบไม่สมดุล (Unbalance) ดังนั<mark>้นจึงต้องการแรงขั</mark>บจาก Actuatorมากเพื่อให้วาล์วทำงานใน รูปแบบ Tight Shutoff ได้ เนื่องจ<mark>ากไม่สามรถทำการปิ</mark>ดลิ้นวาล์วทั้งคู่ให้พร้อมกันในทันทีทันใดได้ ้ วาล์วที่มีบ่าวาล์วคู่สามารถทำให้แรงที่กระทำต่อลิ<sup>ึ</sup>้นวาล์วมีความสมดุลได้ โดยการแบ่งแรงที่ ้ กระทำบนลิ้นวาล์วทั้งสอง<mark>ในทิศทางตรงกันข้ามซึ่งจะเป็นผลท</mark>ำให้ใช้แรงขับจาก Actuator น้อย ้ กว่าแบบวาล์วที่มีบ่าวาล์ว<mark>เดี่ยว ผลที่ตามมาทำให้ Actuator มี</mark>ขนาดเล็กลงในขนาดตัววาล์วที่ ี่ เท่ากัน ลักษณะของวาล์วแบบ Post-Guide แสดงในรูปที่ ง -4

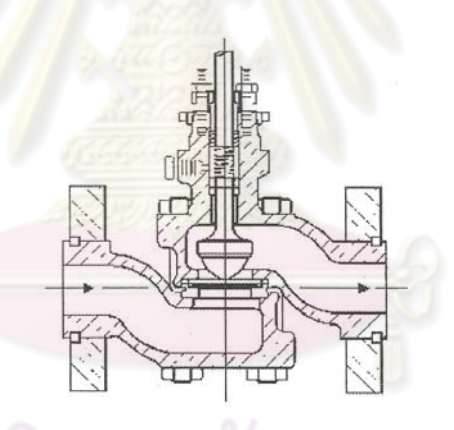

**รูปที่ ง-4** ลักษณะ Globe Valve แบบ Post-Guide

 **ง.3 วิธีการหาสัมประสิทธ์ ิการไหลและลักษณะคุณลักษณะของวาล์ว (Sizing Methods)** 

 วิธีการหาขนาดตามมาตรฐาน ISA-75.01 เป็นวิธีการที่มีใช้งานกันอย่าง แพร่หลายบนเครื่องคอมพิวเตอร์ส่วนบุคคล ซึ่งจะมีการจัดเตรียมข้อมูลและวิธีการใช้งานต่างๆ ื่ สําหรับผู้ใช้งาน สุดท้ายแล้วการเลือกใช้วาล์วก็จะข นอยู่กับผู้ผลิต การหาขนาดวาล์วจะใช้การ ึ้ คำนวณหาค่า C, หรือค่าส้มประสิทธิ์อัตราการไหลที่ผ่านวาล์ว สำหรับการคำนวณหาส้มประสิทธิ์ การใหลเบื้องต้นสามารถแบ่งออกตามสถานะของไหลได้ดังนี้

การประมาณหาค่า  $\,\mathsf{C}_\mathsf{v}\,$  สำหรับการใช้งานกับของเหลวสามารถแสดงได้ดังตารางที่ ง-1 สำหรับปริมาณการไหล ในการใช้งานจริงต้องใช้การคำนวณจากผู้ผลิตวาล์วที่เลือกใช้ในงานวิจัยนี่  $\mathcal{L}^{\text{max}}_{\text{max}}$ ี ้ จะคำนวณค่า  $C_\text{v}$ สำหรับการใช้งานของของเหลว

145

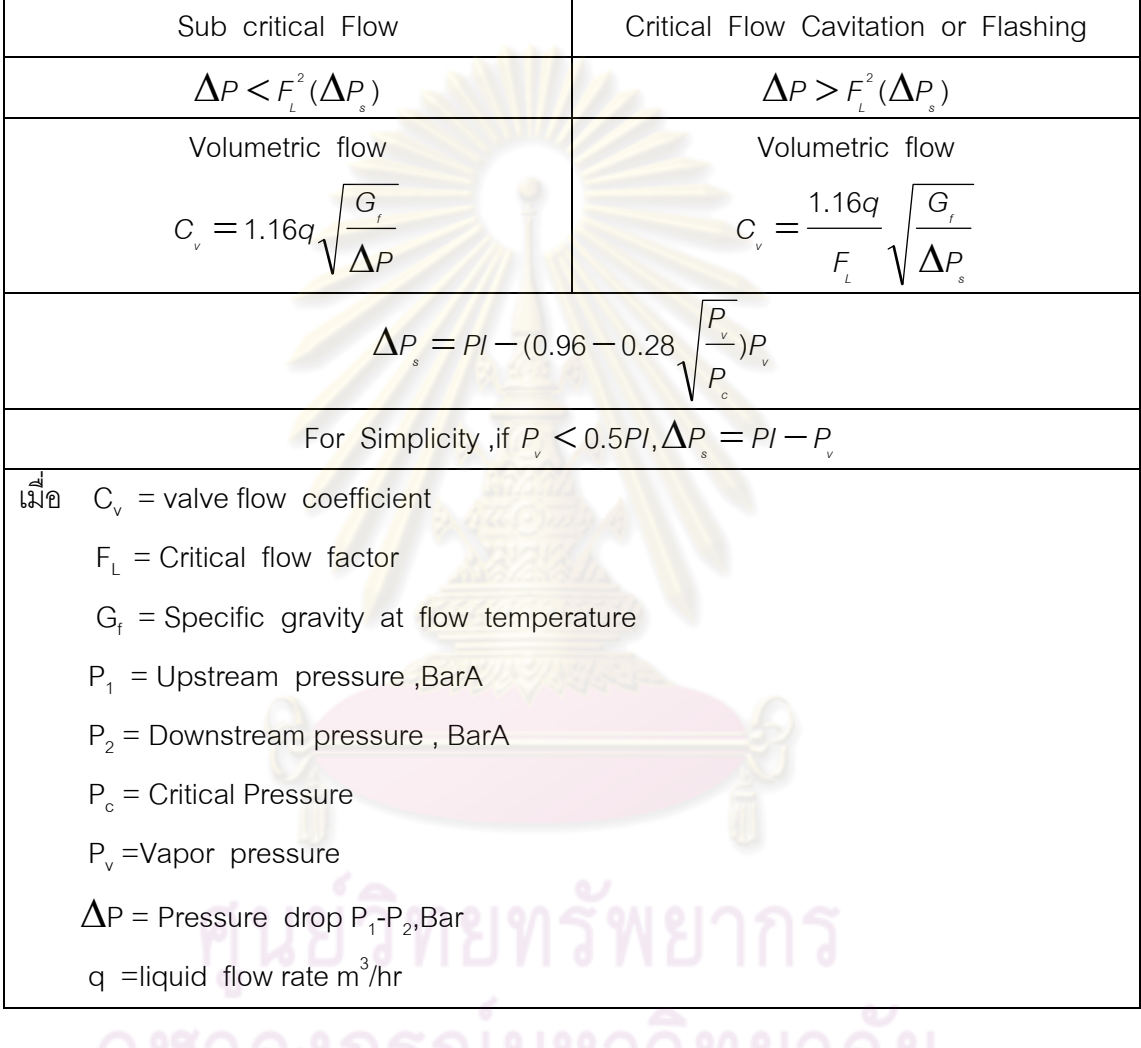

#### **ตารางที่ ง-1** การหาค่า C<sub>v</sub> สำหรับการใช้งานกับของเหลว

#### **ง.4 ย่านการควบคุมของวาล์ว** (Inherent Rangeability)

ย่านการควบคุมของตัววาล์วเป็นอัตราส่วนสัมประสิทธิ์การไหลสูงสุดกับการไหล ต่ำสุด และจะเป็นค่าที่ใช้แสดงการผลิตวาล์วที่ดีอย่างไรจึงสามารถควบคุมสัมประสิทธิ์ของช่อว่าง ที่เปลี่ยนตามระยะการเคลื่อนที่ของก้านวาล์ว ซึ่งค่าอัตราส่วนนี้จะเป็นเครื่องมือที่เป็นประโยชน์ ื่ ี่ ื่ อย่างมากในการเริ่มต้นเลือกวาล์วตารางที่ ง-2 ได้แสดงย่านการควบคุมและตัวแปรคืนสภาพ ิ่ ความดันของวาล์วชนิดต่างๆ

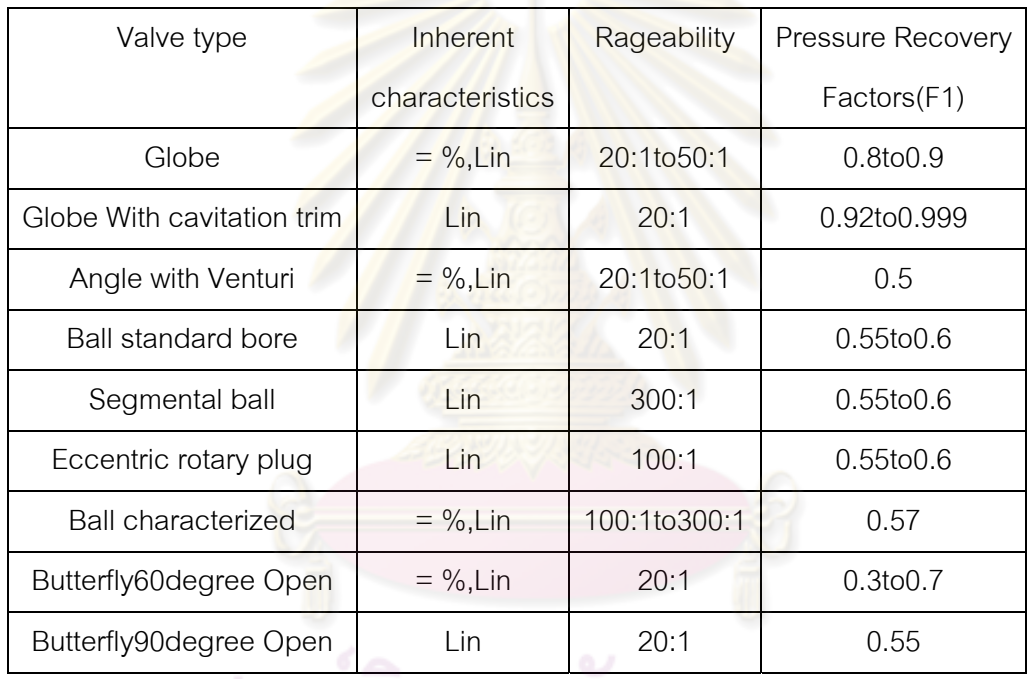

**ตารางท ง-2** Valve characteristics, Rageability ad Pressure recovery factors

# ศูนยวทยทรพยากร

#### **ง.5 คุณลักษณะการไหล (Flow Characteristic)**

้ คุณลักษณะการไหลเป็นความสัมพันธ์ระหว่างอัตราการไหลและการเคลื่อนที่ ของวาล์วจากตำแหน่งปิดไปยังตำแหน่งที่กำหนดตามความดันที่ตกคร่อมวาล์วโดมีอิทธิพลมาจาก การเปลี่ยนแปลงของกระบวนการผลิต

ี สำหรับผู้ผลิตวาล์วจะกำหนดคุณลักษณะการไหลของวาล์วโดยวัดอัตราการไหล ที่ผ่านวาล์วโดยมีกาปรับเปลี่ยนการเปิดวาล์ว ในขณะที่ควบคุมความดันตกคร่อมวาล์วให้คงที่ โดยทั่วไปแล้วความดันตกคร่อมวาล์วจะเปลี่ยนแปลงตามการเปิดของวาล์วที่ เลี่ยนไป ด้วยเหตุผลนี้การแสดงพฤติกรรมวาล์วทางด้านไดนามิคส์จึงเป็นการแสดงคุณลักษณะ

การไหลในการติดตั้งจริง ในการใช้งานแล้วอัตราการไหลในระบบจะมีความสัมพันธ์กับการ ั้ ้ เปลี่ยนแปลงการเปิดของวาล์วและความดันตกคร่อมระบบ อย่างไรก็ดีการรู้คุณลักษณะการไหล เป็นสิ่งจำเป็นในการหาขนาดและการใช้งานที่เหมาะสม  $\mathcal{L}^{\mathcal{L}}(\mathcal{L}^{\mathcal{L}})$  and  $\mathcal{L}^{\mathcal{L}}(\mathcal{L}^{\mathcal{L}})$  and  $\mathcal{L}^{\mathcal{L}}(\mathcal{L}^{\mathcal{L}})$ 

 คุณลกษณะการไหลของวาล ั ์วจะมีอย3ู่ ปะเภทใหญ่ๆดงนั ี ้ Equal Percentage, Linear และ Quick opening

#### **ง.5.1 Equal Percentage**

ถ้าสันนิฐานว่าความดันต<mark>กคร่อมวาล์วมีค่าคงที่ วาล์วที่มีลักษรแบบนี้ เมื่อวาล์ว</mark> ้ ื่ เปิดจะทำให้อัตราการไหลเพิ่มขึ้<mark>นแบบไม่เป็นเชิงเส้น เป</mark>อร์เซ็นต์เพิ่มขึ้นจากการเปิดวาล์วเป็น ิ่ สาเหตุให้อัตราการไหลเดิมที่ผ่าน<mark>วาล์วเ</mark>พิ่มขึ้นเป็นเปอร์เซ็นต์เท่ากับการเปิดวาล์ว ดังแสดงอัตรา ิ่ การไหลเทียบกับเปอร์เซ็นต์<mark>การเปิดในรูปที่</mark> ง-5

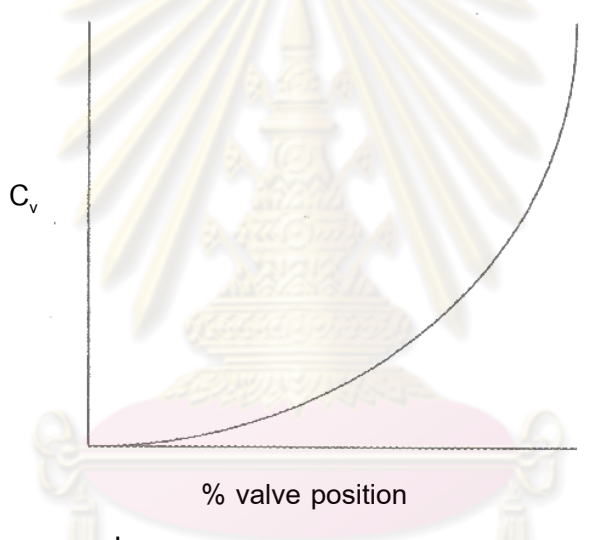

 $\frac{1}{3}$ ป**ที่ ง**-5 กราฟคุณลักษณะ Equal Pe<mark>r</mark>centage

 วาล์วแบบ Equal Percentage เป็นวาล์วที่มีอัตราการขยายตามการเปิดและจะ ถูกแนะนำให้ใช้ สำหรับกระบวนการที่มีอัตราการขยายลดลง เมื่อการไหลของวาล์วเพิ่มขึ้น ถ้า ิ่ ความดันที่ตกคร่อมระหว่างวาล์วมีค่าลดลง วาล์ว Equal Percentage จะแสดงคุณลักษณะการ เพิ่มเป็นเชิงเส้น ด้วยเหตุนี้ วาล์วแบบ Equal Percentage เป็นวาล์วที่ถูกแนะนำให้ใช้สำหรับ ึ กระบวนการที่มีการเปลี่ยนแปลงความดันตกคร่อมตัววาล์ว หรือถ้ามีความสัมพันธ์เล็กน้อยกับ ความดันตกคร่อมของระบบอยู่บนวาล์ว (น้อยกว่า30เปอร์เซ็นต์) ตัวอย่างกระบวนการแบบนี้ จะ  $\ddot{\phantom{a}}$ เป็นการควบคุมความดันและการควบคุมอัตราการไหลที่ไม่เป็นเชิงเส้น

ี่ หลักการทั่วไปสำหรับการเลือกใช้วาล์วควบคุมแบบ Equal Percentageเป็นดังนี้

a) กระบวนการที่คาดว่าความดันแตกต่างระหว่างวาล์วมีการเปลี่ยนแปลงมาก ี่ (Large change in pressure drop)

b) กระบวนการที่กำหนดให้มีค่าความดันแตกต่างระหว่างวาล์วน้อย (Small percentage of the total pressure drop)

c) ใช้ในฟังก์ชันควบคุมความดันและอุณหภูมิ (Pressure ad Temperature control loops)

 **ง 5.2 Linear** ้มีอัตราการไหลผ่<mark>านวาล์วเป็นเชิงเส้นกับ</mark>การเปิดของวาล์ว ดังแสดงอัตราการไหล เทียบกับเปอร์เซ็นต์การเปิดใน<u>รูปที่ ง-6</u>

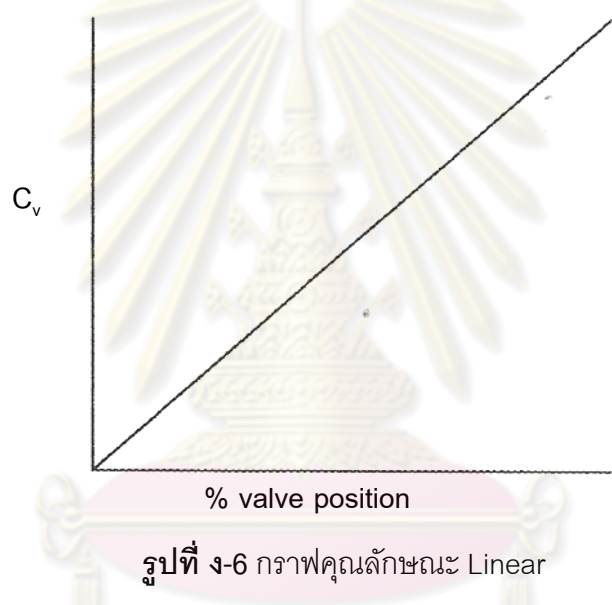

้วาล์วที่มีลักษณะเป็นแบบเชิงเส้นจะถูกใช้งานกับกระบวนการที่มีค่าความตกดัน คร่อมวาล์วมีค่าคงท ี่ตลอดการเปิดของวาล์ว ตัวอย่างการใช้งานเป็นการควบคุมระดับ, การ ควบคุมการไหลที่เป็นเชิงเส้น Surge protection ของคอมเพรสเซอร์, การป้องกันการไหลต่ำสุด ของปั้ม, ระบลดความดัน, การควบคุมการไหลตามแรงโน้มถ่วง, การควบคุมแบบ Split range

หลักกการทั่วไปสำหรับการเลือกใช้วาล์วควบคุมแบบ Linearเป็นดังนี้

a) ใช้ในฟังก็ชันการควบคุมระดับของเหลวหรืออัตราการไหล (Liquid level or

flow loops)

b) กระบวนการที่คาดว่าความดันแตกต่างระหว่างวาล์วมีค่าคงที่ (Pressure  $\mathcal{L}^{\mathcal{L}}(\mathcal{L}^{\mathcal{L}})$  and  $\mathcal{L}^{\mathcal{L}}(\mathcal{L}^{\mathcal{L}})$  and  $\mathcal{L}^{\mathcal{L}}(\mathcal{L}^{\mathcal{L}})$ drop across the valve constant)

#### **ง 5.3 Quick Opening**

วาล์วคุณลักษณะแบบนี้จะมีการเพิ่มอัตราการไหลอย่างรวดเร็วเมื่อวาล์วเปิด ิ่ ื่ อัตราการไหลเริ่มต้นจะเป็นเชิงเส้น เมื่อวาล์วเปิดจนกระทั่ง 50-70 เปอร์เซ็นต์ อัตราการไหลจะ ื่ คงที่เมื่อพื้นที่ของลิ้นวาล์วเท่ากับช่องทางออก วาล์วแบบนี้จะถูกใช้งานกับการปิดเปิดที่เกี่ยวข้อง ื่ ้ ี่ ี ้ ี่ กับความดันดังแสดงอัตราการไหลเทียบกับเปอร์เซ็นต์การเปิดในรูปที่ ง-7

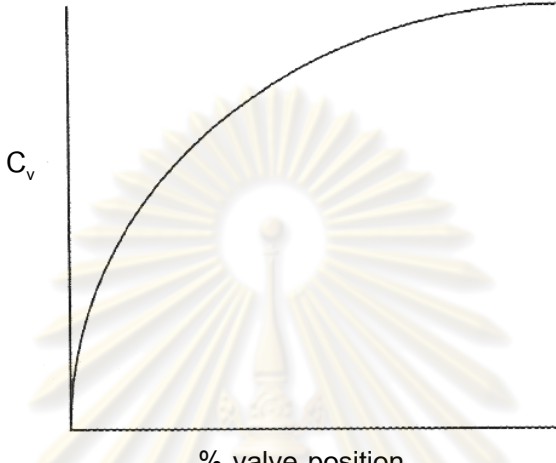

**% valve position**

<mark>รูปที่ ง-7</mark> กราฟคุณลักษณะ Quick Opening

้ หลักการทั่วไปสำหรับการเลือกใช้วาล์<mark>ว</mark>ควบคุมแบบQuick Opening เป็นดังนี้

- a) ใช้ในฟังก์ชันการควบคุมที่ปิดเปิดบ่อย (Frequent on-off service)
- b) กระบวนการที่ต้องการอัตราการไหลสูง เช่น Safety system or cooling

water

#### **ช.6 Actuator แบบ Air-to-open กับล นวาล์วแบบ Flow-to-open ิ้**

ี สำหรับวาล์วแบบนี้จะมีการทำงานของ Actuatorแบบ Air-to-open กับลิ้นวาล์ว ี ้ แบบFlow-to-open แรงขับที่มาจาก Actuator ที่เกิดจากความดันอากาศกับแรงจากลิ้นวาล์วเป็น แรงบวกกันและจะต้านกับแรงสปริงจาก Actuator ในห้องปฏิบัติการวาล์วรูปแบบนี้ต้องการทำงาน เป็นแบบ Fails Close ต้องการความดันจาก Positioner มากกว่า3 psi เพื่อทำให้ลิ้นวาล์วเคลื่อนที่ ื่ ื่ ออกจากบ่าวาล์วในห้องปฏิบัติการ แสดงไดอะแกรมการทำงานของวาล์วได้ดังรูปที่ ง-8

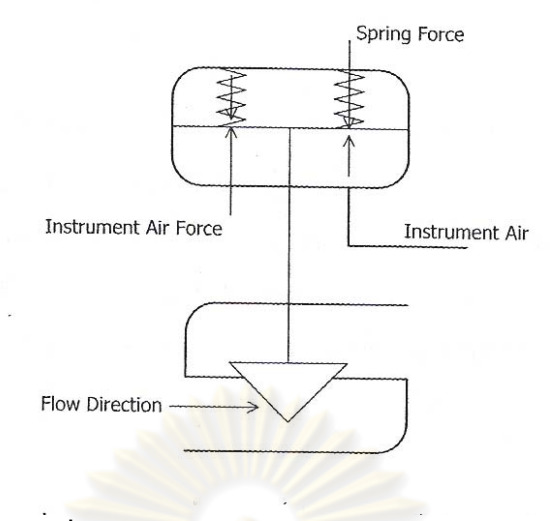

**รูปที่ ง- 8**แสดงไดอะแกรมการทํางานของวาล์ว

#### **ง.7 การเลือกวาล์วควบคุม (Control Valve Selection)**

 การเลือกวาล์วควบคุมให้ตรงกับความต้องการสามารถทําให้ค่าใช้จ่ายในการ ซ่อมบำรุงรักษามีค่าลดล<mark>งได้ โดยเฉพาะอย่างยิ</mark>่งก<mark>ารใช้งานกับบริ</mark>เวณที่มีเสียหายรุนแรง (Severe application) ซึ่งจำนวนก<mark>ารใช้งาน</mark>ในลั<mark>กษณะแบบนี้จะมีประ</mark>มาณ 10% ของการเลือกวาล์ว ี ้ ควบคุมที่ต้องการทั้งหมด ใน<mark>ส่วนนี้จะเป็นการแสดงข้อมูล</mark>ที่ต้องการเพื่อให้แน่ใจว่าวาล์วควบคุมที่ ต้องการเหมาะสมกับการใช้งาน

วาล์วควบคุมจะถูกคาดหวังว่าสามารถควบคุมตัวแปรต่างๆได้อย่างแม่นยำ เช่น ความดัน (Pressure), อัตราการไหล (Flow), อุณหภูมิ (Temperature) และระดับ (Level) เป็นต้น บ่อยครั้งในการเลือกใช้ว<mark>า</mark>ล์วควบคุมไม่ได้พิจารณาในความต้องการทั้งหมดให้ครบถ้วน เช่น การ <u>ใช้</u>งานกับความดันแตกต่<mark>าง</mark>บนวาล์วสงๆ การใช้งานกับอุณหภูมิสูงๆหรือการใช้งานกับของไหล ที่ ปะปนไปด้วย ทราย ดินโคลน สิ่งสกปรก ตะกอนต่างๆ ดังน ั้นในการเลือกใช้ชนิดและขนาดของ วาล์วควบคุมให้เหมาะสม ต้องมีการพิจารณาสิ่งต่างๆ ดังนี้ ิ่  $\ddot{\phantom{a}}$ 

- ข้อมูลกระบวนการ (Process information)
- วิธีการเลือกและหาขนาด (Selection and sizing criteria)
- วัสดุในการทำวาล์ว
- การออกแบบ Trim

#### **ง 7.1 ข้อมูลกระบวนการ (Process information)**

ข้อมูลกระบวนการที่สมบูรณจะต้องรวมไปถึง การทำงานของกระบวนการใน ี่ สภาวะปกติรวมไปถึงการเริ่มเดินกระบวนการ และในสภาวะผิดปกติ ในสภาวะการเริ่มเดิน

กระบวนการอาจต้องการเริ่มต้นอย่างชาๆเพื่อป้องกันการขยายตัวของโลหะและการเสียหายทาง ์<br>เ กลของชิ้นส่วนที่เป็นโลหะ ์

> ์ คุณลักษณะของการไหลและตัวแปรต่างๆที่ไหลผ่านวาล์วมีดังนี้ ชนิดและคุณลักษณะของไหล (Type of fluid and physical properties) สถานะของไหลเป็น ก๊าซ, ของเหลว, การผสมของแข็ง, หลายสถานะ (Gas,

Liquid, Slurry, Multiphase etc)

 ความหนาแน่น (Density), ความถ่วงจําเพาะ (Specific gravity), นํ ้าหนัก โมเลกุล (Molecular weight), น้ำหนักจำเพาะ (Specific weight)

ความดนไอ ั (Vapor Pressure)

ความหนืด (Viscosity)

ความดันและอุณหภูมิวิกฤติ (Critical pressure ad temperature)

ระดับการของ Superheat หรือ Flashing

คุณสมบัติ<u>กัดกร่อ</u>นเนื่<mark>องจากส่วนผสมของสาร</mark>กำมะถัน (Corrosive properties) ื่

ปริมาณส่วนผสมของแข็ง (Sand, Silica, catalyst, etc)

ตัวแปรอื่<mark>นที่ทร</mark>าบ (Other know properties) ี่

ความดันต<mark>่ำสุด, ปกติ และสูงสุดที่ด้านเข้าและ</mark>ออกจากวาล์ว (Minimum, Normal ํ่

and Maximum inlet and outlet pressure at the valve

อุณหภูมิทำงานต่<mark>ำสุด, ปกติ และสูงสุดที่</mark>วาล์ว (Minimum, Normal and ํ่

Maximum operation temperature at the valve)

อัตราการไหลต่ำสุด,ปกติ และสูงสุด ในการทำงานและการเริ่มเดินกระบวนการ ํ่ ้<br>-<br>. (Minimum, Normal and Maximum flow rate for each operation state including startup ad upset situations)

้ ความดันแตกต่างบนตัววาล์ว ต่ำสุด, ปกติ และสูงสุดที่ด้านเข้าและออกจากวาล์ว (Minimum, Normal and Maximum operating pressure drop at the valve)

ความดันแตกต่างบนตัววาล์วเมื่อวาล์วปิดสนิท (pressure drop at shutoff) ื่

ระดับรั่วไหลที่ต้องการ (Shutoff Leakage requirements)

ขั้นตอนในการเริ่มต้นใช้งาน (Startup conditions/procedures)

ความดันและอุณหภูมิด้านเข้าในสภาวะผิดปกติ (Upset conditions inlet

pressure ad temperature)

 ขนาดท่อและความหนาท่อด้านเข้าและออก (inlet and Outlet pipe size ad schedule)

ค่ายอมรับได้ของระดับเสียงดังที่จดอ้างอิง (Permissive Noise level at

reference point)

 สภาพแวดล้อมบริเวณที่ติดตั้ง (Environmental conditions) ชนิดการกัดกร่อนที่คาดว่าจะเกิดขึ้น (Cavitation, erosive-corrosive, or high

velocity)

#### **ง 7.2 วิธีการเลือกและหาขนาด (Selection ad sizing criteria)**

ผู้ผลิตและจำหน่ายวาล์วส่วนมากยังคงดำเนินการพัฒนาออกแบบวาล์วและผลิต ด้วยเทคโนโลยีใหม่ๆอย่างต่อเนื่อง เพื่<mark>อปรับป</mark>รุง<mark>การค</mark>วบคุม, ระดับเสียงดัง, ทำให้เกิดการ ื่ Cavitation และ Flashing น้อยที่สุ<mark>ด, ยืดอายุการใช้งานและ</mark>ลดค่าใช้จ่ายในการติดตั้งวาล์ว เพื่อให้ ได้ใช้มาซึ่งคุณสมบัติต่าง<mark>ๆเหล่านี้ ผู้</mark>ผลิ<mark>ตวาล์วต้องออกแบบและผลิตอยู่ในพื้นฐานข</mark>อง กระบวนการที่จะนำมาใช้ <mark>สำหรับการเลือ</mark>กและหาขนาดวาล์วโดยผู้ผลิตจะมีข้อมูลต่างๆที่ต้อง ี่ พิจารณาดังต่อไปนี้

> Valve body (angle, double-port, butterfly etc) Body material (316SS, Inconel, Titanium etc) End connection and rating Valve plug and Disk style (Quick opening, Liner etc) Valve disk and plug action (Air to open or close) Port size (full or restricted) Valve trim material Action on signal fall (open, close or fail-in-place) Flow action (flow tends to open or close) Input signal type (pneumatic, electrical etc) Actuator type and size Environmental requirements Packing material (Teflon, Graphite, etc) Area classification Accessories required (limit switches, hand wheel)

## **ภาคผนวก จ ข้อมูลของหาค่าพารามิเตอร์ของการทดลองระบบสี่ถัง**

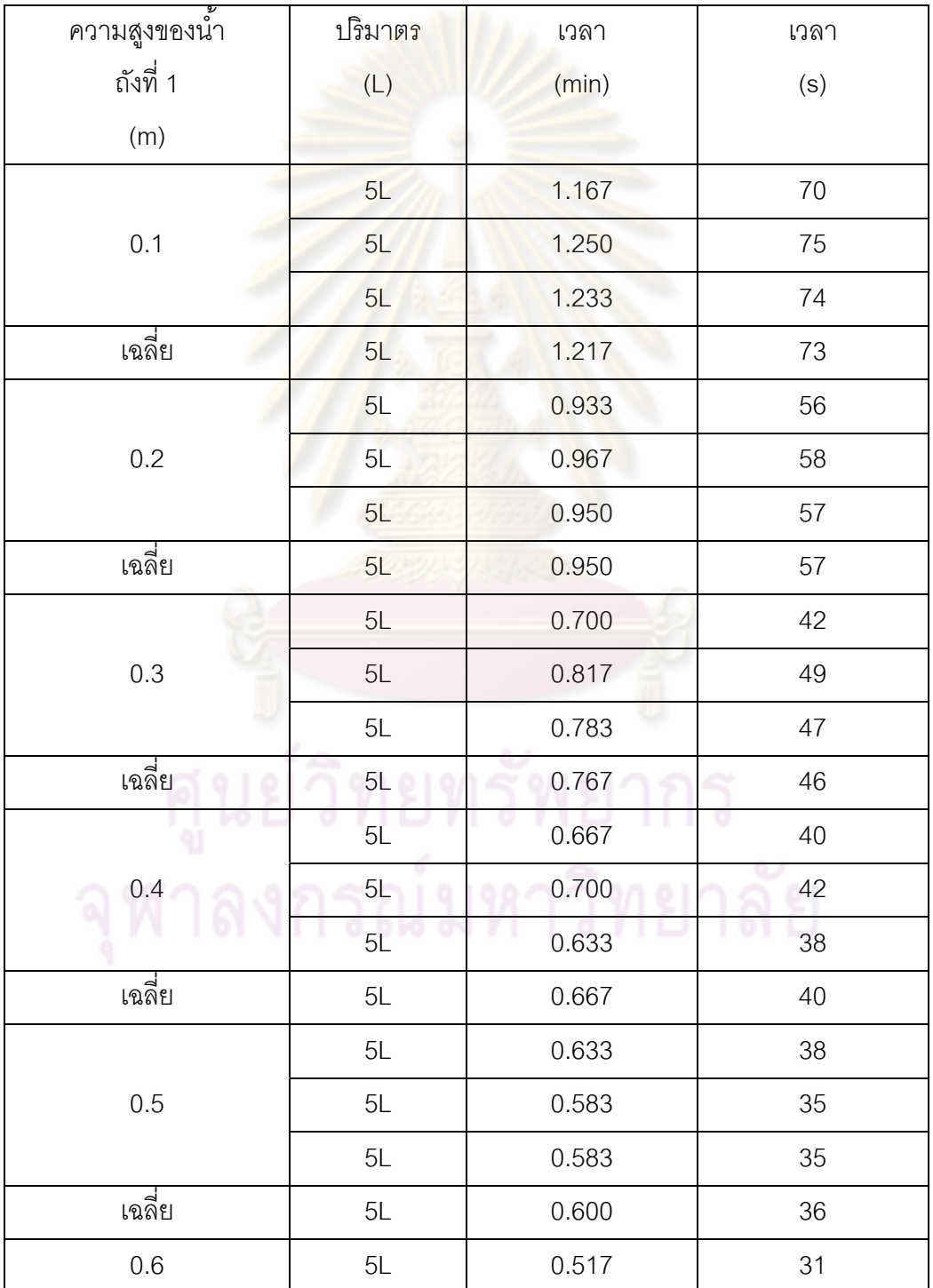

#### **ตารางที่ จ-1** ข้อมูลดิบของอัตราการไหลที่ไหลผ่าน CV1

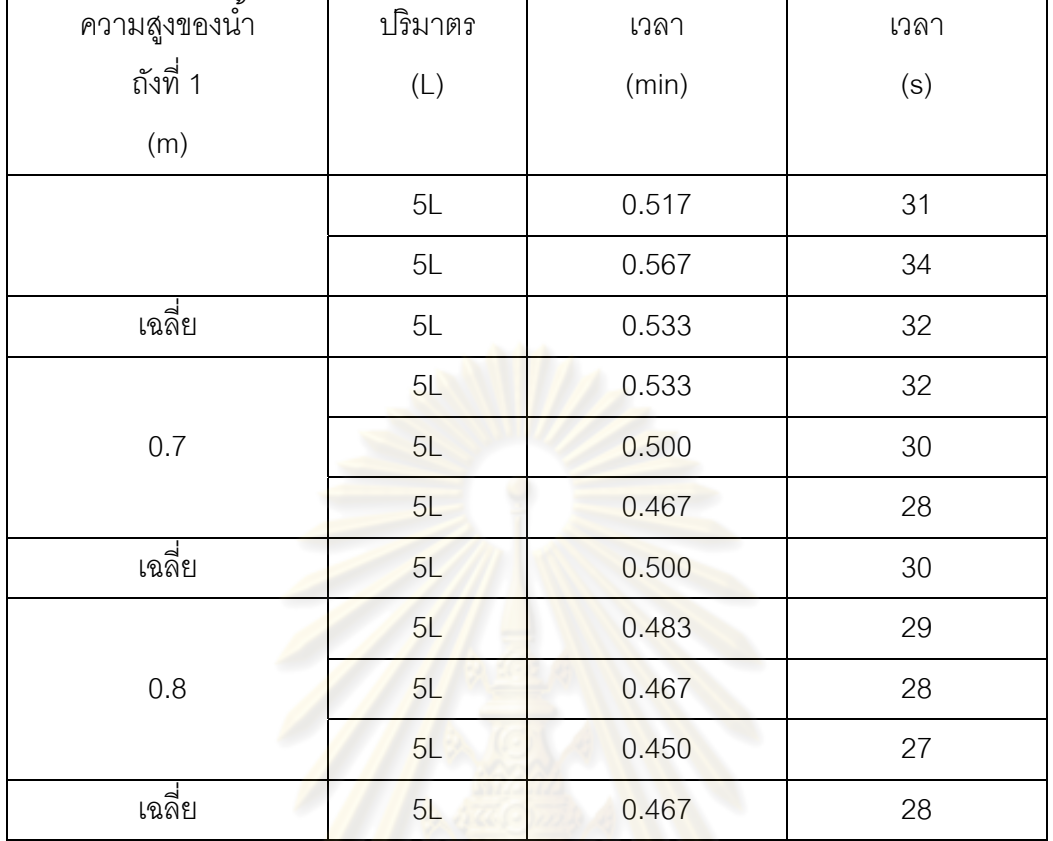

| ความสูงของน้ำ | ปริมาตร        | เวลา  | เวลา   |
|---------------|----------------|-------|--------|
| ถังที่ 3      | $(\mathsf{L})$ | (min) | (s)    |
| (m)           |                |       |        |
|               | 5L             | 1.217 | 73     |
| 0.1           | 5L             | 1.167 | $70\,$ |
|               | 5L             | 1.167 | 70     |
| เฉลี่ย        | 5L             | 1.183 | 71     |
| 0.2           | 5L             | 1.000 | 60     |
|               | 5L             | 1.017 | 61     |
|               | 5L             | 0.983 | 59     |
| เฉลี่ย        | 5L             | 1.000 | 60     |
|               | 5L             | 0.750 | 45     |
| $0.3\,$       | 5L             | 0.683 | 41     |
|               | 5L             | 0.817 | 49     |
| เฉลี่ย        | 5L             | 0.750 | 45     |
|               | 5L             | 0.667 | 40     |
| 0.4           | 5L             | 0.700 | 42     |
|               | 5L             | 0.633 | 38     |
| เฉลี่ย        | 5L             | 0.667 | 40     |
|               | 5L             | 0.600 | $36\,$ |
| 0.5           | 5L             | 0.567 | 34     |
|               | 5L             | 0.633 | 38     |
| เฉลี่ย        | 5L             | 0.600 | 36     |
| $0.6\,$       | 5L             | 0.533 | 32     |
|               | 5L             | 0.550 | 33     |
|               | 5L             | 0.517 | 31     |
| เฉลี่ย        | 5L             | 0.533 | 32     |

**ตารางที่ จ-2** ข้อมูลดิบของอัตราการไหลที่ไหลผ่าน CV3

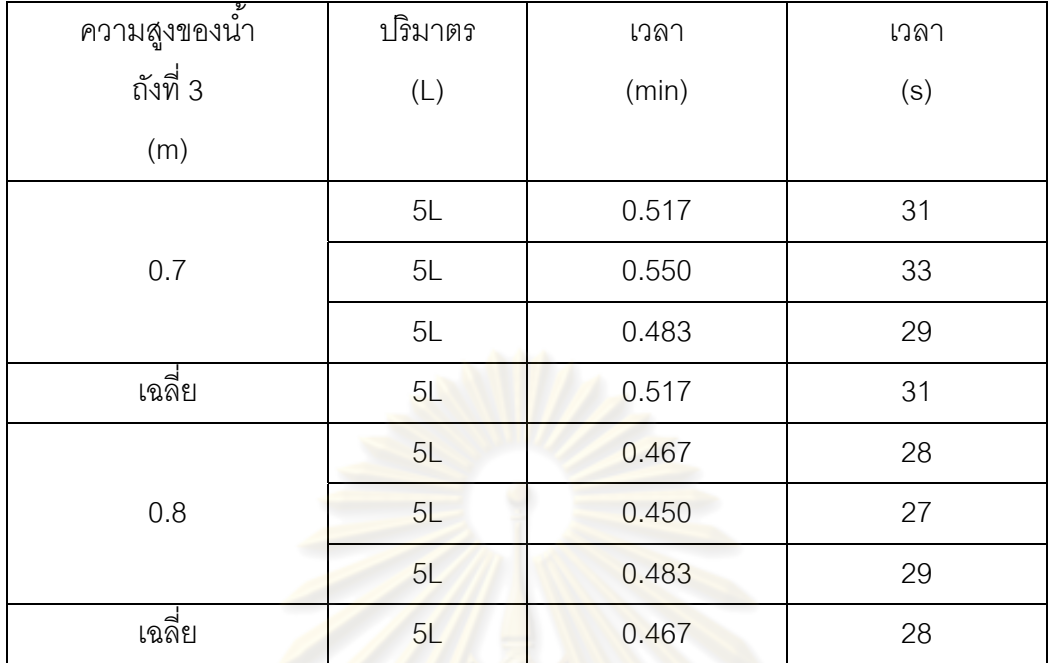

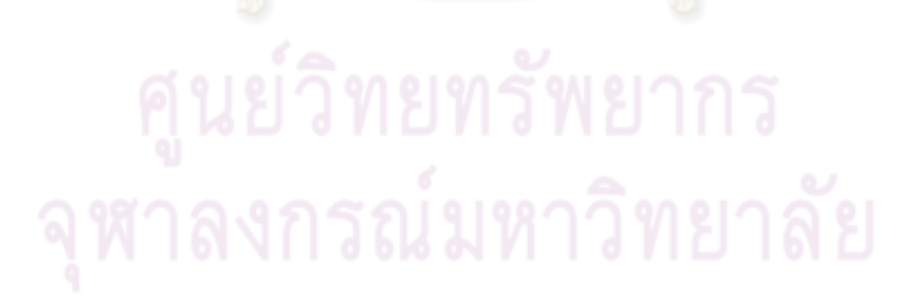

| ความสูงของน้ำ | ปริมาตร        | เวลา  | เวลา   |
|---------------|----------------|-------|--------|
| ถังที่ 2      | $(\mathsf{L})$ | (min) | (s)    |
| (m)           |                |       |        |
|               | $5L$           | 0.683 | 41     |
| 0.1           | 5L             | 0.700 | 42     |
|               | 5L             | 0.667 | 40     |
| เฉลี่ย        | 5L             | 0.683 | 41     |
| 0.2           | 5L             | 0.483 | 29     |
|               | 5L             | 0.517 | 31     |
|               | 5L             | 0.500 | $30\,$ |
| เฉลี่ย        | 5L             | 0.500 | 30     |
|               | 5L             | 0.367 | 22     |
| $0.3\,$       | 5L             | 0.367 | 22     |
|               | 5L             | 0.367 | 22     |
| เฉลี่ย        | 5L             | 0.367 | 22     |
|               | 5L             | 0.333 | 20     |
| 0.4           | 5L             | 0.350 | 21     |
|               | 5L             | 0.367 | 22     |
| เฉลี่ย        | 5L             | 0.350 | 21     |
|               | 5L             | 0.317 | $19$   |
| 0.5           | 5L             | 0.317 | 19     |
|               | 5L             | 0.317 | 19     |
| เฉลี่ย        | 5L             | 0.317 | 19     |
| $0.6\,$       | 5L             | 0.317 | 19     |
|               | 5L             | 0.300 | 18     |
|               | 5L             | 0.333 | $20\,$ |
| เฉลี่ย        | 5L             | 0.317 | 19     |

**ตารางที่ จ-3** ข้อมูลดิบของอัตราการไหลที่ไหลผ่าน CV2

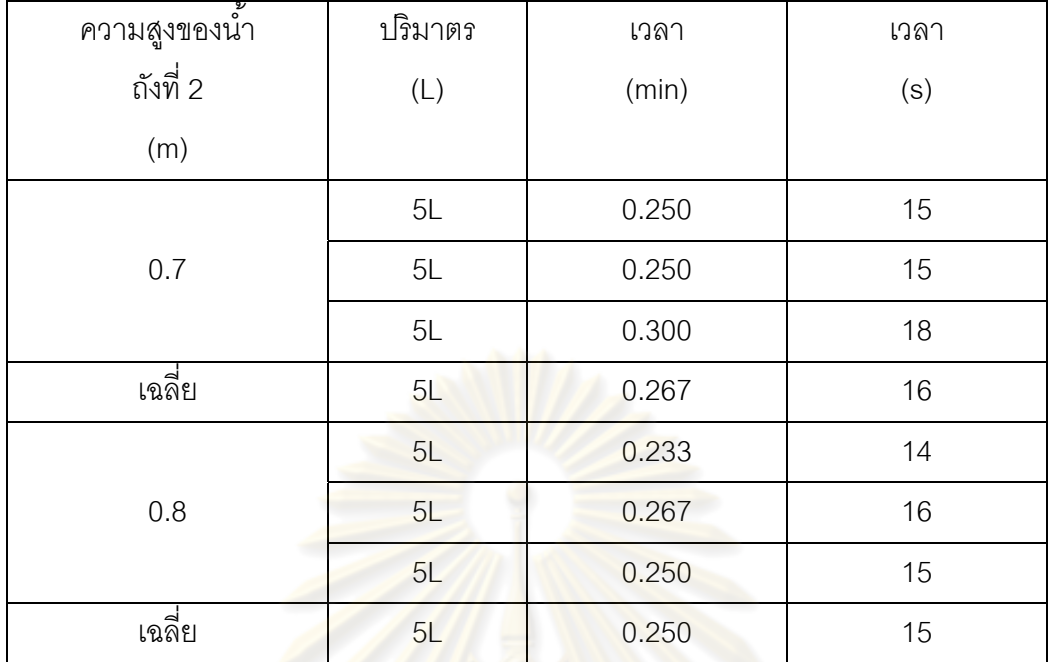

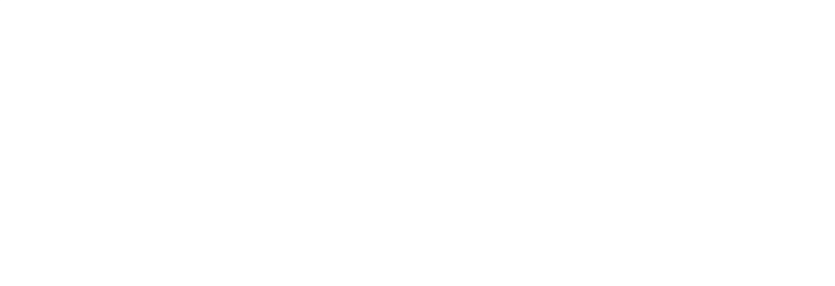
| ความสูงของน้ำ | ปริมาตร        | เวลา  | เวลา   |
|---------------|----------------|-------|--------|
| ถังที่ 4      | $(\mathsf{L})$ | (min) | (s)    |
| (m)           |                |       |        |
|               | $5L$           | 0.683 | 41     |
| 0.1           | 5L             | 0.717 | 43     |
|               | 5L             | 0.650 | 39     |
| เฉลี่ย        | 5L             | 0.683 | 41     |
|               | 5L             | 0.533 | 32     |
| 0.2           | 5L             | 0.467 | 28     |
|               | 5L             | 0.450 | 27     |
| เฉลี่ย        | 5L             | 0.483 | 29     |
|               | 5L             | 0.400 | 24     |
| $0.3\,$       | 5L             | 0.417 | 25     |
|               | 5L             | 0.383 | 23     |
| เฉลี่ย        | 5L             | 0.400 | 24     |
| 0.4           | 5L             | 0.333 | 20     |
|               | 5L             | 0.333 | 20     |
|               | 5L             | 0.383 | 23     |
| เฉลี่ย        | 5L             | 0.350 | 21     |
|               | 5L             | 0.283 | 17     |
| 0.5           | 5L             | 0.283 | 17     |
|               | 5L             | 0.283 | 17     |
| เฉลี่ย        | 5L             | 0.283 | 17     |
|               | 5L             | 0.267 | 16     |
| $0.6\,$       | 5L             | 0.283 | 17     |
|               | 5L             | 0.250 | 15     |
| เฉลี่ย        | $5L$           | 0.267 | $16\,$ |

**ตารางที่ จ-4** ข้อมูลดิบของอัตราการไหลที่ไหลผ่าน CV4

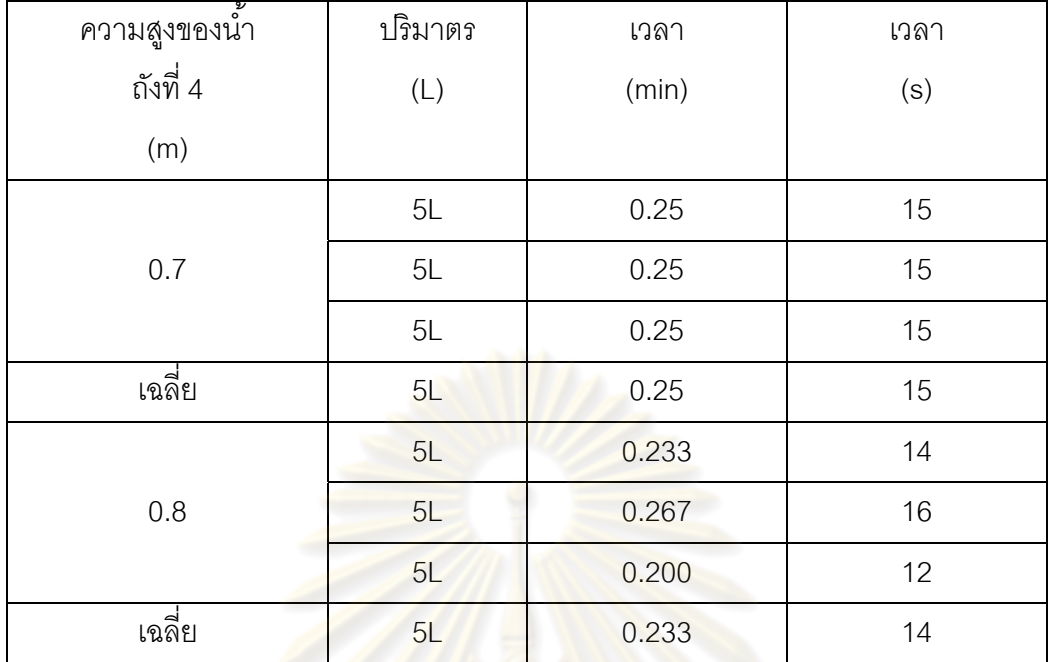

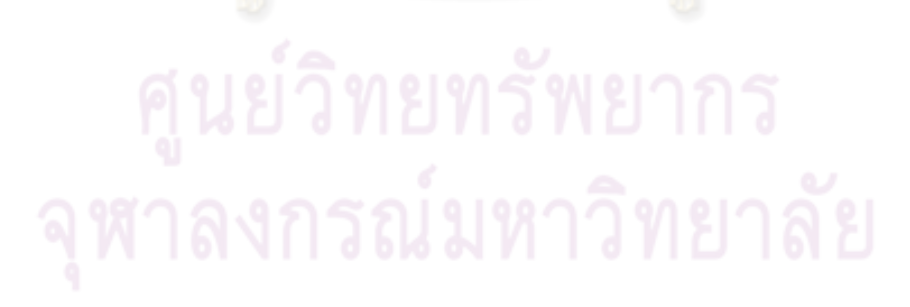

| ค่าส้มประสิทธิ์การไหลของ<br>วาล์วควบคุมตัวที่ 1 และตัวที่ 2 | ้<br>อัตราการไหลที่ไหลผ่าน<br>วาล์วควบคุมตัวที่ 1 | ้ อัตราการไหลที่ไหลผ่าน<br>วาล์วควบคุมตัวที่ 2 |
|-------------------------------------------------------------|---------------------------------------------------|------------------------------------------------|
| $(gpm/psi^{0.5})$                                           | (gpm)                                             | (gpm)                                          |
|                                                             |                                                   | O                                              |
| 1.25                                                        | 9.448584                                          | 2.01233                                        |
| 2.5                                                         | 17.93516                                          | 3.349544                                       |
| 3.75                                                        | 25.58001                                          | 4.509393                                       |

**ตารางที่ จ- 5** ข้อมูลดิบของอัตราการไหลที่ไหลผ่าน CVcontrol 1และ CVcontrol 2 หา  $\Delta$ P

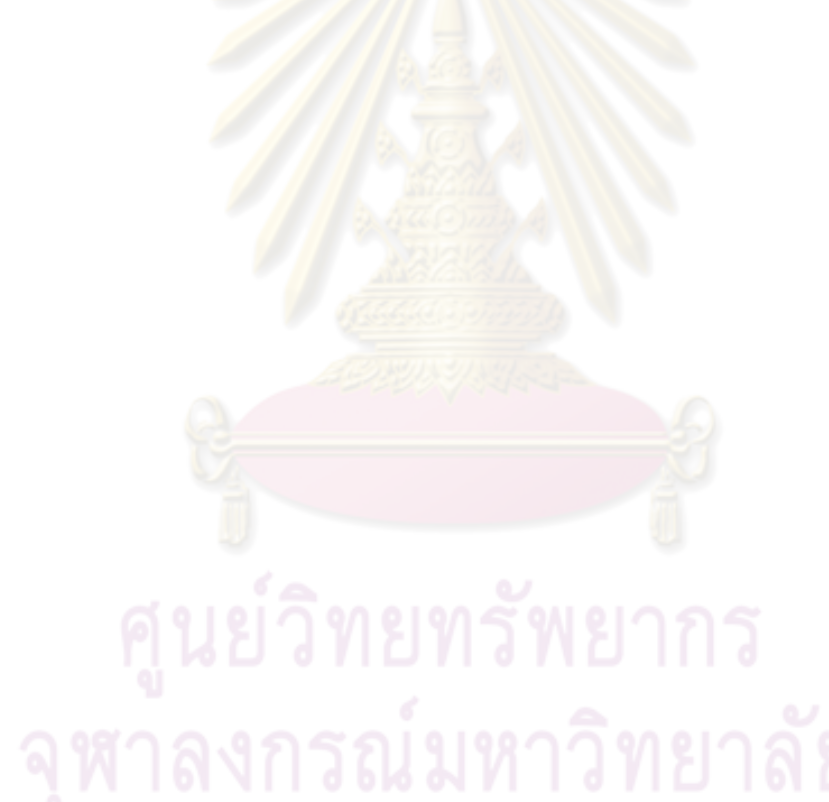

# **ภาคผนวก ฉ ข้อมูลผลการจาลองในกรณ ํ ีแบบจาลองม ํ ีความไม่แน่นอน**

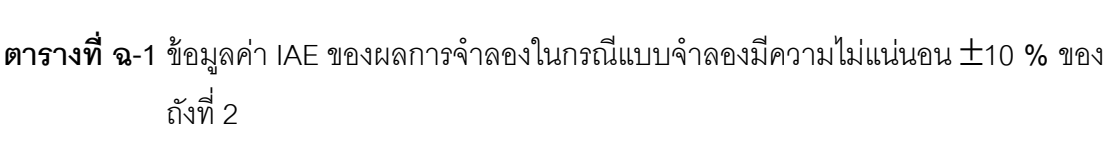

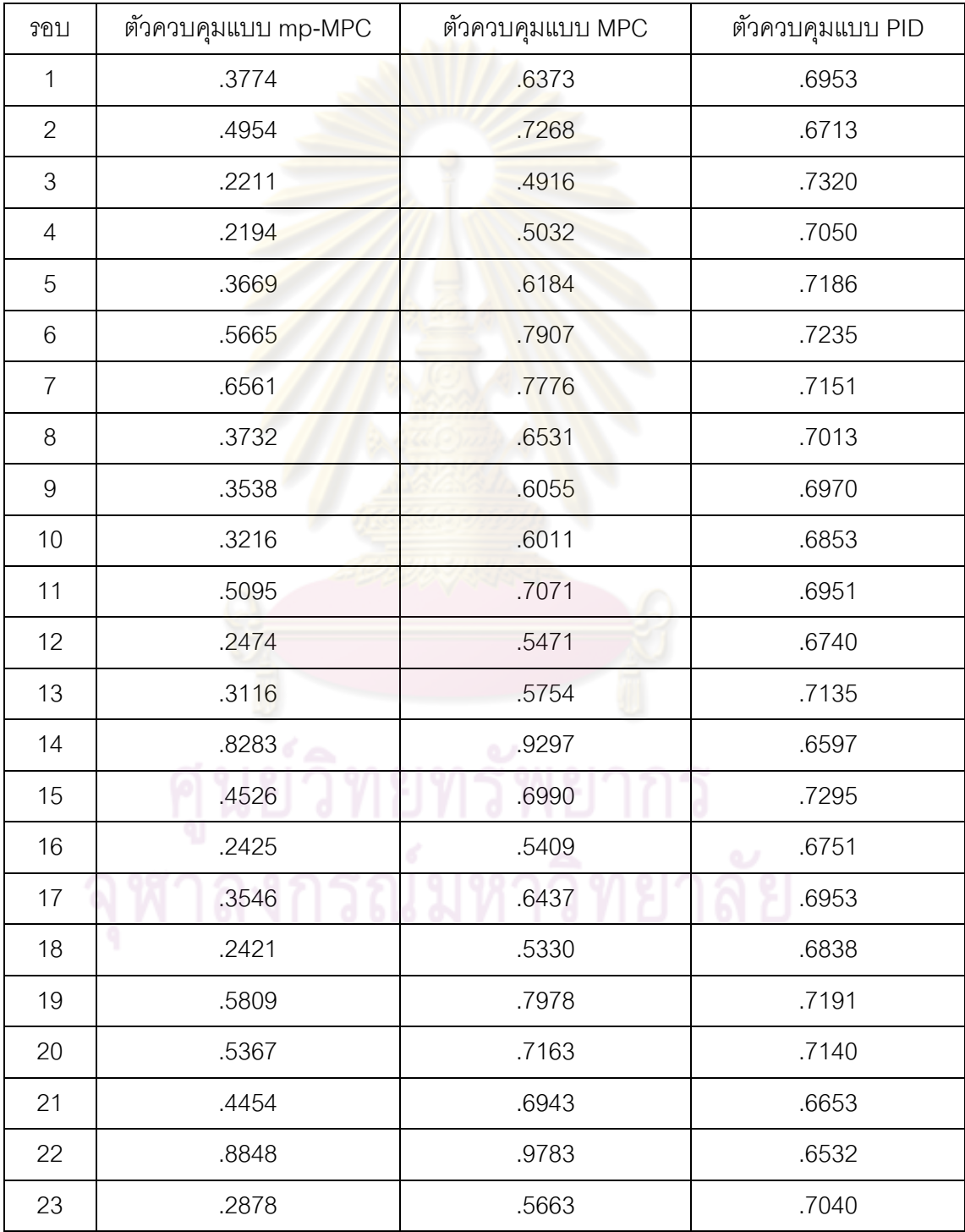

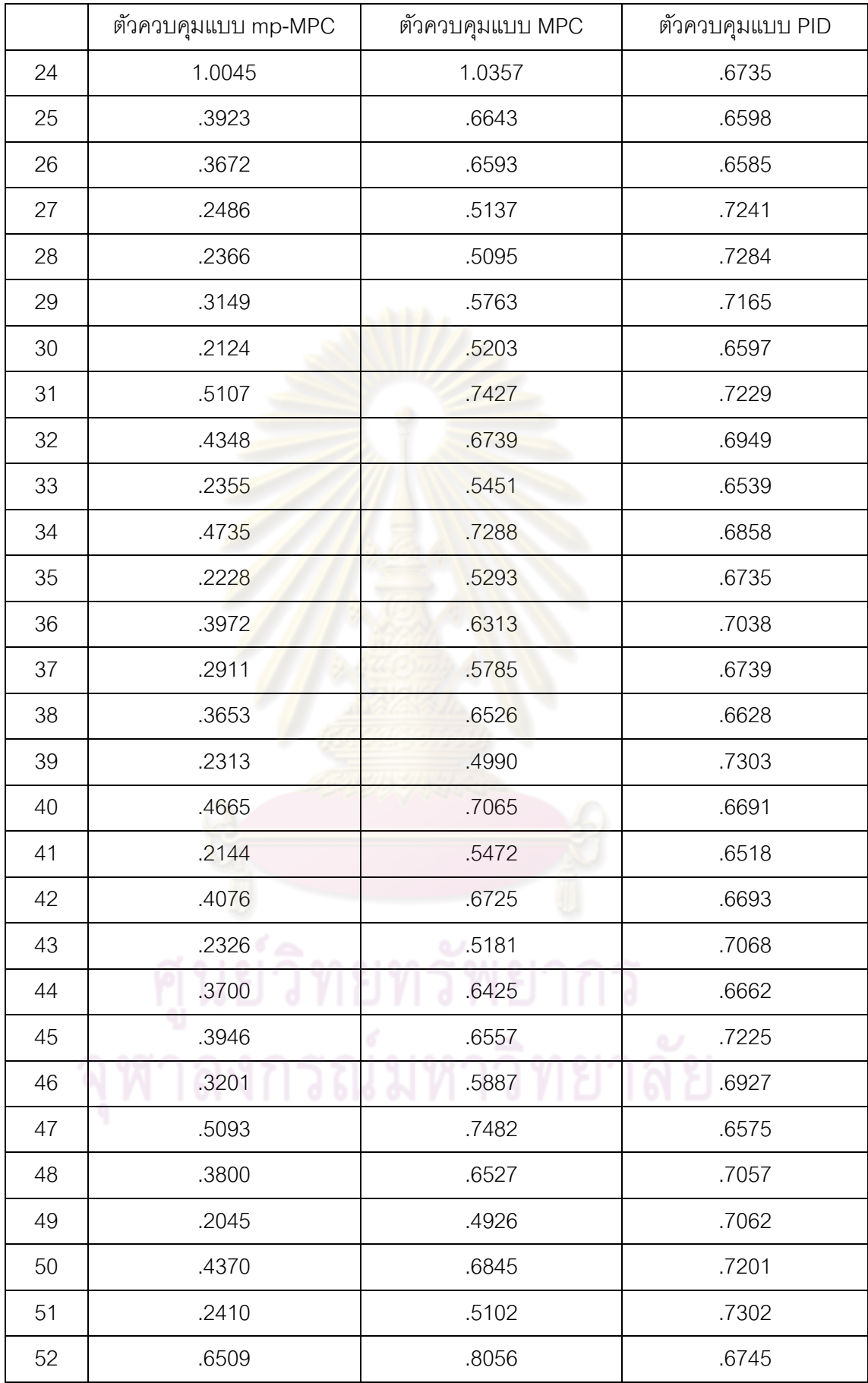

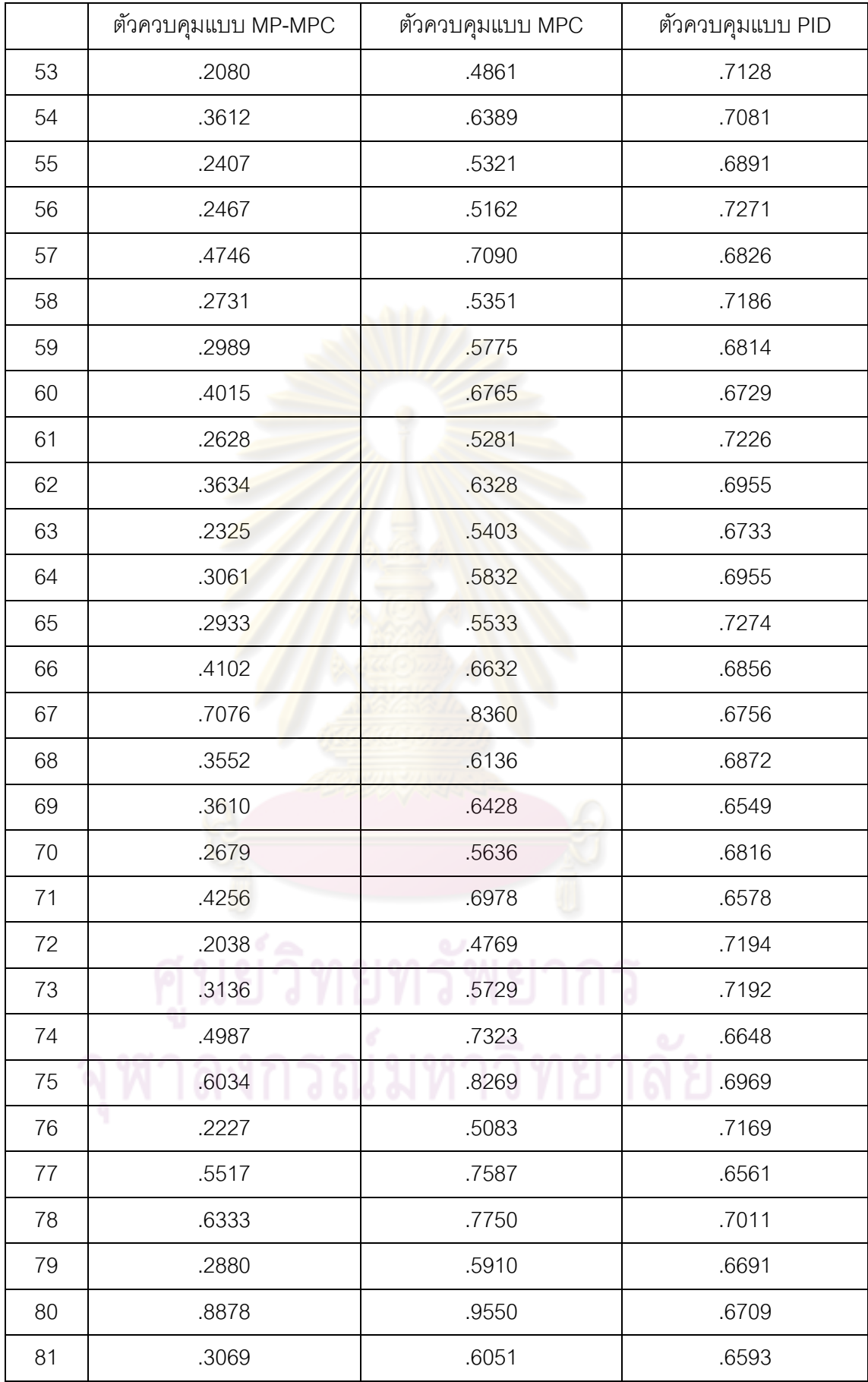

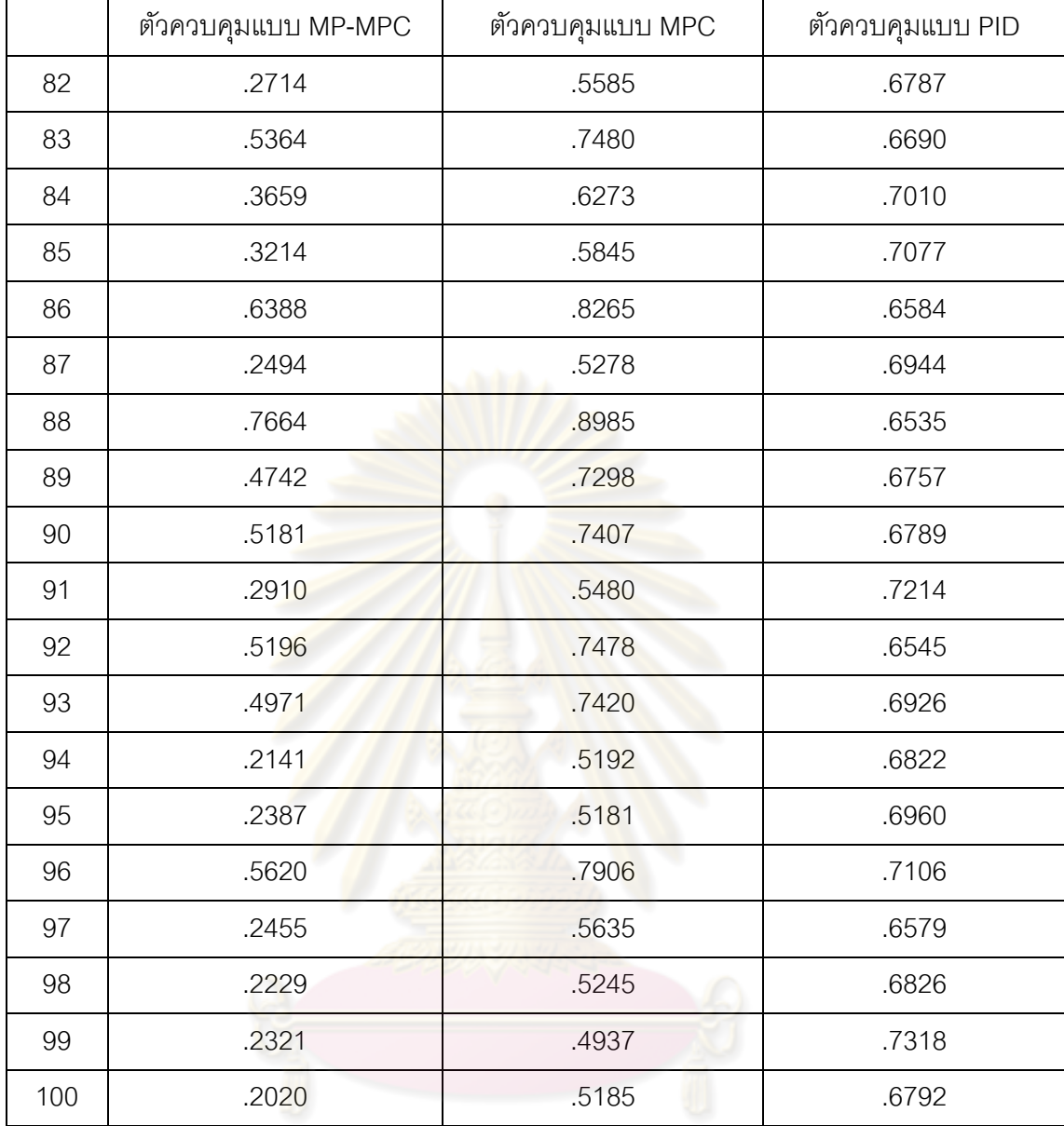

์<br>ดูหาลงกรณ์มหาวิทยาลัย

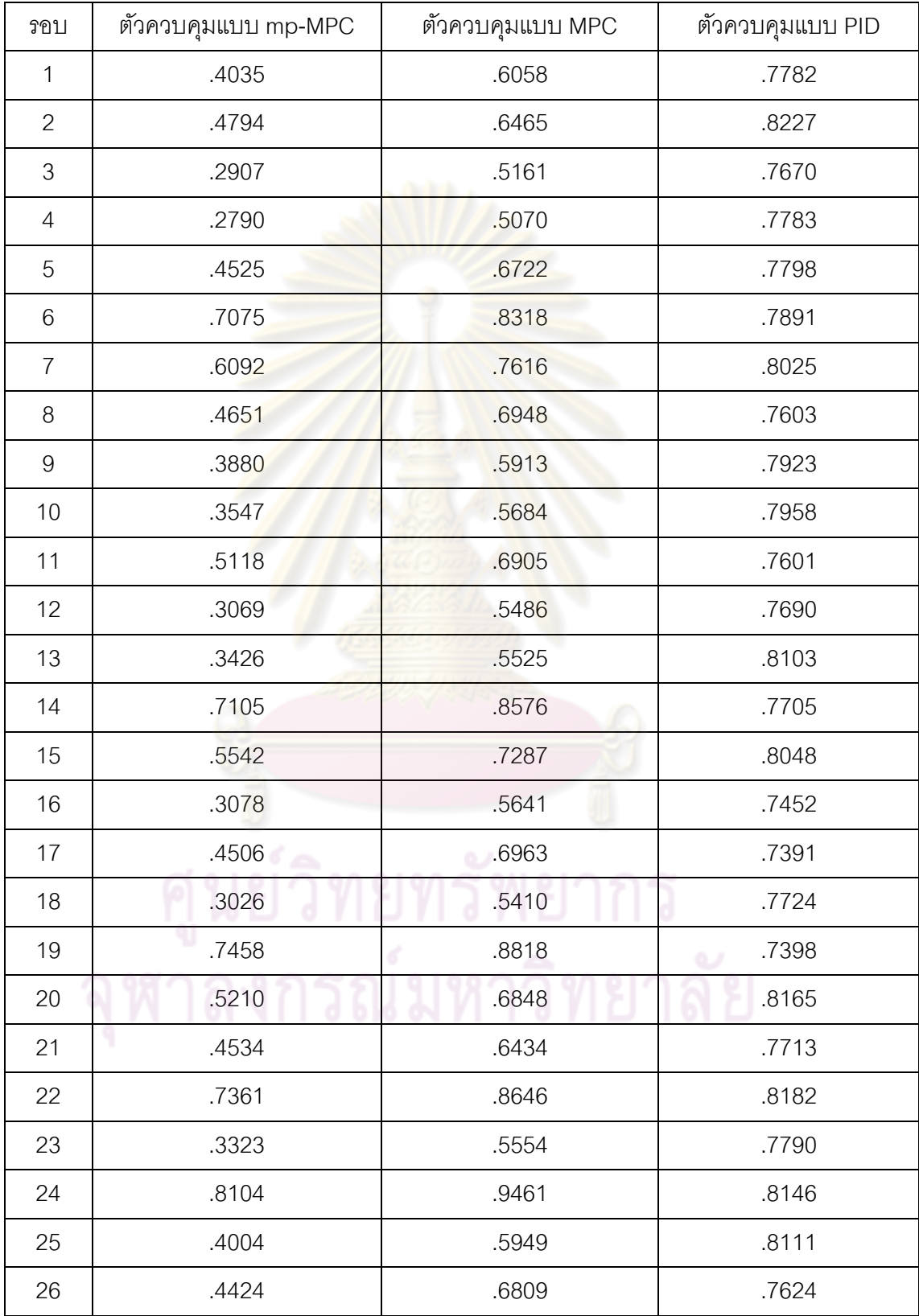

## **ตารางที่ ฉ-2** ข้อมูลค่า IAE ของผลการจำลองในกรณีแบบจำลองมีความไม่แน่นอน ±10 % ของ ถังท ี่ 4

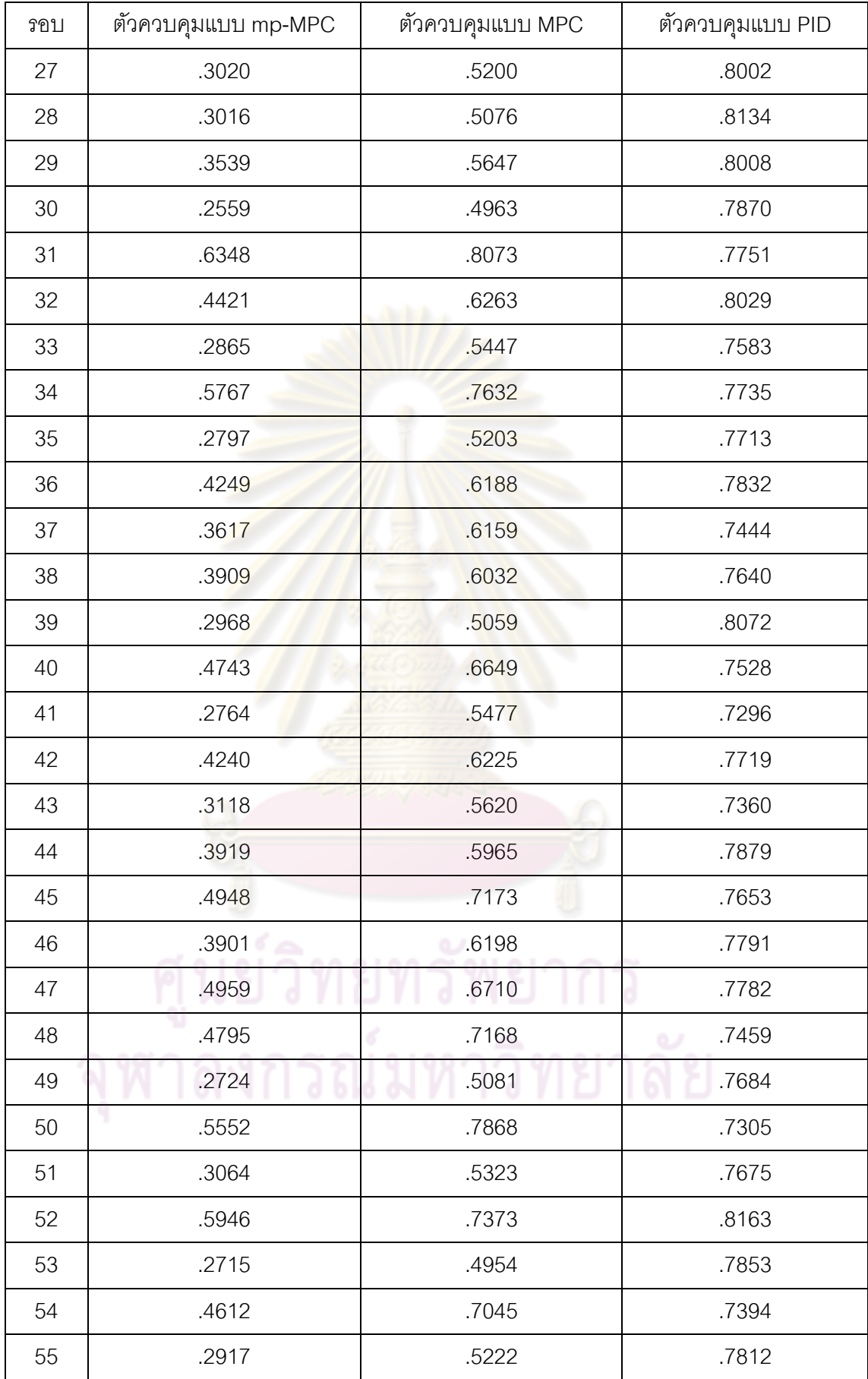

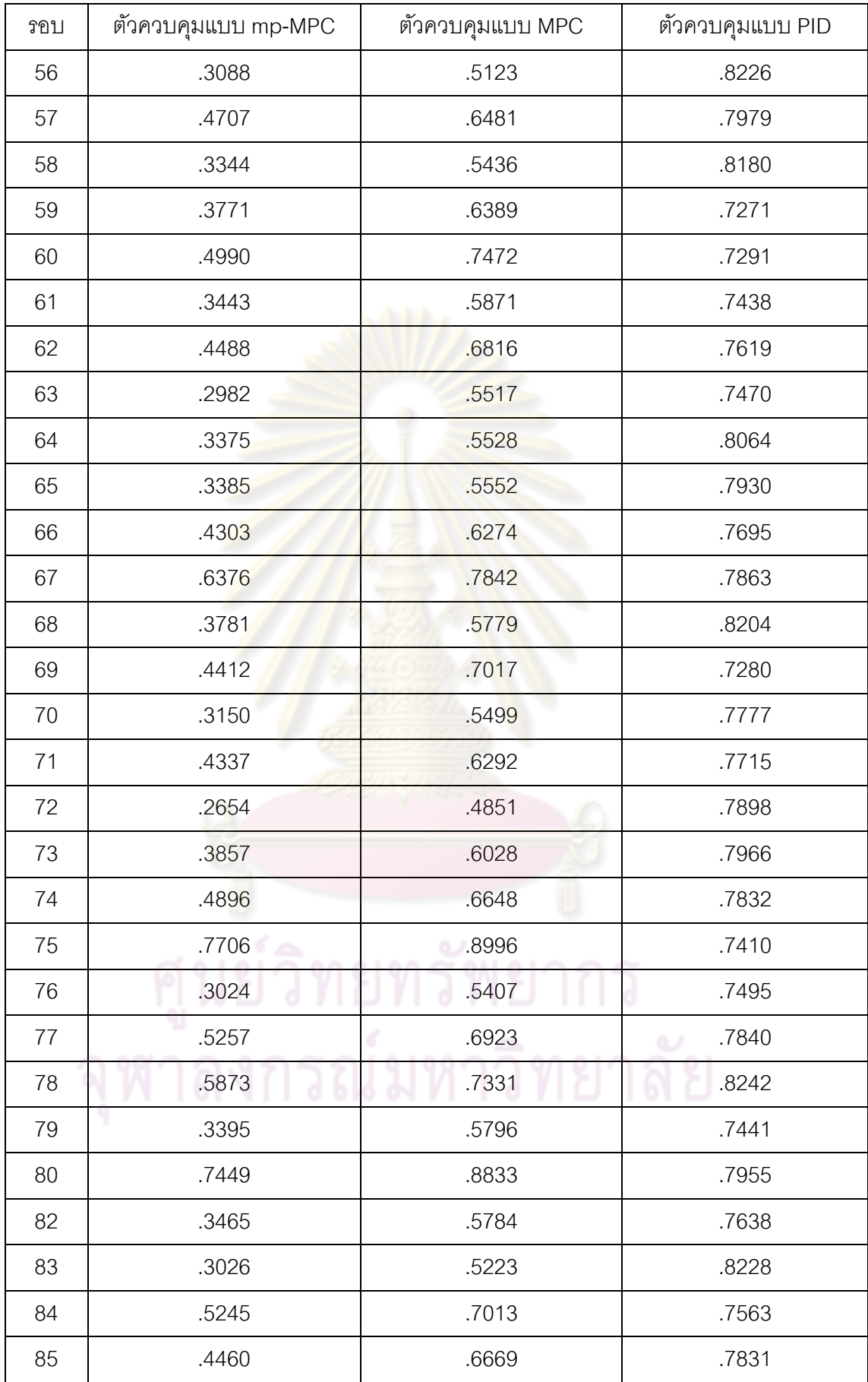

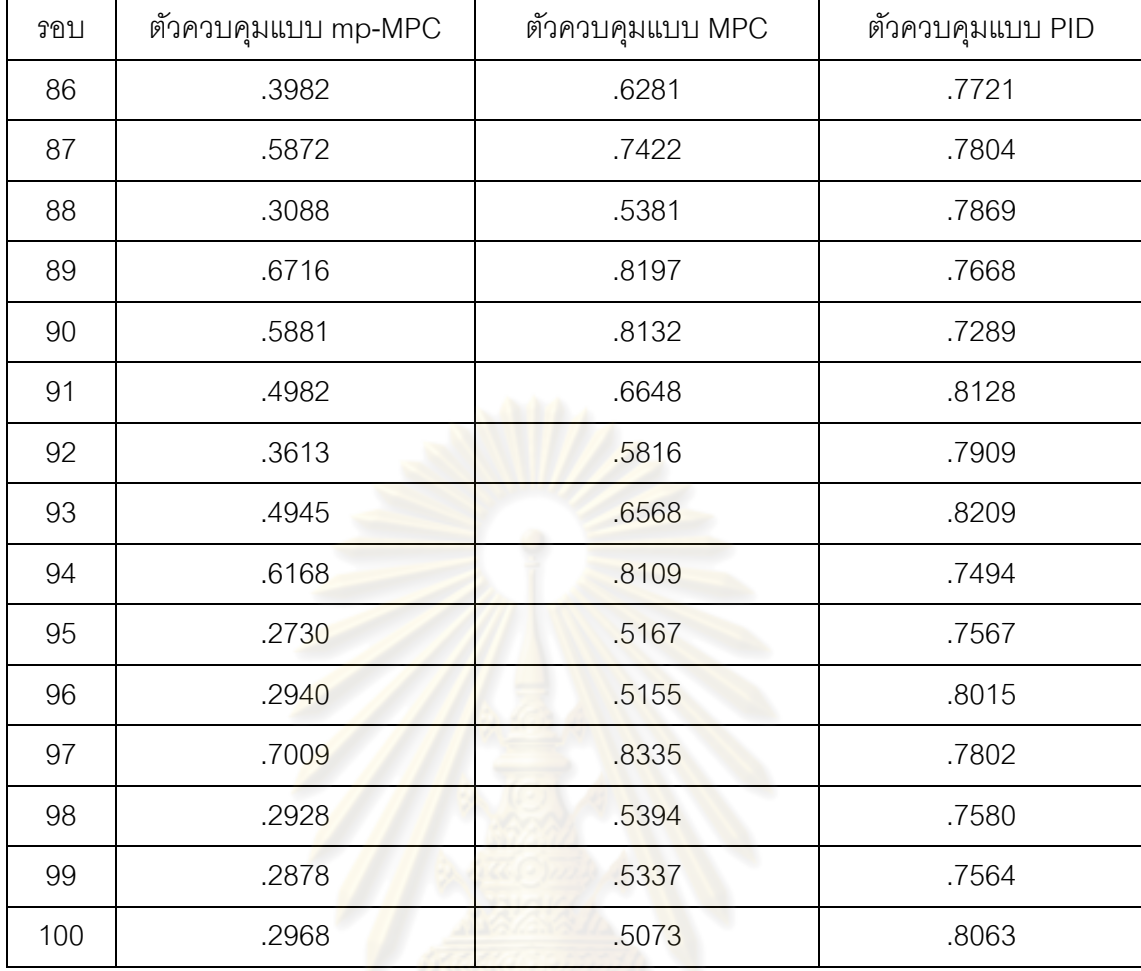

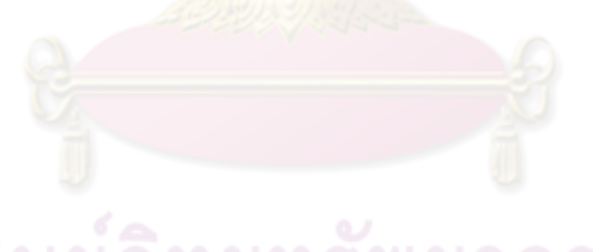

| วอบ              | ตัวควบคุมแบบ mp-MPC | ตัวควบคุมแบบ MPC | ตัวควบคุมแบบ PID |
|------------------|---------------------|------------------|------------------|
| 1                | .5835               | .7615            | .7022            |
| $\mathbf{2}$     | .8875               | .9817            | .6552            |
| $\mathfrak 3$    | .2084               | .4523<br>ha dhi  | .7830            |
| $\overline{4}$   | .2343               | .5051            | .7224            |
| $\mathbf 5$      | .5600               | .7745            | .7521            |
| $\,6$            | .9328               | 1.1597           | .7632            |
| $\overline{I}$   | 1.1882              | 1.0930           | .7443            |
| $\,8\,$          | .6288               | .8429            | .7146            |
| $\boldsymbol{9}$ | .5853               | .7214            | .7057            |
| 10               | .4964               | .7109            | .6823            |
| 11               | .9125               | .9707            | .7019            |
| 12               | .3022               | .6070            | .6602            |
| 13               | .4469               | .6512            | .7407            |
| 14               | 1.5144              | 1.5144           | .6338            |
| 15               | .7710               | .9727            | .7770            |
| 16               | .2841               | .5809            | .6624            |
| 17               | .5637               | .7959            | .7022            |
| 18               | .2846               | .5712            | .6792            |
| 19               | .9536               | 1.1419           | .7534<br>ره      |
| 20               | .9328               | .9154            | .7420            |
| 21               | .7437               | .8885            | .6439            |
| 22               | 1.6543              | 1.5749           | .6225            |
| 23               | .3938               | .6269            | .7204            |
| 24               | 1.9330              | 1.7952           | .6592            |
| 25               | .6252               | .8296            | .6340            |
| 26               | .6095               | .8609            | .6317            |

**ตารางที่ ฉ-3** ข้อมูลค่า IAE ของผลการจำลองในกรณีแบบจำลองมีความไม่แน่นอน ±20 % ของ ถังท ี่ 2

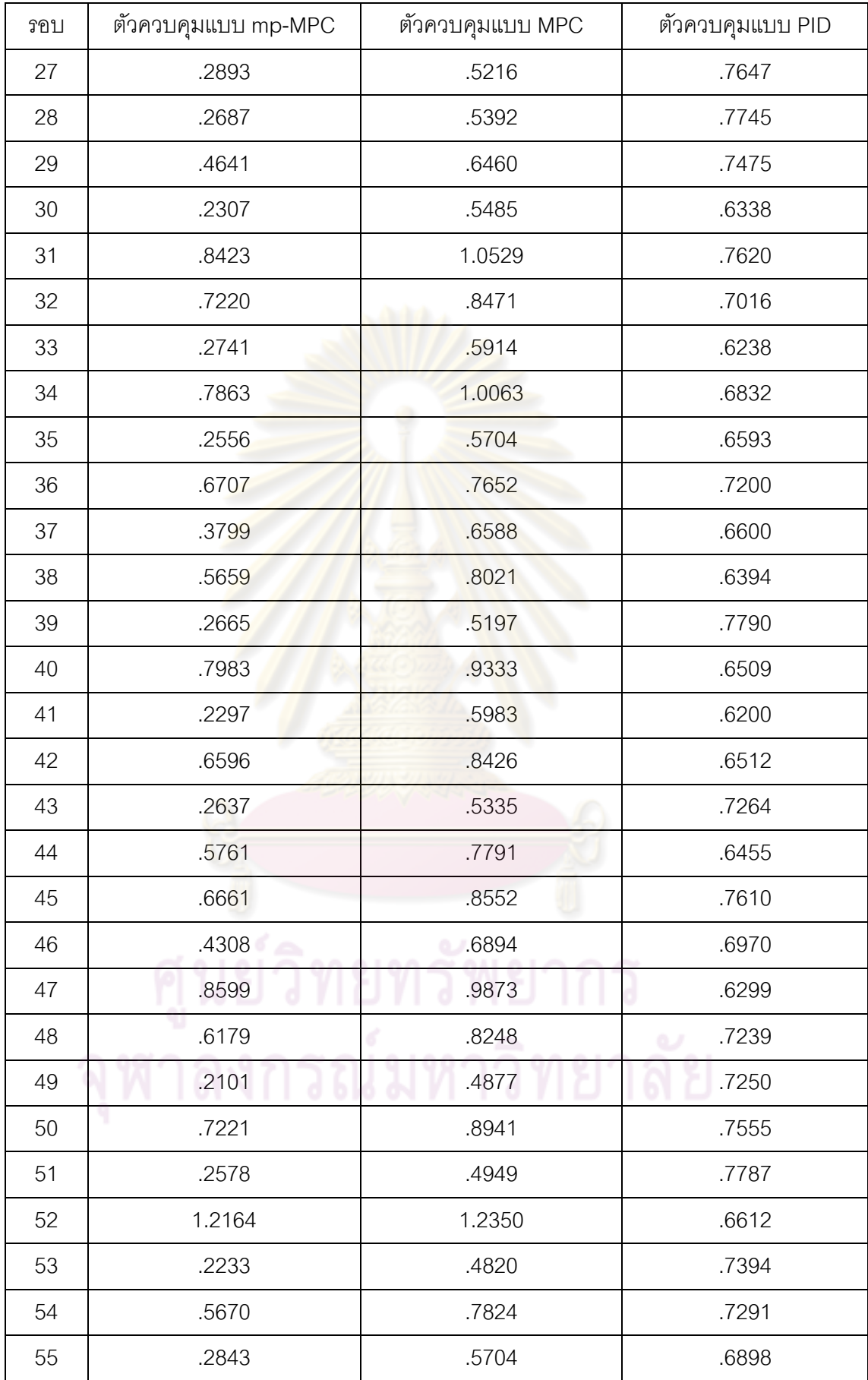

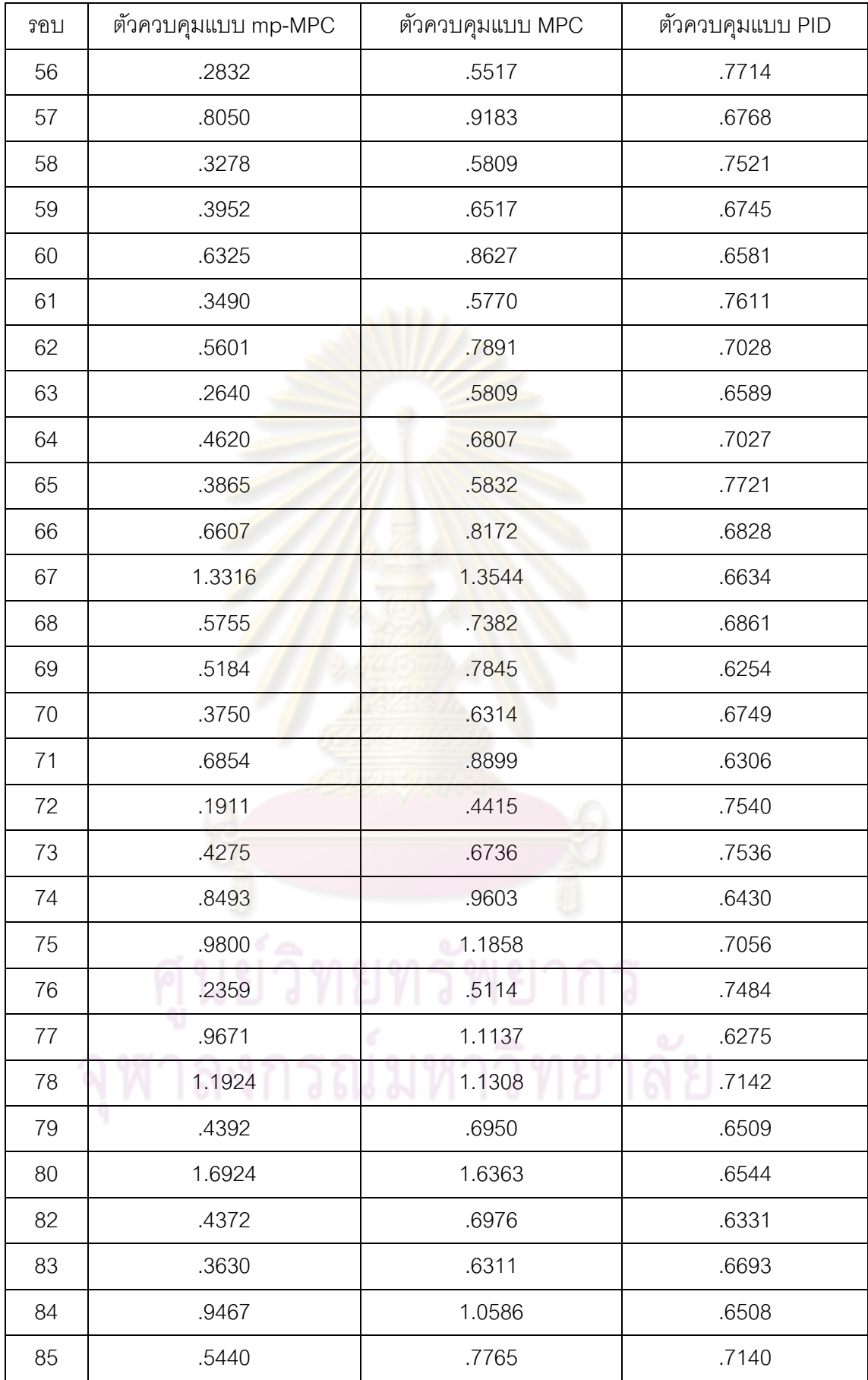

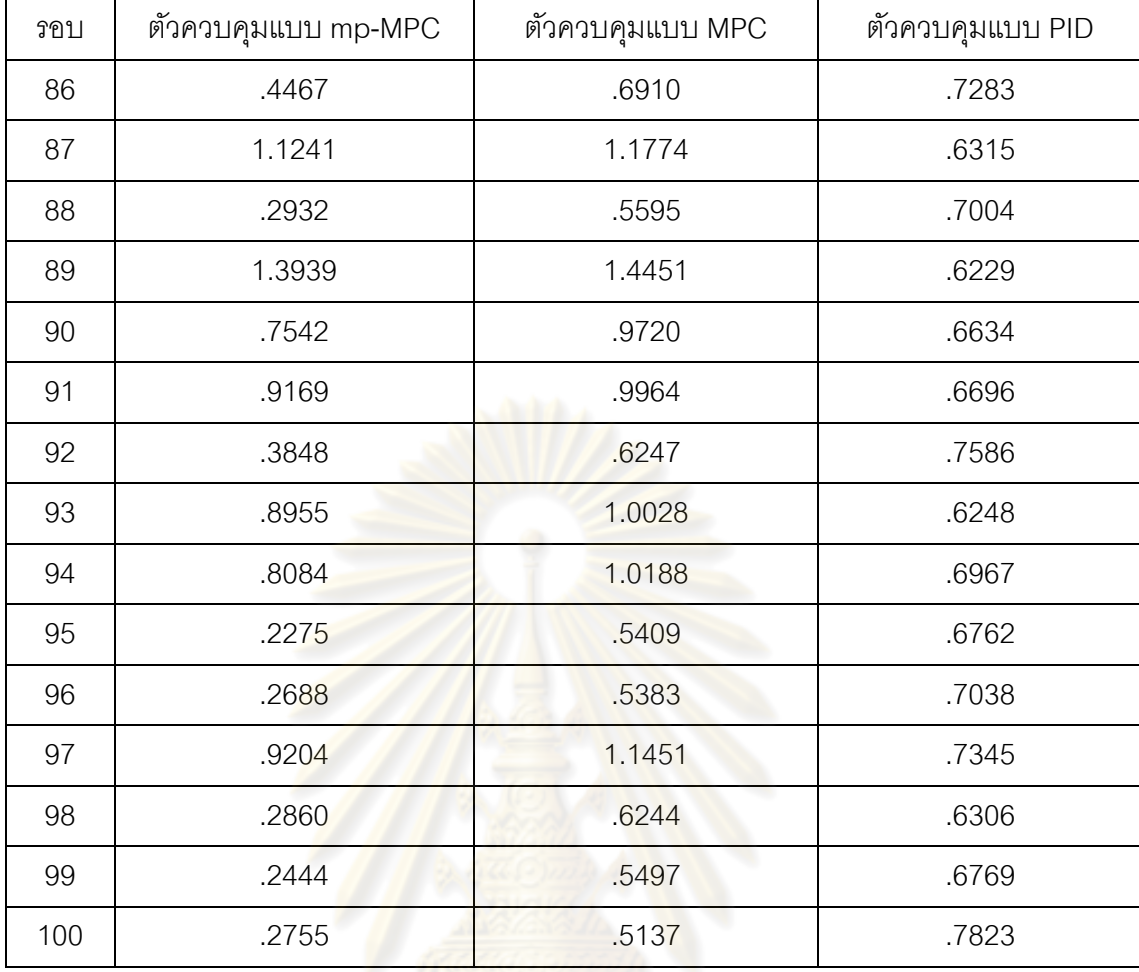

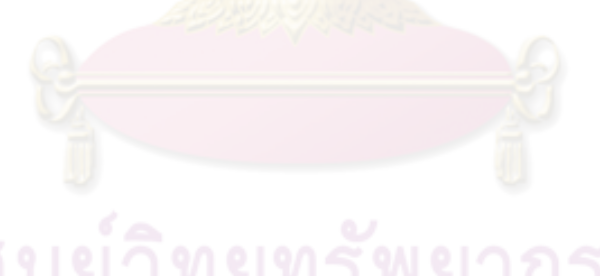

| วอบ              | ตัวควบคุมแบบ mp-MPC | ตัวควบคุมแบบ MPC | ตัวควบคุมแบบ PID |
|------------------|---------------------|------------------|------------------|
| $\mathbf 1$      | .5552               | .7224            | .7847            |
| $\mathbf{2}$     | .7298               | .8384            | .8826            |
| $\mathfrak 3$    | .2911               | .5062<br>ha fili | .7622            |
| $\overline{4}$   | .2922               | .5110            | .7849            |
| 5                | .7023               | .8492            | .7880            |
| $\,6\,$          | 1.3270              | 1.2522           | .8074            |
| $\overline{I}$   | .9154               | 1.0884           | .8366            |
| $\,8\,$          | .8187               | .9530            | .7493            |
| $\boldsymbol{9}$ | .5589               | .7109            | .8143            |
| 10               | .4851               | .6512            | .8218            |
| 11               | .7679               | .9314            | .7490            |
| 12               | .3653               | .6085            | .7661            |
| 13               | .4462               | .6243            | .8540            |
| 14               | 1.0389              | 1.2257           | .7692            |
| 15               | 1.0162              | .9722            | .8415            |
| 16               | .3567               | .6288            | .7208            |
| 17               | .7407               | .9399            | .7103            |
| 18               | .3481               | .5858            | .7730            |
| 19               | 1.4247              | 1.4871           | .7114<br>ره      |
| 20               | .7733               | .9202            | .8682            |
| 21               | .6515               | .8004            | .7708            |
| 22               | 1.0855              | 1.2805           | .8720            |
| 23               | .4205               | .6157            | .7864            |
| 24               | 1.1762              | 1.4447           | .8638            |
| 25               | .5560               | .6913            | .8559            |
| 26               | .7523               | .9016            | .7534            |

**ตารางที่ ฉ-4** ข้อมูลค่า IAE ของผลการจำลองในกรณีแบบจำลองมีความไม่แน่นอน ±20 % ของ ถังท ี่ 4

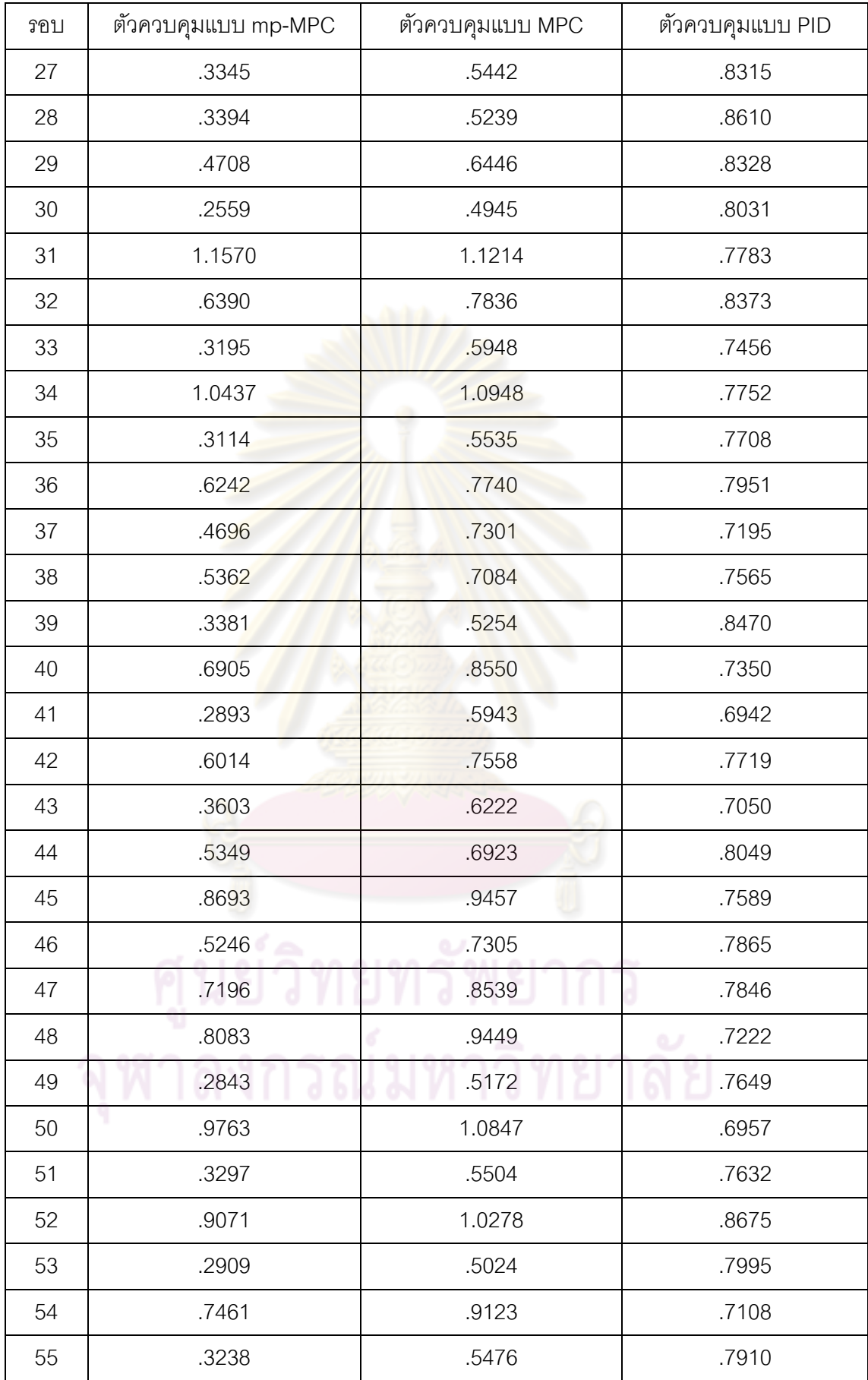

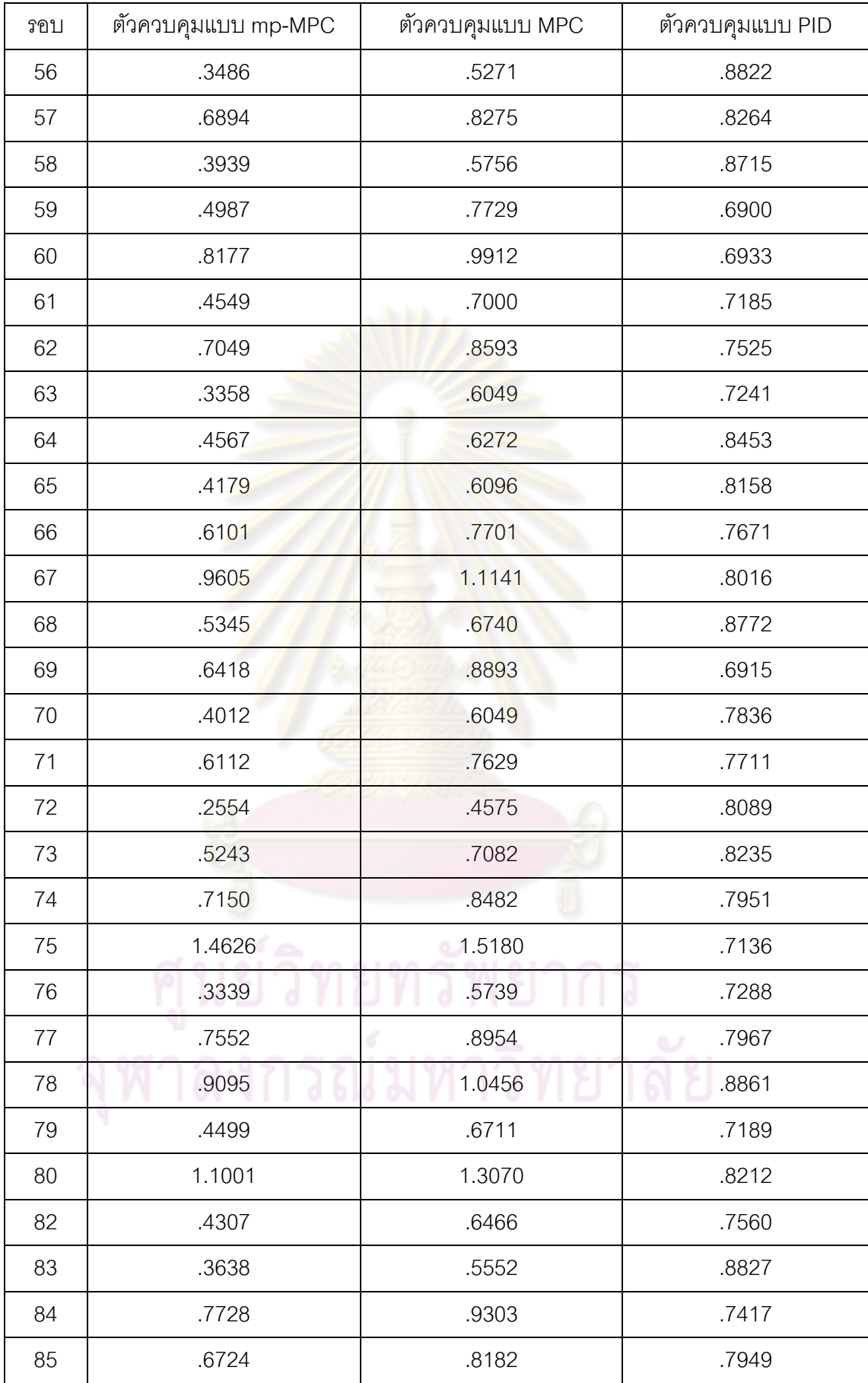

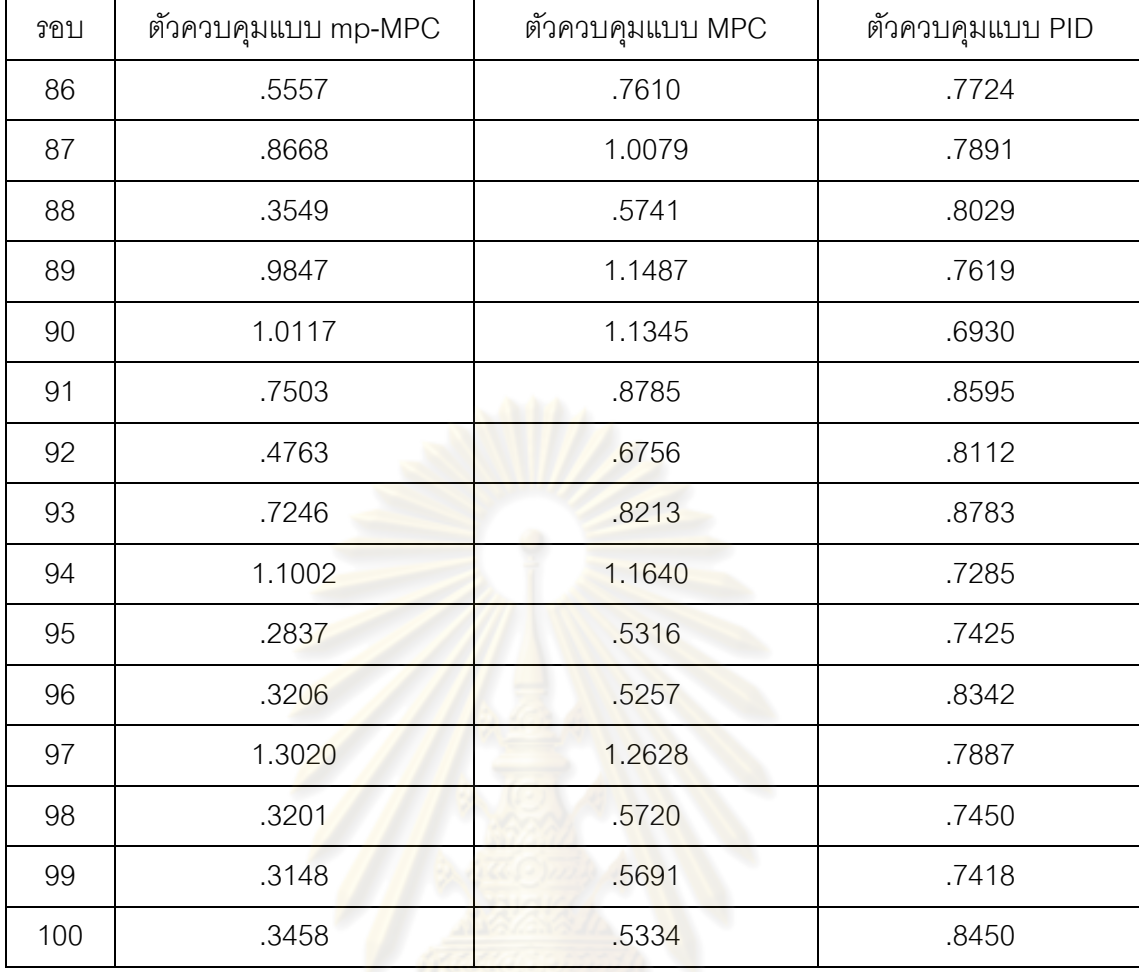

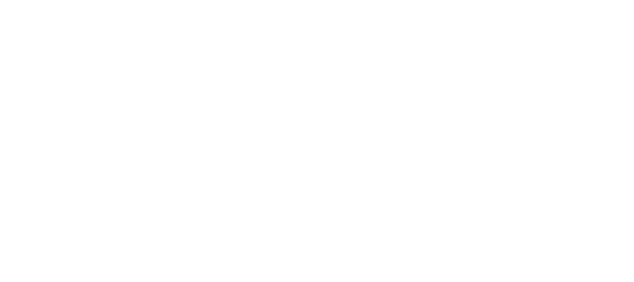

| วอบ              | ตัวควบคุมแบบ mp-MPC | ตัวควบคุมแบบ MPC | ตัวควบคุมแบบ PID |
|------------------|---------------------|------------------|------------------|
| $\mathbf 1$      | .7776               | .8703            | .8304            |
| $\mathbf{2}$     | 1.3400              | 1.2969           | .7336            |
| 3                | .1729               | .4053            | 1.0275           |
| $\overline{4}$   | .2428               | .5001            | .8757            |
| 5                | .7591               | .9598            | .9471            |
| $\,6\,$          | 1.1760              | 1.5444           | .9753            |
| $\overline{I}$   | 1.7336              | 1.4940           | .9277            |
| $\,8\,$          | .8615               | 1.0488           | .8579            |
| $\boldsymbol{9}$ | .8638               | .9269            | .8380            |
| 10               | .6854               | .8238            | .7879            |
| 11               | 1.3766              | 1.3774           | .8296            |
| 12               | .3726               | .6791            | .7433            |
| 13               | .5932               | .7236            | .9191            |
| 14               | 2.1684              | 2.0548           | .6934            |
| 15               | 1.0309              | 1.2815           | 1.0114           |
| 16               | .3237               | .6186            | .7475            |
| 17               | .7395               | .9433            | .8303            |
| 18               | .3265               | .6126            | .7814            |
| 19               | 1.1895              | 1.4914           | .9503            |
| 20               | 1.3421              | 1.1313           | .9221            |
| 21               | 1.0531              | 1.1827           | .7124            |
| 22               | 2.4081              | 2.1647           | .6732            |
| 23               | .4971               | .6768            | .8711            |
| 24               | 2.8345              | 2.5033           | .7413            |
| 25               | .8591               | .9915            | .6938            |
| 26               | .8449               | 1.0524           | .6896            |

**ตารางที่ ฉ-5** ข้อมูลค่า IAE ของผลการจำลองในกรณีแบบจำลองมีความไม่แน่นอน ±30 % ของ ถังท ี่ 2

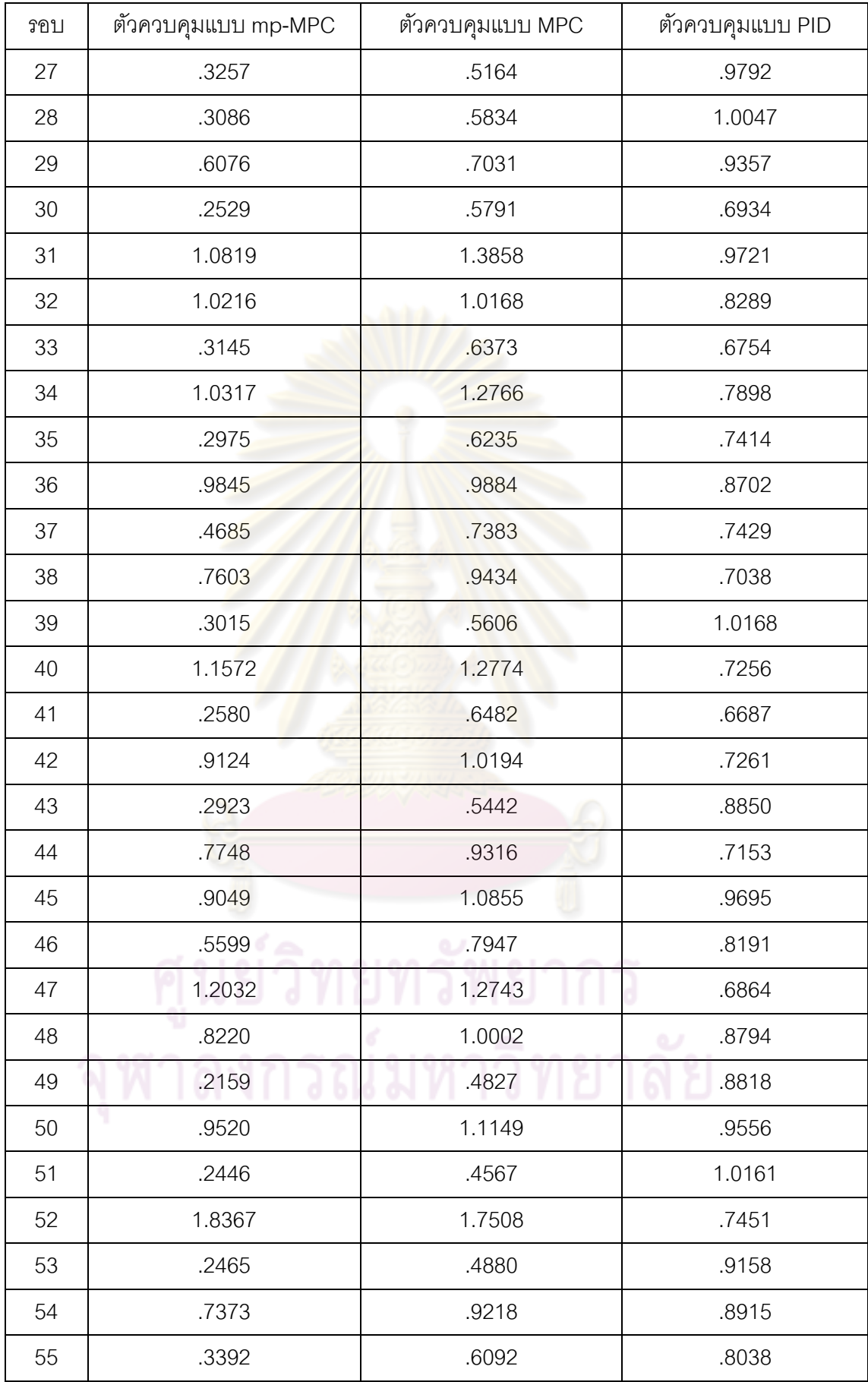

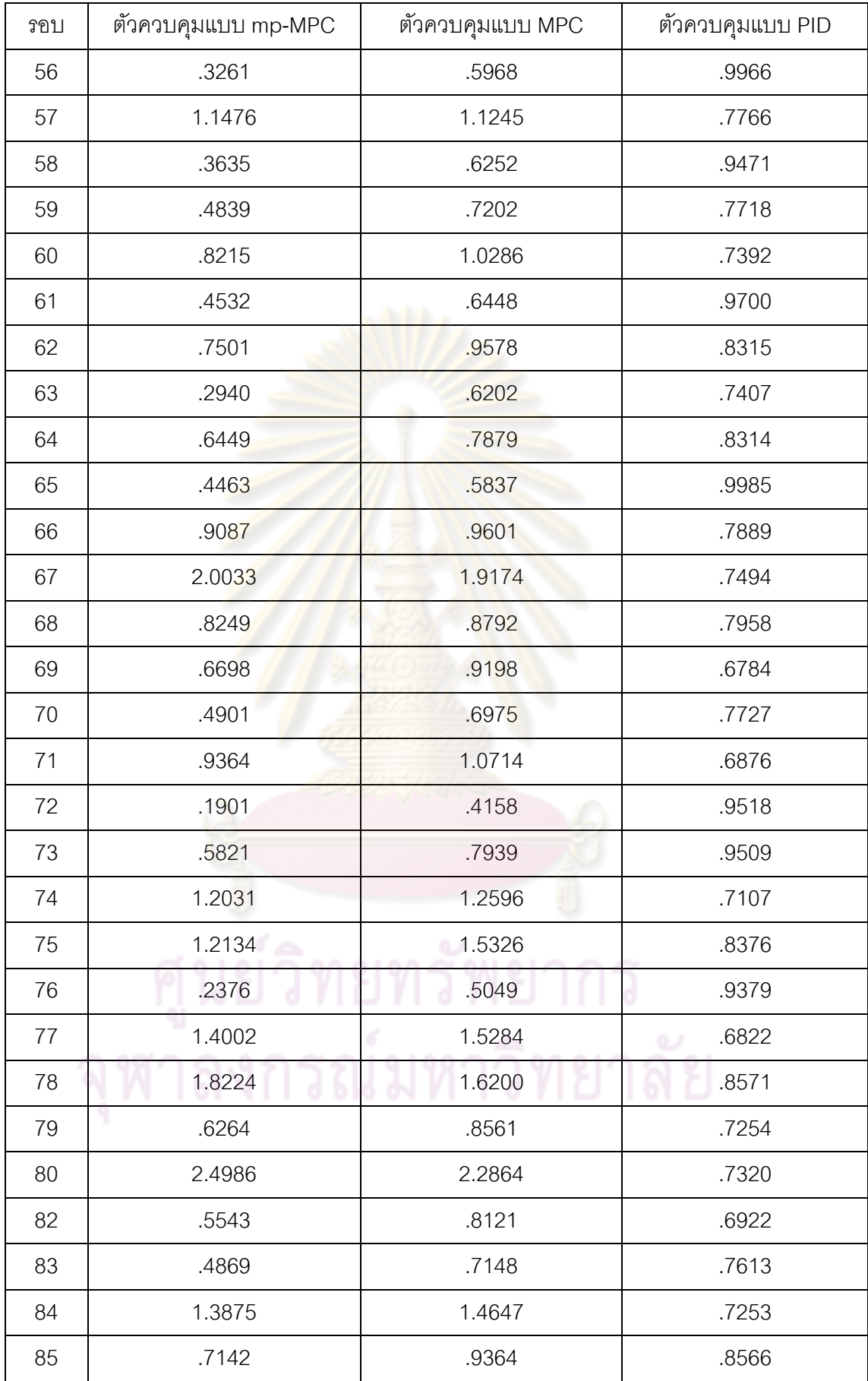

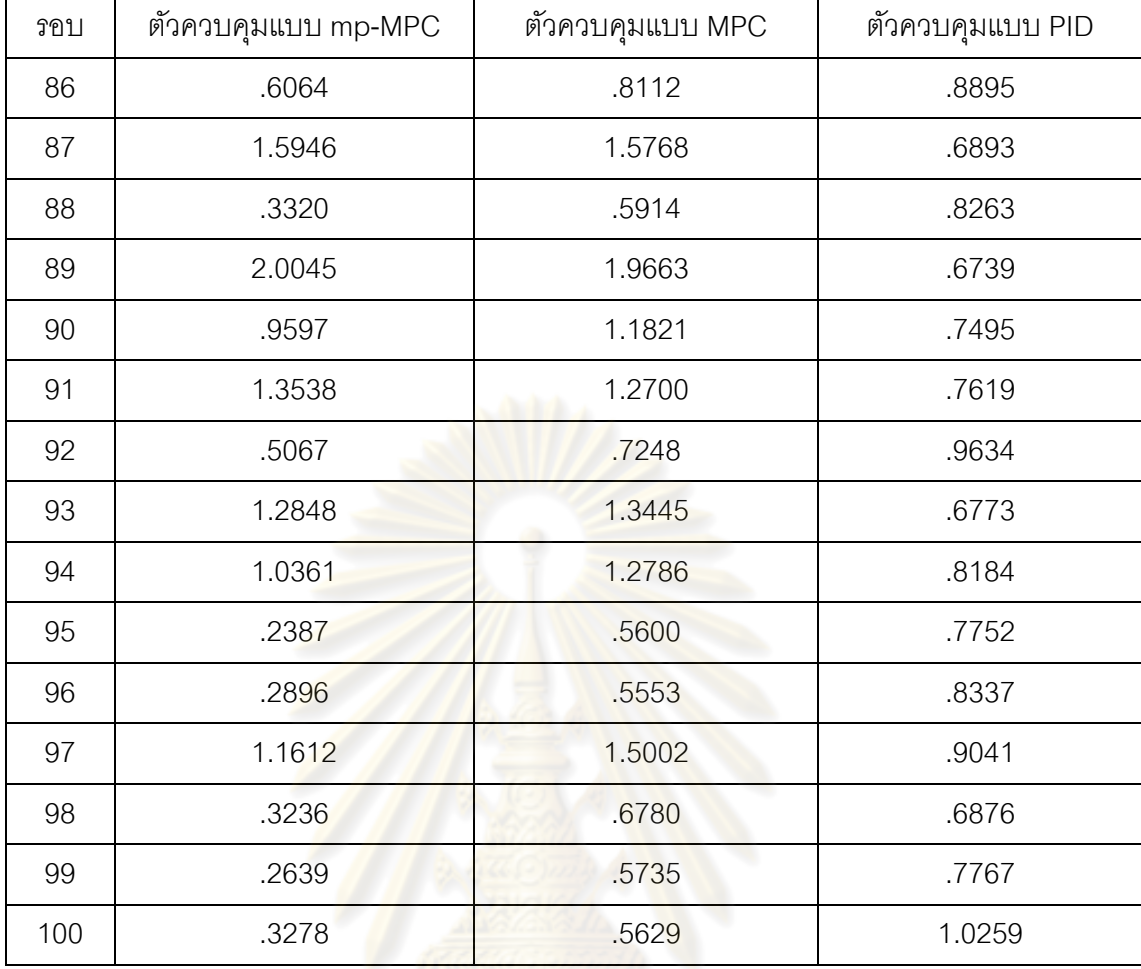

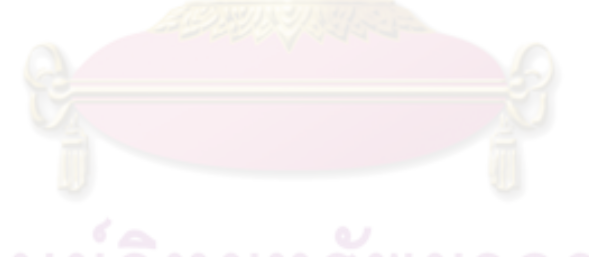

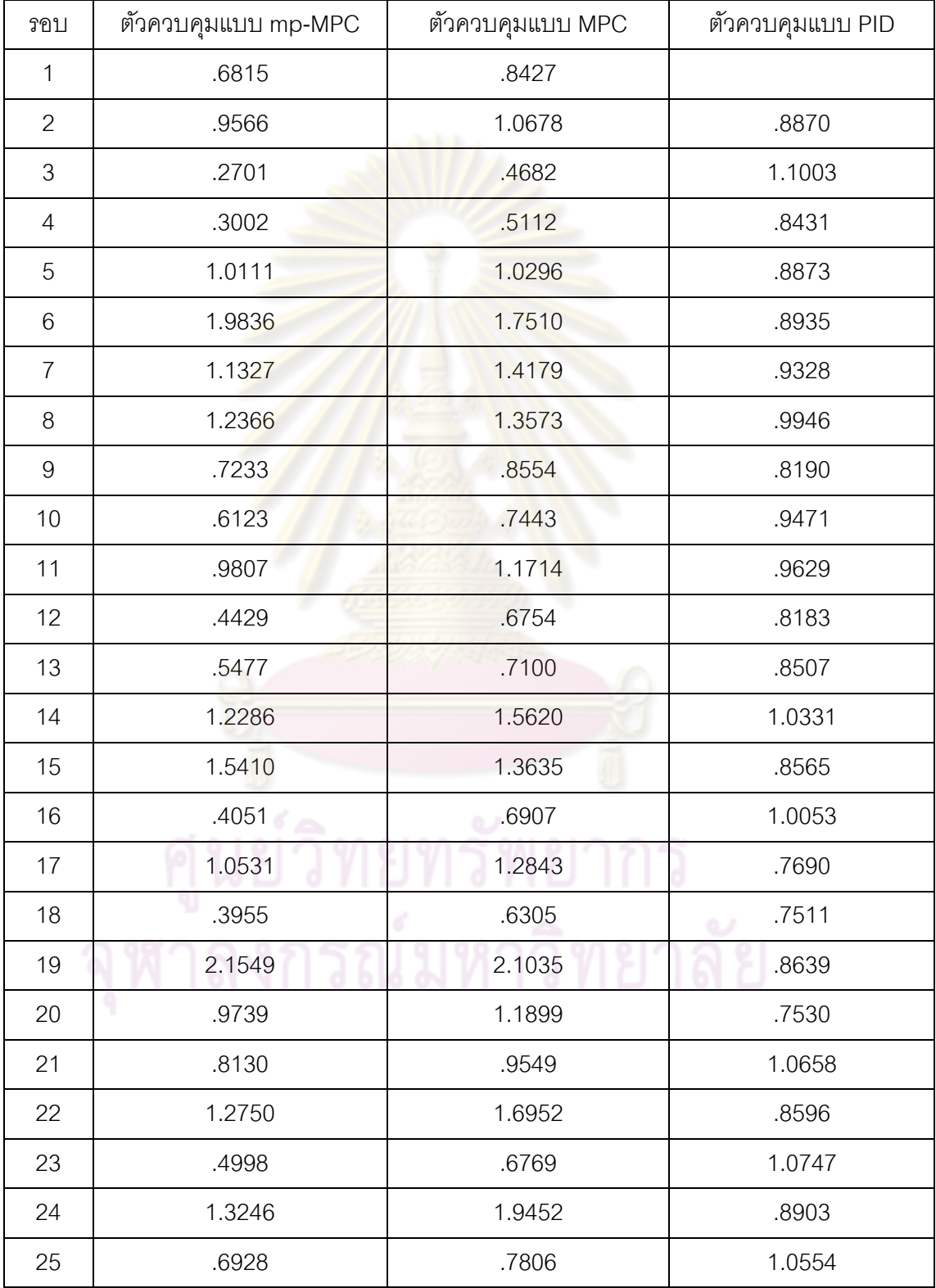

## **ตารางที่ ฉ-6** ข้อมูลค่า IAE ของผลการจำลองในกรณีแบบจำลองมีความไม่แน่นอน ±30 % ของ ถังท ี่ 4

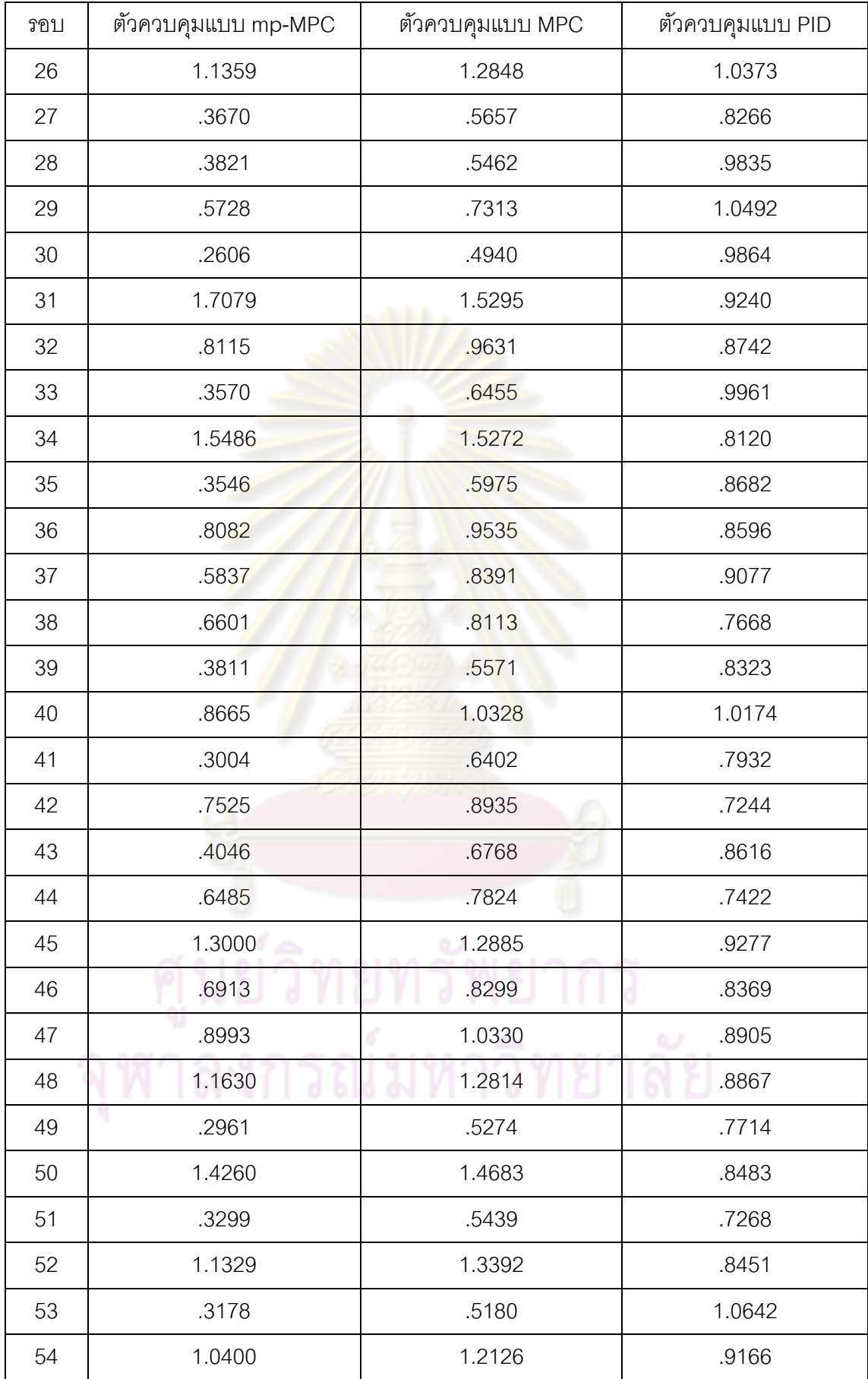

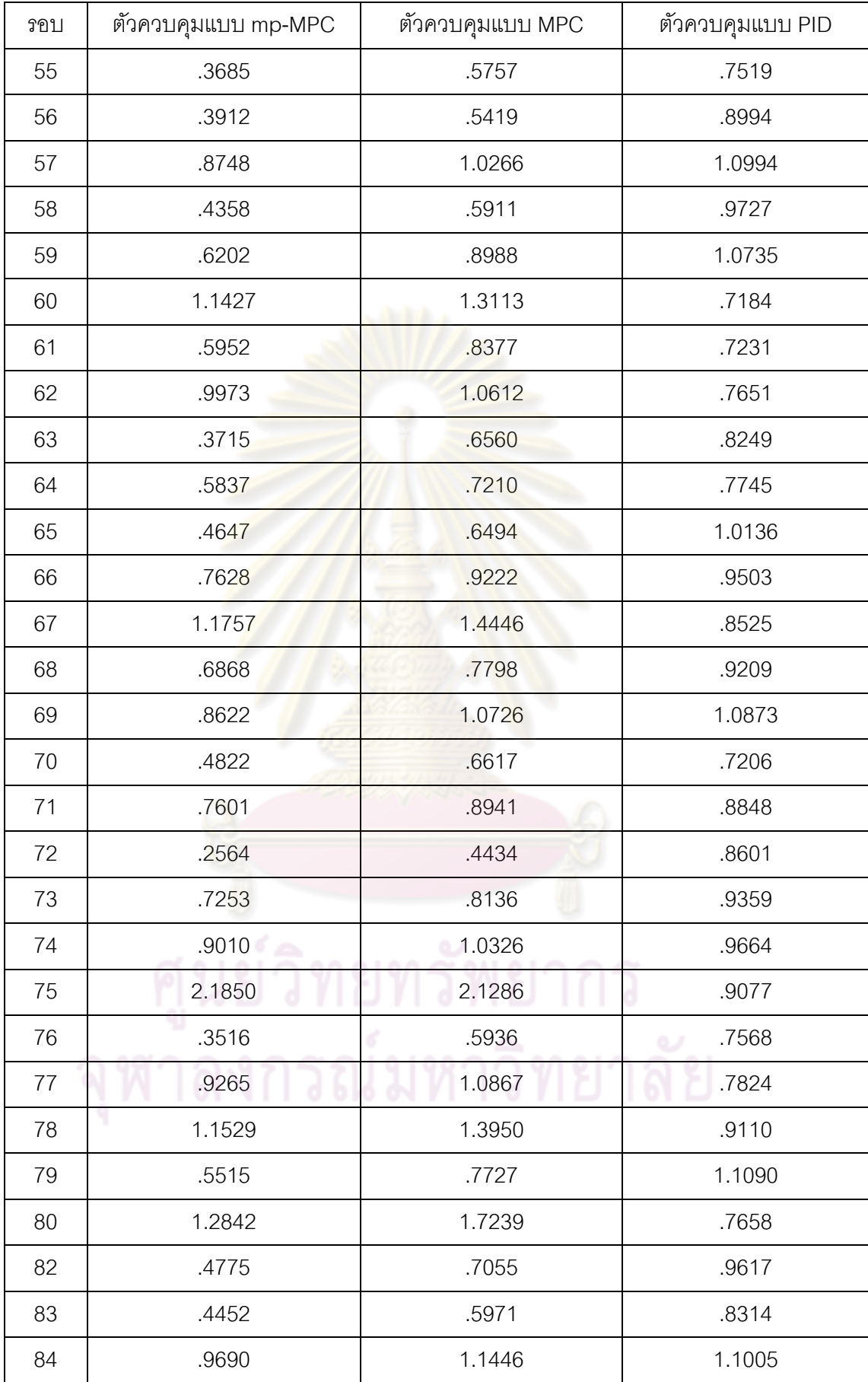

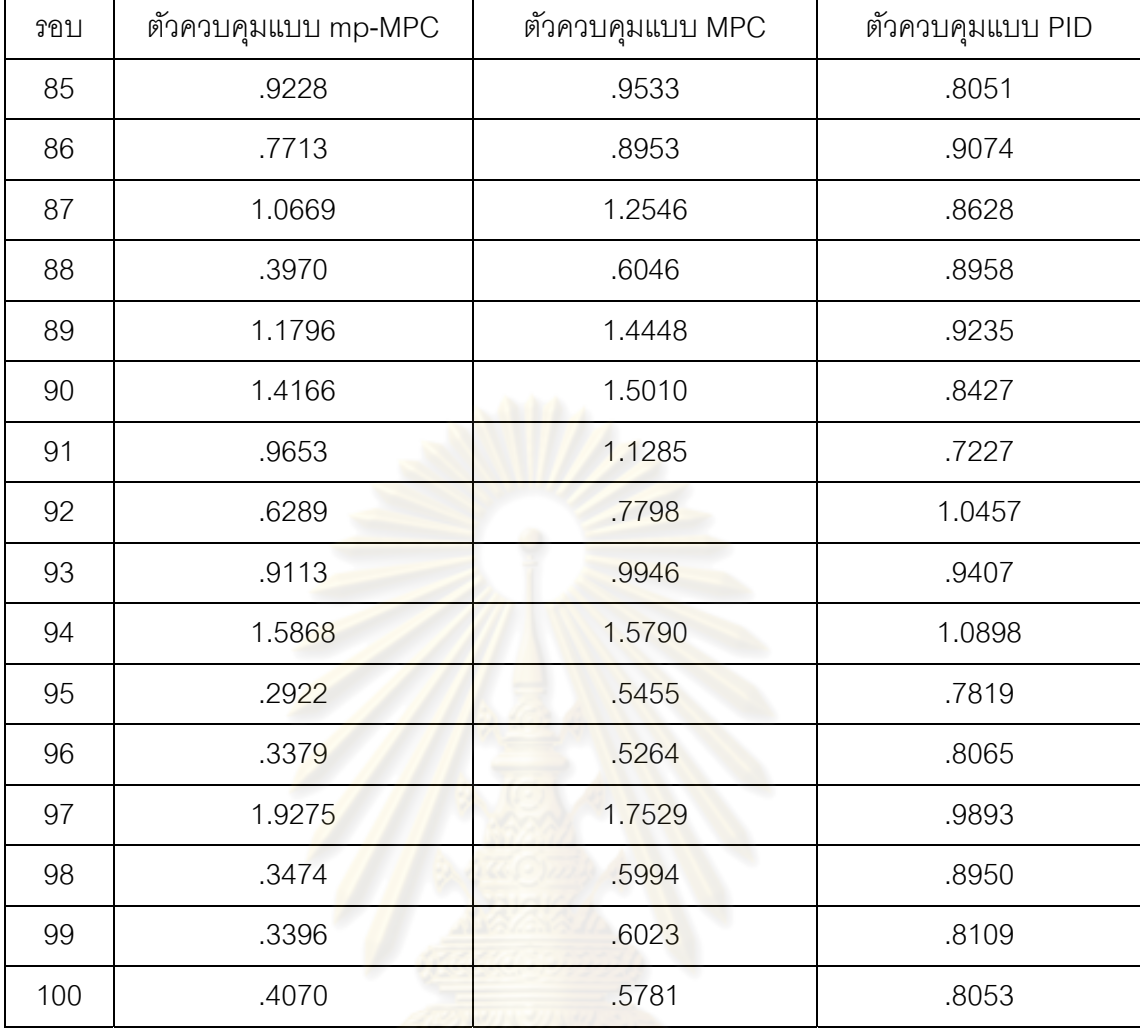

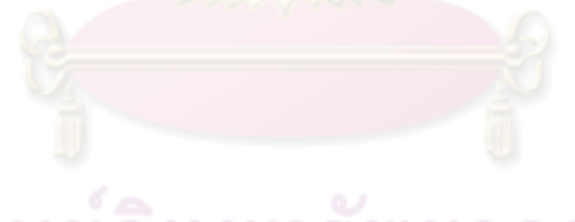

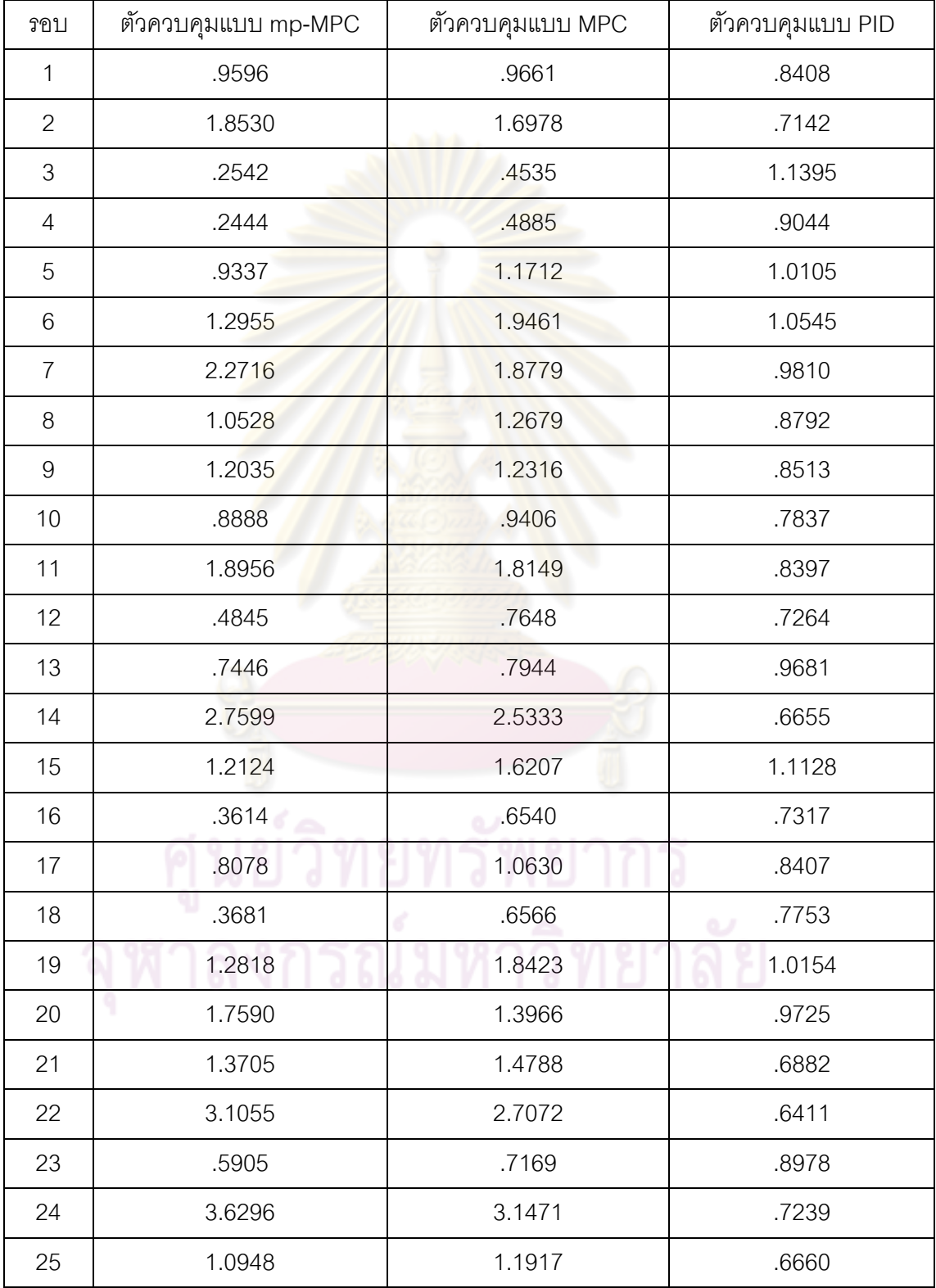

## **ตารางที่ ฉ-7** ข้อมูลค่า IAE ของผลการจำลองในกรณีแบบจำลองมีความไม่แน่นอน ±40 % ของ ถังท ี่ 2

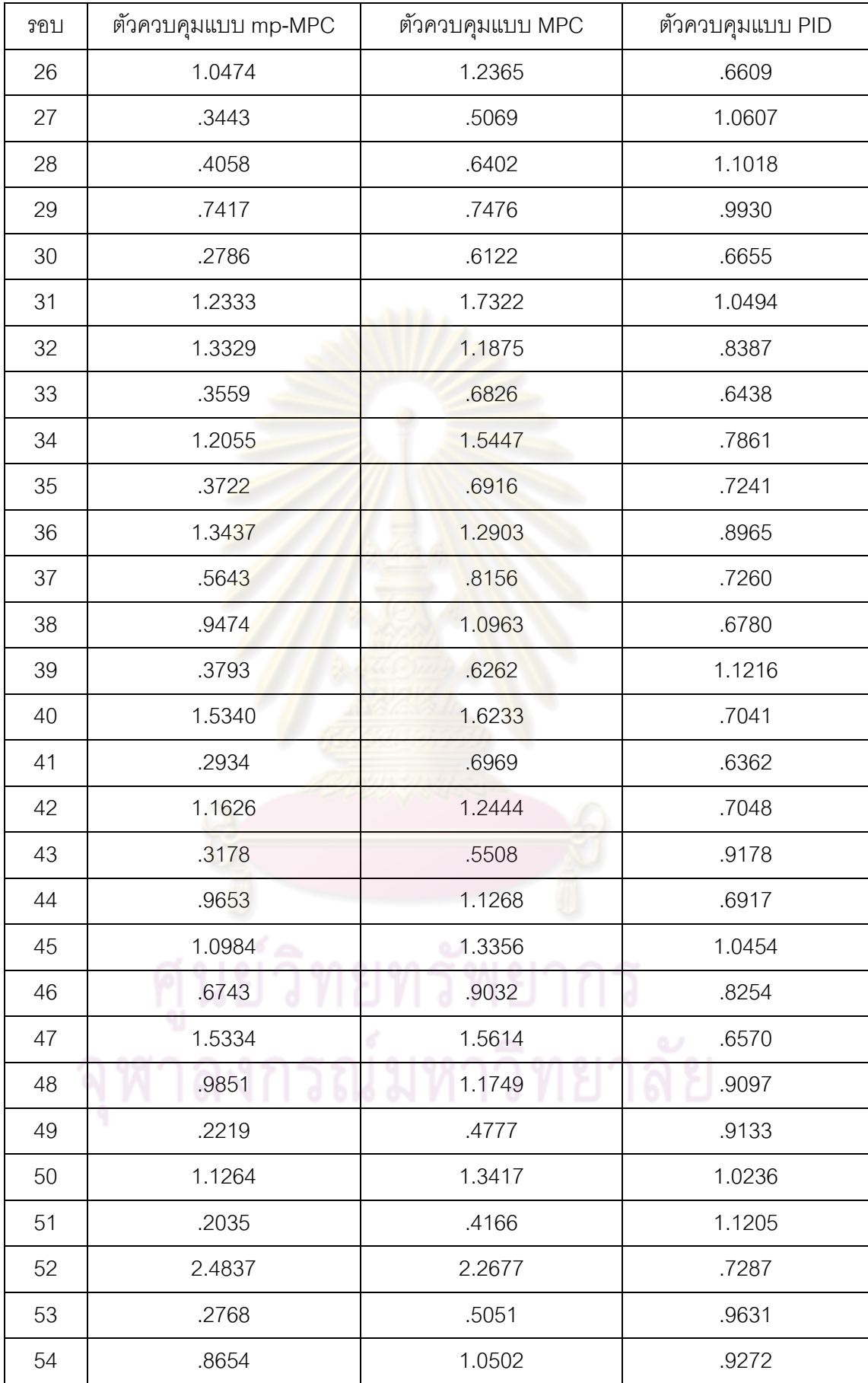

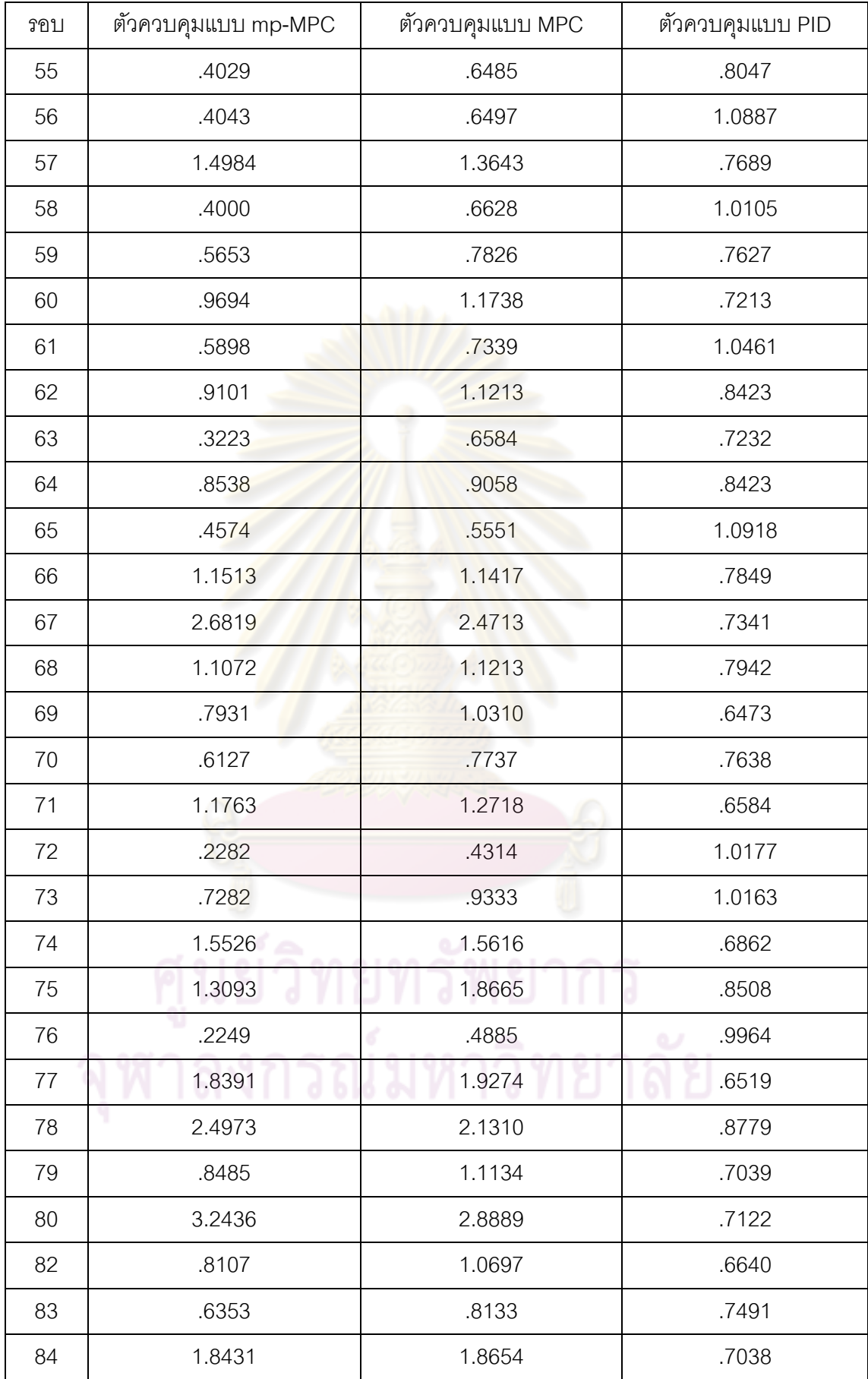

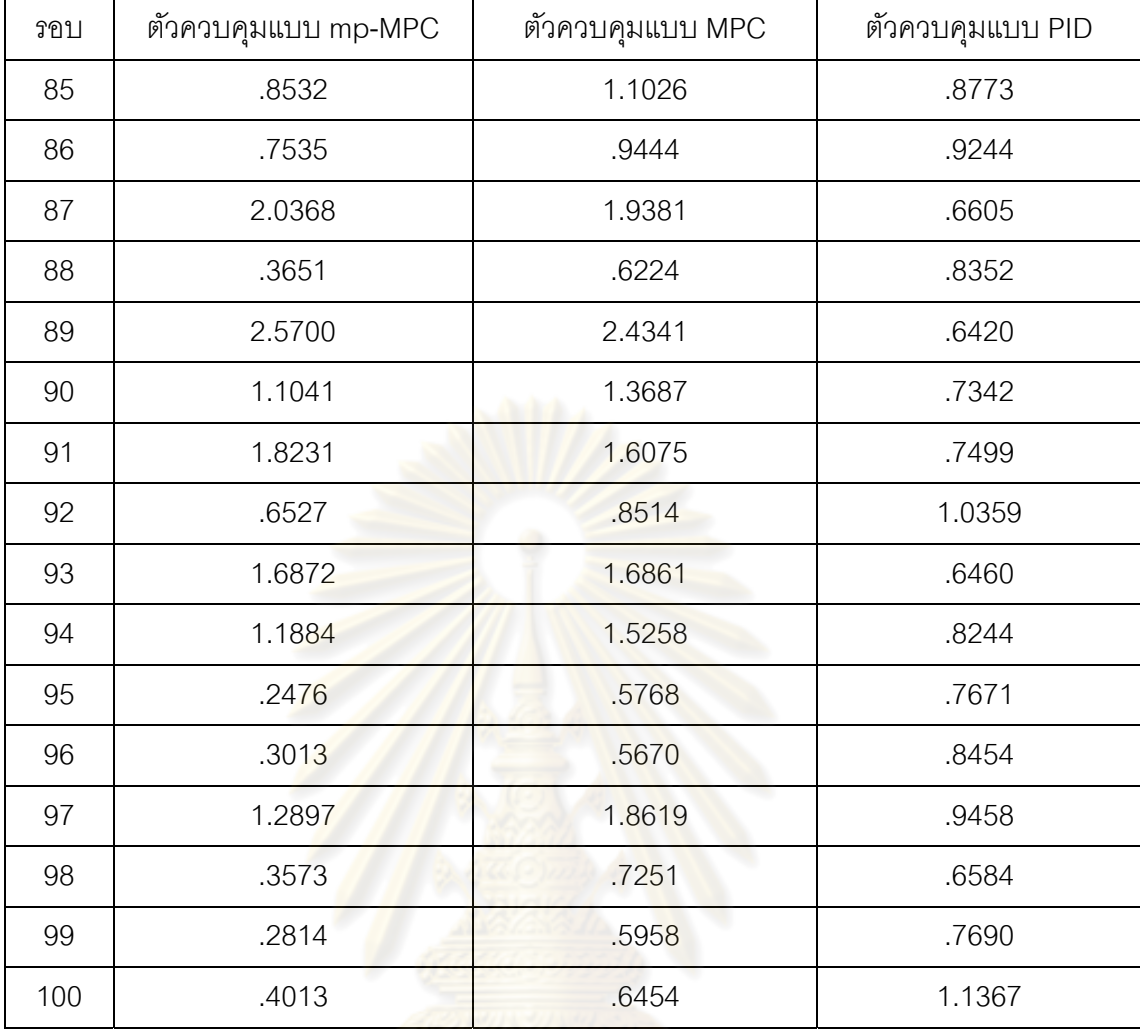

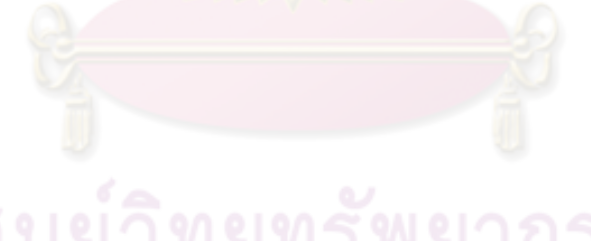

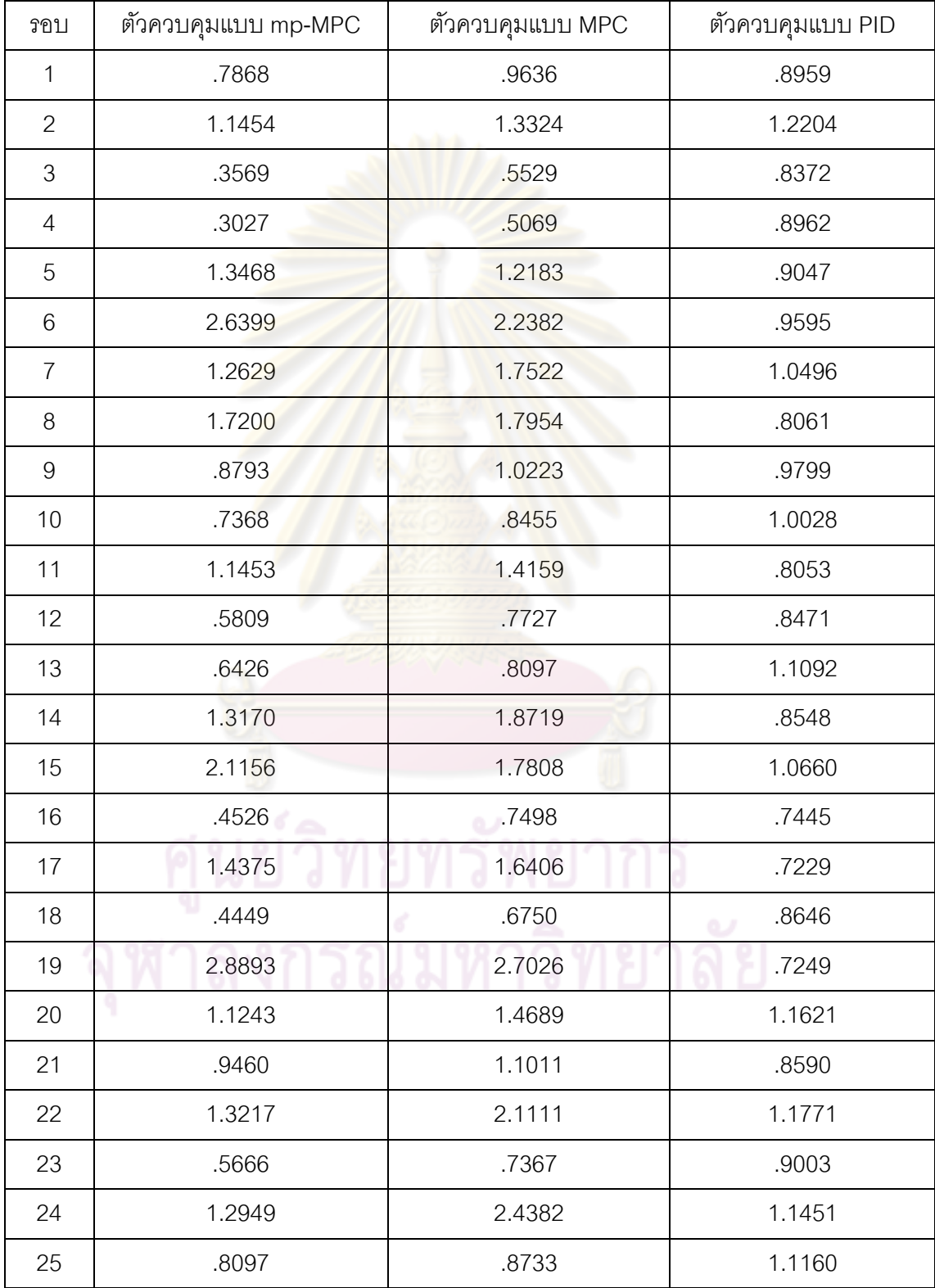

## **ตารางที่ ฉ-8** ข้อมูลค่า IAE ของผลการจำลองในกรณีแบบจำลองมีความไม่แน่นอน ±40 % ของ ถังที่ 4

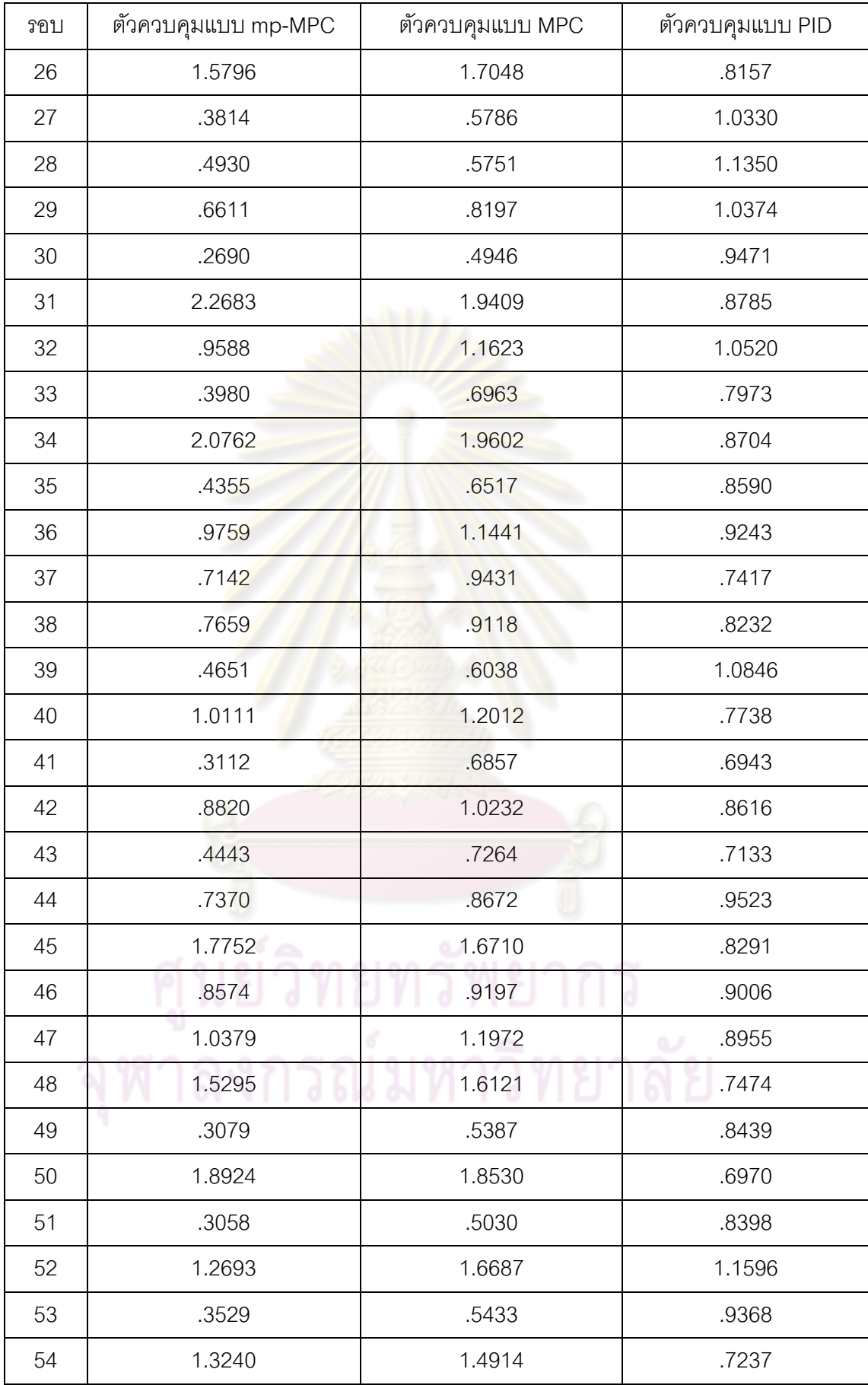

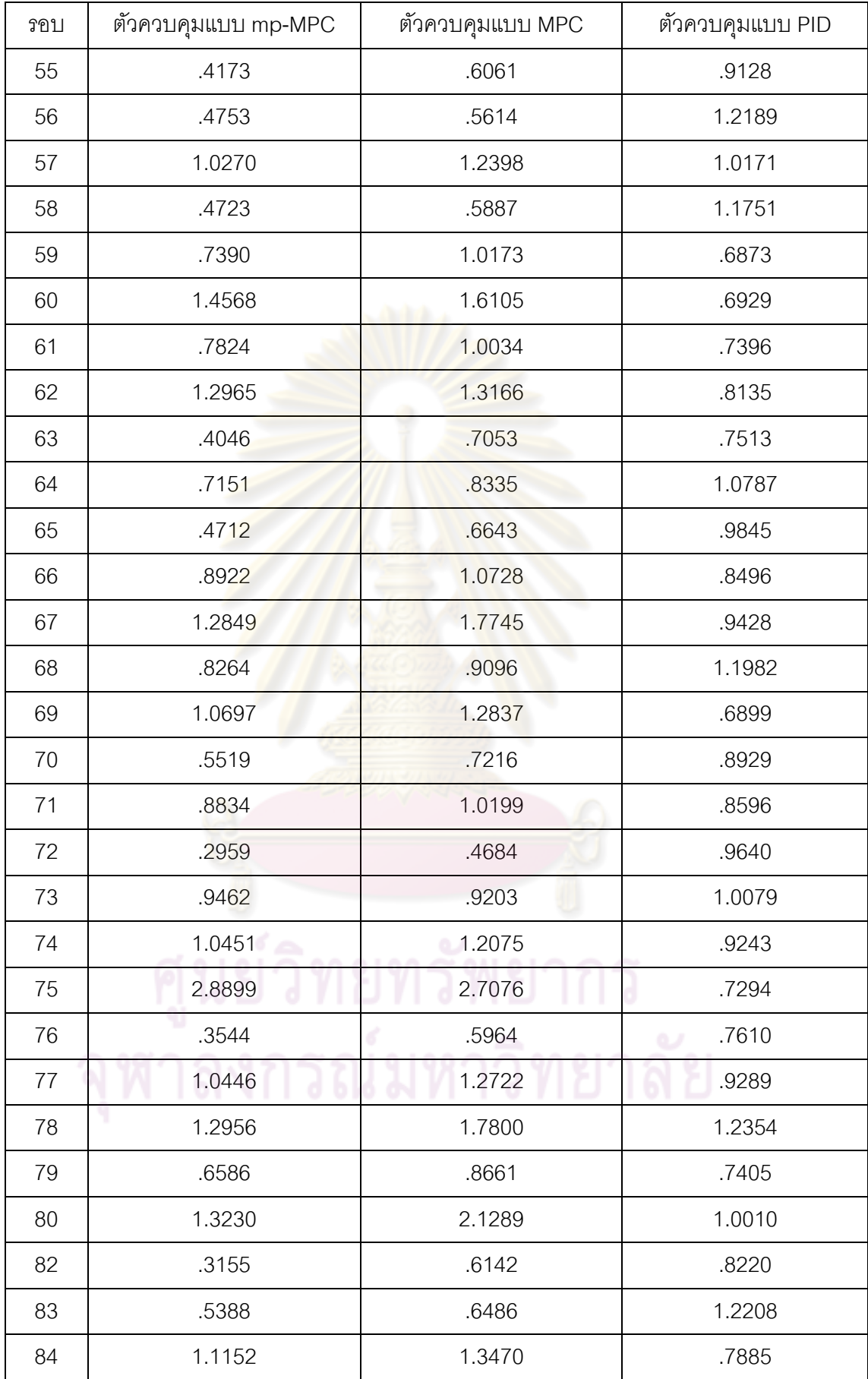

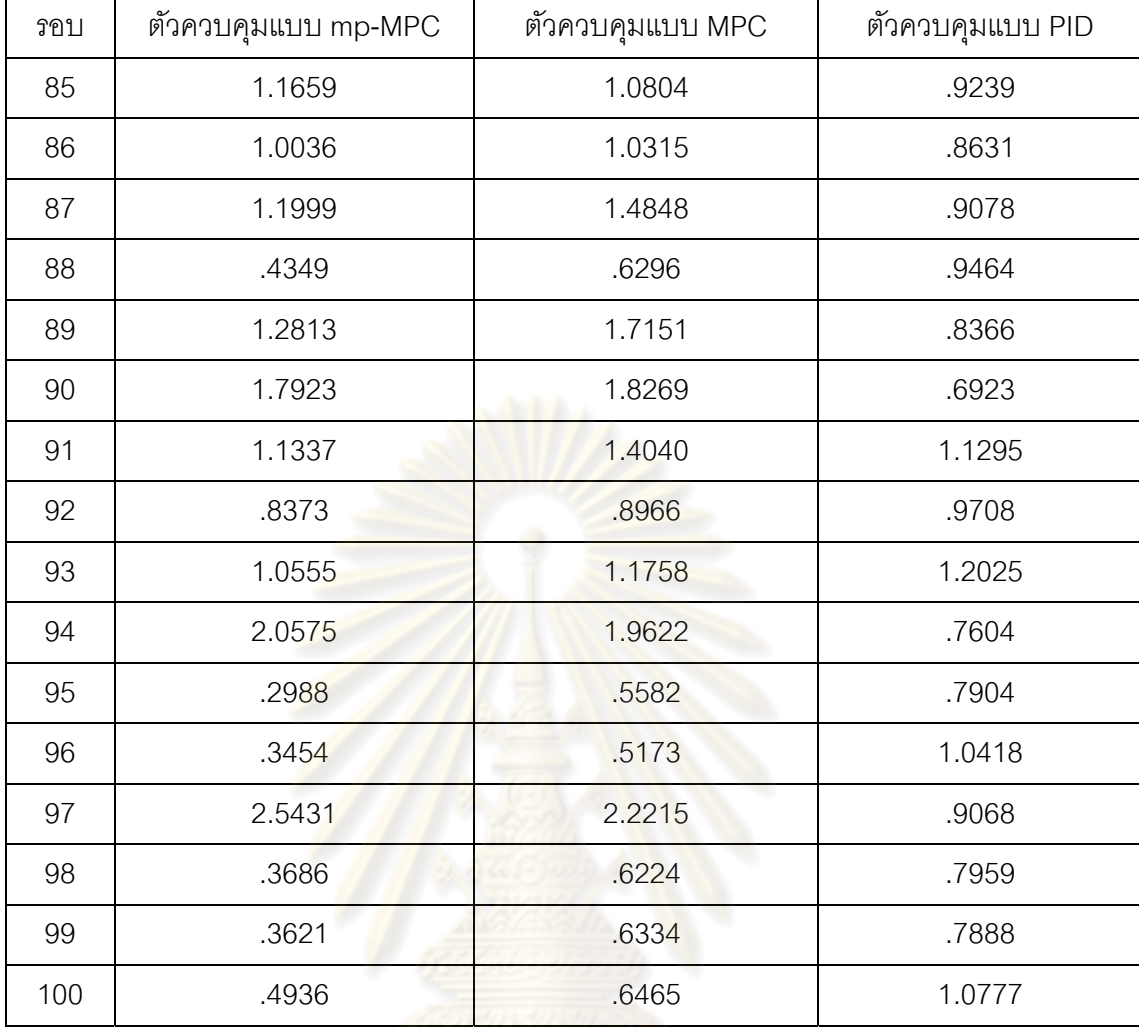

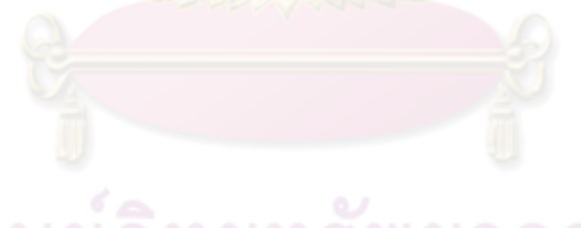

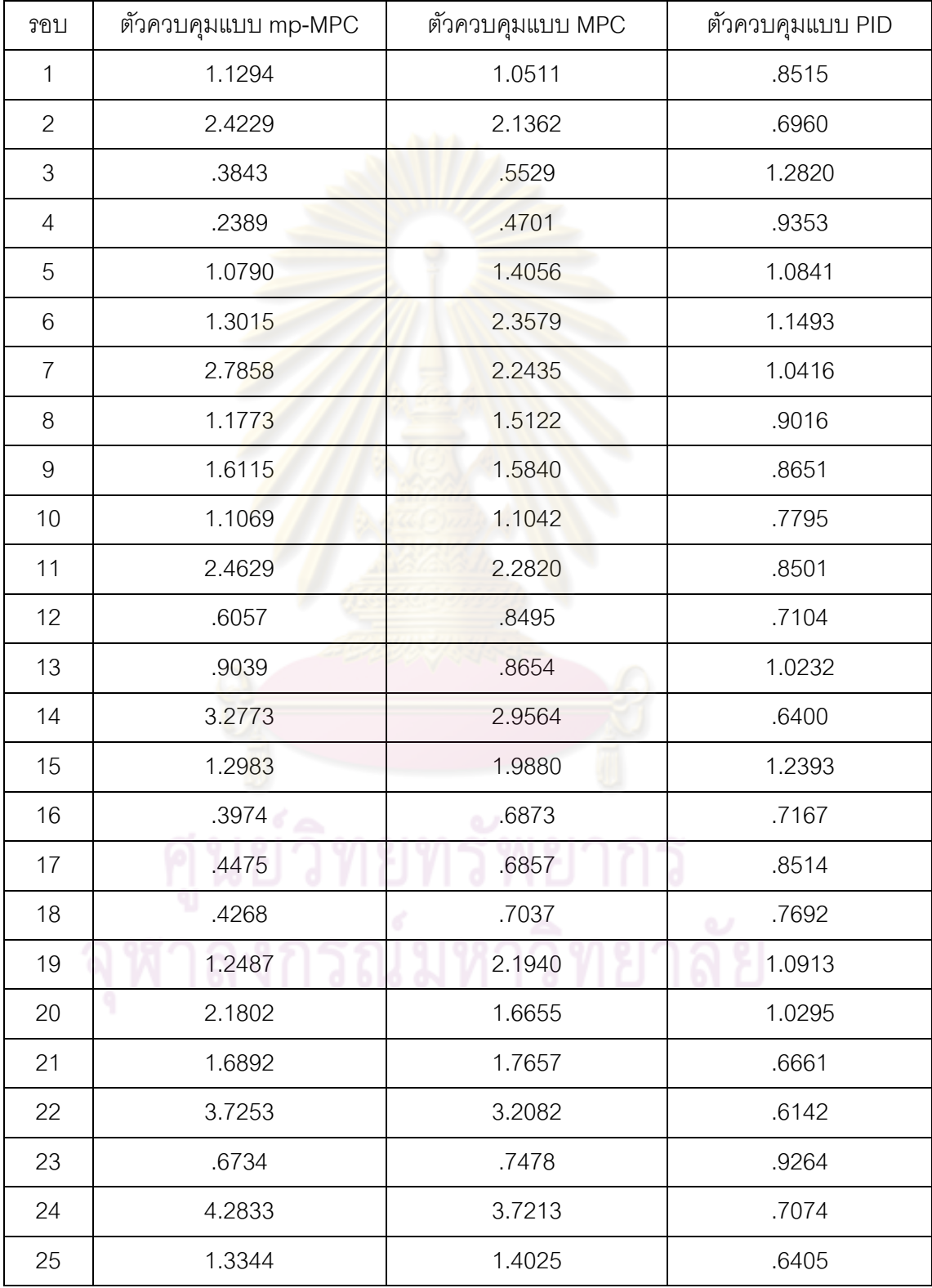

## **ตารางที่ ฉ-9** ข้อมูลค่า IAE ของผลการจำลองในกรณีแบบจำลองมีความไม่แน่นอน ±50 % ของ ถังท ี่ 2
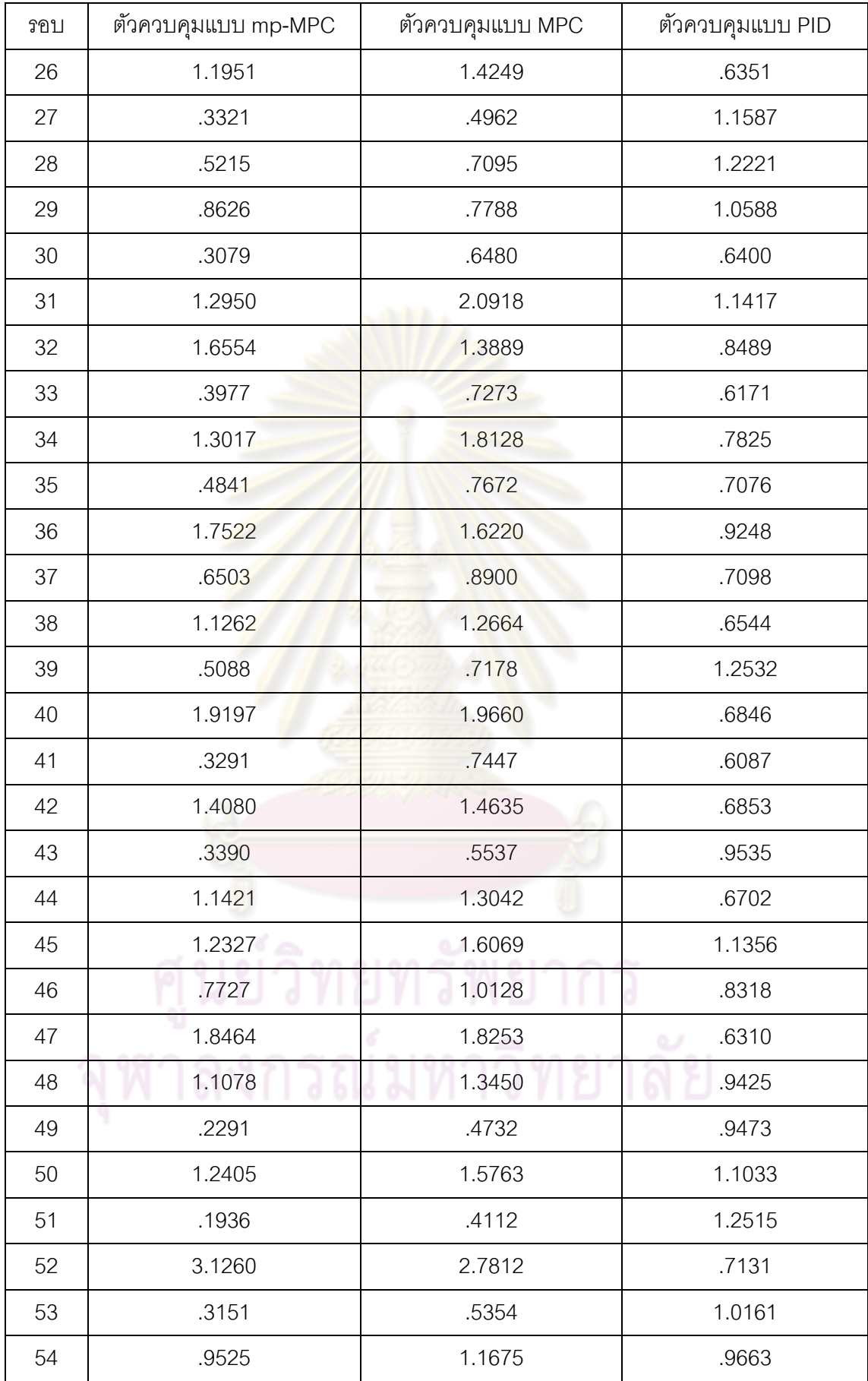

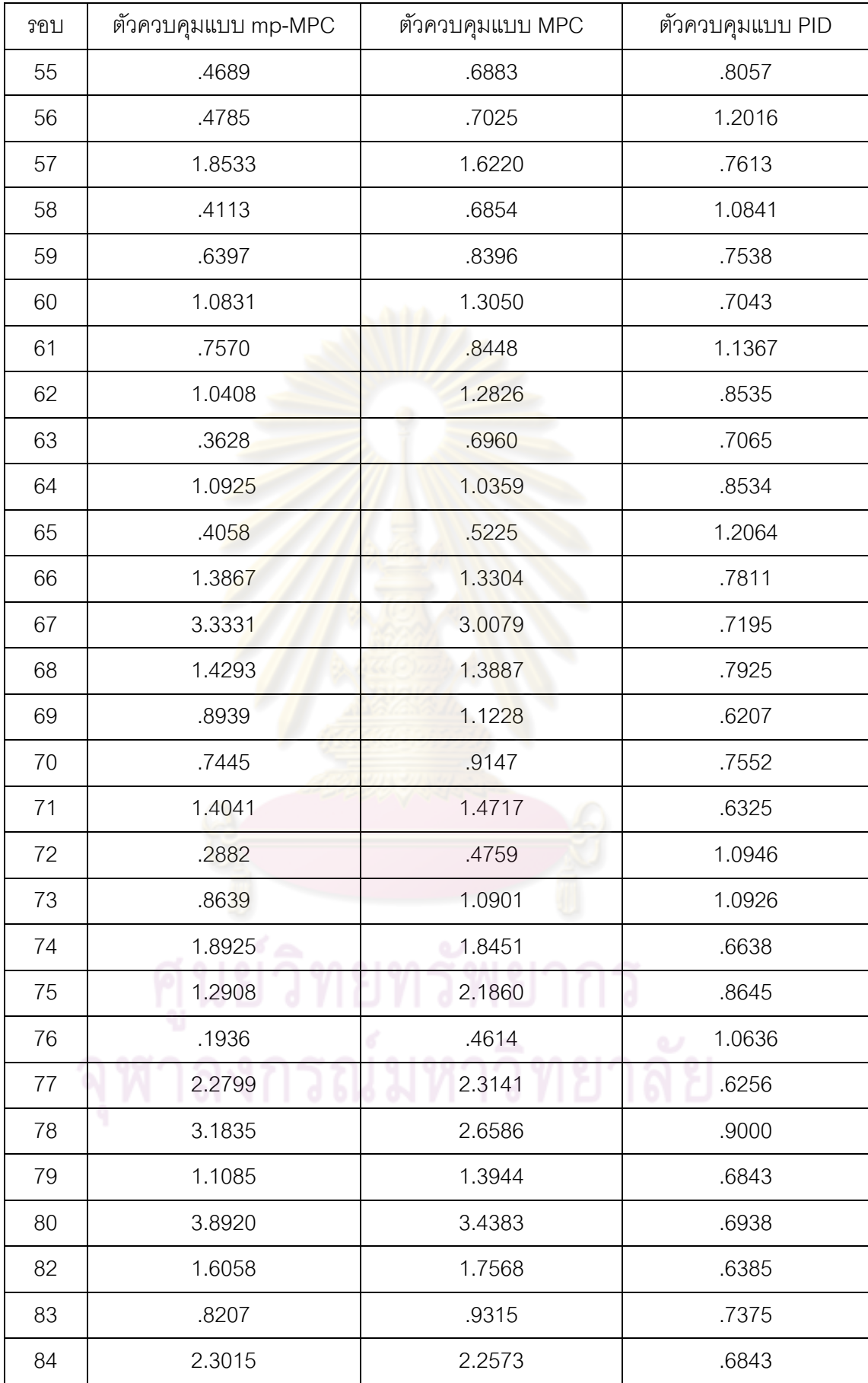

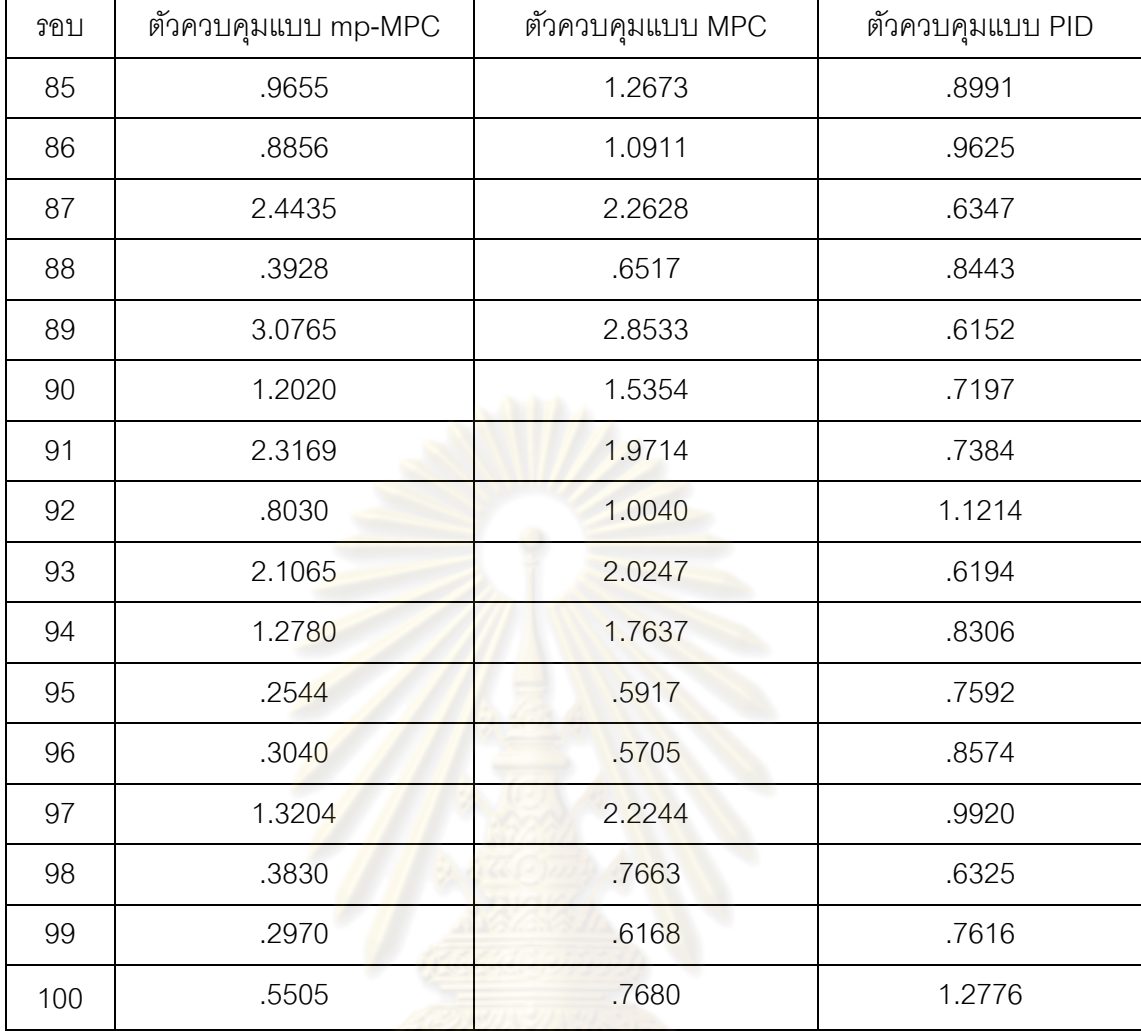

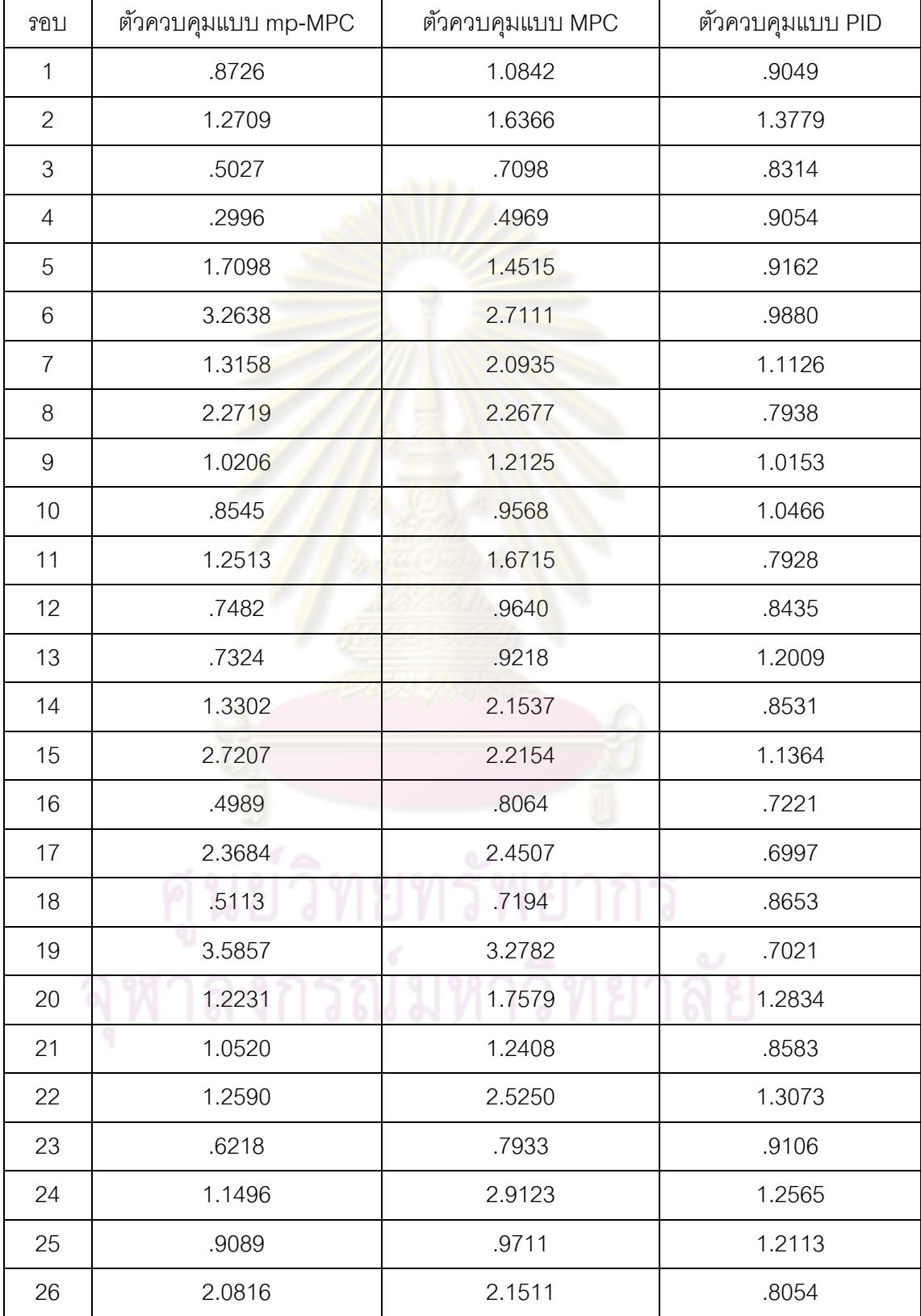

# **ตารางที่ ฉ-10** ข้อมูลค่า IAE ของผลการจำลองในกรณีแบบจำลองมีความไม่แน่นอน ±50 % ของถังที่ 4

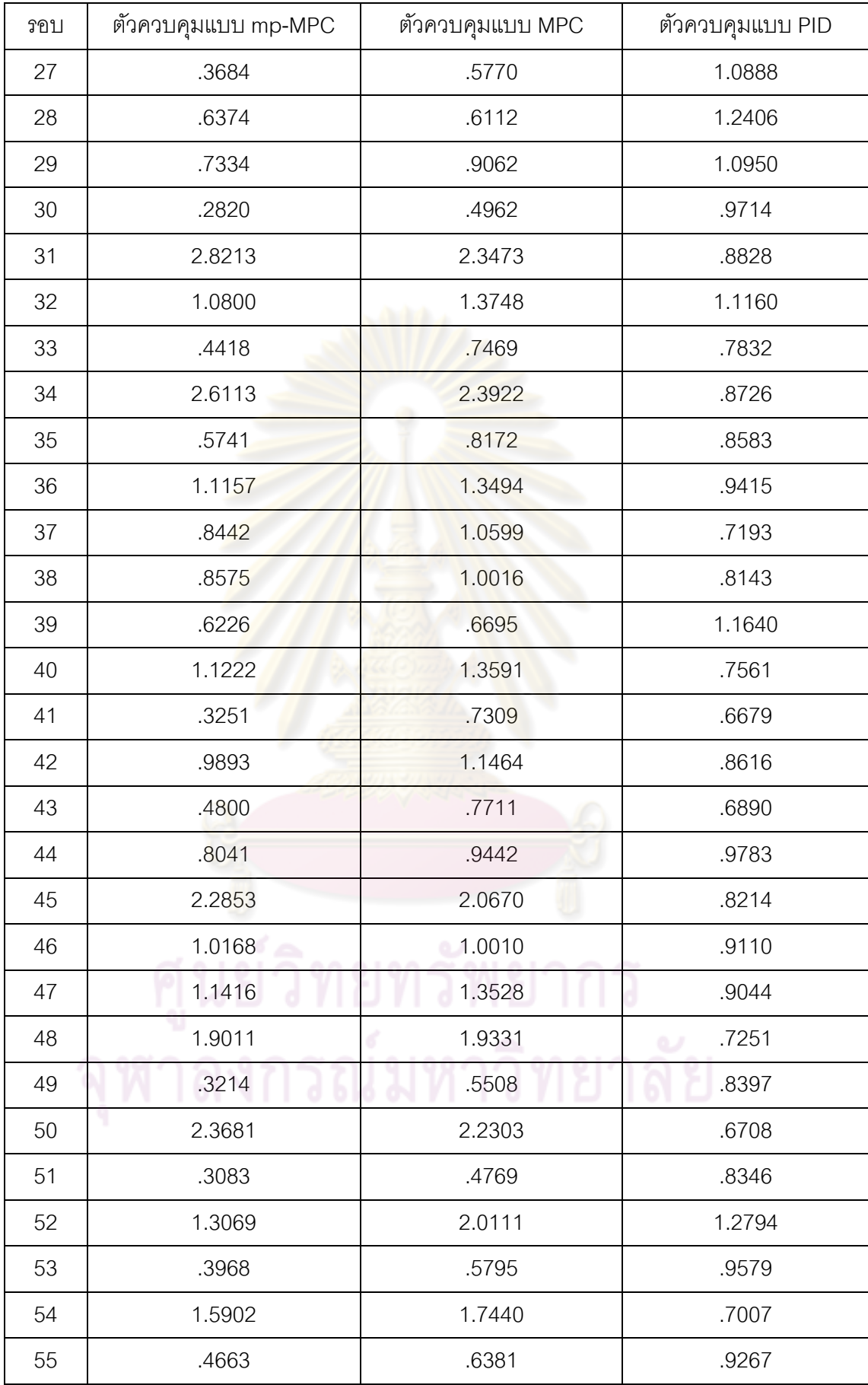

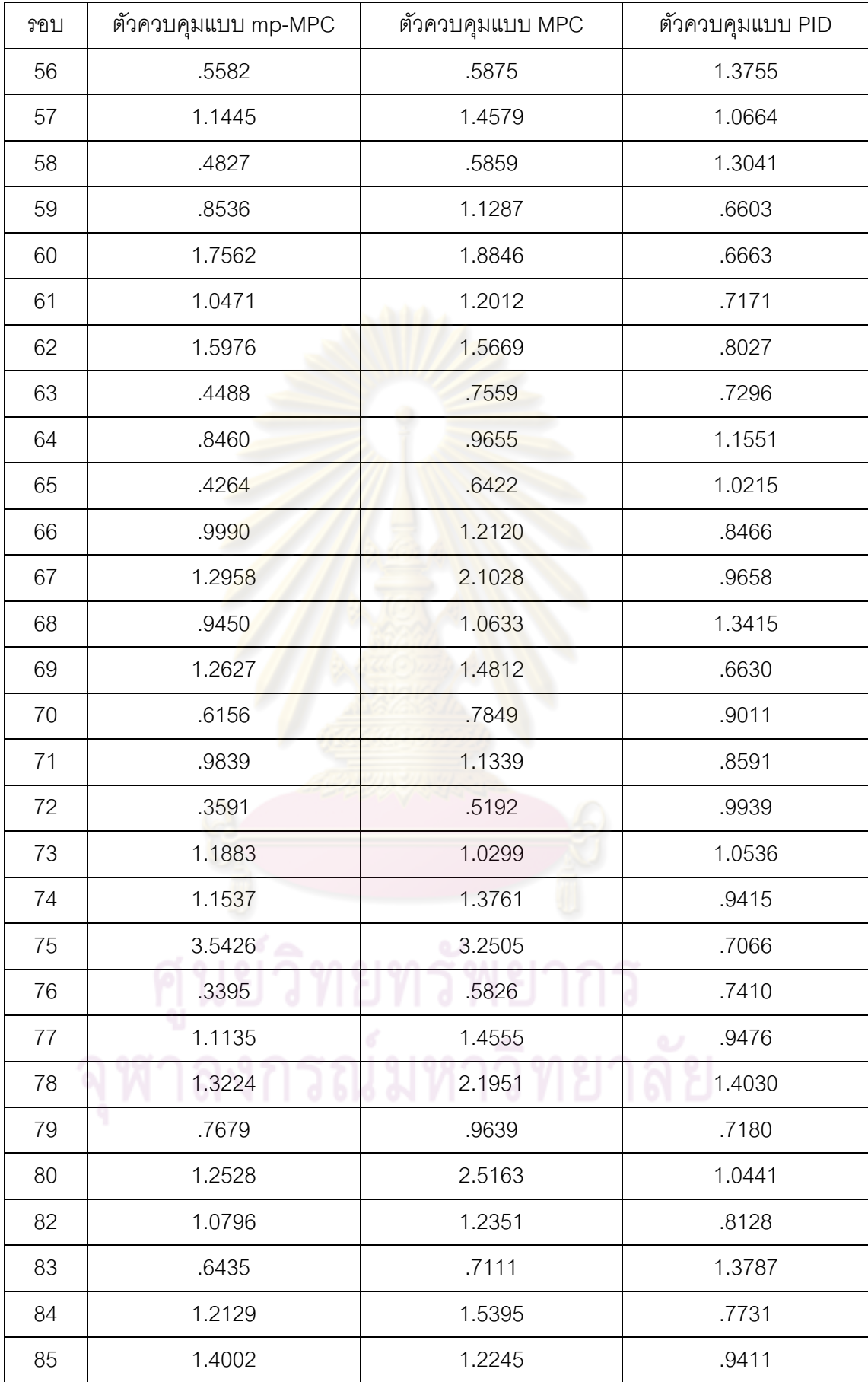

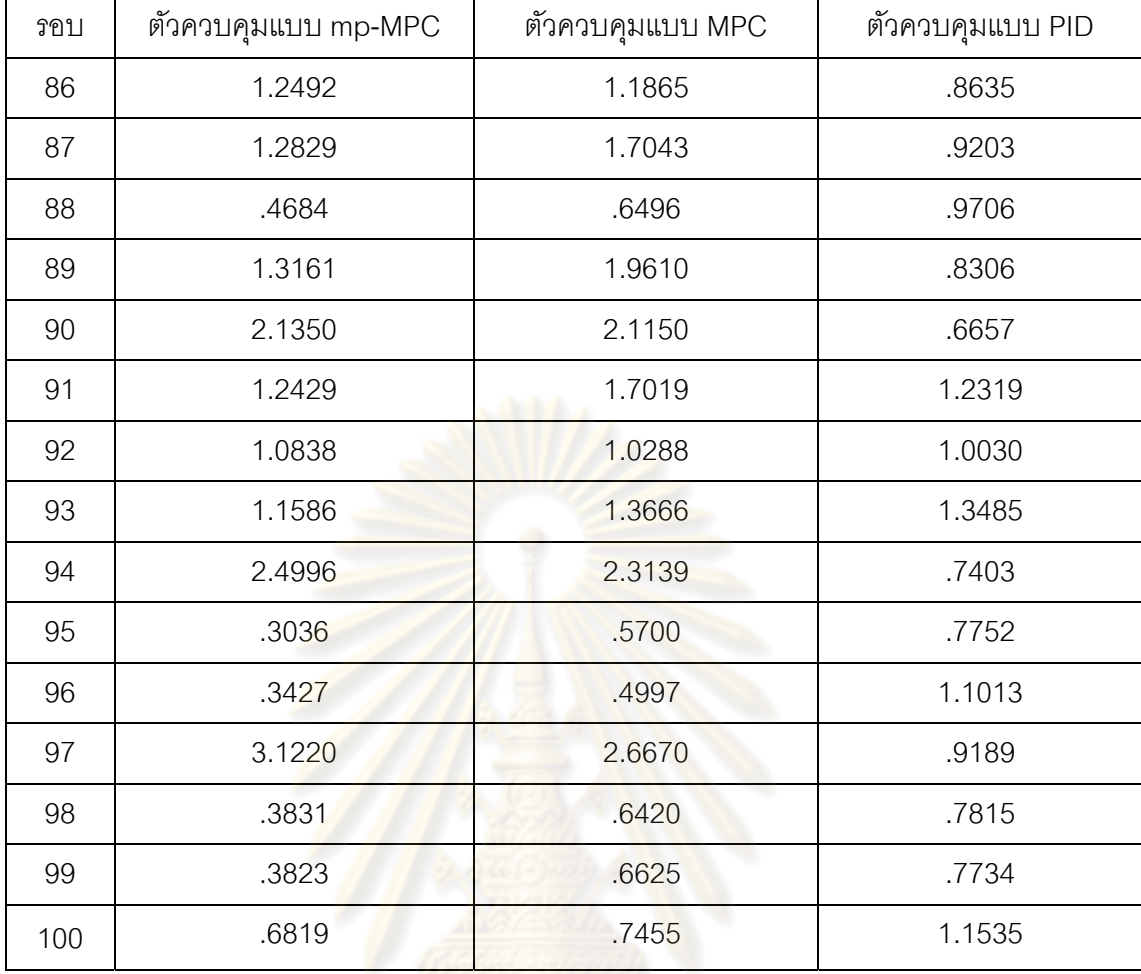

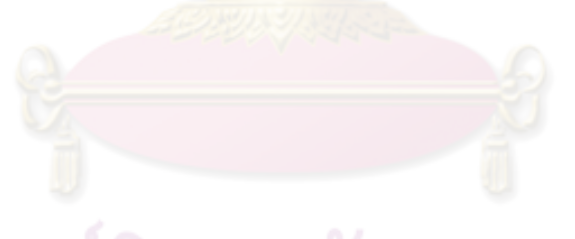

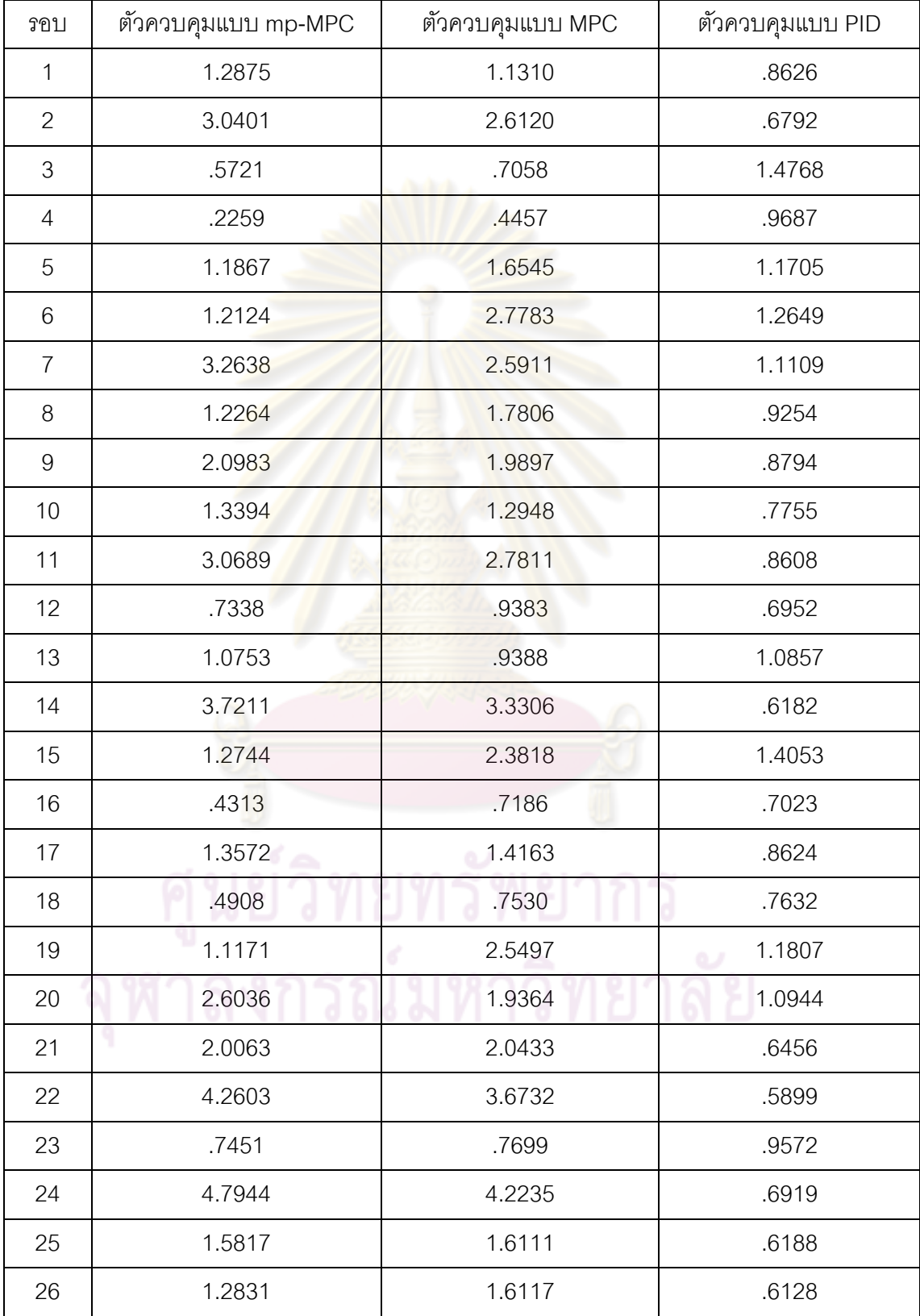

# **ตารางที่ ฉ-11** ข้อมูลค่า IAE ของผลการจำลองในกรณีแบบจำลองมีความไม่แน่นอน  $\pm$ 60 %  $\,$ ของถังที่ 2

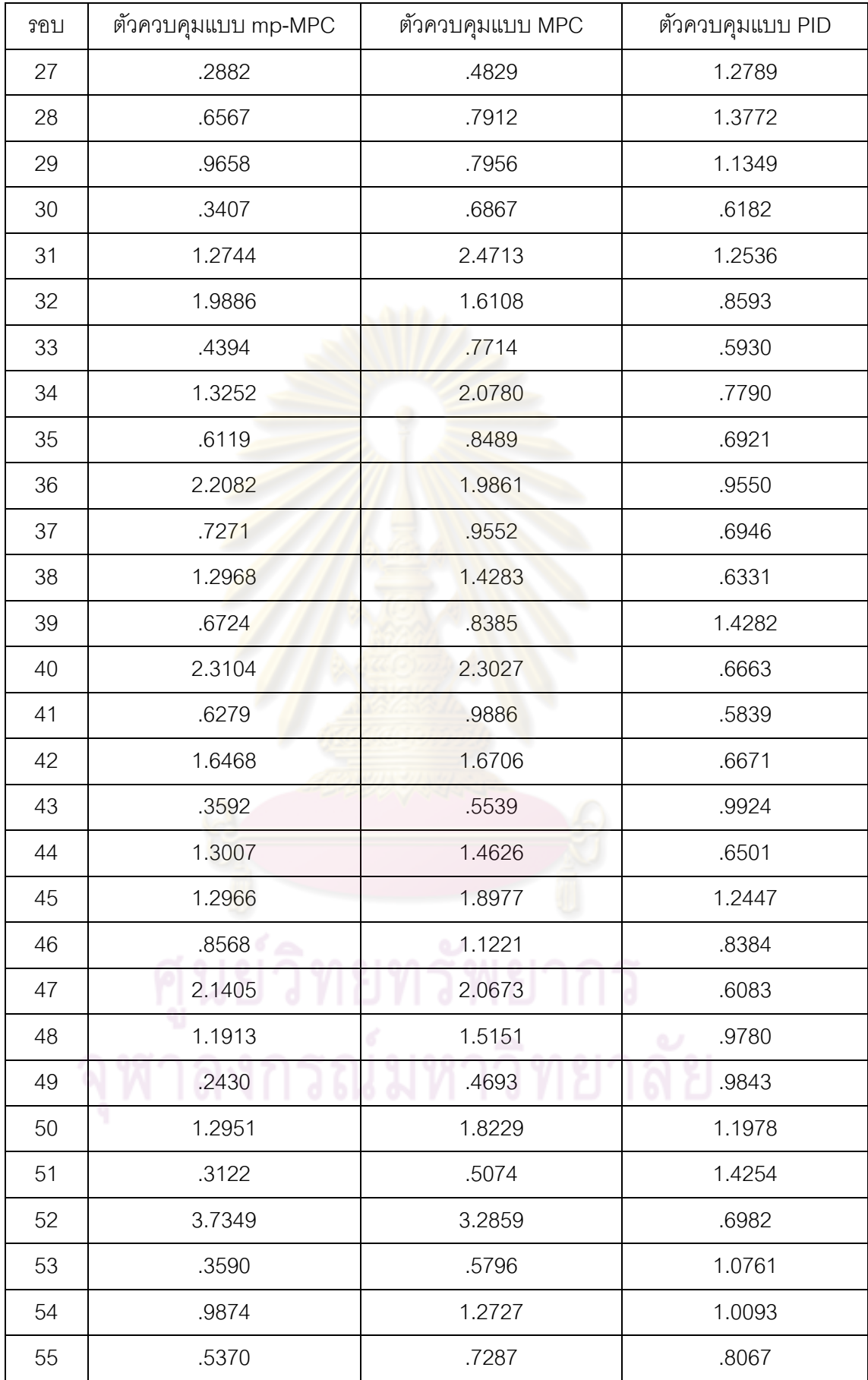

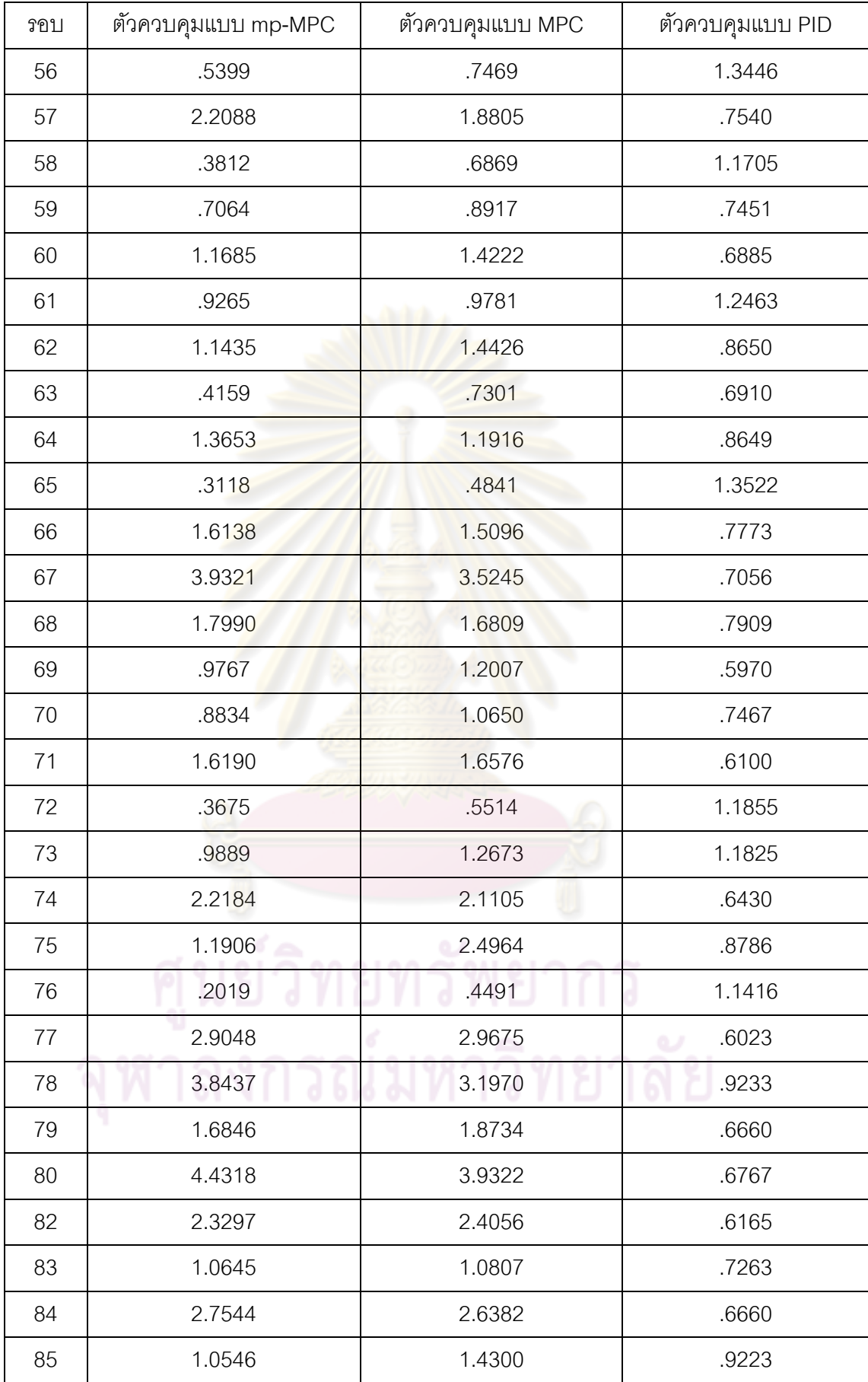

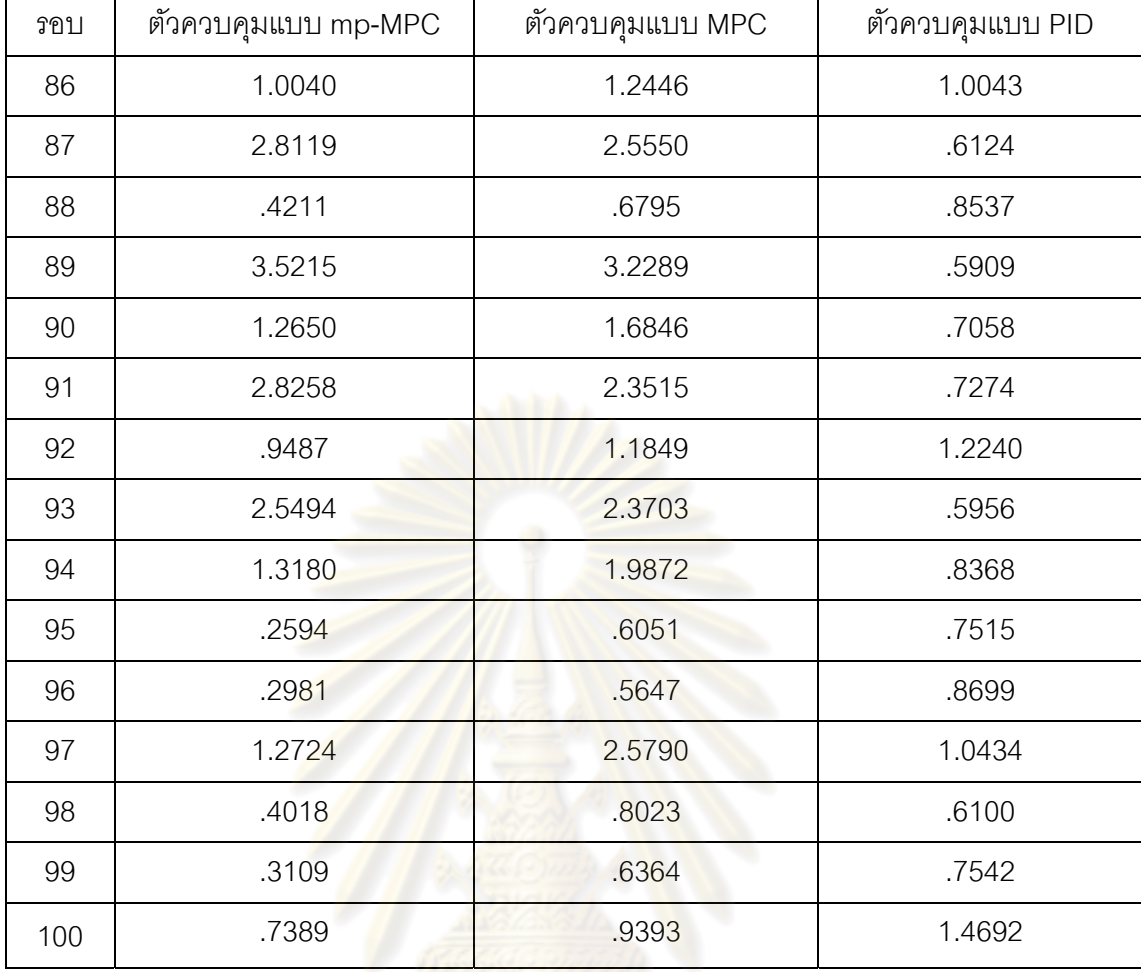

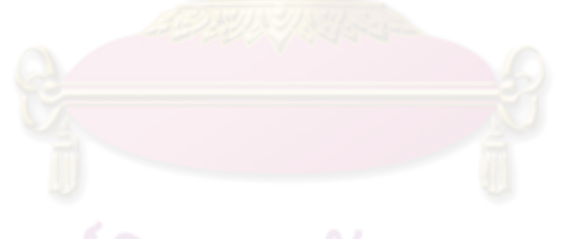

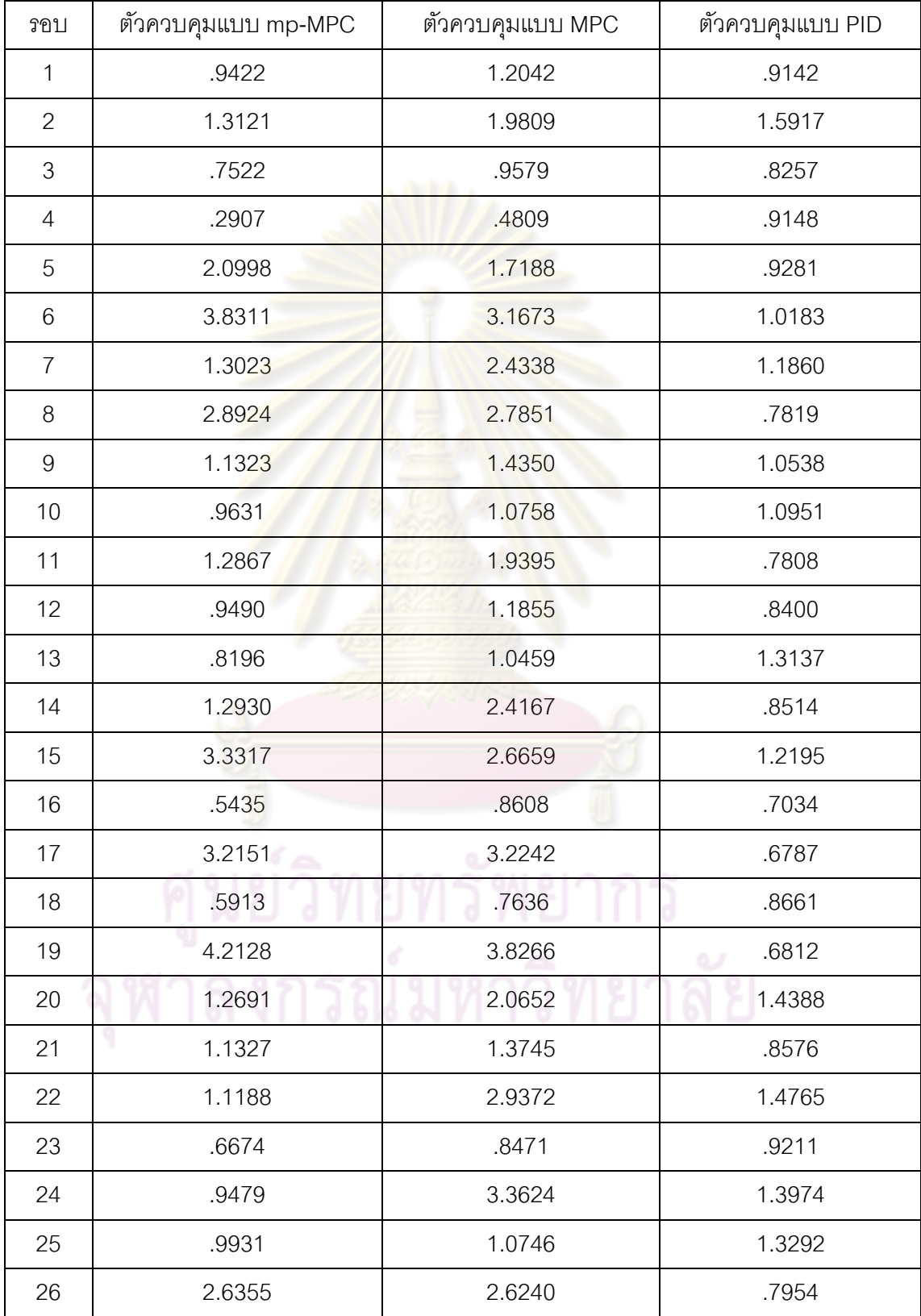

# **ตารางที่ ฉ-12** ข้อมูลค่า IAE ของผลการจำลองในกรณีแบบจำลองมีความไม่แน่นอน  $\pm$ 60 %  $\,$ ของถังที่ 4

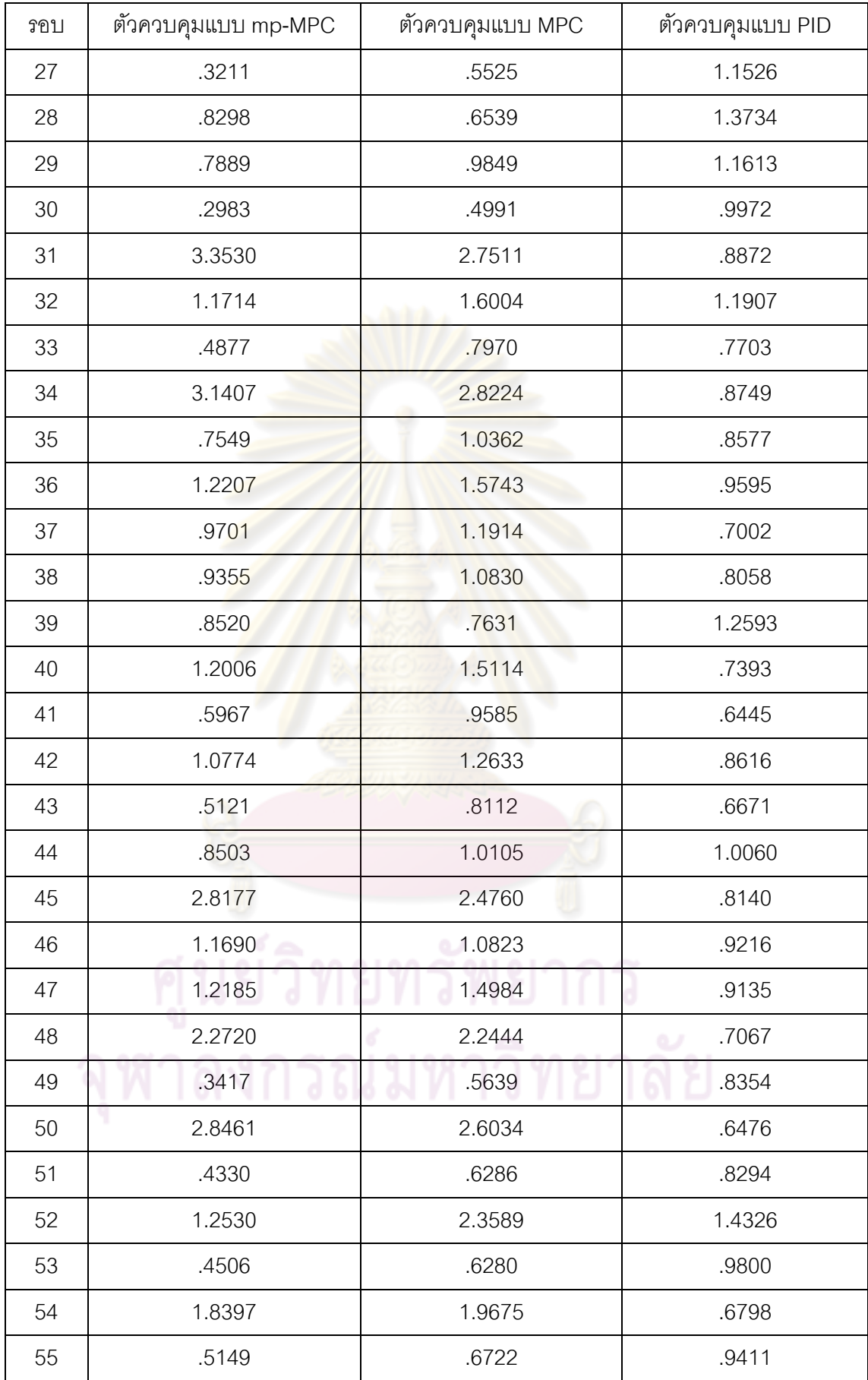

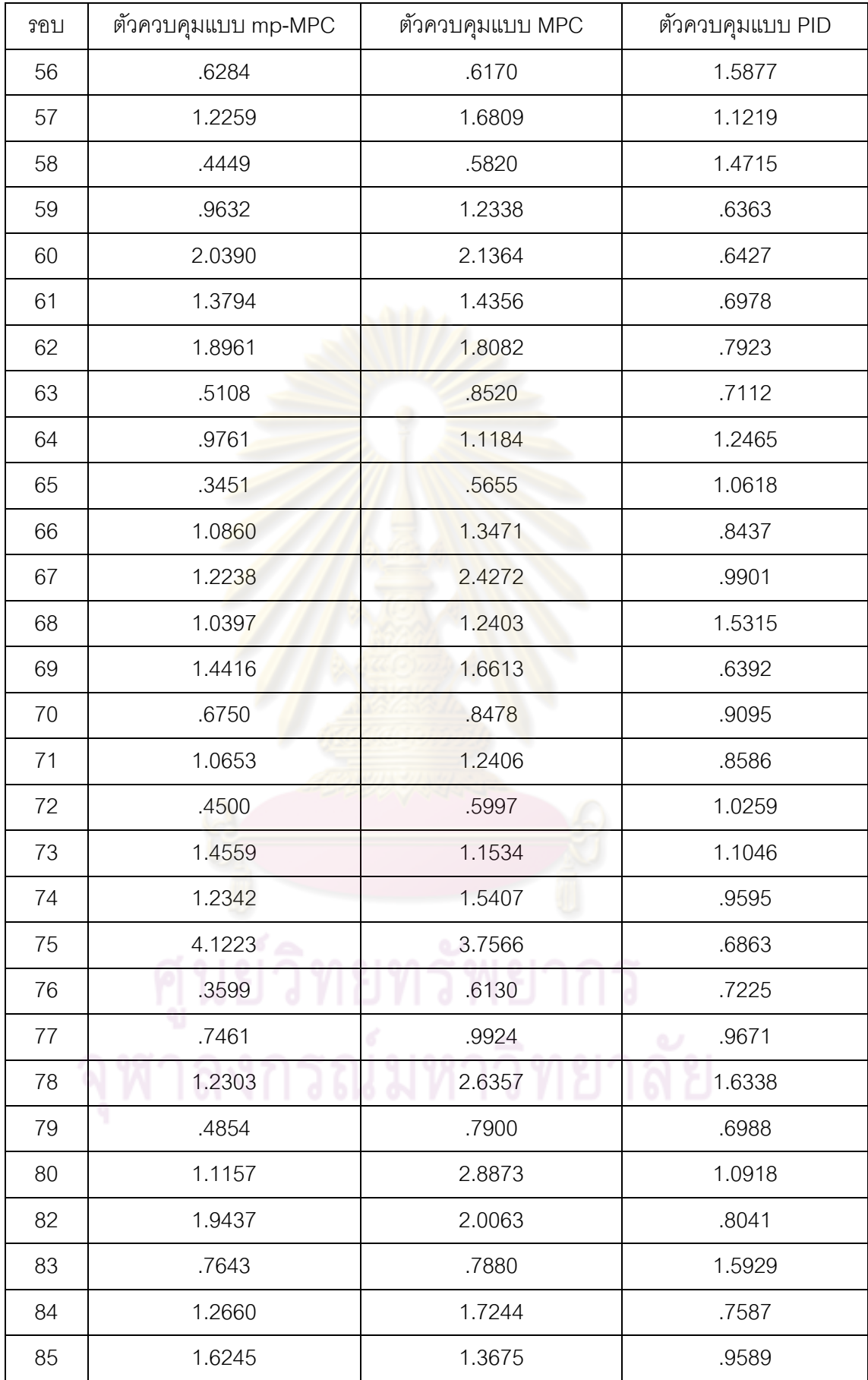

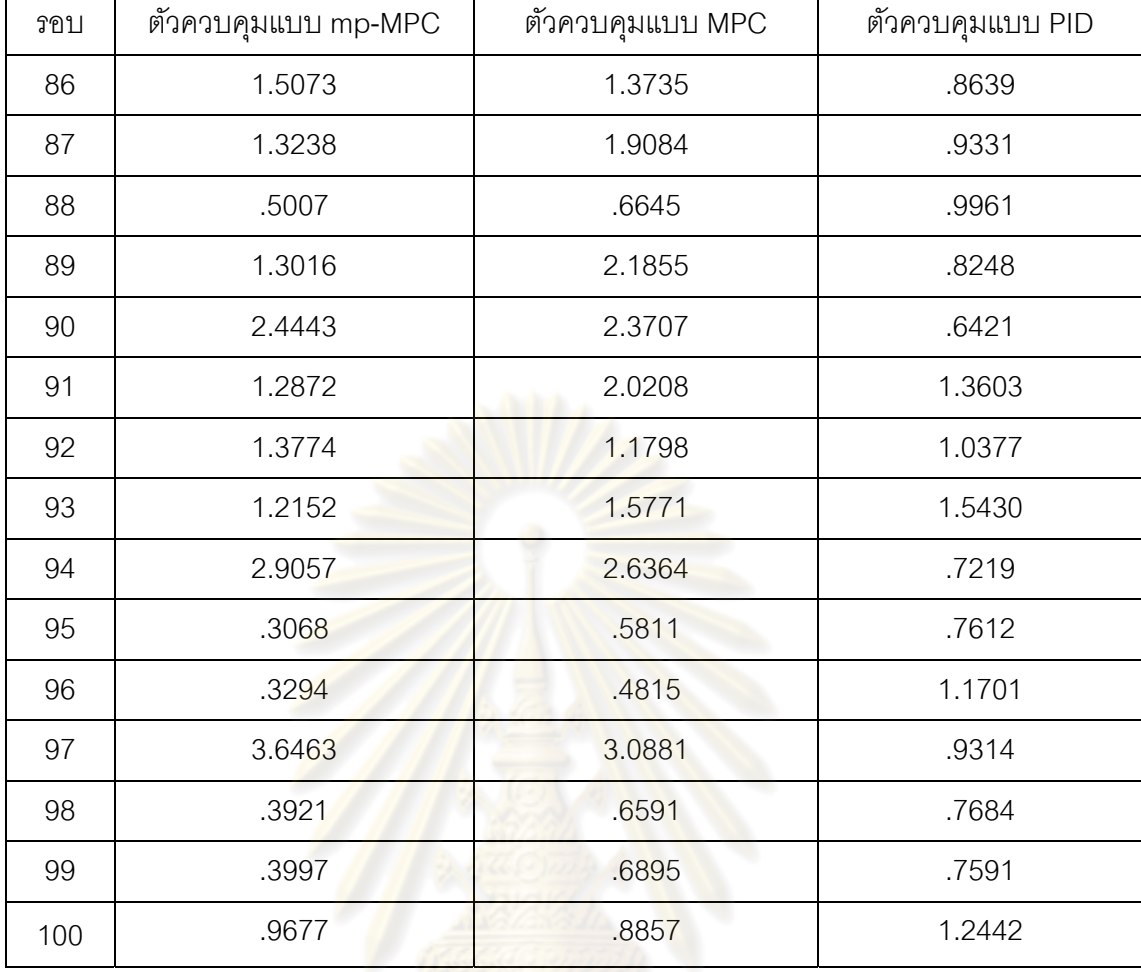

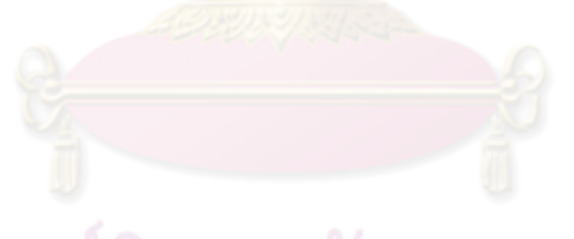

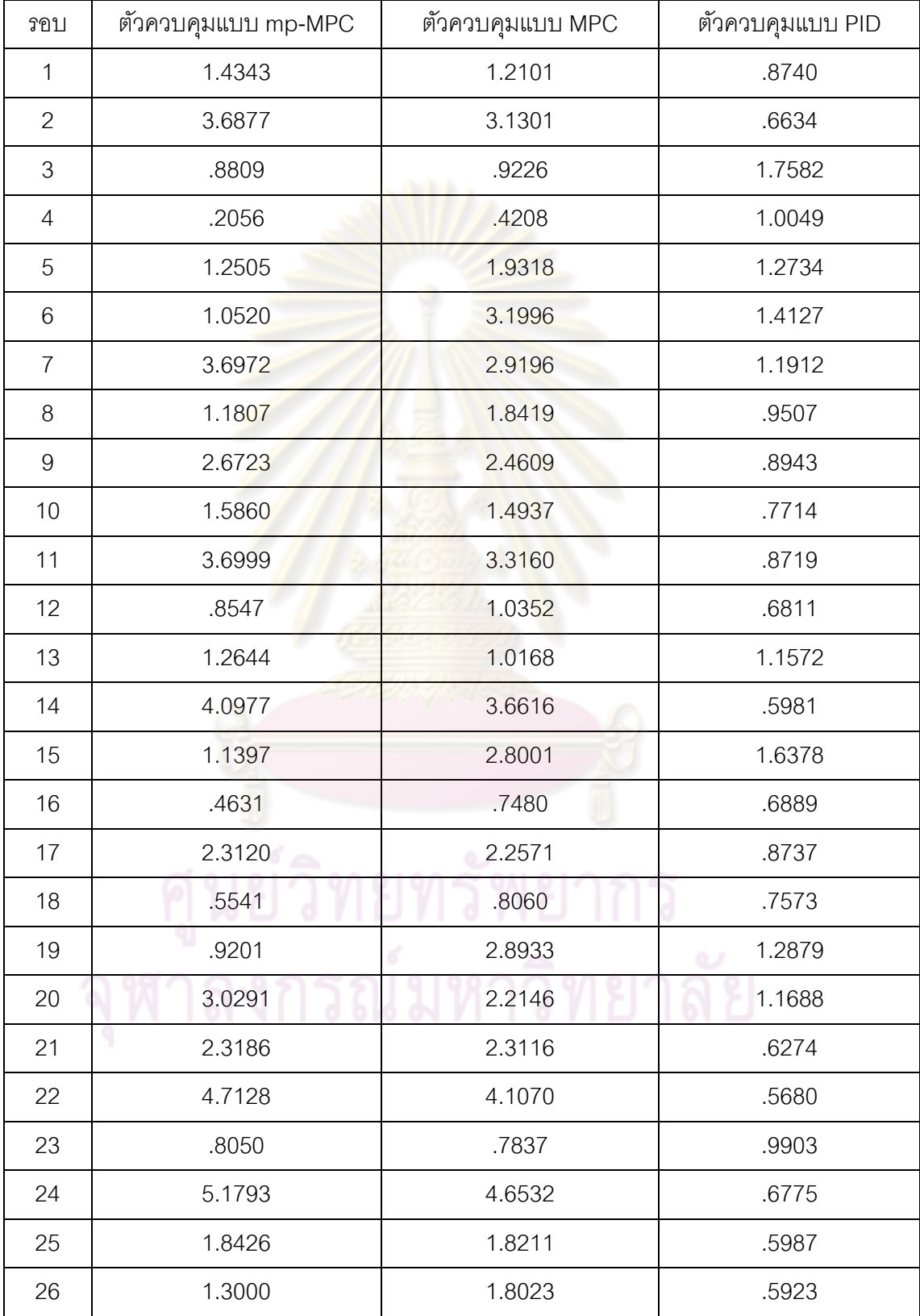

### **ตารางที่ ฉ-13** ข้อมูลค่า IAE ของผลการจำลองในกรณีแบบจำลองมีความไม่แน่นอน  $\pm$ 70 %  $\,$ ของถังที่ 2

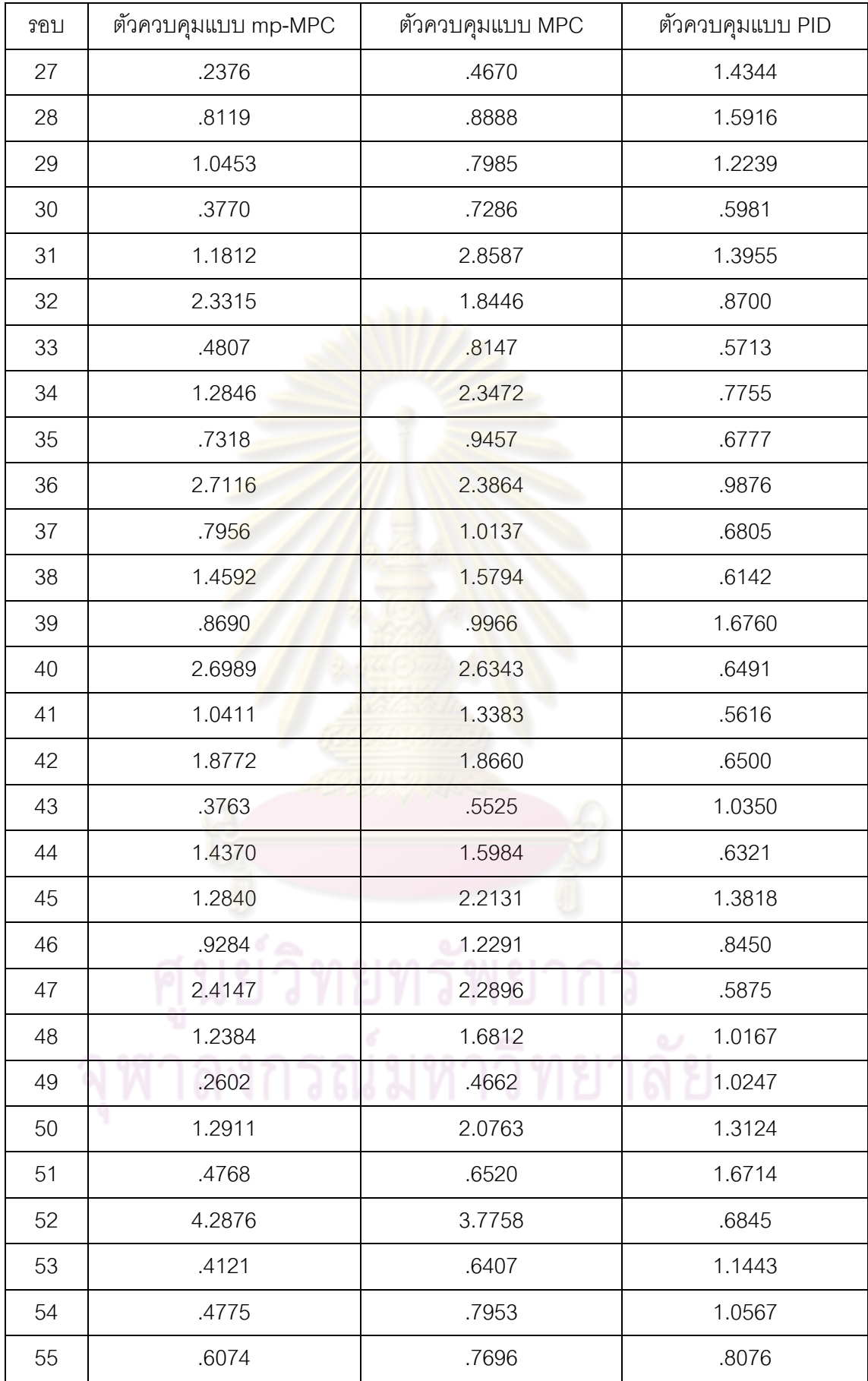

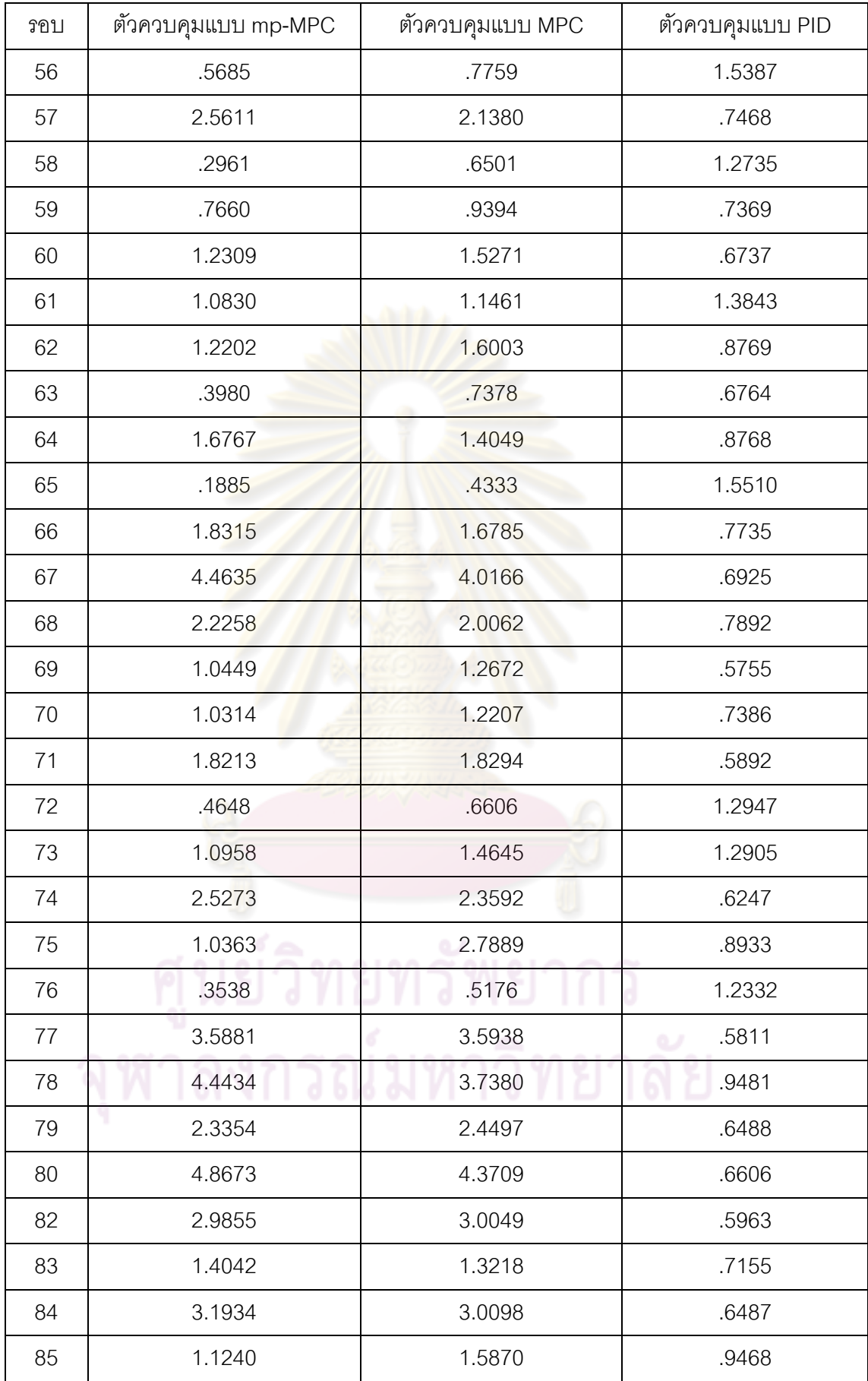

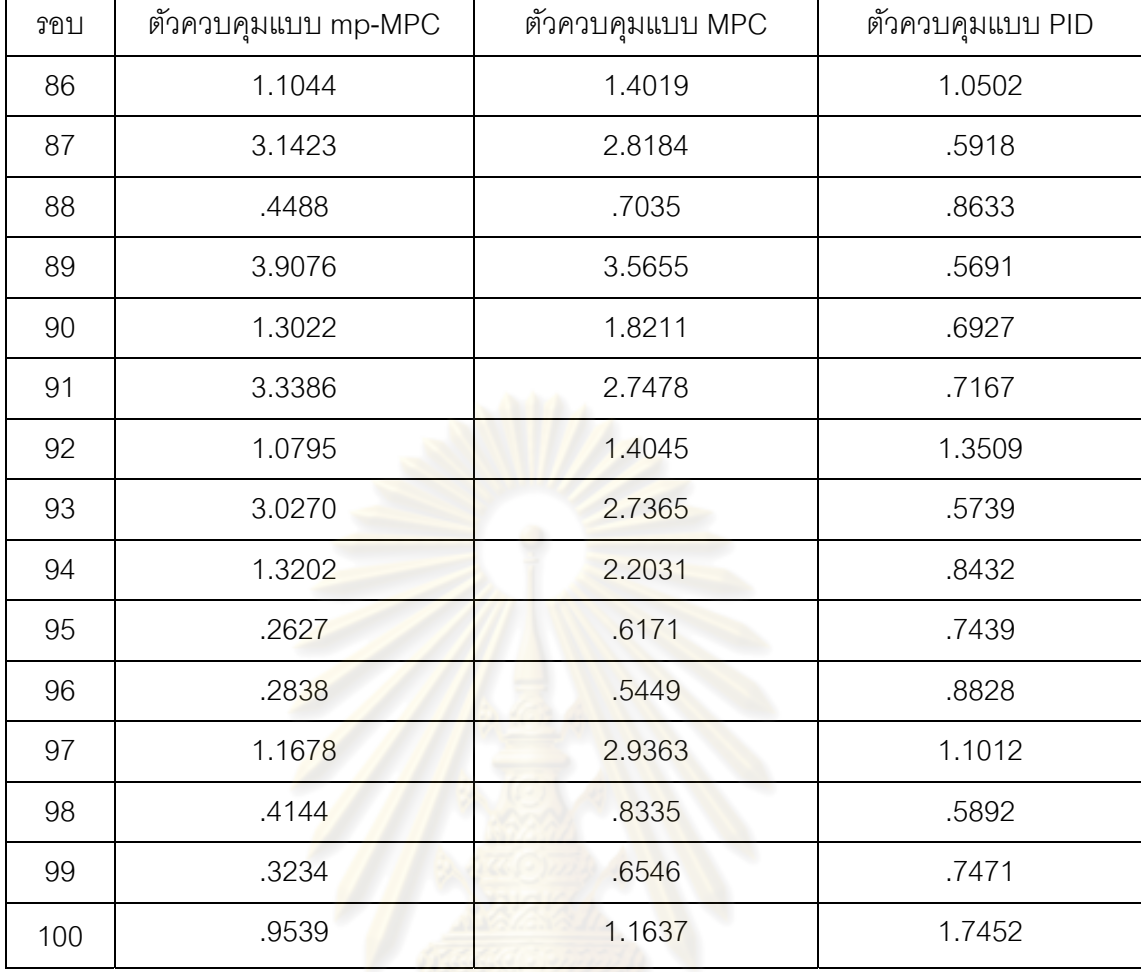

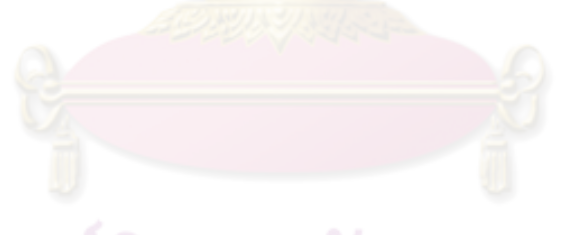

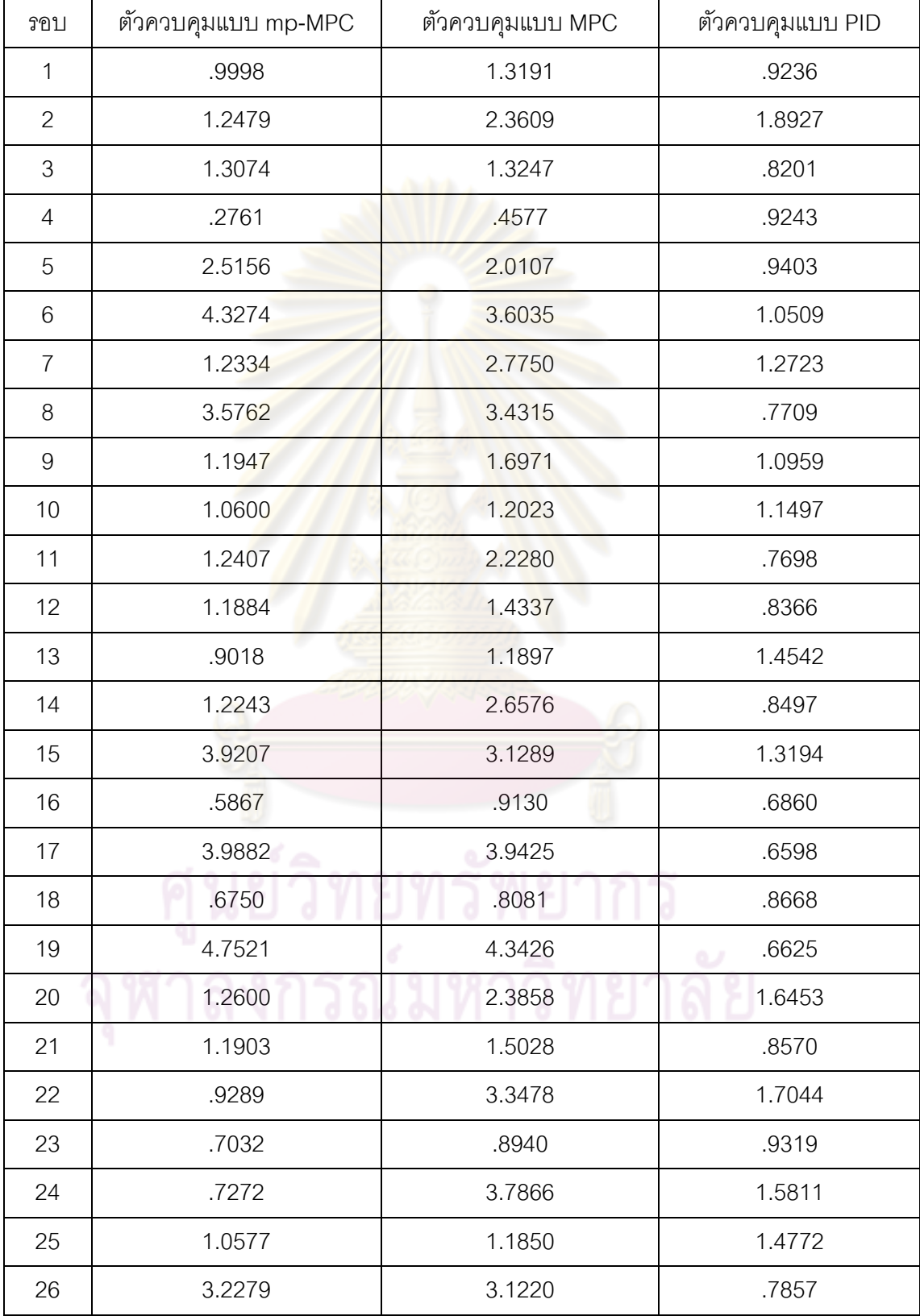

### **ตารางที่ ฉ-14** ข้อมูลค่า IAE ของผลการจำลองในกรณีแบบจำลองมีความไม่แน่นอน  $\pm$ 70 %  $\,$ ของถังที่ 4

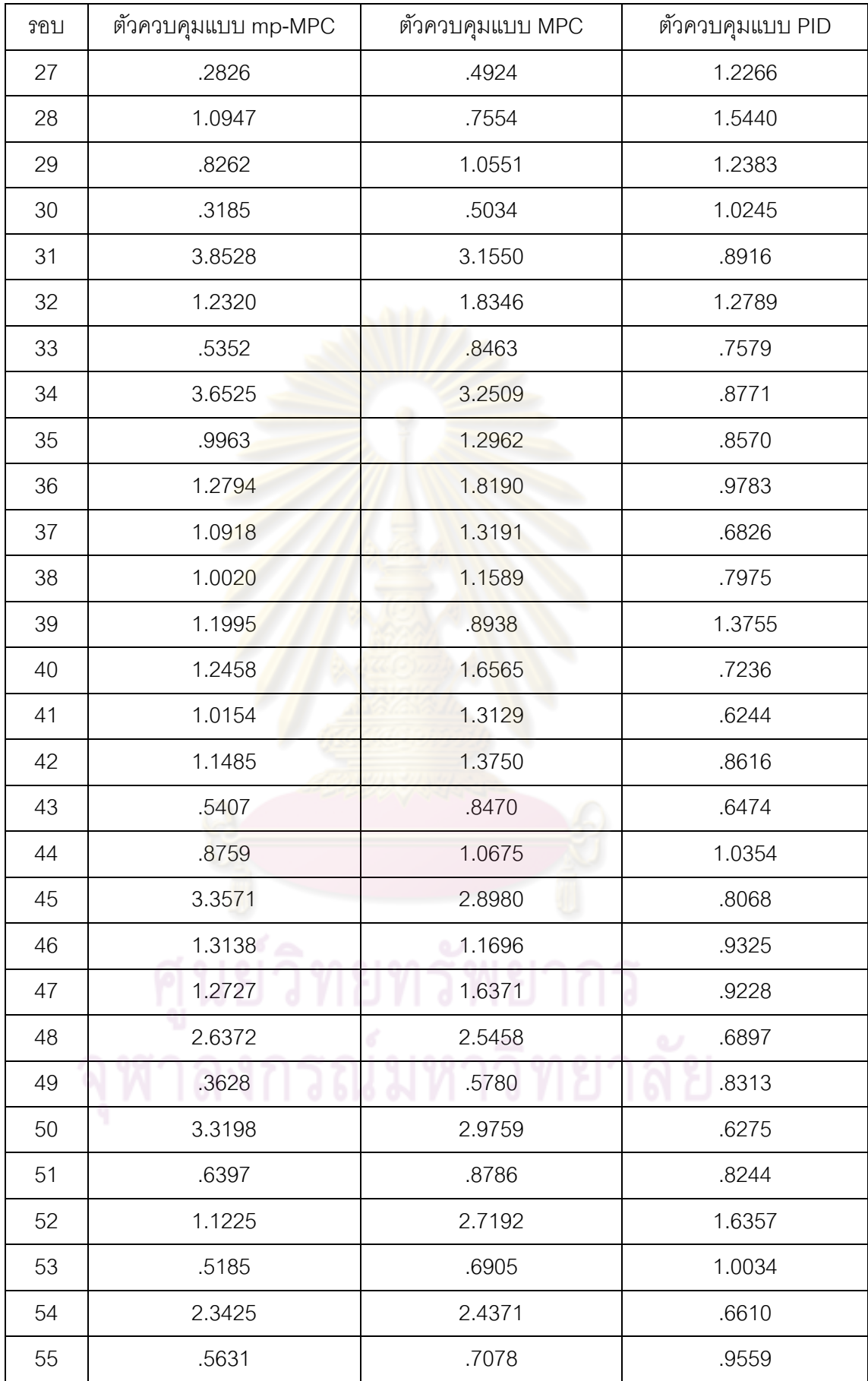

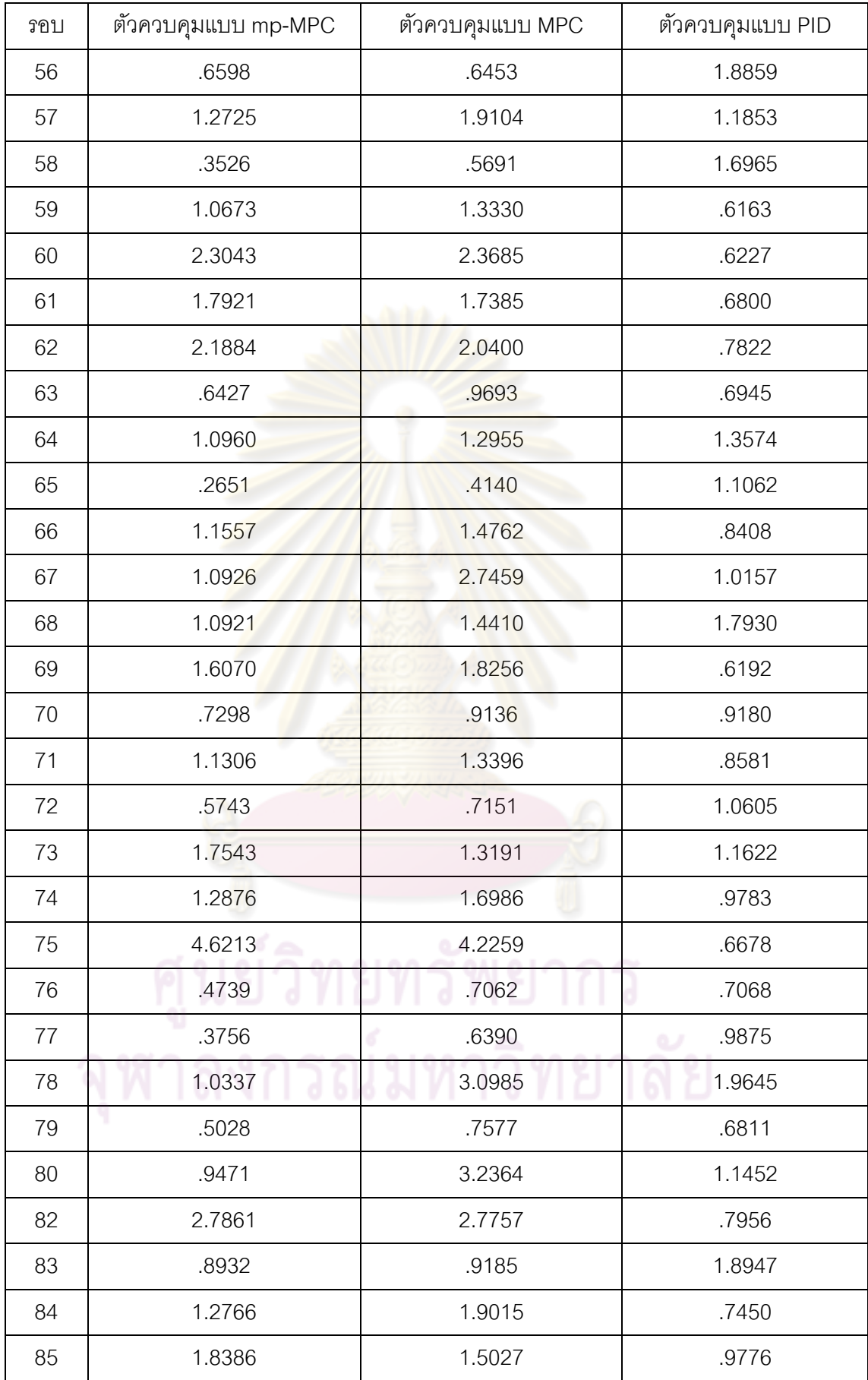

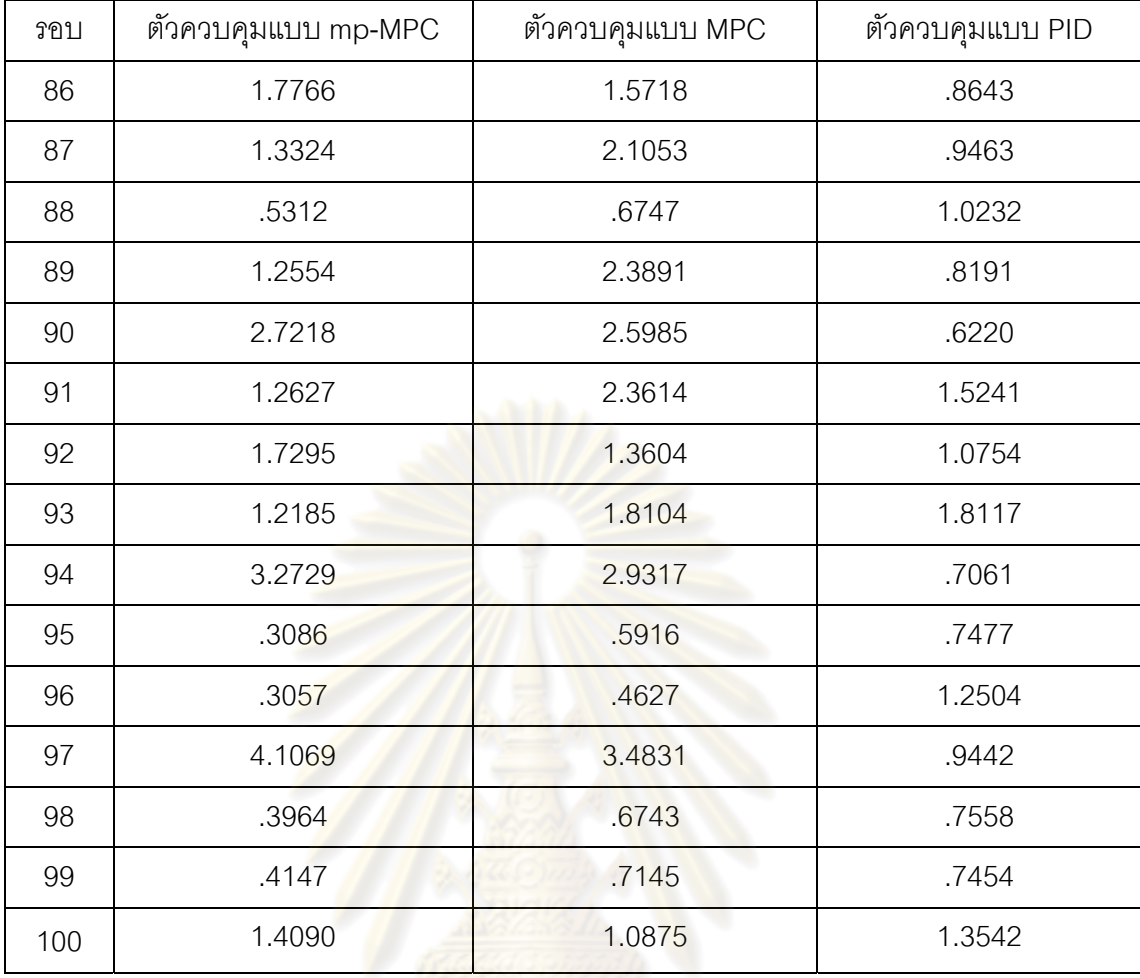

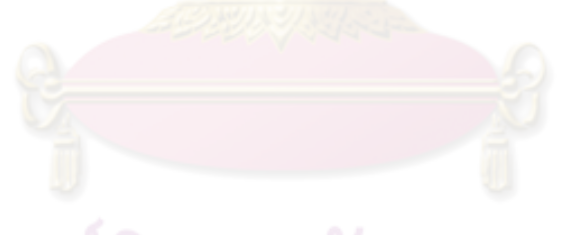

#### **ภาคผนวก ช**

#### **ข้อมูลการทดลองของการหาแบบจําลองของกระบวนการระบบสี่ถังโดย ใช้วิธีการตอบสนองต่อ สเตพของอ นพิ ุทต่อเอาท์พุท ็**

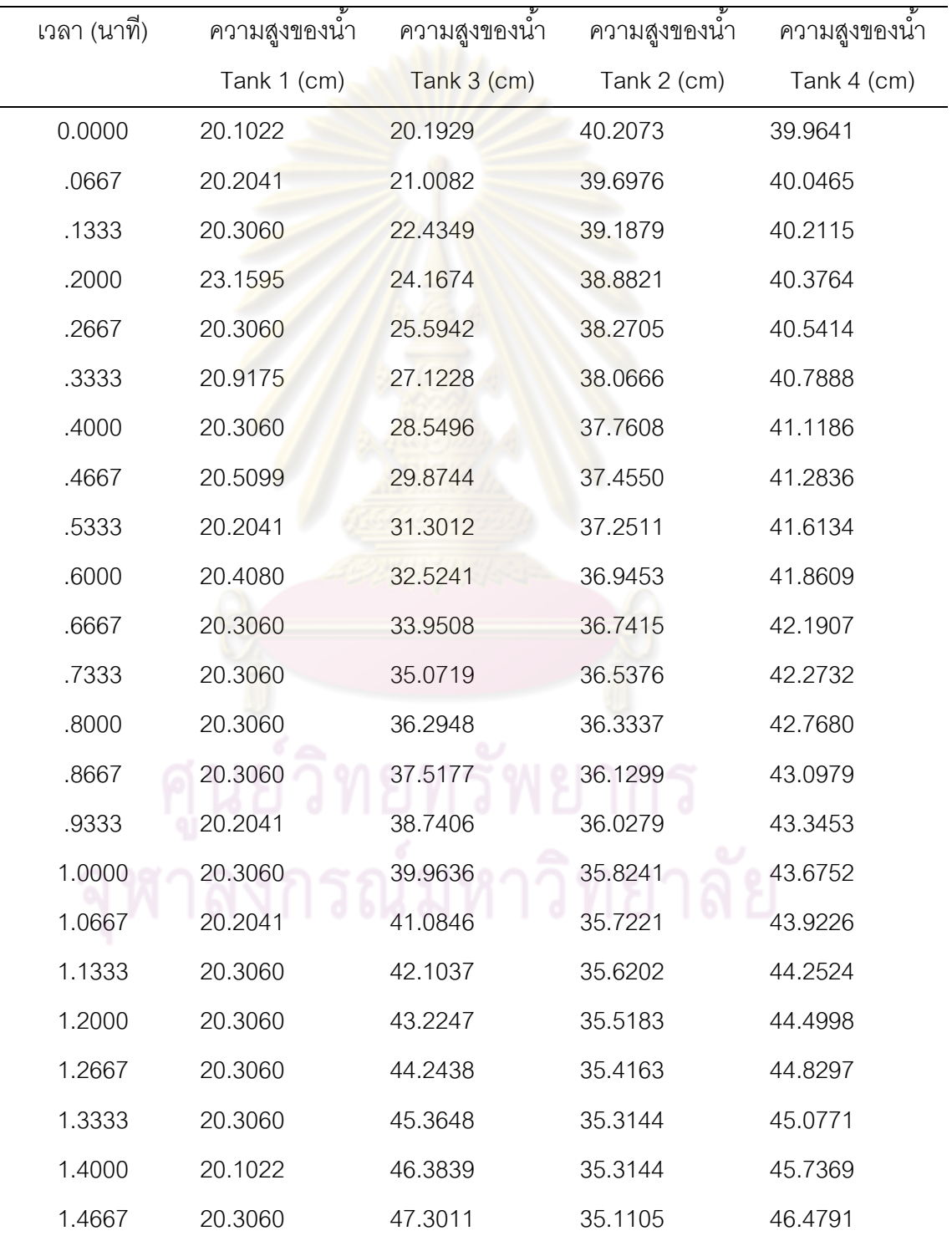

**ตารางที่ ช-1** ข้อมูลการทดลองในการปรับวาล์วทดสอบแบบสเต็พตัวที่ 1

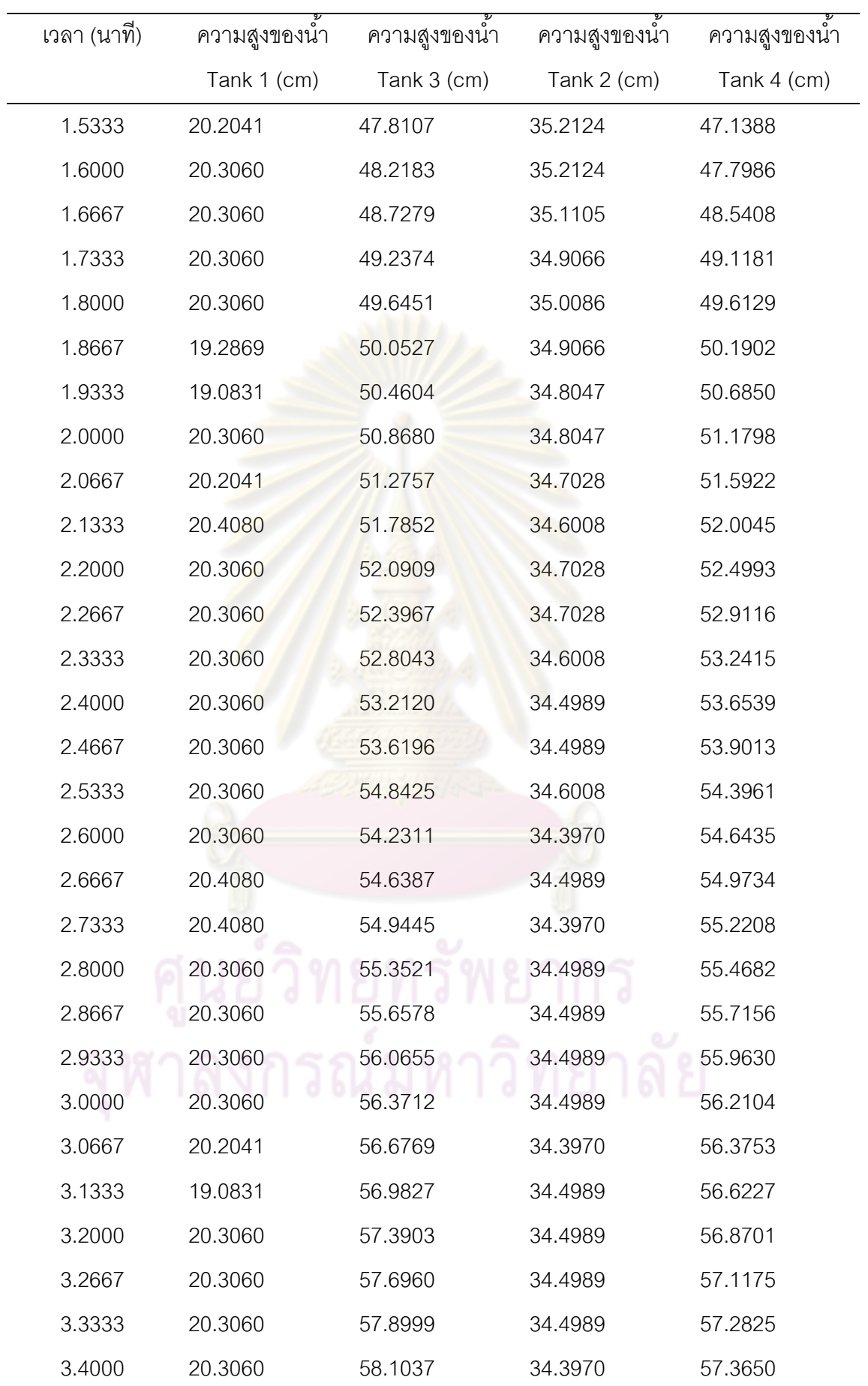

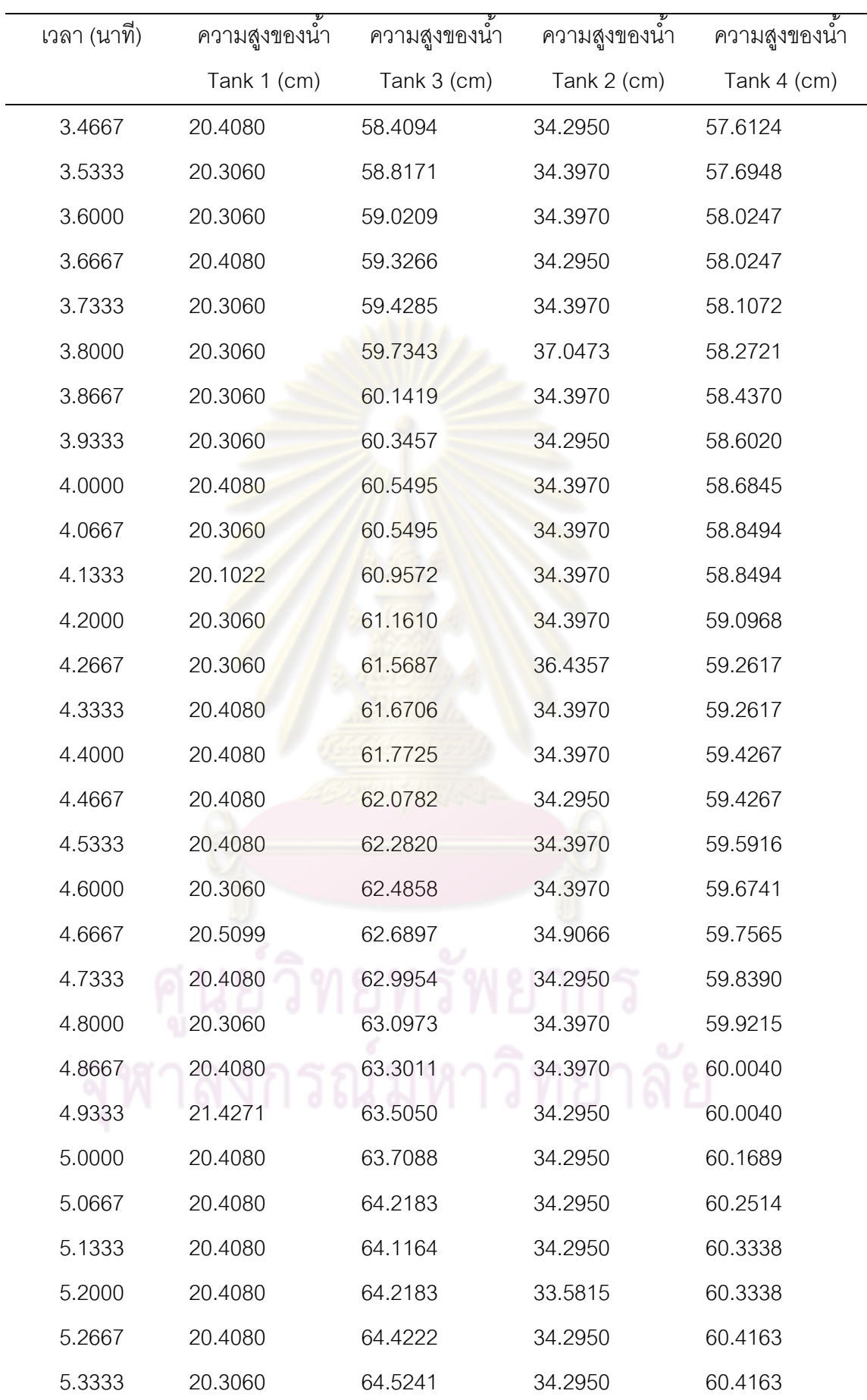

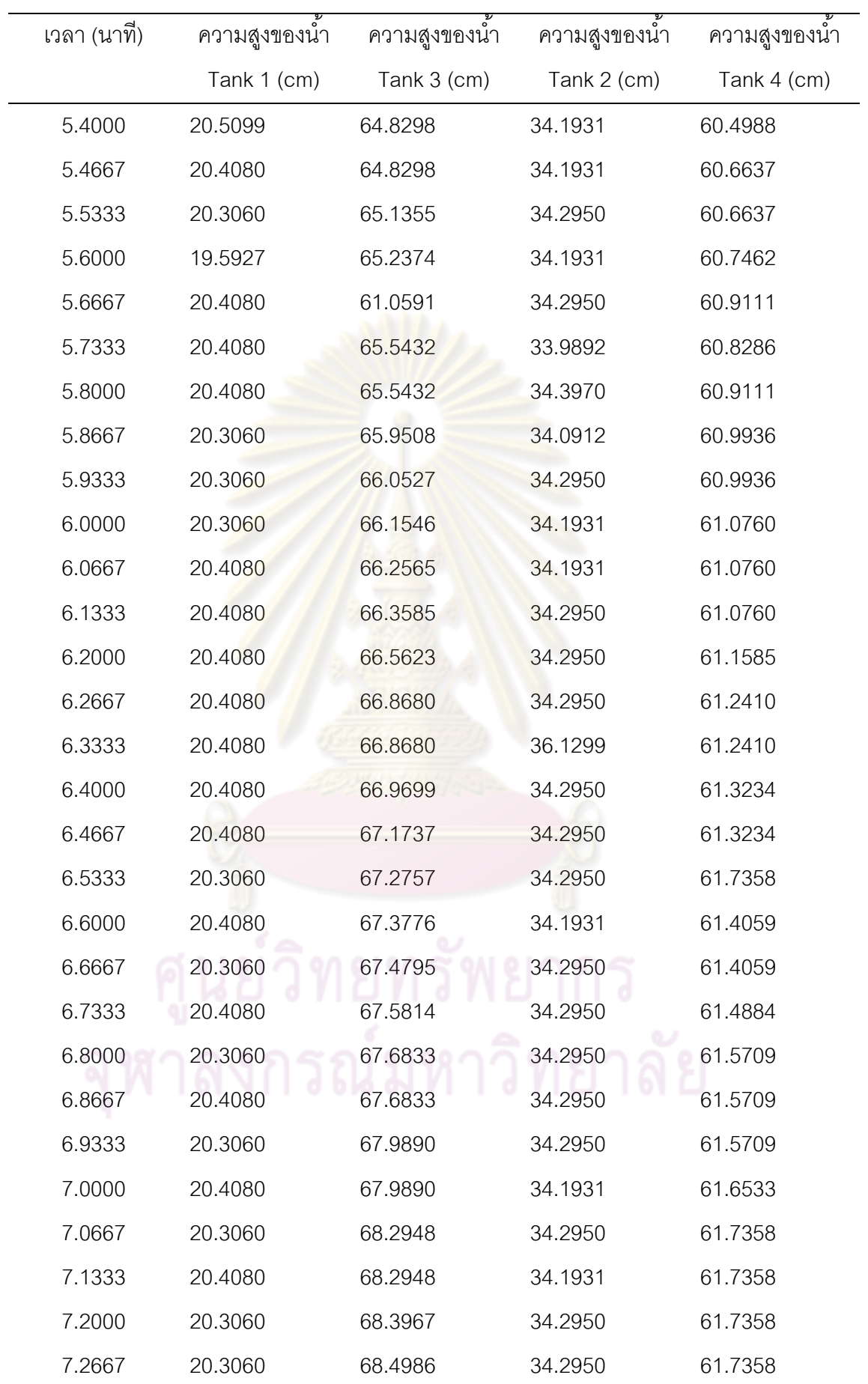

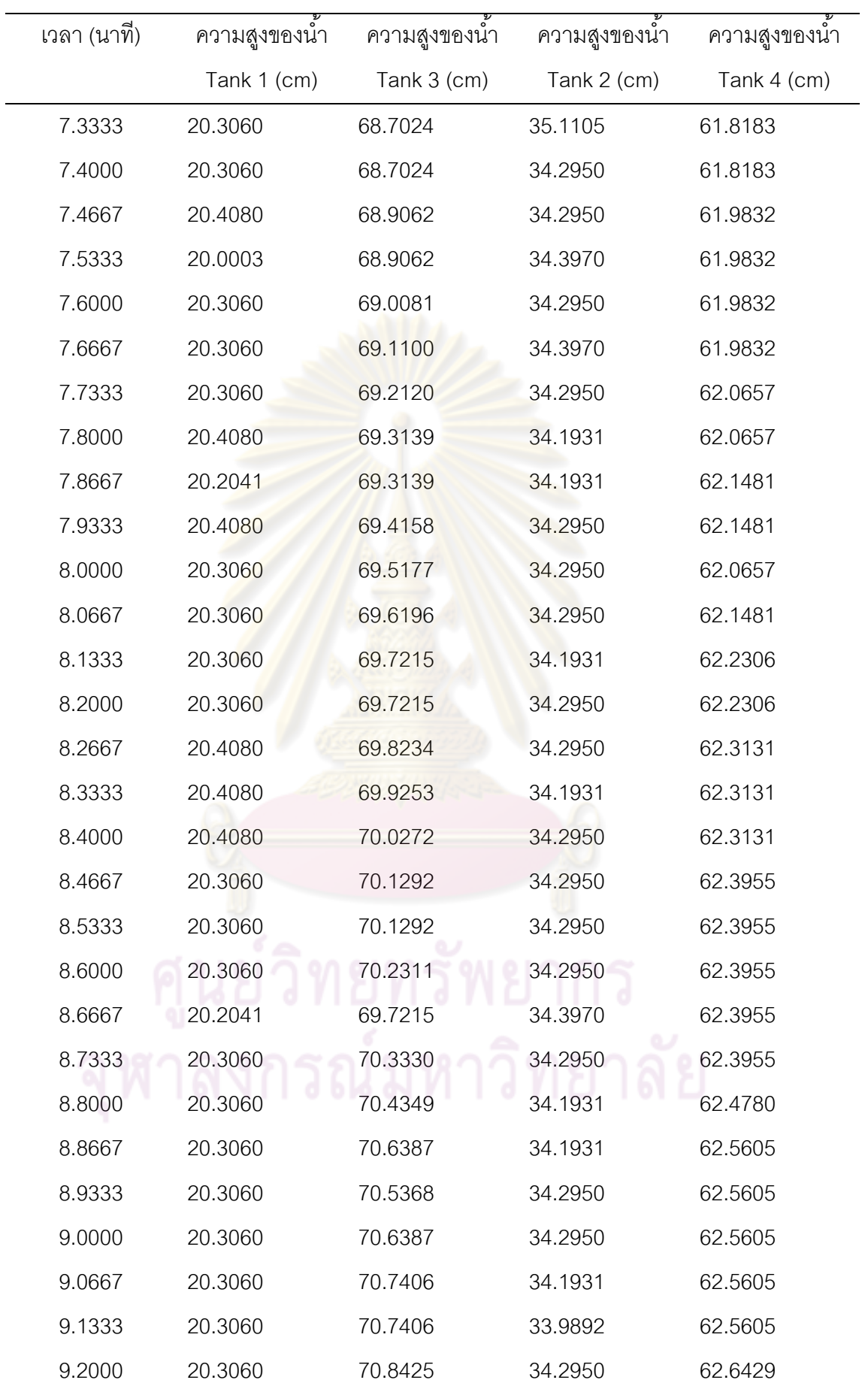

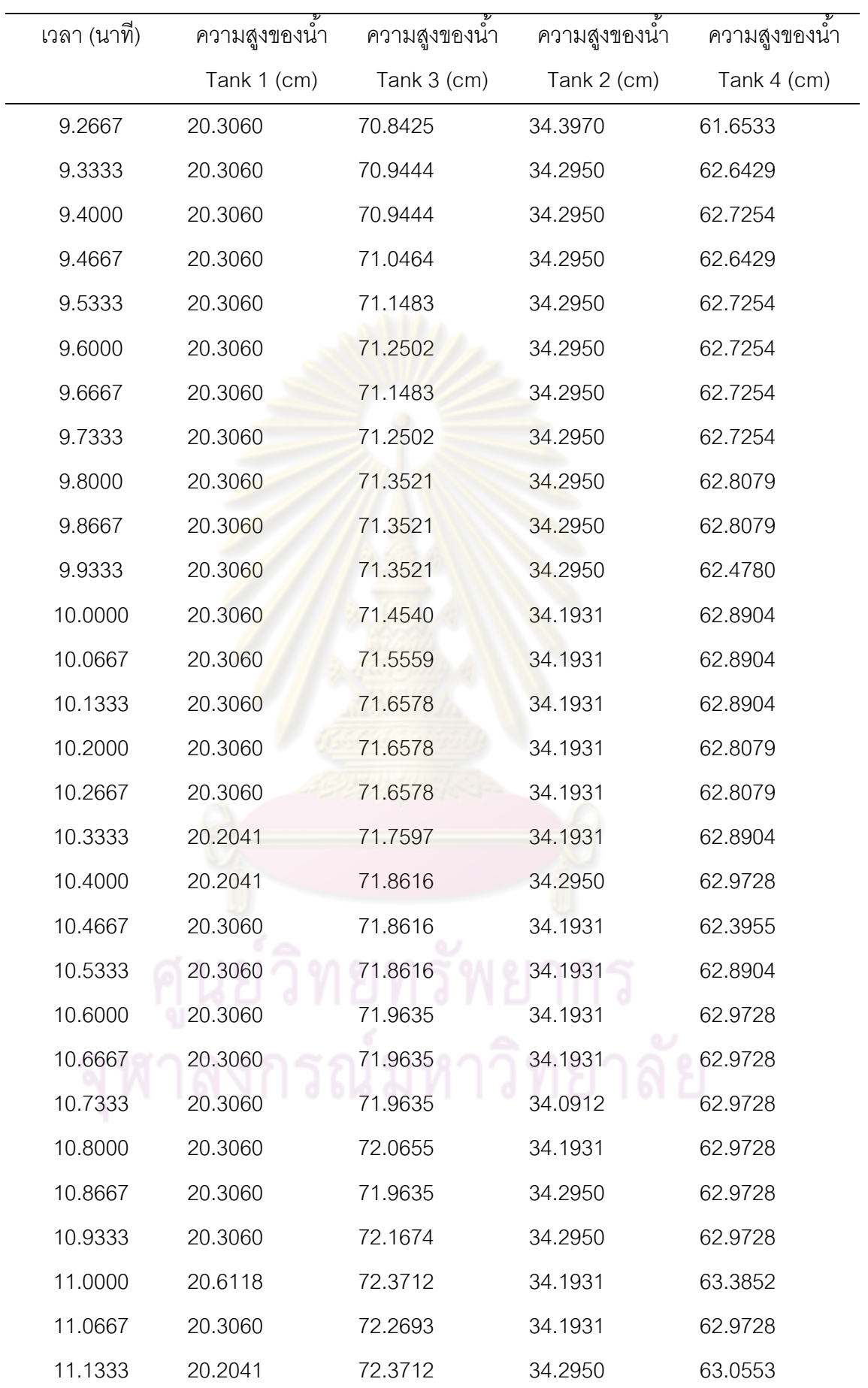

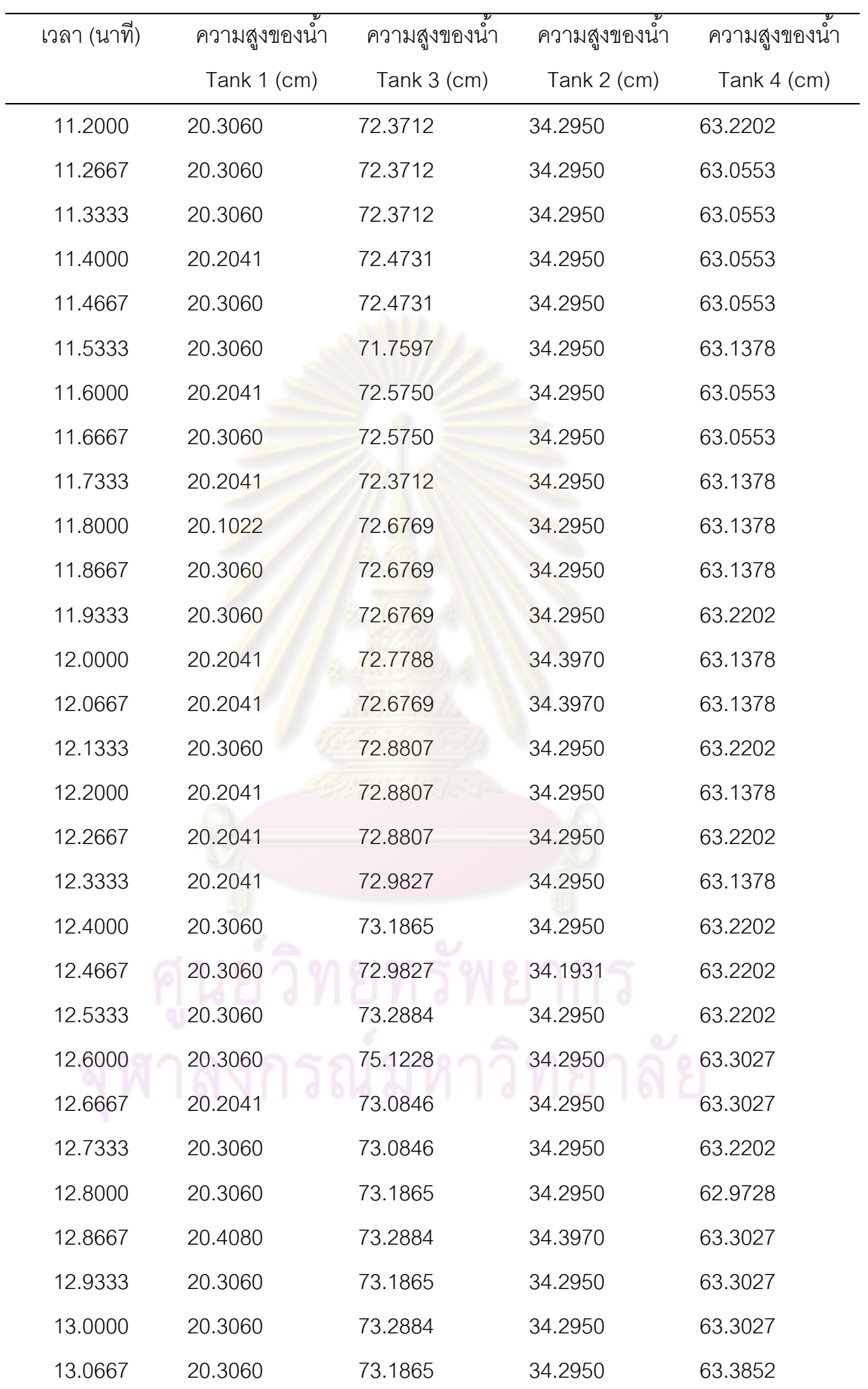

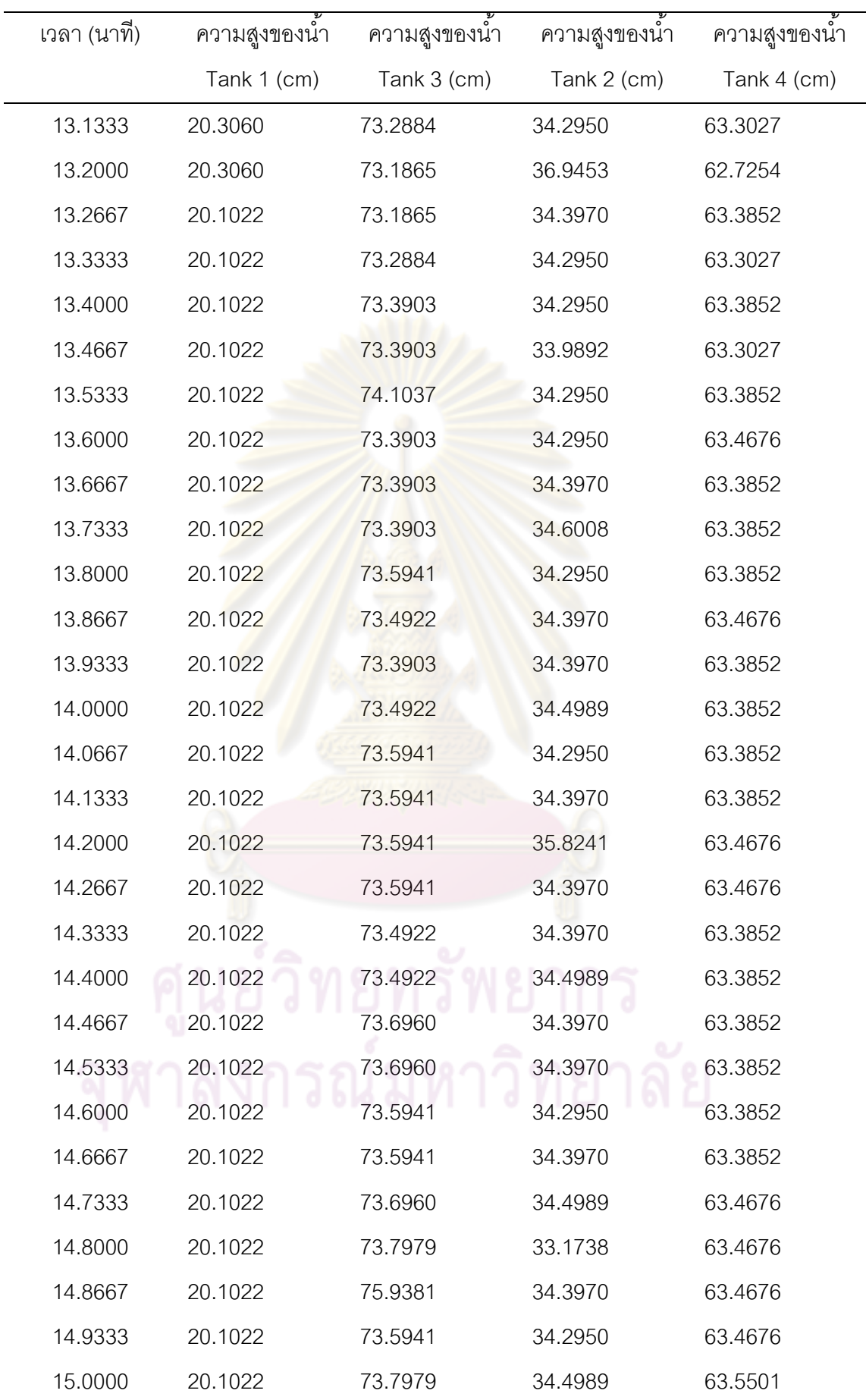

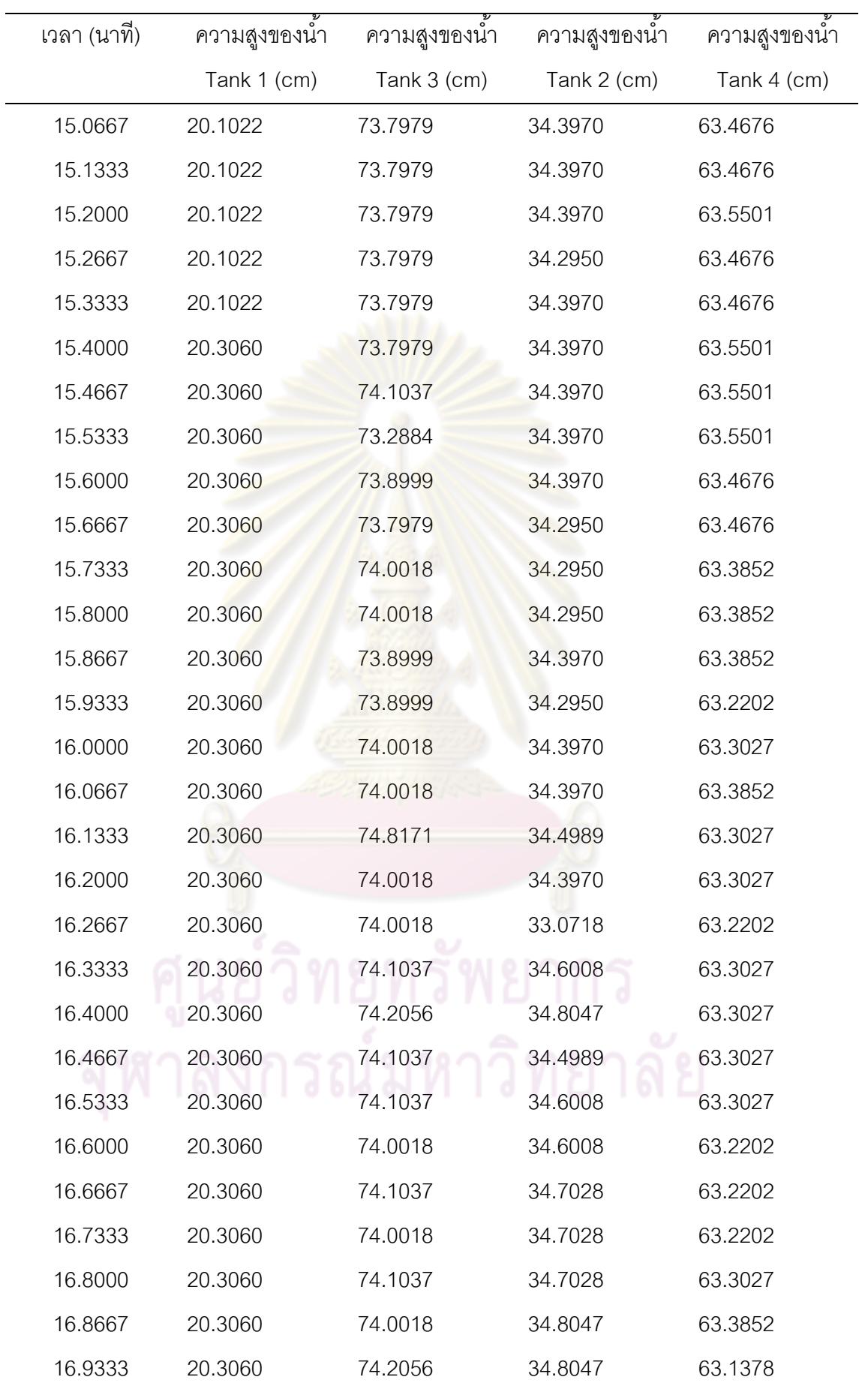

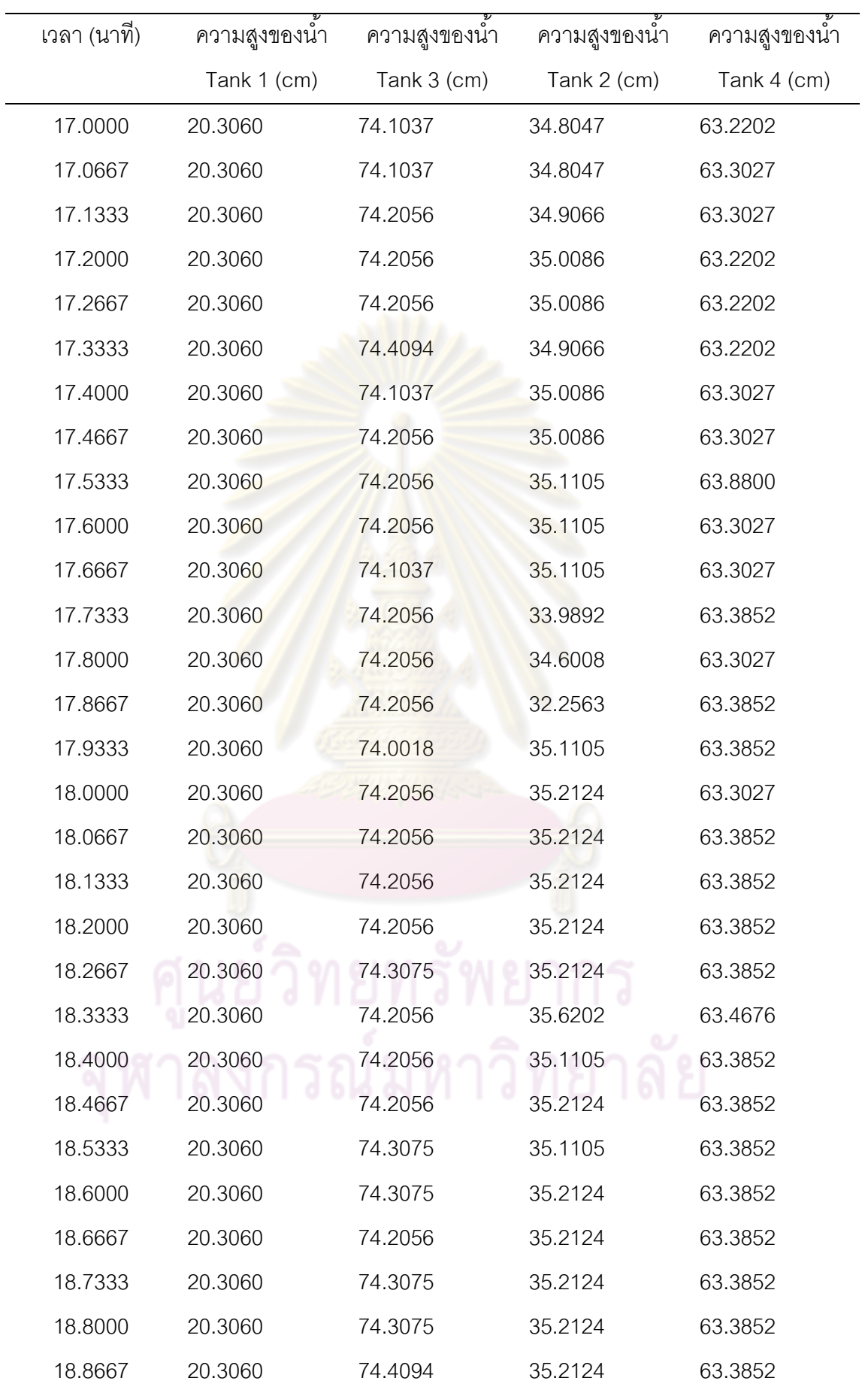

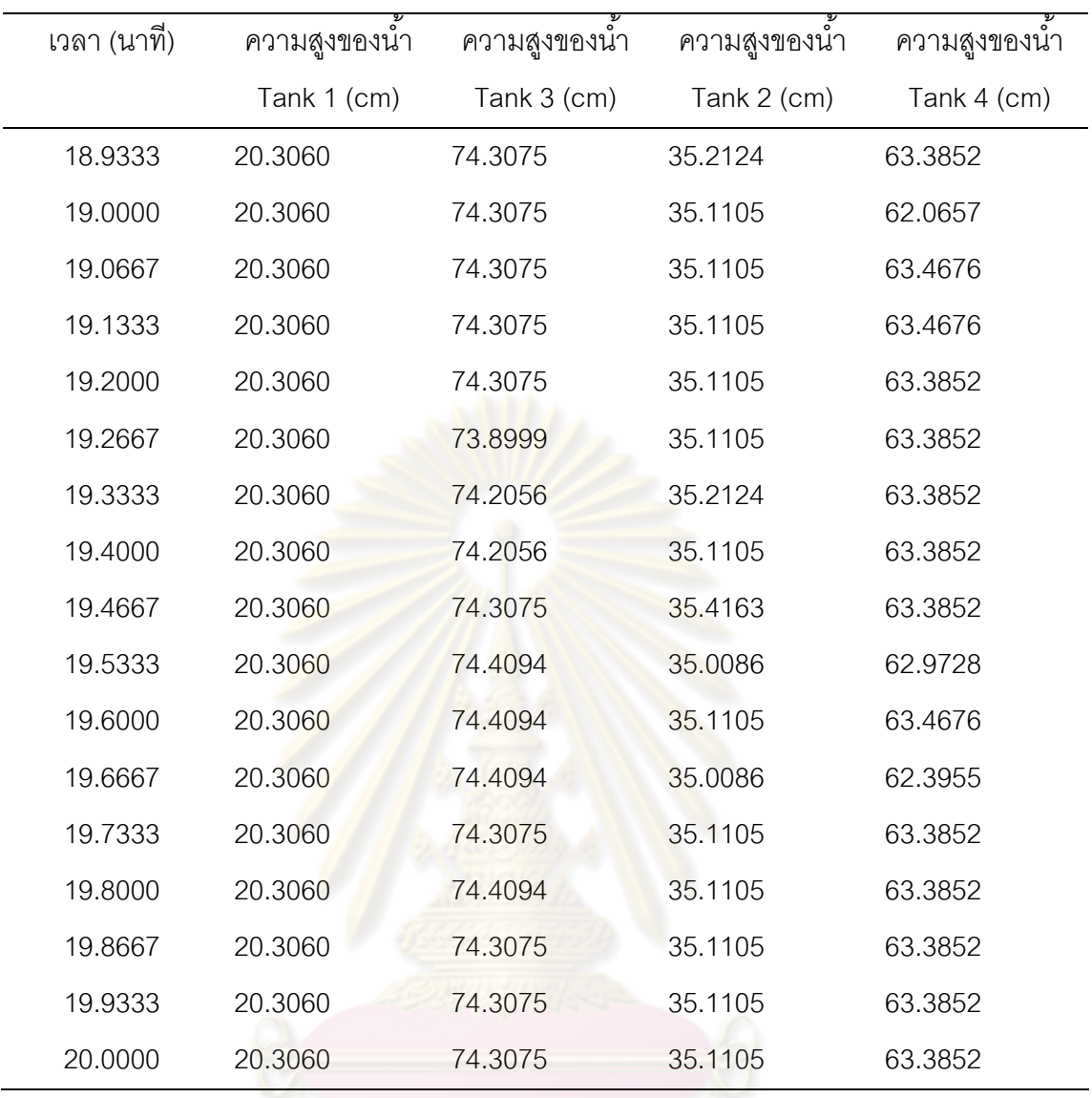

| เวลา (นาที) | ความสูงของน้ำ | ความสูงของน้ำ | ความสูงของน้ำ | ความสูงของน้ำ |
|-------------|---------------|---------------|---------------|---------------|
|             | Tank 1 (cm)   | Tank 3 (cm)   | Tank 2 (cm)   | Tank 4 (cm)   |
| 0.0000      | 20.0000       | 20.0000       | 40.6000       | 39.6000       |
| .0667       | 20.8020       | 20.0000       | 40.5999       | 39.3166       |
| .1333       | 21.5880       | 20.0000       | 40.5995       | 39.0545       |
| .2000       | 22.3585       | 20.0000       | 40.5976       | 38.8120       |
| .2667       | 23.1138       | 20.0000       | 40.5881       | 38.5878       |
| .3333       | 23.8541       | 20.0000       | 40.5418       | 38.3803       |
| .4000       | 24.5797       | 20.0000       | 40.3471       | 38.1883       |
| .4667       | 25.2910       | 20.0000       | 40.2226       | 38.0108       |
| .5333       | 25.9882       | 20.0000       | 40.0697       | 37.8466       |
| .6000       | 26.6716       | 20.0000       | 40.0879       | 37.6947       |
| .6667       | 27.3414       | 20.0000       | 40.2356       | 37.5541       |
| .7333       | 27.9980       | 20.0000       | 40.4803       | 37.4241       |
| .8000       | 28.6416       | 20.0000       | 40.7971       | 37.3039       |
| .8667       | 29.2724       | 20.0000       | 41.1663       | 37.1926       |
| .9333       | 29.8908       | 20.0000       | 41.5728       | 37.0897       |
| 1.0000      | 30.4969       | 20.0000       | 42.0051       | 36.9946       |
| 1.0667      | 31.0910       | 20.0000       | 42.4539       | 36.9065       |
| 1.1333      | 31.6733       | 20.0000       | 42.9125       | 36.8251       |
| 1.2000      | 32.2441       | 20.0000       | 43.3755       | 36.7497       |
| 1.2667      | 32.8036       | 20.0000       | 43.8388       | 36.6800       |
| 1.3333      | 33.3520       | 20.0000       | 44.2994       | 36.6156       |
| 1.4000      | 33.8896       | 20.0000       | 44.7549       | 36.5559       |
| 1.4667      | 34.4165       | 20.0000       | 45.2037       | 36.5007       |
| 1.5333      | 34.9330       | 20.0000       | 45.6444       | 36.4497       |
| 1.6000      | 35.4393       | 20.0000       | 46.0762       | 36.4025       |
| 1.6667      | 35.9355       | 20.0000       | 46.4984       | 36.3588       |
| 1.7333      | 36.4219       | 20.0000       | 46.9107       | 36.3185       |

**ตารางที่ ช-2** ข้อมูลการเลียนกระบวนการในการปรับวาล์วทดสอบแบบสเต็พตัวที่ 1

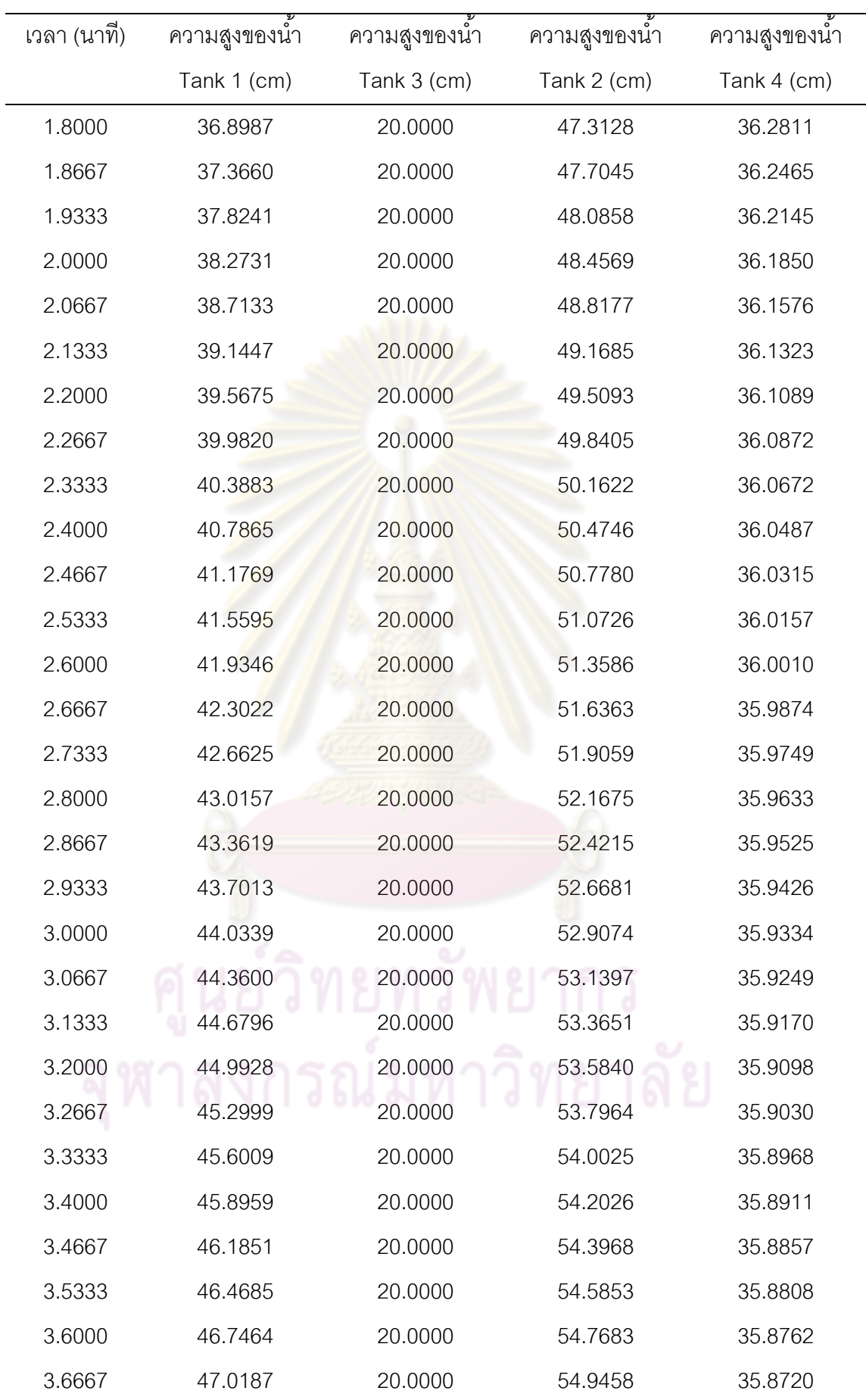
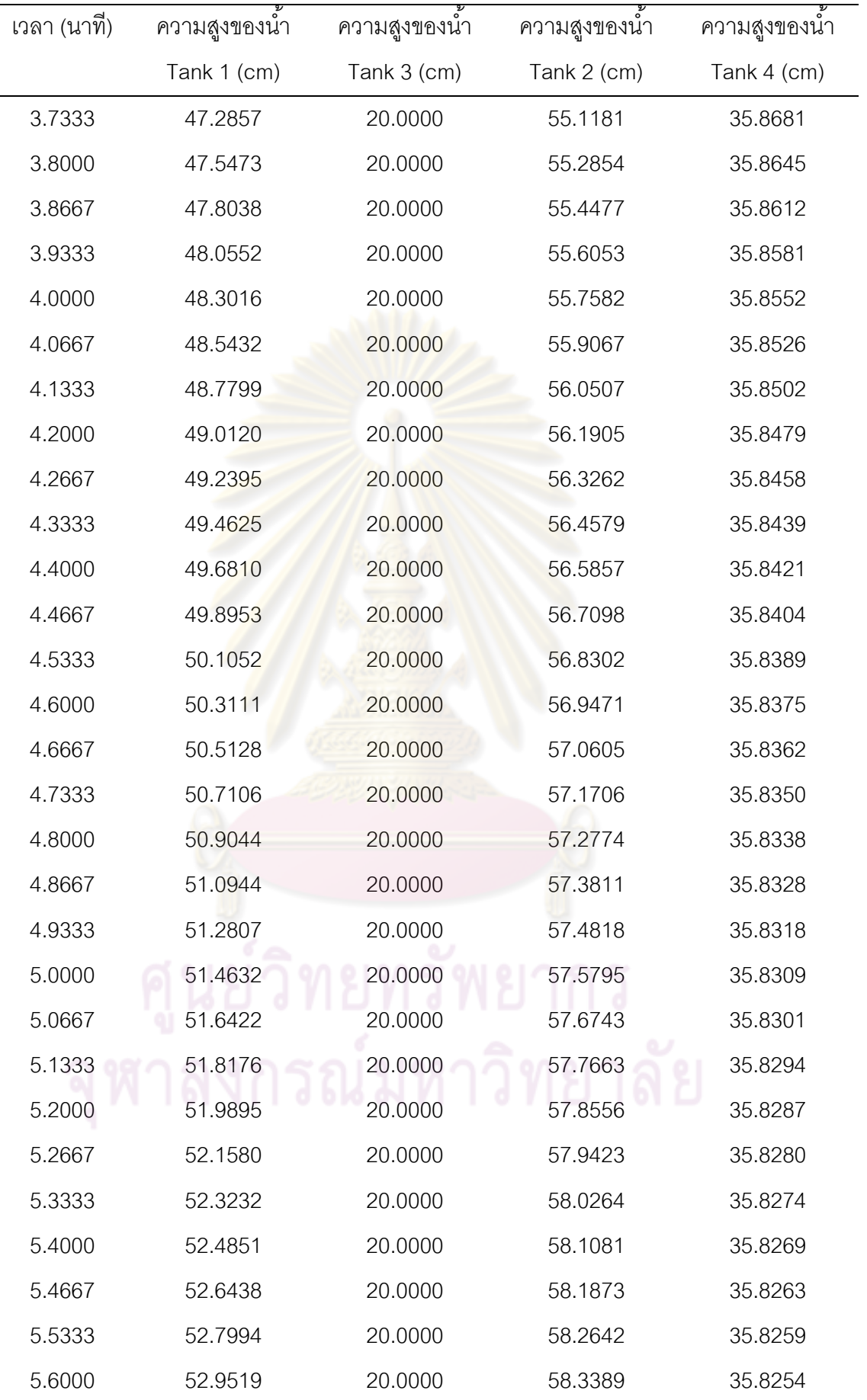

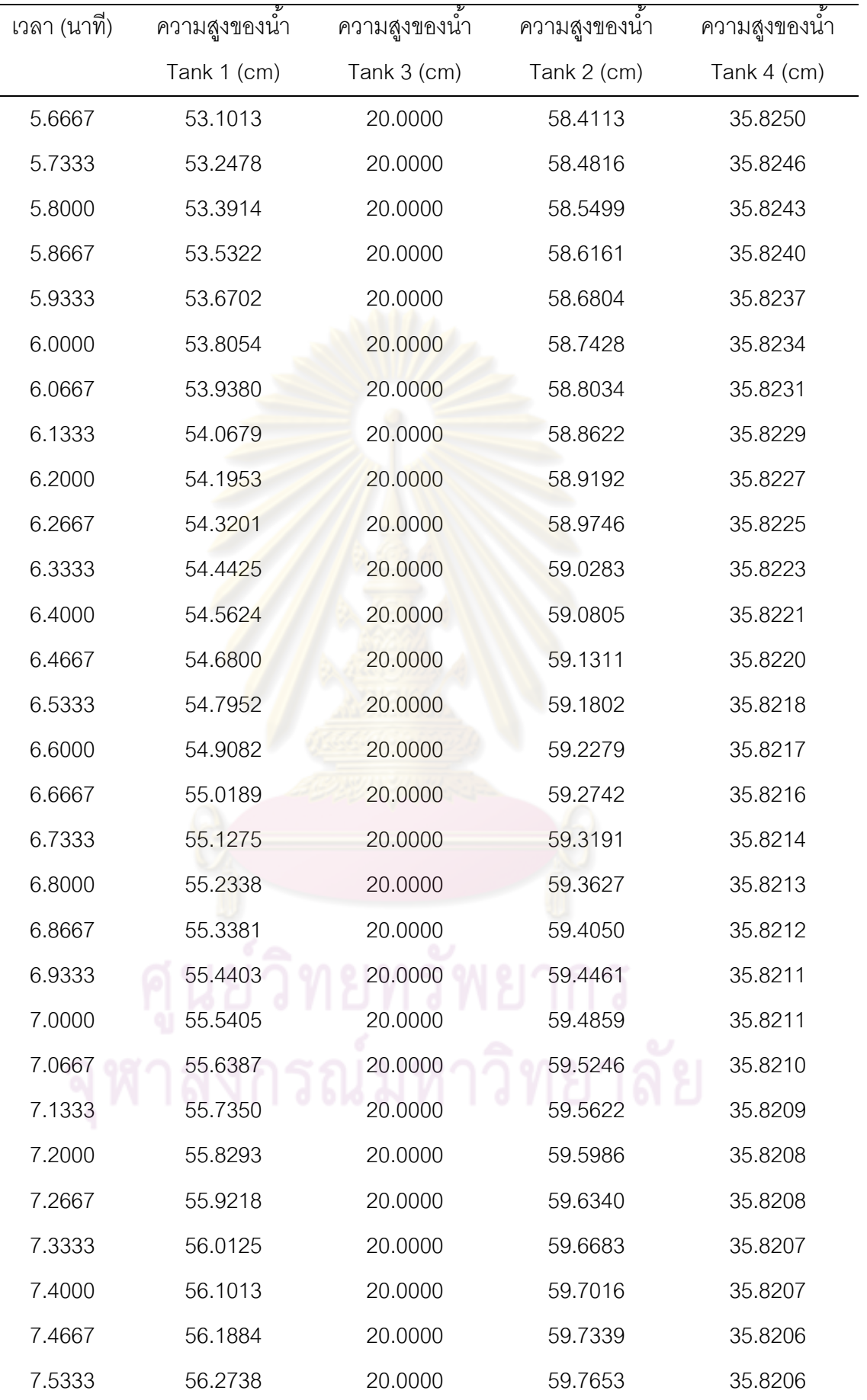

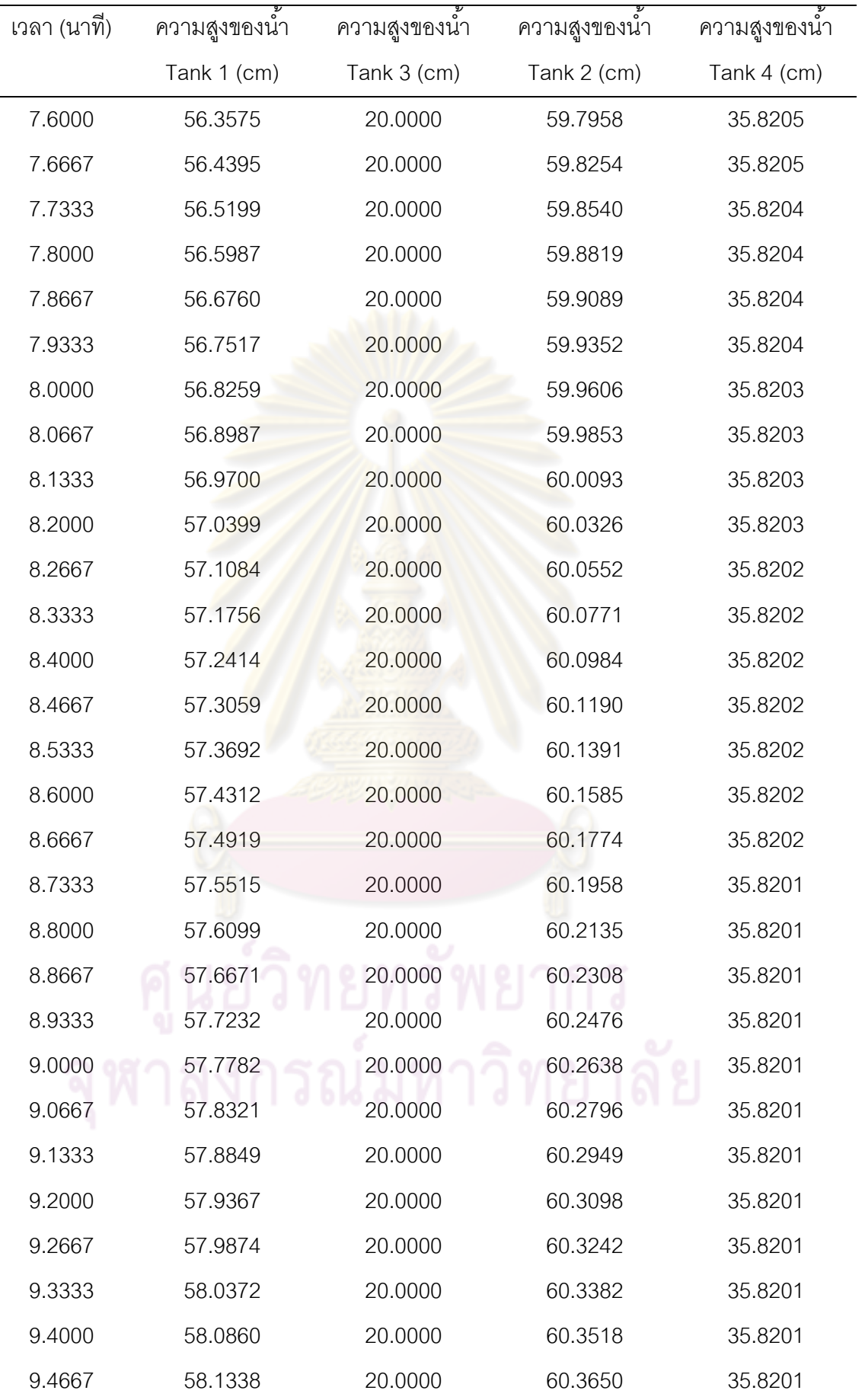

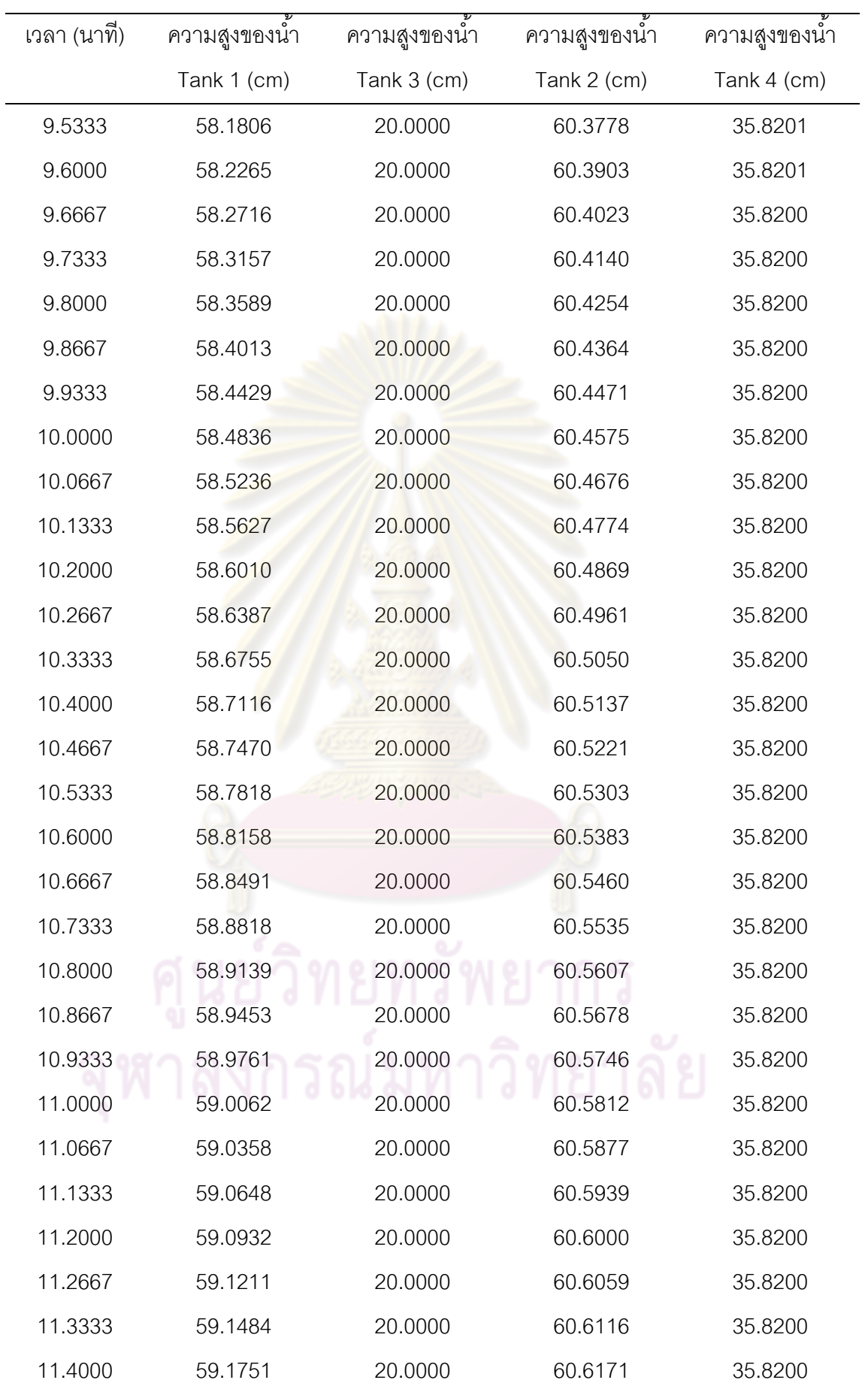

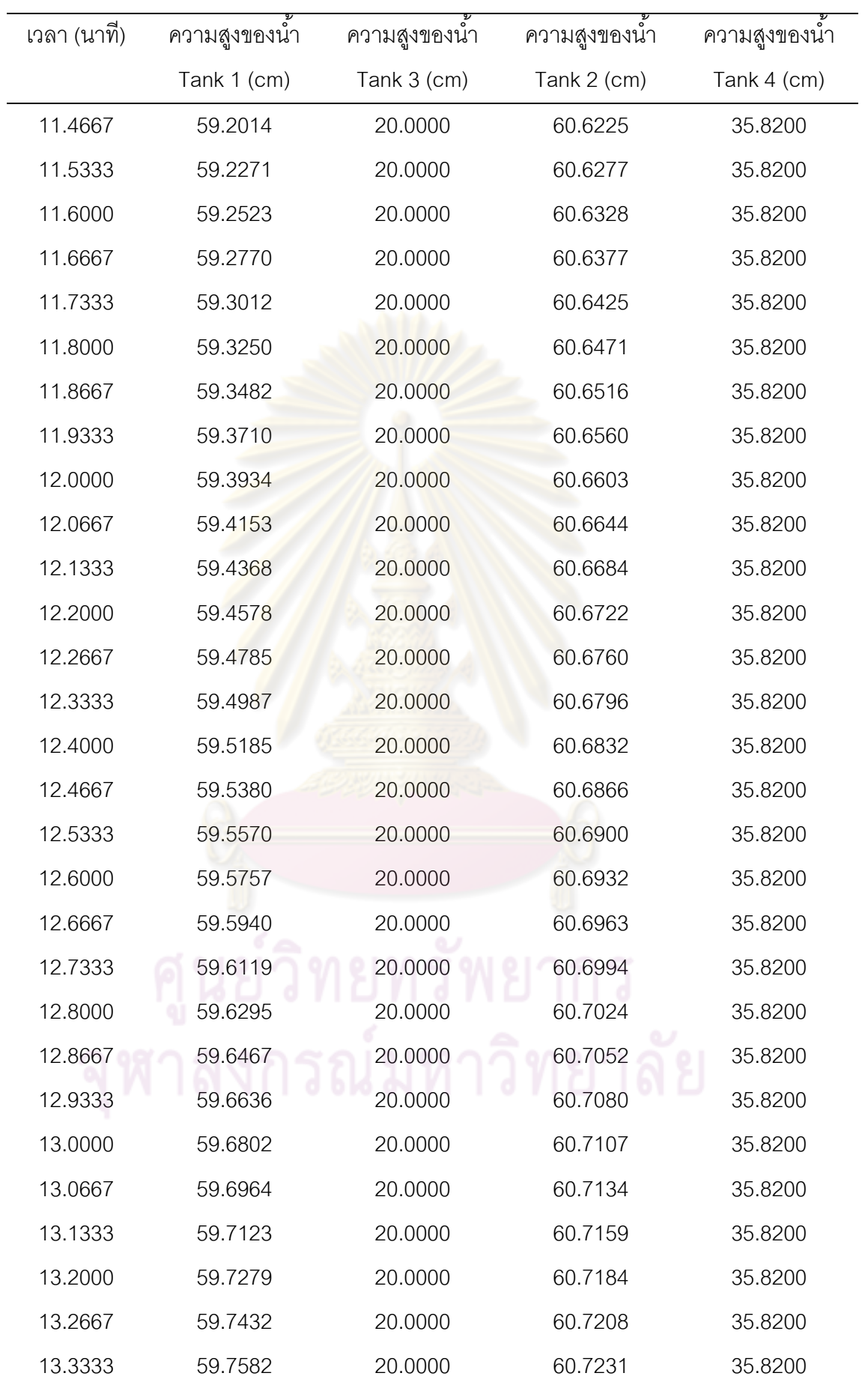

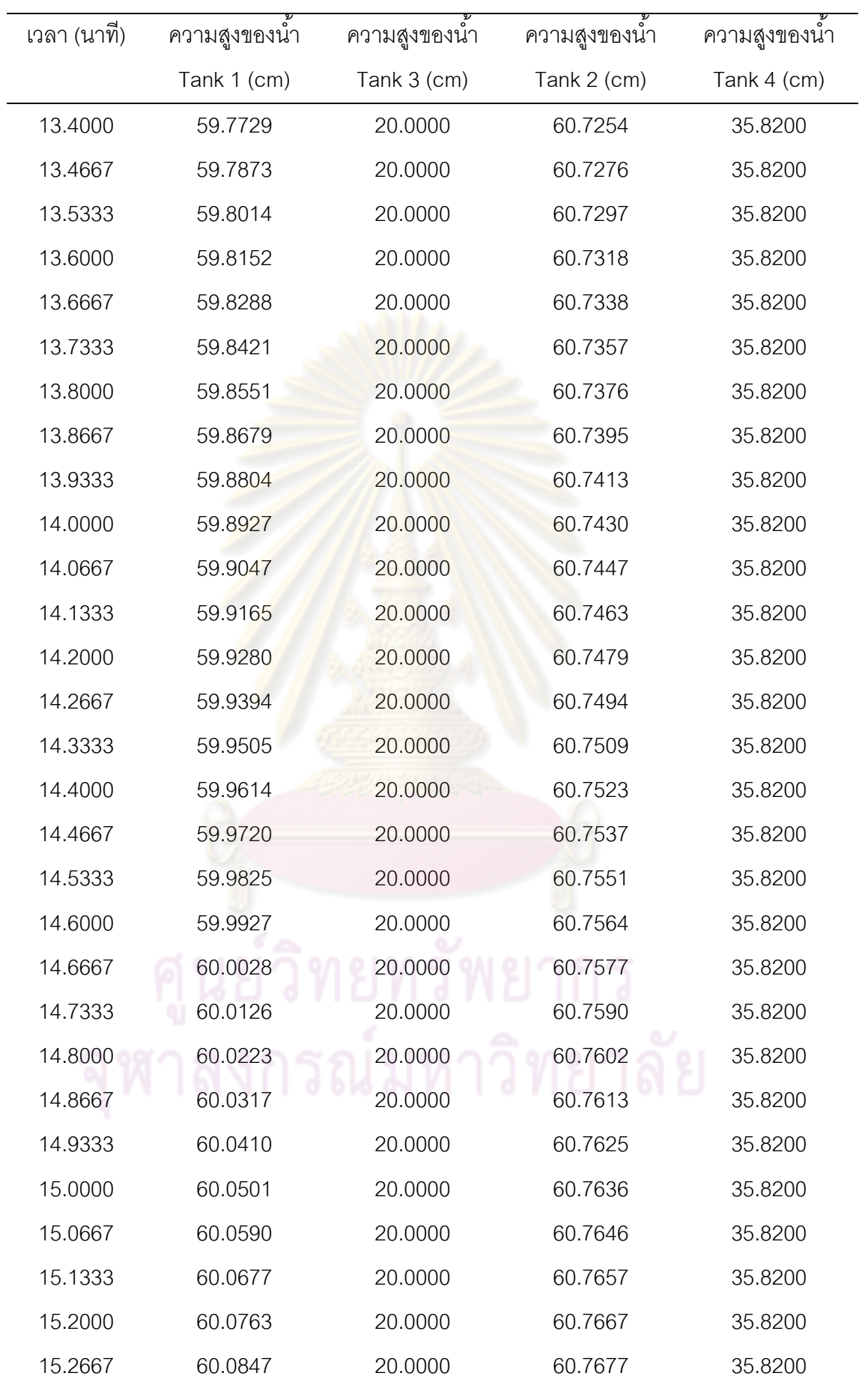

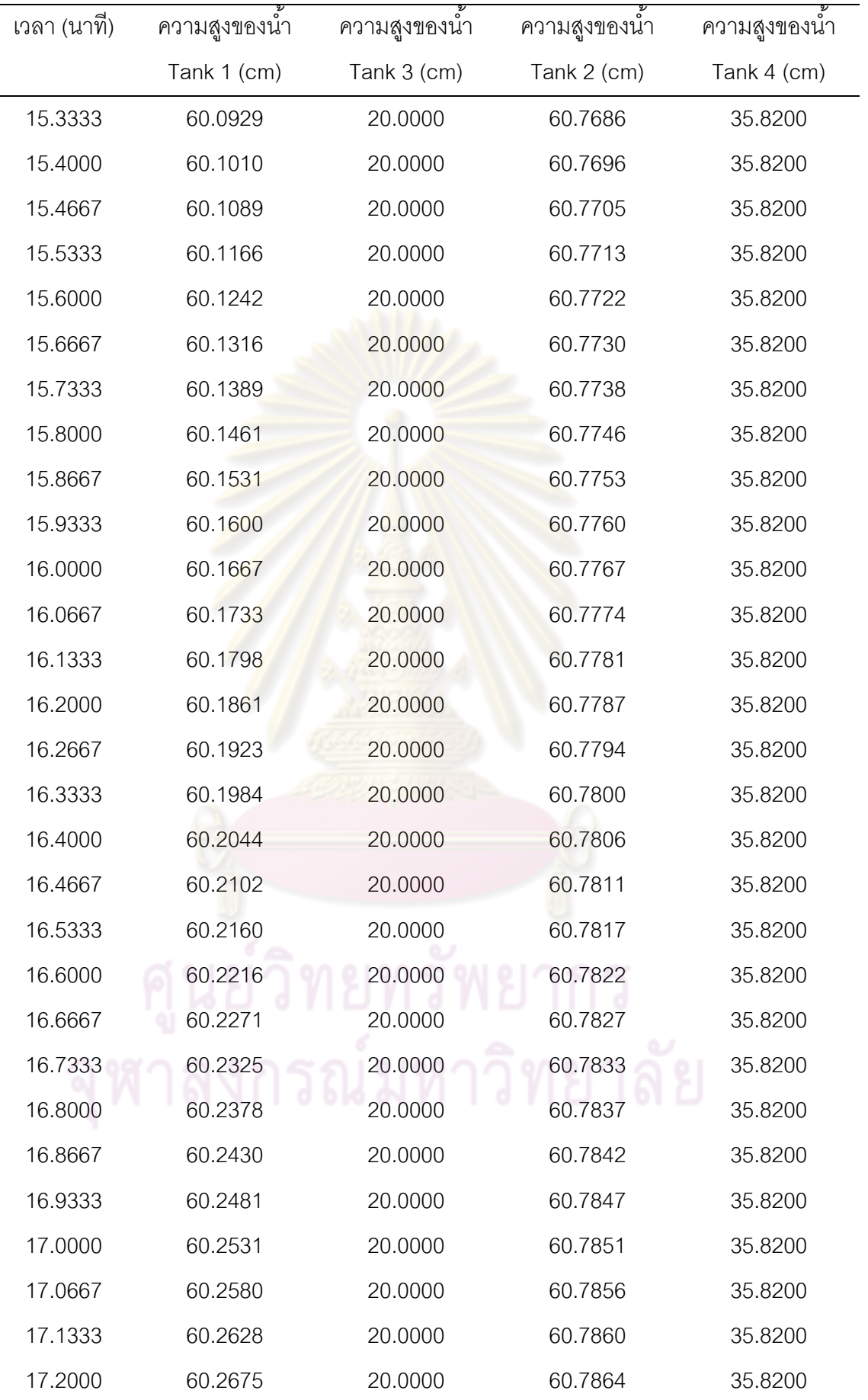

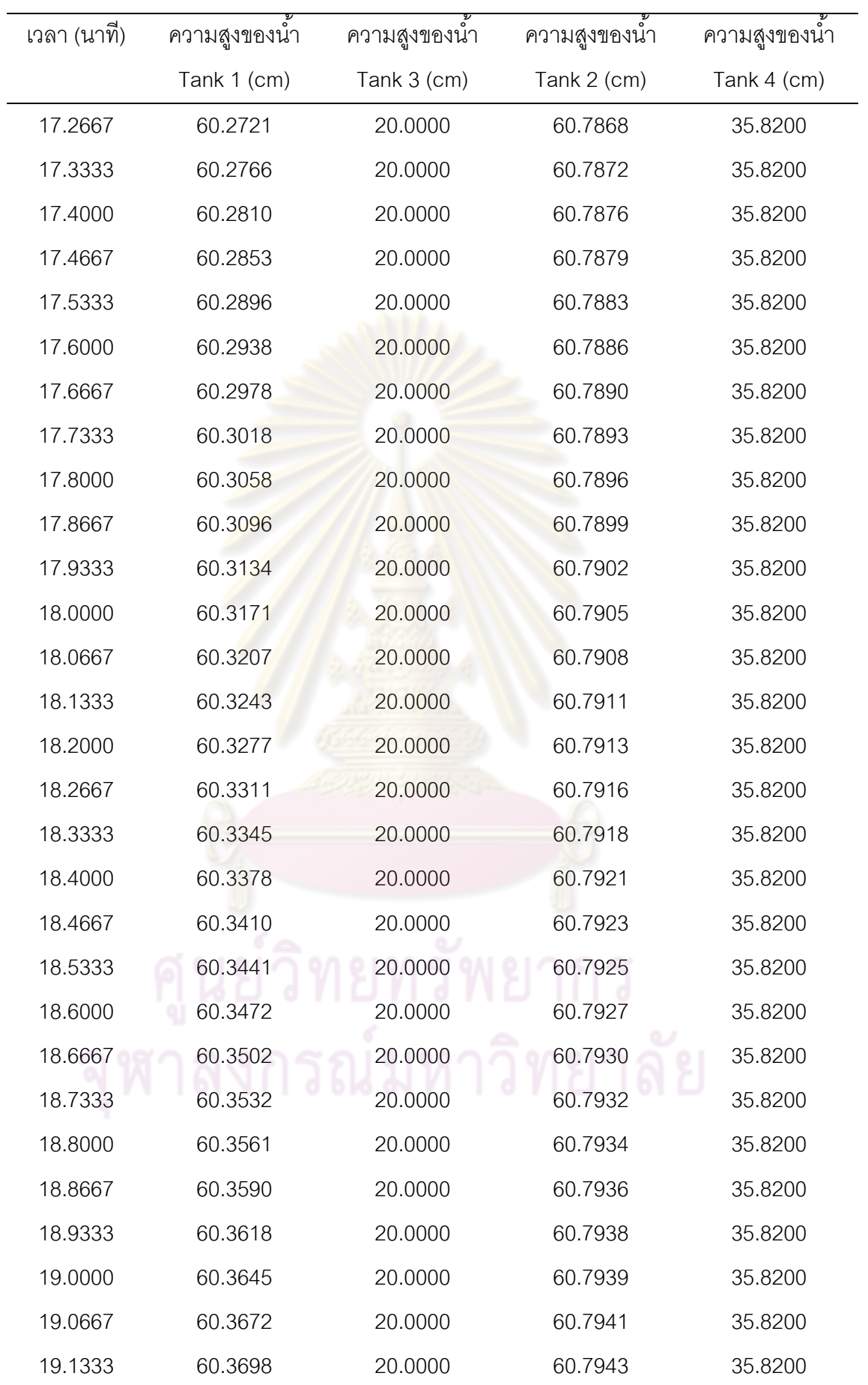

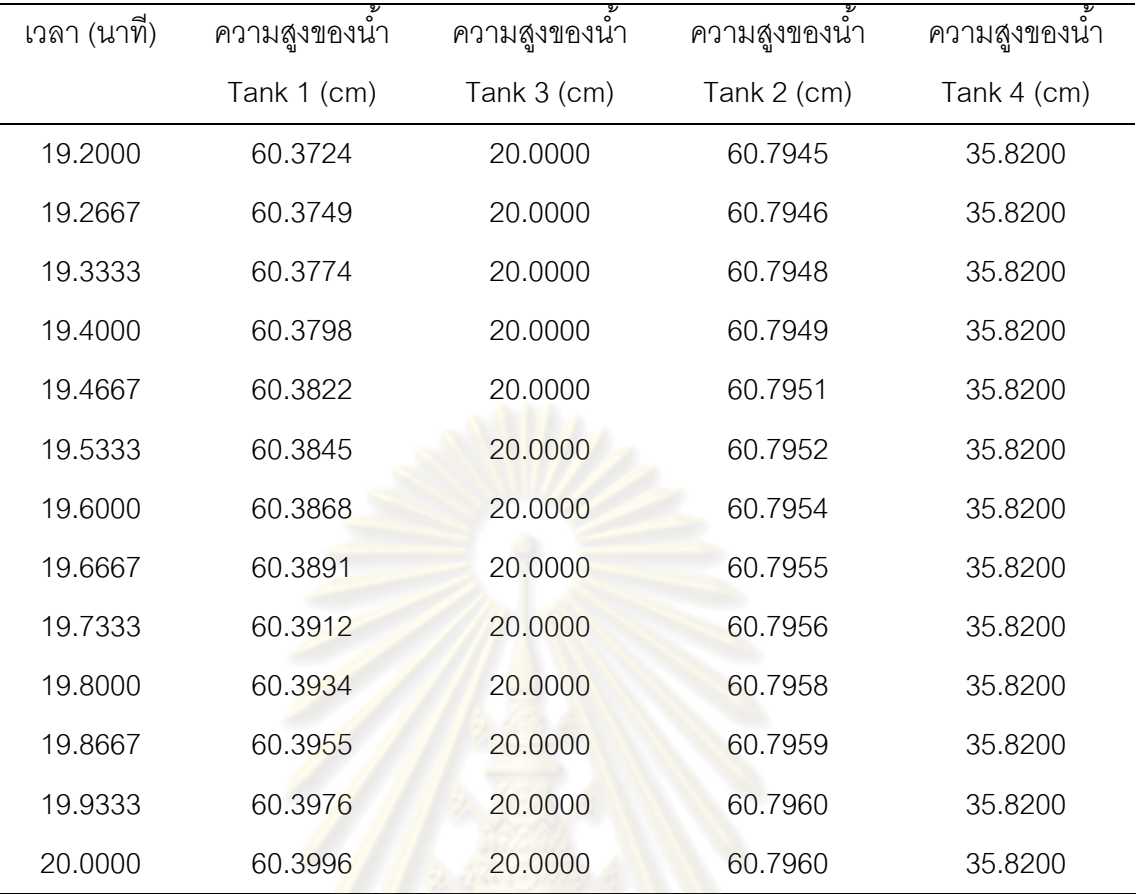

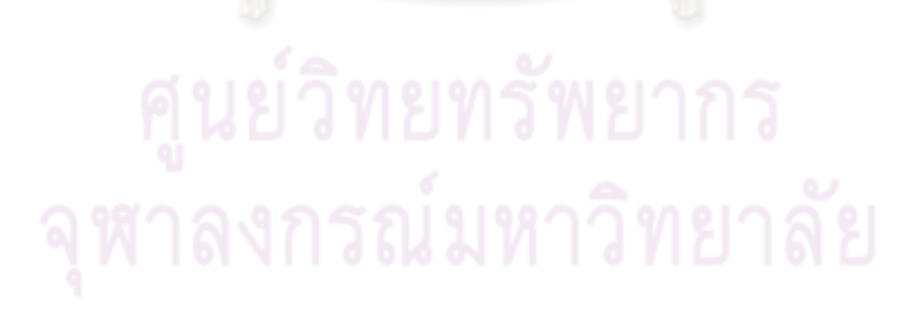

| เวลา (นาที) | ความสูงของน้ำ | ความสูงของน้ำ | ความสูงของน้ำ | ความสูงของน้ำ |
|-------------|---------------|---------------|---------------|---------------|
|             | Tank 1 (cm)   | Tank 3 (cm)   | Tank 2 (cm)   | Tank 4 (cm)   |
| 0.0000      | 20.0448       | 20.0000       | 40.0518       | 39.9800       |
| .0667       | 20.6563       | 20.0000       | 40.0518       | 39.4174       |
| .1333       | 21.7773       | 20.0000       | 40.1537       | 39.2524       |
| .2000       | 23.0002       | 20.0000       | 40.3576       | 39.0050       |
| .2667       | 24.4269       | 20.0000       | 40.4595       | 38.7576       |
| .3333       | 25.4460       | 20.0000       | 40.7653       | 38.5102       |
| .4000       | 26.1594       | 20.0000       | 40.9692       | 38.4278       |
| .4667       | 27.7900       | 20.0000       | 41.2750       | 38.1804       |
| .5333       | 28.9110       | 20.0000       | 41.2750       | 38.0154       |
| .6000       | 29.9301       | 20.0000       | 41.6827       | 37.7680       |
| .6667       | 31.0511       | 20.0000       | 43.6195       | 37.6855       |
| .7333       | 31.9683       | 20.0000       | 42.0904       | 37.6031       |
| .8000       | 33.0893       | 20.0000       | 42.2943       | 37.6031       |
| .8667       | 34.0065       | 20.0000       | 42.4982       | 37.4381       |
| .9333       | 34.9237       | 20.0000       | 42.8040       | 37.2732       |
| 1.0000      | 35.8409       | 20.0000       | 43.0079       | 37.1907       |
| 1.0667      | 36.4523       | 20.0000       | 43.2117       | 37.1907       |
| 1.1333      | 37.0638       | 20.0000       | 43.7214       | 37.0258       |
| 1.2000      | 37.4714       | 20.0000       | 44.4349       | 36.9433       |
| 1.2667      | 37.7771       | 20.0000       | 45.1485       | 36.8609       |
| 1.3333      | 38.1848       | 20.0000       | 46.2698       | 36.9433       |
| 1.4000      | 38.5924       | 20.0000       | 46.2698       | 36.7784       |
| 1.4667      | 39.0001       | 20.0000       | 46.8814       | 36.7784       |
| 1.5333      | 39.4077       | 20.0000       | 47.4930       | 36.6134       |
| 1.6000      | 39.8153       | 20.0000       | 47.7988       | 36.6134       |
| 1.6667      | 40.2230       | 20.0000       | 48.2065       | 36.6134       |
| 1.7333      | 39.3058       | 20.0000       | 48.6143       | 36.6134       |

**ตารางที่ ช-3** ข้อมูลการทดลองในการปรับวาล์วทดสอบแบบสเต็พตัวที่ 2

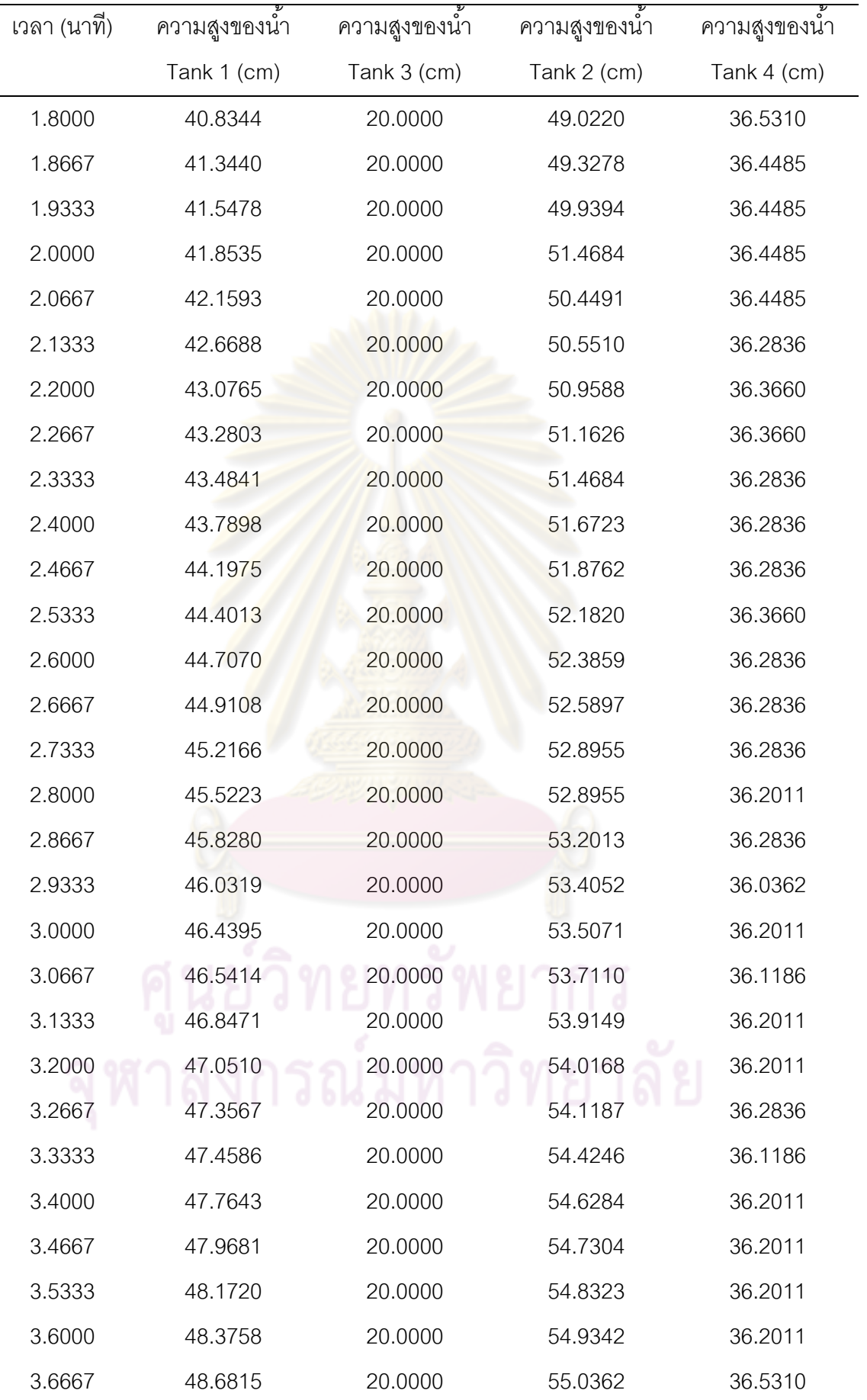

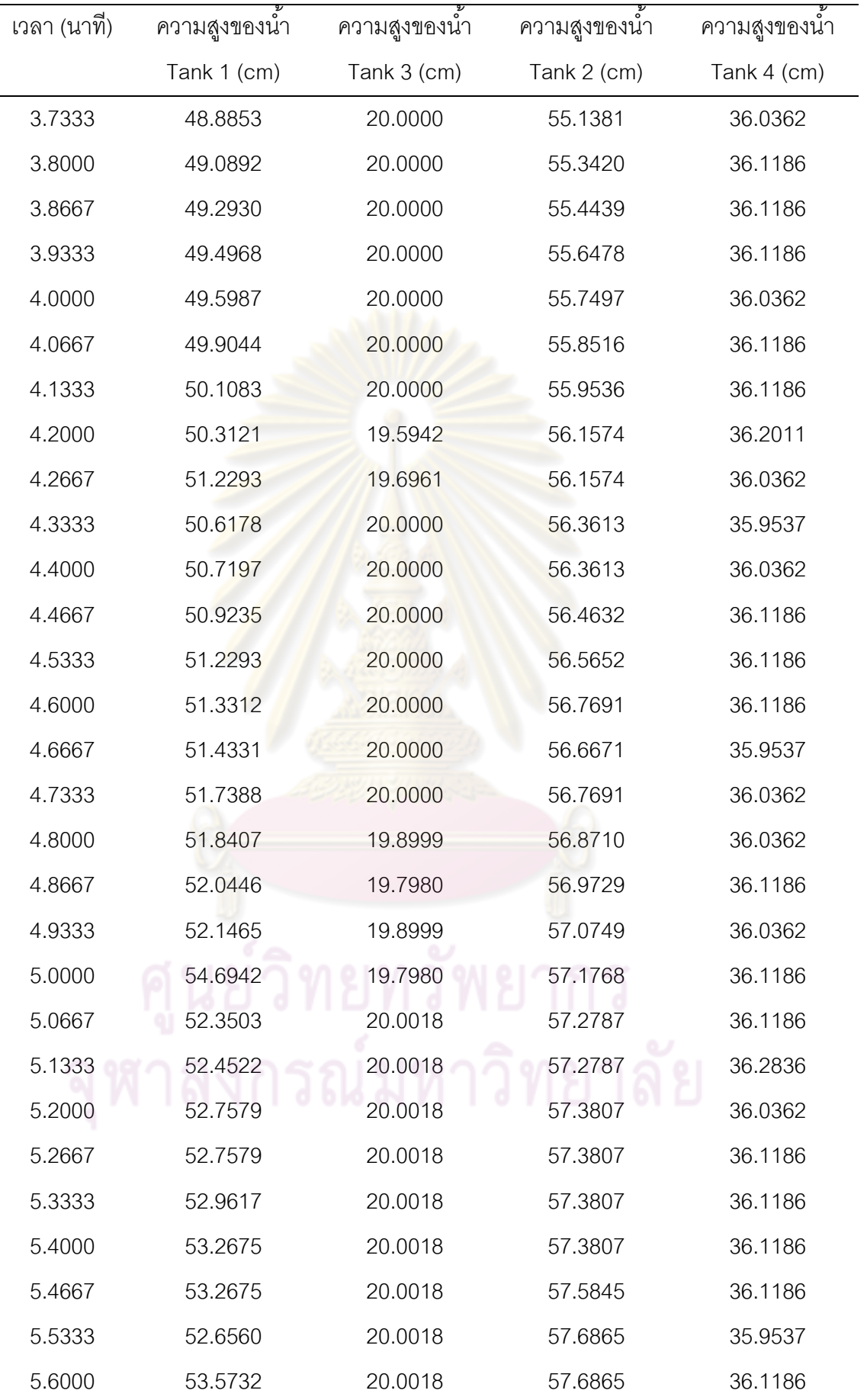

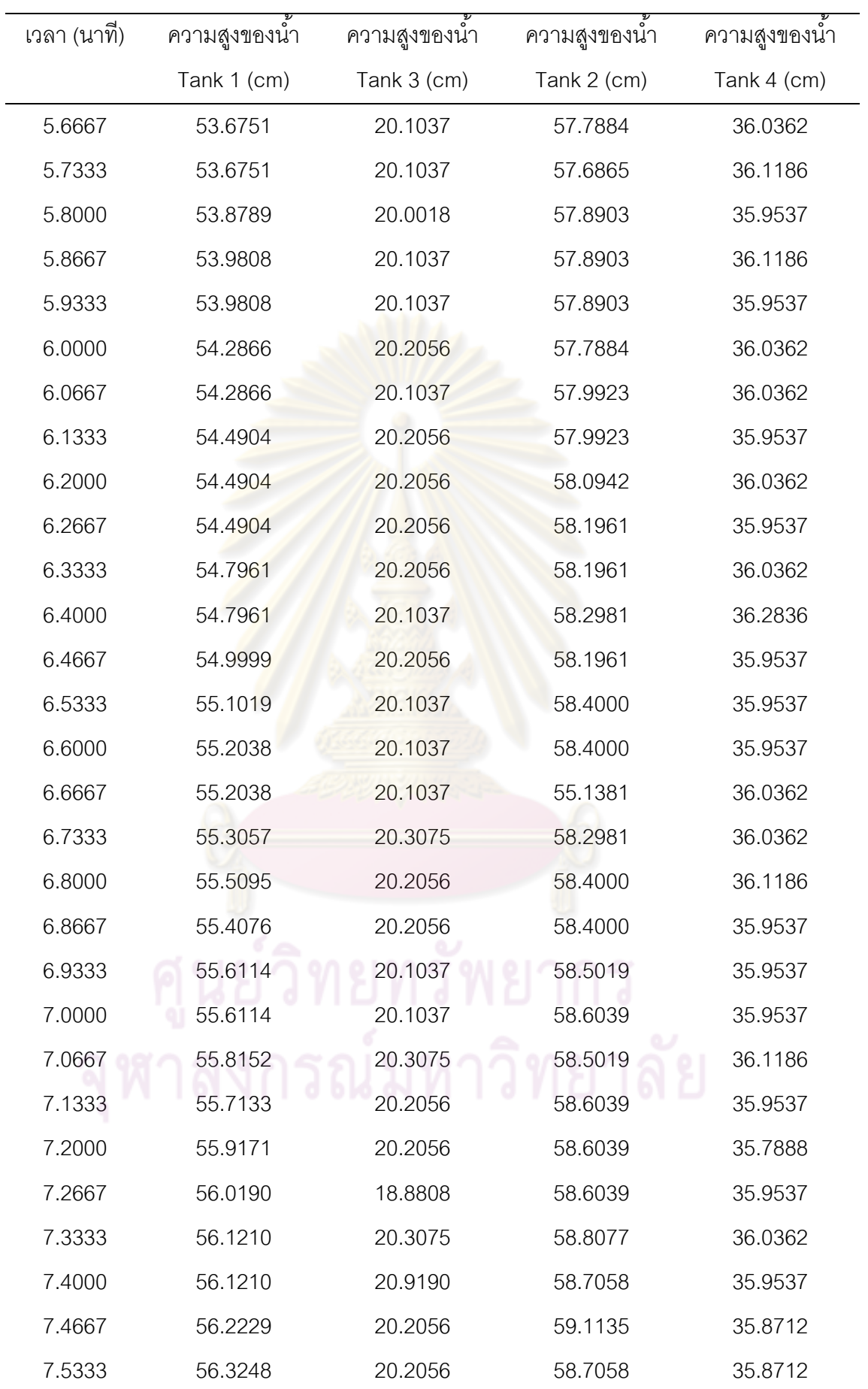

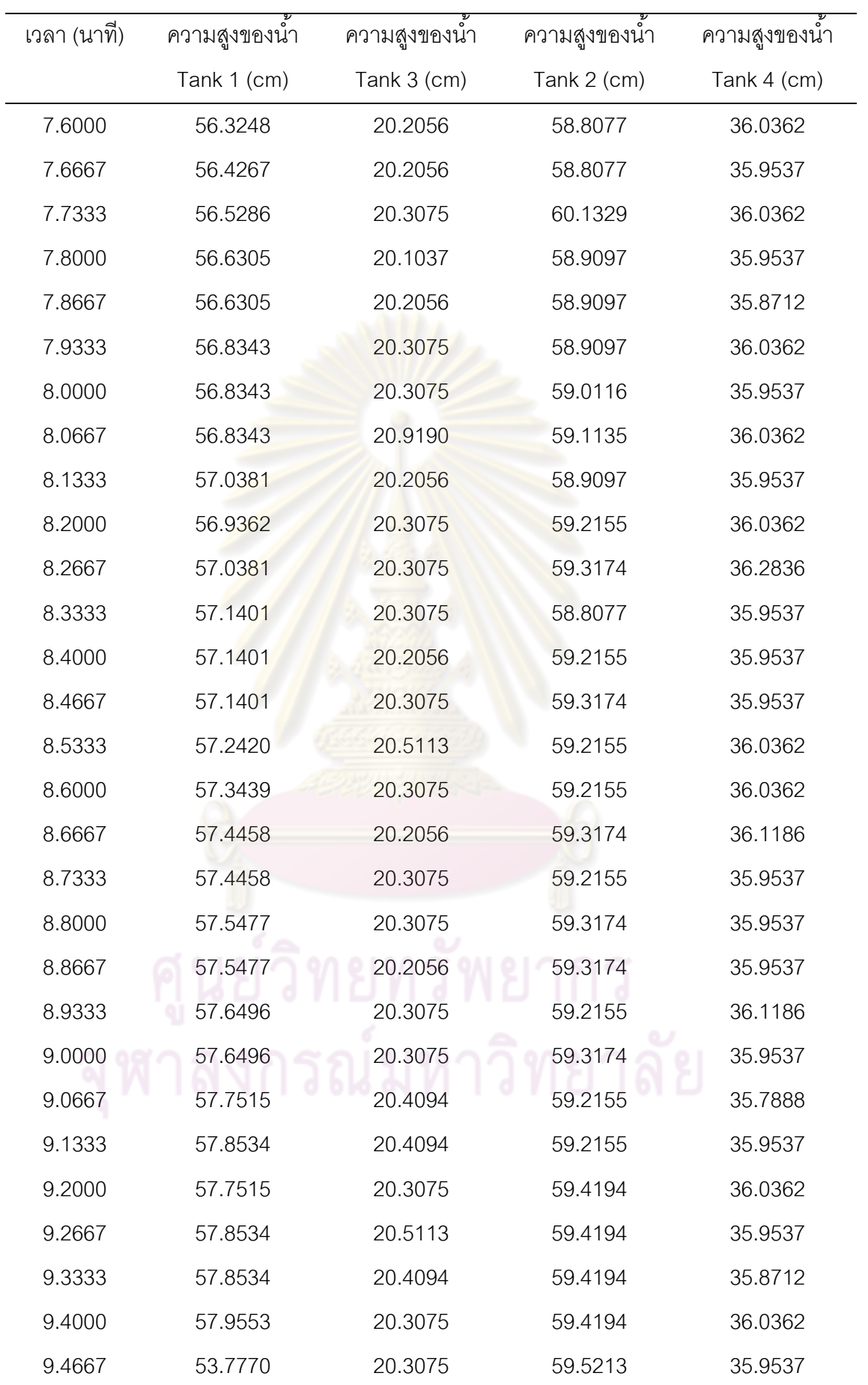

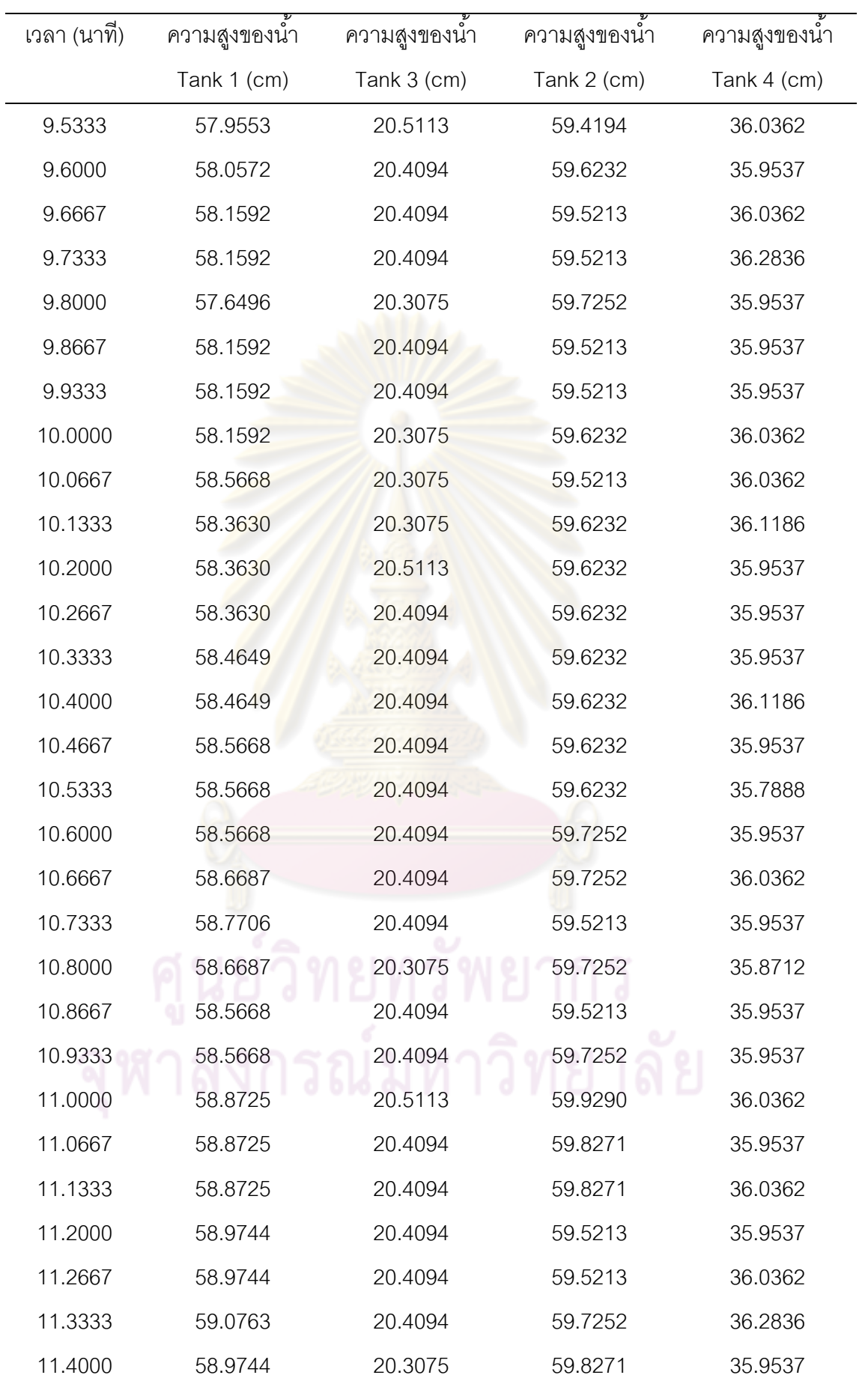

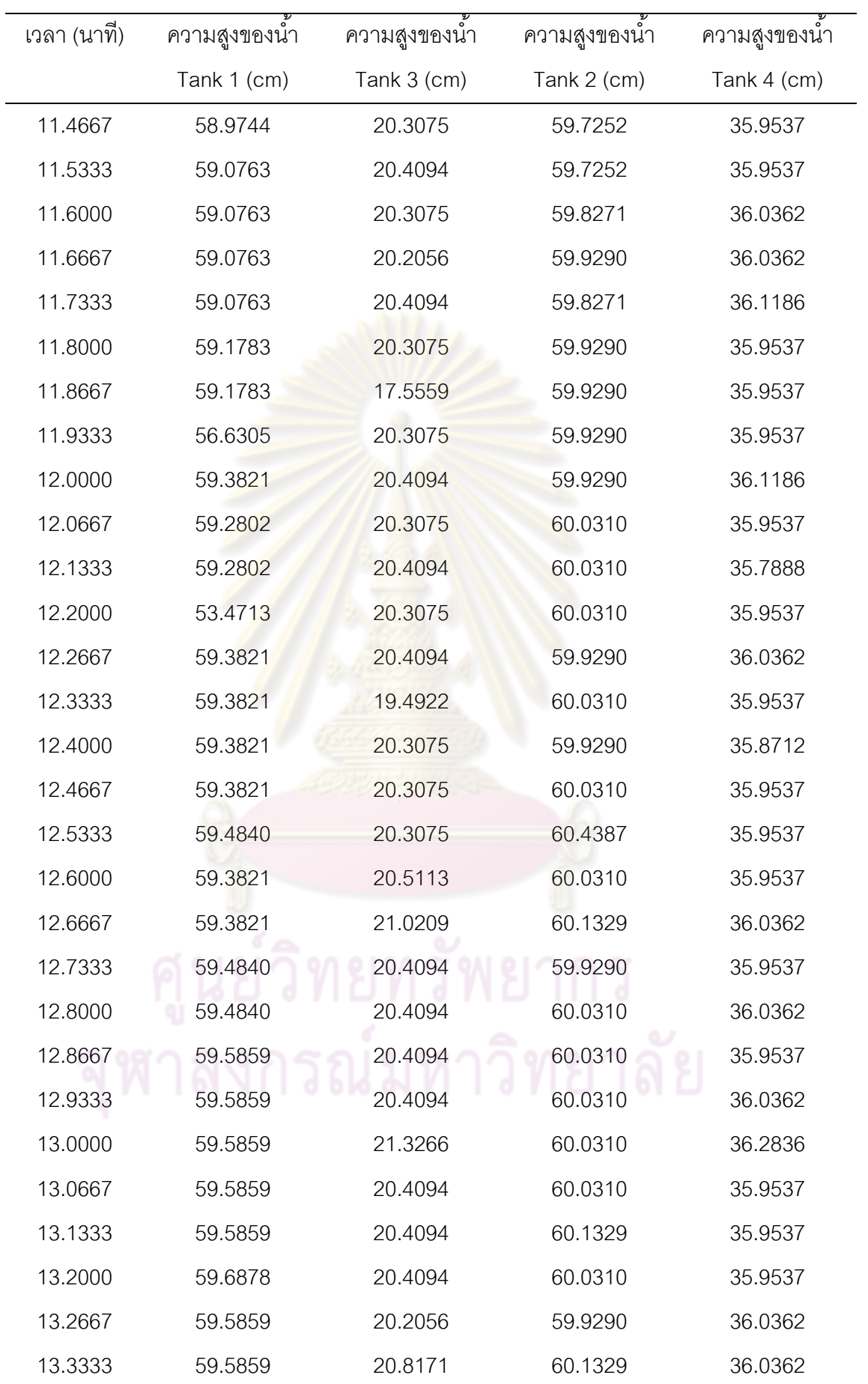

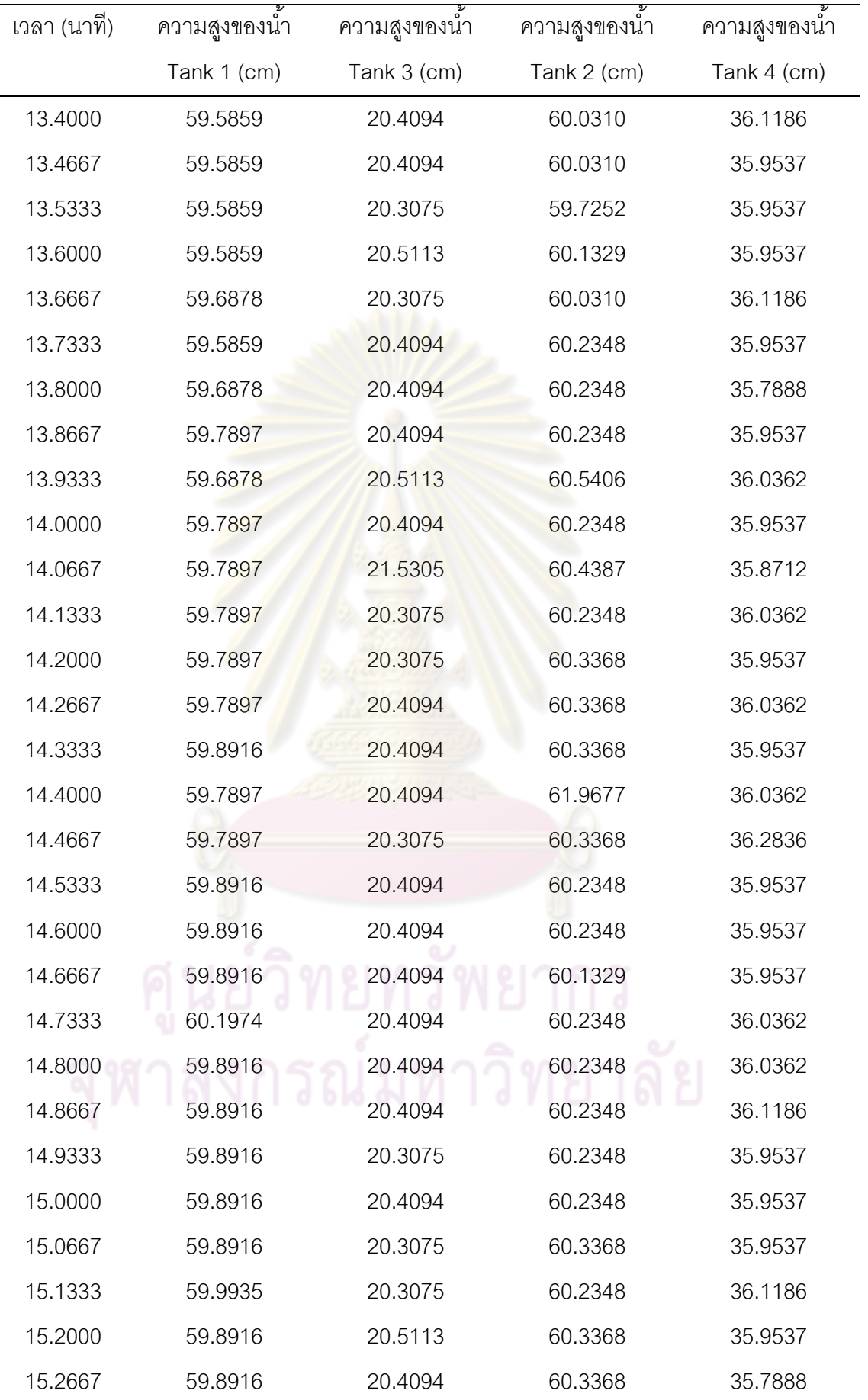

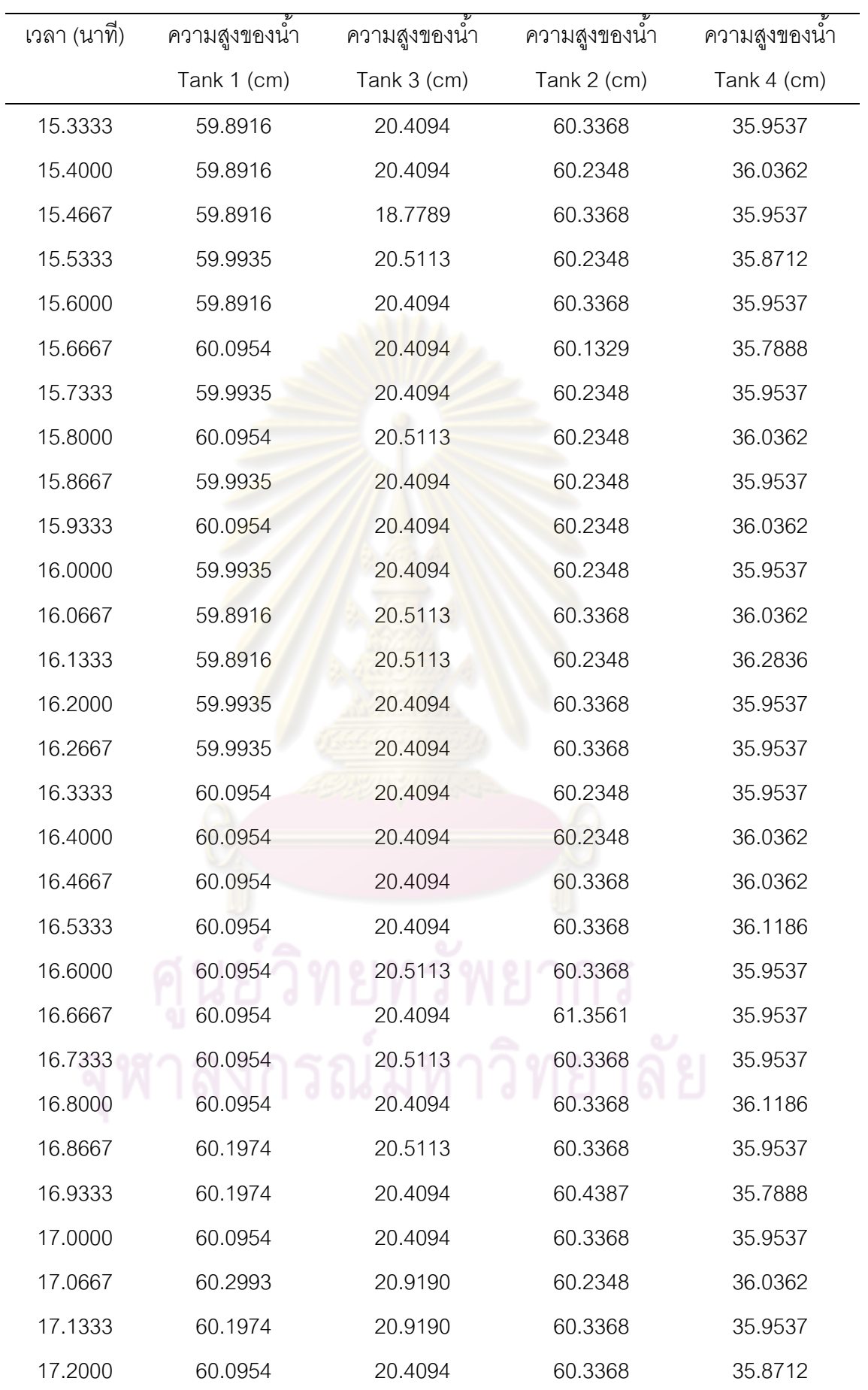

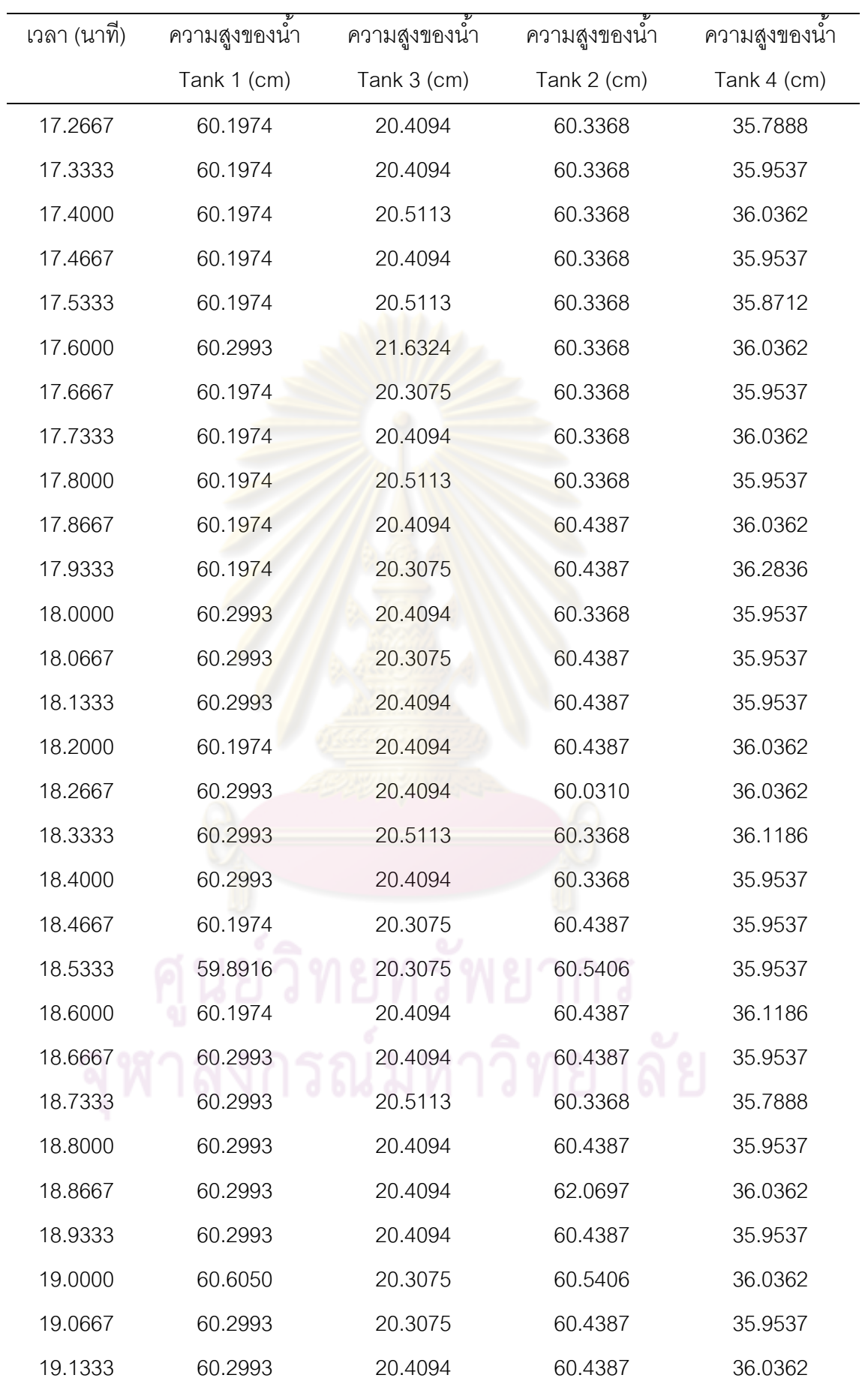

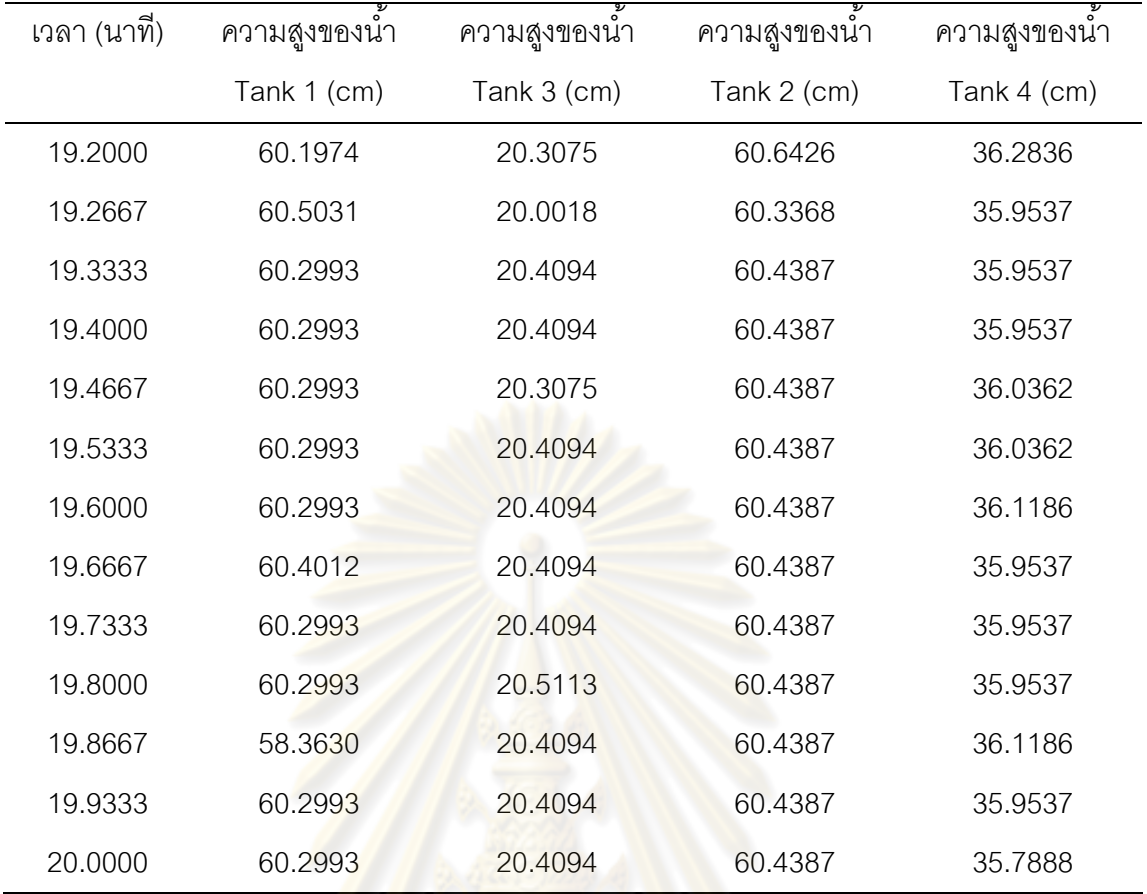

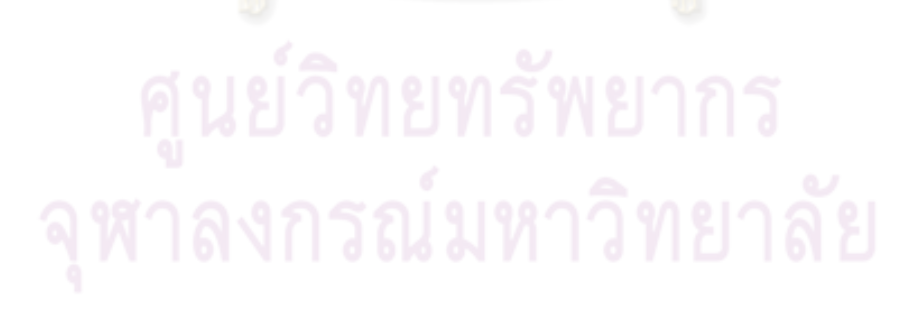

| เวลา (นาที) | ความสูงของน้ำ | ความสูงของน้ำ | ความสูงของน้ำ | ความสูงของน้ำ |
|-------------|---------------|---------------|---------------|---------------|
|             | Tank 1 (cm)   | Tank 3 (cm)   | Tank 2 (cm)   | Tank 4 (cm)   |
| 0.0000      | 20.0000       | 20.2000       | 40.2000       | 40.1000       |
| .0667       | 20.0000       | 21.2693       | 39.7266       | 40.1000       |
| .1333       | 20.0000       | 22.3174       | 39.2905       | 40.1000       |
| .2000       | 20.0000       | 23.3447       | 38.8888       | 40.0999       |
| .2667       | 20.0000       | 24.3517       | 38.5189       | 40.0997       |
| .3333       | 20.0000       | 25.3388       | 38.1781       | 40.0988       |
| .4000       | 20.0000       | 26.3063       | 37.8642       | 40.1010       |
| .4667       | 20.0000       | 27.2547       | 37.5751       | 40.1115       |
| .5333       | 20.0000       | 28.1842       | 37.3088       | 40.1692       |
| .6000       | 20.0000       | 29.0954       | 37.0635       | 40.2699       |
| .6667       | 20.0000       | 29.9885       | 36.8375       | 40.4105       |
| .7333       | 20.0000       | 30.8640       | 36.6294       | 40.5879       |
| .8000       | 20.0000       | 31.7221       | 36.4377       | 40.7994       |
| .8667       | 20.0000       | 32.5632       | 36.2612       | 41.0422       |
| .9333       | 20.0000       | 33.3877       | 36.0985       | 41.3137       |
| 1.0000      | 20.0000       | 34.1958       | 35.9487       | 41.6115       |
| 1.0667      | 20.0000       | 34.9880       | 35.8107       | 41.9330       |
| 1.1333      | 20.0000       | 35.7644       | 35.6836       | 42.2761       |
| 1.2000      | 20.0000       | 36.5255       | 35.5666       | 42.6387       |
| 1.2667      | 20.0000       | 37.2715       | 35.4587       | 43.0186       |
| 1.3333      | 20.0000       | 38.0027       | 35.3594       | 43.4139       |
| 1.4000      | 20.0000       | 38.7195       | 35.2679       | 43.8228       |
| 1.4667      | 20.0000       | 39.4220       | 35.1837       | 44.2435       |
| 1.5333      | 20.0000       | 40.1107       | 35.1061       | 44.6743       |
| 1.6000      | 20.0000       | 40.7857       | 35.0346       | 45.1138       |
| 1.6667      | 20.0000       | 41.4473       | 34.9687       | 45.5603       |
| 1.7333      | 20.0000       | 42.0959       | 34.9081       | 46.0126       |

**ตารางที่ ช-4** ข้อมูลการเลียนกระบวนการในการปรับวาล์วทดสอบแบบสเต็พตัวที่ 2

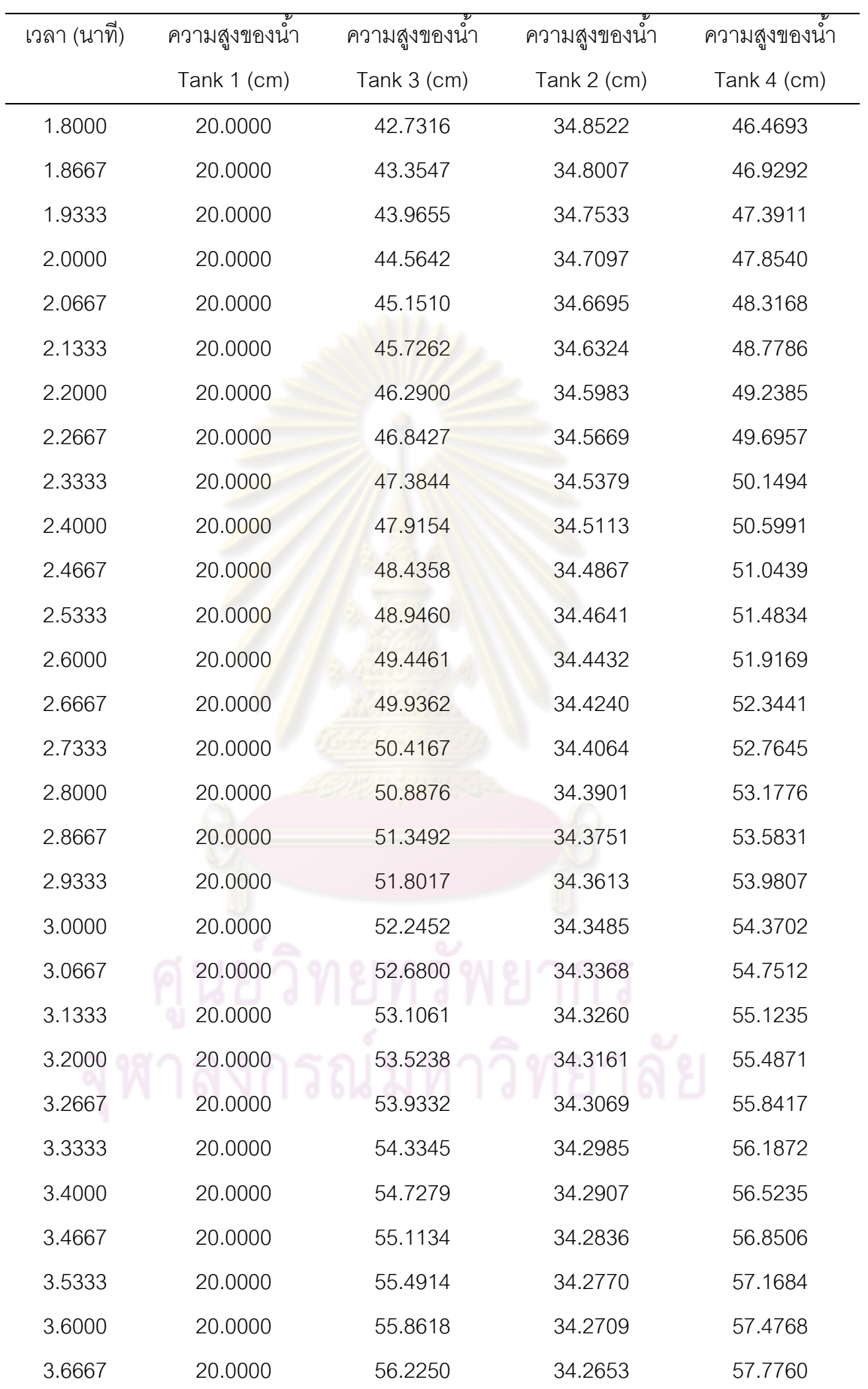

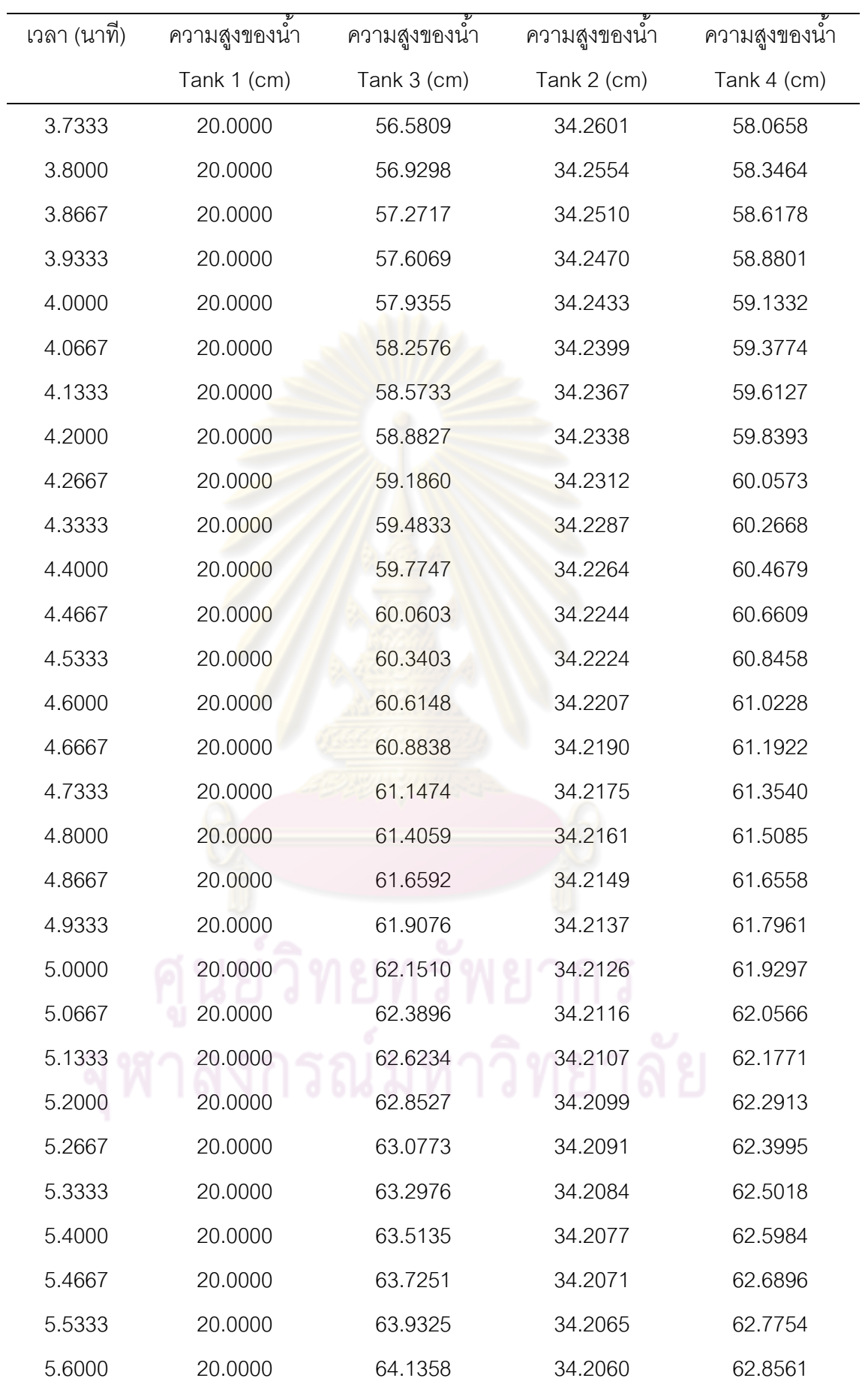

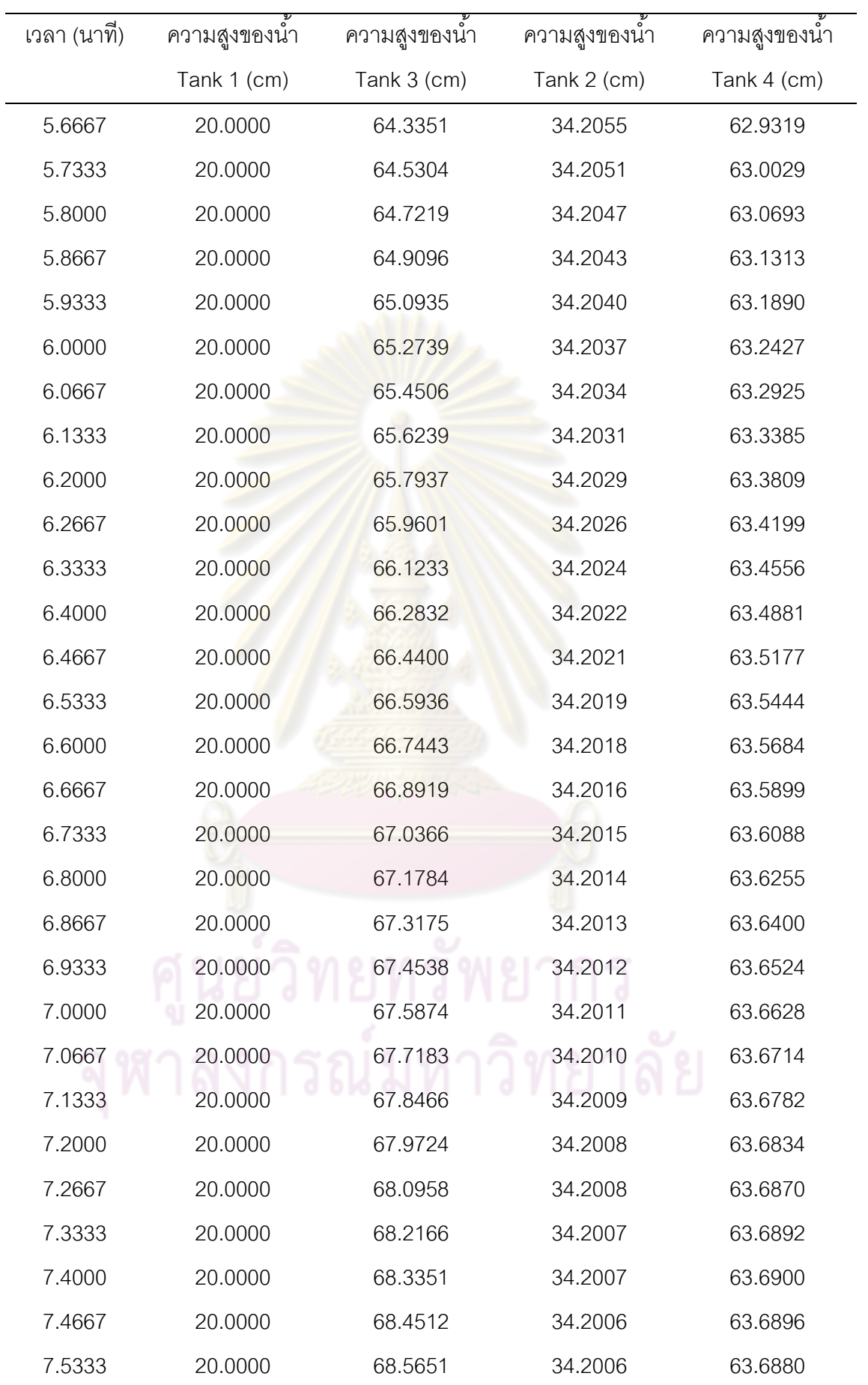

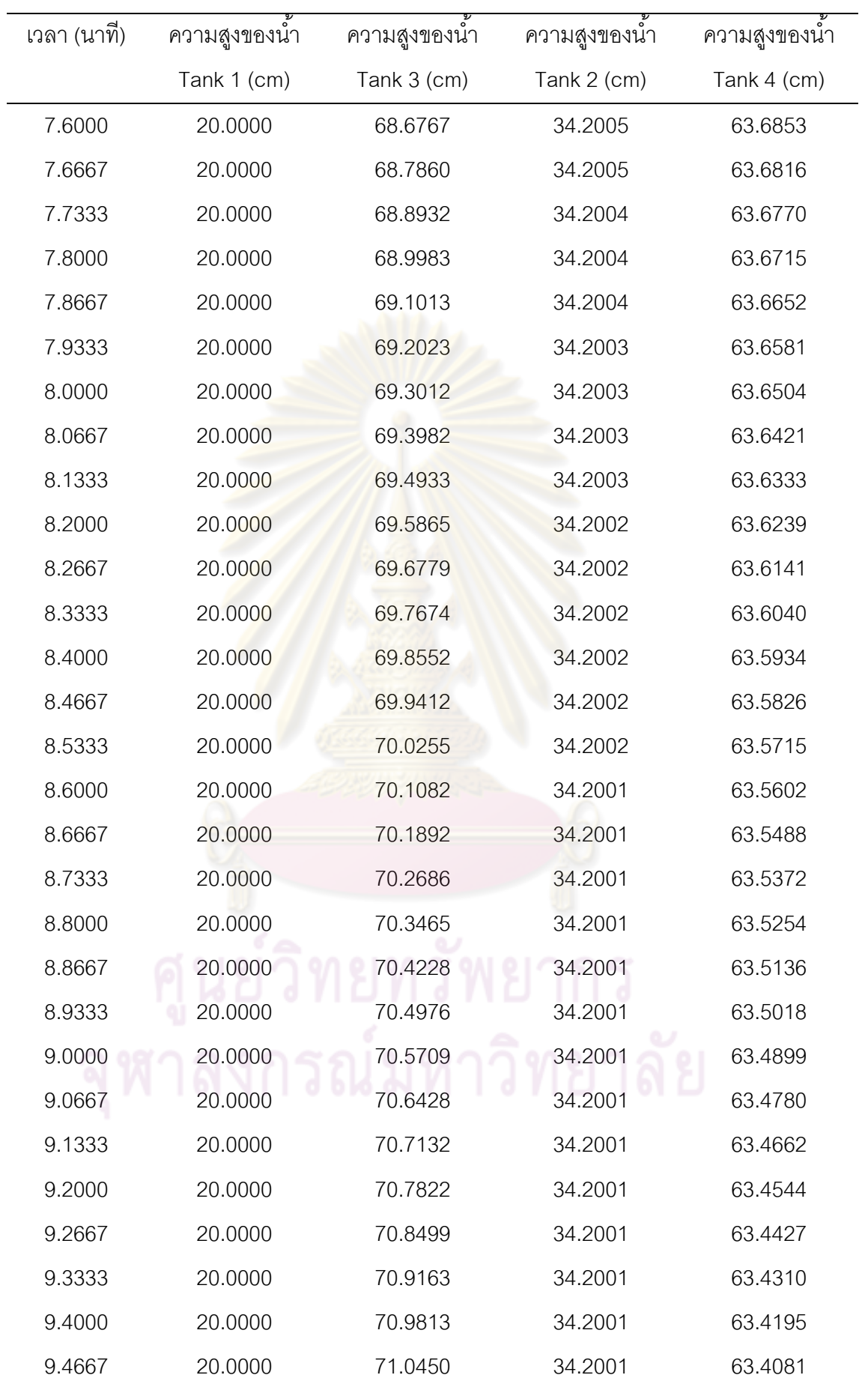

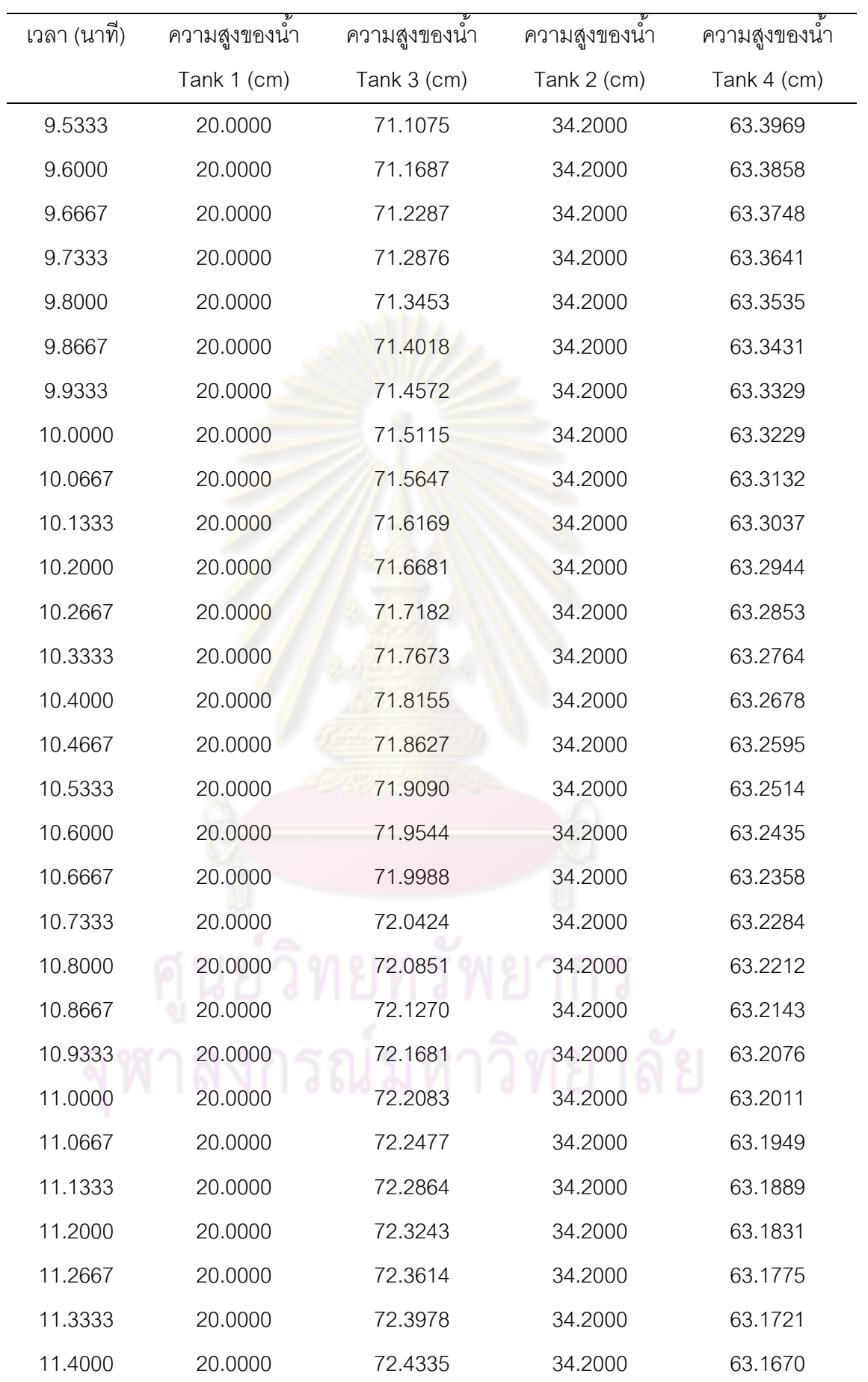

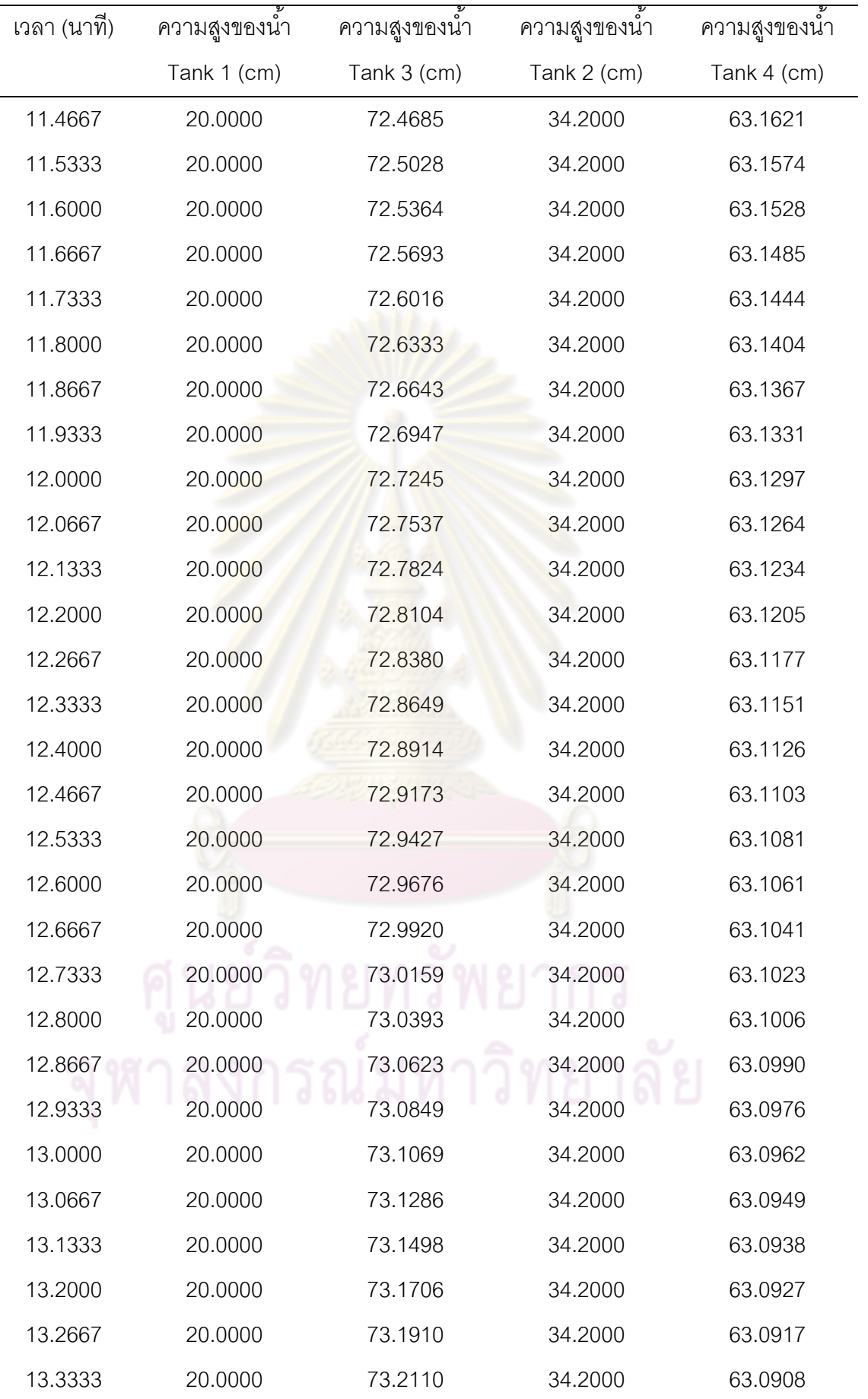

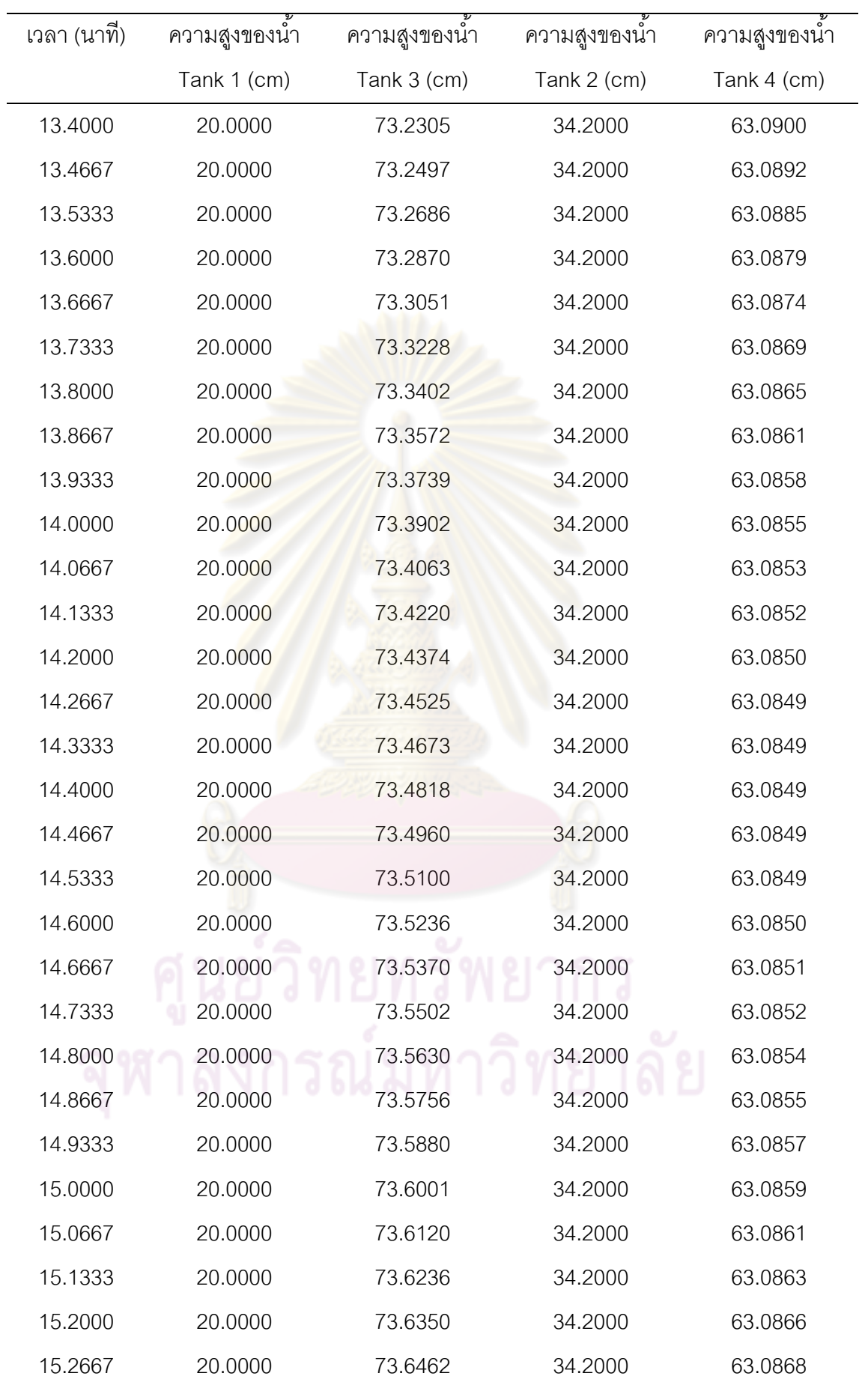

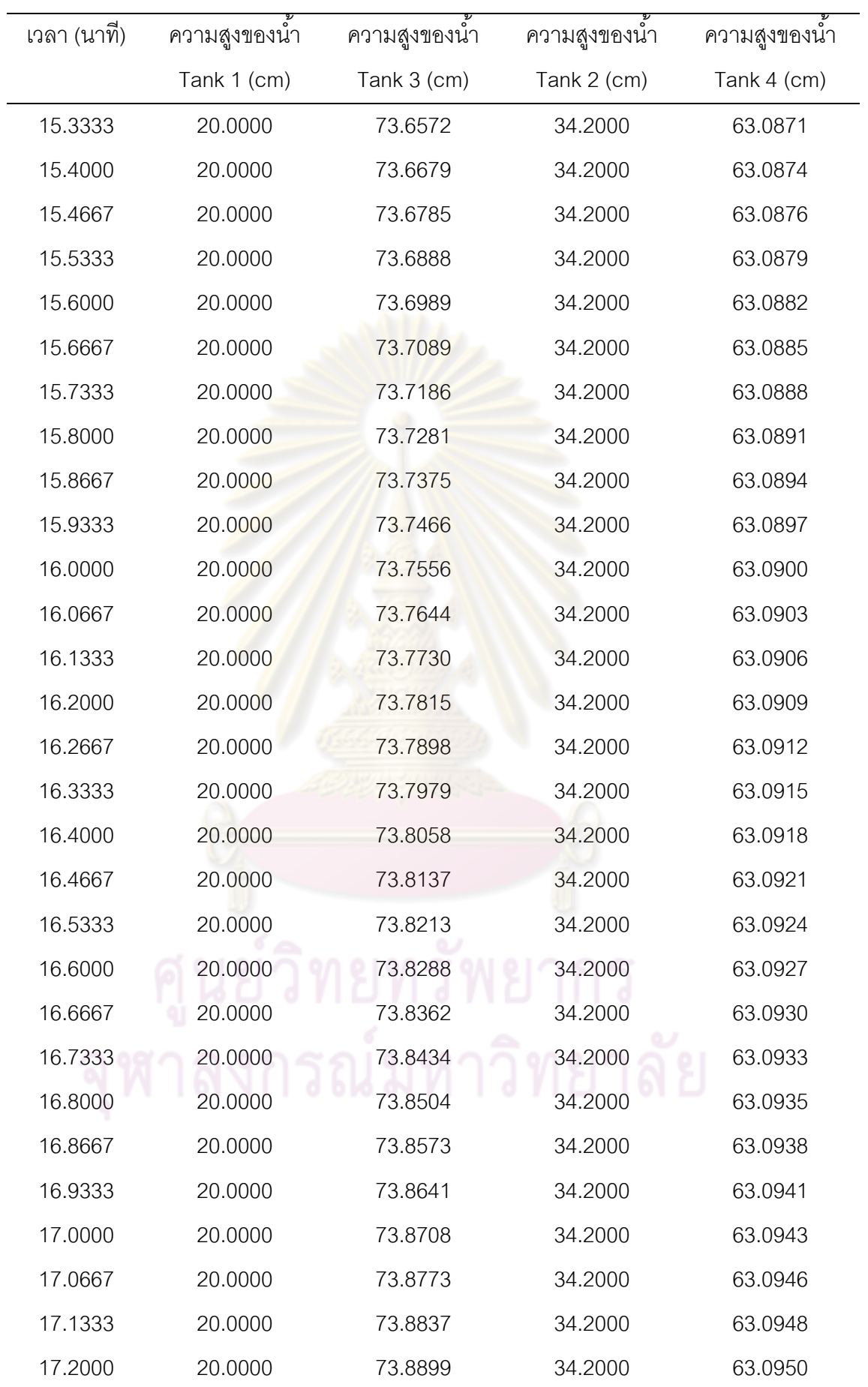

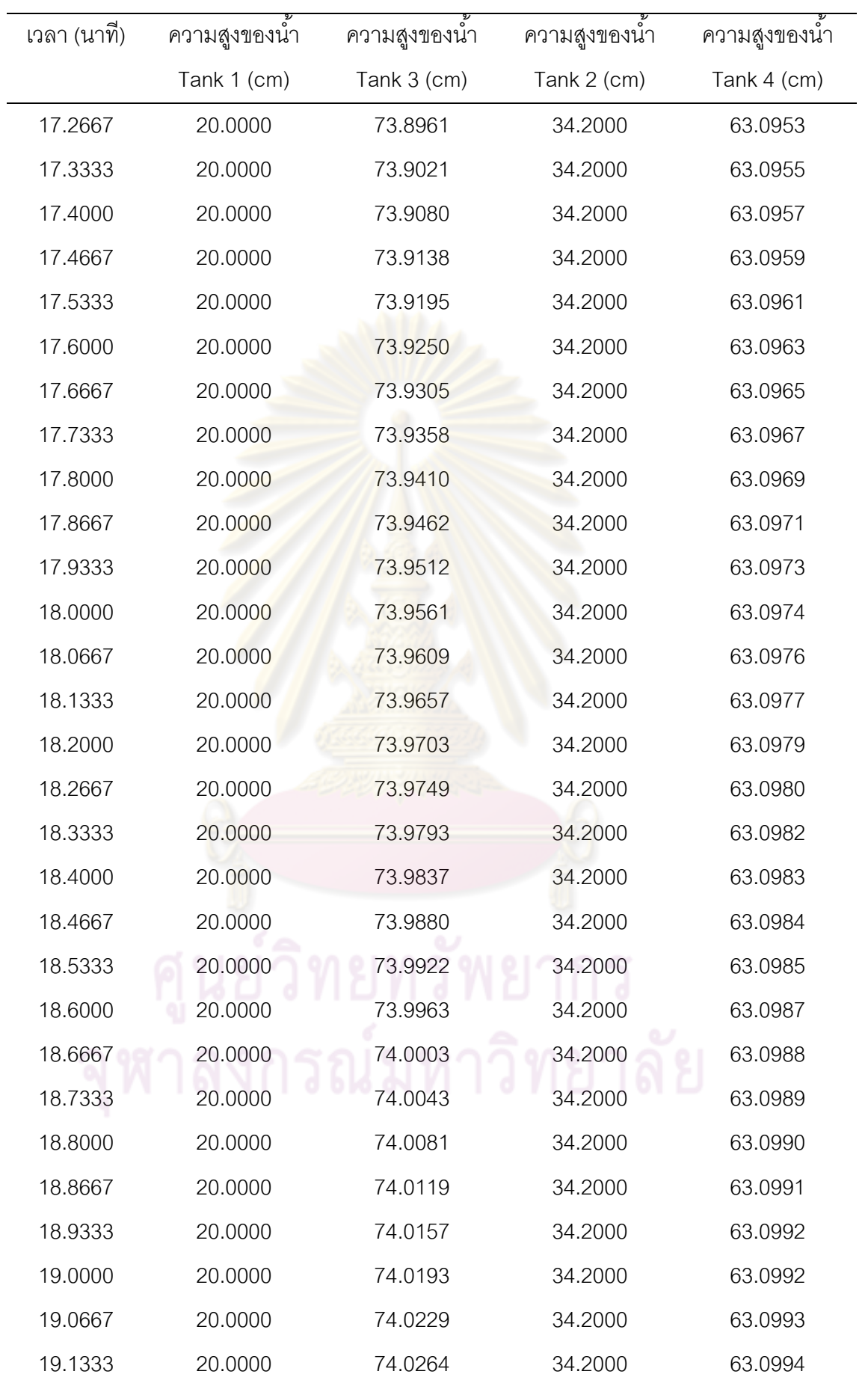

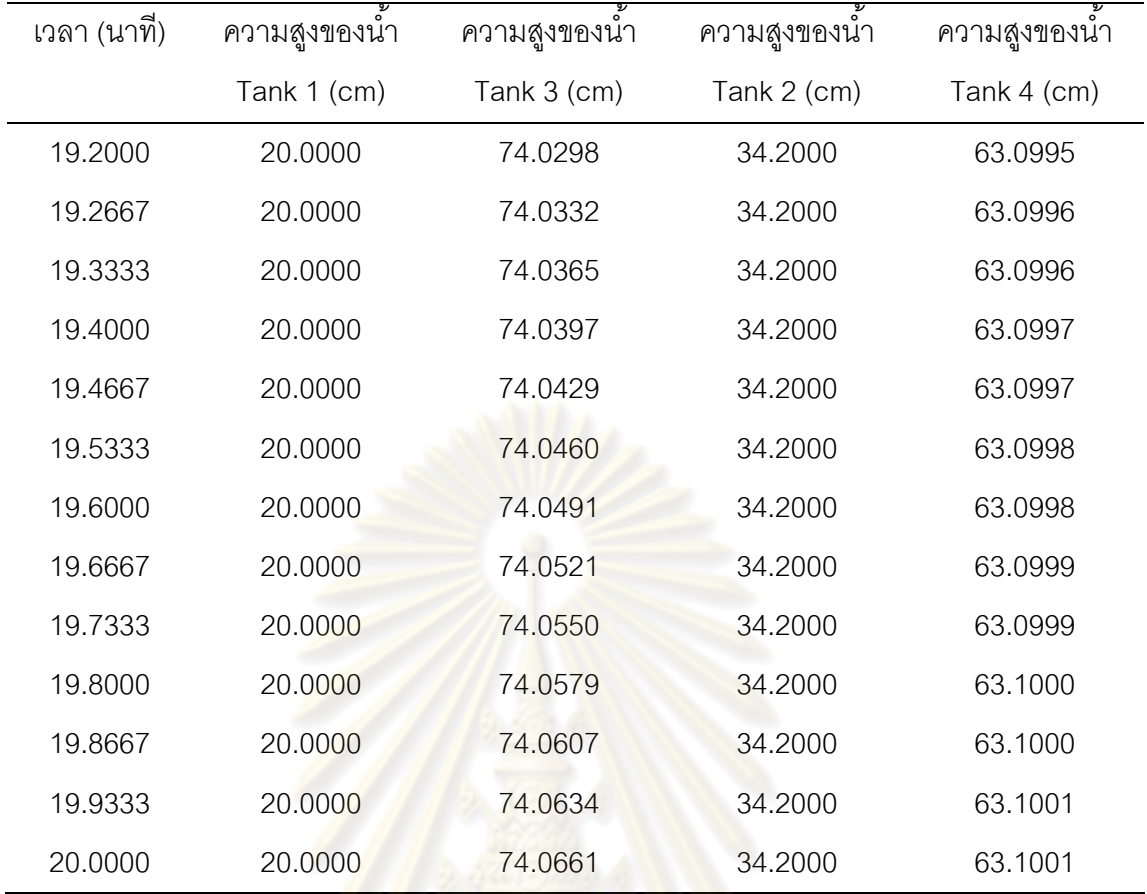

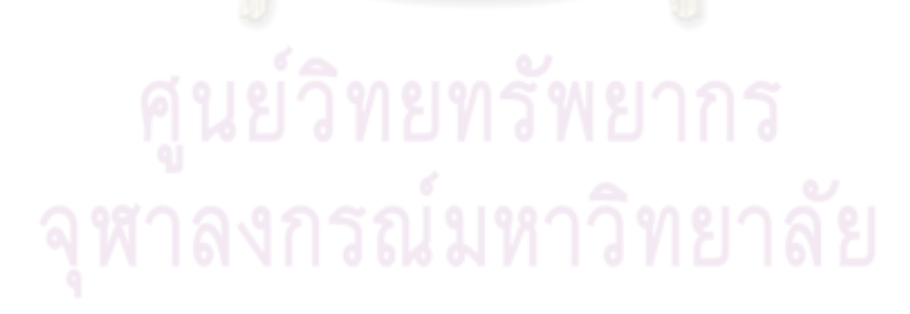

## **ภาคผนวก ซ**

## ข้อมูลการทดลองของการควบคุมระดับของเหลวในกรณีต่าง ๆ

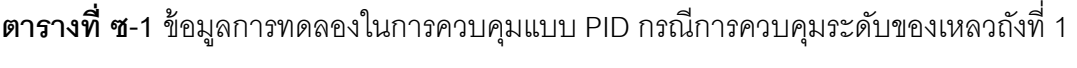

## และ 3

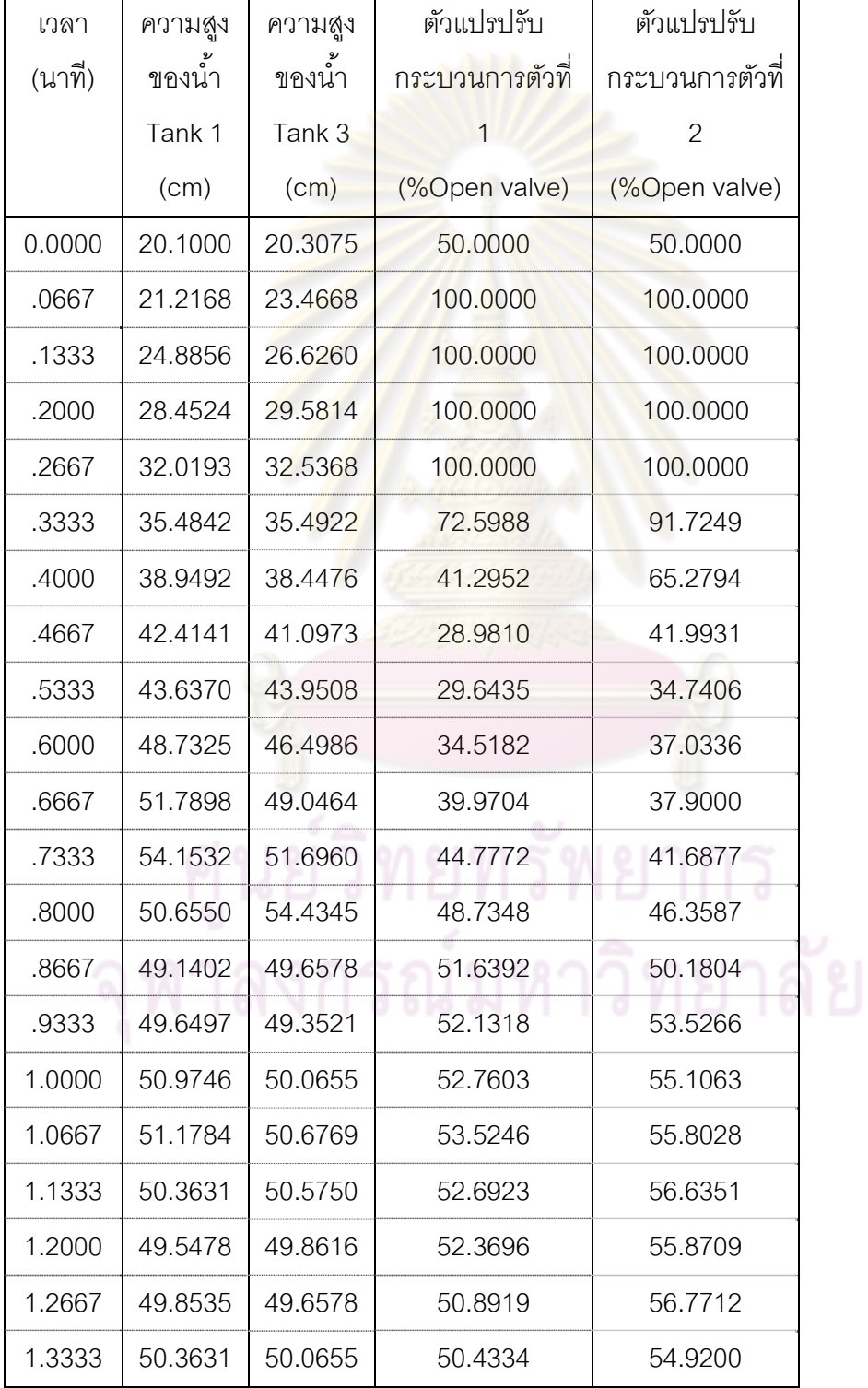

262

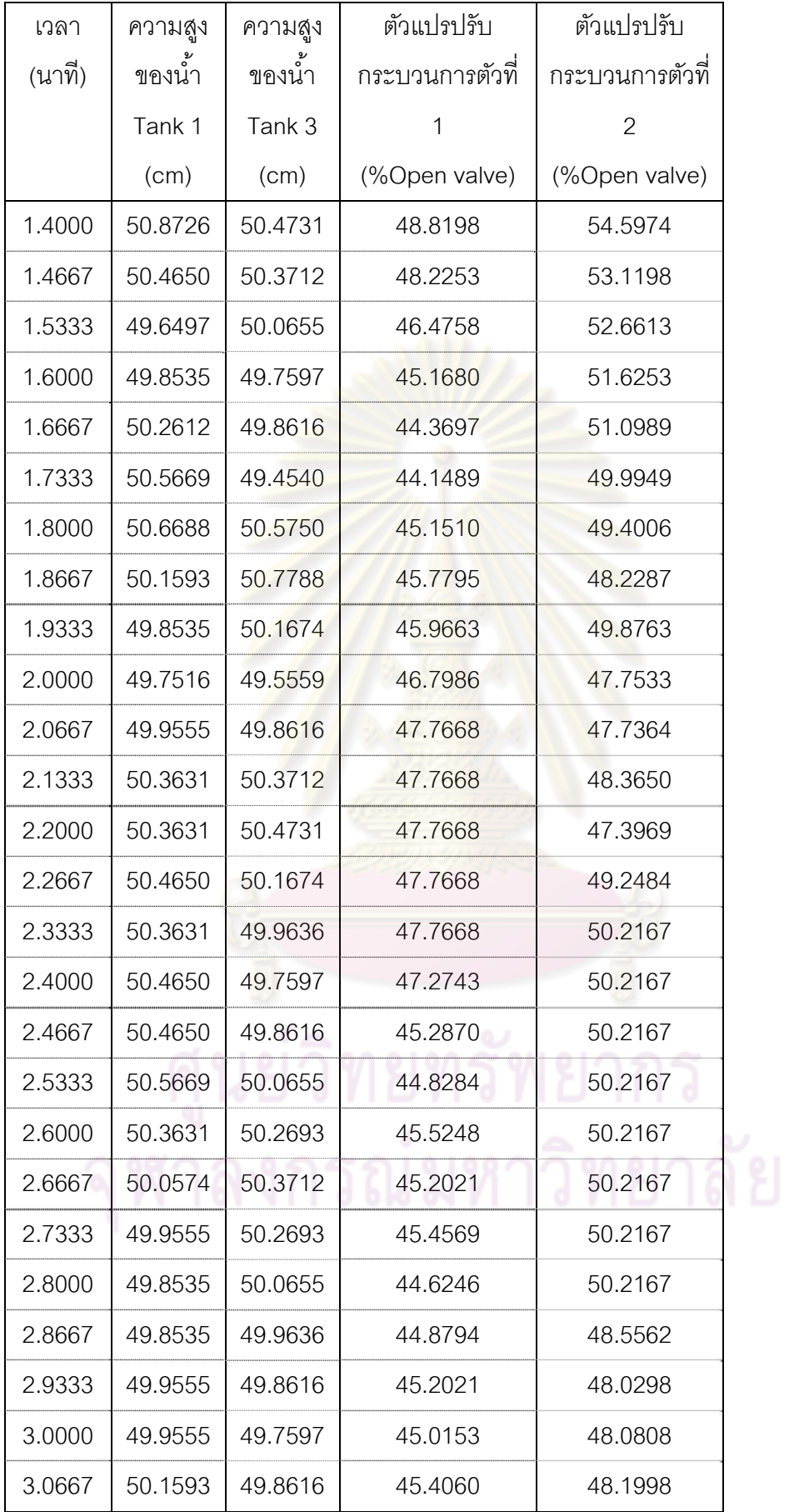

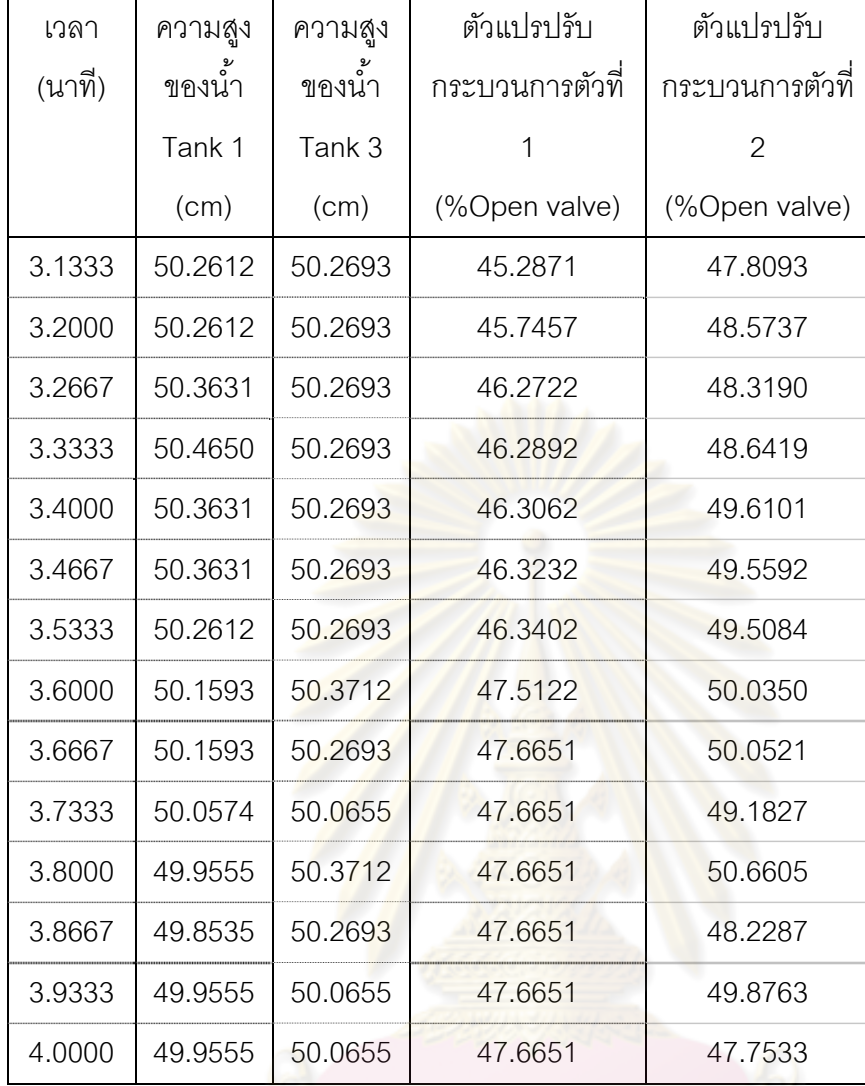

## **ตารางที่ ซ-2** ข้อมูลการทดลองในการควบคุมแบบ PID กรณีการควบคุมระดับของเหลวถังที่ 1

และ 2

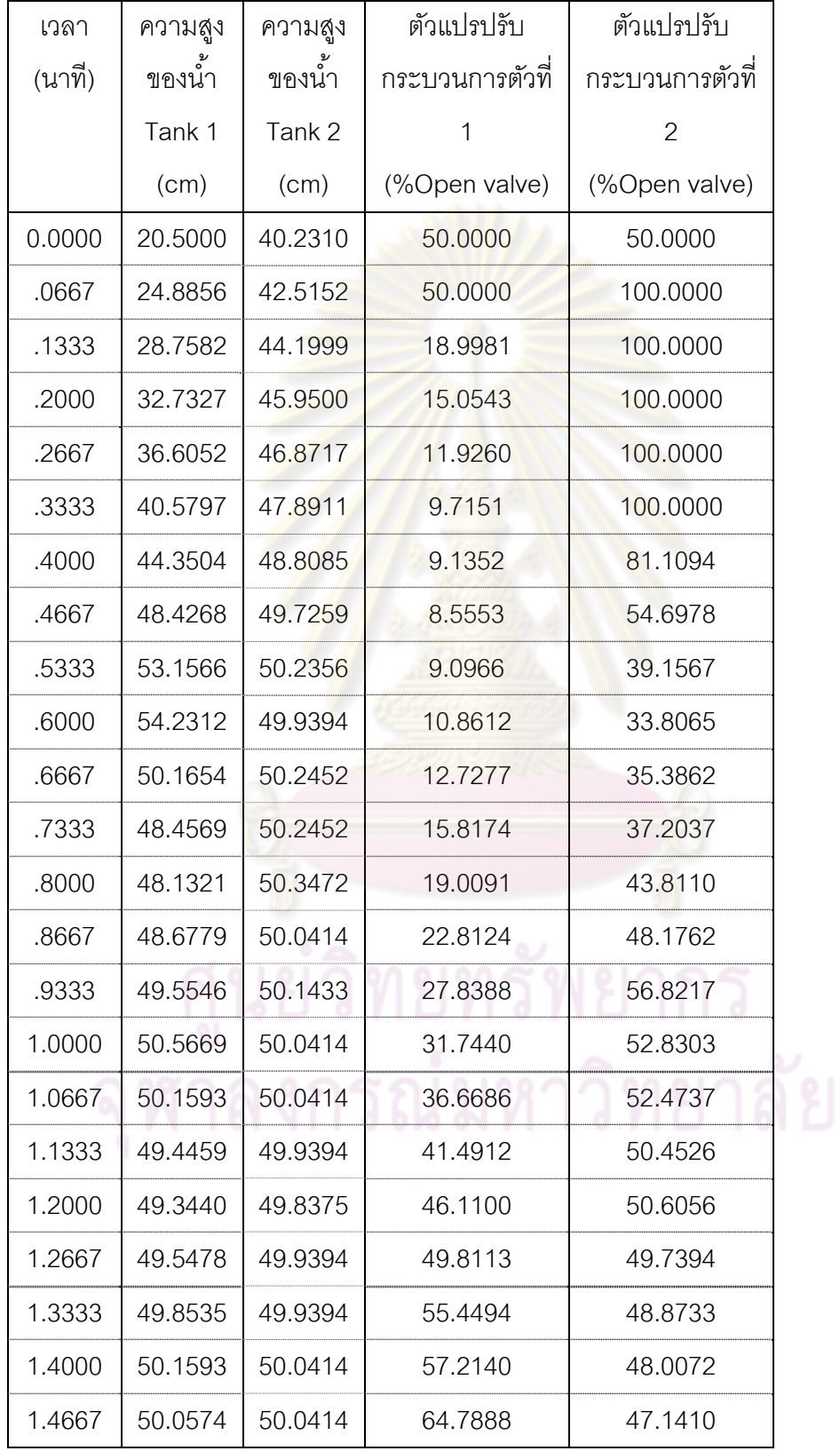

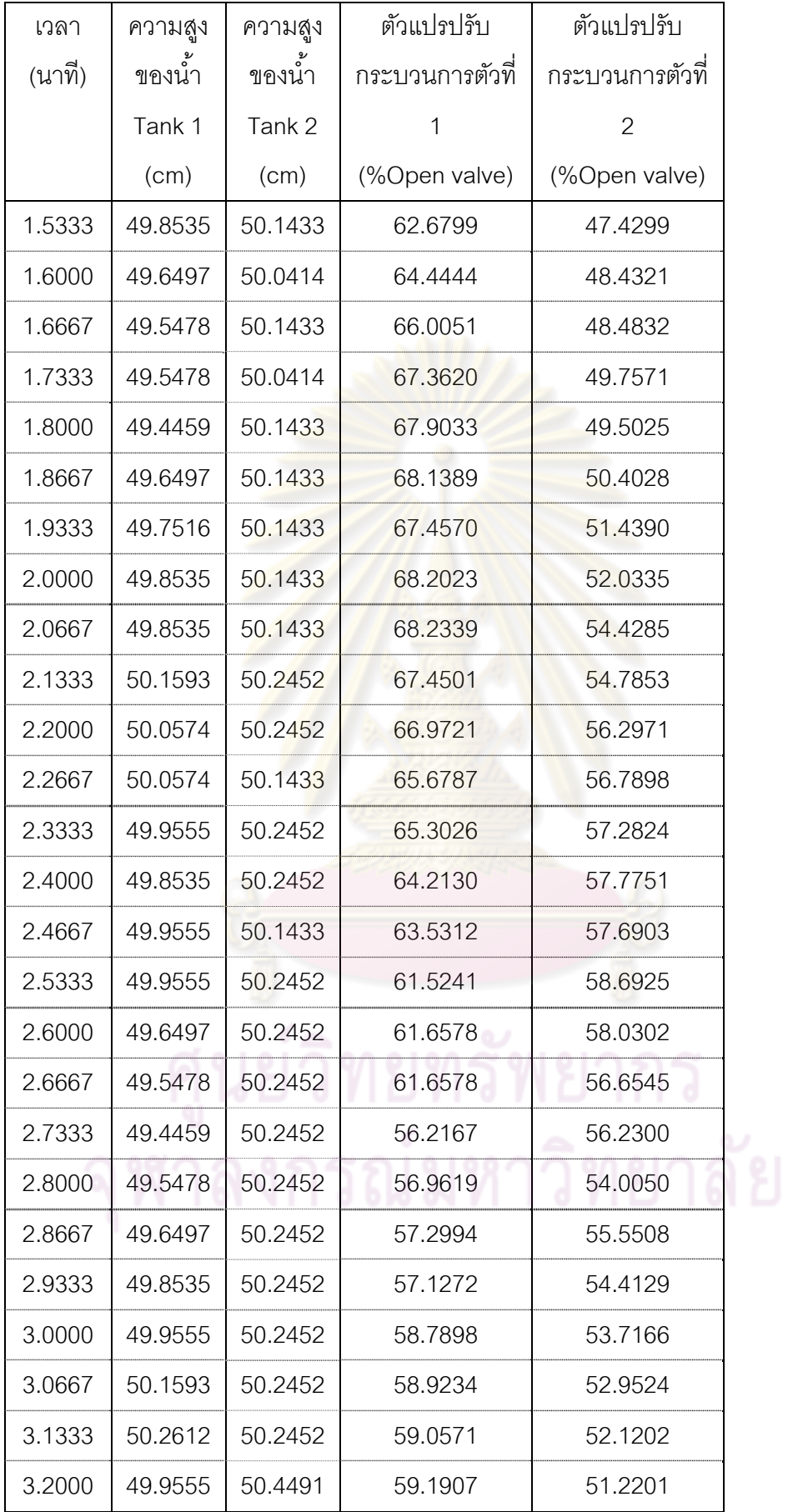
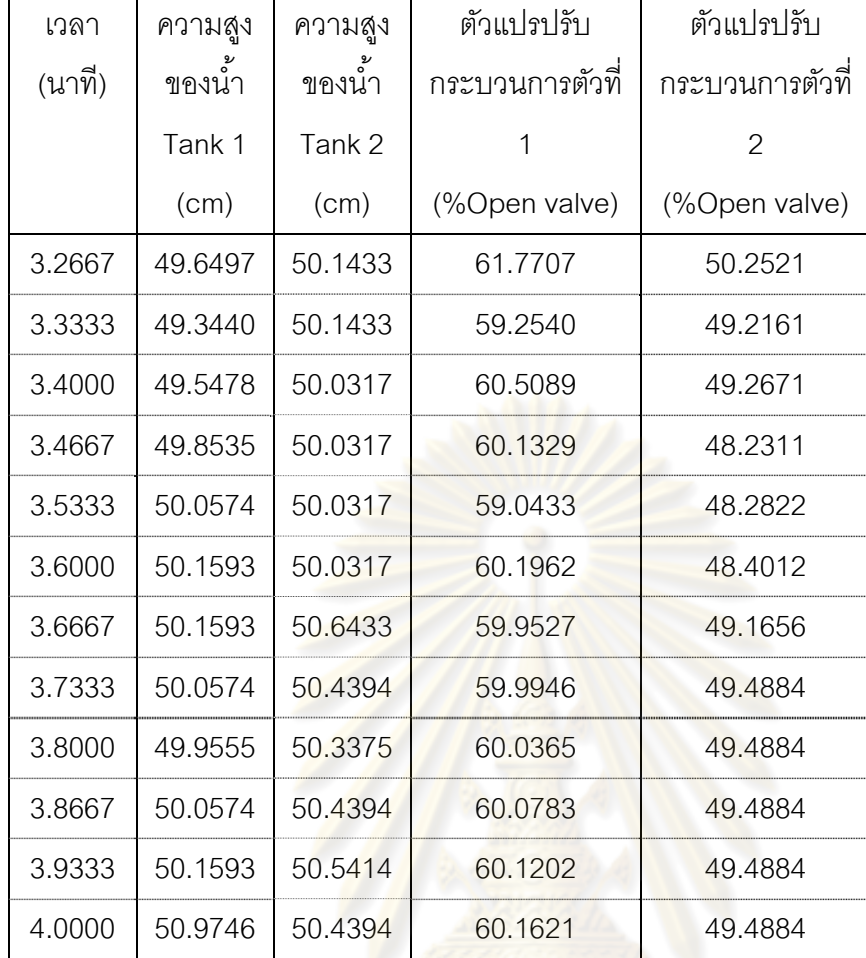

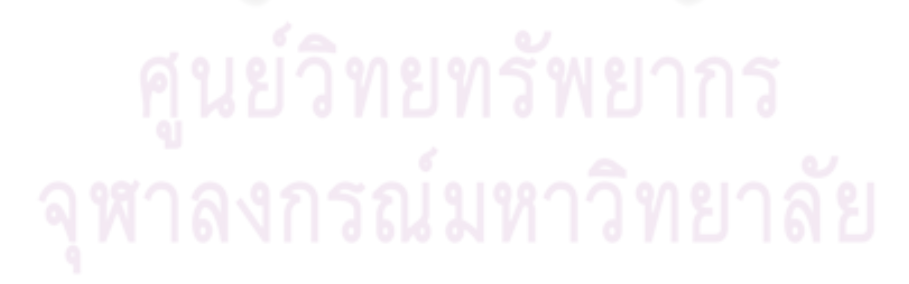

## **ตารางที่ ซ-3** ข้อมูลการทดลองในการควบคุมแบบ PID กรณีการควบคุมระดับของเหลวถังที่ 3

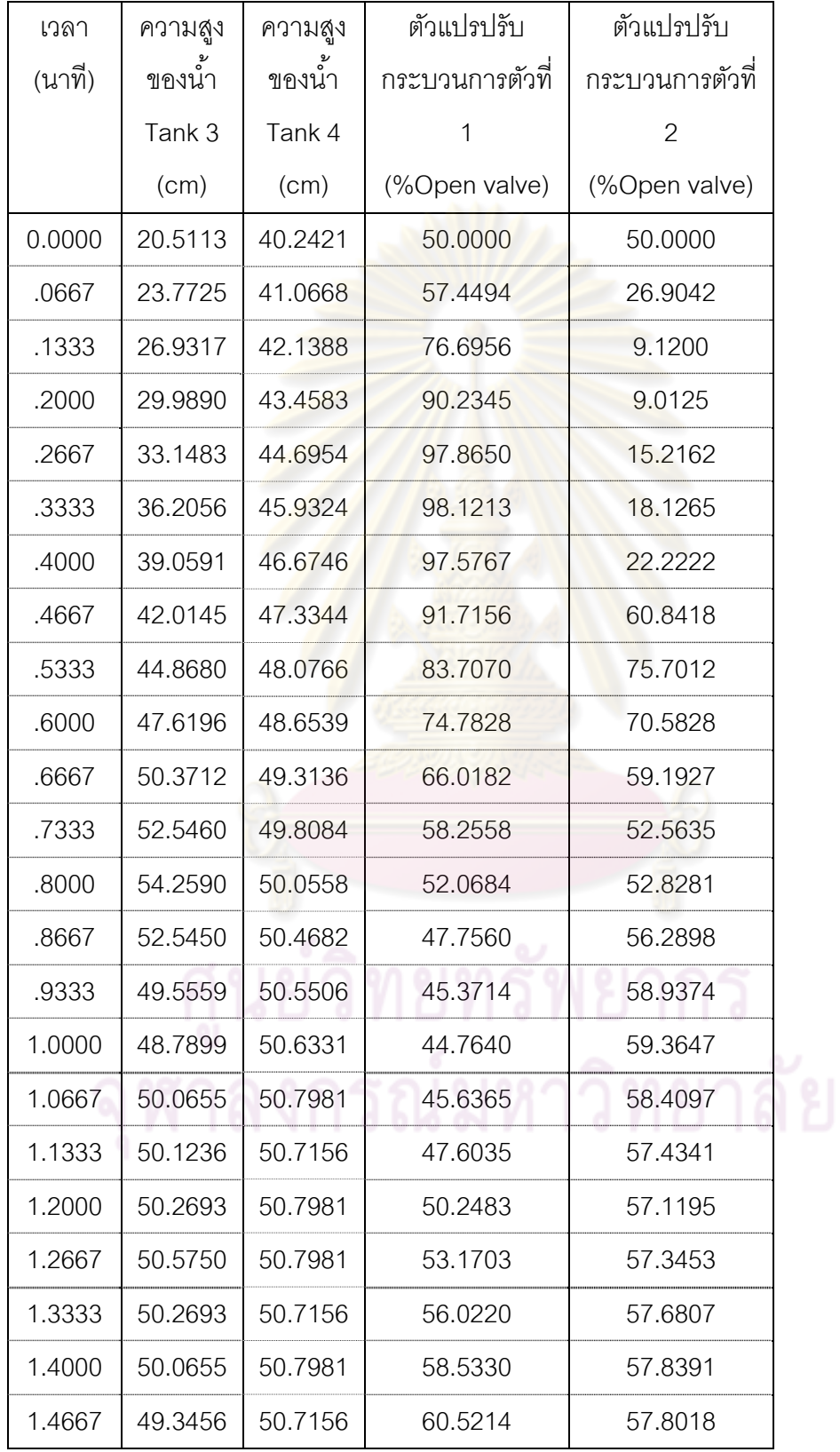

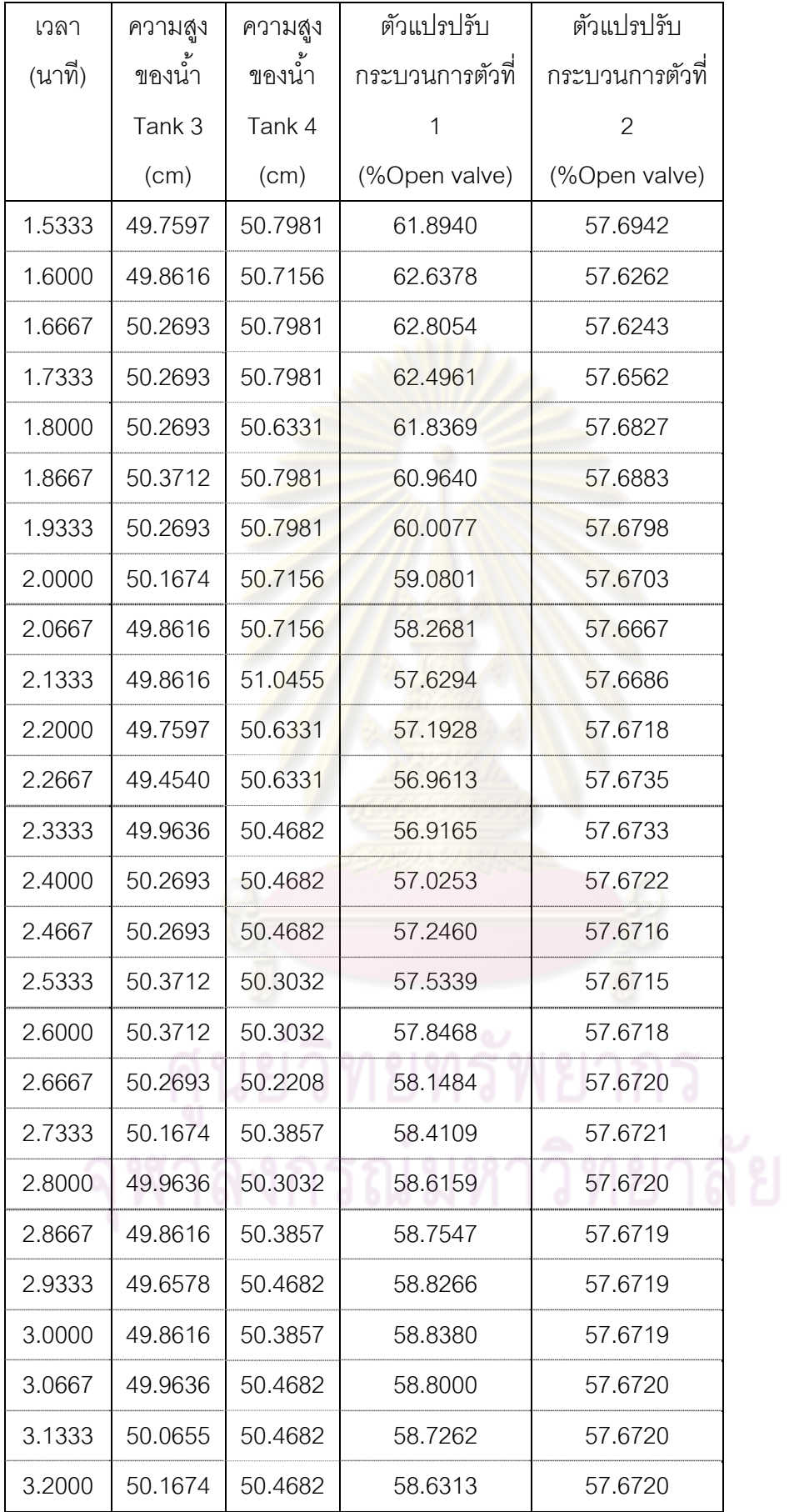

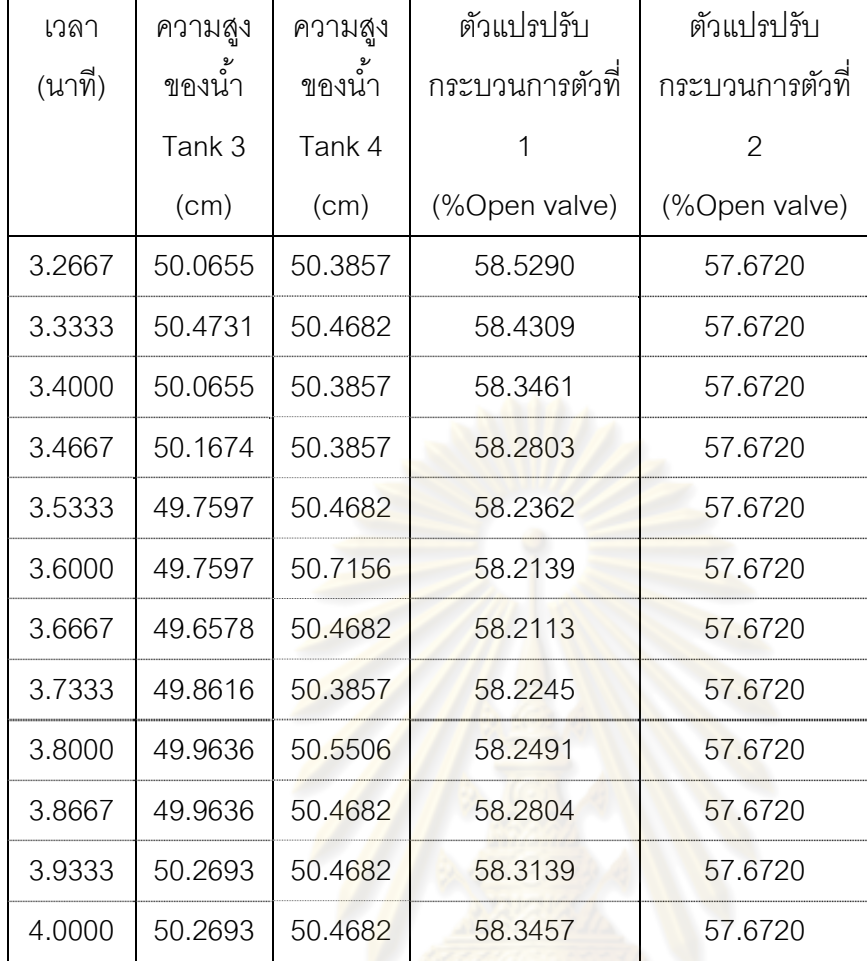

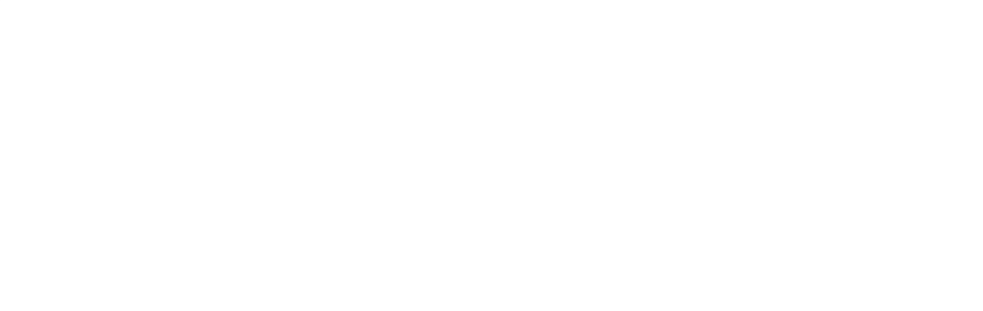

## **ตารางที่ ซ-4** ข้อมูลการทดลองในการควบคุมแบบ MPC กรณีการควบคุมระดับของเหลวถังที่ 1

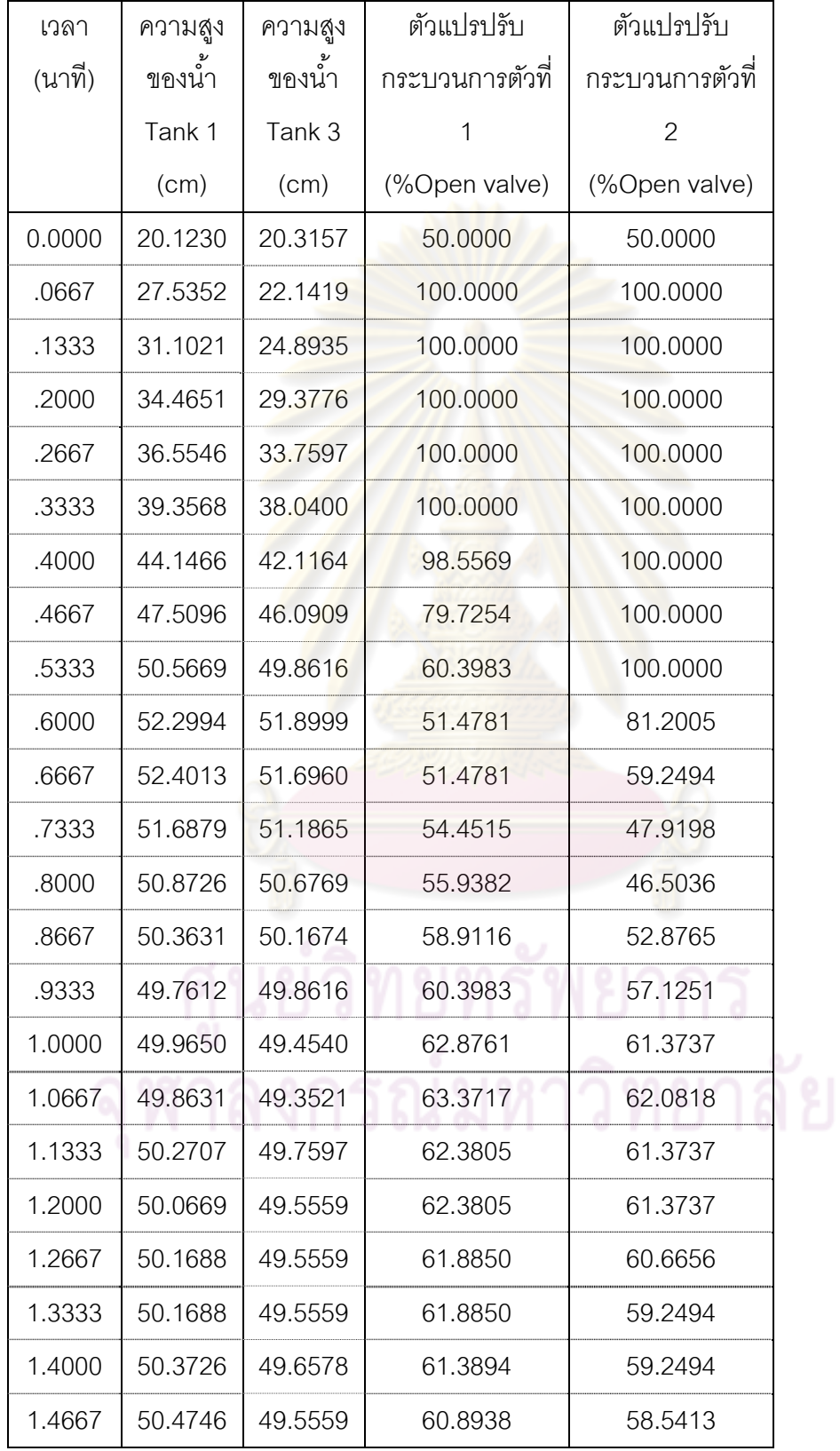

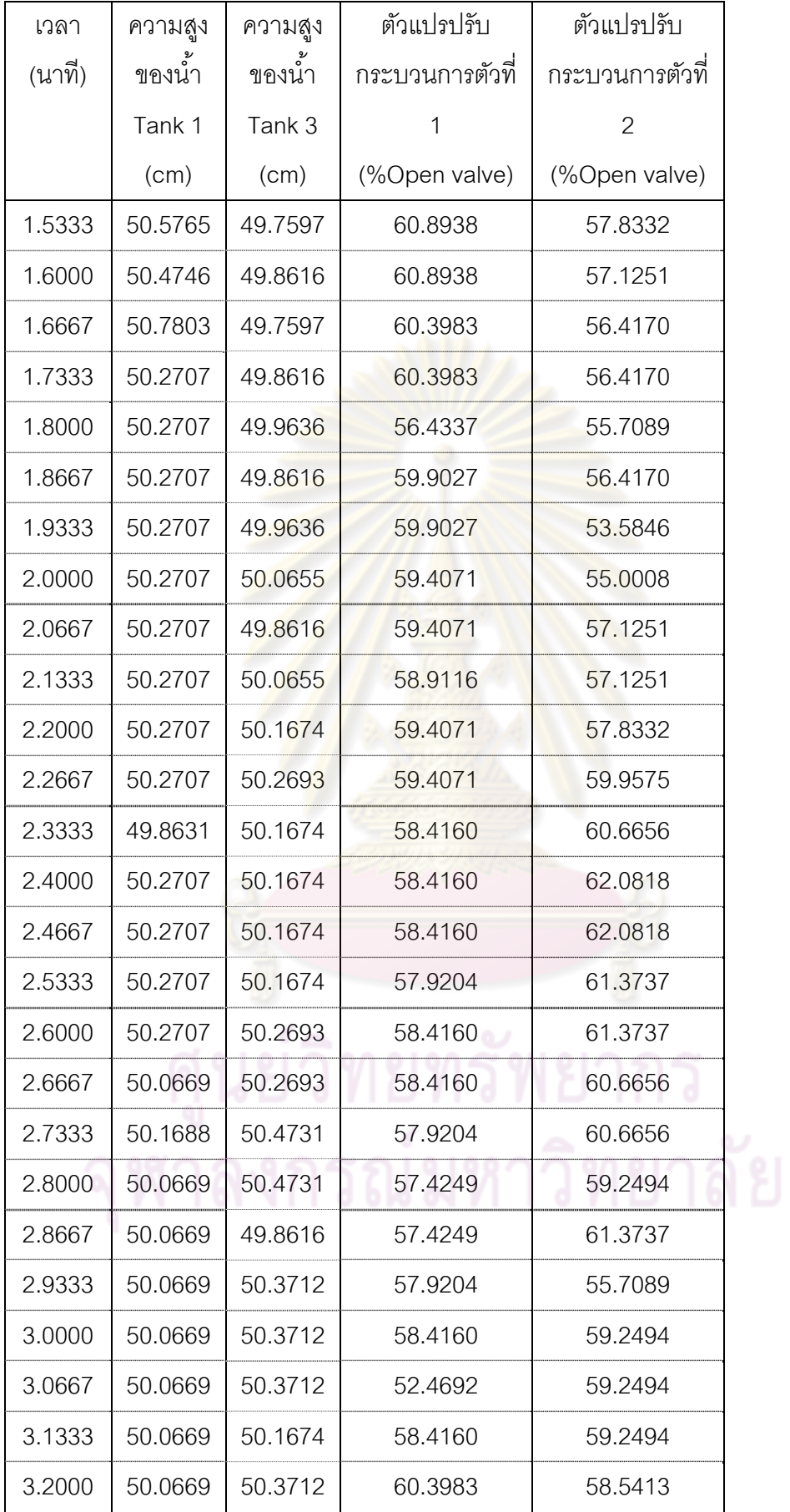

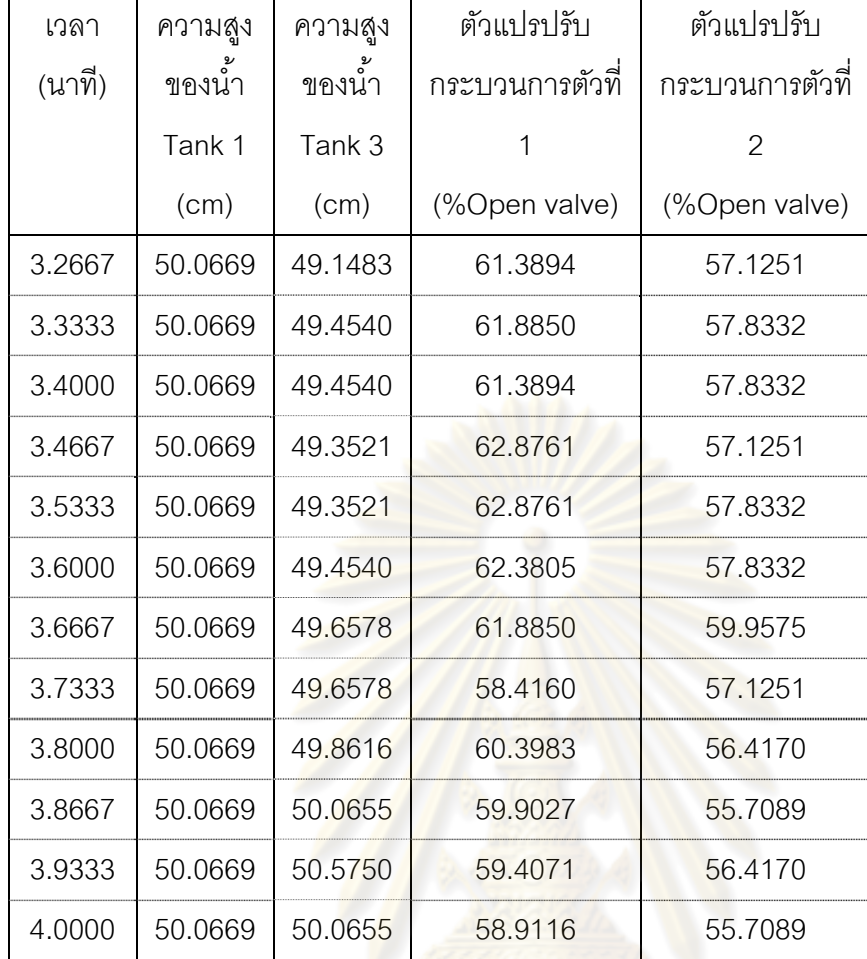

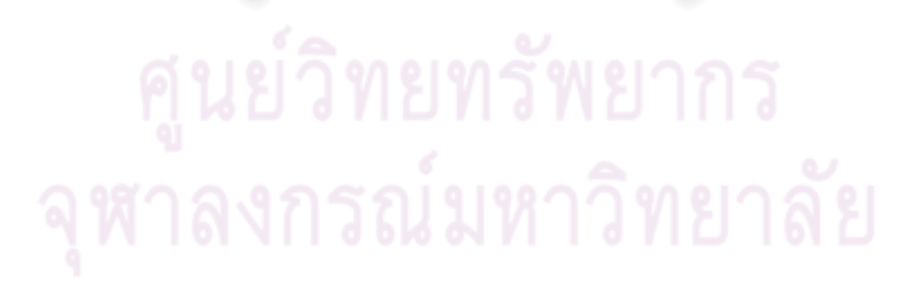

## **ตารางที่ ซ-5** ข้อมูลการทดลองในการควบคุมแบบ MPC กรณีการควบคุมระดับของเหลวถังที่ 1

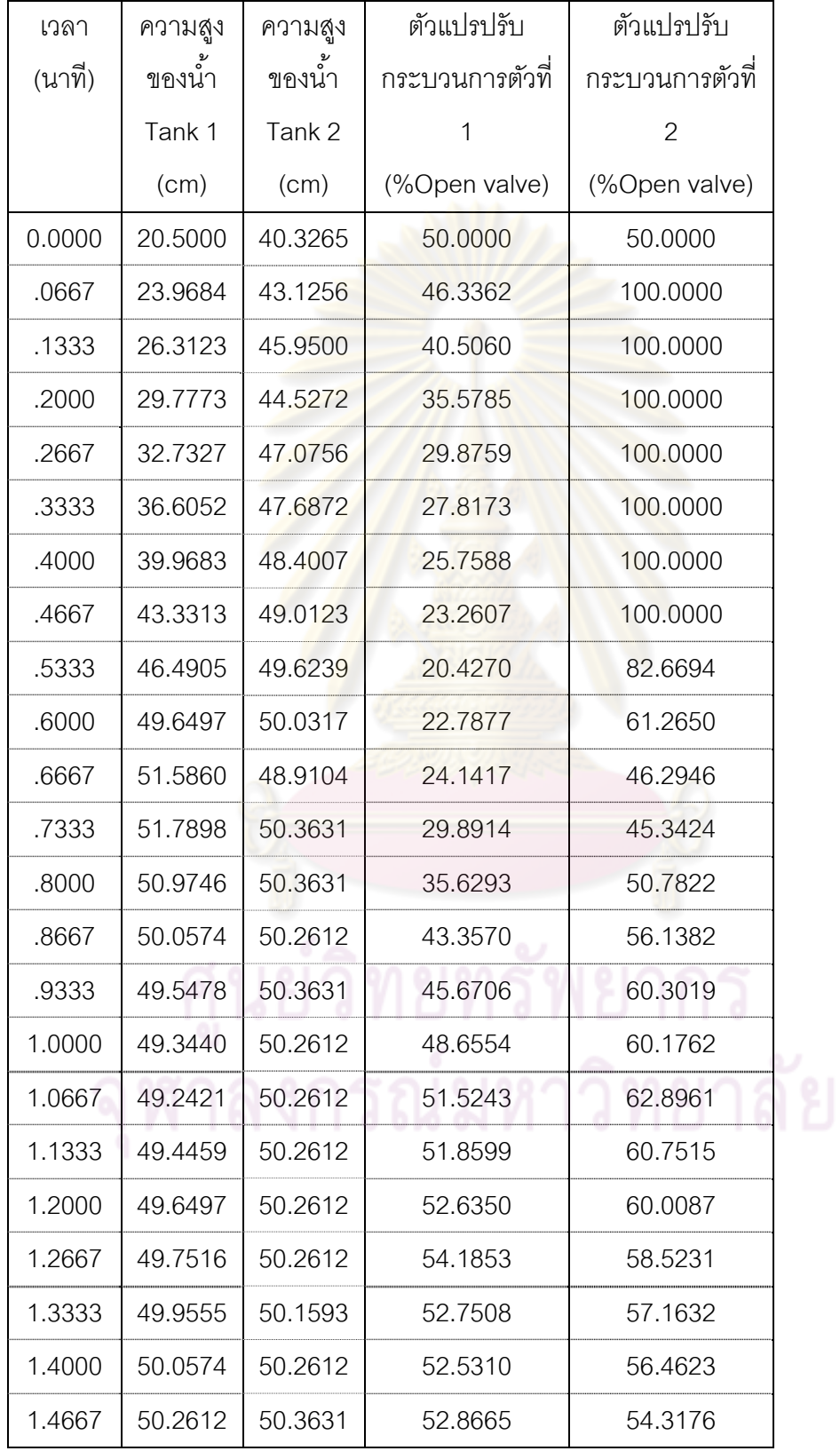

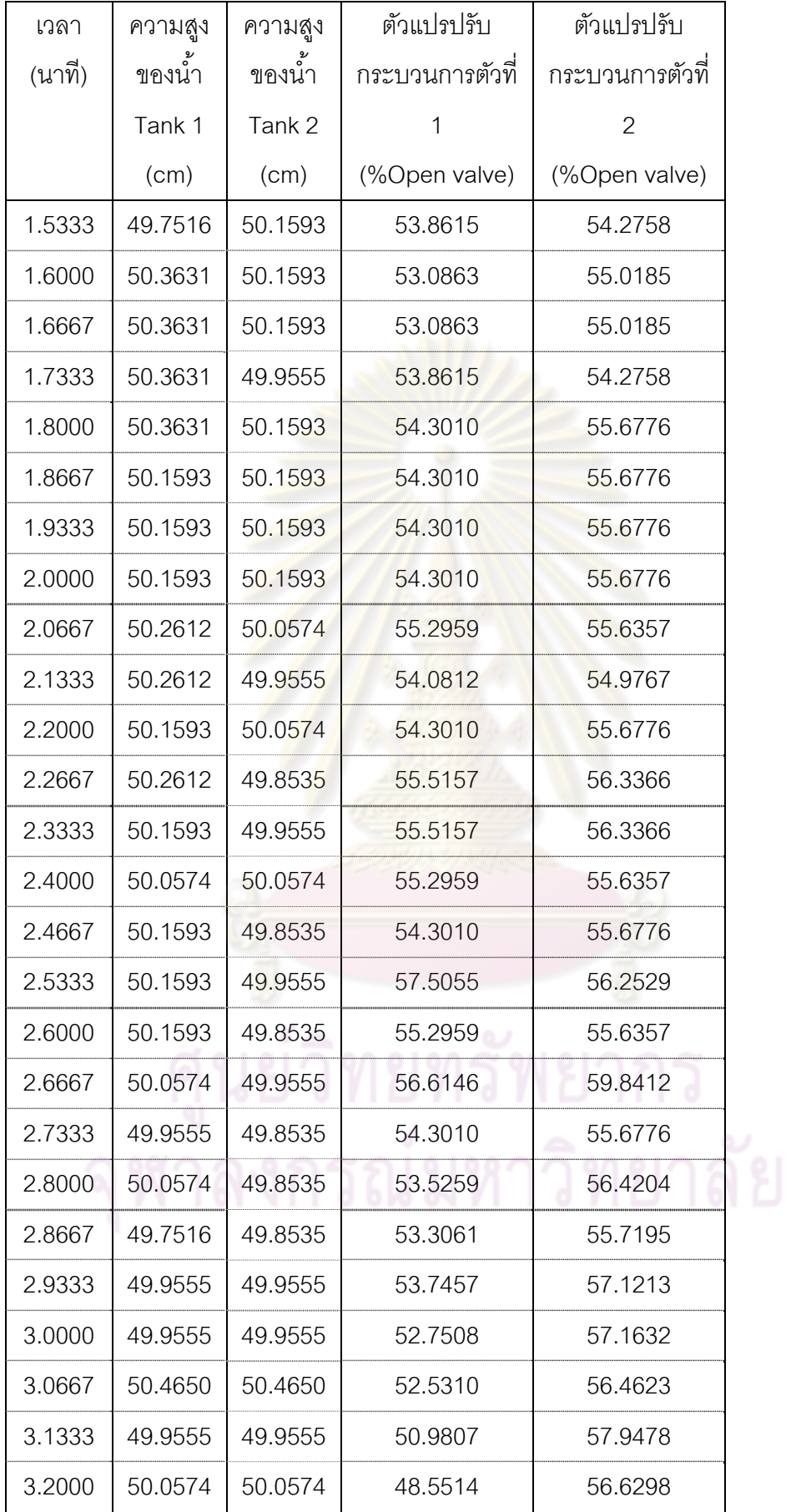

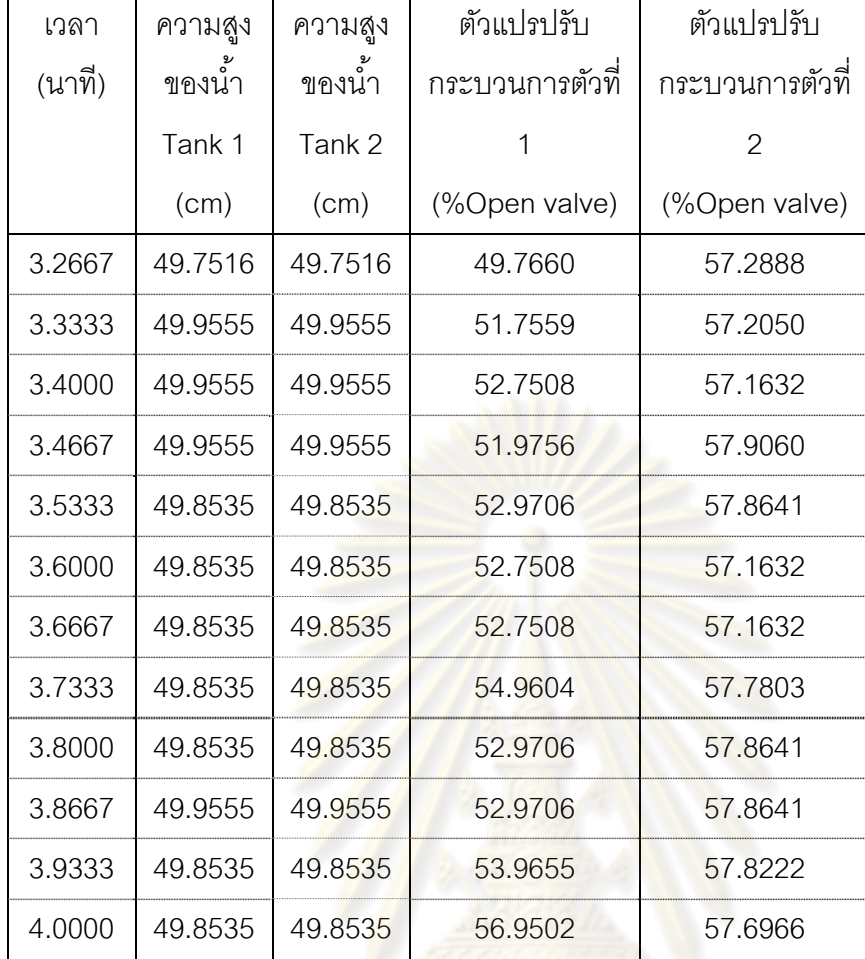

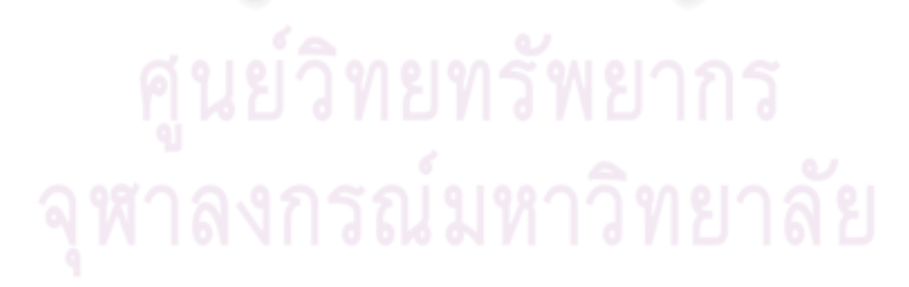

## **ตารางที่ ซ-6** ข้อมูลการทดลองในการควบคุมแบบ MPC กรณีการควบคุมระดับของเหลวถังที่ 3

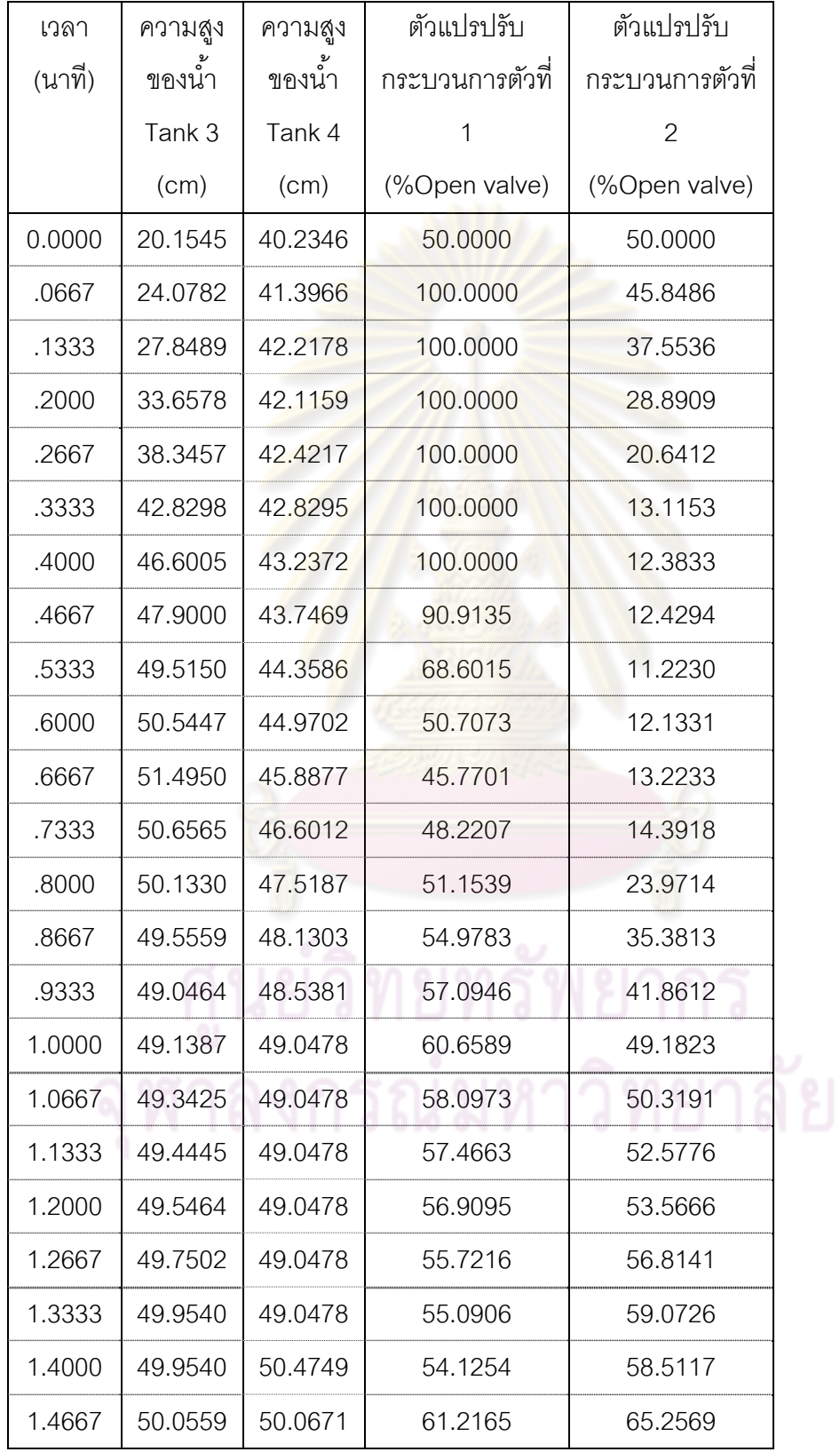

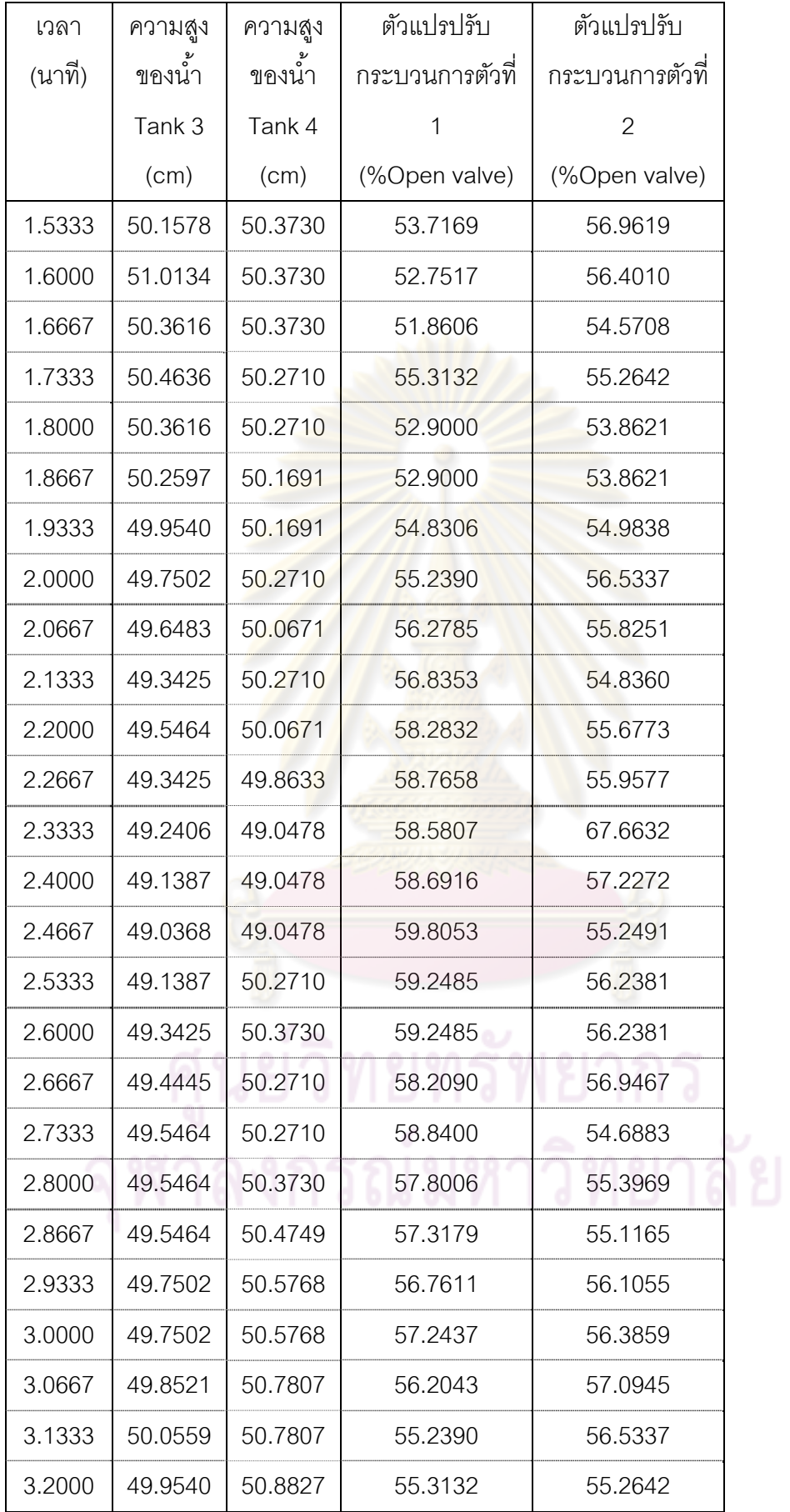

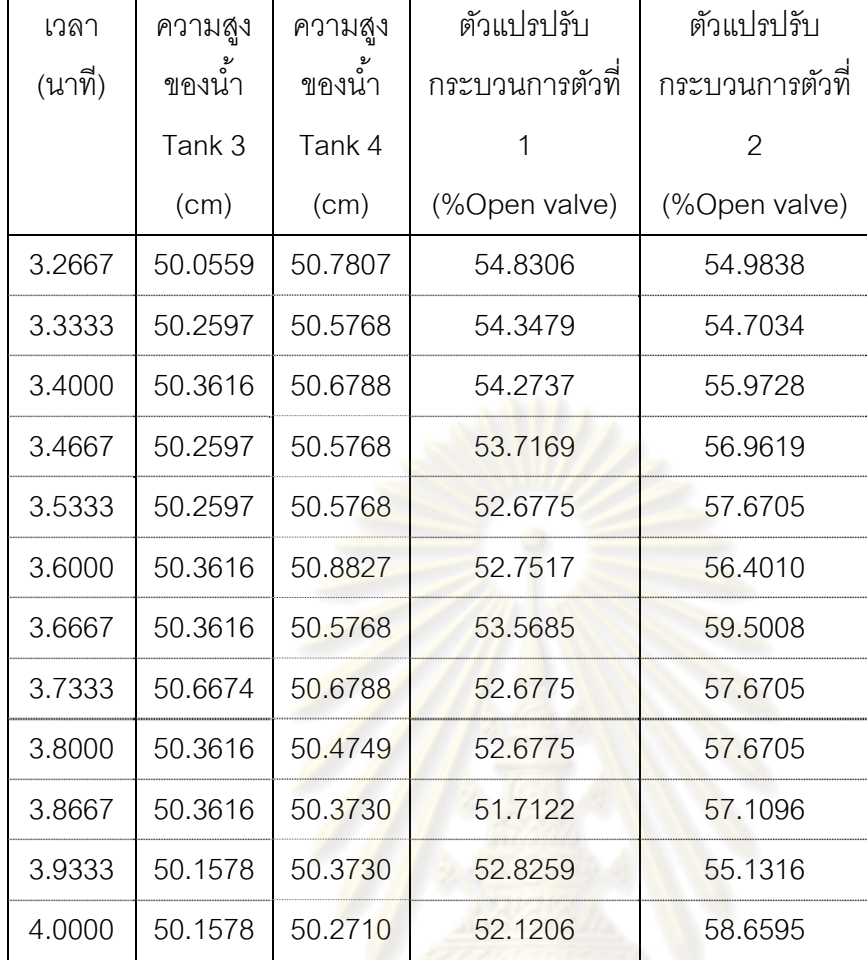

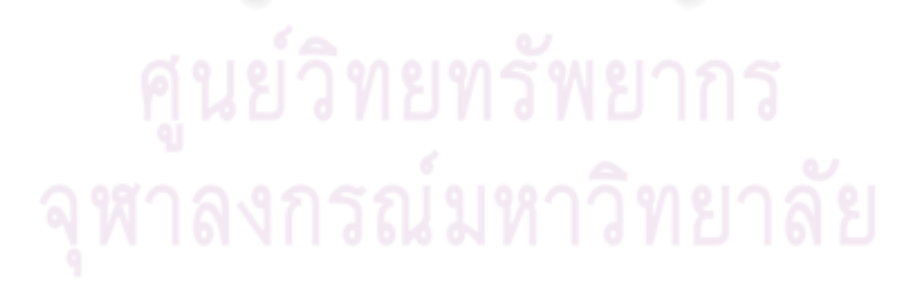

## **ตารางที่ ซ-7** ข้อมูลการทดลองในการควบคุมแบบ mp-MPC กรณีการควบคุมระดับของเหลวถัง ที่ 1และ 3

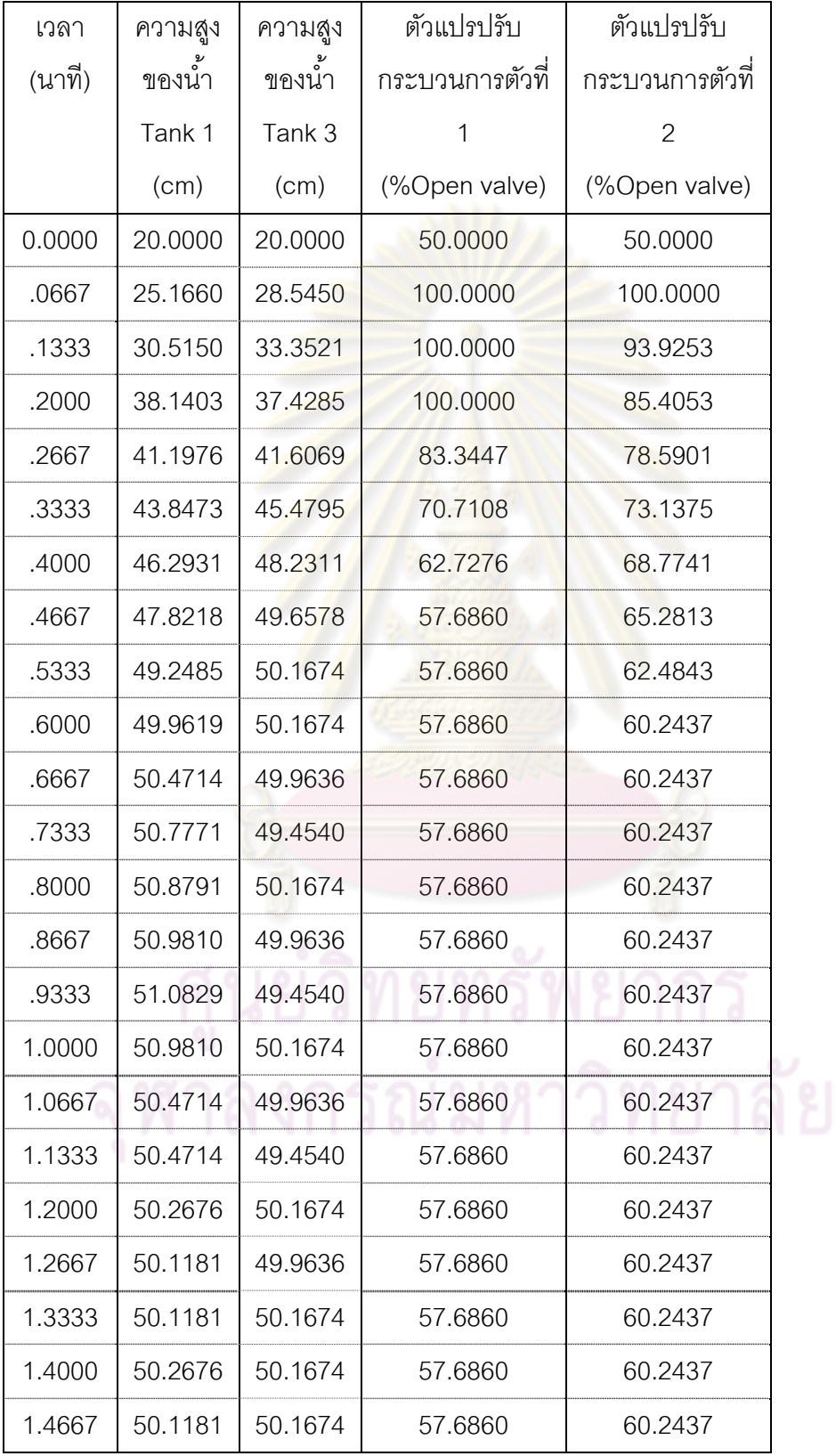

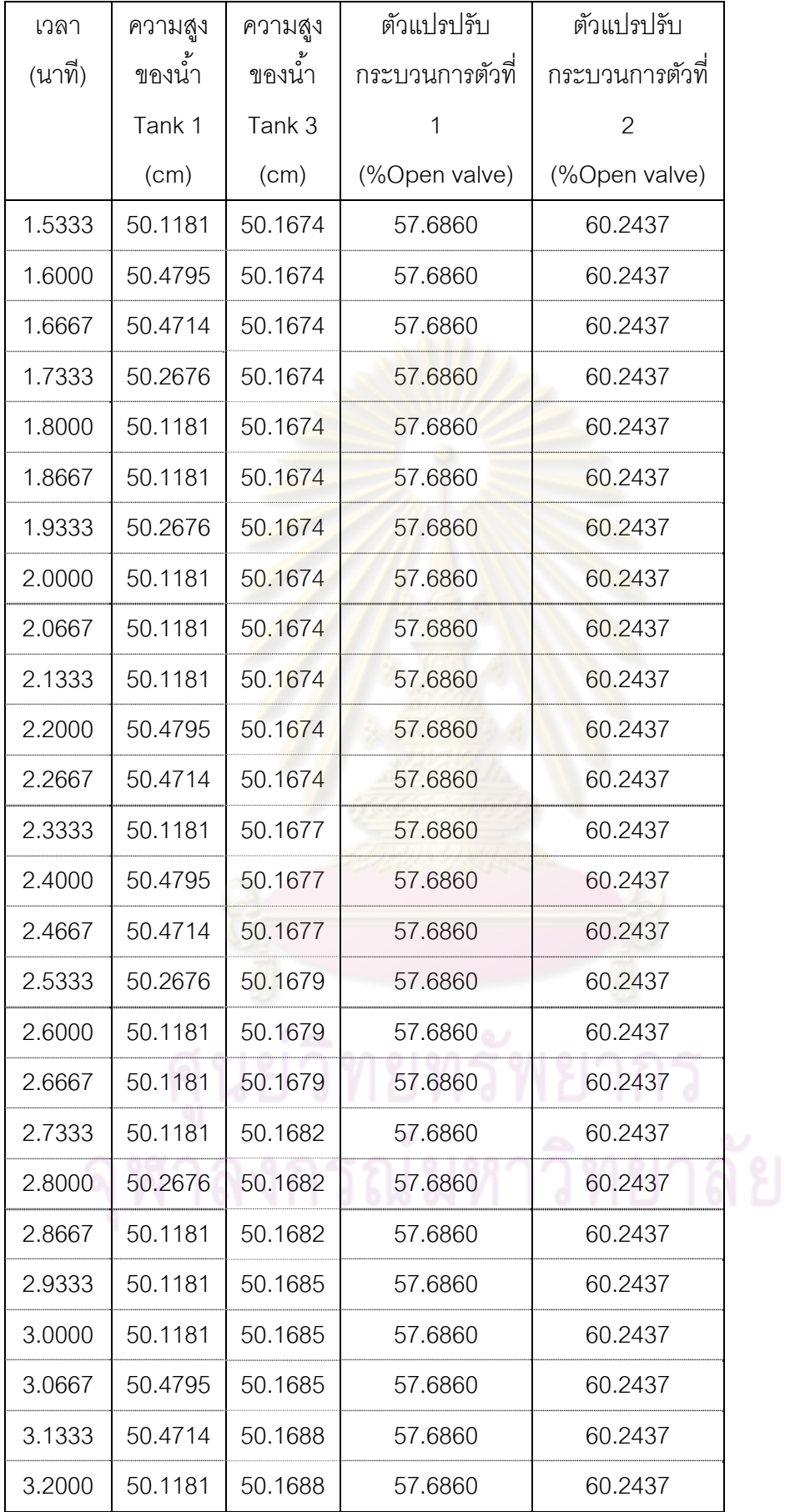

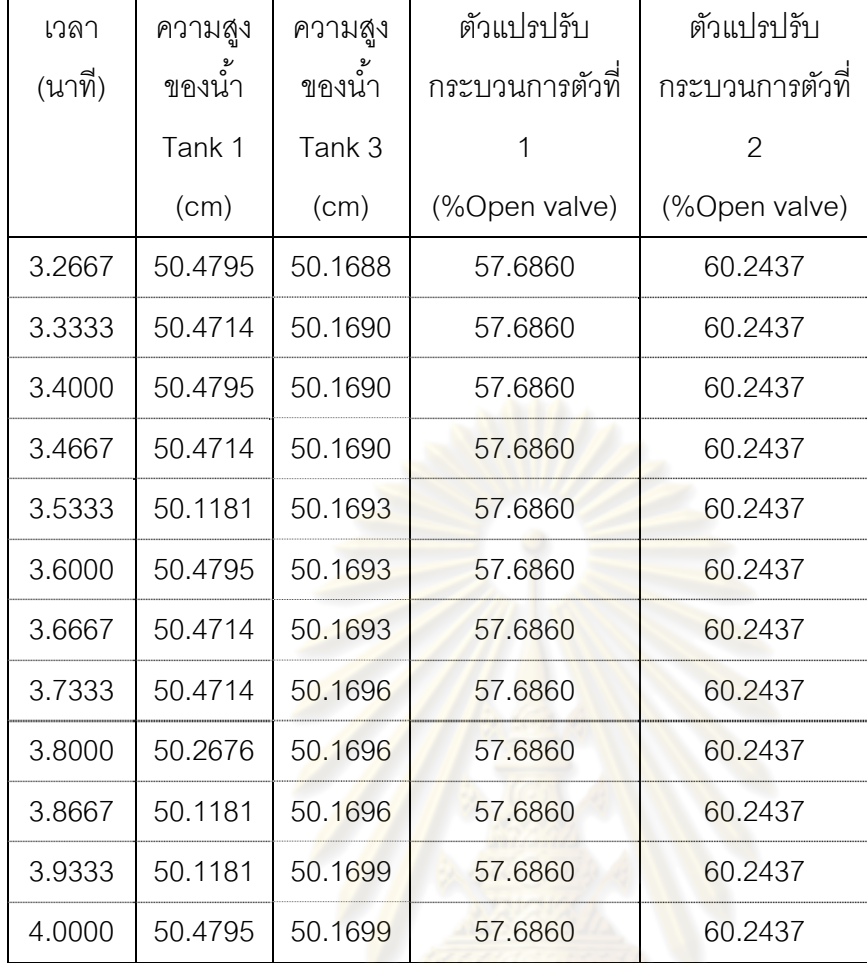

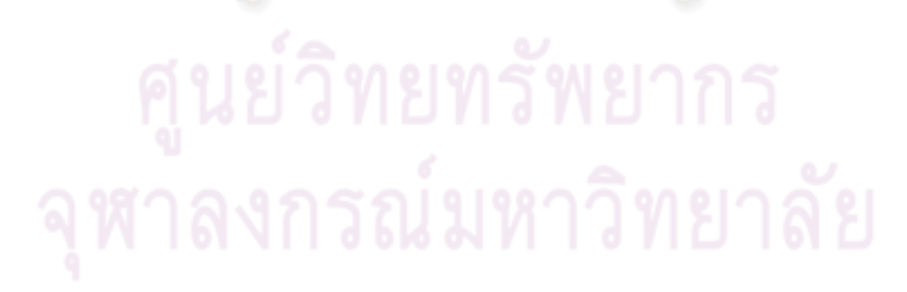

# **ตารางที่ ซ-8** ข้อมูลการทดลองในการควบคุมแบบ mp-MPC กรณีการควบคุมระดับของเหลวถัง ที่ 1และ 2

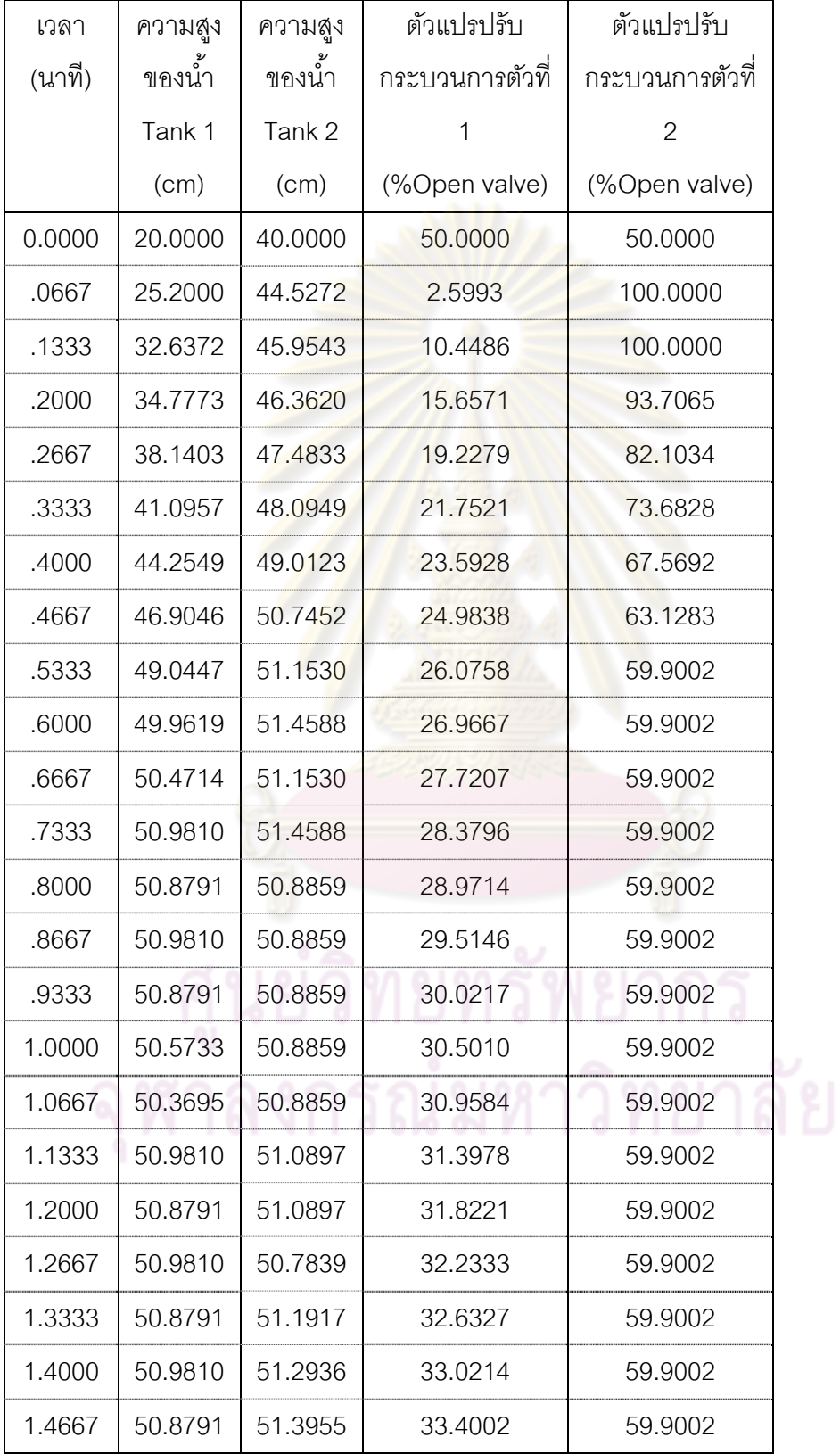

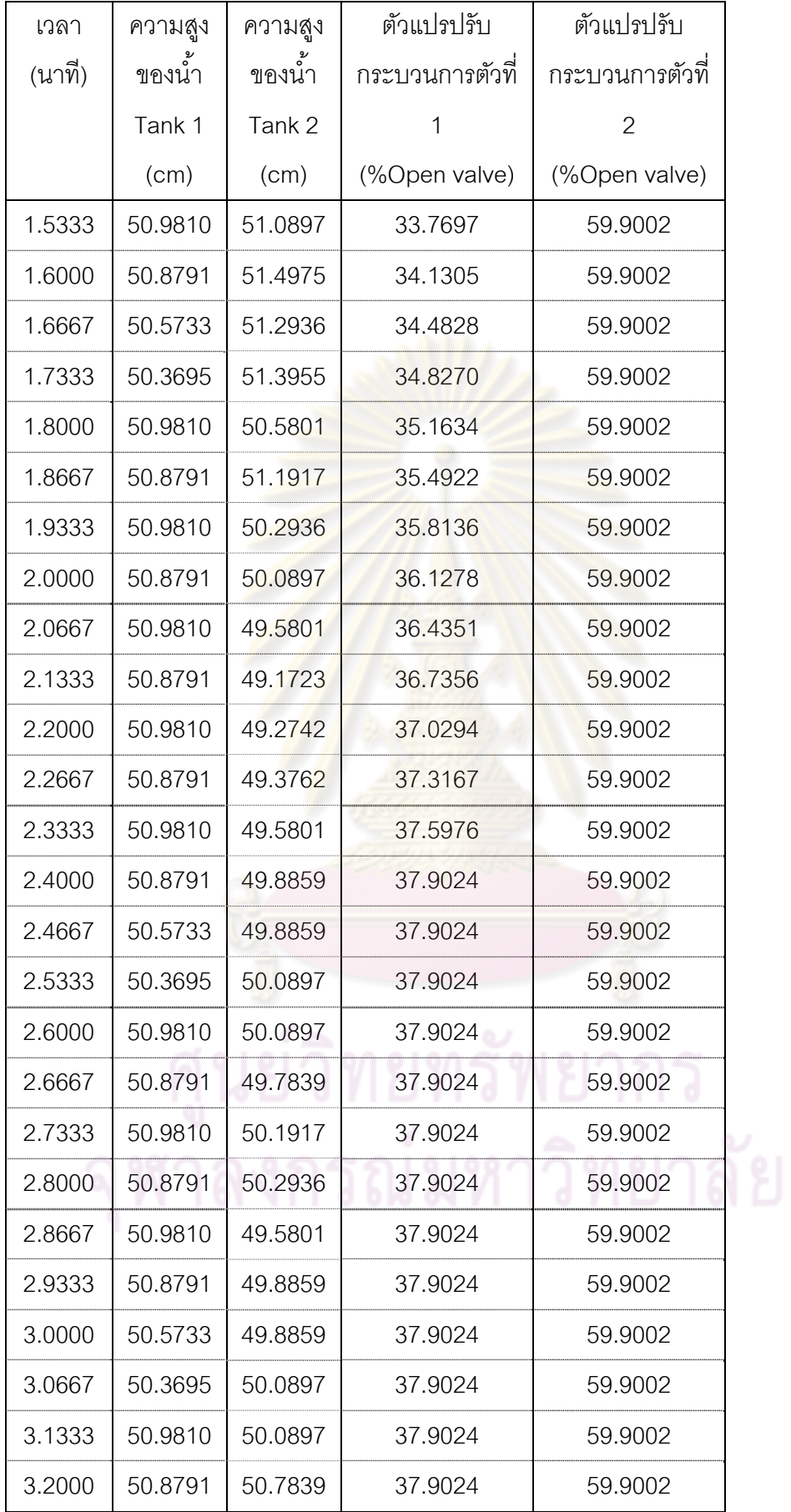

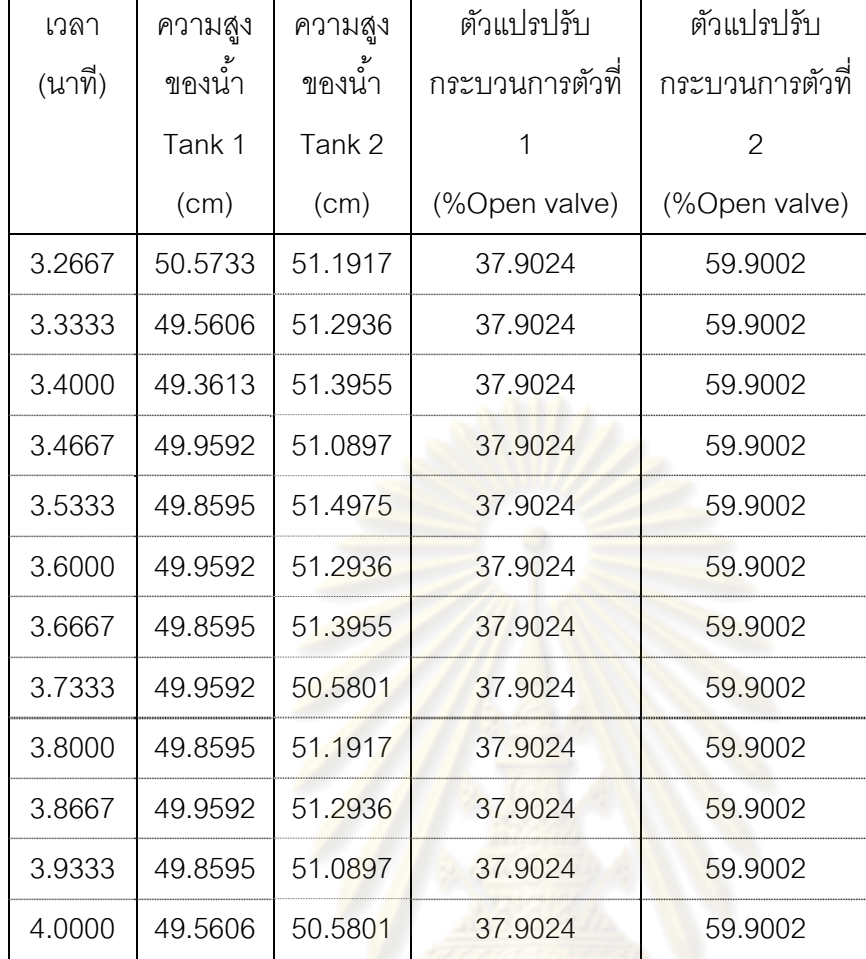

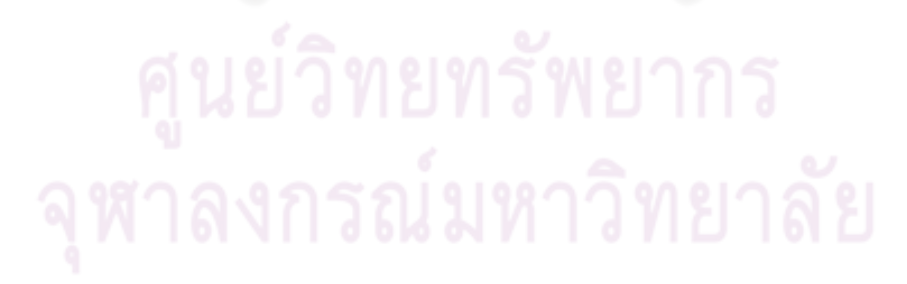

## **ตารางที่ ซ-9** ข้อมูลการทดลองในการควบคุมแบบ mp-MPC กรณีการควบคุมระดับของเหลวถัง ที่ 3 และ 4

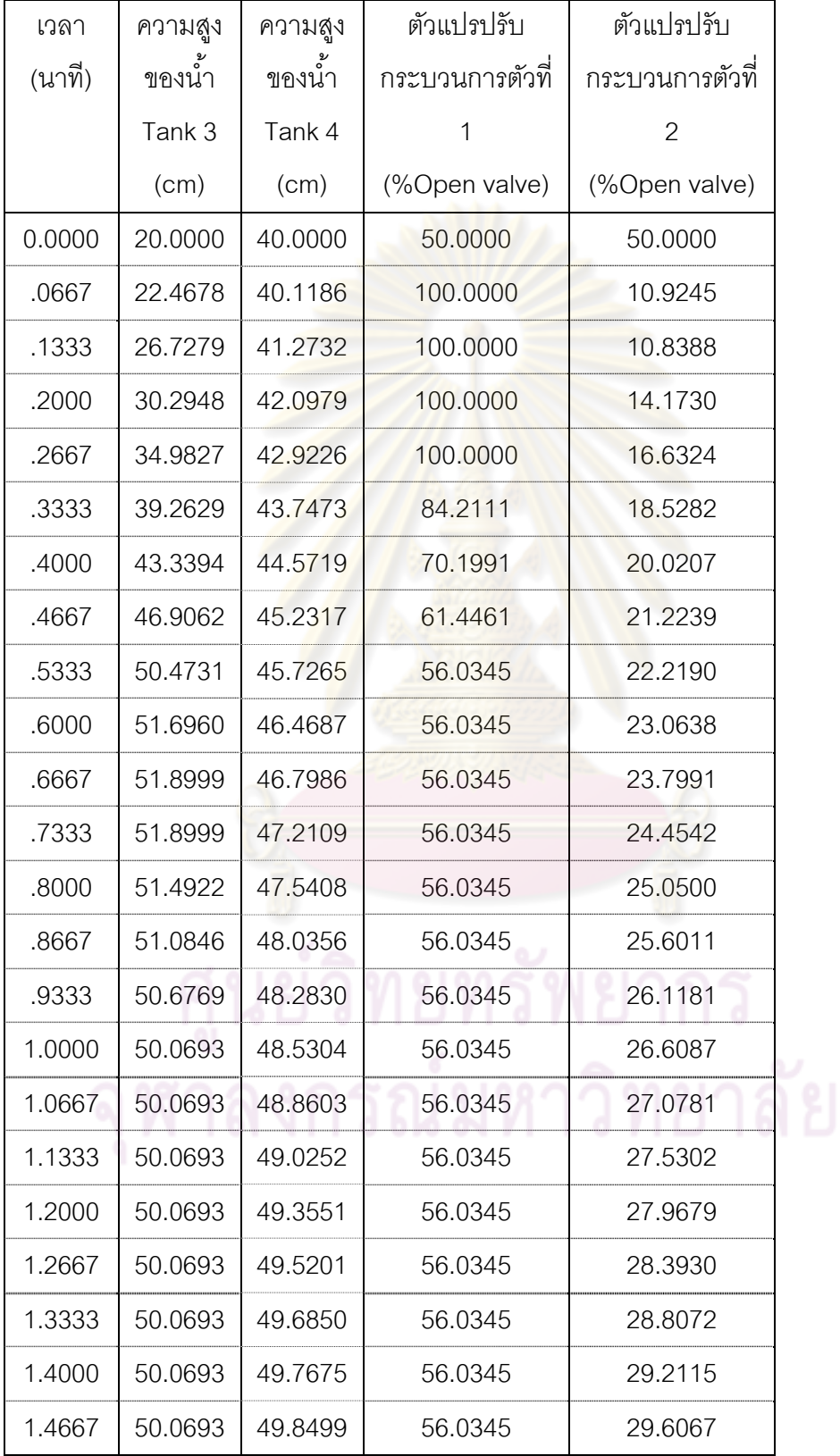

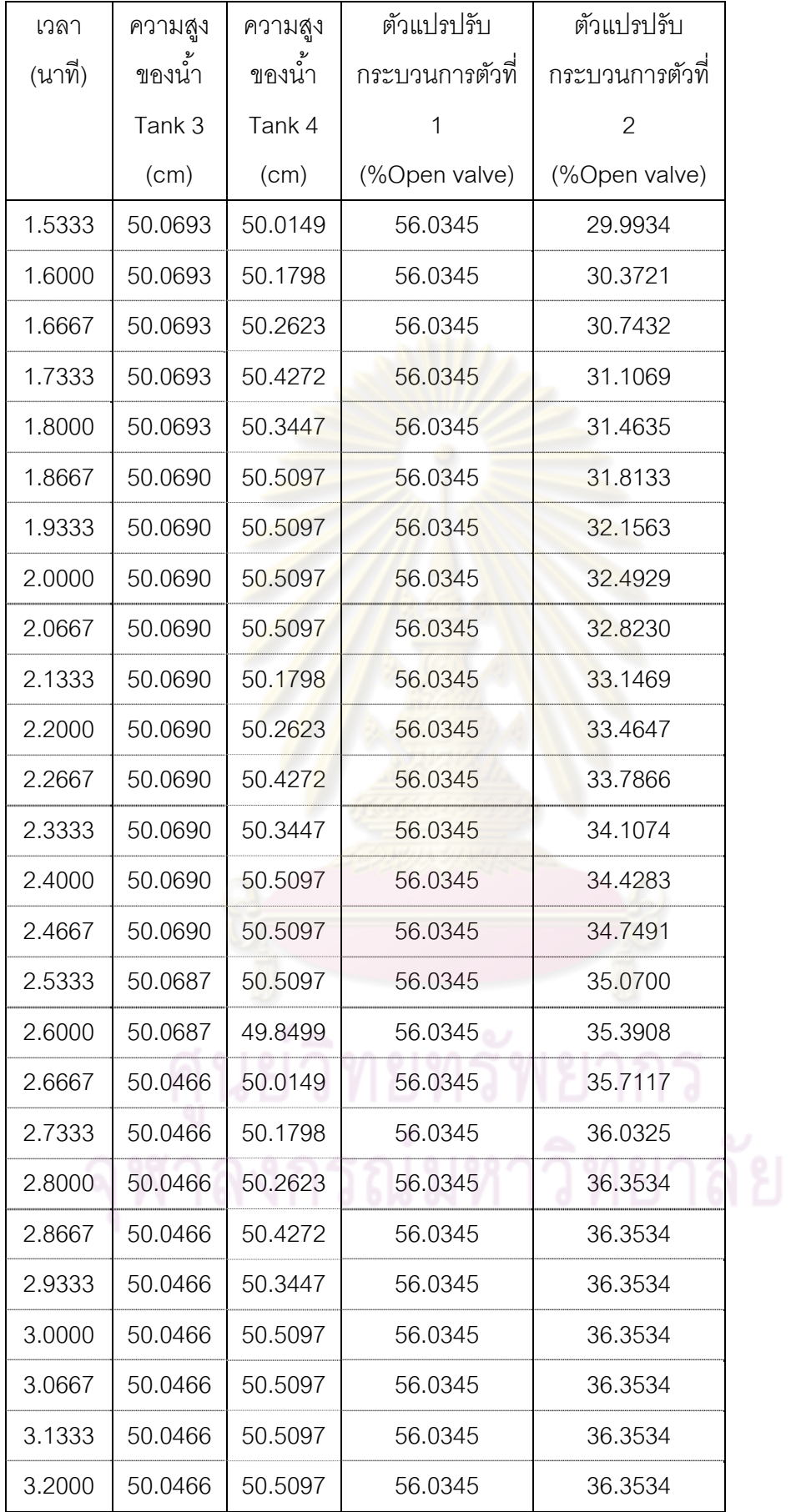

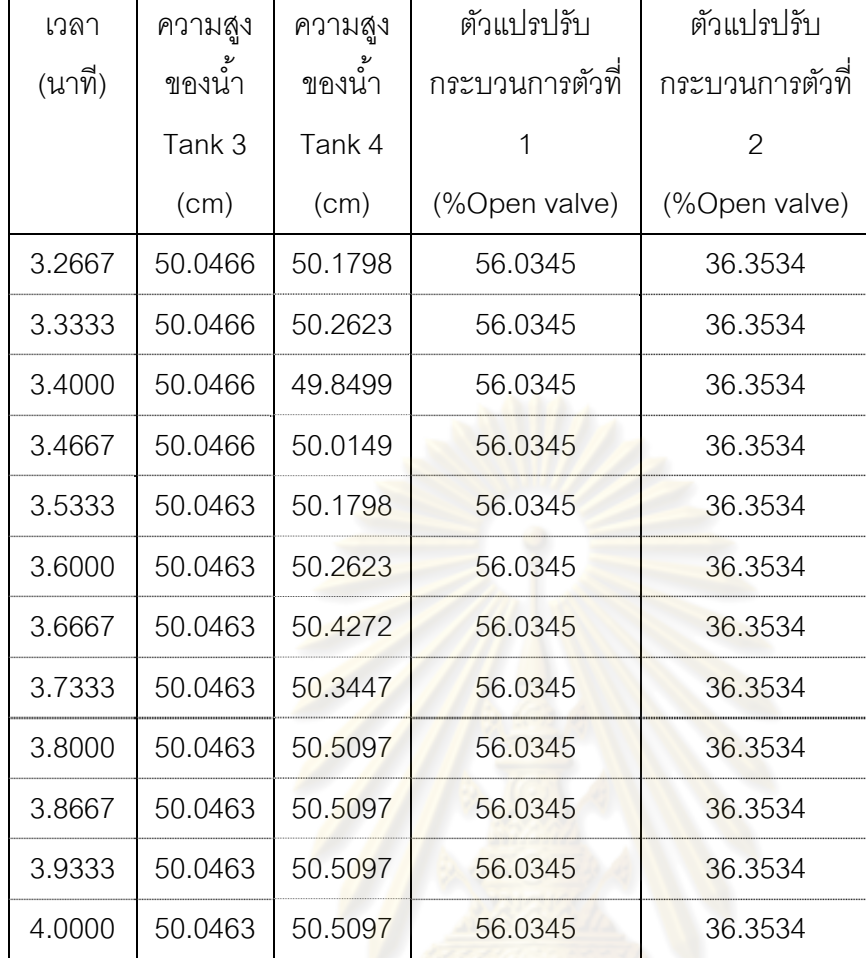

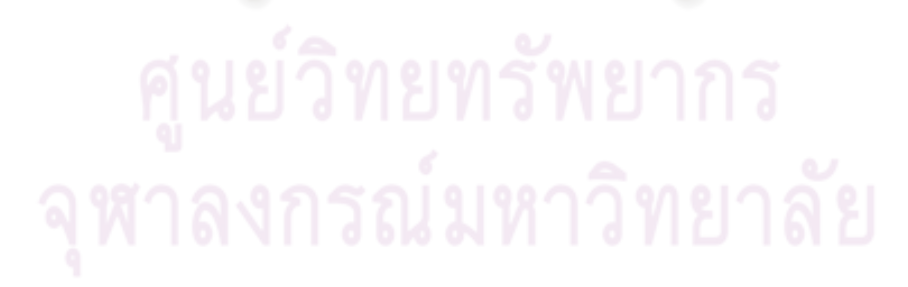

# **ภาคผนวก ฌ รายละเอียดการเขียนโปรแกรมการจาลองและการปฏ ํ ิบัติจริง**

## **ฌ.1 การควบคุมแบบPID ในการจาลองกระบวนการ ํ**

การควบคุมกระบวนการแบบ PID ใช้โปรแกรม Matlab/simulink ดังรูปที่ ฌ-1

เป็นการจําลองกระบวนการ

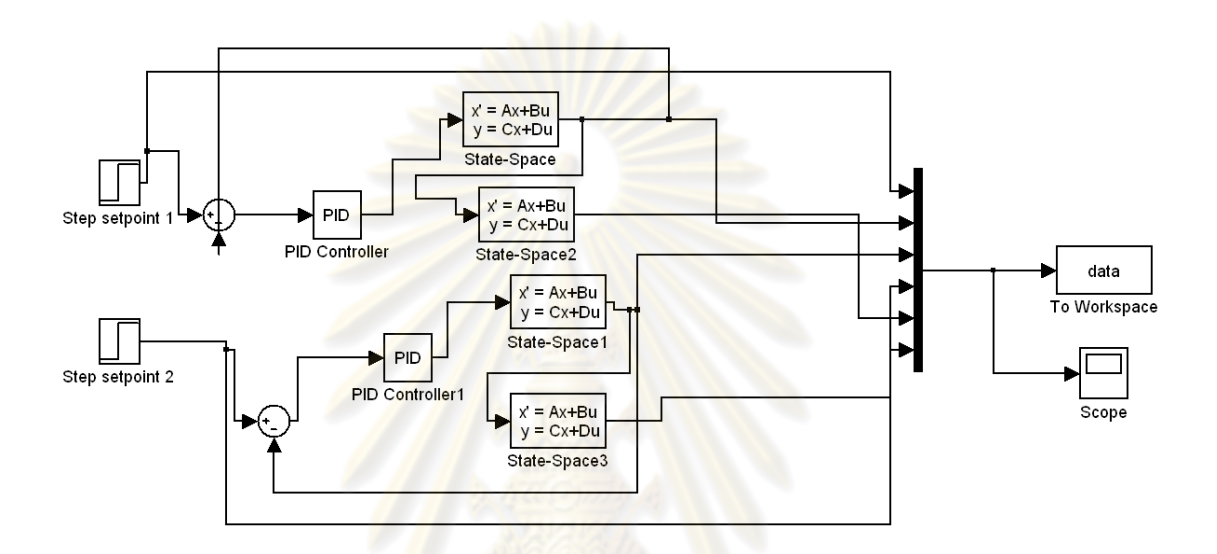

 $\boldsymbol{\mathfrak{g}}$ ปที่ **ฌ-1** การจำลองกระบวนการตัวควบคุมแบบ PID

**ฌ.2 การควบคุมแบบPID ในการปฎิบัติกับกระบวนการจริง**

%%%%%%%%%%%%%%%%%%%%%%%%%%%%%%%%%%%%%%%%%%% %%%PID Controller%%% %%Control level tank 3,4 %By Alongkorn format bank ai=analoginput('nidaq','Dev1'); addchannel(ai,0:3);

ao=analogoutput('nidaq','Dev1'); addchannel(ao,0:1);

SP=[50 50]; % Setpoint

 $K_c = [-0.1 \ 0.2]$ ; % Controller Gain

Ti=[40 30];% Integral Time

st=4; %sampling time

final=300; %final time

MVss=[3 3];

putsample(ao,MVss);

disp('Waiting for a while.');

pause(100);

 $Temp = getsample(ai);$ 

 $Temp(1) = 20*(Temp(1)-1);$ 

 $Temp(2) = 20*(Temp(2)-1);$ 

 $Temp(3) = 20*(Temp(3)-1);$ 

 $Temp(4) = 16.18*Temp(4)-0.84;$ 

 $CVss = [Temp(4) Temp(3) Temp(1) Temp(2)];$ 

CVss

MVss

 $sum(1)=0;$ 

sum(2)=0;

```
j=zeros(final,1);%Tank 1%
```
k=zeros(final,1);%Tank 3%

l=zeros(final,1);%Tank 2%

m=zeros(final,1);%Tank 4%

n=zeros(final,1);%MV 1%

o=zeros(final,1);%MV 2%

for i=1:final

 $Temp = getsample(ai);$ 

 $Temp(1) = 20*(Temp(1)-1);$ 

 $Temp(3) = 20*(Temp(3)-1);$ 

 $Temp(2) = 20*(Temp(2)-1);$ 

 $Temp(4) = 16.18*Temp(4)-0.84;$ 

 $CV = [Temp(4) Temp(3) Temp(1) Temp(2)]; % Control variable$  $e = [SP(1)-CV(1) SP(2)-CV(2)]$ ; %error  $sum(1) = sum(1) + e(1)^*$ st;  $sum(2) = sum(2) + e(2)^*$ st; MV (1)=MVss(1)+ Kc(1)\*e(2) + sum(2)\*Kc(1)/Ti(1); % Controller 1 MV (2)=MVss(2)+ Kc(2)\*e(1) + sum(1)\*Kc(2)/Ti(2); % Controller 2 if  $(MV(1) > 5)$  $MV(1)=5;$ elseif  $(MV(1) < 1)$  $MV(1)=1;$  end if  $(MV(2) > 5)$  $MV(2)=5;$  elseif (MV(2)<1)  $MV(2)=1;$  end putsample (ao,MV);  $MVp(1)=25*(MV(1)-1);$  $MVp(2)=25*(MV(2)-1);$  MVo=[MVp(1) MVp(2)];  $j(i) = CV(1);$  $k(i) = CV(2);$  $I(i)=CV(3);$  $m(i)=CV(4);$  n(i)=MVp(1);  $o(i) = MVp(2);$  pause(st); end MV=[3 3]; t=0:st:final;

%%%%%%%%%%%%%%%%%%%%%%%%%%%%%%%%%%%%%%%%%%

#### **ฌ.3 การควบคุมแบบMPC ในการจาลองกระบวนการ ํ**

clc

clear

%%%%%%%%%%%%%%%%%%%%%%%%%%%%%%%%%%%%%%%%%%%%

%%%%%%%%%%%%%%%%%%%%%%%%%%%%%%%

%%By Alongkorn

%Control level tank 3,4

%state=[h1 h2 h3 h4]

%manipulated variable=[CV1 CV2]'

%state space parameter

A=[-0.15 0 0 0; 0.15 -1.17 0 0; 0 0 -0.15 0; 0 0 0.15 -1.17];

 $B = [0 0.07; -0.05 0; 0.05 0; 0 -0.07]$ ;

 $C = eve(4)$ :

 $D = [0 0; 0 0; 0 0; 0 0]$ ;

%%%%%%%%%%%%%%%%%%%%%%%%%%%%%%%%%%%%%%%%%%%% %%%%%%%%%%%%%%%%%%%%%%%%%%%%%%%%%%%%%%%%%%%%

%sampling time

delt=0.06; %(min)

%Continuous to Discrete state space

```
[phi,gam]=c2dmp (A, B, delt);
```

```
minfo=[delt,4,2,0,0,4,0];
```
pmod=ss2mod(phi,gam,C,D,minfo);

```
%controller parameter
```
P=20; %PREDICTION HORIZON

 $M=4$ :

%weighting

ywt=[0 500 0 400]; %default weight on output

uwt=[100 100];

#### %constrain

iumin=[1:2]; % Points to columns of ulim containing umin. iumax=iumin+2; % Points to columns of ulim containing umax. iymin=[1:4]; % Points to columns of ylim containing ymin. iymax=iymin+4; % Points to columns of ylim containing ymax. ulim=[-2.5\*ones(1,2) 2.5\*ones(1,2) 1e6\*ones(1,2)]; ylim=[-0.4\*ones(1,4) 0.4\*ones(1,4)]; %simulation imod=pmod; r=[0 0.11 0 0.377]; %setpoint (m) tend=4; %time period for simulation (min) Kest=[zeros(8,0)]; [y,u]=scmpc(pmod,imod,ywt,uwt,M,P,tend,r,ulim,ylim,Kest); Plotall(y, u, delt) **%%%%%%%%%%%%%%%%%%%%%%%%%%%%%%%%%%%%%%%%%%%** 

#### **ฌ.4 การควบคุมแบบMPC ในการปฎิบัติกับกระบวนการจริง**

%%%%%%%%%%%%%%%%%%%%%%%%%%%%%%%%%%%%%%%%%%%% %%%%%%%%%%%%%%%%%%%%%%%%%%%%%% %By Alongkorn %%Control level tank 3,4 ai=analoginput('nidaq','Dev1'); addchannel(ai,0:3); ao=analogoutput('nidaq','Dev1'); addchannel(ao,0:1); MVss=[3 3]; putsample (ao,MVss); disp('Waiting for a while.');

pause (100);

% Get plant, internal, and reference models in state-space form.

A=[-0.15 0 0 0; 0.15 -1.17 0 0; 0 0 -0.15 0; 0 0 0.15 -1.17];

B =[0 0.07;-0.05 0; 0.05 0;0 -0.07];

 $C = [0 1 0 0; 0 0 0 1];$ 

 $D = [0 0; 0 0];$ 

%controller parameter

p=20; %PREDICTION HORIZON

blocks=4; %CONTROL HORIZON

ywt=[500 400]; %default weight on output

uwt=[100 100];

setpts=[0.50 0.50]; %Setpoint (m)

%%%%%%%%%%%%%%%%%%%%%%%%%%%%%%%%%%%%%%%%%%%%

%%%%%%%%%%%%%%%%%%%%%%%%%%%%%%%

%sampling time

T=0.06; %(min)

%Continuous to Discrete state space

[phi,gam]=c2dmp(A,B,T);

minfo=[T,4,2,0,0,2,0];

imod=ss2mod(phi,gam,C,D,minfo);

[phii,gami,ci,di,minfoi]=mod2ss(imod);

ni=minfoi(2); nui=minfoi(3);

nvi=minfoi(4);

mi=nui+nvi;

nwi=minfo(5);

nymi=minfoi(6);

nyui=minfoi(7);

nyi=nymi+nyui;

% Check for errors and inconsistencies in the models.

if isempty(p)

p=1;

elseif p < 1

error('Specified prediction horizon is less than 1')

end

if isempty(ywt)

```
 ywt=ones(1,nyi);
```
nywt=1;

else

```
 [nywt,ncol]=size(ywt);
```

```
if ncol \sim = nyi | nywt \lt = 0
```

```
 error('YWT is wrong size')
```
end

```
if any(any(ywt < 0))
```
error('One or more elements of YWT are negative')

end

end

else

```
if isempty(uwt),
```

```
 uwt=zeros(1,nui); 
 nuwt=1;
```

```
 [nuwt,ncol]=size(uwt);
```

```
if ncol \sim = nui | nuwt \lt = 0
```

```
 error('UWT is wrong size')
```
end

if any(any(uwt  $<$  0))

error('UWT is negative')

end

end

```
if isempty(setpts)
```
nset=1;

setpts=zeros(1,nyi);

else

```
 [nset,ncol]=size(setpts);
```
if ncol ~= nyi

error('Setpoint input matrix has incorrect dimensions')

end

end

```
if isempty(blocks)
```
blocks=ones(1,p);

nb=p;

else

```
 [nrow,nb]=size(blocks);
```

```
if nrow \sim = 1 | nb < 1 | nb > p
```

```
 error('M vector is wrong size')
```
end

```
 if any(blocks < 1)
```

```
 error('M contains an element that is < 1')
```

```
 end
```

```
if nb == 1
```
- % This section interprets "blocks" as a number of moves, each
- % of one sampling period duration.

if blocks > p

```
disp('WARNING: M > P. Truncated.')
  nb=p; 
 elseif blocks <= 0 
 disp('WARNING: M \le 0. Set = 1.')
 nb=1:
 else 
  nb=blocks; 
 end 
 blocks=[ones(1,nb-1) p-nb+1];
```
else

% This section interprets "blocks" as a vector of blocking factors.

```
 sumblocks=sum(blocks); 
  if sumblocks > p 
        disp('WARNING: sum(M) > P.') 
        disp(' Moves will be truncated at P.') 
        nb=find(cumsum(blocks) > p); 
       nb=nb(1); blocks=blocks(1,1:nb); 
  elseif sumblocks < p 
   nb=nb+1; blocks(nb)=p-sumblocks; 
    disp('WARNING: sum(M) < P. Will extend to P.') 
  end 
 end
```
end

 % Check the constraint specifications. First set up some indices to pick out % certain columns of the ulim and ylim matrices.

iumin=[1:nui]; % Points to columns of ulim containing umin. iumax=iumin+nui; % Points to columns of ulim containing umax. idumax=iumax+nui; % Points to columns of ulim containing delta u max. iymin=[1:nyi]; % Points to columns of ylim containing ymin. iymax=iymin+nyi; % Points to columns of ylim containing ymax.

% Now check the values supplied by the user for consistency.

if nargin > 8

if isempty(ulim)

```
 ulim=[-inf*ones(1,nui) inf*ones(1,nui) 1e6*ones(1,nui)];
```
else

[nulim,ncol]=size(ulim);

if ncol  $\sim$  = 3\*nui | nulim  $\leq$  0

error('ULIM matrix is empty or wrong size.')

elseif any(any(ulim(:,idumax)  $\langle 0 \rangle$ )

error('A constraint on DELTA U was < 0')

elseif any(any(ulim(:,iumax)-ulim(:,iumin) < 0))

error('A lower bound on U was greater than its upper bound')

end

end

else

ulim=[-inf\*ones(1,nui) inf\*ones(1,nui) 1e6\*ones(1

end

% When using the DANTZGMP routine for the QP problem, we must have all % bounds on delta u finite. A bound that is finite but large can cause

% numerical problems. Similarly, it can't be too small.

% The following loop checks for this.

ichk=0;

```
for i=idumax
```

```
ifound=find(ulim(:,i) > 1e6);
```

```
if \sim isempty(ifound)
```
ichk=1;

ulim(ifound,i)=1e6\*ones(length(ifound),1);

end

```
ifound=find(ulin(:,i) < 1e-6);
```

```
if \sim isempty(ifound)
```
ichk=1;

```
 ulim(ifound,i)=1e-6*ones(length(ifound),1);
```
end

end

if ichk

```
 disp('One or more constraints on delta_u were > 1e6 or < 1e-6.')
```
disp('Modified to prevent numerical problems in QP.')

end

```
if nargin > 9
```

```
 if isempty(ylim)
```

```
 ylim=[-inf*ones(1,nyi) inf*ones(1,nyi)];
```
else

```
 [nylim,ncol]=size(ylim);
```

```
if ncol \sim = 2*nyi | nylim \lt = 0
```

```
 error('YLIM matrix is wrong size')
```

```
 elseif any(any(ylim(:,iymax)-ylim(:,iymin) < 0))
```
error('A lower bound on y was greater than its upper bound')

end

end

else

```
 ylim=[-inf*ones(1,nyi) inf*ones(1,nyi)];
```
end

```
if nargin > 10
```
if isempty(Kest)

Kest=[zeros(ni,nymi)

eye(nymi)

zeros(nyui,nymi)];

else

[nrow,ncol]=size(Kest);

if nrow  $\sim$  = ni+nyi | ncol  $\sim$  = nymi

error('Estimator gain matrix is wrong size')

end

end

else

```
 Kest=[zeros(ni,nymi)
```
eye(nymi)

```
 zeros(nyui,nymi)];
```
end

 $%$  ++++ Beginning of controller design calculations.  $+++$ 

% The following index vectors are used to pick out certain columns % or rows in the state-space matrices.

iu=[1:nui]; % columns of gami, gamp, di, dp related to delta u. iv=[nui+1:nui+nvi]; % points to columns for meas. dist. in gamma. iym=[1:nymi]; % index of the measured outputs.

 $%$  +++ Augment the internal model state with the outputs.

[PHI,GAM,C,D,N]=mpcaugss(phii,gami,ci,di);

 $%$  +++ Calculate the basic projection matrices +++

pny=nyi\*p; % Total # of rows in the final projection matrices. mnu=nb\*nui; % Total number of columns in final Su matrix.

```
Cphi=C*PHI; 
Sx=[ Cphi 
   zeros(pny-nyi,N)]; 
Su=[ C*GAM(:,iu) 
   zeros(pny-nyi,nui)]; 
if nv = 0 Sv0=[ C*GAM(:,iv) 
     zeros(pny-nyi,nvi)
else 
 Sv0 = []end 
r1=nyi+1; 
r2=2*nyi; 
for i=2:p 
 if nv = 0 Sv0(r1:r2,:)=Cphi*GAM(:,iv); 
   end 
   Su(r1:r2,:)=Cphi*GAM(:,iu); 
   Cphi=Cphi*PHI; 
   Sx(r1:r2,:)=Cphi; 
  r1=r1+nyi; 
  r2=r2+nyi; 
end
```
Sdel=eye(nui); % Sdel is to be a block-lower-triangular matrix in which each

% block is an identity matrix. Used in constraint definition.

eyep=eye(nyi); % eyep is a matrix containing P identity matrices (dimension nyi)

% stacked one on top of the other.

```
for i=2:p
```

```
 eyep=[eyep;eye(nyi)];
```
end

```
for i=2:nh
```

```
 Sdel=[Sdel;eye(nui)];
```
end

% If number of moves  $> 1$ , fill the remaining columns of Su and Sdel, % doing "blocking" at the same time.

if  $nb > 1$ 

 $k = n$ ui;

```
 blocks=cumsum(blocks);
```
for  $i = 2:nb$ 

```
 row0=blocks(i-1)*nyi;
```

```
row1=(i-1)^*nui;
```
Su(row0+1:pny,k+1:k+nui)=Su(1:pny-row0,1:nui);

```
 Sdel(row1+1:mnu,k+1:k+nui)=Sdel(1:mnu-row1,1:nui);
```

```
 k=k+nui;
```
 end end

% Set up weighting matrix on outputs. Q is a column vector

% containing the diagonal elements of the weighting matrix, SQUARED.

irow=0;

for  $i=1:p$ 

Q(irow+1:irow+nyi,1)=ywt(min(i,nywt),:)';
```
 irow=irow+nyi;
```
end

 $Q=Q.*Q$ ;

% Set up weighting matrix on manipulated variables. R

% is a column vector containing the diagonal elements, SQUARED.

uwt=uwt+10\*sqrt(eps); %for numerical stability

irow=0;

for i=1:nb

```
 R(irow+1:irow+nui,1)=uwt(min(i,nuwt),:)';
```
irow=irow+nui;

end

R=R.\*R;

% Usually, some of the general inequality constraints are not used. % This section sets up index vectors for each type of constraint to % pick out the ones that are actually needed for the problem. This % helps to minimize the size of the QP.

% First set up column vectors containing the bounds for each type of % constraint over the entire prediction horizon. For the inputs, the % resulting vectors must be length mnu. For outputs, length is pny.

umin=ulim(:,iumin)'; umin=umin(:); % Stetches the matrix out into one long column umax=ulim(:,iumax)'; umax=umax(:); dumax=ulim(:,idumax)'; dumax=dumax(:); ymin=ylim(:,iymin)';

ymin=ymin(:);

ymax=ylim(:,iymax)';

ymax=ymax(:);

clear ulim ylim % Releases memory no longer needed.

```
lenu=length(umin);
```
if lenu > mnu % Has user specified more bounds than necessary?

disp('WARNING: too many rows in ULIM matrix.')

disp(' Extra rows deleted.')

umin=umin(1:mnu);

umax=umax(1:mnu);

dumax=dumax(1:mnu);

elseif lenu < mnu % If fewer rows than needed, must copy last one.

r2=[lenu-nui+1:lenu];

```
for i=1:round((mnu-lenu)/nui)
```

```
 umin=[umin;umin(r2,:)];
```

```
 umax=[umax;umax(r2,:)];
```

```
 dumax=[dumax;dumax(r2,:)];
```

```
 end
```
end

leny=length(ymin);

```
if leny > pny % Has user specified more bounds than necessary? 
  disp('WARNING: too many rows in YLIM matrix.') 
  disp(' Extra rows deleted.') 
  ymin=ymin(1:pny);
```
ymax=ymax(1:pny);

elseif leny  $\leq$  pny  $\%$  If fewer rows than needed, must copy last one.

r2=[leny-nyi+1:leny];

for i=1:round((pny-leny)/nyi)

ymin=[ymin;ymin(r2,:)];

```
 ymax=[ymax;ymax(r2,:)]; 
   end 
end
```
% The bounds on delta u must always be included in the problem. The % other bounds should only be included as constraints if they're finite. % Generate vectors that contain a list of the finite constraints.

iumin=find(umin  $\sim$  = -inf); iumax=find(umax  $\sim$  = inf); iymin=find(ymin  $\sim$  = -inf); iymax=find(ymax  $\sim$  = inf);

% Delete the infinite values. At the same time, form the coefficient % matrix for the inequality constraints. Do this by picking out only % the equations actually needed according to the lists established above. % Finally, calculate the constant part of the RHS of the inequality % constraints for these equations.

A=eye(mnu); % These are the equations that are always present. rhscon=2\*dumax; % They are the bounds on delta u. A is the coefficient % matrix and rhscon is the constant part of the RHS.

if  $\sim$  isempty(iumin) % Add equations for lower bound on u umin=umin(iumin);

A=[A;-Sdel(iumin,:)];

rhscon=[rhscon;-Sdel(iumin,:)\*dumax-umin];

else

```
 umin=[];
```
end

if  $\sim$  isempty(iumax) % Add equations for upper bound on u

umax=umax(iumax);

A=[A;Sdel(iumax,:)];

```
 rhscon=[rhscon;Sdel(iumax,:)*dumax+umax];
```
else

```
 umax=[];
```
end

if  $\sim$  isempty(iymin) % Add equations for lower bound on y

ymin=ymin(iymin);

```
 A=[A;-Su(iymin,:)];
```
rhscon=[rhscon;-Su(iymin,:)\*dumax-ymin];

else

ymin=[];

end

if  $\sim$  isempty(iymax) % Add equations for upper bound on y

ymax=ymax(iymax);

A=[A;Su(iymax,:)];

rhscon=[rhscon;Su(iymax,:)\*dumax+ymax];

else

ymax=[];

end

[nc,dumdum]=size(A); % Save total number of inequality constraints.

 $%$  +++ Define the matrices needed for the QP +

SuTQ=Su'\*diag(Q);

B=SuTQ\*Su+diag(R);

clear Su

a=B'\*dumax; % This is a constant term that adds to the initial basis

% in each QP.

B=B\eye(mnu);

TAB=[-B B\*A' ;A\*B -A\*B\*A'];

clear A B

 $%$  ++++ Control SECTION ++++

% Initialization of states, etc.

 $st = 4$ :

final=300;

 $Temp = getsample(ai);$ 

 $Temp(1) = 0.20*(Temp(1)-1);$ 

 $Temp(2) = 0.20*(Temp(2)-1);$ 

 $Temp(3) = 0.20*(Temp(3)-1);$ 

 $Temp(4) = 0.1618*Temp(4)-0.0084;$ 

 $CVss = [Temp(2); Temp(4); Temp(1); Temp(3)];$ 

 $Ys=[Temp(3);Temp(4)];$ 

 $xi=[0;0;0;0]$ ; % States of the augmented internal model.

xp=CVss; % States of the plant.

MVss=[3 3];

putsample(ao,MVss);% Previous values of the manipulated variables.

 $MV=[MVss(1);MVss(2)];$ 

ff=zeros(final,1);%tank 1%

k=zeros(final,1);%tank 3%

l=zeros(final,1);%tank 2% m=zeros(final,1);%tank 4%

n=zeros(final,1);%Valve 1%

o=zeros(final,1);%Valve 2%

 $U = zeros(2,1);$ 

%Control

IKC=[1 0 0 0 0 0;0 1 0 0 0 0;0 0 1 0 0 0;0 0 0 1 0 0;0 0 0 0 0 0;0 0 0 0 0 0]; for i=1:final

 $Temp = getsample(ai);$ 

 $Temp(1) = 0.20*(Temp(1)-1);$ 

 $Temp(2) = 0.20*(Temp(2)-1);$ 

 $Temp(4) = 0.1618*Temp(4)-0.0084;$ 

 $Temp(3) = 0.20*(Temp(3)-1);$ 

 $CV = [Temp(2) Temp(4) Temp(1) Temp(3)];$ 

 $Cv = [Temp(2); Temp(4); Temp(1); Temp(3)];$ 

 $ytrue=[CV(4);CV(2)];$ 

 ypnew=ytrue; % current measured plant outputs setpt=setpts(min(i,nset),:)'; % current setpoints

% Calculate starting basis vector for the QP

xi=[0;0;0;0;0;0];

xi=IKC\*xi+Kest\*ypnew;% measurement update for state estimator.

y0=Sx\*xi;

rhsa=a+SuTQ\*(eyep\*setpt-y0);

% Update the RHS of the inequality constraints

rhsc=zeros(mnu,1);

del=Sdel(:,1:nui)\*MV; % vector of previous value of manip. vars.

if  $\sim$  isempty(iumin) % Equations for lower bound on u rhsc=[rhsc;del(iumin,:)];

end

if  $\sim$  isempty(iumax) % Equations for upper bound on u

```
 rhsc=[rhsc;-del(iumax,:)];
```

```
if \sim isempty(iymin) % Equations for lower bound on y
  rhsc=[rhsc;y0(iymin,:)];
```
end

if  $\sim$  isempty(iymax) % Equations for upper bound on y rhsc=[rhsc;-y0(iymax,:)]; end

rhsc=rhsc+rhscon; % Add on the constant part computed earlier.

% Set up and solve the QP;

```
 basisi=[ -TAB(1:mnu,1:mnu)*rhsa
```
rhsc-TAB(mnu+1:mnu+nc,1:mnu)\*rhsa];

ibi=-[1:mnu+nc]';

ili=-ibi;

```
 [basis,ib,il,iter]=dantzgmp(TAB,basisi,ibi,ili);
```
if iter  $< 0$ 

disp('Infeasible QP. Check constraints.');

 $disp(['Step = ', int2str(i)])$ 

disp('Simulation terminating prematurely!')

break

end

```
 deltau=[];
```

```
 for j=1:nui
```
if  $i$ I $(i)$   $\leq$   $=$  0

```
 deltau(j,1)=-dumax(j,1); 
 else
```
deltau(j,1)=basis(il(j))-dumax(j,1);

end

end

U=deltau;

```
MV(1) = MVss(1) + U(1);
MV(2) = MVss(2) + U(2);
```

```
 Mv=[MV(1) MV(2)]; 
if (Mv(1) > 5)Mv(1)=5; elseif (Mv(1)<1) 
    Mv(1)=1; end 
 if (Mv(2) > 5)Mv(2)=5; elseif (Mv(2)<1) 
    Mv(2)=1; end 
  putsample(ao,Mv); 
  ui=deltau 
  xi=PHI*xi+GAM*ui 
 Temp = getsample(ai);Temp(1) = 0.20*(Temp(1)-1);Temp(2) = 0.20*(Temp(2)-1);Temp(4) = 0.1618*Temp(4)-0.0084;Temp(3) = 0.20*(Temp(3)-1);CV = [Temp(2) Temp(4) Temp(1) Temp(3)];MVp(1)=25*(Mv(1)-1); MVp(2)=25*(Mv(2)-1); 
  MVo=[MVp(1) MVp(2)]; 
 ff(i)=CV(1);k(i)=CV(2);I(i)=CV(3);m(i)=CV(4);n(i)=MVp(1);
```
 $o(i)=MVp(2);$ 

pause (st)

end

%%%%%%%%%%%%%%%%%%%%%%%%%%%%%%%%%%%%%%%%%%%%

### **ฌ.5 การควบคุมแบบ mp-MPC ในการจาลองกระบวนการ ํ**

%%%%%%%%%%%%%%%%%%%%%%%%%%%%%%%%%%%%%%%%%%%%

%%%%%%

%%%mp-MPC controller

%%Control level tank 3,4

A=[-0.15 0 0 0; 0.15 -1.17 0 0; 0 0 -0.15 0; 0 0 0.15 -1.17];

 $B = [0 0.07; -0.05 0; 0.05 0; 0 -0.07]$ ;

 $C = [0 1 0 0; 0 0 0 1];$ 

 $D = [0 0; 0 0];$ 

% sampling time

 $Ts = 0.066;$ 

% define the model by discretizing a corresponding state-space representation

sysStruct = mpt\_sys(ss(A, B, C, D), Ts)

% state constraints

sysStruct.xmax = [0.4; 0.4; 0.4; 0.4];

sysStruct.xmin = [-0.4; -0.4; -0.4; -0.4];

% input constraints

sysStruct.umax =  $[2.5;2.5]$ ;

sysStruct.umin =  $[-2.5, -2.5]$ ;

% output constraints

sysStruct.ymax =  $[0.4; 0.4]$ ;

sysStruct.ymin =  $[-0.4; -0.4]$ ;

% prediction horizon

probStruct.N = 20;

% control horizon

probStruct.Nc = 4;

% quadratic performance index

probStruct.norm = 2;

% penalty on states

probStruct. $Q = eye(4)$ ;

% penalty on outputs

probStruct. $Qy = [100 \ 0; 0 \ 100]$ ;

% penalty on inputs

probStruct. $R = \begin{bmatrix} 10 \\ 0.10 \end{bmatrix}$ ;

% the controller must track a given reference

probStruct.tracking  $= 1$ ;

% compute on-line controller

probStruct.subopt\_lev=0;

onlinec= mpt\_control(sysStruct, probStruct, 'online');

% simulate closed-loop for reference trajectory yref = [0.08; 0.348]%Setpoint

 $x_0 = [0; 0; 0; 0; 0]$ ;

[X,Y,U]=mpt\_plotTimeTrajectory (onlinec, x0, [240], struct ('reference',[0.08; 0.348])) %%%%%%%%%%%%%%%%%%%%%%%%%%%%%%%%%%%%%%%%%%%%

#### **ฌ.6 การควบคุมแบบmp-MPC ในการปฎิบัติกับกระบวนการจริง**

%%%%%%%%%%%%%%%%%%%%%%%%%%%%%%%%%%%%%%%%%%%% %%mp-MPC controller %Control level Tank 3,4 ai=analoginput('nidaq','Dev1'); addchannel(ai,0:3);

ao=analogoutput('nidaq','Dev1');

addchannel(ao,0:1);

MVss=[3 3]; putsample(ao,MVss); disp('Waiting for a while.'); pause(1);

A=[-0.15 0 0 0; 0.15 -1.17 0 0; 0 0 -0.15 0; 0 0 0.15 -1.17]; B =[0 0.07;-0.05 0; 0.05 0;0 -0.07];  $C = [0 0 0 1; 0 1 0 0];$  $D = [0 0; 0 0];$ 

% sampling time  $Ts = 0.06;$ 

% define the model by discretizing a corresponding state-space representation  $sysStruct = mpt_sys(ss(A, B, C, D), Ts)$ % state constraints sysStruct.xmax = [0.8; 0.8; 0.8; 0.8]; sysStruct.xmin = [-0.8; -0.8; -0.8; -0.8]; % input constraints sysStruct.umax =  $[2.5;2.5]$ ;

sysStruct.umin = [-2.5; -2.5];

% output constraints sysStruct.ymax =  $[0.8; 0.8]$ ; sysStruct.ymin =  $[-0.8; -0.8]$ ; % prediction horizon

#### probStruct. $N = 20$ ;

% control horizon

probStruct.Nc = 4;

% quadratic performance index probStruct.norm = 2;

% penalty on states  $probStruct.Q = eye(4);$ 

% penalty on outputs probStruct.Qy =  $[100 \ 0;0 \ 100]$ ;

% penalty on inputs probStruct.R =  $[10 0; 0 10]$ ;

% the controller must track a given reference probStruct.tracking = 1; % compute on-line controller

probStruct.subopt\_lev=0;

ctrlStruct= mpt\_control(sysStruct, probStruct, 'online');

 $Temp = getsample(ai);$ 

 $Temp(4) = 0.1669*Temp(4)-0.0247;$ 

 $Temp(2) = 0.20*(Temp(2)-1);$ 

 $Temp(3) = 0.20*(Temp(3)-1);$ 

 $Temp(1) = 0.20*(Temp(1)-1);$ 

 $CVss = [Temp(2) ;Temp(4);Temp(1);Temp(3)];$ 

 $x0 = CVss;$ z=[CVss(4);CVss(3)];  $s=0.5$ ;  $f=0.5$ ; Q1=0.50; Q2=0.50; yref=[Q1;Q2];%Setpoint xref=yref; Options.reference=yref;

%Online -Section

%error(nargchk(2,4,nargin));

global mptOptions;

```
if ~isstruct(mptOptions),
```
mpt\_error;

end

horizon=Inf; % if no horizon given, we assume infinity (evolution will be stopped if norm of the state vector drops below certain tolerance

if nargin<4,

Options=[];

if ~isa(horizon,'double'),

error('mpt\_computeTrajectory: Horizon must be an integer!');

end

```
reason = ";
```

```
reason = ";
```
details  $= \{\};$ 

```
givedetails = (nargout==10);
```

```
 ctrl = ctrlStruct;
```
if ~isexplicit(ctrlStruct)

% to supress non-important output from mpc\_mip

Options.verbose  $= 0$ ;

end

if ~mpt\_isValidCS(ctrlStruct)

```
error('mpt_computeTrajectory: First argument has to be a valid controller structure!
See mpt_control for details.');
```
end

```
if horizon<1,
```

```
 error('mpt_computeTrajectory: horizon MUST be a positive integer!');
```

```
X = [];
U = [];
Y = [];
D = \prod;
cost = -Inf;trajectory = [];
feasible = 0;
```
dyns  $= []$ ;

reason = 'error';

```
sysStruct = ctrlStruct.sysStruct; 
probStruct = ctrlStruct.probStruct;
```
if iscell(sysStruct.A) & ~isfield(ctrlStruct.details,'Horizon')

% don't check OL cost if open-loop solution is not stored in ctrlStruct

```
Options.checkOLcost = 0;
```
end

```
if (~isfield(probStruct,'Qy') | isempty(probStruct.Qy) | all(all(probStruct.Qy==0)))
```

```
 ycost=0;
```
else

ycost=1;

```
 Qy=probStruct.Qy;
```
end

```
if iscell(sysStruct.C),
```

```
ny = size(sysStruct.C(1),1);
```
else

```
 ny = size(sysStruct.C,1);
```
end

```
if isfield(sysStruct, 'Cy')
```

```
 if iscell(sysStruct.Cy),
```

```
ny = size(sysStruct.Cy{1}, 1);
```
else

```
ny = size(sysStruct.Cy, 1);
```
end

if(isfield(probStruct,'yref'))

yref=probStruct.yref;

else

yref=zeros(ny,1);

end

```
opt.verbose=0;
```
if ~isfield(sysStruct,'verified'),

sysStruct=mpt\_verifySysStruct(sysStruct,opt);

end

```
if ~isfield(probStruct,'verified'),
```

```
 probStruct=mpt_verifyProbStruct(probStruct,opt);
```
end

```
userHorizon = 0;
```
if ~isinf(horizon),

```
 Options.minnorm=-1; % enforce norm stopping criterion
```

```
 Options.maxCtr=horizon;
```

```
 userHorizon = 1;
```
end

### if isfield(ctrlStruct.sysStruct,'dumode'),

```
 % if this flag is set, solution has been computed for extended state-space
```

```
 % to guarantee fullfilment of deltaU constraints in closed-loop
```
 $[nx,nu,ny] = mpt_sysStructInfo(ctrlStruct.sysStruct);$ 

if length(x0)<nx,

 % add 0 to the augmented state vector. keep in mind that for deltaU % constraints the state vector is augmented to include past input u(k-1)

```
x0 = [x0; zeros(nu, 1)]; end 
   ny = length(yref); 
end
```

```
x0=x0(:);
```

```
nx=length(x0);
```
reason  $=$  ";

% get system description:

[A,B,C,D,Q,R,ymin,ymax,umin,umax,dumin,dumax,bndA,bndb]=mpt\_evalSystem(sysStr uct,probStruct);

if isfield(sysStruct, 'Cy') %& ((ycost & probStruct.tracking) | (ycost &

isfield(probStruct,'yref')))

Cy=sysStruct.Cy;

```
 Dy=sysStruct.Dy;
```
else

```
 Cy=sysStruct.C;
```

```
 Dy=sysStruct.D;
```

```
 sysStruct.Cy=Cy;
```

```
 sysStruct.Dy=Dy;
```
end

```
if givedetails,
```
Options.fastbreak  $= 0$ ;

```
end
```
%initial condition

 $X_CL{1} = x0;$  %closed loop  $cost_CCL = 0;$ 

```
cost_CL\_exp = 0;
```
 $nyd = ny;$ 

if probStruct.tracking,

if iscell(sysStruct.B),

if isfield(sysStruct,'Dy') & ycost

 $nu = size(sysStruct.B{1}, 2);$ 

```
nx = size(sysStruct.A{1}, 2) - size(sysStruct.Dy{1}, 1);
```
else

```
nu = size(sysStruct.B{1}, 2);
```
if probStruct.tracking==1,

```
nx = (size(sysStruct.A{1}, 2)-nu)/2;
```
else

```
nx = size(sysStruct.A{1}, 2)/2;
```
end

end

else

```
 if isfield(sysStruct,'Dy') & ycost
```

```
nu = size(sysStruct.B,2);
```

```
 nx = size(sysStruct.A,2)-size(sysStruct.Dy,1);
```
else

```
 nu = size(sysStruct.B,2);
```

```
 if probStruct.tracking==1,
```

```
nx = (size(sysStruct.A, 2)-nu)/2;
```
nx = size(sysStruct.A,2)/2;

else

end

end

end

xref=Options.reference;

if probStruct.tracking==1,

 $X_C L$ {1} = [x0; zeros(nu, 1); xref];

else

 $X_C L$ {1} = [x0; xref]; end

 $X_OL{1} = X_CL{1};$ 

end

dyns  $= []$ ;

 $cost = -Inf;$ 

trajectory  $= []$ ;

feasible=1;

%+++++++++++++++++++++++++++++++++++++++

% COMPUTE CLOSED LOOP SOLUTION

%+++++++++++++++++++++++++++++++++++++++

if probStruct.tracking,

if isfield(sysStruct, 'dims')

```
 nx = sysStruct.dims.nx;
```
ny = sysStruct.dims.ny;

```
 nu = sysStruct.dims.nu;
```
else

if iscell(sysStruct.B),

```
 if isfield(sysStruct,'Dy') & ycost
```

```
nu = size(sysStruct.B{1}, 2);
```
 $nx = size(sysStruct.A{1}, 2) - size(sysStruct.Dy{1}, 1);$ 

elseif ycost

```
nu = size(sysStruct.B{1}, 2);
```

```
nx = size(sysStruct.A{1}, 2) - nu - (size(sysStruct.C{1}, 1) - nu)/2;
```
else

 $nu = size(sysStruct.B{1}, 2);$ 

```
nx = (size(sysStruct.A{1}, 2)-nu)/2;
```
end

else

```
 if isfield(sysStruct,'Dy') & ycost
```

```
nu = size(sysStruct.B,2);
```

```
 nx = size(sysStruct.A,2)-size(sysStruct.Dy,1);
```
elseif ycost,

 $nu = size(sysStruct.B,2);$ 

```
 nx = size(sysStruct.A,2) - nu - (size(sysStruct.C,1)-nu)/2;
```
else

```
nu = size(sysStruct.B, 2);
```

```
nx = (size(sysStruct.A, 2) - nu)/2;
```
end

end

end

else

```
[nx,nu,nyprev] = mpt_sysStructInfo(sysStruct);
```
end

if isfield(probStruct,'yref')

```
 ny = length(probStruct.yref);
```
end

```
upper = zeros(nu, 1);
```
% if iterative solution was computed, regions are already order in such a way,

```
 % that the first region found is in fact the one with least step distance to the origin,
```
% thus we can break in mpt\_getInput as soon as at least one region is found

% (results in much faster run-time!

 $locOpt.fastbreak = (probStruct.subopt~lev>0);$ 

finalbox = polytope;

finalbox\_track = polytope;

 % repeat evolution until norm of state is higher that certain value or maximum number iterations is reached

if isfield(probStruct,'xref') & isinf(horizon),

 $[Hf,Kf] = double(finalbox);$ 

finalbox = polytope(Hf,  $Kf + Hf$ \*probStruct.xref);

end

boxtype  $= 1$ ;

if isfield(probStruct,'Qy') & isinf(horizon) & ~probStruct.tracking,

 $finalbox_y = unitbox(np, Options.minnorm);$ 

if isfield(probStruct,'yref'),

finalbox  $y =$  finalbox  $y +$  probStruct.yref;

end

boxtype  $= 2$ ;

end

boxctr=0;

 $st = 4$ ;

final=300;

 $Temp = getsample(ai);$ 

 $Temp(4) = 0.20*(Temp(4)-1);$ 

```
Temp(2) = 0.20*(Temp(2)-1);
```
 $Temp(3) = 0.20*(Temp(3)-1);$ 

 $Temp(1) = 0.1618*Temp(1)-0.0084;$ 

MVss=[3 3];

putsample(ao,MVss);% Previous values of the manipulated variables.

MV=[MVss(1);MVss(2)];

ff=zeros(final,1);%tank 1%

k=zeros(final,1);%tank 3%

l=zeros(final,1);%tank 2%

m=zeros(final,1);%tank 4%

n=zeros(final,1);%Valve 1%

o=zeros(final,1);%Valve 2%

```
 for i=1:final
```

```
 reason = 'not converged'; 
 if boxtype==1 & isfulldim(finalbox), 
   if(isinside(finalbox, X_CL{i})) 
      boxctr=boxctr+1; 
      if isfield(probStruct,'xref'), 
         reason = 'converged to fixed state reference'; 
      else 
         if Options.stopInTset, 
            reason = 'target set reached'; 
         else 
           reason = 'converged to origin'; 
         end 
      end 
   else 
      boxctr=0; 
   end 
 elseif boxtype==2 & isfulldim(finalbox_y) 
  if i>1,
      if ycost, 
        Ycheck = Y_CLY\{end\}; else 
        Ycheck = Y_CL{end}(1:ny);
```

```
 if isinside(finalbox_y, Ycheck),
```

```
boxctr = boxctr + 1;
```
reason = 'converged to fixed output reference';

else

boxctr  $= 0$ :

end

else

boxctr  $= 0$ ;

end

end

if probStruct.tracking,

```
 if (ycost & i>1 & isinside(finalbox_track, Y_CL{i-1}(1:nyd))) | ...
```

```
 (~ycost & isinside(finalbox_track, X_CL{i}(1:nx))),
```

```
 reason = 'converged to free state reference';
```
break

end

end

 %identify to which region x0 belongs to and extract the control input if isfield(Options,'manualU'),

 $U =$  Options.manual $U(i,:)'$ ;

feasible  $= 1$ ;

```
reqion = 0;
cost = 0;
```
dynamics  $= 0$ ;

if isfield(ctrlStruct.sysStruct,'guardX')

for ii=1:length(ctrlStruct.sysStruct.guardX),

```
if all(ctrlStruct.sysStruct.guardX{ii}*X_CL{i} +
```
ctrlStruct.sysStruct.guardU{ii}\*U <= ctrlStruct.sysStruct.guardC{ii}),

```
dynamics = ii;
```
break

end

end

else

dynamics  $= 1$ ;

end

regions = find(ctrlStruct.dynamics == dynamics);

if isempty(regions),

error('mpt\_computeTrajectory: no associated dynamics found!');

end

 $region = regions(1);$ 

else

if givedetails,

[U,feasible,region,cost,gi\_details]=mpt\_getInput(ctrlStruct,X\_CL{i},locOpt);

if givedetails,

 $deta is{end+1} = gi_deta is.inwhich;$ 

end

else

```
 [U,feasible,region,cost]=mpt_getInput(ctrlStruct,X_CL{i},locOpt);
```
end

```
 cost_CL_exp = cost_CL_exp + cost;
```
end

if ~feasible,

 % if no region found, the controller does not guarantee feasibility for all time, thus we abort

if Options.verbose >= 0

 disp(sprintf('mpt\_computeTrajectory: NO REGION FOUND FOR STATE x = [%s]',num2str(X\_CL{i}')));

if boxctr==1,

 disp('State trajectory entered user defined target set, but no associated control law exists.');

elseif boxctr>1,

 disp('State trajectory went through user defined target set but didn''nt stop there.');

end

end

break

end

% pick up dynamics active for given x0 and optimal U

dyn = ctrlStruct.dynamics(region);

if dyn==0,

% no dynamics associated to this point, go through all and determine

```
% active dynamics
```

```
if ~iscell(sysStruct.A),
```
% LTI system,

 $dyn = 1;$ 

else

```
 for dd=1:nPWA,
```
if max(sysStruct.guardX{dd}\*X\_CL{i}+sysStruct.guardU{dd}\*U-

```
sysStruct.guardC{dd})<Options.abs_tol,
```
 $dvn = dd$ :

break

% check which dynamics is active in the region

end

end

end

end

A=[-1.37 0 0.357 0; 0 -1.3 0 0.33; 0 0 -0.357 0; 0 0 0 -0.33];

B =[-0.3 0;0 -0.21; 0 0.21;0.3 0];

 $C = [0 0 1 0; 1 0 0]$ ;  $D = [0 0; 0 0];$ 

```
% sampling time
```
 $Ts = 0.06;$ 

% define the model by discretizing a corresponding state-space representation

```
sysStruct = mpt_sys(ss(A, B, C, D), Ts)
```

```
 if iscell(sysStruct.A),
```

```
 A=sysStruct.A; 
 B=sysStruct.B; 
 C=sysStruct.C; 
 D=sysStruct.D; 
 if isfield(sysStruct,'f'), 
   f = sysStruct.f; 
 else 
   f=zeros(size(A,1),1); 
 end 
 if isfield(sysStruct,'g'), 
    g = sysStruct.g; 
 else 
    g=zeros(size(C,1),1); 
 end 
if isfield(sysStruct, 'Cy')
   Cy = sysStruct.Cy; 
   Dy = sysStruct.Dy; 
  gy = g(1:size(Cy,1)); else 
  Cy = C;Dy = D;
```
 end end

```
Temp = getsample(ai);Temp(1) = 0.20*(Temp(1)-1);Temp(2) = 0.20*(Temp(2)-1);Temp(4) = 0.1618*Temp(4)-0.0084;Temp(3) = 0.20*(Temp(3)-1);CV = [Temp(2) Temp(4) Temp(1) Temp(3)];
   % state update function
   U 
   dyns = [dyns; dyn];deltaU = U - uprev uprev=U 
    MV(1) = MVss(1) + U(1)MV(2) = MVss(2) + U(2) Mv=[MV(1) MV(2)]; 
if (Mv(1) > 5)Mv(1)=5; elseif (Mv(1)<1) 
   Mv(1)=1; end 
 if (Mv(2) > 5)Mv(2)=5;
```

```
 elseif (Mv(2)<1)
```
 $Mv(2)=1;$ 

end

putsample(ao,Mv);

constrviol=1.01;

A1=[0.9211 0 0.0203 0 0 0 0 0];

A2=[0 0.9250 0 0.0189 0 0 0 0 ];

A3=[0 0 0.9788 0 0 0 0 0];

A4=[0 0 0 0.9804 0 0 0 0];

A5=[0 0 0 0 0 0 0 0];

A6=[0 0 0 0 0 0 0 0 ];

A7=[0 0 0 0 0 0 0.9788 0];

A8=[0 0 0 0 0 0 0 0.9804];

A=[A1;A2;A3;A4;A5;A6;A7;A8];

B=[-0.0173 0.0001;0.0002 -0.0121;0 0.0125;0.0178 0;0 0;0 0;0 0;0 0];

 $Temp = getsample(ai);$ 

 $Temp(1) = 0.20*(Temp(1)-1);$ 

 $Temp(2) = 0.20*(Temp(2)-1);$ 

 $Temp(4) = 0.1618*Temp(4)-0.0084;$ 

 $Temp(3) = 0.20*(Temp(3)-1);$ 

 $CV = [Temp(2) Temp(4) Temp(1) Temp(3)];$ 

% state update function

 $X_CL{i+1} = A^*X_CL{i}+B^*U$ ;

% output equation

Y\_CL{i} = [0;CV(2);0;CV(4);0;0;CV(2);CV(4)];

% check fulfillment of input constraints

 % if any(max(U(1:nu))>constrviol\*(umax+(constrviol-1)/100)) | any(min(U(1:nu))<constrviol\*(umin-(constrviol-1)/100))

 if any(U(1:nu)>constrviol\*(umax+(constrviol-1)/100)) | any(U(1:nu)<constrviol\*(umin- (constrviol-1)/100))

 disp(sprintf('mpt\_computeTrajectory: INPUT CONSTRAINTS EXCEEDED FOR STATE  $x = \frac{9}{6}$ s]', num2str(X\_CL{i}'))) %#ok<DSPS>

disp(num2str(U'))

% check fulfillment of output constraints

if  $i>1$ .

if probStruct.tracking,

if any(Y\_CL{i}(1:nx)>constrviol\*(ymax(1:nx)+(constrviol-1)/100)) | ...

any(Y\_CL{i}(1:nx)<constrviol\*(ymin(1:nx)-(constrviol-1)/100))

disp(sprintf('mpt\_computeTrajectory: OUTPUT CONSTRAINTS EXCEEDED

```
FOR STATE x = \frac{5}{6}, num2str(X_CL{i}'))) %#ok<DSPS>
```
disp(num2str(Y\_CL{i}'))

end

else

```
% if any(max(Y CL{i})>constrviol*(ymax+(constrviol-1)/100)) |
```

```
any(min(Y_CL{i})<constrviol*(ymin-(constrviol-1)/100))
```

```
 if any(Y_CL{i}>constrviol*(ymax+(constrviol-1)/100)) |
```

```
any(Y_CL{i}<constrviol*(ymin-(constrviol-1)/100))
```

```
 disp(sprintf('mpt_computeTrajectory: OUTPUT CONSTRAINTS EXCEEDED
```

```
FOR STATE x = \frac{9}{6}s]', num2str(X_CL{i}')))
```
disp(num2str(Y\_CL{i}'))

end

end

end

```
 % update the closed-loop cost
```

```
 if probStruct.norm==2,
```
if(ycost)

```
%%%cost CL = cost CL + (Cy*X_CL{i}+Dy*U(1:nu)-
```
yref)'\*Qy\*(Cy\*X\_CL{i}+Dy\*U(1:nu)-yref) + U(1:nu)'\*R\*U(1:nu);

```
cost_CLL = cost_CLL;
```
else

```
cost CL = cost CL + X CL{i}''Q^*X CL{i} + U(1:nu)"R^*U(1:nu);
```
end

else

if ycost,

% FIXME

else

```
cost\_CL = cost\_CL + norm(Q^*X\_CL\{i\}, probStruct.norm) +
```
norm(R\*U(1:nu),probStruct.norm);

end

end

if isfield(probStruct,'Rdu'),

```
 cost_CL = cost_CL + norm(probStruct.Rdu*deltaU,probStruct.norm);
```
end

 $Temp = getsample(ai);$ 

 $Temp(1) = 0.20*(Temp(1)-1);$ 

 $Temp(2) = 0.20*(Temp(2)-1);$ 

 $Temp(4) = 0.1618*Temp(4)-0.0084;$ 

 $Temp(3) = 0.20*(Temp(3)-1);$ 

 $CV = [Temp(2) Temp(4) Temp(1) Temp(3)]$ ;

 $MVp(1)=25*(Mv(1)-1);$ 

 $MVp(2)=25*(Mv(2)-1);$ 

```
 MVo=[MVp(1) MVp(2)];
```
 $ff(i)=CV(1);$ 

```
k(i)=CV(2);
```
 $I(i) = CV(3);$ 

```
m(i)=CV(4);
```
 $n(i)=MVp(1);$ 

```
o(i)=MVp(2);
```
pause(st)

end

%%%%%%%%%%%%%%%%%%%%%%%%%%%%%%%%%%%%%%%%%%%%

## **ภาคผนวก ญ นิยามศัพท์เกยวก ี่ ับการควบคุม**

**Algorithm**  ขั้นตอนวิธี **Automatic control**  การควบคมทุ ี่ทํางานอตโนม ั ัติ **Automatic Process control**  ึการควบคุมกระบวนการที่ทำงาน<u>อัตโนมัติ</u> **Bias**  ค่าที่เบี่ยงเบนหรอความผิด<mark>พลาด(Error) ของระบบหรือค่าตรว</mark>จรู้ ี่ **Block Diagram**  แผนภาพแสดงความสัมพันธ์ของอุปกรณ์ต่างๆ ที่ทำงานร่วมกันในกระบวนการ ซึ่งช่วยให้สมารถ เห็นภาพรวมของกระบวน<mark>การหรือระบบควบคุมได้ชัดเจน</mark> **Closed-Loop Control**  การควบคุมลูปปิดโดยป้อ<mark>นกลับตัวแปรเอาท์พุตเพื่อเป็นข้อมูล</mark>สำหรับการคำนวณการปรับเปลี่ยน ค่าตัวแปรปรับ **Controller Action**  การทำงานของตัวควบคุมเพื่อปรับเปลี่ยนตัวแปรปรับ **Constraint**  ขอบเขตข้อจำกัดของตัวแปรเอาต์พุต ตัวแปรสเตต หรือตัวแปรปรับ เป็นต้น **Continuous process**  กระบวนการที่ป้อนวัตถุดิบเข้าและถ่ายผลิตภัณฑ์ออกอย่างต่อเนื่อง **Controllability**  ตัวแปรปรับที่เลือกไว้สามารถควบคุมกระบวนการให้เข้าสู่ค่าเป้าหมายที่ต้องการภายในช่วงเวลา ได้ ซึ่งตรวจสอบได้จากเมทริกซ์ความควบคุมได้ **Controller**  อุปกรณ์ที่ทำหน้าที่ประมวณผลจากข้อมูลที่ได้จากอุปกรณ์วัดตรวจรู้ค่าเพื่อปรับเปลี่ยนค่าตัวแปร ี่ รับสําหรับควบคมกระบวนการ ุ

## **Control Loop**

การติดตั้งอุปกรณ์ตรวจรู้และควบคุมเพื่อนำสัญญาจากเครื่องตรวจรู้มาสร้างสัญญาณควบคุมเพื่อ ควบคมกระบวนการให ุ ้เข้าสเปู่ ้าหมายที่ต้องการ

## **Control Performance**

สมรรถนะของการควบคุมตัวแปรควบคุมเป็นไปตามที่ต้องการ เมื่อมีตัวแปรรบกวนหรือสัญญาณ ื่ รบกวน (Noise)

## **Degree of Freedom**

จำนวนตัวแปรเสรี คำนวณจากจ<mark>ำนวนตัวแปรที่ไม่ทราบค่า</mark>ทั้งหมดลบด้วยจำนวนสมการ

## **Disturbance**

การเปลี่ยนแปลงสภาพแวดล้<mark>อมที่เกิดขึ้นภายนอกกระบวนการห</mark>รือการเปลี่ยนแปลงที่เกิดขึ้น ึ้ ภายในกระบวนการเอง ที่ไม่สามารถควบคุมได้และส่งผลกระทบต่อตัวแปรสเตตหรือตัวแปร เอาต์พุตของกระบวนการให้เปลี่ยนแปลงไป

## **Disturbance Variables**

้ตัวแปรอินพุตที่ไม่สามารถปรับไ<mark>ด้ แล</mark>ะเข้าม<mark>ารบกวนกระบวนกา</mark>รส่งผลให้ภาวะการดำเนินงานของ กระบวนการเปลี่ยนแปลงไปจากสถานะอยู่ตัว

## **Dynamic Model**

แบบจำลองคณิตศาสตร์ที่แสดงถึงพ<mark>ลวัตของตัวแปรเอ</mark>าต์พตของระบบ

**Error** 

ผลต่างของค่าเป้าหมา<mark>ยกับค่าตรวจรู้ โดยตัวควบคุมจะคำนวณตัวแปรปรับโดยใช้ค่าผลต่างนี้เพื่อ</mark> ี ้ ปรับให้ตัวแปรเอาต์พุตเข้าสู่ค่าเป้าหมาย

## **Final Control Element**

อุปกรณ์ควบคุมขั้นสุดท้าย เช่น วาล์วควบคุม เป็นต้น ั้

**First Order Process** 

ึ กระบวนการที่มีความสัมพันธ์ระหว่างตัวแปรอินพุตและตัวแปรเอาต์พุตเปลี่ยนแปลแบบฟังก์ชัน ไซนซอยด์

**Gain** 

อัตราขยายของตัวแปรเอาต์พุตเมื่อตัวแปรอินพุตเปลี่ยนแปลงไป 1หน่วย

**Homogeneous experimental unit** 

ความเป็นเอกพนธั ุ์ของหน่วยทดลอง

## **I (Integra) Mode**

รูปแบบการควบคุมปริพันธ์ที่ช่วยลดออฟเซต

### **Input – Output Model**

่ แบบจำลองที่แสดงความสัมพันธ์ระหว่างตัวแปรอินพุตและตัวแปรต์พุต

**Input Variables** 

ตัวแปรอินพุตซึ่งเป็นตัวแปรอิสระที่ส่งผลต่อพฤติกรรมพลวัตของเอาต์พุต

## **Integral Error Measure**

ค่าบ่งชี้ความผิดพลาดปริพันธ์ตัวแปรควบคุมจากค่าเป้าหมายระหว่างการควบคุมด้วยตัวควบคุม ค่าบ่งชี้แบ่งได้ 4กลุ่ม คอ ไอเออี (LAE), ไอเอสอี (ISE), ไอทีเออี ( ITAE ), และไอทีเอสอี (ITSE)

Integral of Absolute value of Error (LAE)

ผลรวมคาส่ มบั รณู ์ของความผิดพลาด

## **Interacting process**

กระบวนการที่มีปฏิสัมพันธ์ระหว่างกัน

**Linearization** 

การประมาณสมบัติไมเช่ ิงเส้นของกระบวนการให้เป็นเชิงเส้น

**Linear System Equation** 

สมการระบบเชิงเส้น

**Manipulated** 

ตัวแปรอินพุตที่สามารถปรับเปล<mark>ี่ย</mark>นค่าได้และใช้สำหรับคว<mark>บ</mark>คุมกระบวนการให้อยู่ในภาวะที่ ต้องการ

**Mathematical Model** 

แบบจำลองทางคณิตศาสตร์ที่แสดงความสัมพันธ์เชิงคณิตศาสตร์ของตัวแปรในกระบวนการ โดย จะอธิบายความเชื่อมโยง<mark>ระ</mark>หว่างตัวแปรต่างๆ หรืออธิบายพฤติกรรมของระบบ

## **Plant/Model Mismatch**

ความผิดพลาดของแบบจำลองกระบวนการ อันเนื่องมาจากการตั้งสมมติฐานต่างๆ ในการพัฒนา ื่ ั้ ีแบบจำลองผิดพลาดจากกระบวนการ

## **Model Predictive Control (MPC)**

การควบคุมที่อาศัยแบบจำลองของกระบวนการ โดยออปติไมซ์หาการปรับเลี่ยนตัวแปรปรับเพื่อให้ ี่ ี ได้ฟังก์ชันวัตถุประสงค์ที่ต้องการภายใต้แบบจำลองของกระบวนการและขอบเขตข้อจำกัดของตัว แปรปรับควบคุม

## **Obverration**

ค่าของตัวแปรที่วัดได้จากการทดลอง

#### **Offset**

ความแตกต่างระหว่างค่าเป้าหมายกับค่าตรวจรู้ของตัวแปรควบคุมที่สถานนะอยู่ตัว (Steady State)

**Open-Loop** 

ระบบที่ยังได้ควบคุม

**Process Dynamics** 

ิ พลวัตกระบวนการแสดงถึงการเปลี่ยนแปลงของตัวแปรเอาต์พุตเทียบกับเวลา

**Process Model** 

แบบจำลองของกระบวนการแสดง<mark>ความสัมพันธ์ของตัวแป</mark>รสเตตกับตัแปรอินพุต

**Randaization** 

การจดทร ั ีตเมนต์ให้กับหน่วยทดลองโดยวิธีสุ่ม

**Random variable** 

ตัวแปรหรือลักษณะที่ใช้<mark>ศึกษาผลที่ได้จากการทดลอ</mark>ง

**Replication** 

ึ การจัดทรีตเมนต์หนึ่งๆให้กับหน่<mark>วยทดลองมากกว่า 1 หน่วย</mark>

**Response** 

การตอบสนองของเอาต์พุตเมื่อ<mark>ตัว</mark>แปรอินพุตเปลี่<mark>ยนแ</mark>ปลงไป ื่

### **Robustness**

สมรรถนะของระบบควบคุมในการ<mark>ควบคุ</mark>มกระบวนการในภาวะที่แบบจำลองผิดพลาด

### **Sample Interval**

ช่วงการสุ่มตัวอย่างหรอการตรวจรู้ค่าตัวแปรสเตตหรือตัวแปรเอาต์พุต

**Set point** 

้ค่าเป้าหมาย เป็นค่าที่ต้องการ เช่น ค่าเป้าหมายของตัวแปรควบคุม เป็นต้น

**Stability** 

เสถียรภาพจะแสดงภาวะของตัวแปรสเตตจะลู่เข้าสู่ค่าคงตัวเมื่อตัวแปรอินพุตเปลี่ยนแปลงไป

**State Variable** 

ตัวแปรสเตต

## **Steady State**

สถานะอยู่ตัวจะแสดงภาวะอนุพันธ์ของตัวแปรสเตตเทียบกับเวลามีค่าเท่ากับศูนย์

**Time Delay** 

เวลาหนวง่

### **Treatment**

วิธีต่างๆซึ่งกระทำต่อหน่วยทดลองหรือเกิดขึ้นกับหน่วยทดลอง ึ้

 **Transfer Function** 

ความสัมพันธ์ทางคณิตศาสตร์ระหว่างตัวแปรเอาต์พุตกับตัวแปรอินพุตในโดเมนลาปลาช

**Ziegler-Nichols Method** 

วิธีซีเกอร์-นิโคลส์เป็นวิธีวิเคราะห์ปรับแต่งตัวควบคุมพี่ไอดี

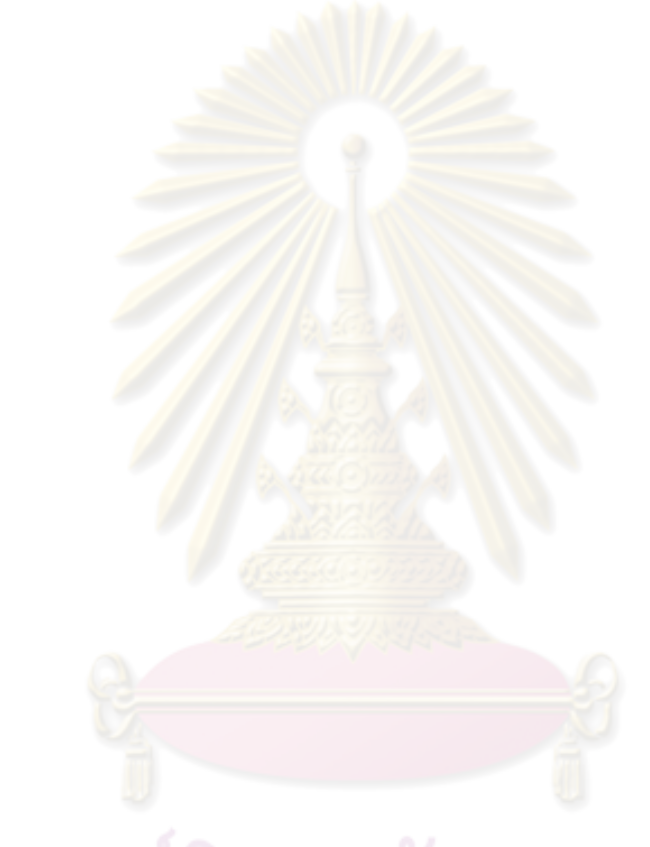

# **ประวัติผู้เขียนวทยาน ิ ิพนธ์**

 นายอลงกรณ์ จรัญชล เกิดวนทั ี่ 28 กรกฎาคม พ.ศ. 2529 จังหวัด ก รุงเทพมหานคร สําเร็จการศึกษาระดับปริญญาบัณฑิต สาขาวิชาวิศวกรรมเคมี คณะวิศวกรรมศาสตร์ มหาวิทยาลัยเทคโนโลยีราชมงคลธัญบุรี ในปีการศึกษา 2550 และเข้า ศึกษาต่อในหลักสูตรวิศวกรรมศาสตรมหาบัณฑิต ภาควิชาวิศวกรรมเคมี คณะวิศวกรรมศาสตร์ จุฬาลงกรณ์มหาวิทยาลัย ในปีพ.ศ. 2551

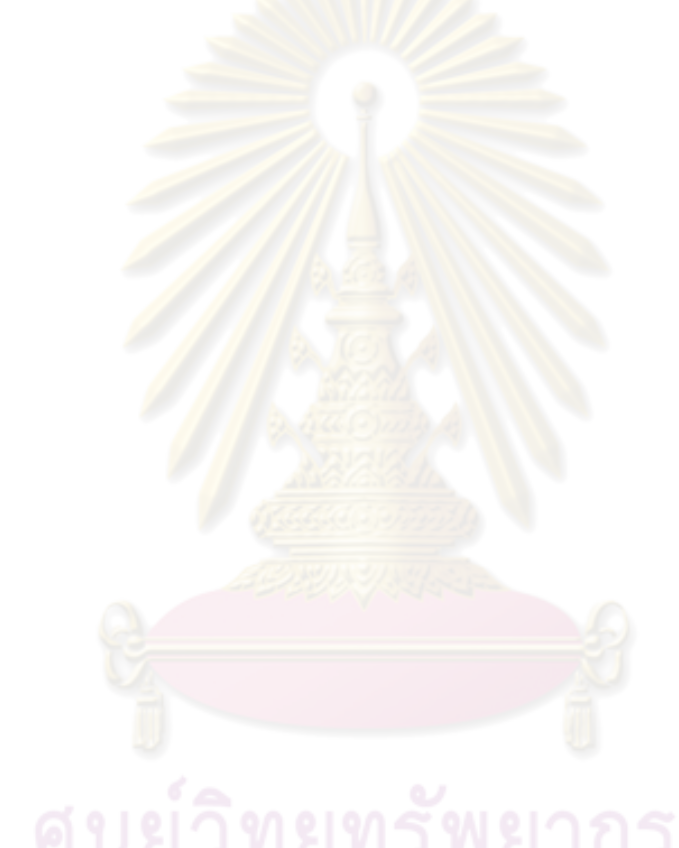